# HIGH RESOLUTION TERTIARY STRUCTURE OF THE MEMBRANE-ASSOCIATED HIV FUSION PEPTIDES BY SOLID STATE NUCLEAR MAGNETIC RESONANCE

By

Scott Schmick

## A DISSERTATION

Submitted to Michigan State University in partial fulfillment of the requirements for the degree of

# DOCTOR OF PHILOSOPHY

# **CHEMISTRY**

2012

### ABSTRACT

## HIGH-RESOLUTION TERTIARY STRUCTURE OF THE MEMBRANE-ASSOCIATED HIV FUSION PEPTIDES BY SOLID STATE NUCLEAR MAGNETIC RESONANCE

#### By

## Scott Schmick

HIV gp41 protein catalyzes fusion between viral and host cell membranes, and its apolar N-terminal region or "fusion peptide" binds to host cell membranes and plays a key role in viral and host cell membrane fusion. Gp41 fusion can be dominantly inhibited by dilute amounts of V2E mutant gp41, but a structural basis for this inhibition has not been demonstrated. "HFP" is a construct containing the fusion peptide sequence that induces membrane vesicle fusion, and V2E mutant HFP (V2E-HFP) has reduced membrane vesicle fusion rates. Earlier solid-state NMR (SSNMR) studies showed that when HFP or V2E-HFP are associated with membranes with  $\sim$ 30 mol% cholesterol (mHFP or mV2E-HFP), the apolar N-terminal regions of these constructs have predominant β strand secondary structure. In mHFP, a fraction of the strands form antiparallel β sheet structure with residue  $16\rightarrow 1/1\rightarrow 16$  or  $17\rightarrow 1/1\rightarrow 17$  registries of adjacent strands (i.e  $t = 16$ ) and  $t = 17$  registries). Other SSNMR and infrared studies have been interpreted to support a large fraction of approximately in-register parallel registry of adjacent strands. However, the samples had many isotopic labels and other structural models were also consistent with the data.

The tertiary structure of mHFP was studied using SSNMR with the rotational-echo double resonance (REDOR) pulse sequence to measure a sample's average  ${}^{13}$ CO- ${}^{15}$ N dipolar couplings. Experimental data were collected for samples with sparser  $^{13}$ CO and  $^{15}$ N labeling and were compared to simulated NMR data. The in-register parallel β sheet fraction was ≤ 0.15, and a much greater fraction of antiparallel registries were identified. The accuracy of the quantitative measurements was enhanced by inclusion of "long range" natural abundance contributions in the

data analysis, and the validity of this approach was supported by a negative control sample. Furthermore, mHFP samples were prepared with a single  $^{13}$ CO and a single  $^{15}$ N label for which the closest  ${}^{13}$ CO- ${}^{15}$ N interstrand proximity resulted from a distinct registry. These experimental data were compared to simulated data that incorporated fractional populations,  $f_t$ , of 17 different registries. These  $f_t$ , were globally fit using a  $\chi^2$  metric which identified a broad distribution of antiparallel β sheet registries (11 < *t* < 21). Sequential hydrophobic residues in HFP result in intrastrand hydrophobic patches and interstrand overlap of these patches result in interstrand hydrophobic regions. These regions may insert into the vesicle membranes, and a hydrophobicity or insertion energy metric,  $\Delta G_t^{\text{min}}$ , was developed to quantify each registry's insertion energy. In general, registries present in our NMR samples had a negative  $\Delta G_t^{\text{min}}$  while registries that were not present generally had a positive  $\Delta G_t^{\text{min}}$ . A similar set of experiments were run with mV2E-HFP, and mV2E-HFP had a narrower distribution of registries where the *t* = 20 registry was significantly more populated in mV2E-HFP than in mHFP. The hydrophobic residues of HFP are located within the first 12 N-terminal amino acids, and the *t* = 12 registry was more populated in mHFP than mV2E-HFP. The *t* = 12 registry localizes hydrophobic residues which may result in deeper membrane insertion and increased vesicle fusion rates compared to the  $t =$ 20 registry. The *t* = 20 registry delocalizes the interstrand proximity of N-terminal hydrophobic residues which may result in shallower membrane insertion and reduced membrane fusion rates. These results provide a new, experimentally-based structural model for transdominant inhibition where co-mixing of V2E mutant gp41 and wild type gp41 may energetically favor a non-native registry distribution shifted toward longer registries for the FP region of wild type gp41.

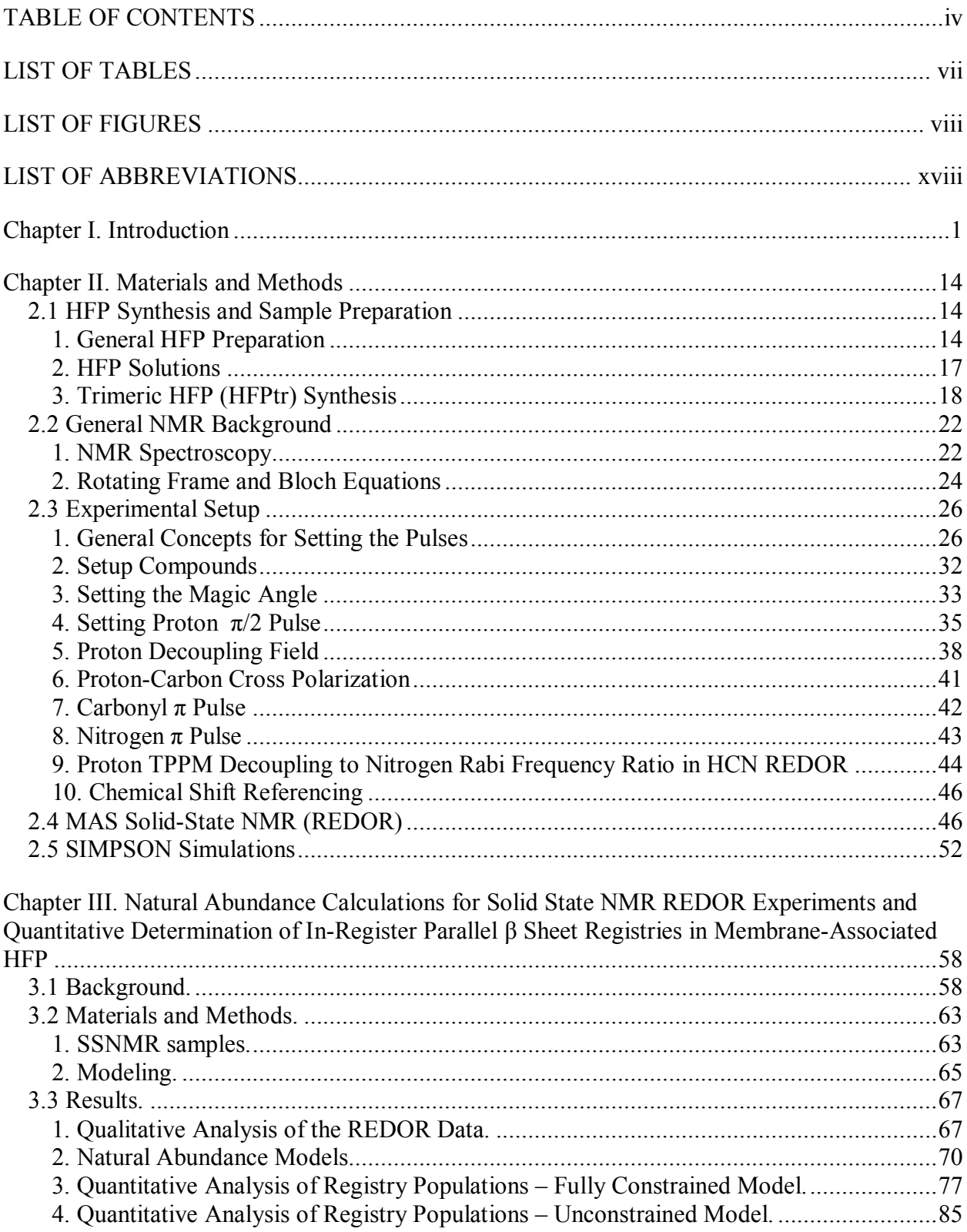

# **TABLE OF CONTENTS**

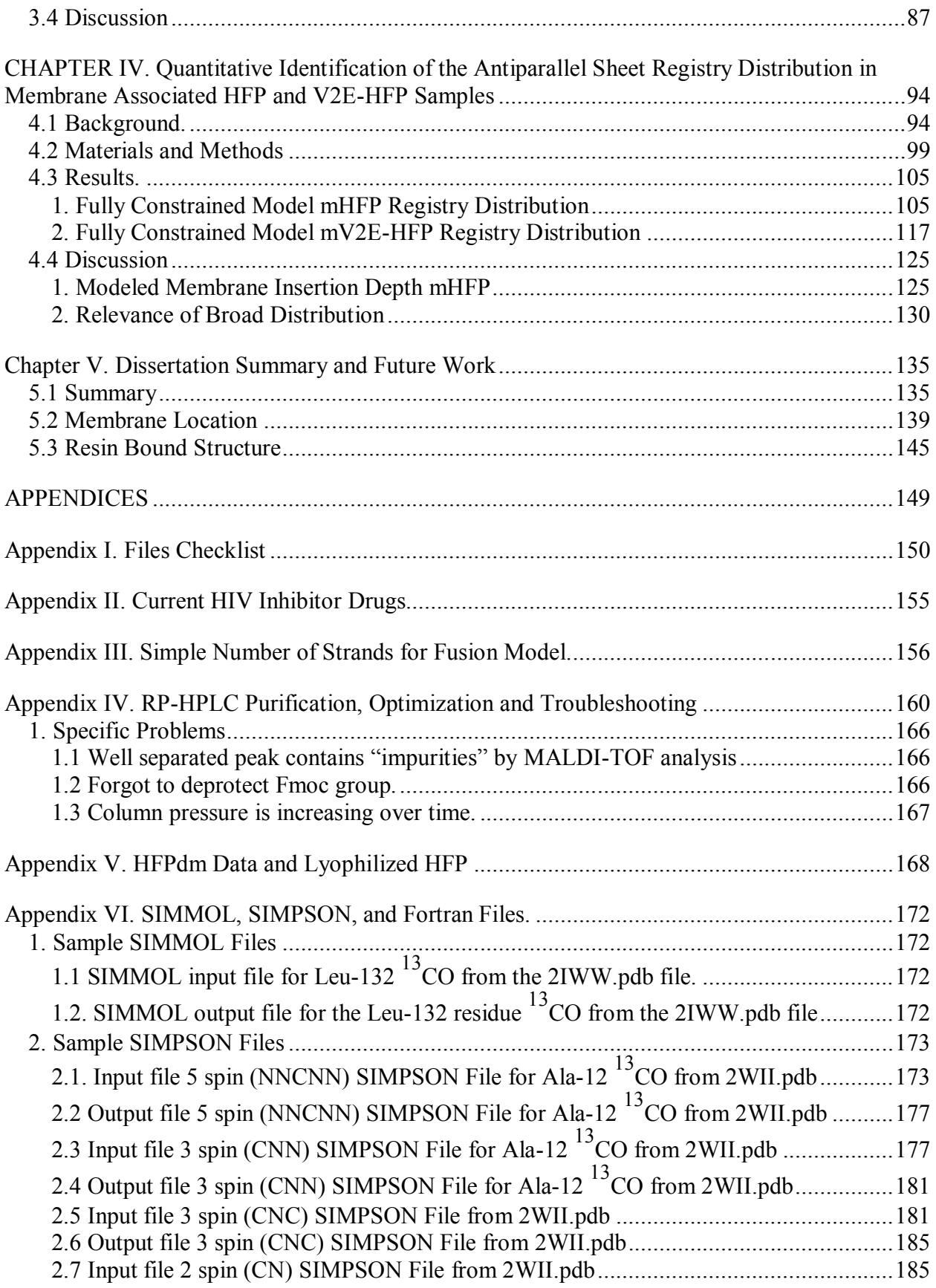

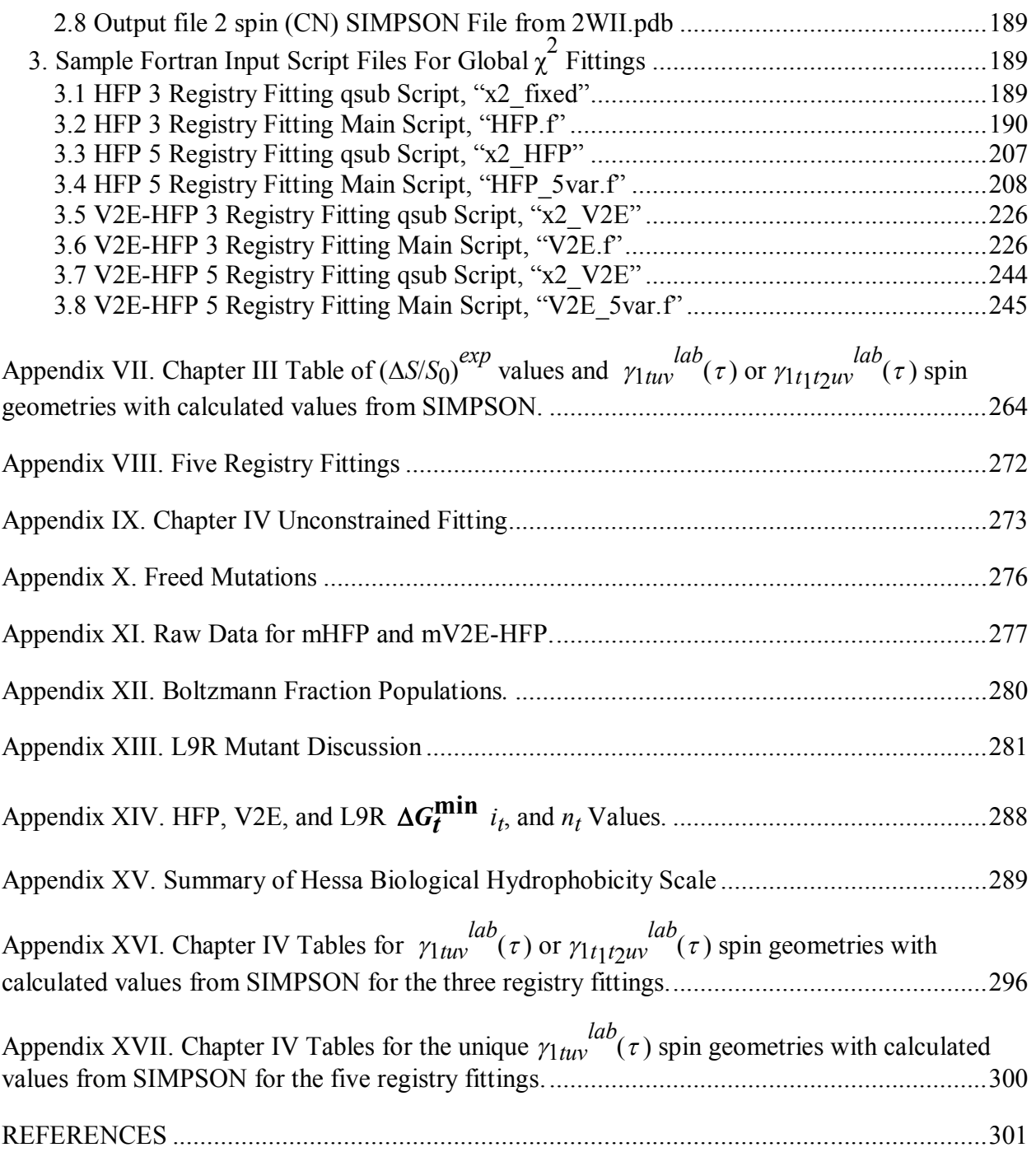

# LIST OF TABLES

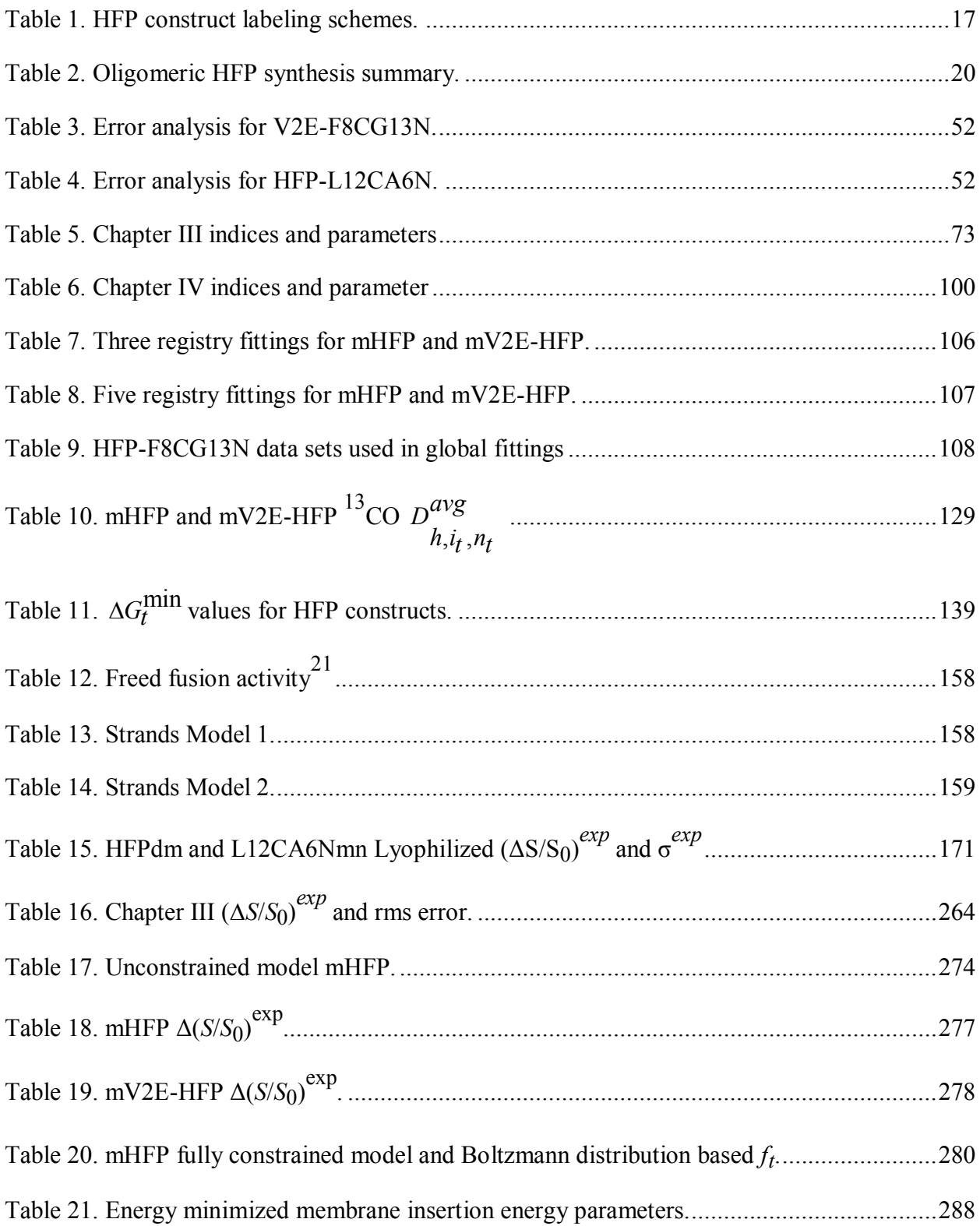

## LIST OF FIGURES

Figure 1. HIV infection model (left) and freeze fracture electron microscopy (right) of (a) binding (b) hemi-fused viral and host cell membranes (c, d) pore formation with HIV infection of the host cell (modified from literature<sup>8</sup> ).......................................................................................2

Figure 2. A summary of the gp41 sequence and regions defined from literature where  $FP =$ fusion peptide,  $FPPR =$  fusion peptide proximal region,  $NTH = N-$ -terminal helix,  $CTH = C$ terminal helix, MPER = membrane proximal region, and TMR = transmembrane region. This dissertation primarily focuses on the role of FP in membrane fusion. The  $\sim$ 16 residue FP sequence followed by C-terminal amino acids (HFP) was studied in this dissertation. This figure was adapted from literature<sup>15</sup>. For interpretation of the references to color in this and all other figures, the reader is referred to the electronic version of this dissertation....................................5

Figure 3. Proposed fusion mechanism (Figure provided by Dr. Kelly Sackett). This model for membrane fusion suggests that sequential events occur during viral and host cell membrane fusion:  $(A \rightarrow B)$  The ectodomain of gp41 is fusion inactive prior to contact with the host cell membrane. Contact between the host cell and viral membrane is initiated when gp120 binds to CD4 and a co-receptor<sup>12</sup>. This induces a conformational change in gp41 to the proposed prehairpin intermediate structure and FP binds to the host cell membrane. To my knowledge, there is currently no direct evidence that FP binds to the host cell, but synthetic fusion peptides bind and insert into model membranes<sup>25,26</sup>. Additionally, no structural data have been collected to elucidate the proposed PHI structure;  $(B \to C)$  The host cell and viral membrane undergo Hemi-Fusion;  $(C \rightarrow D)$  Prior to completion of membrane fusion, a fusion pore is formed within the host cell membrane. HFP constructs have been shown to insert into model membranes<sup>26</sup> which appears to be driven by local hydrophobicity of HFP secondary and tertiary structures (See Chapter IV). Similarly, FP may insert into host cell membranes which may enable FP to be involved in pore formation. The membrane fusion pore is enlarged after or during the formation of hairpin structure<sup>27</sup>. Additionally, peptides with the CTH sequence inhibit membrane fusion by a proposed mechanism where these peptides bind to the NTHs in the Pre-Hairpin Intermediate structure (B and C) which prevents the formation of the 6 helix bundle structure (D). This lead to development of the membrane fusion inhibitor drug Enfuvirtide<sup>22</sup> . .............................................6

Figure 4. (a) Electron micrograph of HIV and a T cell where the width of the HIV membrane is  $\sim$ 100 nm. The increased electron density between the HIV and host cell membranes suggests that multiple proteins from the HIV membrane are in contact with the T cell membrane. (b) Model of HIV contact with a T cell based upon electron micrographs where multiple proteins are believed to be between the HIV and T cell membranes. This figure was modified from literature<sup>46</sup>...........9

Figure 5. The *t* = 16, *t* = 17, and in-register parallel β sheet registries are illustrated. Isotopic labeling schemes to detect these registries are illustrated where red underlined atoms indicate  $13^{\circ}$ CO labeled residues and blue underlined atoms indicate  $15^{\circ}$ N labeled residues. These specific labeling schemes are effective because they have 13CO-<sup>15</sup>N proximities of ~4 Å......................12

Figure 6. Purification of HFPtr synthesis. The product of each peak was identified by MALDI-TOF mass spectrometry, Figure 7, and each peak corresponded to the following: (1) HFPWK5CA; (2) HFPdm(Lys) and HFPdm(Cys); (3) HFPdm(Lys) and HFPdm(Cys); (4) HFPtr; and (5) HFPte. Additionally, peaks (4) and (5) were not present in HFPdm(Cys) which further supports that these peaks result from HFPtr and/or HFPte. Peak (5) was not used for any experiments in this dissertation while Peak (4) was collected for the one HFPtr experiment in Chapter IV. The identity of HFPte would have to be confirmed before meaningful experimental data is collected for this peptide. ...............................................................................................20

Figure 7. MALDI-TOF mass spectroscopy from the HFPtr purification displayed in Figure 6...21

Figure 8. A dipole moment in the laboratory frame  $(x, y, and z \nexists x)$  where the B<sub>0</sub> external magnetic field is aligned along the z-axis. A new axis, x', rotates at the Larmor frequency only if *w*0 = *w*1.....................................................................................................................................26

Figure 9. FID's for cross polarization acquisitions of the <sup>13</sup>CO labeled i4 peptide where the red horizontal line signifies the zero value or baseline for the y-axis. (a) The FID decays to the baseline. (b) The FID decays to a positive y-value as evident by the zero point value of the FID (~2.5 ms) being above the red line.............................................................................................31

Figure 10. A pulse of a single radiofrequency is illustrated in the time domain (a,c) and the frequency domain (b,d). The relationship between pulse length  $(\tau_p)$ , radiative field  $(B_1)$ , and the energy of the  $B_1$  field are illustrated. The excitation frequency is centered about the transmitter frequency,  $w_1$ . The figure was made using concepts from the literature where the frequency domain is represented as the Fourier transform of the time domain where the Fourier transform of a step function can be represented by a sinc function (b), (d)<sup>68</sup> ..............................................32

Figure 11. The chemical structure of adamantane. .....................................................................33

Figure 12. Magic angle spectrum FID of KBr with 64 acquisitions and a  $pd = 0.10$  s. The transmitter was moved to the  $^{79}$ Br resonant frequency of KBr, and an exponential decay is observed in the free induction decay (FID)................................................................................35

Figure 13. Proton pulse length arrayed using the I4 peptide, a  $pd = 1.0$  sec and 10 acquisitions per spectrum. The H rf ampl parameter was set to 0.2300 and the H 90 pulse parameter was arrayed from 1.0 to 15.0  $\mu$ s by 1.0  $\mu$ s increments. Maximum signal was observed at  $\sim$ 5  $\mu$ s which approximately corresponds to a  $\pi/2$  pulse. Zero signal should be observed between 10.0 and 11.0 μs which would correspond to a π pulse. The change in signal intensity is the greatest at points surrounding the π pulse so it is more accurate to set the  $π/2$ <sup>1</sup>H pulse length by identifying the π pulse length and dividing pulse length time by 2. To do this for the above data, the H 90 pulse parameter could be arrayed from 10.0 to 11.0  $\mu$ s by increments of 0.1  $\mu$ s and increase the number

of scans per spectrum to enhance the signal to noise ratio. Alternatively, a better approach would be to set the H 90 pulse parameter to 10.0 µs and array the H rf ampl parameter. Upon determining which H rf ampl that yields zero signal, change the 10.0 μs to 5.0 μs to set the  $\pi/2$ pulse. While the proton amplifier output voltage is approximately linear with respect to the H rf ampl parameter, it is not exactly linear so you need to divide the pulse length by 2 and not the amplifier input parameter. .........................................................................................................38

Figure 14. Cross polarization<sup>74</sup> arrayed with the I4 peptide using 5 acquisitions, 1.0 s pulse delay (pd), MAS frequency = 10 kHz, and contact time = 2 ms. Cross polarization is included in the REDOR experiments to transfer magnetization from the highly abundant and polarizable  ${}^{1}H$ nuclei to the more dilute  $^{13}$ CO nuclei to increase the  $^{13}$ CO signal to noise ratio by increasing the signal per acquisition. Additionally, the longitudinal relaxation rate is approximately 4 times faster for  ${}^{1}H$  than for  ${}^{13}C$  nuclei in organic solids which allows for acquisition of  $\sim$ 4 times as many FIDs using cross polarization than for waiting for  $^{13}$ C repolarization<sup>75</sup>. The cp\_ramp pulse program was used, and the X cp ampl change parameter was set to 0.04. A 48 kHz  $^{1}$ H cross polarization and  $\pi/2$  pulse was used, and the aXcp X cp ampl start parameter was arrayed from 0.00-0.70 by 0.05 increments. Maximum signal intensities were observed between 0.25-0.30 and 0.35-0.40. Either of these regions could be used for CP since the signal intensities are nearly equivalent. Additionally, the contact time also should be arrayed to set up an optimal CP, and it is important to use a setup compound with similar nuclear magnetic relaxation rates. Typical optimal contact times for peptides in REDOR experiments are  $1.5$ -2.0 ms for  $13$ CO nuclei. Finally, array the X cp ampl change (i.e. the  $^{13}$ C ramp parameter) parameter to obtain the maximum signal where 0.04 is a typical value, but this value may vary depending upon the amplifier being used..................................................................................................................41

Figure 15. The cp\_zfilter pulse sequence  $(CP - \pi/2 - \tau_Z - \pi -$  acquisition) was used to set the <sup>13</sup>CO  $\pi$  pulse with 10 acquisitions and a 1.0 sec pulse delay using the i4 peptide and a MAS = 10 kHz. When the pulse lengths are set correctly, precession of the  $^{13}$ CO magnetization can be followed using the Bloch Equation, Eq (9) where (1) equilibrium,  $M = +z$ ; (2) CP, rotates to the xy plane; (3)  $\pi/2$ , rotates to the  $-z$  axis; (4)  $\tau$ <sub>z</sub> - remains along  $-z$  axis; (4)  $\pi$ , flips back to  $+z$  axis; (5) acquisition with consequent zero signal detection in the rotating frame when pulses are set accurately..................................................................................................................................42

Figure 16. REDOR spectra (32.2 ms dephasing time) of the I4 peptide where each set of black and red spectra have a corresponding <sup>13</sup>CO peak in the S<sub>0</sub> and S<sub>1</sub> spectra for each arrayed points, respectively. Each S<sub>0</sub> and S<sub>1</sub> spectrum was the sum of 120 acquisitions with pd = 2.0 s. The aY180 Y 180 ampl parameter was arrayed from 0.07 to 0.21 by 0.01 increments and the pw180Y Y 180 parameter was set to 20.0 sec ( $w_R$  = 25 kHz as determined by Eq (13)-(16)). Maximum dephasing was observed with the pw 180Y Y 180 ampl = 0.13 where  $\Delta S/S_0 = 0.82$  where maximum dephasing corresponds to a <sup>15</sup>N  $\pi$  pulse. For further understanding of the REDOR experiment, see 2.4 MAS Solid-State NMR (REDOR)..............................................................43

Figure 17. The  $\Delta S/S_0$  of the i4 peptide is plotted against the <sup>1</sup>H decoupling  $w_R$  to <sup>15</sup>N  $w_R$  ratio for  $\tau = 16.2$ , 24.2, 32.2, 40.2, and 48.2 ms dephasing times where the <sup>15</sup>N  $\pi$  pulse was 25 usec  $(w_R = 20 \text{ kHz})$ , the <sup>13</sup>C  $\pi$  pulse was 11 usec ( $w_R = 45 \text{ kHz}$ ), the pd = 2.0 s, and 350 scans were acquired for  $S_0$  and  $S_1$  of each data point. These HCN REDOR experiments appear to require a <sup>1</sup>H decoupling *w*R to be at least 3.5 times greater than the <sup>15</sup>N *w*R to obtain maximum  $\Delta S/S_0$ . The <sup>13</sup>CO nuclei were decoupled from <sup>1</sup>H nuclei at a <sup>1</sup>H decoupling to <sup>13</sup>C  $w_R$  ratios approximately  $\geq 1.5$ . This is evident since equivalent error bars were obtained for data within a dephasing time period for <sup>1</sup>H decoupling fields of  $\geq 60$  kHz. The <sup>13</sup>CO atoms are not directly bonded to <sup>1</sup>H atoms which results in weaker  ${}^{1}H^{-1}{}^{3}CO$  heteronuclear dipolar couplings (~3.8 kHz which was determined using Eq. (19) for a  $r_{HC}$  of 2.0 Å between the carbonyl carbon and the adjacent residue's amide proton (See 1K09.pdb) relative to amide heteronuclear  ${}^{1}H-{}^{15}N$  dipolar couplings (11.648 kHz corresponds to a  $r_{HN} = 1.015$  Å) which is approximately the width of the dipolar powder pattern for amide  $^{15}$ N in proteins<sup>76</sup>. Based upon the current set of experiments, it is unclear whether the  ${}^{1}H$  decoupling to  ${}^{15}N$  ratio is a causation or correlation relationship. There may be a  ${}^{1}H^{-15}N$  dipolar interaction that results in lower  $\Delta S/S_0$  values where  ${}^{1}H$  decoupling fields of >80 kHz may be required to average out effects due to  ${}^{1}H^{-1}S_{N}$  dipolar couplings. ......44

Figure 18. Adamantane  $^{13}$ C spectrum prior to chemical shift referencing. The transmitter was set near the  $^{13}$ CO Larmor frequencies to increase  $^{13}$ CO signal intensity in REDOR experiments as described in Figure 10. The chemical shift for the left adamantane peak is 40.5 ppm downfield from the tetramethyl silane (TMS) internal standard reference, but is observed at -113.7 ppm in this figure. Therefore, 154.2 ppm should be added to the chemical shift to correctly reference chemical shifts. Chemical shift referencing is important since referenced chemical shifts of carbon nuclei in peptides provide information about local secondary structure<sup>77</sup>......................46

Figure 19. (a) HFPs where red and blue correspond to  $^{13}$ CO and  $^{15}$ N labeled residues, respectively. (b) HFP-NC, HFP-P, HFP-A, and HFP-AP were SSNMR samples which each contained a mixture of  $^{13}$ CO and  $^{15}$ N labeled peptides in 1:2 mol ratio. The HFP-NC sample was a mixture of HFP-F8 and HFP-A6L7 that had been lyophilized separately. The other samples were membrane-associated HFPs that formed  $\beta$  sheet structure with a molecular mixture of <sup>13</sup>CO and  $15<sub>N</sub>$  labeled peptides in the sample. (c) Registries probed by the SSNMR REDOR experiments and labeled  $^{13}$ CO/labeled  $^{15}$ N proximities for the membrane-associated HFPs in these registries. Consideration of residue  $1\rightarrow 16$  or  $1\rightarrow 17$  registries is based on the fully extended conformation in HFP. For parallel sheets, there is CO (residue  $h$ ) – HN (residue  $h+1$ ) hydrogen bonding of adjacent strands. ......................................................................................................61

Figure 20. REDOR  $S_0$  and  $S_1$ <sup>13</sup>C SSNMR spectra at 32.2 ms dephasing time for (a) HFP-NC, (b) HFP-P, (c) HFP-A, or (d) HFP-AP. Each spectrum was processed with 200 Hz line broadening and baseline correction and was the sum of: (a) 38624; (b) 23488; (c) 24914; or (d)

14240 scans. Relatively narrow  $^{13}$ CO signals were observed in the HFP-P, HFP-A, and HFP-AP samples because the HFPs were membrane-associated with predominant  $\beta$  sheet conformation at the labeled  $^{13}$ CO site. A broader  $^{13}$ CO signal was observed in the HFP-NC sample because there was no membrane and there were populations of lyophilized HFP with either  $\alpha$  helical or  $\beta$  sheet conformation at the labeled 13CO site. ......................................................................................68

Figure 21. (a) Plot of REDOR  $(\Delta S/S_0)^{exp}$  (filled squares with error bars) and  $(\Delta S/S_0)^{sim}$  (open circles) vs dephasing time for the lyophilized HFP-NC sample. The (Δ*S*/*S*0) *sim* were calculated using a mixture of nad models with fractional populations:  $\alpha$  helical, 0.5; min  $\beta$  sheet, 0.25; max β sheet, 0.25. (b) Plots of  $(ΔS/S<sub>0</sub>)<sup>exp</sup>$  vs dephasing time for: HFP-NC, open triangles; HFP-P, filled triangles; HFP-A, open circles; HFP-AP, filled circles. The typical  $\sigma^{exp}$  is  $\pm 0.02$ . Variation of  $\pm 0.02$  in  $(\Delta S/S_0)^{exp}$  was also observed between two different preparations of the same sample type, e.g. HFP-A...................................................................................................69

Figure 22. (a, b) Schematic diagrams of the HFP-F8 region of the HFP-NC sample in antiparallel  $\beta$  sheet structure with labeled  $\frac{13}{13}$ COs represented as red circles. Panel a shows a model that is fully constrained to a single registry while panel b shows multiple registries. (c, d)  $\beta$  sheet backbone representations of the respective boxed regions of panels a and b with labeled  $\frac{13}{13}$ COs in red and possible na  $^{15}N$  sites in blue, i.e. sites for which a na  $^{15}N$  is within 7 Å of a labeled  $13^{\circ}$ CO. A particular spin geometry will have only one  $15^{\circ}$ N. The min nad model is shown in panel c and each spin geometry will have either one labeled  ${}^{13}$ CO and one na  ${}^{15}N$  (#1, 2 or 3) or two labeled <sup>13</sup>COs and one na <sup>15</sup>N (#4, 5, or 6). The max nad model is shown in panel d and each spin geometry will have one labeled 13CO and one na 15N. ......................................................72

Figure 23. Schematics of three adjacent HFPs for HFP-A, i.e. *u* = 2, in (a-d) fully constrained or .................................................................................................................................................80

Figure 24. Contour plots of  $\chi^2$  vs  $f_a$  parallel and  $f_a$  antiparallel fractional populations for (a) fully constrained and (b) unconstrained models. In each plot, *f*a is the sum of populations of  $1\rightarrow 17/1\rightarrow 17$  and  $2\rightarrow 17/1\rightarrow 16$  parallel registries and  $f_b$  is the sum of populations of 161/116 and 171/117 antiparallel registries. ...............................................................84

Figure 25. Pictorial model of HFP (red lines) binding to membranes followed by antiparallel  $\beta$ sheet formation and membrane insertion and then fusion. Time increases from left-to-right. For reasons of clarity, some lipids are not shown in the right-most picture. Although there are no data yet on fusion peptide structure during HIV/host cell fusion, the antiparallel  $\beta$  sheet structure of the right-most picture is plausible because: (1) the structure is consistent with multiple trimers at the fusion site; and (2) the structure is membrane-inserted with deeper insertion positively correlated with increased membrane perturbation and vesicle fusion rate. .................................90

Figure 26. A summary of the gp41 sequence and regions defined from literature where  $FP =$ fusion peptide,  $FPPR =$  fusion peptide proximal region,  $NTH = N-$  terminal helix,  $CTH = C$ terminal helix, MPER = membrane proximal region, and TMR = transmembrane region. This figure was adapted from literature<sup>15</sup> ..........................................................................................96

Figure 27. REDOR  $S_0$  and  $S_1$  <sup>13</sup>C SSNMR spectra at 48.2 ms dephasing time for (a) mHFP-A6CG3N, (b) HFP-L12CG5N, (c) HFP-F8CL12N, or (d) HFP-L9CG16N. Each spectrum was processed with 200 Hz line broadening and baseline correction and was the sum of: (a) 23766; (b) 21454; (c) 40331; or (d) 39133 scans. (e)  $(\Delta S/S_0)^{exp}$  ( $\tau$  = 48.2 ms) for all samples, *u*. (f) Plots of (Δ*S*/*S*0) *exp* vs dephasing time with the rms error. Isotopic labeling of each mHFP is displayed in the legend that correspond to HFP-A6CG3N (black, square), HFP-L12CG5N (red, circle), HFP-F8CL12N (cyan, triangle), and (d) HFP-L9CG16N (orange, inverted triangle). Variation less than  $\pm 0.02$  in  $(\Delta S/S_0)^{exp}$  was also observed between two different preparations of the same sample type, e.g. HFP-F8CG13N (not displayed here).............................................................109

Figure 28. Sample indices, *u*, with the corresponding labeling schemes are displayed along with the registries, *t*, that result in labeled  $r_{CN}$  of  $\sim$  4.1 Å and  $\sim$  5.5 Å that respectively correspond to hydrogen-bonded and non-hydrogen bonded  $^{13}$ CO – H<sup>15</sup>N. Membrane inserted regions are highlighted in yellow, and the corresponding *n* and *i* values are listed. ....................................115

Figure 29. Double-y plot where  $f_t$  populations (black) and  $\Delta G_t^{\text{min}}$  (red) are plotted for each registry for mHFP (a) and mV2E-HFP (b)...............................................................................116

Figure 30. (a) The  $(\Delta S/S_0)^{\exp}$  ( $\tau = 48.2 \text{ ms}$ ) for mHFP (black) and mV2E-HFP (green). (b) The  $f_t$  for mHFP (black) and mV2E-HFP (green) for the fully constrained model using the 3 registry fitting method. Both (a) and (b) demonstrate that mV2E-HFP has a smaller population of shorter registries ( $t < 16$ ) and that mV2E-HFP has a larger population of longer registries ( $t > 17$ ).....120

Figure 31. REDOR  $S_0$  and  $S_1$ <sup>13</sup>C SSNMR spectra at 48.2 ms dephasing time for (a) HFP-F8CA21N, (b) HFP-F8CG13N, (c) HFPtr-F8CG13N, (d) V2E-F8CG13N, (f) HFP-L12CA6N . (g) V2E-L12CA6N, (h) HFP-L9CG5N, or (i) V2E-L9CG5N. Each spectrum was processed with 200 Hz line broadening and baseline correction and was the sum of: (a) 46816; (b) 36665; (c) 19372; (d) 34271; (f) 44931; (g) 46231; (h) 40272; or (i) 46809 scans. (e), (j) Plots of (Δ*S*/*S*0) *exp* vs dephasing time with the rms error. Isotopic labeling of each mHFP is displayed in the legend that correspond to HFP-F8CA21N, (black, square), HFP-F8CG13N (orange, inverted triangle), HFPtr-F8CG13N (cyan, triangle), (d) V2E-F8CG13N (red, circle), (f) HFP-L12CA6N (dark yellow, square), (g) V2E-L12CA6N (purple, circle), (h) HFP-L9CG5N (green, triangle), or (i) V2E-L9CG5N (wine, inverted triangle). Variation less than  $\pm 0.02$  in  $(\Delta S/S_0)^{exp}$  was also observed between two different preparations of the same sample type, e.g. HFP-F8CG13N. ...124

Figure 32. Membrane insertion depth model as described in the text. Previous work has demonstrated that the Ala-1 carbonyl carbon is  $\sim$  5 Å from the lipid phosphorus, and this phosphate region is referred to as the water/bilayer interface. ..................................................126

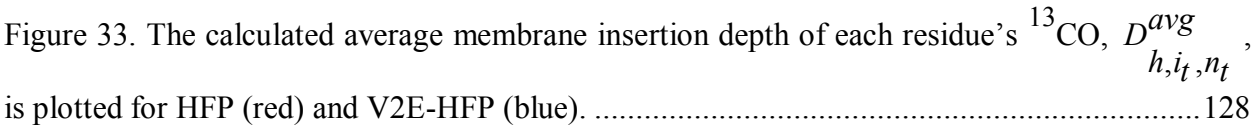

Figure 34. Calculated membrane insertion depth of the Ala-6  $^{13}$ CO for HFP (red) and V2E-HFP (blue) is plotted for each registry. Additionally,  $f_t$  for mHFP (black) and mV2E-HFP (green) are plotted for each registry. The mV2E-HFP registry populations are shifted toward longer registries  $(t > 17)$  relative to mHFP and the calculated membrane insertion depth of the Ala-6  $13^{\circ}$ CO is  $\geq 0$  for these registries. This is consistent with previous work where the Ala-6  $13^{\circ}$ CO is inserted deeper in mHFP relative to mV2E-HFP<sup>26</sup> . .................................................................130

Figure 35. The membrane insertion energies were derived from the Hessa biological hydrophobicity scale for the HFP, V2E-HFP and L9R-HFP by the methods described in Chapter IV. The L9R-HFP has predominantly positive  $\Delta G_t^{\text{min}}$  whereas both HFP and V2E-HFP have many registries with negative  $\Delta G_t^{\text{min}}$  which suggests that the distribution of registries should be different between constructs. Additionally, it is not obvious that mL9R-HFP should form membrane inserted  $\beta$  sheets since  $t < 12$  registries were minimally populated in mHFP, and t > 12 registries have positive  $\Delta G_t^{\text{min}}$  in mL9R-HFP. Unlike mHFP and mV2E-HFP, mL9R does not predominantly form membrane inserted sheets, Appendix XIII. ........................................138

Figure 36. Cholesterol molecules with carbon atoms numbered (a) Cholesterol (b) Cholesterol-2,2,3,4,4,6-d6 and (c) Cholesterol-25,26,26,26,27,27,27-d7.....................................................144

Figure 37. V2E-L9CI4N resin bound (prior to cleavage) with a MAS speed of 10 kHz. ..........147

Figure 38. V2E-L9CI4N resin bound (prior to cleavage) with a MAS speed of 6 kHz. ............148

Figure 39. Chart of commercially available anti HIV drugs. This chart was last updated 12\14\2010 and was taken from www.aidsmeds.com...............................................................155

Figure 40. (a) HFP purification with a "large" C18 column (10-15 µm pore size). (b) HFP purification with a "small" C4 column (10 x 250 mm and 5 µm pore size). Better peak resolution was obtained with the C4 column. (c) Typical MALDI-TOF mass spectroscopy of peak 2 HFP from a purification similar to (b) where the expected mass was  $3151 + 2$  g/mol where the  $+2$ refers to the mass gain from the 13C and 15N isotopes.............................................................161

Figure 41. Preliminary gradient of 15% to 80% solvent B over 40 minutes. In developing purification protocols, small amounts of crude peptide were used to make product peaks narrow. By mass spec, Peak 2 is the confirmed product peak. From Eq (62), the variables have the following values: C*i* = 15%; G*s* = 1.625 %/min; *te* ~ 26.5 min; and P*e* = 45%. ........................162

Figure 42. A linear 39-48% gradient was run over 18.5 minutes for purifying the product peak. From Eq (62), the variables have the following values:  $C_i = 39\%$ ;  $G_s = 0.5\%$ /min;  $t_e \sim 15.5$  min; and  $P_e$  = 46.5%. The initial starting concentration was chosen to make the elution time around 15 minutes which was calculated by Eq (62) and a more gradual gradient was used to better separate peaks 1 and 2 from Figure 41. Also, at the end of the program, the gradient was ramped up to 80% solvent B over 0.5 minutes and the flow rate was increased to 9 mL/min to clean the column after each run. After 5 minutes, the gradient concentration of solvent B was returned to 39% over 0.5 minutes and the column equilibrated at this concentration for 3 minutes to prepare for the next run........................................................................................................................163

Figure 43. The program from Figure 42 was used, but a higher loading volume of the crude peptide was used which resulted in poor separation of our product peak..................................164

Figure 44. A linear 37-47% gradient was run over 20 minutes. The peaks were separated better with minimal peak broadening. ...............................................................................................164

Figure 45. Nonlinear gradients can be used to separate peak 1 from peak 2. The gradient broadened peak 1 using a more gradual slope initially while the gradient was steeper from 15 to 21 minutes to retain the sharpness of peak 2. To optimize the time of the program, it's best to have your product elute during the period where the ramp is up to 75% solvent B since nothing is achieved during this time in Figure 41-Figure 44. Recall, the elution time of a peak is 8 minutes. Therefore, in this figure, peak 2 was collected during 75% use of solvent B, but peak 2 actually began coming off the column at time te -8 or ~16-18 minutes...................................................165

Figure 46. The ramp was modified to separate peak 2 from peak 3. This program was created because peak 1 also contains peptide with our products molecular weight which was collected for potential future use. Peak 3 should also be collected if the product peak is low relative to other syntheses. Peak 3 can contain HFP with N-terminal or sidechain protecting groups...................165

Figure 47. MALDI-TOF mass spectroscopy of purified HFP-L9G10. In MALDI-TOF experiments, increasing the laser power can increase the signal to noise, but it can also lead to peptide fragmentation where fragmentation can occur C-terminal of amino acids with basic sidechain groups<sup>65,66</sup>. Alternatively, gas phase degredation of the peptide may be unlikely. The peptide degredation may result from hydrolytic cleavage in the matrix or possibly during isolation<sup>64</sup>. Fragmentation of the HFP-L9G19 peptide appeared to occur C-terminal of the Arg-22, Lys-29, and Lys-30 where the respective fragments detected were likely AVGIGALFLGFLGAAGSTMGAR (2038 +2 g/mol), AVGIGALFLGFLGAAGSTMGARSWKKKKKK (2952 +2 g/mol), and AVGIGALFLGFLGAAGSTMGARSWKKKKKKK  $(3080 + 2 g/mol)$ , and the HFP product had an expected mass of 3151 + 2 g/mol........................................................................................166

Figure 48. REDOR data for HFP (black boxes) and HFPdm (red circles) are displayed with error bars that are associated with rms deviation and labeling corresponds to (a) L9CG5N and (b) L12CG5N. ..............................................................................................................................169

Figure 49. Chapter III spin geometries and simulated data.......................................................265

Figure 50. Flow chart for unconstrained iterative fitting. Each iteration is denoted by the variable κ, and the χ<sup>2</sup> *u* calculations are found in Chapter IV, Eq (50)....................................................275

Figure 51. The  $\Delta G_t^{\text{min}}$  are plotted for registries  $t = 8-24$  for HFP, V2E-HFP, F11G-HFP, and F11V-HFP. For each registry, the F11G-HFP  $\Delta G_t^{\text{min}}$  are greater than or equal to the HFP  $\Delta G_t^{\text{min}}$  which may contribute toward F11G-HFP's lower fusion activity. The F11V-HFP  $\Delta G_t^{\text{min}}$ is approximately equal to the HFP  $\Delta G_t^{\text{min}}$  relative to mHFP for each registry..........................276

Figure 52. The membrane insertion energies were derived from the Hessa biological hydrophobicity scale for the HFP and L9R-HFP by the methods described in Chapter IV. The L9R-HFP has predominantly positive  $\Delta G_{\mu}^{\text{min}}$  $\Delta G_{n_t}^{\text{Hill}}$  whereas HFP has many registries with negative

 $G_{\mu}^{\min}$  $\Delta G_{n_t}^{\text{Hill}}$  which suggests that the distribution of registries should be different between constructs. Additionally, it is not obvious that mL9R-HFP should form membrane inserted β sheets since *t* < 12 registries were minimally populated in mHFP, and  $t > 12$  registries have positive  $\Delta G_{\text{in}}^{\text{min}}$  $\Delta G_{n_t}^{\text{Hilln}}$  in mL9R-HFP. ............................................................................................................................284

Figure 53. NMR sample of mV2E-HFP (left) compared to a water standard (right) prior to centrifugation and after mixing overnight. Aggregation of LUV's is evident in mV2E-HFP under our sample preparation conditions. ..........................................................................................285

Figure 54. NMR samples of mL9R-HFP (L9R), mHFP (WT), mV2E-HFP (V2E) prior to centrifugation and after mixing overnight. The mL9R-HFP sample appeared to be more transparent than both mHFP and mV2E-HFP, but LUV aggregation was evident. ...................286

Figure 55. mL9R-HFP with F8CG13N labeling. The chemical shift of 174.6 ppm and 7.5 ppm line full-width at half maximum height indicate the presence of a distribution of secondary structures since the peak spans chemical shifts of  $\alpha$  helical, random coil and  $\beta$  sheet structures. ...............................................................................................................................................287

Figure 56. The model systems were composed of two transmembrane domains (TM1 and TM2), two luminal domains (P1 and P2), and two glycosylation acceptor sites (G1 and G2). A third helical transmembrane domain (H) is illustrated in red. Translocation of the H segment from the membrane allows for glycosylation of both G1 and G2 while membrane insertion of the H segment only allows for glycosylation of G1. This figured was modified from literature<sup>93</sup>......290

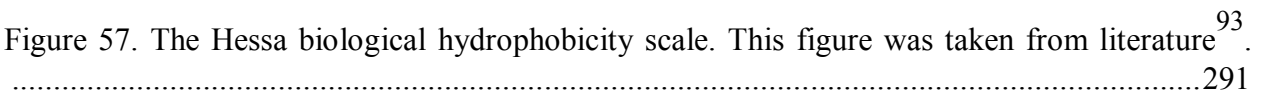

Figure 58. The positional dependence of amino acids. Key points from these figured are discussed below. These figures were taken from literature<sup>93</sup> . ..................................................292

Figure 60. Additional spin geometries and simulated data for Chapter IV five registry fittings. ...............................................................................................................................................300

## LIST OF ABBREVIATIONS

- a:  $t = 16$  or 17 antiparallel registry
- AIDS: Acquired Immune Deficiency Syndrome
- CHOL: Cholesterol
- CTH: C-terminal helix
- CO: carbonyl
- CP: Cross polarization
- DIEA: N, N-diisopropylethylamine
- DMAP: dimethylaminopyridine
- DMPC: 1, 2-dimyristoyl-sn-glycerol-3-phosphocholine
- DTPC: 1, 2-di-O-tetradecyl-sn-glycerol-3phosphocholine
- DTPG: 1, 2-di-O-tetradecyl-sn-glycerol-3-[phosphor-rac-(1-glycerol)]
- FID: free induction decay
- Fmoc: 9-fluorenylmethoxycarbonyl
- FT: Fourier Transform
- FTIR: Fourier Transform Infrared
- FP: Fusion Peptide
- HBTU: O-benzotriazole-N,N,N',N'-tetramethyl-uronium-hexafluoro-phosphate
- HEPES: N-(2-hydroxyethyl)piperazine-N'-2-ethanesulfonic acid HFP: HIV Fusion Peptide
- HFPdm: HFP dimer
- HFPmn: HFP monomer
- HFPtr: HFP trimer

HIV: Human Immunodeficiency Virus HOBt: 1-hydroxybenzotriazole HPLC: high-performance liquid chromatography IR: Infrared I4: Ac- AEAAAKEAAAKEAAAKA-NH<sub>2</sub> peptide with  $^{13}$ CO and  $^{15}$ N labels at A9 and A13, respectively. LUVs: Large Unilamellar Vesicles MALDI: Matrix-Assisted Laser Desorption/Ionization MAS: magic angle spinning max nad: maximum natural abundance dephasing MD: Molecular Dynamics mHFP: HFP associated with membranes containing approximately 30 mol% cholesterol mL9R-HFP: L9R-HFP associated with membranes containing approximately 30 mol% cholesterol mV2E-HFP: V2E-HFP associated with membranes containing approximately 30 mol% cholesterol mHFPdm: HFPdm associated with membranes containing approximately 30 mol% cholesterol mHFPtr: HFPtr associated with membranes containing approximately 30 mol% cholesterol min nad: minimum natural abundance dephasing na: natural abundance nad: natural abundance dephasing

NTH: N-terminal helix

NMR: Nuclear Magnetic Resonance

pd: pulse delay

PDB: Protein Data Bank

PHI: pre-hairpin intermediate

POPC: 1, 2-dimyristoyl-sn-glycerol-3-phosphocholine

POPG: 1, 2-dimyristoyl-sn-glycerol-3-[phosphor-rac-(1-glycerol)]

REDOR: Rotational-echo Double Resonance

RMSD: Root-Mean Squared Deviation

RP-HPLC: reversed-phase high-performance liquid chromatography

*rf*: Rabi freqency

*r*<sub>XY</sub>: X-Y internuclear distance

SDS: sodium dodecyl sulfate

SIMPSON: simulation program for solid-state NMR spectroscopy

TFA: trifluoroacetic acid

TM: Transmembrane

TOF: time-of-flight

TPPM: Two-pulse phase modulation

WT: wild type

## **Chapter I. Introduction**

Viral replication is initiated by infection of a host cell where infection requires membrane fusion of the viral and host cell membranes<sup>1</sup>, Figure 1. Vaccines have been developed to build resistance to viral infections and minimize the effects of diseases such as measles, mumps, and small pox to name a few<sup>2</sup>. Relative to other viruses, the human immunodeficiency virus (HIV) strains have higher mutation rates<sup>3</sup>, and in the absence of a vaccine, new types of drugs will be needed. HIV infects T helper cells, regulatory T cells, monocytes, macrophages and dendrite cells<sup>4</sup>. Depletion of T cells can result from uncontrolled HIV infection and consequent development of acquired immunodeficiency syndrome  $(AIDS)^5$  which often results in fatality. The consequences of this disease have inspired efforts to develop antiviral therapeutic drugs that target enzymatic activity and protein-protein interactions at various stages of the HIV life cycle<sup>4</sup>. These efforts have decreased the rate of HIV infection within infected patients<sup>4</sup>, and the "death" sentence" disease of the late 80's and early 90's can be viable to live with as high profile MSU alumni and NBA Hall of Famer Earvin "Magic" Johnson has demonstrated. However, the World Health Organization estimates that there are currently  $\sim$ 33 million people living with HIV and  $\sim$ 2 million deaths per year due to HIV infection world wide (2009 statistics). Thus, development of a HIV vaccine to prevent infection is critical, and continued development of HIV inhibitor drugs is equally important for therapeutic treatment of infected patients. Small molecule candidates for HIV inhibitory drug design have been identified using computational and high throughput screening methodologies<sup>4,6,7</sup>. In general, the success rate of discovery and implementation of

small molecule candidates for anti-HIV drugs is enhanced by understanding the HIV life cycle and identifying key interactions within the HIV lifecycle to inhibit. Anti-HIV drugs have targeted different stages of the HIV life cycle (**Appendix II**), and only two molecules are commercially available that inhibit HIV entry, Enfuvirtide (discussed below, targets gp41) and Maraviroc (binds to chemokine co-receptor  $CCR5$ )<sup>4</sup>. Thus, HIV entry inhibitor drugs appear to be an underdeveloped area relative to other stages of the HIV life cycle (**Appendix II**), and the efficiency of drug design could be enhanced by further knowledge of important protein-protein and protein-membrane interactions that are necessary for HIV entry.

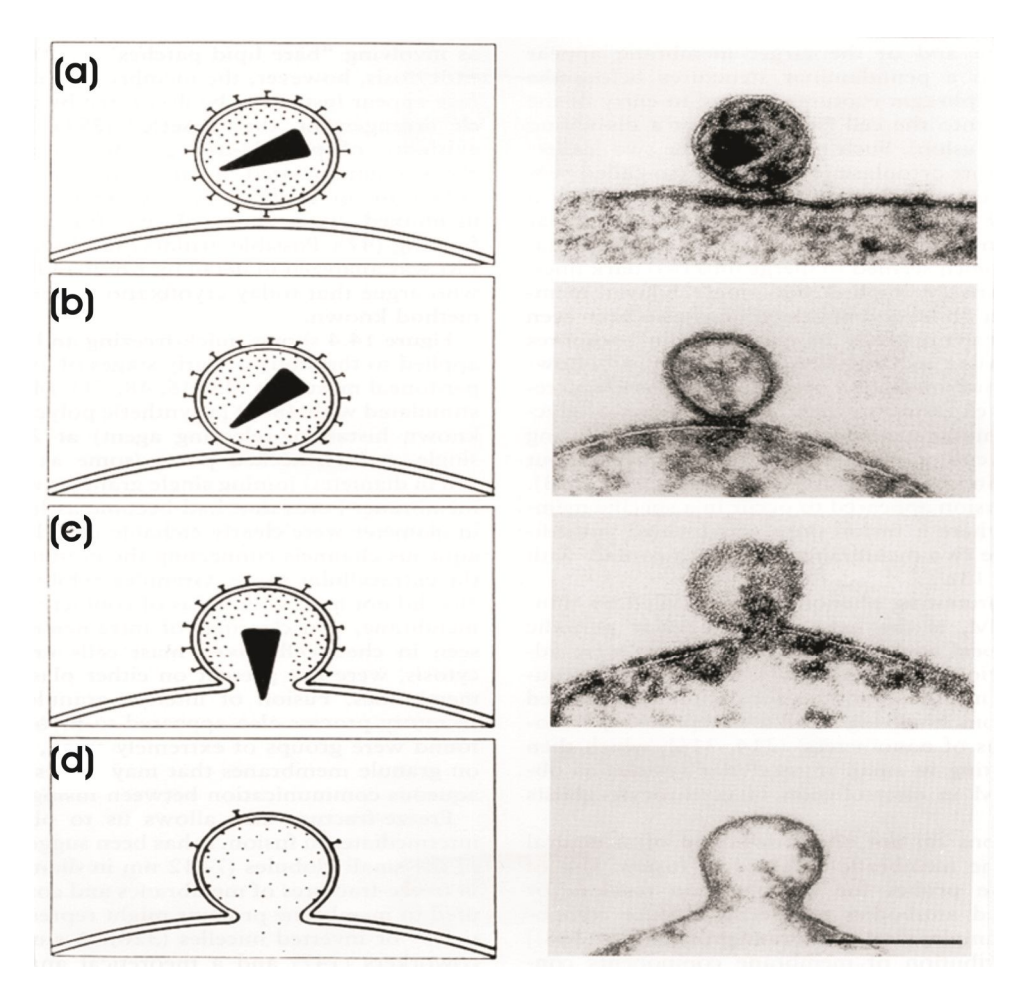

Figure 1. HIV infection model (left) and freeze fracture electron microscopy (right) of (a) binding (b) hemi-fused viral and host cell membranes (c, d) pore formation with HIV infection of the host cell (modified from literature<sup>8</sup>).

HIV is an enveloped virus, and its membrane is derived from its infected host cells. HIV entry and infection are initiated by the noncovalently associated glycoproteins gp120 and gp41 where gp120 is located on the exterior of the transmembrane protein gp4 $1<sup>1,9</sup>$ . Membrane fusion is initiated after gp120 is bound to a CD4 receptor and an additional co-receptor from the chemokine family of a host cell, and binding to these receptors results in removal of gp120 from  $gp41^{10-12}$ . The previously "covered" gp41 is exposed to aqueous solution and is thought to undergo a series of structural transitions required for infection (see below)<sup>13</sup>. The gp41 protein is composed of  $\sim$ 356 residues<sup>14</sup> and is subdivided into regions from the N-terminus: fusion peptide (FP) (~16 residues), FP proximal region (FPPR) (~13 residues), N-terminal helix (NTH) (~40 residues), loop (~47 residues), C-terminal helix (CTH) (~37 residues), pre-transmembrane region (~18 residues), transmembrane region (~28 residues)<sup>15</sup>, and cytoplasmic endodomain (~160 residues)<sup>14</sup>. The ~175-residue N-terminal ectodomain of gp41 lies outside the virus, and X-ray crystal and liquid-state nuclear magnetic resonance (LSNMR) structures have shown organized molecular trimers for constructs that lacked the fusion peptide, transmembrane and endodomain regions<sup>1,15-19</sup>. These ectodomain crystal structures showed protein trimers with three interior parallel  $\alpha$  helical NTH segments and three exterior  $\alpha$  helical CTH segments packed antiparallel to the NTHs. The overall structure of each monomer was a hairpin, and the trimer formed a sixhelix bundle<sup>15-17,20</sup>. The above domains have been defined by crystal structures of gp41 based constructs with varying interpretations of the number of residues incorporated into each domain. To my knowledge, the largest HIV gp41 crystallized construct to date has shown that the helicity extends beyond the traditionally defined NTH and CTH, **Figure 2**. The helicity of the NTH and

CTH approximately extends from the respective residues Ala-532 to Ile-580 and Asp-627 to Asn-677. Additionally, the NTH and CTH in the SIV gp41 crystal structure span residues Arg-30 to Ala-86 and Thr-104 to Lys-146<sup>18</sup>, respectively, which is analogous to HIV gp41 crystal structure residues Arg-542 to Ser-598 and Ser-616 to Glu-662. One interpretation of these combined results is that under crystallization conditions, the helicity of the NTH and CTH regions are terminated due to the length of the gp41 construct rather than the length of the NTH and CTH of the full length gp41. Of note, these gp41 structures are for gp41 without the presence of a membrane, and these structures also lack the hydrophobic fusion peptide.

For HIV gp41, mutations within the FP and FPPR have been shown to inhibit membrane fusion which suggests that both the FP and FPPR are important for membrane fusion<sup>21</sup>. Of special interest, transdominant inhibition of the V2E mutated gp41 (a FP mutation) has demonstrated that more than three gp41 or multiple gp41 trimers are needed to initiate membrane fusion<sup>21</sup>. Whatever the structure/s of the FP and FPPR are, the structure/s must allow for aggregation of FPs between more than 3 gp41 or multiple gp41 trimers. While the structures of the FP region of gp41 are the focal point of this dissertation, it should also be noted that regions that are C-terminal of FP can also be effective targets for fusion inhibitor drugs. The AIDS drug Enfuvirtide<sup>22</sup> is a fusion inhibitor and is a 36-residue peptide containing parts of the C-helix and the pre-transmembrane regions. Enfuvirtide likely binds to exposed N-helical regions in prehairpin intermediate (PHI) gp41 and acts as a competitive inhibitor to the native C-helix regions with consequent prevention of the transition to the final hairpin structure. Cell-cell fusion mediated by gp41 includes in sequence: (1) lipid mixing between the membranes; (2) fusion pore formation; and (3) pore enlargement. After addition of Enfuvirtide, small pores rather than large

pores can be closed which indicates that gp41 in the PHI state mediates lipid mixing and initial fusion pore formation while the final hairpin state (or possibly the PHI  $\rightarrow$  hairpin transition) mediates pore stabilization and enlargement  $13,22,23$ . While Enfuvirtide is generally effective and possesses minimal side effects, Enfuvirtide is not commonly prescribed because it is a peptide that requires two daily injections<sup>22</sup>, and it is not cost-efficient. Continued development of HIV inhibitory drugs is highly valuable to reduce the costs of current HIV treatments<sup>24</sup> and enhance the accessibility to treatment of people in all social classes worldwide.

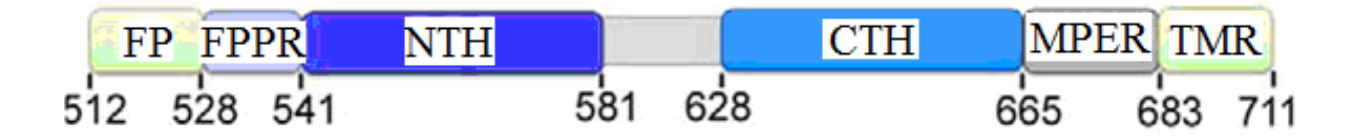

**Figure 2.** A summary of the gp41 sequence and regions defined from literature where  $FP =$ fusion peptide,  $FPPR =$  fusion peptide proximal region,  $NTH = N-$  terminal helix,  $CTH = C$ terminal helix, MPER = membrane proximal region, and TMR = transmembrane region. This dissertation primarily focuses on the role of FP in membrane fusion. The  $\sim$ 16 residue FP sequence followed by C-terminal amino acids (HFP) was studied in this dissertation. This figure was adapted from literature<sup>15</sup>. For interpretation of the references to color in this and all other figures, the reader is referred to the electronic version of this dissertation.

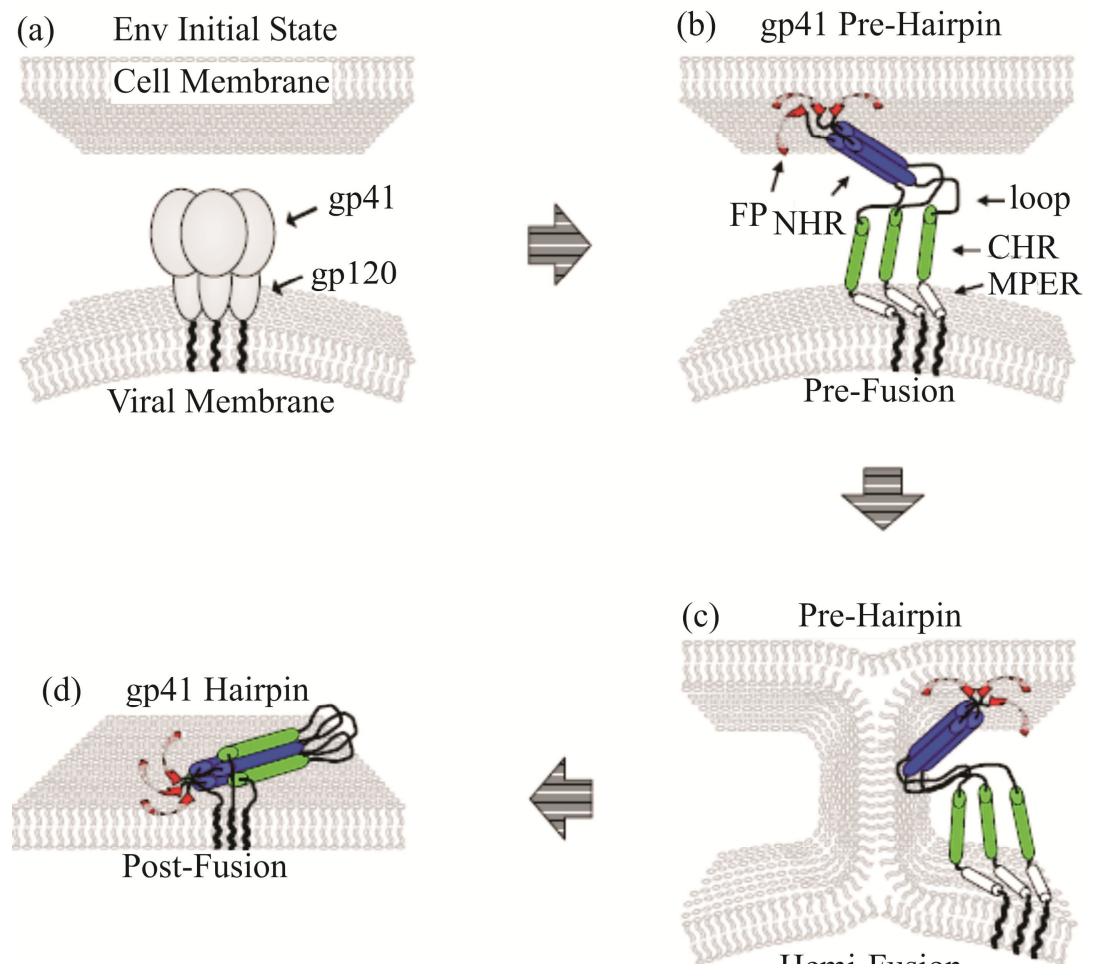

Hemi-Fusion

**Figure 3**. Proposed fusion mechanism (Figure provided by Dr. Kelly Sackett). This model for membrane fusion suggests that sequential events occur during viral and host cell membrane fusion:  $(A \rightarrow B)$  The ectodomain of gp41 is fusion inactive prior to contact with the host cell membrane. Contact between the host cell and viral membrane is initiated when gp120 binds to CD4 and a co-receptor<sup>12</sup>. This induces a conformational change in gp41 to the proposed prehairpin intermediate structure and FP binds to the host cell membrane. To my knowledge, there is currently no direct evidence that FP binds to the host cell, but synthetic fusion peptides bind and insert into model membranes<sup>25,26</sup>. Additionally, no structural data have been collected to elucidate the proposed PHI structure;  $(B \to C)$  The host cell and viral membrane undergo Hemi-Fusion;  $(C \rightarrow D)$  Prior to completion of membrane fusion, a fusion pore is formed within the host cell membrane. HFP constructs have been shown to insert into model membranes<sup>26</sup> which appears to be driven by local hydrophobicity of HFP secondary and tertiary structures (See Chapter IV). Similarly, FP may insert into host cell membranes which may enable FP to be involved in pore formation. The membrane fusion pore is enlarged after or during the formation of hairpin structure<sup>27</sup>. Additionally, peptides with the CTH sequence inhibit membrane fusion by a proposed mechanism where these peptides bind to the NTHs in the Pre-Hairpin Intermediate structure (B and C) which prevents the formation of the 6 helix bundle structure (D). This lead to development of the membrane fusion inhibitor drug Enfuvirtide<sup>22</sup>.

The FP is a potential target for inhibitory drug design because it is a highly conserved region that is essential for HIV infection. While the FP has numerous sequential variations in different strains of HIV, the FP is composed of hydrophobic amino acids mixed with alanine and glycine residues where the AVGIGALFLGFLGAAG sequence was used in this study. The FP is essential for HIV infection which has been demonstrated by *in vivo* fusion and infection studies where mutations within the FP region of gp41 inhibited fusion and infection<sup>21,28</sup>. The ~16 residue FP sequence followed by C-terminal amino acids are generally referred to as HFP constructs. HFP constructs induce membrane vesicle fusion in the absence of other regions of gp41 or other proteins<sup>25,29,30</sup>. There are good correlations between the effects on gp41-mediated fusion by specific FP mutations and the effects on vesicle fusion by the corresponding mutations in  $HFP^{21,31}$ . These similar trends support investigation of HFP and elucidation of its membraneassociated structure to better understand the role of FP in fusion and as a fusion inhibitor target.

The HFP structure-function literature includes NMR data showing random coil structure for HFP in aqueous solution<sup>32,33</sup>. A fluorescence and infrared (IR) study further elucidated HFP structure and reported the time-resolved courses of HFP structural changes and the intervesicle lipid mixing following addition of a HFP solution to a membrane vesicle solution<sup>34</sup>. The experimental rates (*R*s) were ordered *RHFP membrane binding* > *RHFP β sheet formation* ~ *Rlipid mixing* and were consistent with the sequence: (1) random coil HFPs bind to a membrane vesicle; and (2) HFP form oligomeric  $\beta$  sheets and vesicle fusion occurs. Similar structures were observed by solid-state NMR (SSNMR): (1) HFP lyophilized from aqueous solution without vesicles had a distribution of secondary structures as indicated by single site backbone  $^{13}$ CO

signals whose ~8 ppm linewidths spanned typical helical and  $\beta$  strand chemical shifts<sup>35</sup>; and (2) HFP bound to hydrated membranes containing  $\sim$ 30 mol% cholesterol (i.e. the approximate cholesterol content in the membranes of HIV and its host cells  $36-39$  formed oligomers/aggregates with β sheet structure<sup>35,36</sup>. The biological relevance of HFP oligomers is further supported by the molecular trimer structure of soluble regions of the gp41 ectodomain<sup>17-</sup> <sup>19</sup>. The region approximately between residues Thr-25 and Gly-85 of each molecule was a continuous helix, and the helices of the different molecules formed a parallel coiled-coil. The fusion peptide region was not included in the protein constructs for these structures but would be N-terminal of residue Thr-25. A C-terminally cross-linked HFP trimer (HFPtr) was therefore synthesized to mimic the close proximity of the three Thr-25 residues in the hairpin structure. Relative to HFP monomer, HFPtr induced membrane vesicle fusion at >15 fold faster rate which supported the functional significance of the trimer<sup>25,30</sup>. Although both HFP and HFPtr formed  $\beta$ sheet oligomers in membranes with cholesterol, HFPtr is more deeply inserted which correlates with greater membrane perturbation and reduction of the vesicle fusion activation energy  $40^{40}$ . The *in vivo* importance of fusion peptide oligomers was also demonstrated by dominant inhibition of fusion and infection in viruses and cells for which a small fraction of the gp41 had the V2E point mutation in the fusion peptide region<sup>21,41</sup>. Analyses of these data supported the involvement of multiple gp41 trimers and fusion peptides in fusion  $42$  and a model for this dominant inhibition is provided in **Appendix III**. Electron micrographs of virus-cell contacts have also been interpreted

to show multiple gp41 trimers at the contact site<sup>43</sup>, **Figure 4**. Functional importance of fusion peptide trimers has also been demonstrated for fusion peptides of other viruses <sup>44,45</sup>.

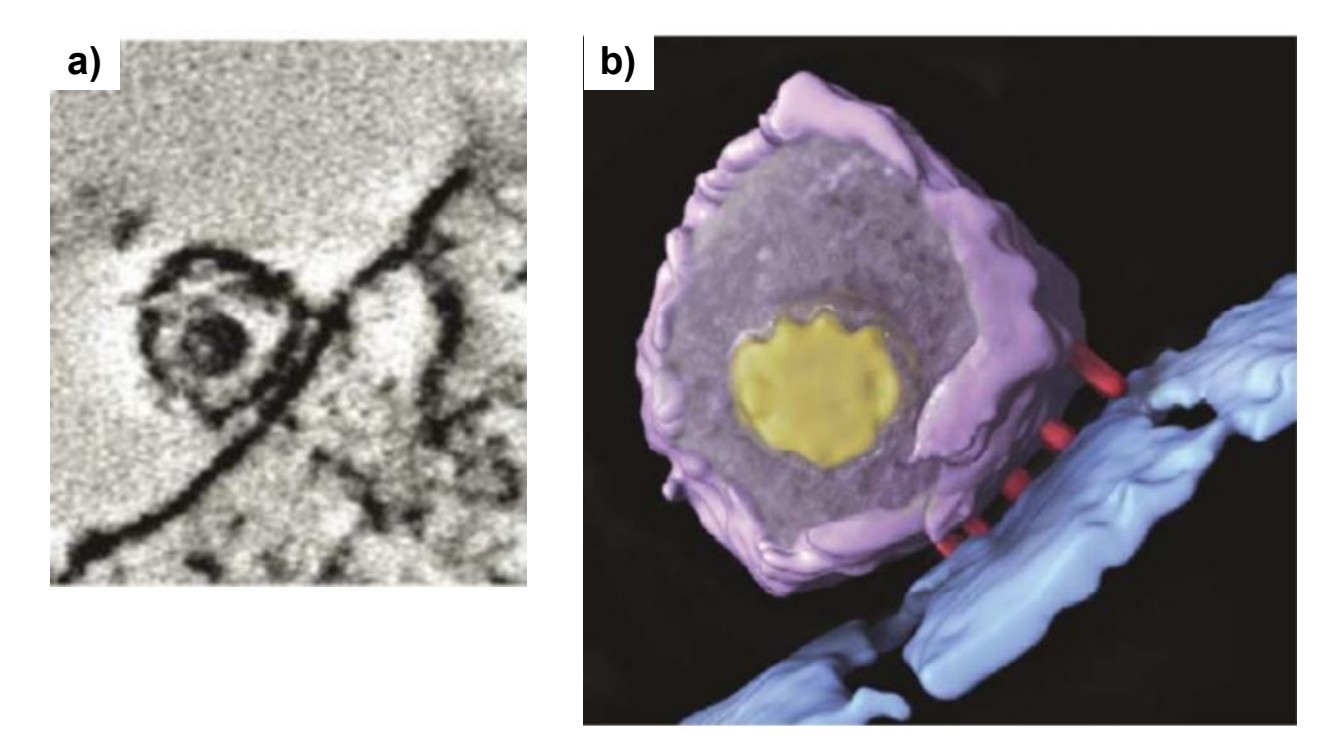

**Figure 4**. (a) Electron micrograph of HIV and a T cell where the width of the HIV membrane is  $\sim$ 100 nm. The increased electron density between the HIV and host cell membranes suggests that multiple proteins from the HIV membrane are in contact with the T cell membrane. (b) Model of HIV contact with a T cell based upon electron micrographs where multiple proteins are believed to be between the HIV and T cell membranes. This figure was modified from literature<sup>46</sup>.

Because of the aforementioned functional significance of HIV fusion peptide oligomers, there has been effort to elucidate the membrane-associated HFP structure(s). Efforts to identify the predominant β sheet registry of membrane-associated HFP have lead to conflicting β sheet structural models such as in-register parallel<sup>47</sup>, mixed in-register parallel and antiparallel<sup>29</sup>, and  $\beta$  hairpin<sup>48</sup>. However, the data from these studies were not interpreted quantitatively which left room for interpretational ambiguity that, in my opinion, explains the inconsistency of the

interpretations of these experiments. The membrane-associated HFP samples (mHFP) that are presented in this dissertation were prepared in a manner similar to that of fusion assays with fusion peptide in aqueous solution added to a membrane vesicle solution<sup>37</sup>. Previous experiments have shown that appendage of a C-terminal lysine tag to HFP greatly reduced HFP aggregation in aqueous solution and allowed separation of pelletted fused vesicles with bound HFP from unbound HFP in the supernatant  $30,33,49$ . Additionally, SSNMR experiments are capable of detecting structure in membrane bilayers and have greatly contributed to the mHFP literature that has inspired the work of this dissertation. HFP/lipid binding has been supported by SSNMR detection of a HFP Ala-1 <sup>13</sup>CO(carbonyl)-lipid <sup>31</sup>P distance of ~5  $\AA^{40}$  and the Ala-1  $13^{\circ}$ CO-lipid  $31^{\circ}$ P contact as well as other data suggest that the number of molecules in the oligomer is small<sup>40,50,51</sup>. Intermolecular  ${}^{13}C^{-13}C$  and  ${}^{13}C^{-15}N$  distances of ~4-5 Å have been detected in mHFP and supported  $\beta$  sheet oligomers/aggregates. Additionally, <sup>13</sup>C chemical shifts of residues between Ala-1 and Gly-16 in mHFP were consistent with a fully extended  $\beta$  strand  $conformation$ <sup>50</sup>.

This dissertation has contributed to the  $\beta$  sheet structure literature by quantitative determination of populations of specific  $\beta$  sheet registries. Prior to my work, the clearest information to-date on this topic has been a SSNMR experiment on membrane-associated HFP with an Ala-14 <sup>13</sup>CO label and a Gly-3 <sup>15</sup>N label whose separation ( $r_{CN}$ ) was >20 Å along a single  $\beta$  strand<sup>50</sup>. SSNMR can detect labeled <sup>13</sup>CO-<sup>15</sup>N dipolar coupling ( $d_{CN}$ ) where  $d_{CN}$  = 3080/ $r_{CN}$ <sup>3</sup> with *d* in Hz and *r* in Å. The minimum detectable  $d_{CN}$  ~10 Hz correlates with  $r_{CN}$  ~7 Å so that detectable  $d_{CN}$  in this sample were necessarily ascribed to inter- rather than intramolecular  ${}^{13}$ CO- ${}^{15}$ N proximity since labeled intrastrand  ${}^{13}$ CO- ${}^{15}$ N distances were > 7 Å for residues in β sheet structure. SSNMR detection of *d* > 30 Hz strongly supported a significant fraction of molecules with intermolecular Ala-14-Gly-3 hydrogen bonding and labeled *rCN* of  $\sim$ 4.1 and  $\sim$ 5.5 Å, i.e. 16 $\rightarrow$ 1/1 $\rightarrow$ 16 antiparallel  $\beta$  sheet registry, **Figure 5**. In general, antiparallel registries will be described using a registry index *t* where the *t* = 16 registry describes the  $16\rightarrow 1/1\rightarrow 16$  antiparallel  $\beta$  sheet registry. Detection of similarly large  $d_{CN}$  in an Ala-14 <sup>13</sup>CO/Ile-4<sup>15</sup>N HFP sample also supported a fraction of the  $t = 17$  registry, **Figure 5**. At most half of the membrane-associated HFP molecules were in the  $t = 16$  and  $t = 17$  registries, i.e. a large fraction of the molecules were in registries not detected in either the Ala-14  $^{13}$ CO/Gly-3  $^{15}$ N or Ala-14  $^{13}$ CO/Ile-4  $^{15}$ N labeled samples. Because of the close proximity of the Thr-25 residues of the three molecules of the gp41 trimer, a reasonable hypothesis for a populated HFP registry is in-register parallel  $\beta$  sheet, i.e.  $1\rightarrow 17/1\rightarrow 17$  in **Figure 5**. An earlier SSNMR study attempted to test this hypothesis using samples each containing an equimolar mixture of two labeled HFPs, one with three sequential backbone  $^{13}$ CO labels and the other with three sequential backbone <sup>15</sup>N labels<sup>29</sup>. Detection of an average  $d_{CN}$  > 10 Hz for a Gly-5-Leu-7  $^{13}$ CO/Gly-5-Leu-7  $^{15}$ N sample and a Phe-11-Gly-13  $^{13}$ CO/Phe-11-Gly-13  $^{15}$ N sample were consistent with a fraction of in-register parallel HFP molecules. However, because the samples were extensively labeled, the data were also consistent with other parallel or antiparallel registries. In addition, the data reflected an average of many intermolecular *dCN*s so it was not

possible to determine the fraction of molecules with a particular registry. There have also been efforts to detect in-register parallel structure using SSNMR measurement of intermolecular <sup>13</sup>C-<sup>13</sup>C dipolar couplings ( $d_{CC}$ s) where  $d_{CC} = 7710/r_{CC}^{3}$  with  $d_{CC}$  in Hz and  $r_{CC}$  in Å. For HFP with a single <sup>13</sup>CO label and in-register parallel structure, the labeled interstrand  $r_{CC} \sim 5$  Å with  $d_{CC}$  ~70 Hz<sup>52,53</sup>. These parameters will be independent of the residue that is <sup>13</sup>CO labeled. For mHFP with Phe-8<sup>13</sup>CO, a best-fit  $d_{CC}$  ~70 Hz was detected whereas for mHFPtr,  $d_{CC}$  depended on the position of the labeled  $^{13}$ CO residue with a range of 10-60 Hz<sup>54,55</sup>. This residue dependence argued against a major fraction of in-register parallel structure in HFPtr.

#### $t = 16$  $t = 17$ In-Register Parallel **AVGIGALFLGFLGAAGS AVGIGALFLGFLGAAGS AVGIGALFLGFLGAAGS** SGAAGLFGLFLAGIGVA SGAAGLFGLFLAGIGVA **AVGIGALFLGFLGAAGS**

**Figure 5.** The  $t = 16$ ,  $t = 17$ , and in-register parallel β sheet registries are illustrated. Isotopic labeling schemes to detect these registries are illustrated where red underlined atoms indicate  $13^{\circ}$ CO labeled residues and blue underlined atoms indicate  $15^{\circ}$ N labeled residues. These specific labeling schemes are effective because they have  ${}^{13}$ CO- ${}^{15}$ N proximities of ~4 Å.

There was also an IR spectroscopy effort to distinguish between the  $1\rightarrow 17/1\rightarrow 17$  parallel and the  $t = 16$  registries using samples that contained backbone <sup>13</sup>CO labeling at either: (1) Ala-1 to Val-3, Gly-5 to Ile-9; (2) Phe-8 to Gly-16; or (3) Aal-1 to Val-3, Gly-5 to Gly-16<sup>47</sup>. The IR wavenumbers and intensities of different samples were interpreted to support a large fraction of in-register parallel structure and little antiparallel structure. However, in my view, the extensive labeling of the IR samples precluded quantitation of specific registries and greater support for this argument is provided in Chapter III. These in-register parallel studies motivated the work for

Chapter III where more accurate quantification of the natural abundance dephasing (*nad*) in HCN rotational-echo double-resonance (REDOR) experiments was achieved. This established a more quantitative method for detection of the fraction of parallel structure in membraneassociated HFP oligomers. The lack of in-register parallel β sheets motivated the work described in Chapter IV where the complete distribution of antiparallel β sheet registries was quantified in mHFP, and the potential functional significance is discussed. The registry distribution was also quantified in the less active V2E mutant HFP (V2E-HFP). Clear differences were evident in the registry distribution between mHFP and mV2E-HFP. These observed structural differences were the basis for experimentally based structure-function models that are presented in Chapter IV.

#### **Chapter II. Materials and Methods**

#### **2.1 HFP Synthesis and Sample Preparation**

#### **1. General HFP Preparation**

9-fluorenylmethoxycarbonyl (Fmoc) protected amino acids and Fmoc-Ala-Wang resin were purchased from Peptides International (Louisville, KY). Isotopically labeled amino acids were purchased from Cambridge Isotopes (Andover, MA) and were Fmoc-protected using literature methods<sup>56</sup>. Standard Fmoc chemistry<sup>57</sup> was used to synthesize the gp41 fusion peptide (HFP) with the 23 N-terminal residues (AVGIGALFLGFLGAAGSTMGARS). A WK $<sub>6</sub>A$  or</sub> WK6Aβ tag was added to the native sequence to for the following purposes: (1) non-native W24 was incorporated as an A<sub>280</sub> chromophore; (2) non-native lysines were added to reduce HFP aggregation in aqueous solution prior to membrane binding<sup>30,33</sup>. This ensured that membraneassociated  $\beta$  sheet oligomers/aggregates were formed after membrane binding; (3) Wang Resin was preloaded with Ala or β-Ala (~0.27-0.74 mmol/g). Alternatively, Wang Resin preloaded with Lys would have likely been effective for HFP synthesis.

HFP was manually synthesized and then cleaved from the resin for three hours in a solution of trifluoroacetic acid (TFA):water:anisole:thioanisole:ethanedithiol in a 90:5:2:2:2 volume ratio. After precipitation with cold diethyl ether, centrifugation, and dissolution of the pellet in water, crude HFP was purified by reversed-phase high-performance liquid chromatography (RP-HPLC) generally with a  $C_4$  column and a water-acetonitrile gradient containing 0.1% TFA (**See Appendix IV** for setup). Acetonitrile, TFA, and residual solvents were removed with nitrogen gas and subsequent lyophilization. HFP purity was >95% as

determined by mass spectrometry. HFP amounts were quantified using  $A_{280}$  of aqueous solutions of HFP with  $\varepsilon = 5600 \text{ M}^{-1} \text{cm}^{-1}$ .

The membrane composition of membrane-associated samples was 1,2-di-*O*-tetradecyl-*sn*glycero-3-phosphocholine (DTPC) lipid, 1,2-di-*O*-tetradecyl-*sn*-glycero-3-[phospho-*rac*-(1 glycerol)] (DTPG) lipid, and cholesterol in a 8:2:5 mol ratio. This composition reflected the large amount of choline lipid and fractions of negatively charged lipid and cholesterol in membranes of host cells of HIV<sup>58</sup>. Ether- rather than more physiologically abundant ester-linked lipids were used because the latter have two COs/molecule that would contribute substantial natural abundance (na)  $^{13}$ CO signal. Bilayer phase is retained for ether-linked lipids with cholesterol and with HFP<sup>59-61</sup>. In addition, membrane-associated HFP has predominant  $\beta$  sheet structure in either ester-linked lipid + cholesterol or ether-linked lipid + cholesterol compositions  $54$ .

Samples were prepared by first dissolving DTPC (20-40 µmol), DTPG (5-10 µmol), and cholesterol (12.5-25 µmol) in chloroform (lipid and cholesterol amounts depended upon the amount of peptide used) and the chloroform was removed with nitrogen gas and vacuum. The lipid film was suspended in 2 mL of 5 mM HEPES buffer at pH 7.0 with 0.01% NaN<sub>3</sub> preservative. The suspension was homogenized with ten freeze-thaw cycles and large unilamellar vesicles were formed by extrusion through a polycarbonate filter with 100 nm diameter pores (Avestin, Ottawa, ON). The HFP solution was added drop-wise to the vesicle solution and the combined solution was gently stirred overnight. Ultracentrifugation at ~150000*g* for four hours pelleted membranes with bound HFP while unbound HFP remained in the supernatant<sup>37</sup>. The pellet was lyophilized, transferred to the SSNMR rotor, and rehydrated with  $\sim$ 30 µL of 5 mM

HEPES buffer at pH 7.0 for every 50  $\mu$ mol of lipid<sup>62</sup>. The validity of the lyophilization/rehydration approach was supported by peak  $13$ CO chemical shifts that were within 0.6 ppm of those of samples that were not lyophilized  $50,63$ .
| Peptide           | Labeled residues                                  | Peptide<br>Labeled residues                        |                                                   |
|-------------------|---------------------------------------------------|----------------------------------------------------|---------------------------------------------------|
| HFP-F8            | Phe- $8^{13}CO$                                   | HFP-F8CA21N                                        | Phe-8 <sup>13</sup> CO and Ala-21 <sup>15</sup> N |
| $HFP-L12$         | Leu-12 $^{13}$ CO                                 | V <sub>2E</sub> -A <sub>6</sub> C <sub>G</sub> 3N  | Ala-6 <sup>13</sup> CO and Gly-3 <sup>15</sup> N  |
| HFP-G5A6          | Gly-5 and Ala- $6^{15}N$                          | V <sub>2</sub> E-L <sub>7</sub> CG <sub>3</sub> N  | Leu-7 <sup>13</sup> CO and Gly-3 <sup>15</sup> N  |
| HFP-A6L7          | Ala-6 and Leu-7 $^{15}$ N                         | V2E-F8CG3N                                         | Phe-8 <sup>13</sup> CO and Gly-3 <sup>15</sup> N  |
| HFP-L9G10         | Leu-9 and Gly-10 $^{15}$ N                        | V2E-L9CG3N                                         | Leu-9 <sup>13</sup> CO and Gly-3 <sup>15</sup> N  |
| <b>HFP-L12G13</b> | Leu-12 and Gly-13 $^{15}$ N                       | V2E-L9CI4N                                         | Leu-9 <sup>13</sup> CO and Ile-4 <sup>15</sup> N  |
| <b>HFP-G13A14</b> | Gly-13 and Ala-14 $^{15}$ N                       | V2E-L9CG5N                                         | Leu-9 <sup>13</sup> CO and Gly-5 <sup>15</sup> N  |
| HFP-A6CG3N        | Ala-6 <sup>13</sup> CO and Gly-3 <sup>15</sup> N  | V <sub>2</sub> E-L <sub>12</sub> CG <sub>3</sub> N | Leu-12 <sup>13</sup> CO and Gly-3 <sup>15</sup> N |
| HFP-L7CG3N        | Leu-7 <sup>13</sup> CO and Gly-3 <sup>15</sup> N  | V <sub>2</sub> E-L <sub>12</sub> CI <sub>4</sub> N | Leu-12 <sup>13</sup> CO and Ile-4 <sup>15</sup> N |
| HFP-F8CG3N        | Phe-8 <sup>13</sup> CO and Gly-3 <sup>15</sup> N  | V <sub>2</sub> E-L <sub>12</sub> CG <sub>5</sub> N | Leu-12 <sup>13</sup> CO and Gly-5 <sup>15</sup> N |
| HFP-L9CG3N        | Leu-9 <sup>13</sup> CO and Gly-3 <sup>15</sup> N  | V <sub>2</sub> E-L <sub>12</sub> CA <sub>6</sub> N | Leu-12 <sup>13</sup> CO and Ala-6 <sup>15</sup> N |
| HFP-L9CI4N        | Leu-9 <sup>13</sup> CO and Ile-4 <sup>15</sup> N  | V2E-L12CL7N                                        | Leu-12 <sup>13</sup> CO and Leu-7 <sup>15</sup> N |
| HFP-L9CG5N        | Leu-9 <sup>13</sup> CO and Gly-5 <sup>15</sup> N  | V2E-F8CL12N                                        | Phe-8 <sup>13</sup> CO and Leu-12 <sup>15</sup> N |
| HFP-L12CG3N       | Leu-12 <sup>13</sup> CO and Gly-3 <sup>15</sup> N | V2E-F8CG13N                                        | Phe-8 <sup>13</sup> CO and Gly-13 <sup>15</sup> N |
| HFP-L12CI4N       | Leu-12 <sup>13</sup> CO and Ile-4 <sup>15</sup> N | V2E-F8CA14N                                        | Phe-8 <sup>13</sup> CO and Ala-14 <sup>15</sup> N |
| HFP-L12CG5N       | Leu-12 <sup>13</sup> CO and Gly-5 <sup>15</sup> N | V <sub>2</sub> E-F <sub>8</sub> CA <sub>15N</sub>  | Phe-8 <sup>13</sup> CO and Ala-15 <sup>15</sup> N |
| HFP-L12CA6N       | Leu-12 <sup>13</sup> CO and Ala-6 <sup>15</sup> N | V2E-F8CG16N                                        | Phe-8 <sup>13</sup> CO and Gly-16 <sup>15</sup> N |
| HFP-L12CL7N       | Leu-12 <sup>13</sup> CO and Leu-7 <sup>15</sup> N | V2E-L9CG16N                                        | Leu-9 <sup>13</sup> CO and Gly-16 <sup>15</sup> N |
| HFP-F8CL12N       | Phe-8 <sup>13</sup> CO and Leu-12 <sup>15</sup> N | L9R-F8CG13N                                        | Phe-8 <sup>13</sup> CO and Gly-13 <sup>15</sup> N |
| HFP-F8CG13N       | Phe-8 <sup>13</sup> CO and Gly-13 <sup>15</sup> N | HFPtr-F8CG13N                                      | Phe-8 <sup>13</sup> CO and Gly-13 <sup>15</sup> N |
| HFP-F8CA14N       | Phe-8 <sup>13</sup> CO and Ala-14 <sup>15</sup> N | V2E-L12CA6N                                        | Leu-12 <sup>13</sup> CO and Ala-6 <sup>15</sup> N |
| HFP-F8CA15N       | Phe-8 <sup>13</sup> CO and Ala-15 <sup>15</sup> N | V2E-L12CL7N                                        | Leu-12 <sup>13</sup> CO and Leu-7 <sup>15</sup> N |
| HFP-F8CG16N       | Phe-8 <sup>13</sup> CO and Gly-16 <sup>15</sup> N | V2E-F8CL12N                                        | Phe-8 <sup>13</sup> CO and Leu-12 <sup>15</sup> N |
| HFP-L9CG16N       | Leu-9 <sup>13</sup> CO and Gly-16 <sup>15</sup> N | V2E-F8CG13N                                        | Phe-8 <sup>13</sup> CO and Gly-13 <sup>15</sup> N |

**Table 1**. HFP construct labeling schemes.

# **2. HFP Solutions**

*Chapter III*. The samples that were prepared to detect in-register parallel and antiparallel  $β$  sheets (HFP-P, HFP-A, HFP-AP) used HFP solutions that were prepared with  $13$ CO-labeled HFP (3.0 mg) and  $^{15}$ N labeled HFP (6.0 mg) in HEPES buffer (32 mL) before it was added drop wise to the  $\sim$ 2 mL lipid solution.

*Chapter III*. The negative control sample (HFP-NC) was a physical mixture of lyophilized HFP-F8 (5.0 mg) and HFP-A6L7 (10.0 mg) without any membrane. Each peptide was lyophilized separately, and the two peptides were then mixed in the solid phase to form a uniform physical mixture. Water and membrane were not added to the physical mixture so that the labeled  $^{13}$ COs and  $^{15}$ Ns remained much farther apart than 7 Å which is the approximate REDOR detection limit.

*All other HFP constructs*. The HFP had a single  ${}^{13}$ CO label and a single  ${}^{15}$ N label. HFP (4.0-6.5 mg) was suspended in HEPES buffer (32 mL) before it was added dropwise to the  $\sim$ 2 mL lipid solution.

## **3. Trimeric HFP (HFPtr) Synthesis**

Literature methods<sup>25</sup> were used to synthesize the dimeric and trimeric peptides. Cross linking reactions between two peptides, denoted A and B, are listed as well as the product in **Table 2**. The HFPdm(Lys) (0.10 mmol) was synthesized by adding Fmoc-Lys(Mtt)-OH, Fmoc-Lys-OH with a Mtt sidechain protecting group, at position Lys-30. After addition of the Lys-30 residue, the resin was washed and "capped" with acetic anhydride solution. The Mtt sidechain protecting group was cleaved with an acid solution (5 mL of dichloromethane (DCM) with 1%  $v/v$  TFA) using 6 x 6 minute cycles. Fmoc-Cys(Trt)-OH was added to the unprotected Lys sidechain. Standard Fmoc chemistry was used to synthesize the rest of HFPdm(Lys) where HFPdm(Lys) contained HFPWK5**K**A and HFPWK5**C** peptides that were cross-linked at the K and C residues indicated in bold font.

The HFPdm(Cys) was synthesized by dimerization of the HFPWK $5$ CA peptide. Formation of the disulfide bond between peptides works well at a pH of  $\sim$ 8, and the solutions can

be adjusted by addition of acid and base. However, when the pH of the solution becomes too acidic, the peptides become insoluble and precipitate out of solution. Precipitated HFPWK<sub>5</sub>CA peptides are difficult to dissolve. To avoid this problem, I changed the DMAP concentration from 10 mM (literature values<sup>25</sup>) to 20 mM. In a 15 mL conical vial, 2.5 mmol of HFPWK<sub>5</sub>CA was dissolved in 490 µL of 20 mM DMAP solution and gently vortexed in air. After approximately 2 hours, 100 µL of DMAP solution was used to rinse the sides of the 15 mL conical vial and the mixture was then vortexed in air overnight. The sample was additionally sonicated every 30 minutes for the first 3 hours to redissolve any precipitated peptide. The effect of sonication on reaction yield was not measured. The pH was ~8 under these conditions and precipitation of the peptide was not observed. The reaction yielded 5.7 mg of HFPdm(Cys) from 7.7 mg of HFPWK<sub>5</sub>CA after purification  $\left(\frac{-74}{6}\right)$  yield). The same peptide and DMAP concentration was used for the cross-linking reaction of HFPWK5CA and HFPdm(Lys) to yield HFPtr. The ratio of HFPWK<sub>5</sub>CA:HFPdm(Lys) peptides should affect the molar ratio of reaction products (HFPWK<sub>5</sub>CA:HFPdm(Lys):HFPdm(Cys):HFPtr:HFPte)<sup>25</sup> where HFPte is tetrameric HFP. A 2:1 mol ratio of HFPWK<sub>5</sub>CA to HFPdm(Lys) was used and 13.2 mg HFPWK<sub>5</sub>CA was reacted with 13.2 mg of HFPdm(Lys). This reaction yielded 4.4 mg of HFPdm(Lys)+HFPdm(Cys), 5.0 mg of HFPtr, and 2.9 mg of HFPte after HPLC purification. This reaction was only run once, and a representative HPLC chromatogram is displayed in **Figure 6**. HFPtr was used in Chapter IV while HFPdm data are displayed in **Appendix V**.

| Peptide B             | Product               |  |  |  |  |
|-----------------------|-----------------------|--|--|--|--|
| None                  | HFPWK <sub>5</sub> CA |  |  |  |  |
| HFPWK <sub>5</sub> CA | HFPdm(Cys)            |  |  |  |  |
| None                  | HFPdm(Lys)            |  |  |  |  |
| HFPWK <sub>5</sub> CA | <b>HFPtr</b>          |  |  |  |  |
| HFPdm(Lys)            | <b>HFPte</b>          |  |  |  |  |
|                       |                       |  |  |  |  |

**Table 2**. Oligomeric HFP synthesis summary.

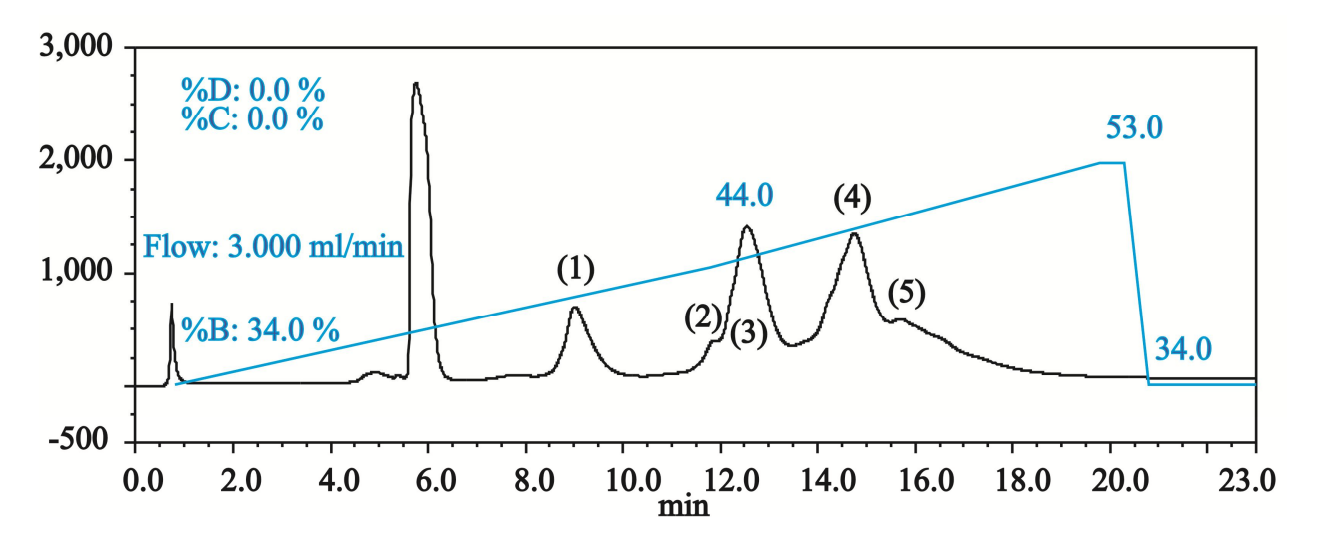

**Figure 6**. Purification of HFPtr synthesis. The product of each peak was identified by MALDI-TOF mass spectrometry, **Figure 7**, and each peak corresponded to the following: (1) HFPWK5CA; (2) HFPdm(Lys) and HFPdm(Cys); (3) HFPdm(Lys) and HFPdm(Cys); (4) HFPtr; and (5) HFPte. Additionally, peaks (4) and (5) were not present in HFPdm(Cys) which further supports that these peaks result from HFPtr and/or HFPte. Peak (5) was not used for any experiments in this dissertation while Peak (4) was collected for the one HFPtr experiment in Chapter IV. The identity of HFPte would have to be confirmed before meaningful experimental data is collected for this peptide.

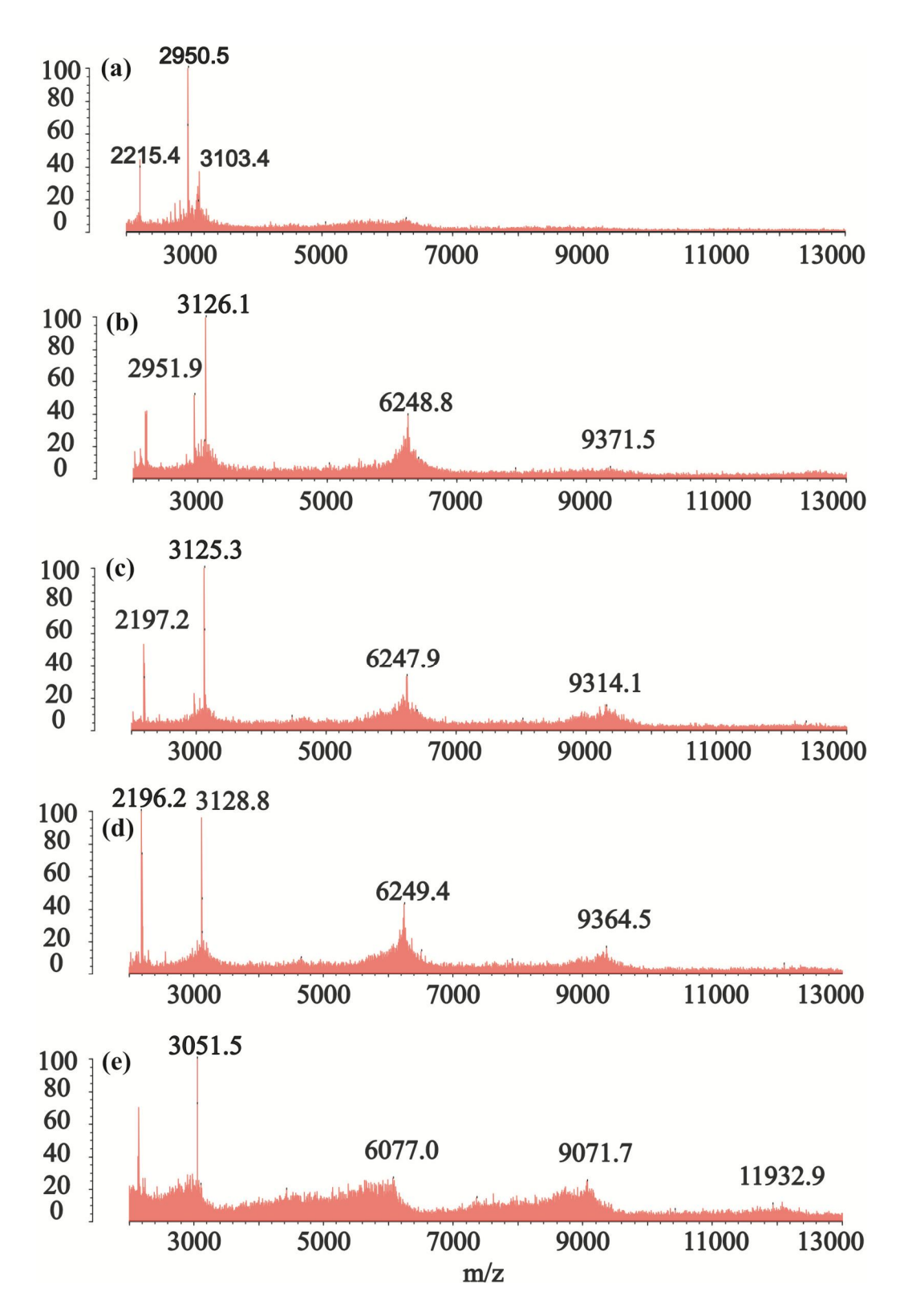

**Figure 7.** MALDI-TOF mass spectroscopy from the HFPtr purification displayed in **Figure 6.**

**Figure 7 (cont'd)**. The fractions collected from the numbered peaks from HPLC are correlated to the chromatograms and peptides (expected mass) as follows: (1)-(a)-HFPWK<sub>5</sub>CA (3126 +2) g/mol); (2)-(b)-HPFdm (6250 +4 g/mol) and HFPdm(Cys) (6257 +4 g/mol); (3)-(c)-HPFdm  $(6250 +4$  g/mol) and HFPdm(Cys)  $(6257 +4$  g/mol); (4)-(d)-HFPtr (9381 +6 g/mol); and (5)-(e)-HFPte (12512 +8 g/mol) where an <sup>15</sup>N or <sup>13</sup>CO label adds +1 g/mol each. In (a)-(e), expected product peaks and expected product peaks missing an Ala residue are observed. The missing Ala residue(s) is likely due to laser induced C-terminal fragmentation or hydrolytic cleavage<sup>64</sup> rather than synthetic impurities since acetic anhydride was used to "cap" failed syntheses. The mass of a failed synthesis should correspond to a peak with mass equal to the failed synthesis's native sequence plus 43 (acyl group). Although not likely here, fragmentation of C-terminal of amino acids with basic sidechain groups can occur<sup>65,66</sup>. Additionally, fragmentation at a disulfide bond may occur<sup>67</sup>, and peptides may contain multiple charges. Either scenario could result in detection of a mass to charge ratio that is a fraction of the expected mass to charge ratio of the dimer, trimer, or tetramer product peaks.

#### **2.2 General NMR Background**

### **1. NMR Spectroscopy**

NMR experiments have an external magnetic field aligned along the z-axis of the laboratory frame where **B<sub>0</sub>** represents external magnetic field. For this chapter, bold characters are used to represent vector quantities while non-bold characters are used to represent scalars. NMR experiments collect nuclear resolvable data where the vector quantity of the nuclear magnetic moment,  $\mu$ , for an atom can be described below:

$$
\mu = \gamma I \tag{1}
$$

where *γ* is the gyromagnetic ratio of the nucleus and **I** is the spin angular momentum of the nucleus. **I** can be written in terms of scalars and unit vectors by:

$$
\mathbf{I} = I_{\mathbf{X}} \hat{\mathbf{x}} + I_{\mathbf{y}} \hat{\mathbf{y}} + I_{\mathbf{z}} \hat{\mathbf{z}}
$$
 (2)

When placed in an external magnetic field, **B<sub>0</sub>**, **µ** has a potential energy, V.

$$
V = -\mu \bullet B_0 = -\gamma I \bullet B_0 \tag{3}
$$

where

$$
\mathbf{B_0} = B_X \hat{\mathbf{x}} + B_y \hat{\mathbf{y}} + B_z \hat{\mathbf{z}}
$$

Because external magnetic fields are typically aligned in the z direction, **Eq. (3)** can be rewritten.

$$
V = -\gamma I_{Z} B_{Z} \tag{4}
$$

By replacing  $I_z$  with the spin operator  $\hat{I}_z$ , the Schrodinger equation for a nuclear spin can be written using the nuclear spin Hamiltonian.

$$
\hat{H}\psi = -\gamma \mathbf{B}_{\mathbf{Z}}\hat{\mathbf{I}}_{\mathbf{Z}}\psi = E\psi
$$
\n(5)

The selection rules in NMR spectroscopy demonstrate that the wave functions are spin eigenfunctions in that  $\hat{I}_Z \psi = \hbar m_I \psi$  where  $m_I = I, I-1, \dots, I$ . Therefore, from **Eq. (5),** energy can be calculated as:

$$
E = -\gamma \hbar m_I B_z \tag{6}
$$

Nuclei have 2*I* +1 energy levels, and  $m_I = \pm \frac{1}{2}$  nuclei, such as <sup>1</sup>H and <sup>13</sup>C, have two energy levels are separated by ΔE.

$$
\Delta E = \gamma \hbar B_z \tag{7}
$$

The two energy levels correspond to the  $m_{\text{I}} = +\frac{1}{2}$  and  $m_{\text{I}} = -\frac{1}{2}$ . The equilibrium populations of these spins in a magnetic field are described by a Boltzmann distribution. In NMR experiments, an ensemble of spins are observed and both the  $m_{\text{I}} = +\frac{1}{2}$  and  $m_{\text{I}} = -\frac{1}{2}$  spin states are populated at equilibrium in the presence of  $\mathbf{B}_0$  where  $m_I = +\frac{1}{2}$  is the lower energy state.

#### **2. Rotating Frame and Bloch Equations**

Simplistically speaking, NMR spectroscopy measurements are made after the magnetization is transferred from a z-axis orientation to the xy-plane. In general, NMR experiments detect coherence of the nuclear magnetic moments as magnetization in the xy-plane. A nuclear magnetic moment can be represented by the vector quantity, **µ**, and the vector sum of the nuclear magnetic moments is the magnetization, **M**.

$$
\mathbf{M} = \sum_{a=1}^{n} \mathbf{\mu}_a
$$
 (8)

where *a* is an index for nuclear magnetic moments being detected and *n* represents the number of nuclear magnetic moments detected in a NMR sample. As discussed in **2.4 MAS Solid-State NMR (REDOR)**, structural information can be obtained by observing decoherence of the nuclear magnetic moments which results in a smaller **M**. Before discussing coherence and decoherence of the nuclear magnetic moments, it is essential to first understand how nuclear magnetic moments or magnetization interact with the external magnetic field, **B0**, and radiative magnetic field, **B1**. First, consider the interaction of **M** with a magnetic field, **B**, by the Bloch equation:

$$
\frac{d\mathbf{M}}{dt} = \mathbf{M} \times (\gamma \mathbf{B})
$$
\n(9)

where **B** is the vector sum of the external magnetic field,  $\mathbf{B}_0$ , and the radiative magnetic field  $\mathbf{B}_1$ . Before considering the interactions in pulsed experiments, it is important to expand upon **Eq. (9)**. Consider the specific example below:

$$
\left| \frac{d\mathbf{M}}{dt} \right| = \left| \mathbf{M}_{\mathbf{Z}} \times \gamma \mathbf{B}_{\mathbf{X}} \right| = \gamma \left| \mathbf{M}_{\mathbf{Z}} \right| \left| \mathbf{B}_{\mathbf{X}} \right| \sin \varphi \tag{10}
$$

**Eq. (10)** evaluates the magnitude of a vector quantity where  $\varphi$  is the angle between the z and x axes. In general, directional dependence for evaluating the direction of a cross product can be determined by using the right hand rule where **Mz** x **Bx** would have a **y** direction.

Before introducing the concept of a pulsed experiment, it is important to understand the interaction of a dipole moment with the external magnetic field. In this brief discussion, consider a single dipole moment as depicted in **Figure 8**. Due to the interaction with the external magnetic field,  $\mathbf{B}_0$ ,  $\mu$  precesses about the z axis with an angular frequency of  $w_0$ , the Larmor frequency.

$$
w_0 = -\gamma B_0 \tag{11}
$$

As depicted in **Figure 8**, a rotating frame with the Cartesian coordinates ( $cos(wt)$ ,  $sin(wt)$ , z), where z has a constant value, can be thought to precess at the same frequency as the Larmor frequency only if  $w_1 = w_0$ . A rotating frame of reference is created by imagining **x**' and **y**' axes rotating about the **z** axis. This is a useful concept since  $B_1$  fields are applied in the xy plane at the transmitter frequency  $w_1$ . The  $B_1$  field precesses at the same frequency as the rotating  $\mathbf{x}'$  and  $\mathbf{y}'$ axes, and the **x'** and **y'** axes precess at the Larmor frequency only when  $w_0 = w_1$ . The rotating frame (**x'** and **y'** plane) is defined by *w*1 because signal detection is performed relative to the transmitter frequency. Thus, the B1 field can arbitrarily be thought to be applied along the **x'** axis. This rotates  $M_z$  about the **x'** axis in the **z-y'** plane. Applying a 90<sup>°</sup> pulse along the **x'** axis is equivalent to the mathematical expression **Mz** x **Bx'** which reorients the magnetization in the **y'** direction where the resultant magnetization is denoted  $M_{\mathbf{v}}$ <sup>2</sup>. These concepts build a foundation

for understanding how to set up a pulsed NMR experiment and also establish a foundation for understanding coherence of the nuclear magnetic moments in the rotating frame as discussed in section **2.4 MAS Solid-State NMR (REDOR)**.

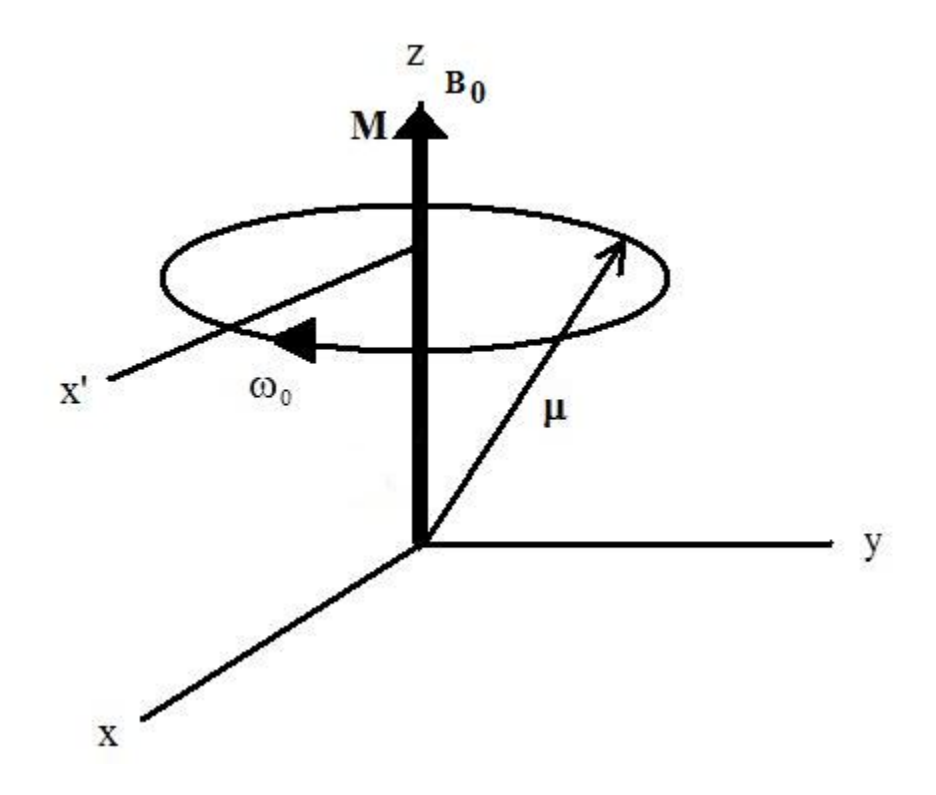

**Figure 8**. A dipole moment in the laboratory frame  $(x, y, and z \nexists x)$  where the  $B_0$  external magnetic field is aligned along the z-axis. A new axis, x', rotates at the Larmor frequency only if  $w_0 = w_1$ .

# **2.3 Experimental Setup**

### **1. General Concepts for Setting the Pulses**

Many NMR experiments begin by applying a  $\pi/2$  pulse using an external magnetic field,

**B1**, to change the magnetization from the **z**-orientation to the **xy** plane. In a classical picture and for simplicity, consider the **x'**, **y'**, and **z'** axes to be the axes of the rotating frame where the axes rotate at the transmitter frequency,  $w_1$ . In a complex system with many nuclear magnetic moments, a sample placed in an external magnetic field has a sum of the nuclear magnetic

moments that yield an observable net magnetization oriented along the **z**-axis, **Mz** . In NMR spectroscopy, the transverse magnetization (magnetization in the **xy** plane) is detected in the time domain and is then typically transformed to the frequency domain by a Fourier transformation. In order to detect the magnetization,  $M_z$  must be reoriented to the **xy** plane of the laboratory frame. For simplicity, first consider the scenario where the  $w_0 = w_1$  (i.e. the precession frequency of  $B_0$  = the precession frequency of  $B_1$ ). Because  $B_1$  is always stationary in the rotating frame, we can arbitrary assign  $B_1$  to the " $B_x$ " direction. If the pulse duration of  $B_1$  is short relative to both  $T_1$  and  $T_2$  ( $\sim$  < 50 µs), we can ignore the  $T_1$  and  $T_2$  effects on the angle that magnetization rotates at the time when  $B_1$  is applied.  $T_1$  and  $T_2$  represent the longitudinal (z-axis) and transverse (xy-plane) magnetic relaxation time constants. Typical relaxation times for membrane-associated peptides studied in this dissertation were on the millisecond timescale for T<sub>2</sub>'s and seconds time scale for T<sub>1</sub>'s. Additionally, recall that in an NMR experiment for  $m_Z = \frac{1}{2}$ nuclei, we are inducing a population change in the spin up and spin down states and the energy for this transition can be denoted  $\Delta E$ , Eq (7). The energy for this transition is supplied by the  $B_1$ radiative field and is related to power, *P*, and the time, *τ*, for which the power is applied by **Eq (12)**.

$$
E = \int_{0}^{\tau} P(\tau) d\tau
$$
 (12)

The power,  $P(\tau)$ , can be related to voltage  $V(\tau)$  and current  $I(\tau)$  by Eq (13).

$$
P(\tau) = V(\tau) \bullet I(\tau) \tag{13}
$$

Therefore, from **Eq (12)** and **Eq (13)**,

$$
E = \int_{0}^{\tau} V(\tau) \bullet I(\tau) d\tau
$$
 (14)

Experimentally, we can measure the average voltage over a period of time using an oscilloscope.

In NMR the Rabi frequency can be thought of as the frequency of oscillation between the spin up and spin down states due to the applied magnetic field,  $B_1$ , where

$$
w_R = \gamma B_1 \tag{15}
$$

In the rotating frame,  $\vartheta$  is the angle that the magnetization rotates about the axis of the radiative field as written below:

$$
\mathcal{G} = w_R \tau \mathcal{G} \tag{16}
$$

where  $\vartheta$  is expressed in radians,  $\tau_{\vartheta}$  is the pulse length used to achieved a  $\vartheta$  pulse, and the interaction between the magnetization and the radiative field was previously described by Eq **(9)**. This is a general convention that is used so that a simple expression can be written for calculating the Rabi frequency for a pulse where the Rabi frequency for a  $2\pi$  pulse can be calculated by **Eq 19**.

$$
\frac{1}{\tau_{2\pi}} = \frac{w_R}{2\pi} \tag{17}
$$

Additionally, the w<sub>R</sub>/2 $\pi$  can be calculated for a  $\pi/2$  pulse by **Eq (18)** assuming that a  $\pi/2$  pulse takes  $1/4$  times as long as a  $2\pi$  pulse.

$$
\frac{w_R}{2\pi} = \frac{1}{4(\tau_\pi/2)}\tag{18}
$$

where  $\tau_{\pi/2}$  is the time required to achieve a  $\pi/2$  pulse. By varying the strength of the **B**<sub>1</sub> radiative field, there are many variations of  $w_R$  and  $\tau_p$  that can be used to achieve a  $\pi/2$  pulse, but different combinations of  $w_R$  and  $\tau_p$  used to rotate  $\theta$  to a fixed angle, such as  $\pi/2$ , affect the bandwidth of excitation where the bandwidth of excitation is approximately proportional to the inverse of the pulse duration  $^{68}$ , **Figure 10**. Shorter  $\pi/2$  pulses have a larger bandwidth of excitation since there is greater uncertainty associated with the approximation of using a square wave to represent a  $\pi/2$ pulse. In a <sup>13</sup>C NMR experiment where <sup>13</sup>CO nuclei are the primary focus of data analysis, it may be less important to have a large bandwidth of excitation since the range of  $\frac{13}{12}$ CO nuclei resonant frequencies are narrow (anisotropic chemical shift range of ~140 ppm<sup>69,70</sup> or ~14 kHz) relative to the spectral width (50 kHz). However, shorter  $^{13}$ C  $\pi$  pulses are still important for REDOR experiments. By Eq (13)-(16), shorter pulses that require more power (i.e. higher voltage measured on the oscilloscope) excite a broader range of resonant frequencies, and the measured voltage required to achieve a  $\pi/2$  pulse is inversely proportional to the  $\tau_p$ . Typical pulse lengths used in the HCN REDOR experiments are 5 μs for  $\pi/2$  pulses and 10 μs for  $\pi$ pulses for the <sup>1</sup>H and <sup>13</sup>CO respective nuclei while longer pulses (~20-25 µs) were typically used for 15N (see **9. Proton TPPM Decoupling to Nitrogen Rabi Frequency Ratio in HCN REDOR).** As displayed in **Figure 10** the largest amplitude of excitation is at the transmitter frequency, *w*m, but it is important not to set the transmitter frequency to the frequency of the observed nuclei, generally  $^{13}$ CO in HCN REDOR experiments. Detection is performed in the rotating frame which is at the transmitter frequency of the laboratory frame. This commonly leads to detection of the DC voltage at the transmitter frequency which results in a nonzero "baseline" of the free induction decay (FID), **Figure 9**, and a signal at 0 Hz in a Fourier

transformed spectrum. The DC offset correction can be applied prior to Fourier transforming the FID so that the baseline of the FID is correctly offset to zero. However, this processing method is not perfect and often does not entirely eliminate the "blip" at 0 Hz. Thus, it is best to move the transmitter frequency ~15-20 ppm (~1.5-2 kHz) when detecting <sup>13</sup>CO nuclei on a 400 MHz spectrometer) away from the observed nuclei's resonant frequency so that the "blip" does not overlap and interfere with the <sup>13</sup>CO signal. Additionally, it is important that the observed nuclei have resonant frequencies that are near the maximum excitation energy. This is important since the energy due to the radiative field changes less near transmitter frequency as evident by **Figure 10** where the slope of curve is approximately equal to zero at the transmitter frequency, *w*1.

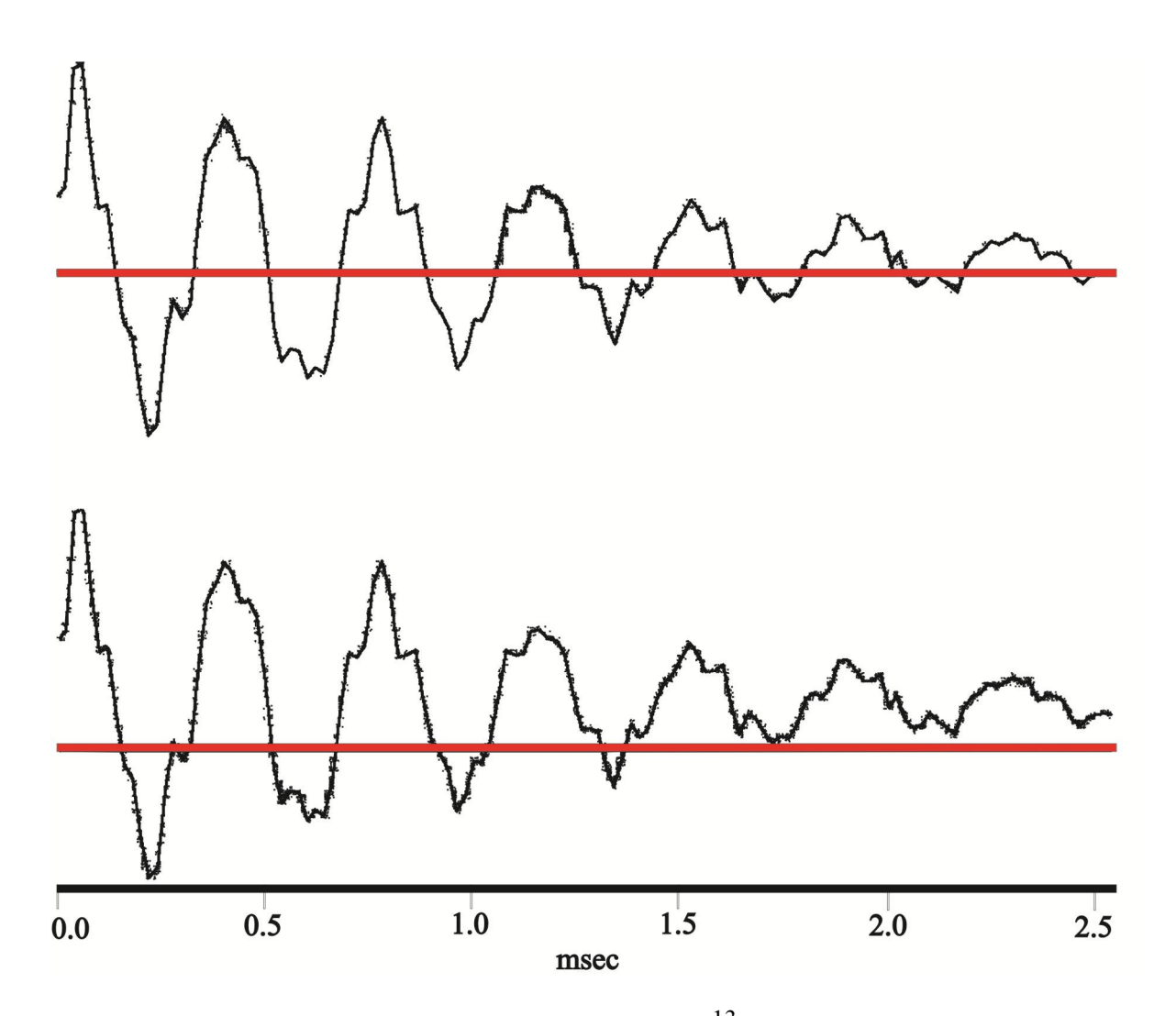

Figure 9. FID's for cross polarization acquisitions of the <sup>13</sup>CO labeled i4 peptide where the red horizontal line signifies the zero value or baseline for the y-axis. (a) The FID decays to the baseline. (b) The FID decays to a positive y-value as evident by the zero point value of the FID (~2.5 ms) being above the red line.

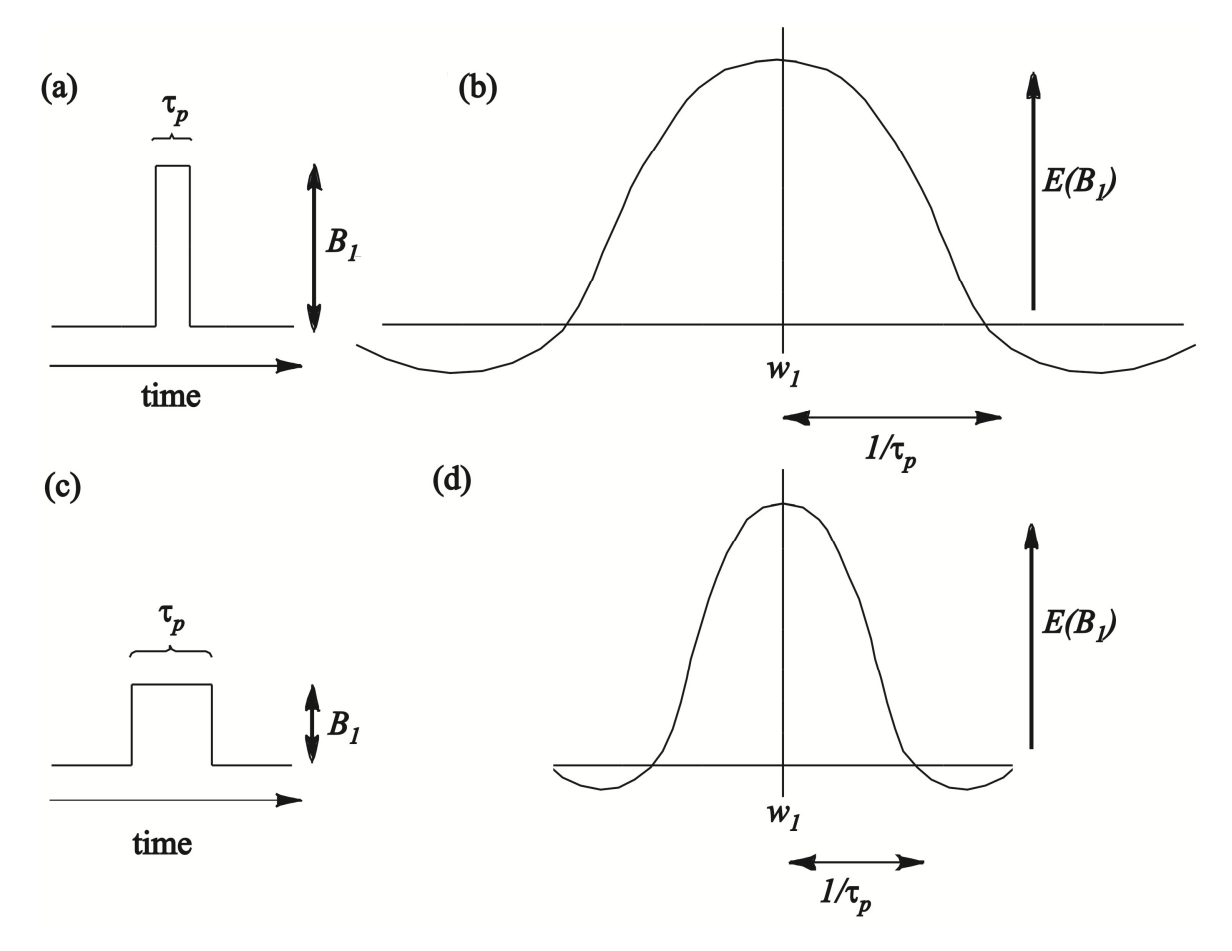

Figure 10. A pulse of a single radiofrequency is illustrated in the time domain (a,c) and the frequency domain (b,d). The relationship between pulse length  $(\tau_p)$ , radiative field  $(B_1)$ , and the energy of the B1 field are illustrated. The excitation frequency is centered about the transmitter frequency, *w*1. The figure was made using concepts from the literature where the frequency domain is represented as the Fourier transform of the time domain where the Fourier transform of a step function can be represented by a sinc function (b), (d)<sup>68</sup>.

## **2. Setup Compounds**

*I4 peptide*. A 17-residue acetylated and amidated peptide with the sequence Ac-AEAAAKEAAAKEAAAKA-NH<sub>2</sub>, and I4 had a <sup>13</sup>CO label at Ala-9 and a <sup>15</sup>N label at Ala-13. The peptide was lyophilized from aqueous solution and is predominantly  $\alpha$  helical (83  $\pm$  6%) at Ala-9<sup>71</sup>. These labeled nuclei should have a <sup>13</sup>C-<sup>15</sup>N internuclear distance of 4.1 Å in an  $\alpha$  helix.

*Adamantane*. Adamantane was used for chemical shift referencing (see below). The chemical structure of adamantane is much different than the chemical structure of backbone  ${}^{13}$ CO in HFP, and adamantane should not be used for optimizing cross polarization (CP) parameters for the REDOR pulse sequence (see below).

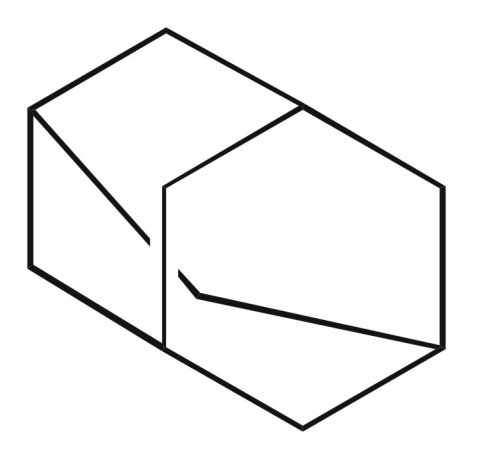

**Figure 11**. The chemical structure of adamantane.

### **3. Setting the Magic Angle**

In the Fourier transformed spectrum, quadrupolar nuclei have many spinning sidebands where the intensity of the sidebands is sensitive to the magic angle, and the magic angle is 54.7 $\degree$ <sup>72</sup>. Thus, quadrupolar nuclei such as  $\degree$ <sup>79</sup>Br can be used to set the magic angle. We currently have a rotor packed with adamantane and KBr. Additionally, it is convenient to detect <sup>79</sup>Br when setting the magic angle because (1) Detection of  $^{79}$ Br in KBr does not require <sup>1</sup>H decoupling which reduces the power applied to the probe and allows for shorter pulse delays without damaging the probe; and (2) The <sup>79</sup>Br nuclei have a gyromagnetic ratio that is close to <sup>13</sup>C and therefore can easily be used without having to change hardware to detect  $^{79}$ Br signal (i.e. tuning from  $^{13}$ C to  $^{79}$ Br can be accomplished only by adjusting tuning rods). In a simple one pulse

experiment ("1pulse" on the Infinity Plus spectrometers), a  $\pi/2$  pulse is applied (say in the -y direction) followed by acquisition. Consequently, the magnetization is transferred to the x axis and magic angle spinning (MAS) during acquisition results in no net evolution of the magnetization over each rotor period due to quadrupolar and chemical shift anisotropy (See **2.4 MAS Solid-State NMR (REDOR)** for brief discussion of anisotropy). At the end of each rotor period, the magnetization is realigned on the x-axis which results in a series of "spikes" in the FID that are separated by the spinning frequency. With a 4.0 kHz spinning frequency, the spikes typically extend out to 10-15 ms for ~64-128 scans acquired. It is not critical to set the pulse nutation angle exactly to 90 $^{\circ}$  (see Ernst angle for more detail  $^{68}$ ). Using KBr, signal averaging of <sup>79</sup>Br requires  $\sim$  5-10 seconds to resolve spin echoes as observed in **Figure 12**, and it is sufficient to use the pulse length and amplifier input parameters that would be used for  $^{13}$ C. Additionally, another helpful pdf file that demonstrates how to setup magic angle spinning from scratch can be found in the folder @..home/mb4b/data/Scott/REDOR/Setup/KBr\_Magic\_angle.pdf. When preliminarily setting the magic angle, the continuously updated 1-acquisition FID can be used to get near the magic angle whereas more scans should be acquired to finely adjust the magic angle

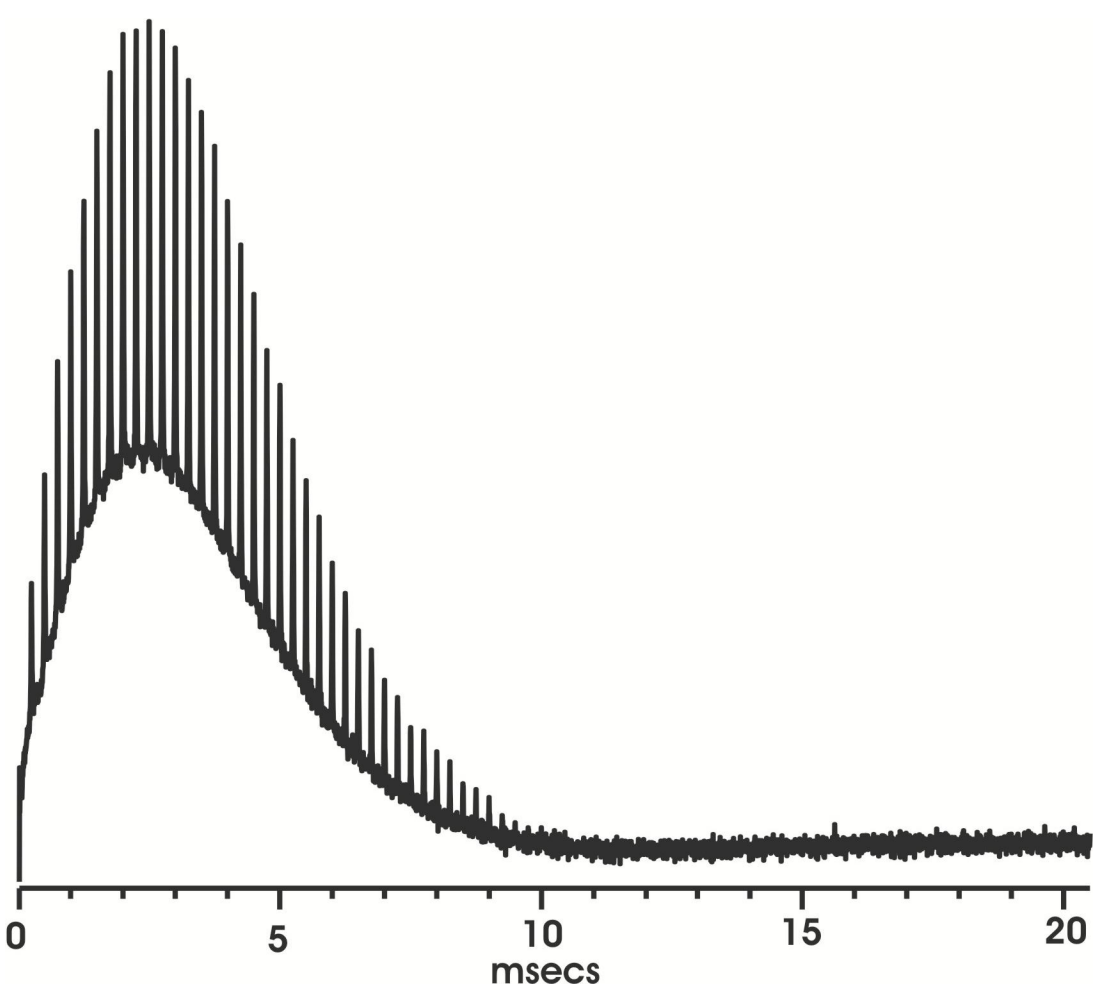

**Figure 12**. Magic angle spectrum FID of KBr with 64 acquisitions and a pd = 0.10 s. The transmitter was moved to the  $^{79}$ Br resonant frequency of KBr, and an exponential decay is observed in the free induction decay (FID).

## **4. Setting Proton π/2 Pulse**

When setting up experiments, equivalent parameter sets between experiments are essential to obtaining reproducible results. One way that we monitor the consistency between experiments is by measuring the Rabi frequencies,  $w_R$ , of our pulses by Eq. (16). In general, the pulses are used to induce a radiative transition between the spin up and spin down energy levels. As previously described, the time that the  $B_1$  field is applied must be shorter than the relaxation

transition between the spin up and spin down states so that rotation of the magnetization is instantaneous relative the longitudinal relaxation time. In **Figure 17**, it can be observed that the data acquisitions with a lower decoupling field had lower signal to noise (i.e. larger error bars). For these points, this suggests that there was a larger observable  ${}^{1}H-{}^{13}CO$  coupling. As the decoupling field was increased, the proton decoupling Rabi frequency became greater than the <sup>1</sup>H-<sup>13</sup>CO dipolar coupling frequency,  $w_d$ , which results in a non-observable <sup>1</sup>H-<sup>13</sup>CO dipolar coupling interaction. A general equation for dipolar coupling frequency between two nuclei is listed below where "a" and "b" identify two nuclei.

$$
w_d = \frac{\mu_0 \gamma_a \gamma_b \hbar}{8\pi^2 r_{ab}^3} \tag{19}
$$

Additionally, the dipolar coupling energy is described by Eq. (20).

$$
E = \frac{\mu_0 \gamma_a \gamma_b h^2}{4\pi r_{ab}^3} \left( 1 - 3\cos^2 \phi \right) m_{aI} m_{bI}
$$
 (20)

where  $\varphi$  is the angle between  $\mathbf{B}_0$  and the internuclear vector and  $\mu_0$  is the magnetic permeability.

The process of becoming an NMR spectroscopist is an ongoing learning experience. Because altering Rabi frequencies can potentially alter experimental data (see **9. Proton TPPM Decoupling to Nitrogen Rabi Frequency Ratio in HCN REDOR** for example), it is best to try to keep Rabi frequencies consistent and equivalent between experiments. From my experience as a graduate student, the power output/efficiency of the amplifiers/NMR circuitry can vary over time when users are continually altering experimental setup conditions such as probe soldering, <sup>1</sup>H amplifier tuning, and cable or capacitor swapping to name a few examples. Because of this, it is best to set the pulse length by varying the amplifier input parameter (see **Carbonyl**  $\pi$  pulse

**below**) than by varying the pulse length so that equivalent radiative fields are used for all experimental data sets that will be compared to each other. Variations in the amplifier input parameters between experiments result in no interpretational ambiguity between experimental data sets as long as equivalent Rabi frequencies are used. Alternatively, variation of pulse lengths used between experiments result in different Rabi frequencies for fixed  $\theta$ , Eq. (16), that can yield different experimental data for a sample (see **9. Proton TPPM Decoupling to Nitrogen Rabi Frequency Ratio in HCN REDOR).** Alternatively, you can set the amplifier amplitude and vary the pulse length (see 4. **Setting Proton**  $\pi/2$  **Pulse**), but I would recommend doing the former since the Rabi frequencies affect simulated and experimental data while variation of the amplifier input parameters between experiments does not. Quite simply put, over time, there may be variation of the amplifier input parameters used to achieve an equivalent output voltage. Since the REDOR experiments are affected by Rabi frequencies, keeping the nutation angles and pulse lengths the same for all REDOR experiments will simplify comparisons between experimental data. Below, I have listed the setup protocols that will be helpful to new users. The protocols are listed in the order that I would generally perform setup experiments before running HCN REDOR experiments.

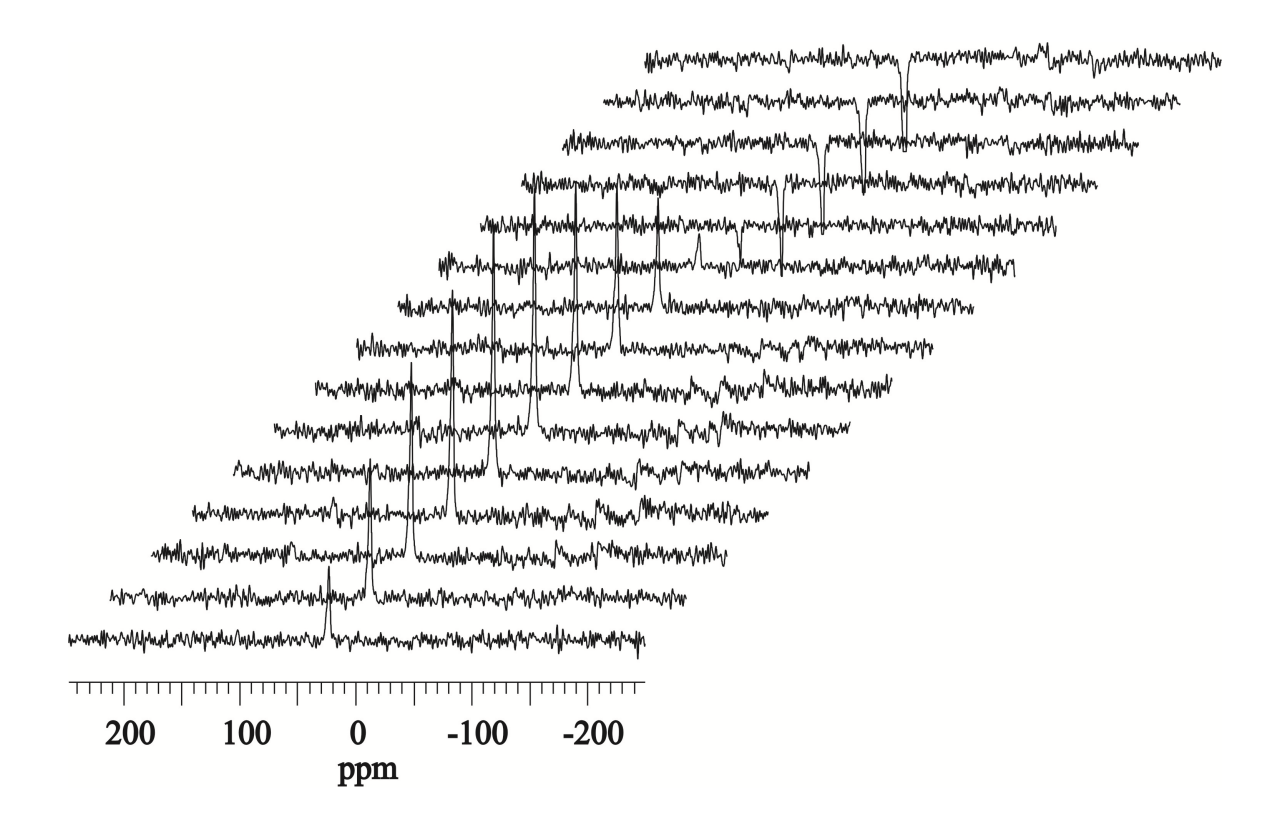

**Figure 13**. Proton pulse length arrayed using the I4 peptide, a  $pd = 1.0$  sec and 10 acquisitions per spectrum. The H rf ampl parameter was set to 0.2300 and the H 90 pulse parameter was arrayed from 1.0 to 15.0  $\mu$ s by 1.0  $\mu$ s increments. Maximum signal was observed at  $\sim$ 5  $\mu$ s which approximately corresponds to a  $\pi/2$  pulse. Zero signal should be observed between 10.0 and 11.0 us which would correspond to a  $\pi$  pulse. The change in signal intensity is the greatest at points surrounding the π pulse so it is more accurate to set the  $\pi/2$ <sup>1</sup>H pulse length by identifying the π pulse length and dividing pulse length time by 2. To do this for the above data, the H 90 pulse parameter could be arrayed from 10.0 to 11.0 µs by increments of 0.1 µs and increase the number of scans per spectrum to enhance the signal to noise ratio. Alternatively, a better approach would be to set the H 90 pulse parameter to 10.0 µs and array the H rf ampl parameter. Upon determining which H rf ampl that yields zero signal, change the 10.0  $\mu$ s to 5.0  $\mu$ s to set the  $\pi/2$ pulse. While the proton amplifier output voltage is approximately linear with respect to the H rf ampl parameter, it is not exactly linear so you need to divide the pulse length by 2 and not the amplifier input parameter.

### **5. Proton Decoupling Field**

In the HCN REDOR experiments, TPPM decoupling<sup>73</sup> was used which is a windowless

series of  $\pi$  pulses on the <sup>1</sup>H channel as reflected by the input parameters TPPM aHdec dec. ampl

and pw TPPM dcpl pulse. Proton decoupling prevents the loss of  ${}^{13}$ CO **M** due  ${}^{13}$ CO-<sup>1</sup>H dipolar

couplings when the proton decoupling Rabi frequency is greater than the frequency of the  $^{13}$ CO-<sup>1</sup>H dipolar couplings. However, in practice this is only an approximation for REDOR experiments. This statement is supported by **Figure 17**, where decoupling wR's > 50 kHz did not improve the signal to noise for the 16.2 ms dephasing time points where as decoupling  $w_R$ 's > 50 kHz provided better signal to noise per acquisition for the 48.2 ms dephasing time points. For the operational range of our probes (input  $w_R$ 's < 95 kHz), higher decoupling fields reduce <sup>13</sup>CO transverse magnetization loss due to  ${}^{13}$ CO-<sup>1</sup>H dipolar interactions which results in  ${}^{13}$ CO signal enhancement. However, high decoupling fields can lead to sample heating and arcing of the probe. Arcing occurs when current travels across an unintended path (i.e. path of least impedance is not the intended path) which shorts the circuit and often results in excessive heating. Excessive heating or arcing points can generally be identified by spotting black soot in the LC circuit. The REDOR experiments work with the MAS probes with 4 mm diameter rotors with decoupling fields of 80-90 kHz. Currently, the proton amplifier output is approximately linear for the input parameters in Spinsight that yield  $\sim$ 40-100 kHz  $^{1}$ H decoupling fields (I have experimental data for one of the amplifiers in my  $2<sup>nd</sup> NMR$  notebook on page 23 to support this statement while actual input parameter values depend upon the amplifier). The  ${}^{1}H$  Rabi frequency of a pulse can be explicitly quantified by  $Eq$  (16), and the  ${}^{1}H$  decoupling energy can be quantified by measuring the forward voltage of the  ${}^{1}H \pi/2$  pulse and comparing it to the forward voltage applied for  ${}^{1}H$  decoupling by **Eq (21)**.

$$
\frac{w_{R1}}{V_1} \alpha \frac{w_{R2}}{V_2} \tag{21}
$$

where *V* represents the measured voltage going into the probe (use oscilloscope). The forward voltage for a <sup>1</sup>H  $\pi$ /2 pulse is easily measured if the H rf ampl is set equal to the aHcp H CP ampl. Otherwise, it is difficult to resolve the  ${}^{1}H \pi/2$  pulse voltage from the  ${}^{1}H$  cross polarization voltage.

#### **6. Proton-Carbon Cross Polarization**

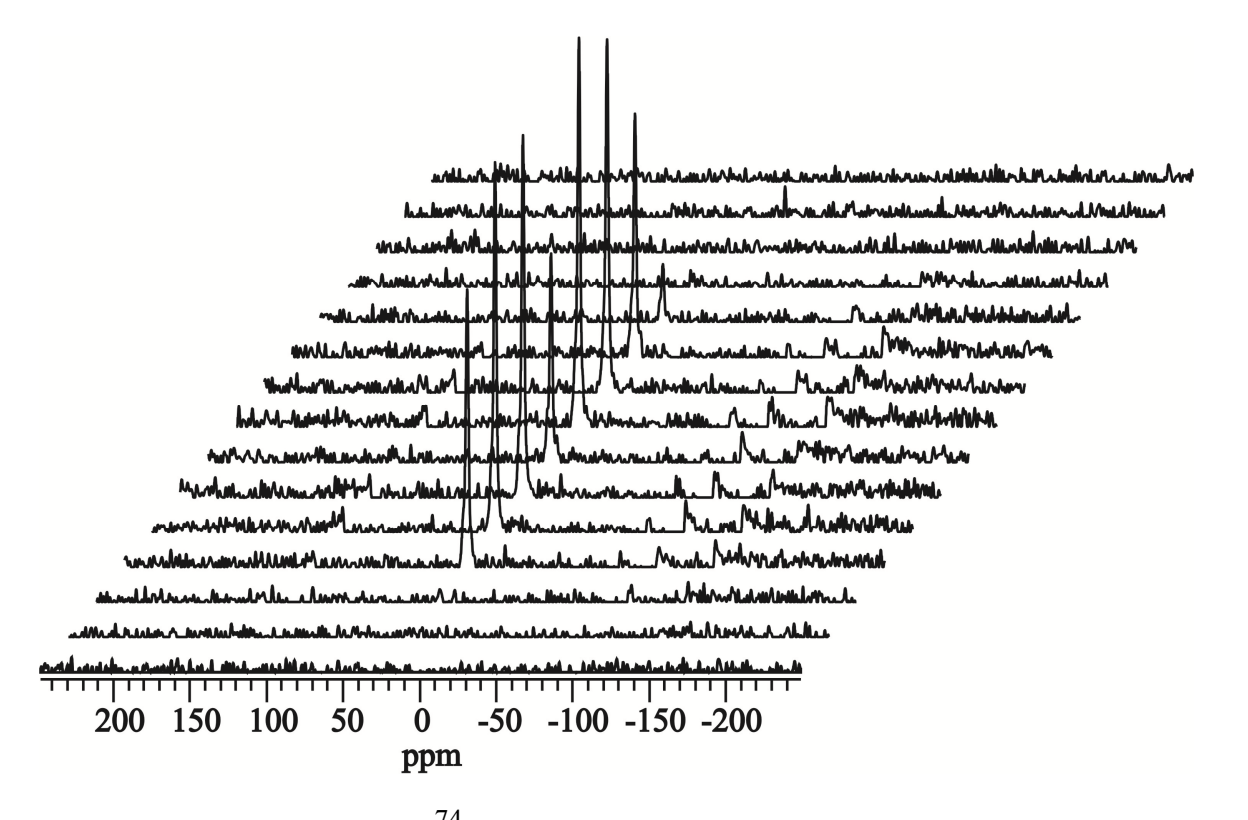

**Figure 14**. Cross polarization<sup>74</sup> arrayed with the I4 peptide using 5 acquisitions, 1.0 s pulse delay (pd), MAS frequency =  $10$  kHz, and contact time =  $2$  ms. Cross polarization is included in the REDOR experiments to transfer magnetization from the highly abundant and polarizable  ${}^{1}H$ nuclei to the more dilute  $^{13}$ CO nuclei to increase the  $^{13}$ CO signal to noise ratio by increasing the signal per acquisition. Additionally, the longitudinal relaxation rate is approximately 4 times faster for  ${}^{1}H$  than for  ${}^{13}C$  nuclei in organic solids which allows for acquisition of  $\sim$ 4 times as many FIDs using cross polarization than for waiting for  $^{13}$ C repolarization<sup>75</sup>. The cp\_ramp pulse program was used, and the X cp ampl change parameter was set to 0.04. A 48 kHz  $^{1}$ H cross polarization and  $\pi/2$  pulse was used, and the aXcp X cp ampl start parameter was arrayed from 0.00-0.70 by 0.05 increments. Maximum signal intensities were observed between 0.25-0.30 and 0.35-0.40. Either of these regions could be used for CP since the signal intensities are nearly equivalent. Additionally, the contact time also should be arrayed to set up an optimal CP, and it is important to use a setup compound with similar nuclear magnetic relaxation rates. Typical optimal contact times for peptides in REDOR experiments are  $1.5$ -2.0 ms for  $13$ CO nuclei. Finally, array the X cp ampl change (i.e. the  $^{13}$ C ramp parameter) parameter to obtain the maximum signal where 0.04 is a typical value, but this value may vary depending upon the amplifier being used.

### **7. Carbonyl π Pulse**

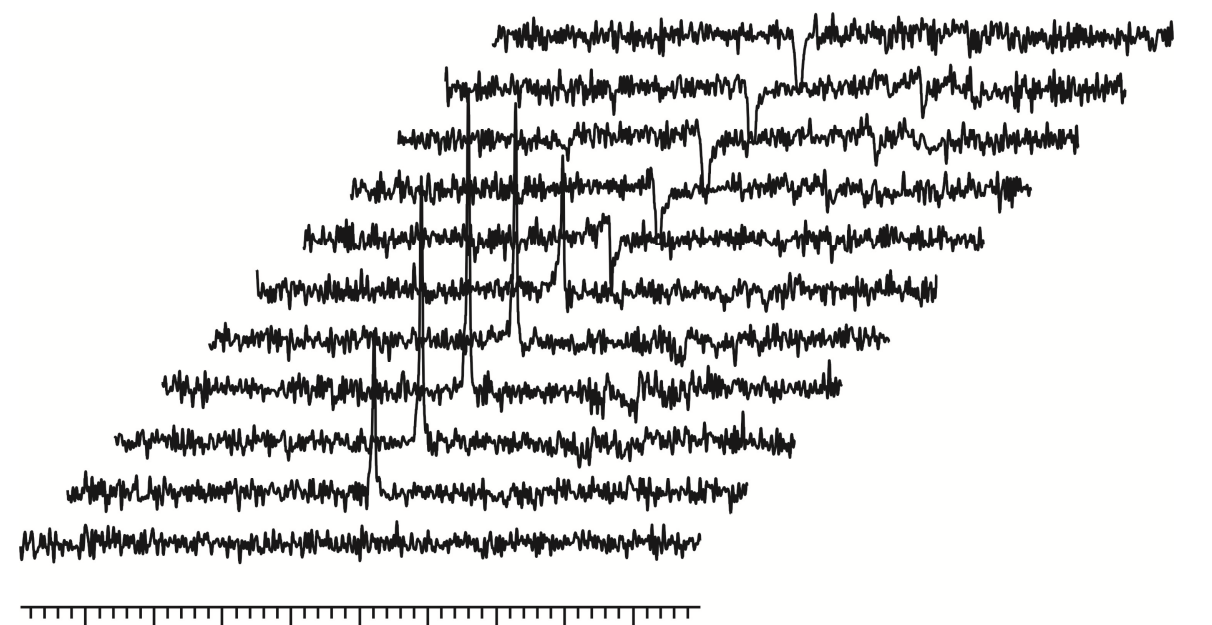

200 150 100 50  $-50 - 100 - 150 - 200$  $\mathbf{0}$ ppm

**Figure 15**. The cp zfilter pulse sequence  $(CP - \pi/2 - \tau_z - \pi -$  acquisition) was used to set the <sup>13</sup>CO  $\pi$  pulse with 10 acquisitions and a 1.0 sec pulse delay using the i4 peptide and a MAS = 10 kHz. When the pulse lengths are set correctly, precession of the  $^{13}$ CO magnetization can be followed using the Bloch Equation, Eq (9) where (1) equilibrium,  $M = +z$ ; (2) CP, rotates to the xy plane; (3)  $\pi/2$ , rotates to the  $-z$  axis; (4)  $\tau$ <sub>z</sub> - remains along  $-z$  axis; (4)  $\pi$ , flips back to  $+z$  axis; (5) acquisition with consequent zero signal detection in the rotating frame when pulses are set accurately.

In **Figure 15**, the aX X 180 ampl parameter was arrayed from  $0.00 - 0.50$  by  $0.05$ increments, the pw90X X 90 pulse parameter was set to 5.50  $\mu$ s, and the pw180X X 180 pulse set to 11.0 us. The <sup>13</sup>CO  $\pi$  pulse was set correctly when zero signal intensity was observed. As evident by **Figure 15**, the correct amplitude parameter for zero signal is between 0.25-0.30. To more accurately set correct <sup>13</sup>CO pulses, array the aX X 180 ampl parameter from 0.25 to 0.30 by 0.01 increments and increase the number of scans to obtain better signal to noise.

#### **8. Nitrogen π Pulse**

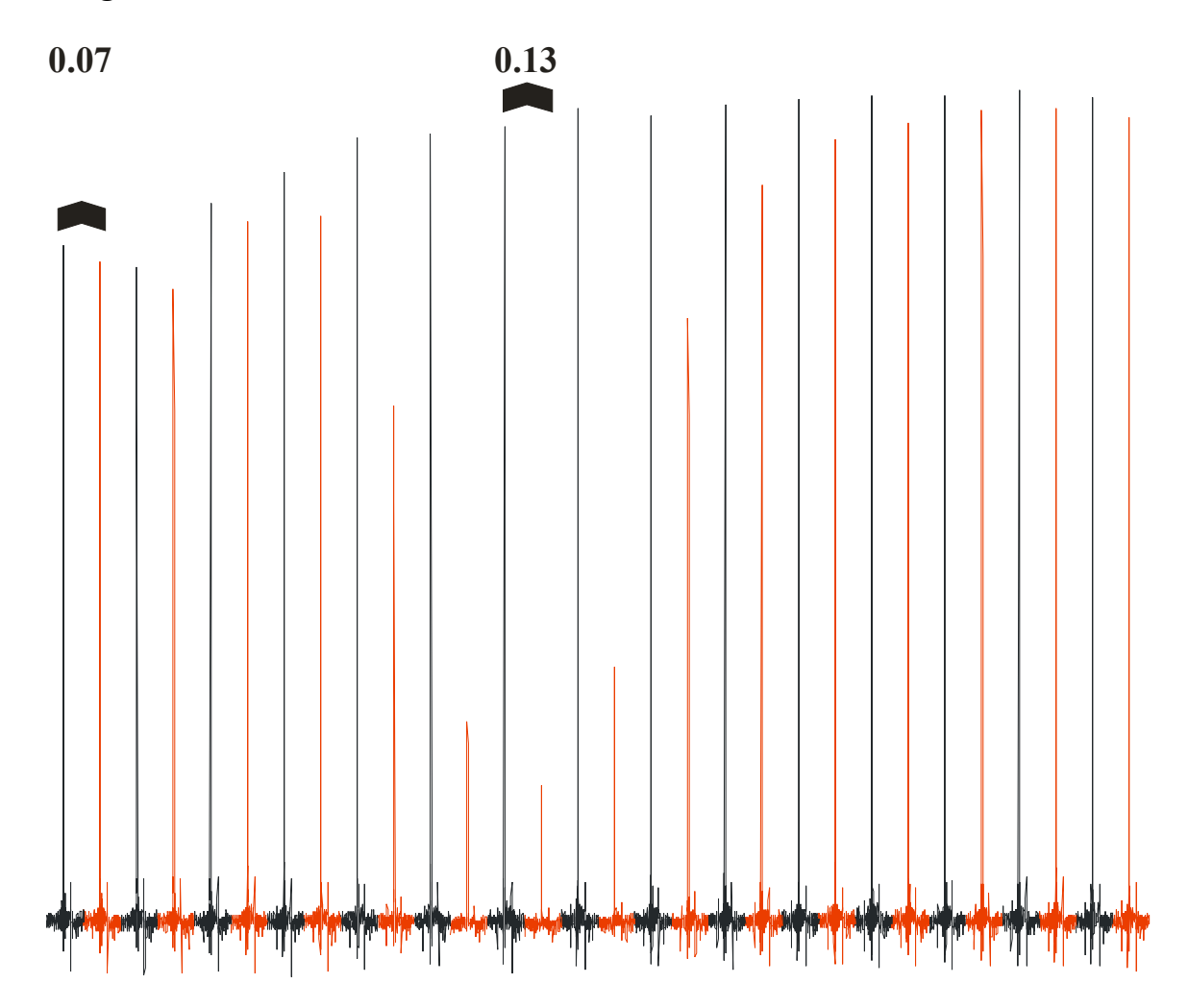

Figure 16. REDOR spectra (32.2 ms dephasing time) of the I4 peptide where each set of black and red spectra have a corresponding <sup>13</sup>CO peak in the S<sub>0</sub> and S<sub>1</sub> spectra for each arrayed points, respectively. Each S<sub>0</sub> and S<sub>1</sub> spectrum was the sum of 120 acquisitions with pd = 2.0 s. The aY180 Y 180 ampl parameter was arrayed from 0.07 to 0.21 by 0.01 increments and the pw180Y Y 180 parameter was set to 20.0 sec ( $w_R$  = 25 kHz as determined by Eq (13)-(16)). Maximum dephasing was observed with the pw 180Y Y 180 ampl =  $0.13$  where  $\Delta S/S_0 = 0.82$  where maximum dephasing corresponds to a  $^{15}N \pi$  pulse. For further understanding of the REDOR experiment, see **2.4 MAS Solid-State NMR (REDOR)**.

**9. Proton TPPM Decoupling to Nitrogen Rabi Frequency Ratio in HCN REDOR**

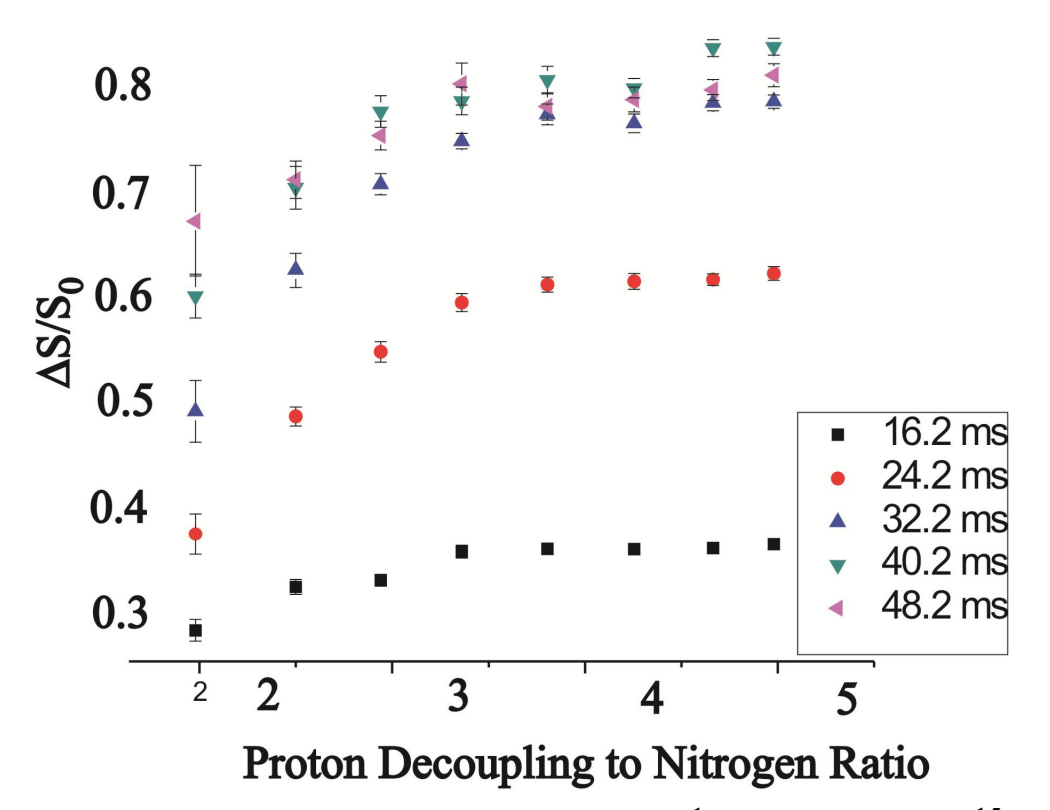

**Figure 17**. The  $\Delta S/S_0$  of the i4 peptide is plotted against the <sup>1</sup>H decoupling  $w_R$  to <sup>15</sup>N  $w_R$  ratio for  $\tau$  = 16.2, 24.2, 32.2, 40.2, and 48.2 ms dephasing times where the <sup>15</sup>N  $\pi$  pulse was 25 µsec  $(w_R = 20 \text{ kHz})$ , the <sup>13</sup>C  $\pi$  pulse was 11 usec ( $w_R = 45 \text{ kHz}$ ), the pd = 2.0 s, and 350 scans were acquired for  $S_0$  and  $S_1$  of each data point. These HCN REDOR experiments appear to require a <sup>1</sup>H decoupling *w*R to be at least 3.5 times greater than the <sup>15</sup>N *w*R to obtain maximum  $\Delta S/S_0$ . The <sup>13</sup>CO nuclei were decoupled from <sup>1</sup>H nuclei at a <sup>1</sup>H decoupling to <sup>13</sup>C  $w_R$  ratios approximately  $\geq 1.5$ . This is evident since equivalent error bars were obtained for data within a dephasing time period for <sup>1</sup>H decoupling fields of  $\geq 60$  kHz. The <sup>13</sup>CO atoms are not directly bonded to <sup>1</sup>H atoms which results in weaker  ${}^{1}H^{-1}{}^{3}CO$  heteronuclear dipolar couplings (~3.8 kHz which was determined using Eq. (19) for a r<sub>HC</sub> of 2.0 Å between the carbonyl carbon and the adjacent residue's amide proton (See 1K09.pdb) relative to amide heteronuclear  ${}^{1}H-{}^{15}N$  dipolar couplings (11.648 kHz corresponds to a  $r_{HN} = 1.015$  Å) which is approximately the width of the dipolar powder pattern for amide  $^{15}$ N in proteins<sup>76</sup>. Based upon the current set of experiments, it is unclear whether the  ${}^{1}H$  decoupling to  ${}^{15}N$  ratio is a causation or correlation relationship. There may be a  ${}^{1}H^{-15}N$  dipolar interaction that results in lower  $\Delta S/S_0$  values where  ${}^{1}H$  decoupling fields of >80 kHz may be required to average out effects due to  ${}^{1}H^{-1}S_{N}$  dipolar couplings.

**Figure 17 (cont'd)**. However, the causation for the lower  $\Delta S/S_0$  with lower  $^{1}H$  decoupling  $w_R$  to <sup>15</sup>N *w*R ratios is not understood. The SIMPSON simulations used in this dissertation did not include  $<sup>1</sup>H$  atoms so this affect was not simulated. Additionally, as evident by the larger error</sup> bars, less signal per scan was acquired for lower <sup>1</sup>H decoupling  $w_R$  to <sup>15</sup>N  $w_R$  ratios because <sup>1</sup>H decoupling varied while the  $^{15}$ N *w*<sub>R</sub> was held constant. The lower signal per scan implies that  $^{13}$ C-<sup>1</sup>H dipolar coupling interactions were not averaged to zero. When the <sup>1</sup>H decoupling frequency is greater than the  ${}^{1}H^{-13}C$  dipolar coupling frequency, the effective or average  ${}^{1}H$  spin quantum state is "0". This results in no observable  ${}^{1}H-{}^{13}CO$  dipolar couplings.

# **10. Chemical Shift Referencing**

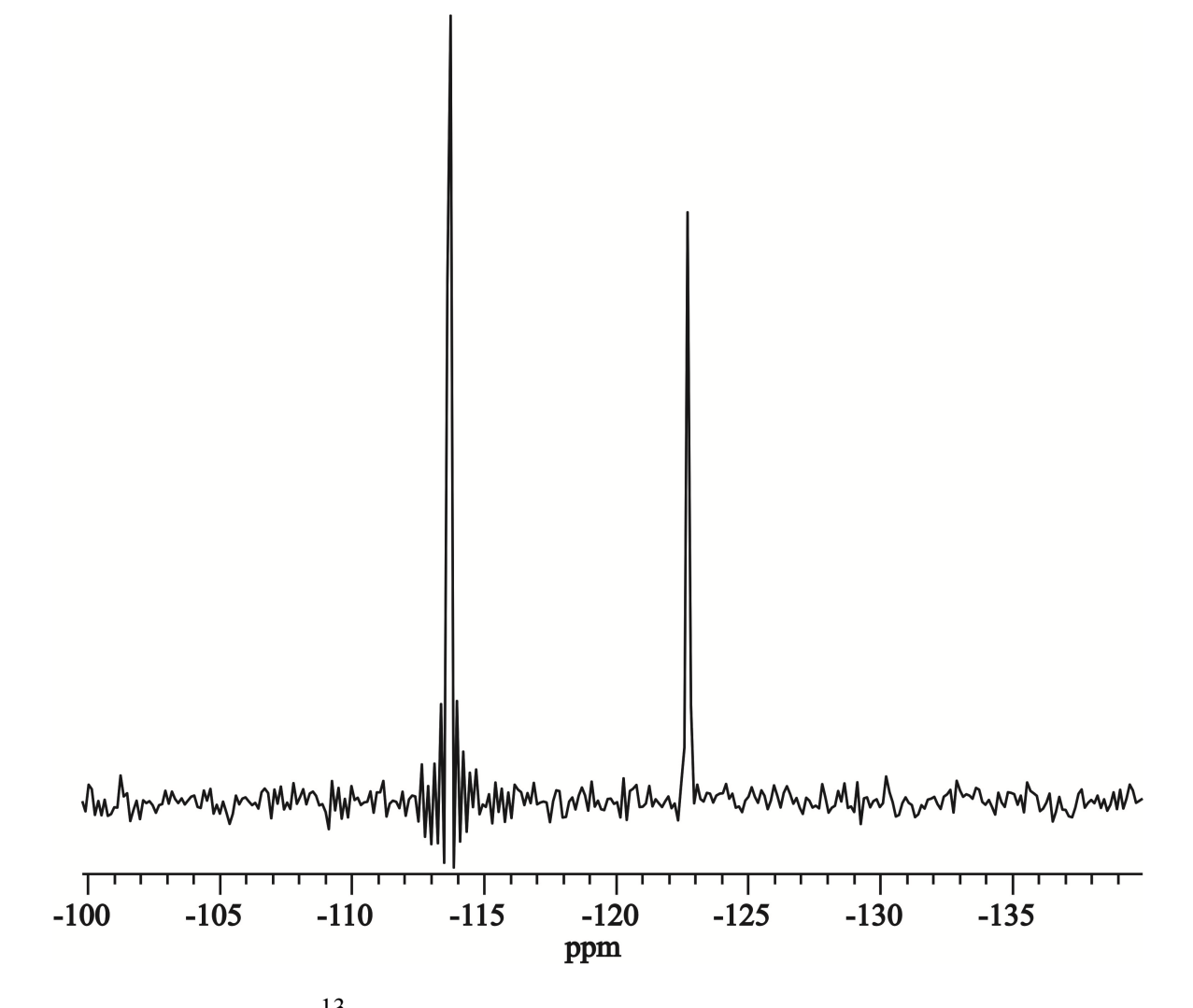

Figure 18. Adamantane <sup>13</sup>C spectrum prior to chemical shift referencing. The transmitter was set near the  $^{13}$ CO Larmor frequencies to increase  $^{13}$ CO signal intensity in REDOR experiments as described in **Figure 10**. The chemical shift for the left adamantane peak is 40.5 ppm downfield from the tetramethyl silane (TMS) internal standard reference, but is observed at - 113.7 ppm in this figure. Therefore, 154.2 ppm should be added to the chemical shift to correctly reference chemical shifts. Chemical shift referencing is important since referenced chemical shifts of carbon nuclei in peptides provide information about local secondary structure<sup>77</sup>.

## **2.4 MAS Solid-State NMR (REDOR)**

Data were collected on a 9.4 T spectrometer (Varian Infinity Plus, Palo Alto, CA) using triple and quadruple resonance MAS probes equipped for 4.0 mm rotors and tuned to  $^{13}C$ ,  $^{1}H$ , and  $^{15}$ N nuclei at respective frequencies of 100.8, 400.8, and 40.6 MHz. The  $^{13}$ C chemical shift was externally referenced to the methylene resonance of adamantane at 40.5 ppm, and the  $^{13}$ C transmitter was set to ~153 ppm. The  ${}^{13}$ CO- ${}^{15}$ N dipolar coupling (*d<sub>CN</sub>*) was probed with REDOR experiments with typical parameters: (1) 50 kHz  $^{1}$ H  $\pi/2$  pulse; (2) 1.6 ms crosspolarization with 50 kHz  $^{1}$ H field and 56-63 kHz ramped  $^{13}$ C field; (3) dephasing period of duration *τ* for which the "*S*<sub>0</sub>" and "*S*<sub>1</sub>" acquisitions had 45 kHz <sup>13</sup>C π pulses at the end of each rotor cycle except the last cycle, and the  $S_1$  acquisitions additionally had 25 kHz <sup>15</sup>N  $\pi$  pulses in the middle of each rotor cycle; and (4)  $^{13}$ C detection<sup>54,78</sup>. The MAS frequency was 10 kHz, the recycle delay was 2 s, 85 kHz TPPM  $^{1}$ H decoupling was applied during the dephasing period ( $\tau$  $= 2.2, 8.2, 16.2, 24.2, 32.2, 40.2, and 48.2 \text{ ms}$  and detection period. The XY-8 phase cycling (x, y, x, y, y, x, y, x) was used for the heteronuclear train of π pulses during τ except for the last <sup>13</sup>CO  $\pi$  pulse<sup>73,79</sup>. Samples were typically cooled by nitrogen gas at –50 °C to enhance <sup>13</sup>CO signal and reduce motional averaging of  $d_{CN}^{80}$ . The typical difference between  $^{13}$ C shift in cooled and uncooled membrane-associated HFP samples is  $\leq 0.5$  ppm and indicates little variation in secondary structure with temperature  $51$ .

NMR pulse sequences are designed to distinguish observable interactions between nuclei in an NMR sample. In solid state NMR experiments, this can be challenging because a functional groups, such as a  ${}^{13}$ CO, have a unique chemical shift that depends upon the  ${}^{13}$ CO bond orientation relative to the  $\mathbf{B}_0$  field. Peptide/protein NMR samples contain many <sup>13</sup>CO bonds

which results in a broad distribution of  ${}^{13}$ CO bond orientations and therefore a broad distribution of chemical shifts (also commonly referred to as a powder pattern). By spinning a sample at a high frequency along an axis, the average orientation of a  ${}^{13}$ CO bond over one rotor period lies along the axis of rotation which makes the average orientation of each  $^{13}$ CO bond equivalent for all  $^{13}$ CO functional groups over a rotor period. When the axis of rotation set to be the magic angle, 54.7°, the dipolar coupling energy has an average value of zero over each rotor period as per **Eq (20)**. This results in much narrower line widths.

Peptides and proteins contain many carbonyl and amide functional groups and solid state NMR experiments often detect <sup>13</sup>CO signals to obtain protein and peptide structural information. The <sup>13</sup>CO REDOR experiments collect S<sub>0</sub> and S<sub>1</sub> spectra where individual <sup>13</sup>CO nuclear magnetic moments precess in the **xy** plane of the rotating frame at different rates due to different shielding from the **B0** field and dipolar couplings. These different rates of precession lead to decoherence of the  $^{13}$ CO nuclear magnetic moments. Because magnetization is the sum of nuclear magnetic moments, decoherence of the  $13^{\circ}$ CO nuclear magnetic moments in the **xy** plane leads to a smaller magnitude vector sum and detection of a smaller observable  $^{13}$ CO magnetization (i.e. smaller  $^{13}$ CO signal). Consider the different precession rates of the  $^{13}$ CO nuclear magnetic moments due different shielding from the **B0** field. Ignoring longitudinal relaxing contributions that result in the loss of transverse magnetization, coherence of the  $13^{\circ}$ CO nuclear magnetic moments can be reestablished by introducing time synchronized  $^{13}$ CO  $\pi$  pulses

as accomplished in the Hartman-Hahn Spin-Echo pulse sequence<sup>81</sup>. Thus, one function of the <sup>13</sup>CO  $\pi$  pulses in a REDOR experiment is to establish coherence of the nuclear magnetic moments in the rotating frame at the time of signal acquisition to enhance the signal acquired per acquisition. Additionally, the REDOR experiments in this dissertation introduced  $^{13}$ CO and  $^{15}$ N labeled residues making  $^{13}$ CO- $^{15}$ N dipolar couplings ( $d_{CN}$ s) an observable property. The  $d_{CN}$ can be related to distance between <sup>13</sup>CO and <sup>15</sup>N nuclei ( $r_{CN}$ ) by  $d_{CN} = 3080/r_{CN}^{3}$  where *d* and *r* are expressed in Hz and Å, respectively (See **2.5 SIMPSON Simulations** for discussion regarding isolating observable NMR interactions). A dipolar coupling interaction between two nuclei lead to precession of the  $^{13}$ C magnetization where  $^{13}$ C magnetization is detected in the **xy-plane** of the rotating frame. The rate of precession of  $^{13}$ CO magnetization that results from this for  ${}^{13}C$  -  ${}^{15}N$  dipolar coupling interaction can be described by **Eq (22)** 

$$
w_{dCN}(\phi) = \frac{d_{CN}}{2} \left( 3\cos^2\phi - 1 \right) \tag{22}
$$

where φ is the angle between **B0** and the internuclear vector. This observable property can be negated by magic angle spinning (MAS) which makes the average value for φ equal to 54.7°. Experimentally, this is achieved by making a  $54.7^\circ$  angle between the rotor axis and  $\mathbf{B}_0$ . Spinning the rotor at a high frequency makes the average orientation for any internuclear vector equal to 54.7° resulting in an average dipolar coupling equal to zero. Thus, MAS results in no net evolution of  $^{13}$ C transverse magnetization from a dipolar coupling interaction as observed in the S<sub>0</sub> spectra in REDOR experiments. In the S<sub>1</sub> spectra, a <sup>13</sup>C or <sup>15</sup>N  $\pi$  pulse is applied at the middle and end of each rotor period. The direction of the precession of the  $13^{\circ}$ CO nuclear magnetic moments in the rotating frame that results from this for  $^{13}$ C  $^{-15}$ N dipolar coupling interaction can be reversed by either a <sup>13</sup>C or <sup>15</sup>N  $\pi$  pulse<sup>82</sup>. By applying a <sup>13</sup>C or <sup>15</sup>N  $\pi$  pulse at the middle and end of each rotor period, the precession of the  $13^{\circ}$ CO nuclear magnetic moments in the rotating frame is nonzero. This results in average dipolar coupling interaction making  $d_{CN}$ an observable property in the  $S_1$  spectra. The precession of the  ${}^{13}$ CO nuclear magnetic moments due to  $^{13}$ C- $^{15}$ N dipolar coupling interactions results in decoherence of the  $^{13}$ CO nuclear magnetic moments and consequent loss of  ${}^{13}$ CO magnetization (i.e.  ${}^{13}$ CO signal). This decoherence can be quantified in terms of the average  $d_{CN}$  in the S<sub>1</sub> spectra relative to the S<sub>0</sub> spectra<sup>78</sup>. The  $d_{CN}$  were quantified by comparing the <sup>13</sup>CO signal intensities of the S<sub>0</sub> spectra (no average <sup>13</sup>CO evolution due to  $d_{CN}$ ) to the reduced <sup>13</sup>CO signal intensities of the S<sub>1</sub> spectra (evolution from  $d_{CN}$ ) where  $d_{CN}$   $\alpha$  r<sub>CN</sub><sup>-3</sup>. Greater reduction of the <sup>13</sup>CO signal intensity in the S<sub>1</sub> spectrum relative to the S<sub>0</sub> spectrum generally occurred for longer  $\tau$ . These <sup>13</sup>CO peak intensities were denoted  $S_1$  and  $S_0$  and were determined from integration over a shift range that encompassed most of the <sup>13</sup>CO signal. The width of the integrated region was different for each sample type, but the normalized dephasing was quantified by:

$$
\left(\frac{\Delta S}{S_0}\right)^{exp} = \frac{S_0^{exp} - S_1^{exp}}{S_0^{exp}} = 1 - \frac{S_1^{exp}}{S_0^{exp}}
$$
\n(23)

and its standard deviation:

$$
\sigma^{exp} = \left(\frac{\Delta S}{S_0}\right) \sqrt{\frac{\left(\sigma_{S_0}^2\right) + \left(\sigma_{S_1}^2\right)}{\left(S_0 - S_1\right)^2} + \left(\frac{\sigma_{S_0}}{S_0}\right)^2}
$$
(24)

where  $\sigma_{S_0}$  and  $\sigma_{S_1}$  were the experimental root-mean-squared deviations of the spectral intensities derived from 12 regions of the spectrum that did not include spectral features $83$ . The calculation in Eq (24) is derived from error analysis of  $(\Delta S/S_0)$  and did not consider a covariance term. Alternatively, error analysis could be derived from calculating  $(1-(S_1/S_0))$ .

$$
\sigma^{exp} = \left(\frac{S_1}{S_0}\right) \sqrt{\left(\frac{\sigma_{S_1}}{S_1}\right)^2 + \left(\frac{\sigma_{S_0}}{S_0}\right)^2}
$$
\n(25)

**Eq (24)** was used to quantify error in this dissertation and comparisons between these two methods for calculating error are found in **Table 3** and **Table 4**. Typical variation in σ*exp* between these error analysis methods appears to be 0.000 to 0.003 for our experiments.

| τ    | $(\Delta S/S_0)$ | $S_0$    | $S_1$    | $\sigma_{S_0}$ | $\sigma_{S_1}$ | Error $(Eq(24))$ | Error $(Eq(25))$ |
|------|------------------|----------|----------|----------------|----------------|------------------|------------------|
| 48.2 | 0.400            | 100.2861 | 60.4066  | 0.767          | 1.435          | 0.017            | 0.015            |
| 40.2 | 0.379            | 94.9187  | 58.9761  | 0.980          | 0.808          | 0.014            | 0.011            |
| 32.2 | 0.330            | 106.9589 | 71 6677  | 0.777          | 0.421          | 0.009            | 0.006            |
| 24.2 | 0.262            | 124.2104 | 91.6186  | 0.836 0.878    |                | 0.010            | 0.009            |
| 16.2 | 0.146            | 127.5113 | 108.9537 | 0.637          | 0.612          | 0.007            | 0.006            |
| 8.2  | 0.056            | 70.7462  | 66 8136  | 0.329          | 0.316          | 0.006            | 0.006            |
| 2.2  | 0.009            | 81.0649  | 80.3265  | 0.549          | 0.303          | 0.008            | 0.008            |

**Table 3**. Error analysis for V2E-F8CG13N.

**Table 4**. Error analysis for HFP-L12CA6N.

| τ    | $(\Delta S/S_0)$ | $S_0$    | $S_1$    | $\sigma_{S_0}$ | $\sigma_{S_1}$ | Error $(Eq(24))$ | Error $(Eq(25))$ |
|------|------------------|----------|----------|----------------|----------------|------------------|------------------|
| 48.2 | 0.275            | 135.2543 | 98.0556  | 1.658 2.267    |                | 0.021            | 0.019            |
| 40.2 | 0.247            | 109.808  | 82.7338  |                | 1.292 1.127    | 0.016            | 0.014            |
| 32.2 | 0.192            | 137.7211 | 111.2584 | 1.193 0.988    |                | 0.011            | 0.010            |
| 24.2 | 0.155            | 126.5162 | 106.8944 | 1.231          | 1.07           | 0.013            | 0.012            |
| 16.2 | 0.099            | 194.515  | 175.3549 | 1.136 0.853    |                | 0.007            | 0.007            |
| 8.2  | 0.058            | 86.3175  | 81.3029  | 0.363          | 0.758          | 0.010            | 0.010            |
| 2.2  | 0.004            | 74.1142  | 73.7822  | 0.323          | 0.57           | 0.009            | 0.009            |

## **2.5 SIMPSON Simulations**

MAS solid state NMR pulse sequences are typically designed to limit the number of observable spin interactions that affect signal intensities and line shapes in order to simplify experimental data interpretations. REDOR experiments incorporate heteronuclear trains of  $\pi$ pulses that are rotor synchronized and result in time dependent signal attenuation in the S1 spectra relative to the  $S_0$  spectra that results from a loss of transverse magnetization due to dipolar couplings. Quantification of these dipolar couplings can be achieved by comparing the experimental data to simulated data. REDOR experiments can be simulated with the SIMPSON <sup>84</sup> which was used as a tool to evaluate the evolution of the time-dependent Schrödinger equation. The SIMPSON program is an accessible program that is capable of simulating many
different pulse sequences, but I will provide a brief introduction from the literature<sup>84</sup> with key concepts relevant to the REDOR pulse sequence highlighted.

The SIMPSON simulations use the Liouville Von Neumann equation  
\n
$$
\frac{d}{dt}\rho(t) = -i[H(t), \rho(t)]
$$
\n(26)

where specific observables can be quantified using time dependent wavefunction/s ( $\psi(t)$ ) timedependent Hamiltonian/s  $(H(t))$  and the density matrix operator  $(\rho(t))$ . In general, a time dependent wavefunction,  $\psi(t)$ , can be used to describe quantum mechanics. While  $\psi(t)$  can be a linear combination of many basis states, *ψ*(*t*) is defined below for a simple wavefunction with two basis states:

$$
\psi(t) = \sum_{p=1,2} c_p(t)\psi_p
$$
 (27)

where  $\psi_p$  represents two time independent basis states, and the time dependent terms are accumulated in the coefficients,  $c_p(t)$ . Wavefunctions can be incorporated into density matrix theory to follow the time evolution of any operator using the time dependent density matrix operator,  $\rho(t)$ , where

$$
\rho(t) = |\psi(t)\rangle\langle\psi(t)| \tag{28}
$$

For a simple two-state quantum mechanics system, this can be represented in matrix form by:

$$
\rho(t) = \begin{pmatrix} c_1(t) \\ c_2(t) \end{pmatrix} \begin{pmatrix} c_1^*(t) & c_2^*(t) \end{pmatrix} = \begin{pmatrix} |c_1(t)|^2 & c_1(t)c_2^*(t) \\ c_2(t)c_1^*(t) & |c_2(t)|^2 \end{pmatrix}
$$
(29)

When normalized, the trace( $\rho(t)$ ) = 1.

The expectation value for an operator, such as  $H(t)$ , can be calculated as follows:

$$
\langle H(t) \rangle = \langle \psi(t) | H(t) | \psi(t) \rangle = \left( c_1^*(t) - c_2^*(t) \right) \begin{pmatrix} H(t)_{11} & H(t)_{12} \\ H(t)_{21} & H(t)_{22} \end{pmatrix} \begin{pmatrix} c_1(t) \\ c_2(t) \end{pmatrix}
$$
  
=  $|c_1(t)|^2 H(t)_{11} + c_1(t) c_2^*(t) H(t)_{21} + c_2(t) c_1^*(t) H(t)_{12} + |c_2(t)|^2 H(t)_{22}$  (30)  
=  $trace \begin{pmatrix} |c_1(t)|^2 & c_1(t) c_2^*(t) \\ c_2(t) c_1^*(t) & |c_2(t)|^2 \end{pmatrix} \begin{pmatrix} H(t)_{11} & H(t)_{12} \\ H(t)_{21} & H(t)_{22} \end{pmatrix} = trace(\rho(t)H(t))$ 

A detailed step by step description describing how to use density matrix theory to simulate NMR experiments for a simple spin  $\frac{1}{2}$  system is described in literature<sup>85</sup>, and further expansion of density matrix theory to a two spin system is also described in literature<sup>86</sup>. These articles describe the basic principals that were used to build the framework for SIMPSON simulations. Currently, these two aforementioned papers can be obtained through MSU's interlibrary loan system, and in my graduate school experience, these papers provided the most clear and complete overview of density matrix theory for NMR experiments.

Furthermore, the Liouville Von Neumann equation can be rewritten to evaluate the density operator at a given time by:

$$
\rho(t) = U(t,0)\rho(0)U^*(t,0)
$$
\n(31)

where  $\rho(t)$  is the density operator at a given time,  $\rho(0)$  is the density operator at equilibrium, and  $U(t,0)$  is a unitary operator used to evaluate the time evolution of spin system for time 0 to *t*.

$$
U(t,0) = T \exp\left(-i\int_0^t H(t')dt'\right)
$$
\n(32)

where *T* is the Dyson time-ordering operator that contains noncommuting terms of the Hamiltonian. This expression can be simplified to express as a time-ordered product.

$$
U(t,0) = \prod_{j=0}^{n-1} \exp(-iH(j\Delta t)\Delta t)
$$
\n(33)

where *n* is the number of time increments needed for time 0 to *t* for which the  $H(t)$  can be approximated to be time-independent for each Δ*t* increment. For a simple one spin system, spin *I*, the components of the Hamiltonian can be described by:

$$
H = H_{RF} + H_{CS} + H_J + H_D + H_Q \tag{34}
$$

where the Hamiltonians for the resonant frequency pulse (RF), chemical shift (CS), *J* spin coupling (*J*), dipole-dipole coupling (*D*), and quadrupolar coupling (*Q*) can be incorporated into the unitary operator. The HCN MAS REDOR experiments allow for isolation of the *HRF*, *HCS*, *HD* terms.

$$
H_{RF} = \sum_{a} \left| w_{rf}^{a}(t) \right| (I_{ax} \cos \theta_{a} + I_{ay} \sin \theta_{a})
$$
\n(35)

$$
H_{CS} = \sum_{a} w_{CS,0}^{a}(t)I_{az} \tag{36}
$$

$$
H_D = \frac{\mu_0 \gamma_a \gamma_b}{4\pi r_{ab}^3} \left(1 - 3\cos^2\phi\right) \hat{I}_{az} \hat{I}_{bz} \tag{37}
$$

where *a* and *b* refer to specific nuclei spins,  $\vartheta$  is the phase of the applied field,  $\varphi$  is the angle between  $B_0$  and the internuclear vector, and  $\mu_0$  is the magnetic permeability. Thus, input parameters that affect these Hamiltonians are incorporated into the SIMPSON simulations and allow for comparisons between experimental data and simulated data. For HCN experiments, the <sup>13</sup>CO-<sup>15</sup>N dipolar coupling ( $d_{CN}$ ) can be related to distance between by <sup>13</sup>CO and <sup>15</sup>N nuclei  $(r_{CN})$  by  $d_{CN} = 3080/r_{CN}^{3}$  where *d* and *r* are expressed in Hz and Å, respectively. NMR samples were modeled as a sum of  $S_0$  and a sum of  $S_1$  signals of different structure dependent spin geometries of <sup>13</sup>CO and <sup>15</sup>N nuclei (see Chapter III). Unless otherwise noted,  $r_{CN}$  > 7 Å<sup>63</sup> were

not included in simulation and  $S_1 = S_0$  for these nuclei. The notation  $(\Delta S/S_0)^{sim}$  will be generally used for simulated  $(\Delta S/S_0)$  and can refer to a particular generalized spin geometry or to the population weighted sum using calculations from different spin geometries over the range of experimental dephasing times  $\tau$ . For the former case, the  $(S_1/S_0)^{sim} \equiv \gamma$  were calculated using the SIMPSON program with input parameters that included *dCN*s as well as Euler angles in a fixed crystal frame for each  ${}^{13}$ CO- ${}^{15}$ N vector and for the  ${}^{13}$ CO chemical shift anisotropy (CSA) principal axis system  $84,87$ . For 5 spin simulations, these input parameters were calculated by the SIMMOL program using  ${}^{13}$ CO and  ${}^{15}$ N coordinates from a region of a high-resolution crystal structure with the appropriate structural motif, e.g. antiparallel  $\beta$  sheet<sup>88</sup>. Similarly, the ( $\alpha$ ,  $\beta$ ,  $\gamma$ ) Euler angles of  $d_{CN}$  PAS were (0, 0, 0) and (0,  $\vartheta$ , 0) for 2 and 3 spin simulations, respectively, where θ was the angle between two *d*<sub>CN</sub> vectors. Specific Protein Data Bank (PDB) files used to model spin geometries associated with a structural motif are noted in the Materials and Methods section of each Chapter that simulations were used. For each spin geometry, (*S*1/*S*0) *sim* was the average of ten different SIMPSON calculations, and each calculation was based on input parameters from a different set of atomic coordinates. The  $^{13}$ CO CSA principal values of 247, 176, and 99 ppm were inputs to the SIMPSON calculations<sup>89</sup>, and <sup>1</sup>Hs and relaxation rates were not considered. The same set of chemical shift input parameters were used for all comparisons between simulated and experimental data. Using the same  ${}^{13}$ CO CSA principal values as above, the isotropic chemical shift was varied between 167-180 ppm for a 5 spin system (four  $^{15}$ N, one

<sup>13</sup>CO) which more than covered the range of typical β sheet isotropic chemical shifts and the  $(S_1/S_0)^{sim}$  at 48 ms was affected by less than 0.01. SIMPSON and SIMMOL script files for each spin geometry type can be found in **Appendix VI** where spin geometry type refers to the number of <sup>13</sup>CO and <sup>15</sup>N nuclei used in each simulation (not structure type).

# **Chapter III. Natural Abundance Calculations for Solid State NMR REDOR Experiments and Quantitative Determination of In-Register Parallel β Sheet Registries in Membrane-Associated HFP**

#### **3.1 Background.**

The HFP structure-function literature includes NMR data showing random coil structure for HFP in aqueous solution<sup>32,33</sup>. Solid-state nuclear magnetic resonance (SSNMR) has shown predominant  $\beta$  sheet structure for residues 1-16 of membrane-associated HFP (mHFP) where the membranes contained ~30 mol% cholesterol, which is comparable to the mol% cholesterol of membranes of HIV and host cells of  $HIV^{37,50,58,90}$ . A fluorescence and infrared (IR) study reported the time-resolved courses of HFP structural changes, and the intervesicle lipid mixing function following addition of a HFP solution to a membrane vesicle solution<sup>34</sup>. The experimental rates (*R*s) were ordered *RHFP membrane binding* > *RHFP β sheet formation* > *Rlipid mixing* and were consistent with the sequence: (1) random coil HFPs binds to membrane vesicles and HFP structure changes to oligomeric  $\beta$  sheet; (2) vesicle fusion.

The biological relevance of HFP oligomers, potentially  $\beta$  sheet conformation, is further supported by the molecular trimer structure of soluble regions of the gp41 ectodomain<sup>17,18</sup>  $(\sim)$  175 residues). In these structures, the residue 30-80 region of each molecule forms a continuous helix, and the helices of the different molecules form a parallel coiled-coil. The Thr-25 residue places the N-terminal helical regions of three gp41 close to one another. The Thr-25 is C-terminal of the approximate 16 residue N-terminal fusion peptide which motivated the study of a C-terminally cross-linked HFP trimer (HFPtr). Relative to HFP monomer, HFPtr induced membrane vesicle fusion with  $\sim$ 15-40-fold faster rate which supported the functional significance of the trimer<sup>30</sup>. Although both mHFP and mHFPtr formed  $\beta$  sheet oligomers, mHFPtr is more deeply inserted which correlates with greater membrane perturbation and a reduction of the vesicle fusion activation energy<sup>40</sup>. The *in vivo* importance of fusion peptide oligomers was also demonstrated by dominant inhibition of fusion and infection in viruses and cells for which a small fraction of the gp41 had the V2E point mutation in the fusion peptide region<sup>21,41</sup>. Analyses of these data supported the involvement of multiple gp41 trimers and fusion peptides in fusion<sup>42</sup>. Electron micrographs of virus-cell contacts have also been interpreted to show multiple gp41 trimers at the contact site<sup>43</sup>. Functional importance of fusion peptide trimers has also been demonstrated for fusion peptides of other viruses <sup>44,45</sup>.

Because of the aforementioned functional significance of HIV fusion peptide oligomers, there has been effort to elucidate the distribution of structures of mHFP oligomers. SSNMR has played a key role in this effort in particular for samples prepared in a manner similar to that of fusion assays with addition of an aqueous fusion peptide solution to a membrane vesicle solution<sup>37</sup>. Appendage of a C-terminal lysine tag to HFP greatly reduced HFP aggregation in aqueous solution and allowed separation of pelleted fused vesicles with bound HFP from unbound HFP in the supernatant  $30,33,49$ . HFP/lipid binding was supported by SSNMR detection of a HFP Ala-1 <sup>13</sup>CO(carbonyl)-lipid <sup>31</sup>P distance of ~5  $\AA^{40}$ . For mHFP, the <sup>13</sup>C chemical shifts derived from an unambiguous assignment were consistent with a fully extended  $\beta$  strand conformation for residues between Ala-1 and Gly-16<sup>50</sup>. Detection of intermolecular <sup>13</sup>C-<sup>13</sup>C and <sup>13</sup>C-<sup>15</sup>N distances of ~5 Å supported  $\beta$  sheet oligomer/aggregate structure, and the Ala-1

 $13^{\circ}$ CO-lipid  $31^{\circ}$ P contact and other data suggest that the number of molecules in the oligomer is  $small^{40,50,51}$ .

This chapter focuses on quantitative determination of populations of in-register parallel  $\beta$ sheets relative to the previous identified antiparallel  $\beta$  sheet registries<sup>36</sup>. The clearest information to-date on this topic has been a SSNMR experiment on membrane-associated HFP with an Ala-14<sup>13</sup>CO label and a Gly-3<sup>15</sup>N label whose separation  $(r_{CN})$  was >20 Å along a single  $\beta$ strand<sup>50</sup>. SSNMR can detect labeled <sup>13</sup>CO-<sup>15</sup>N dipolar coupling ( $d_{CN}$ ) where  $d_{CN}$  = 3080/ $r_{CN}$ <sup>3</sup> with *d* in Hz and *r* in Å. The minimum detectable  $d_{CN} \sim 10$  Hz correlates with  $r_{CN} \sim 7$  Å so that detectable *dCN* in this sample were necessarily ascribed to inter- rather than intramolecular <sup>13</sup>CO-<sup>15</sup>N proximity. SSNMR detection of  $d_{CN}$  > 30 Hz strongly supported a significant fraction of molecules with intermolecular Ala-14-Gly-3 hydrogen bonding and labeled *rCN* of 4.1 and 5.5 Å, i.e.  $16\rightarrow1/1\rightarrow16$  antiparallel  $\beta$  sheet registry ( $t=16$ ). **Figure 19** displays this registry with isotopic labeling from the present study and not the earlier study. Detection of similarly large  $d_{CN}$  in an Ala-14 <sup>13</sup>CO/Ile-4 <sup>15</sup>N HFP sample supported a fraction of  $17\rightarrow 1/1\rightarrow 17$  antiparallel registry  $(t = 17)$ . As noted above, multiple gp41 trimers are required for membrane fusion and close proximity of multiple gp41 trimers make both parallel and interleaved antiparallel  $\beta$  sheet oligomers potential models for HFP oligomeric structure in vivo.

| (a)<br>Peptides   |  |                           |                          |                 |                                 |  |
|-------------------|--|---------------------------|--------------------------|-----------------|---------------------------------|--|
|                   |  | 1                         | 10                       | 20              | 30                              |  |
| $HFP-F8$          |  |                           |                          |                 | AVGIGALFLGFLGAAGSTMGARSWKKKKKKA |  |
| $HFP-L12$         |  |                           |                          |                 | AVGIGALFLGFLGAAGSTMGARSWKKKKKKA |  |
| $HFP-G5A6$        |  |                           |                          |                 | AVGIGALFLGFLGAAGSTMGARSWKKKKKKA |  |
| HFP-A6L7          |  |                           |                          |                 | AVGIGALFLGFLGAAGSTMGARSWKKKKKKA |  |
| $HFP-L12G13$      |  |                           |                          |                 | AVGIGALFLGFLGAAGSTMGARSWKKKKKKA |  |
| <b>HFP-G13A14</b> |  |                           |                          |                 | AVGIGALFLGFLGAAGSTMGARSWKKKKKKA |  |
| (b) Samples       |  |                           |                          |                 |                                 |  |
| <b>HFP-NC</b>     |  | $HFP-F8 + HFP-AGL7$       |                          | (1:2)           |                                 |  |
| HFP-P             |  | <b>HFP-L12/HFP-G13A14</b> |                          | (1:2)           |                                 |  |
| <b>HFP-A</b>      |  | HFP-L12/HFP-G5A6          |                          | (1:2)           |                                 |  |
| <b>HFP-AP</b>     |  | HFP-F8/HFP-L9G10          |                          | (1:2)           |                                 |  |
| (c) Registries    |  |                           |                          |                 |                                 |  |
|                   |  | <b>Parallel</b>           |                          | <b>Parallel</b> |                                 |  |
|                   |  | $1--&>17/1--&>17$         |                          |                 | $2--&>17/1--&>16$               |  |
|                   |  |                           | HFP-P AVGIGALFLGFLGAAGS  |                 | <b>AVGIGALFLGFLGAAGS</b>        |  |
|                   |  | <b>AVGIGALFLGFLGAAGS</b>  |                          |                 | <b>AVGIGALFLGFLGAAGS</b>        |  |
| $HFP-A$           |  | <b>AVGIGALFLGFLGAAGS</b>  |                          |                 | <b>AVGIGALFLGFLGAAGS</b>        |  |
|                   |  | <b>AVGIGALFLGFLGAAGS</b>  |                          |                 | <b>AVGIGALFLGFLGAAGS</b>        |  |
| $HFP-AP$          |  | <b>AVGIGALFLGFLGAAGS</b>  |                          |                 | <b>AVGIGALFLGFLGAAGS</b>        |  |
|                   |  | <b>AVGIGALFLGFLGAAGS</b>  |                          |                 | <b>AVGIGALFLGFLGAAGS</b>        |  |
|                   |  | <b>Antiparallel</b>       |                          |                 | <b>Antiparallel</b>             |  |
|                   |  | $16-->1/1-->16$           |                          |                 | $17-->1/1-->17$                 |  |
| $HFP-P$           |  |                           | <b>SGAAGLFGLFLAGIGVA</b> |                 | SGAAGLFGLFLAGIGVA               |  |
|                   |  |                           | <b>AVGIGALFLGFLGAAGS</b> |                 | <b>AVGIGALFLGFLGAAGS</b>        |  |
| $HFP-A$           |  |                           | <b>SGAAGLFGLFLAGIGVA</b> |                 | <b>SGAAGLFGLFLAGIGVA</b>        |  |
|                   |  |                           | <b>AVGIGALFLGFLGAAGS</b> |                 | <b>AVGIGALFLGFLGAAGS</b>        |  |
| $HFP-AP$          |  |                           | <b>SGAAGLFGLFLAGIGVA</b> |                 | SGAAGLFGLFLAGIGVA               |  |
|                   |  |                           | AVGIGALFLGFLGAAGS        |                 | AVGIGALFLGFLGAAGS               |  |

**Figure 19.** (a) HFPs where red and blue correspond to  $^{13}$ CO and  $^{15}$ N labeled residues, respectively. (b) HFP-NC, HFP-P, HFP-A, and HFP-AP were SSNMR samples which each contained a mixture of  $^{13}$ CO and  $^{15}$ N labeled peptides in 1:2 mol ratio. The HFP-NC sample was a mixture of HFP-F8 and HFP-A6L7 that had been lyophilized separately. The other samples were membrane-associated HFPs that formed  $\beta$  sheet structure with a molecular mixture of <sup>13</sup>CO and  $15$ N labeled peptides in the sample. (c) Registries probed by the SSNMR REDOR experiments and labeled  $^{13}$ CO/labeled  $^{15}$ N proximities for the membrane-associated HFPs in these registries. Consideration of residue  $1\rightarrow 16$  or  $1\rightarrow 17$  registries is based on the fully extended conformation in HFP. For parallel sheets, there is CO (residue  $h$ ) – HN (residue  $h+1$ ) hydrogen bonding of adjacent strands.

At most half of the membrane-associated HFP molecules were in the  $16\rightarrow1/1\rightarrow16$  or  $17\rightarrow 1/1\rightarrow 17$  registries, i.e. a large fraction of the molecules were in registries not detected in either the Ala-14  $^{13}$ CO/Gly-3  $^{15}$ N or Ala-14  $^{13}$ CO/Ile-4  $^{15}$ N labeled samples. Because of the close proximity of the Thr-25 of the three molecules of the gp41 trimer, a reasonable hypothesis for a populated HFP registry is in-register parallel  $\beta$  sheet, i.e.  $1\rightarrow 17/1\rightarrow 17$  in **Figure 19c**. An earlier SSNMR study attempted to test this hypothesis using samples each containing an equimolar mixture of two labeled HFPs, one with three sequential backbone  $^{13}$ CO labels and the other with three sequential backbone <sup>15</sup>N labels<sup>29</sup>. Detection of an average  $d_{CN} > 10$  Hz for a Gly-5-Leu-7 <sup>13</sup>CO/Gly-5-Leu-7 <sup>15</sup>N sample and a Phe-11-Gly-13 <sup>13</sup>CO/Phe-11-Gly-13 <sup>15</sup>N sample were consistent with a fraction of in-register parallel HFP molecules. However, because the samples were extensively labeled, the data were also consistent with other parallel or antiparallel registries. In addition, the data reflected an average of many intermolecular *dCN*s so it was not possible to determine the fraction of molecules with a particular registry. There have also been efforts to detect in-register parallel structure using SSNMR measurement of intermolecular <sup>13</sup>C-<sup>13</sup>C dipolar couplings (*d<sub>CC</sub>*s) where  $d_{CC} = 7710/r_{CC}^{3}$  with  $d_{CC}$  in Hz and  $r_{CC}$  in Å. For mHFP with a single  $^{13}$ CO label and in-register parallel structure, the labeled interstrand  $r_{CC}$  ~5 Å with  $d_{CC}$  ~70 Hz<sup>52,53</sup>. These parameters will be independent of the residue that is <sup>13</sup>CO labeled. For mHFP with Phe-8 <sup>13</sup>CO, a best-fit  $d_{CC} \sim 70$  Hz was detected whereas for mHFPtr,  $d_{CC}$  depended on the position of the labeled  $^{13}$ CO residue with a range of 10-60

Hz<sup>54,55</sup>. This residue dependence argued against a major fraction of in-register parallel structure in HFPtr.

There was also an IR spectroscopy effort to distinguish between the  $1\rightarrow 17/1\rightarrow 17$  parallel and  $16\rightarrow1/1\rightarrow16$  antiparallel registries using samples that contained backbone  $13$ CO labeling at either: (1) Ala-1 to Val-3, Gly-5 to Ile-9; (2) Phe-8 to Gly-16; or (3) Ala-1 to Val-3, Gly-5 to Gly-16<sup>47</sup>. The IR wavenumbers and intensities of different samples were interpreted to support a large fraction of in-register parallel structure and little *t* = 16 antiparallel structure. However, in my view, the extensive labeling of the IR samples precluded quantitation of specific registries and greater support for this argument is provided in the Discussion section.

This chapter reports a determination of the fraction of in-register parallel structure in mHFP oligomers. This study was motivated because of: (1) the functional significance of HIV fusion peptide oligomers; and (2) the existing undefinitive and conflicting data and interpretations relevant to this question. As part of this effort, an experimentally validated model was developed to quantify effects of natural abundance  $^{13}$ C and  $^{15}$ N nuclei on SSNMR measurements of *dCN*.

#### **3.2 Materials and Methods.**

#### **1. SSNMR samples.**

As shown in Error! Reference source not found.**b**, each sample contained a  $^{13}$ CO and a <sup>15</sup>N labeled peptide in a 1:2 mol ratio. Three samples contained mHFP  $\beta$  sheet oligomers/aggregates that were each a statistical mixture of  $^{13}$ CO and  $^{15}$ N labeled HFPs. Detection of substantial  $d_{CN}$  by SSNMR indicated proximity of the labeled  $^{13}$ CO and  $^{15}$ N nuclei on adjacent strands and was used to estimate the fractional populations of specific registries as detailed below. As shown in **Figure 19c**, the HFP-P sample was designed to detect parallel  $1\rightarrow 17/1\rightarrow 17$  and  $2\rightarrow 17/1\rightarrow 16$  registries, the HFP-A sample was designed to detect previously observed antiparallel  $16\rightarrow 1/1\rightarrow 16$  and  $17\rightarrow 1/1\rightarrow 17$  registries ( $t = 16$  and  $t = 17$ ), and the HFP-AP sample was designed to detect both parallel  $1\rightarrow 17/1\rightarrow 17$  and  $2\rightarrow 17/1\rightarrow 16$  registries as well as antiparallel  $16\rightarrow 1/1\rightarrow 16$  and  $17\rightarrow 1/1\rightarrow 17$  registries.

In addition to the potential proximity of labeled  $^{13}$ CO and  $^{15}$ N nuclei, there will always be proximity between labeled  $^{13}$ CO and some natural abundance (na)  $^{15}$ N nuclei as well as proximity between some na  ${}^{13}$ CO and labeled  ${}^{15}$ N nuclei. These proximities will contribute to the  $d_{CN}$  detected in the SSNMR experiment and should be included in the data modeling. Quantitative understanding of these proximities required a negative control (HFP-NC) sample with: (1) the same relative fractions of labeled  ${}^{13}$ CO,  ${}^{15}$ N, and na sites as the HFP-P, HFP-A, and HFP-AP samples; and (2) labeled  ${}^{13}$ CO – labeled  ${}^{15}$ N  $r_{CN}$  that are much greater than the approximate REDOR detection limit of  $\sim$ 7 Å. One possibility was a sample made like HFP-P, HFP-A, and HFP-AP but with labels at sites that do not form intermolecular hydrogen bonds. This possibility was not pursued because the distribution of registries of mHFP was not yet welldefined at the time of these experiments. Instead, the HFP-NC sample was a physical mixture of lyophilized HFP-F8 (5.0 mg) and HFP-A6L7 (10.0 mg) without any membrane. Each peptide was lyophilized separately and the two peptides were then mixed in the solid phase to form a uniform physical mixture. Water and membrane were not added to the physical mixture so that the labeled  $^{13}$ COs and  $^{15}$ Ns remained much farther apart than the 7 Å, the approximate REDOR detection limit. Although there were populations of  $\beta$  sheet as well as  $\alpha$  helical lyophilized peptides in the HFP-NC sample, each population yielded very similar  $(\Delta S/S_0)$  – see Results section for further details.

## **2. Modeling.**

Experimental dephasing of a mHFP sample was modeled as a sum of  $S_0$  and a sum of  $S_1$ signals of different spin geometries of  $^{13}$ CO and  $^{15}$ N nuclei where the geometries reflected statistical distributions of na <sup>13</sup>CO and <sup>15</sup>N nuclei as well as geometries of (1) 1 $\rightarrow$ 17/1 $\rightarrow$ 17 and  $2\rightarrow 17/1\rightarrow 16$  parallel adjacent strand registries; (2)  $16\rightarrow 1/1\rightarrow 16$  and  $17\rightarrow 1/1\rightarrow 17$  antiparallel registries; and (3) other "*X*" registries where all labeled  $r_{CN} > 7$  Å and  $S_1 = S_0$ . The notation  $(\Delta S/S_0)^{sim}$  will be generally used for simulated  $(\Delta S/S_0)$  and can refer to a particular spin geometry or to the population weighted sum using calculations from different spin geometries. For the former case, the  $(S_1/S_0)^{sim} = \gamma_l$  were calculated using the SIMPSON program with input parameters that included  $d_{CN}$ s as well as Euler angles in a fixed crystal frame for each  $^{13}$ CO- $^{15}$ N vector and for the  ${}^{13}$ CO chemical shift anisotropy (CSA) principal axis system  ${}^{84,87}$ . These input parameters were calculated by the SIMMOL program using  ${}^{13}$ CO and  ${}^{15}$ N coordinates from a region of a high-resolution crystal structure with the appropriate structural motif, e.g. parallel  $\beta$ sheet<sup>88</sup>. Coordinates were obtained from the following Protein Data Bank (PDB) files: 1JK3, 1IGD, 1NKI, 2E4T, 1CEX, 1MNZ, and 2IWW. For each spin geometry, (*S*1/*S*0) *sim* was the average of ten different SIMPSON calculations and each calculation was based on input

parameters from a different set of atomic coordinates. The <sup>13</sup>CO CSA principal values of 247, 176, and 99 ppm were inputs to the SIMPSON calculations<sup>89</sup> and <sup>1</sup>Hs and relaxation were not considered.

*Chemical shift and conformational distributions.* **Figure 20** displays REDOR  $S_0$  and  $S_1$   $^{13}$ C SSNMR spectra for  $\tau = 32.2$  ms. Each *S*<sub>0</sub> spectrum has a ~50% contribution from the labeled  $13^{\circ}$ CO and ~50% contribution from na  $13^{\circ}$ COs of the unlabeled residues. The full-width at halfmaximum linewidths of the mHFP samples in **Figure 20b-d** are 3-4 ppm and indicate a distinct secondary structure. For the HFP-AP sample with Phe-8  $^{13}$ CO label, the peak  $^{13}$ CO shift of 173 ppm is the same as was observed for Phe-8 <sup>13</sup>CO of mHFP in known  $\beta$  strand conformation and is very different from the 178 ppm shift observed in  $\alpha$  helical conformation<sup>50,54</sup>. For the HFP-P and HFP-A samples with Leu-12 <sup>13</sup>CO label, the 174 ppm peak shift is also the same as  $\beta$  strand HFP and different from the 179 ppm shift of Leu in helical HFP $^{54,91}$ . Overall, the shifts and linewidths are consistent with the fully extended conformation that has been observed for the first sixteen residues of HFP associated with membranes with biologically relevant cholesterol content 50 .

The linewidth of the lyophilized HFP-NC sample with F8 <sup>13</sup>CO label is  $\sim$ 7 ppm and correlates with a broad distribution of secondary structures that is also evidenced by a 176 ppm peak <sup>13</sup>CO shift that is midway between typical Phe helical and  $\beta$  strand shifts<sup>77</sup>. S<sub>0</sub> and S<sub>1</sub> signals were quantified by integration of 8 ppm regions for the HFP-NC spectra and 5 ppm regions were used for HFP-P, HFP-A, and HFP-AP spectra. These regions were chosen to encompass most of the <sup>13</sup>CO signal, and they also resulted in low  $\sigma^{\exp}$ .

# **3.3 Results.**

# **1. Qualitative Analysis of the REDOR Data.**

Relative to the  $S_0$  signals, there is attenuation in the  $S_1$  signals of <sup>13</sup>COs within ~7 Å of <sup>15</sup>Ns and the associated  $\Delta S/S_0$  normalized dephasing increased with dephasing time, **Figure 20** and **Figure 21**. Because of the physical separation of the  ${}^{13}$ CO and  ${}^{15}$ N labeled HFPs in HFP-NC, the  $S_1$  attenuation and  $(\Delta S/S_0)^{exp}$  of this sample reflected Phe-8  $^{13}$ CO-na  $^{15}$ N and na  $^{13}$ CO-Ala-6,Leu-7<sup>15</sup>N proximities but not Phe-8<sup>13</sup>CO-Ala-6,Leu-7<sup>15</sup>N proximity, **Figure 20a** and **Figure 21a**. There was similar  $S_1$  attenuation and  $(\Delta S/S_0)^{exp}$  in HFP-P, **Figure 20b** and **Figure 21b**, which demonstrated that there was little Leu-12  $^{13}$ CO-Gly-13,Ala-14  $^{15}$ N proximity in HFP-P and only a small fraction of parallel  $1\rightarrow 17/1\rightarrow 17$  and  $2\rightarrow 17/1\rightarrow 16$  registries. There was much larger  $S_1$  attenuation and  $(\Delta S/S_0)^{exp}$  for the HFP-A sample, **Figure 20c** and **Figure 21b**, which indicated significant Leu-12 <sup>13</sup>CO-Gly-5,Ala-6<sup>15</sup>N proximity and therefore a substantial fraction of antiparallel  $16\rightarrow 1/1\rightarrow 16$  and  $17\rightarrow 17/1\rightarrow 17$  registries. Comparably large *S*<sub>1</sub> attenuation and  $(\Delta S/S_0)^{exp}$  were observed for the HFP-AP sample, **Figure 20d** and **Figure 21b**. The similarity of the HFP-NC and HFP-P data and the similarity of the HFP-A and HFP-AP data were consistent with ascribing Phe-8  $^{13}$ CO-Leu-9,Gly-10  $^{15}$ N proximity in HFP-AP to antiparallel  $16\rightarrow1/1\rightarrow16$  and  $17\rightarrow1/1\rightarrow17$  registries rather than parallel  $1\rightarrow17/1\rightarrow17$  and

 $2\rightarrow 17/1\rightarrow 16$  registries. Detection of a substantial fraction of these antiparallel registries is consistent with earlier SSNMR data for sparsely labeled  $HFP<sup>50</sup>$ . Detection of only a small fraction of parallel registries is a new result and disagrees with previous interpretations of SSNMR and IR data for samples with extensive labeling<sup>29,47</sup>. These data highlight the importance of sparse labeling to reduce interpretational ambiguity for systems with a structural distribution like mHFP.

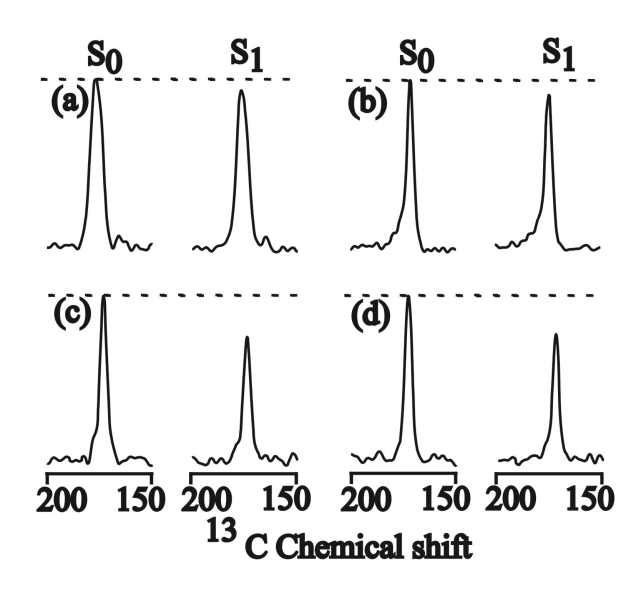

**Figure 20**. REDOR  $S_0$  and  $S_1$  <sup>13</sup>C SSNMR spectra at 32.2 ms dephasing time for (a) HFP-NC, (b) HFP-P, (c) HFP-A, or (d) HFP-AP. Each spectrum was processed with 200 Hz line broadening and baseline correction and was the sum of: (a) 38624; (b) 23488; (c) 24914; or (d) 14240 scans. Relatively narrow  $13^{\circ}$ CO signals were observed in the HFP-P, HFP-A, and HFP-AP samples because the HFPs were membrane-associated with predominant  $\beta$  sheet conformation at the labeled  $^{13}$ CO site. A broader  $^{13}$ CO signal was observed in the HFP-NC sample because there was no membrane and there were populations of lyophilized HFP with either  $\alpha$  helical or  $\beta$  sheet conformation at the labeled  $^{13}$ CO site.

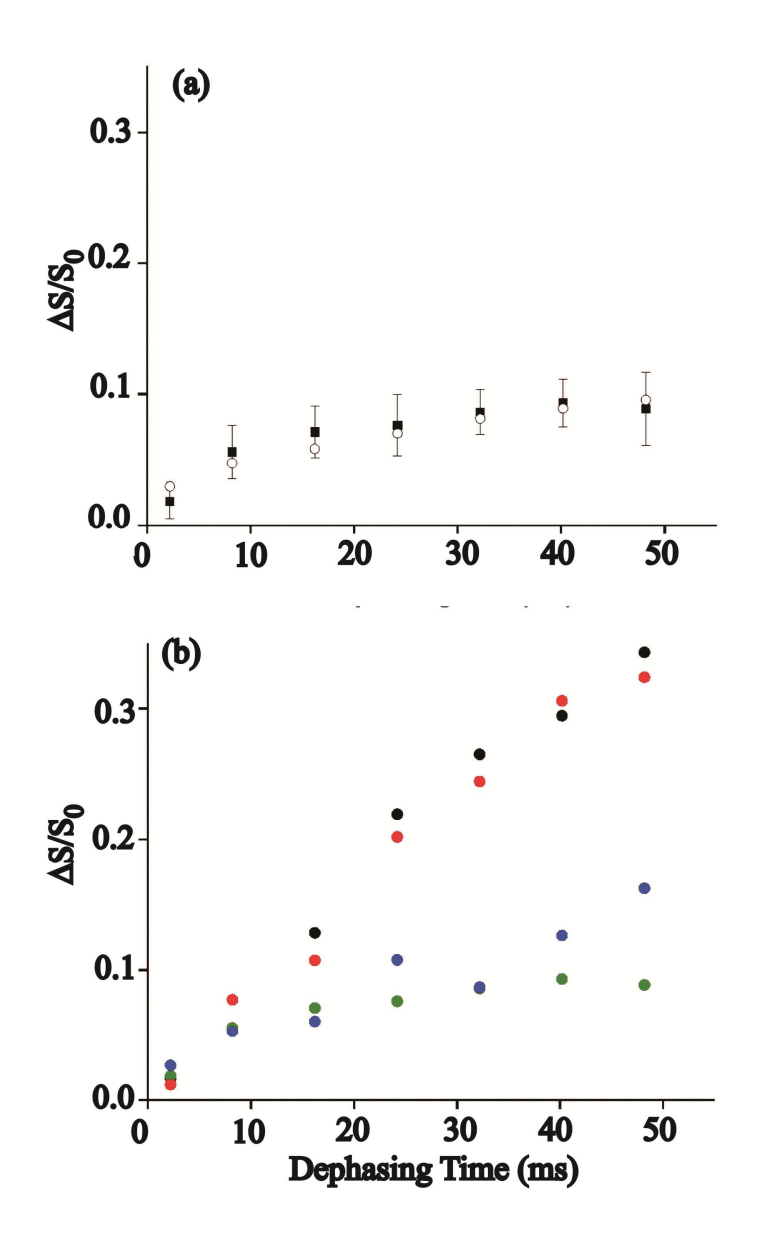

**Figure 21**. (a) Plot of REDOR  $(\Delta S/S_0)^{exp}$  (filled squares with error bars) and  $(\Delta S/S_0)^{sim}$  (open circles) vs dephasing time for the lyophilized HFP-NC sample. The (Δ*S*/*S*0) *sim* were calculated using a mixture of nad models with fractional populations:  $\alpha$  helical, 0.5; min  $\beta$  sheet, 0.25; max β sheet, 0.25. (b) Plots of  $(ΔS/S<sub>0</sub>)<sup>exp</sup>$  vs dephasing time for: HFP-NC, open triangles; HFP-P, filled triangles; HFP-A, open circles; HFP-AP, filled circles. The typical  $\sigma^{exp}$  is  $\pm 0.02$ . Variation of  $\pm 0.02$  in  $(\Delta S/S_0)^{exp}$  was also observed between two different preparations of the same sample type, e.g. HFP-A.

#### **2. Natural Abundance Models.**

Quantitative analysis of the  $(\Delta S/S_0)^{exp}$  to yield the fraction of parallel and antiparallel HFP registries requires an accurate natural abundance dephasing (nad) model, i.e. a model that accounts for effects of labeled  $^{13}$ CO-na  $^{15}$ N and na  $^{13}$ CO-labeled  $^{15}$ N proximities. Both types of proximities were considered but for conciseness of presentation, the discussion in this chapter focuses on labeled  $^{13}$ CO-na  $^{15}$ N. One measure of validity of a nad model was agreement within experimental error between  $(\Delta S/S_0)^{exp}$  of HFP-NC and  $(\Delta S/S_0)^{sim}$  of the model. Consideration was first given to the HFP-F8 regions of HFP-NC including the spin geometries of one or two labeled  $^{13}$ COs and one na  $^{15}$ N. Geometries with two or more na  $^{15}$ Ns were not considered because the fractional isotopic abundance of  $^{15}N$  is only 0.0037. For each geometry, the SIMPSON program was used to calculate  $(S_1/S_0)^{sim}$  as a function of the dephasing time  $\tau$ . Only geometries with  $r_{CN}$  < 7 Å were considered because those with  $r_{CN}$  > 7 Å do not affect  $(S_1/S_0)^{sim}$  within our experimental signal-to-noise for these experiments. We consider this a "long-range" nad model which is distinguished from a "short-range" model of earlier studies that only considered na nuclei separated by one or two bonds from a labeled nucleus, i.e.  $r_{CN}$  < 3 Å<sup>50,54</sup>. The broad spectral linewidth of HFP-NC indicated both helical and β strand conformational populations and coordinates of spin geometries for both  $\alpha$  helical and  $\beta$  sheet structures were obtained from corresponding regions of high-resolution structure PDB files. For  $\alpha$  helical structure, the  $r_{CN}$  < 7 Å criterion resulted in geometries with a single labeled <sup>13</sup>CO at residue *h* and a single na <sup>15</sup>N at a residue between  $h - 3$  and  $h + 5$ . These nine geometries are one aspect of the  $\alpha$  nad model.

**Figure 22** illustrates relevant labeled  $^{13}$ COs and na  $^{15}$ Ns for antiparallel β sheet structure. The strands in panels a and c are "fully constrained" to a single registry with resultant six unique spin geometries. Three geometries had one labeled  ${}^{13}$ CO and one na  ${}^{15}$ N within the same strand and three geometries had two labeled  $^{13}$ COs on vicinal strands and one na  $^{15}$ N in the intervening strand. In panels b and d, the strands have different registries so that the labeled <sup>13</sup>CO in the top strand was >7 Å from the nine na <sup>15</sup>N sites of the <sup>13</sup>CO of the third strand. The structure of panels b and d has nine unique spin geometries and is denoted a maximum  $\beta$  sheet nad (max  $\beta$  nad) model while the structure of panels a and c has six geometries and is denoted a minimum  $\beta$  sheet nad (min  $\beta$  nad) model. In either structure there are nine na <sup>15</sup>N sites within 7 Å of each labeled  $^{13}$ CO but in the min nad model, some sites (e.g. 4-6 in **Figure 22c**) are "shared" between two  $^{13}$ COs, i.e. within 7 Å of two  $^{13}$ COs. This reduces the average number of na  $^{15}$ N sites per  $^{13}$ CO and the overall nad.

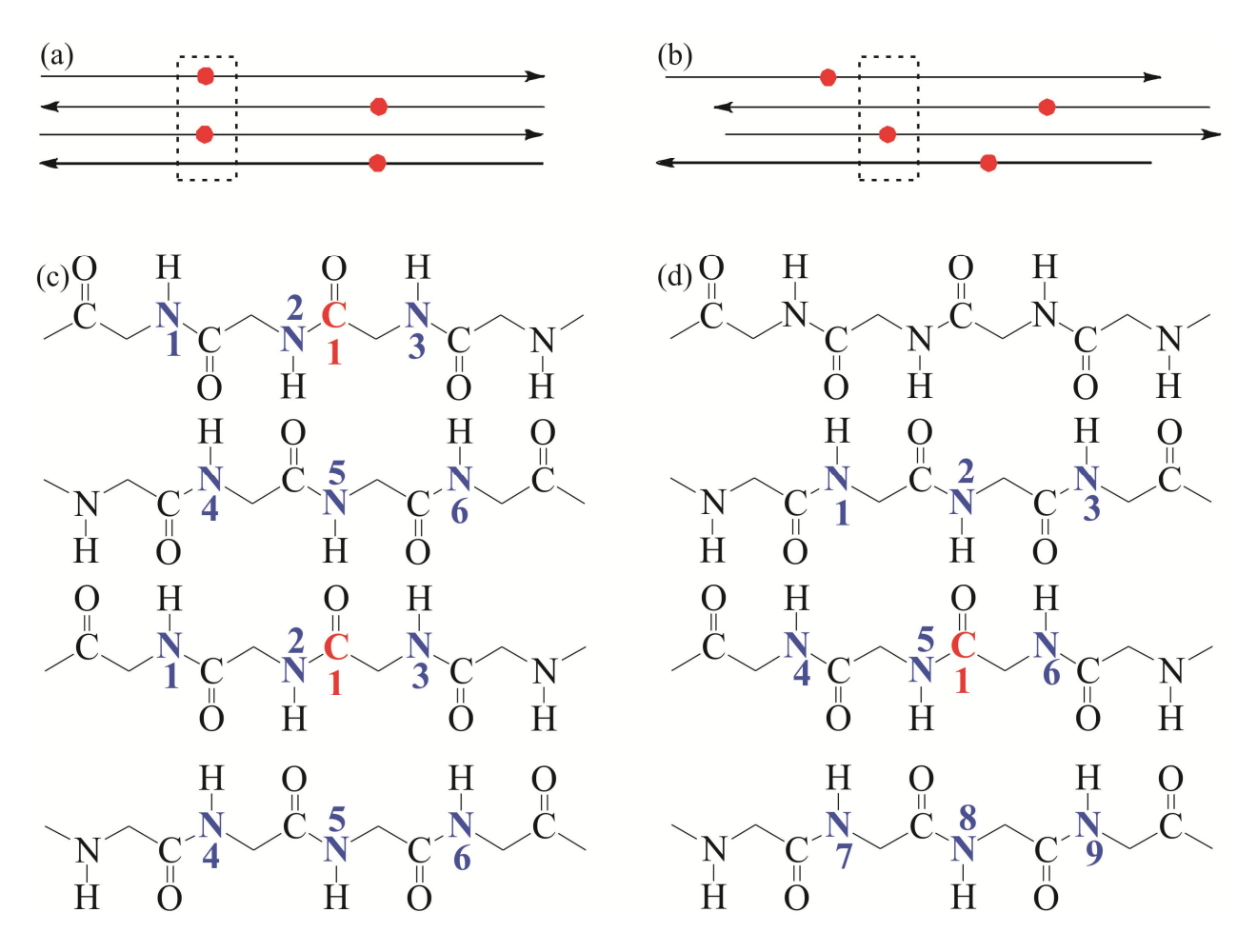

**Figure 22**. (a, b) Schematic diagrams of the HFP-F8 region of the HFP-NC sample in antiparallel  $\beta$  sheet structure with labeled  $^{13}$ COs represented as red circles. Panel a shows a model that is fully constrained to a single registry while panel b shows multiple registries. (c, d) β sheet backbone representations of the respective boxed regions of panels a and b with labeled <sup>13</sup>COs in red and possible na <sup>15</sup>N sites in blue, i.e. sites for which a na <sup>15</sup>N is within 7 Å of a labeled  $^{13}$ CO. A particular spin geometry will have only one  $^{15}$ N. The min nad model is shown in panel c and each spin geometry will have either one labeled  ${}^{13}$ CO and one na  ${}^{15}$ N (#1, 2 or 3) or two labeled  $^{13}$ COs and one na  $^{15}$ N (#4, 5, or 6). The max nad model is shown in panel d and each spin geometry will have one labeled  $^{13}$ CO and one na  $^{15}$ N.

| Index/parameter Description                                      |                                                                                                    | Values                                                                                                    |  |  |
|------------------------------------------------------------------|----------------------------------------------------------------------------------------------------|----------------------------------------------------------------------------------------------------|--|--|
| $f_t$                                                            | fractional population of structure t                                                                                                    | determined by fitting                                                                                                    |  |  |
| j, k                                                             | index for n.a. site $\leq$ 7 Å from a labeled<br>site: <i>j</i> , n.a. <sup>15</sup> N near labeled <sup>13</sup> CO; <i>k</i> ,<br>$^{13}$ CO near labeled $^{15}$ N<br>n.a          |                                                                                                    |  |  |
| J, K                                                             | number of n.a. sites $\leq$ 7 Å from a<br>labeled site: $J$ , n.a. <sup>15</sup> Ns near labeled<br>$^{13}$ CO; K, n.a $^{13}$ COs near labeled $^{15}$ N                             | $\alpha$ helical structure, $J = 9$ , $K = 10$ ;<br>min $\beta$ sheet structure, $J = 6$ , $K = 8$ ;<br>max $\beta$ sheet structure, $J = 9$ , $K = 12$                                                                                         |  |  |
| l                                                                | REDOR data type index                                                                                                    | $0 \equiv$ no dipolar evolution<br>$1 \equiv$ dipolar evolution                                                                                                    |  |  |
| m                                                                | datum index                                                                                                    | 1, 2, 3, 4, 5, 6, or 7                                                                                                    |  |  |
| $S_l$ , $S_{lj}$ , $S_{lk}$ , $S_{lu}$                           | REDOR signal intensity                                                                                                    | determined by experiment or<br>calculation                                                                                                    |  |  |
| $t, t_1, t_2$                                                    | structural population index; for<br>unconstrained model of membr. assoc.<br>samples, $t_1$ indexes the top/middle<br>registry and $t_2$ indexes the<br>middle/bottom registry         | for membr. assoc. samples:<br>$p \equiv$ parallel registry<br>$a \equiv t = 16$ or 17 antiparallel registry<br>$c \equiv \text{other "X" registry}$                                                                                             |  |  |
| $\boldsymbol{\mathcal{u}}$                                       | membr. assoc. sample index                                                                                                    | $1 \equiv HFP-P$<br>$2 \equiv HFP-A$<br>$3 \equiv HFP-AP$                                                                                                    |  |  |
| $\mathcal V$                                                     | index for arrangement of three<br>adjacent labeled HFPs in membr.<br>assoc. samples - middle HFP has<br>$^{13}$ CO labeling and the $^{13}$ CO is<br>hydrogen bonded to HN of top HFP | $1 = {}^{13}CO$ HFP (top), ${}^{13}CO$ HFP<br>(bottom)<br>$2 \equiv {^{15}N}$ HFP (top), ${^{13}CO}$ HFP<br>(bottom)<br>$3 \equiv {}^{13}CO$ HFP (top), ${}^{15}N$ HFP<br>(bottom)<br>$4 \equiv {}^{15}N$ HFP(top), <sup>15</sup> N HFP(bottom) |  |  |
| $W_V$                                                            | fractional population of arrangement<br>of three adjacent labeled HFPs in<br>membr. assoc. samples                                                                                    | fully constrained model: $w_1 = 1/9$ ,<br>$w_2 = 2/9$ , $w_3 = 2/9$ , $w_4 = 4/9$ ;<br>unconstrained model: $w_1 = 1/81$ , $w_2$<br>$= 2/81$ , $w_3 = 2/81$ , $w_4 = 4/81$                                                                      |  |  |
| $\gamma_{l}$ <sup>na</sup> $(\tau)$ ,<br>$\gamma_l c^{na}(\tau)$ | $S_l(\tau)/S_0$ : $\gamma_{lN}(\tau)$ , labeled <sup>13</sup> CO-n.a.<br><sup>15</sup> N pairs; $\gamma_{lC}(\tau)$ , n.a. <sup>13</sup> CO-labeled<br>$^{15}$ N pairs                | $\gamma_{0N}(\tau) = 1$ ; $\gamma_{0C}(\tau) = 1$ ; $\gamma_{1N}(\tau)$ and<br>$\gamma_1$ <sub>C</sub> ( $\tau$ ) determined by calculation                                                                                                    |  |  |

**Table 5**. Chapter III indices and parameters

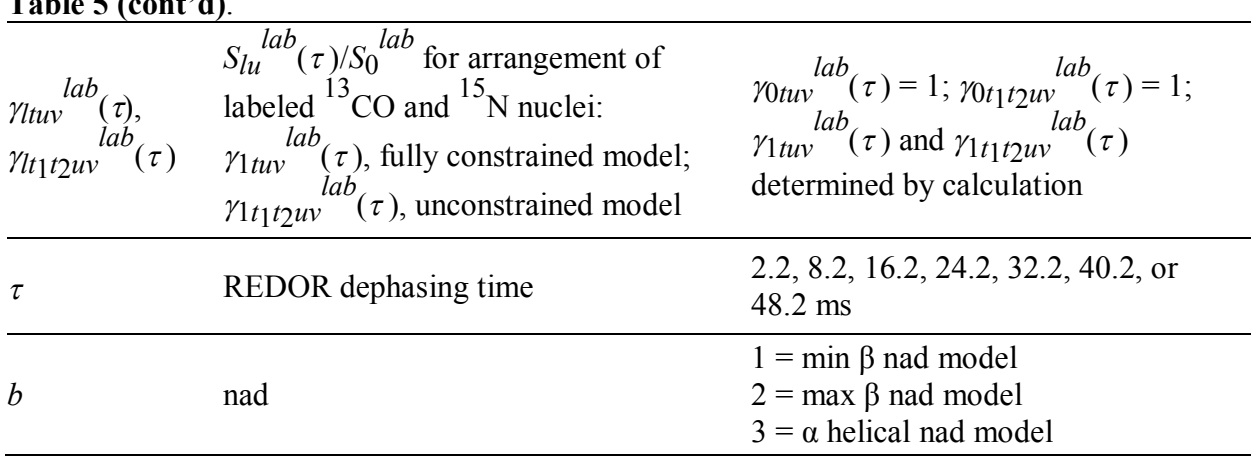

**Table 5 (cont'd)**.

There are many indices and parameters in the quantitative modeling and descriptions and possible values for them are compiled in **Table 5**. For the  $\alpha$ , min  $\beta$ , or max  $\beta$  nad models, the average  $\gamma_l = (S_l/S_0)$  for the relevant spin geometries:

$$
\gamma_{IN}^{na}(\tau) = (J)^{-1} \sum_{j=1}^{J} \left[ \frac{S_{lj}(\tau)}{S_{0j}(\tau)} \right]^{sim}
$$
\n(38)

where "na" refers to natural abundance,  $l = 0$  or 1, "*N*" refers to na <sup>15</sup>N, *j* is the index of a particular spin geometry, and *J* is the number of unique spin geometries of the model ( $J = 9$  for  $\alpha$ ) or max  $\beta$  nad and  $J = 6$  for min  $\beta$  nad). The  $\gamma_0 N^{na}(\tau) = 1$  for all  $\tau$  while  $\gamma_1 N^{na}(\tau)$  were calculated using  $[S_{1j}(\tau)/S_{0j}(\tau)]^{sim}$  from the SIMPSON program and generally decreased with increasing  $\tau$ . After setting a total labeled <sup>13</sup>CO population of 1.0 for HFP-F8 in HFP-NC, the relative population affected by na <sup>15</sup>N is  $J \times 0.0037$  while the remainder population,  $[1 - (J \times$ 0.0037)], has  $S_1 = S_0$ . There is also a na <sup>13</sup>CO contribution from unlabeled residues in HFP-F8

with a relative population 30  $\times$  0.011 and with  $S_1 = S_0$ . Similar analysis for <sup>15</sup>N labeled HFP-A6L7 in HFP-NC results in:

$$
\gamma_{IC}^{na}(\tau) = (K)^{-1} \sum_{k=1}^{K} \left[ \frac{S_{lk}(\tau)}{S_{0k}(\tau)} \right]^{sim}
$$
\n(39)

where  $l = 0$  or 1, "*C*" refers to na <sup>13</sup>CO, *k* is the index of a particular spin geometry, *K* is the number of unique na <sup>13</sup>CO-labeled <sup>15</sup>N spin geometries of the model ( $K = 10$ , 8, or 12, respectively, for  $\alpha$ , min  $\beta$ , or max  $\beta$  nad models), and  $\gamma_0 C^{na}(\tau) = 1$ . Accounting for the 1:2 ratio of HFP-F8:HFP-A6L7, the total na <sup>13</sup>CO population of HFP-A6L7 is  $2 \times 31 \times 0.011$  with population  $2K \times 0.011$  affected by labeled <sup>15</sup>N and the remainder having  $S_1 = S_0$ . For HFP-NC in total:

$$
S_{l,tot}^{sim}(\tau) = \left\{ \left[ J \times 0.0037 \times \gamma_{IN}^{na}(\tau) \right] + \left[ 2K \times 0.011 \times \gamma_{IC}^{na}(\tau) \right] \right\}
$$
  
+ 
$$
\left\{ 2.0 - \left[ J \times 0.0037 \right] - \left[ 2K \times 0.011 \right] \right\}
$$
 (40)

where  $l = 0$  or 1 and the terms in the first braces are  $\tau$ - and *l*-dependent.

For each nad model ( $\alpha$ , min  $\beta$ , and max  $\beta$ ), ( $\Delta S/S_0$ )<sup>sim</sup> for each  $\tau$  was calculated with **Eq. (40)** and statistical comparison was then made to  $(\Delta S/S_0)^{exp}$ :

$$
\chi^2 = \sum_{m=1}^{7} \left\{ \frac{\left(\Delta S_{S_0}\right)_m^{sim} - \left(\Delta S_{S_0}\right)_m^{exp}}{\sigma_m^{exp}} \right\}^2 \tag{41}
$$

where *m* is the index for an experimental datum, i.e. a particular  $\tau$ . The respective  $\chi^2$  for the  $\alpha$ , min  $\beta$ , and max  $\beta$  nad models were 1.2, 3.8, and 2.0 which were all less than the number of degrees of fitting, 7, i.e. the number of data, 7, minus the number of independent fitting parameters, 0. The validity of the approach to nad calculation was supported by good fits for all  $models<sup>83</sup>$ .

The broad 13CO linewidth of HFP-NC in **Figure 20a** was consistent with two HFP populations, one with helical and one with  $\beta$  strand secondary structure. It was therefore reasonable to calculate (Δ*S*/*S*0) *sim* for "mixtures" with contributions from multiple models:

$$
S_{l,mix}^{sim}(\tau) = \sum_{b=1}^{3} \left[ f_b \times S_l^{sim}(\tau) \right]
$$
 (42)

where  $l = 0$  or 1, *b* was the index that referred to the  $\alpha$ , min  $\beta$ , or max  $\beta$  model,  $f_b$  was fractional population with  $\Sigma f_b = 1$ , and each  $S_l^{sim}(\tau)$  was calculated using **Eq. (40)**. The HFP-NC distribution of <sup>13</sup>CO shifts indicated  $f_{\alpha} \approx 0.5$  and  $f_{min\beta} + f_{max\beta} \approx 0.5$  but did not provide information about individual  $f_{min\beta}$  or  $f_{max\beta}$ . Fitting using  $f_{\alpha} = 0.5$  and  $f_{min\beta} = 0.5$ ,  $f_{max\beta} = 0.0$ yielded  $\chi^2 = 1.5$  while fitting using either  $f_{\alpha} = 0.5$ ,  $f_{min\beta} = 0.0$ ,  $f_{max\beta} = 0.5$  or  $f_{\alpha} = 0.5$ ,  $f_{min\beta} = 0.5$  $0.25, f_{max}\beta = 0.25$  yielded  $\chi^2 = 1.2$  and  $(\Delta S/S_0)^{sim}$  in **Figure 21a** were calculated with the latter distribution. The  $(\Delta S/S_0)^{sim}$  from all three conformational distributions fit well to the  $(\Delta S/S_0)^{exp}$ and these models are statistically similar. Together with previously described good fitting for different secondary structure models show that nad is accurately calculated with these models

and only weakly dependent on secondary and tertiary structure. The key feature of all these wellfitting long-range models was consideration of the multiple na sites within 7 Å of a labeled site which led to continually increasing  $(\Delta S/S_0)$  with  $\tau$ , **Figure 21a**. The  $(\Delta S/S_0)^{sim}$  were also calculated using a short-range model that only considered na sites separated by one or two bonds from each labeled site. The  $(\Delta S/S_0)^{sim}$  were systematically less than the  $(\Delta S/S_0)^{exp}$  with resultant poor fit and  $\chi^2$  = 29.

## **3. Quantitative Analysis of Registry Populations – Fully Constrained Model.**

For membrane-associated HFP, there is a single distribution of registries which we model as fractions of: (*p*)  $1\rightarrow 17/1\rightarrow 17$  and  $2\rightarrow 17/1\rightarrow 16$  parallel registries; (*a*)  $16\rightarrow 1/1\rightarrow 16$  and  $17\rightarrow 1/1\rightarrow 17$  antiparallel registries; and (c) *X* registries not detected by any of our labeling schemes, **Figure 19c**. Fraction *p* contributed to the  $(\Delta S/S_0)^{exp}$  of HFP-P, fraction *a* contributed to the  $(\Delta S/S_0)^{exp}$  of HFP-A, and fractions *p* and *a* contributed to  $(\Delta S/S_0)^{exp}$  of HFP-AP. The overall goal was best-fit determination of these fractions based on the  $(\Delta S/S_0)^{exp}$  of the three samples, **Figure 21b**, and this analysis required calculation of the nad contribution to  $(\Delta S/S_0)^{exp}$ . Because a 1:2  $^{13}$ CO-HFP:<sup>15</sup>N-HFP ratio was used for all samples, this contribution was calculated using models developed for HFP-NC and resulted in a modified **Eq. (42)** appropriate for HFP-P, HFP-A, and HFP-AP:

$$
S_{lu,tot}^{sim}(\tau) = \left\{ \left[ J \times 0.0037 \times \gamma_{IN}^{na}(\tau) \right] + \left[ 2K \times 0.011 \times \gamma_{IC}^{na}(\tau) \right] \right\}
$$
  
+ 
$$
\left\{ 1.0 - \left( 2K \times 0.011 \right) \right\} + \left\{ \left[ 1.0 - \left( J \times 0.0037 \right) \right] \times \gamma_{Ituv}^{lab}(\tau) \right\}
$$
  
= 
$$
S_{l}^{na}(\tau) + S_{lu}^{lab}(\tau)
$$
 (44)

where  $S_l^{na}$  is the sum of the first two braced terms in **Eq. (43)** and  $S_{lu}^{lab}$  is the third braced term. Each membrane-associated sample is labeled by the index  $u$  where  $u = 1, 2,$  or 3 respectively refers to HFP-P, HFP-A, or HFP-AP, **Table 5** and **Figure 19b**. The first braced term in **Eq. (43)** corresponds to labeled and na  ${}^{13}$ CO that experience nad, the second braced term corresponds to na  $^{13}$ COs that do not experience nad, and the third braced term corresponds to labeled  $^{13}$ COs that do not experience nad but may experience dephasing from labeled  $15$ Ns. The secondary structure of membrane-associated HFP was predominantly  $\beta$  sheet, **Figure 20b-d**, and the best estimates of the nad terms in the first braced term were taken to be the average of the max  $\beta$  and min  $\beta$  calculated values. In the second and third braced terms,  $K$  and  $J$  were estimated to be their respective average values of 10 and 7.5.  $S_{0u}^{lab}(\tau)$  was calculated using  $\gamma_{0tuv}^{lab}(\tau) = 1$ , and  $S_{0u}^{lab}(\tau) = 1.0 - (J \times 0.0037)$  while  $\gamma_{1tuv}^{lab}(\tau)$  and therefore  $S_{1u}^{lab}(\tau)$  were first calculated with a "fully constrained" model, **Figure 22a,c**, in which a  $\beta$  sheet region contained either: (a)  $1\rightarrow 17/1\rightarrow 17$  or  $2\rightarrow 17/1\rightarrow 16$  parallel registries; or (b)  $16\rightarrow 1/16\rightarrow 1$  or  $17\rightarrow 1/1\rightarrow 17$  antiparallel registries; or (c) *X* registries not directly detected by any of our labeling schemes, **Figure 19c**. A sample was considered to be a mixture of the three registry types each denoted by index  $t = a$ , b, or c and fractional population  $f_t$ , Table 5. The  $S_{1u}^{lab}(\tau)$  was calculated by modified Eq. (42):

$$
S_{1u}^{lab}(\tau) = \sum_{t=a}^{c} \left[ f_t \times \gamma_{1tuv}^{lab}(\tau) \right] \times S_0^{lab}(\tau)
$$
\n(45)

The  $\gamma_{1\mu\nu}^{lab}(\tau)$  values depended on the labeled  $d_{CN}$ s and therefore  $r_{CN}$ s which in turn depended on registry type *t* and sample labeling *u*, **Figure 19c**. For some combinations of *t* and *u*, all

labeled  $r_{CN} > 7$  Å with consequent  $d_{CN} \sim 0$  and  $\gamma_{1tuv}^{lab}(\tau) = 1$ . Specific examples are  $t = p$  and  $u = 2$ ,  $t = a$  and  $u = 1$ , and  $t = c$  and  $u = 1, 2$ , or 3. For other combinations of *t* and *u*,  $\gamma_{1}$  *lab*( $\tau$ ) were determined from SIMPSON calculations and **Figure 23a-d** displays schematic examples for  $t = a$ ,  $u = 2$  with numerical values of  $\gamma_{\text{1}tuv}^{lab}(\tau)$  and more details in the **Appendix VII**. Column a, b, c, or d corresponds to particular arrangements of  ${}^{13}$ CO and  ${}^{15}$ N labeled HFPs that are respectively denoted by the index  $v = 1, 2, 3$ , or 4. For each *v*, the typical difference between the calculated  $\gamma_{1a2}v^{lab}(\tau)$  for the 16 $\rightarrow$ 1/1 $\rightarrow$ 16 or 17 $\rightarrow$ 1/1 $\rightarrow$ 17 registry was  $\leq$  0.01 and the final  $\gamma_{1a2v}^{lab}(\tau)$  were the average for the two registries. The antiparallel  $\gamma_{1a3v}^{lab}(\tau)$  of HFP-AP were analogously calculated and the parallel  $\gamma_{1p1v}^{lab}(\tau)$  of HFP-P and parallel  $\gamma_{1p3v}^{lab}(\tau)$  of HFP-AP were calculated using the  $1\rightarrow 17/1\rightarrow 17$  registry and had similar values to  $\gamma s$  calculated using the 2 $\rightarrow$ 17/1 $\rightarrow$ 16 registry. Fractional weightings  $w_v$  were based on the 1:2 ratio of <sup>13</sup>CO HFP:<sup>15</sup>N HFP with  $w_1 = 1/9$ ,  $w_2 = 2/9$ ,  $w_3 = 2/9$ , and  $w_4 = 4/9$ . A more complete version of **Eq. (45)**:

$$
S_{1u}^{lab}(\tau) = \sum_{t=p,a,c} \left\{ f_t \times \sum_{\nu=1}^4 \left[ w_{\nu} \times \gamma_{1tuv}^{lab}(\tau) \right] \right\} \times S_0^{lab}(\tau) \tag{46}
$$

with indices and parameters summarized in **Table 5**.

(b)

 $(a)$ SGAAGLFGLFLAGIGVA

**AVGIGALFLGFLGAAGS** 

SGAAGLFGLFLAGIGVA

SGAAGLFGLFLAGIGVA

**AVGIGALFLGFLGAAGS** 

SGAAGLFGLFLAGIGVA

(e)

**AVGIGALFLGFLGAAGS** 

**AVGIGALFLGFLGAAGS** 

**AVGIGALFLGFLGAAGS** 

**AVGIGALFLGFLGAAGS** 

 $\mathbf{x}$ 

SGAAGLFGLFLAGIGVA

**SGAAGLFGLFLAGIGVA** 

SGAAGLFGLFLAGIGVA

SGAAGLFGLFLAGIGVA

**AVGIGALFLGFLGAAGS** 

 $\mathbf{x}$ 

 $\mathbf x$ 

**AVGIGALFLGFLGAAGS** 

**AVGIGALFLGFLGAAGS** 

X

**AVGIGALFLGFLGAAGS** 

SGAAGLFGLFLAGIGVA

**AVGIGALFLGFLGAAGS** 

**AVGIGALFLGFLGAAGS** 

**AVGIGALFLGFLGAAGS** 

SGAAGLFGLFLAGIGVA

**SGAAGLFGLFLAGIGVA AVGIGALFLGFLGAAGS SGAAGLFGLFLAGIGVA** 

**SGAAGLFGLFLAGIGVA AVGIGALFLGFLGAAGS** SGAAGLFGLFLAGIGVA

#### $(f)$

**AVGIGALFLGFLGAAGS AVGIGALFLGFLGAAGS AVGIGALFLGFLGAAGS AVGIGALFLGFLGAAGS AVGIGALFLGFLGAAGS AVGIGALFLGFLGAAGS** 

> **AVGIGALFLGFLGAAGS AVGIGALFLGFLGAAGS** SGAAGLFGLFLAGIGVA

**AVGIGALFLGFLGAAGS AVGIGALFLGFLGAAGS**  $\mathbf{x}$ 

**SGAAGLFGLFLAGIGVA AVGIGALFLGFLGAAGS AVGIGALFLGFLGAAGS** 

**SGAAGLFGLFLAGIGVA AVGIGALFLGFLGAAGS SGAAGLFGLFLAGIGVA** 

**SGAAGLFGLFLAGIGVA AVGIGALFLGFLGAAGS**  $\mathbf x$ 

 $\mathbf x$ **AVGIGALFLGFLGAAGS AVGIGALFLGFLGAAGS** 

X **AVGIGALFLGFLGAAGS** SGAAGLFGLFLAGIGVA

#### X X **AVGIGALFLGFLGAAGS AVGIGALFLGFLGAAGS**  $\mathbf{x}$ X

**Figure 23**. Schematics of three adjacent HFPs for HFP-A, i.e. *u* = 2, in (a-d) fully constrained or

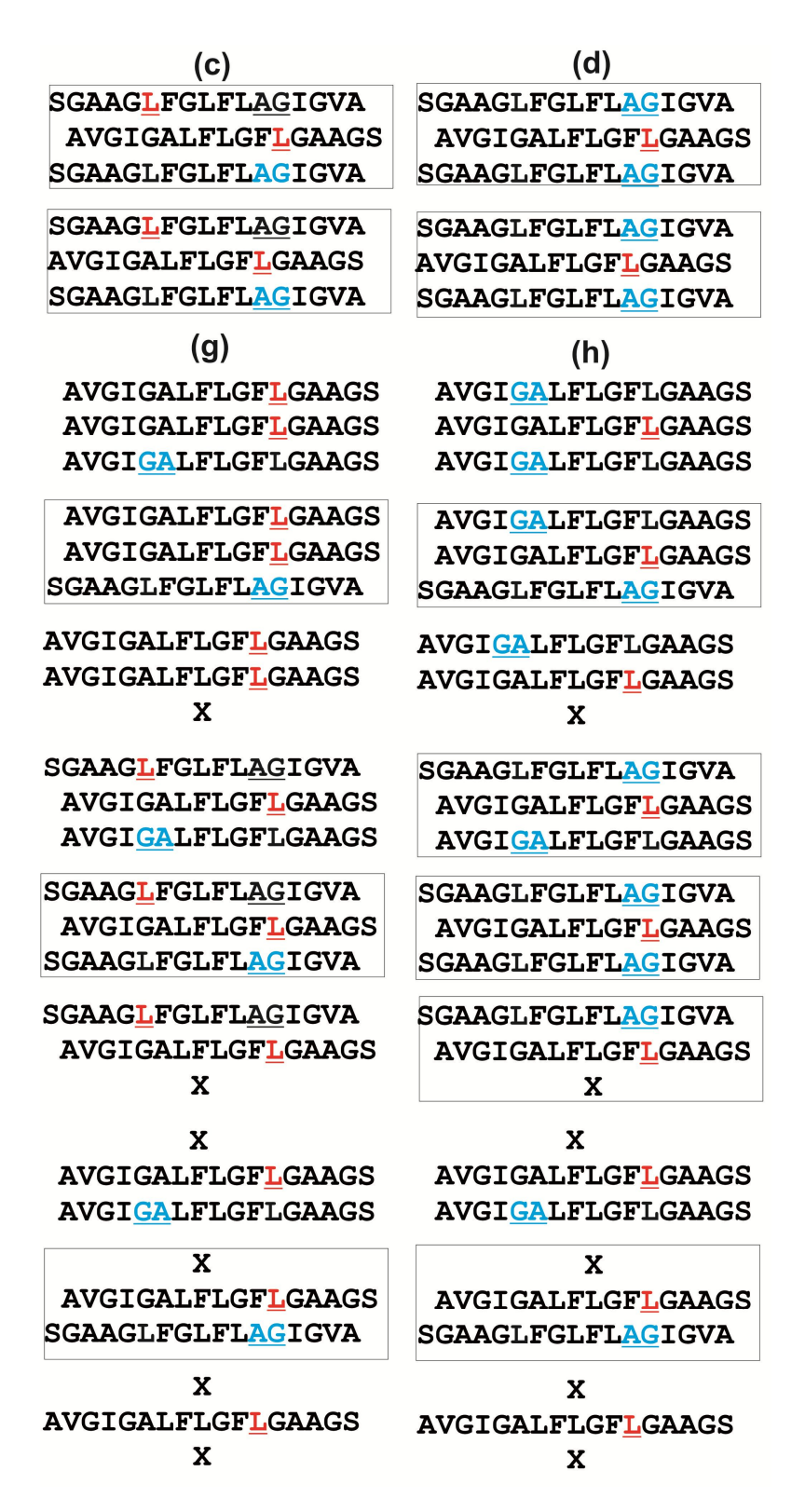

**Figure 23 (cont'd)**. (e-h) unconstrained models. Red and blue correspond to  $^{13}$ CO and  $^{15}$ N labeled residues, respectively, and the labeled  $^{13}$ CO in the middle strand was hydrogen bonded to the HN group of the residue in the top strand.

**Figure 23 (cont'd)**. Panels a-d display antiparallel  $16\rightarrow1/1\rightarrow16$  (top) or  $17\rightarrow1/1\rightarrow17$  (bottom) registries while panels e-h display parallel  $1\rightarrow 17/1\rightarrow 17$ , antiparallel  $16\rightarrow 1/1\rightarrow 16$ , and *X* registries where *X* refers to a registry for which the labeled  $r_{CN} > 7$  Å, i.e. beyond the approximate detection limit of the SSNMR experiment, and which is not  $1\rightarrow 17/1\rightarrow 17$ ,  $2\rightarrow 17/1\rightarrow 16$ ,  $16\rightarrow 1/1\rightarrow 16$ , or  $17\rightarrow 1/1\rightarrow 17$ . Correspondence between columns and the index *v* are: a and e,  $v = 1$ ; b and f,  $v = 2$ ; c and g;  $v = 3$ ; d and h;  $v = 4$ . Both rows of three-strand arrangements in panels a-d correspond to  $t = b$  and the row,  $t_1$ ,  $t_2$  correspondence in panels e-h is: row 1,  $t_1 = p$ ,  $t_2 = p$ ; row 2,  $t_1 = p$ ,  $t_2 = a$ ; row 3,  $t_1 = p$ ,  $t_2 = c$ ; row 4,  $t_1 = a$ ,  $t_2 = p$ ; row 5,  $t_1 = a$ a,  $t_2 = a$ ; row 6,  $t_1 = a$ ,  $t_2 = c$ ; row 7,  $t_1 = c$ ,  $t_2 = p$ ; row 8,  $t_1 = c$ ,  $t_2 = b$ ; row 9,  $t_1 = c$ ,  $t_2 = c$ . For each three-strand arrangement enclosed by a box, the  $\gamma_{1}$  *lab*( $\tau$ ) or  $\gamma_{1}$  *lab*( $\tau$ ) were calculated by SIMPSON simulation. For arrangements with *t*,  $t_1$ , or  $t_2 = b$ , fitting to experiment used  $\gamma$ s that were the average of those calculated with  $16\rightarrow1/1\rightarrow16$  and  $17\rightarrow1/1\rightarrow17$  registries although the latter registry is not displayed in panels e-h. For any arrangement not enclosed by a box,  $\gamma_1_{tuv}^{lab}(\tau) = 1$  or  $\gamma_1_{t_1t_2uv}^{lab}(\tau) = 1$ .

The values of  $f_p$ ,  $f_a$ , and  $f_c$  were the same for the HFP-P, HFP-A, and HFP-AP samples with  $f_c = 1 - f_p - f_a$ . Best-fit values of  $f_p$  and  $f_a$  were obtained by calculating  $\chi^2(f_p, f_a)$  using an expression analogous to **Eq. (41)**:

$$
\chi^{2}(f_{p},f_{a}) = \sum_{u=1}^{3} \sum_{m=1}^{7} \left\{ \frac{\left[\Delta S(f_{p},f_{a})\right]_{um}^{sim} - \left[\Delta S\right]_{um}^{exp}}{\sigma_{um}^{exp}} \right\}^{2}
$$
(47)

then selecting the  $f_p$  and  $f_a$  values which corresponded to minimum  $\chi^2$ , i.e.  $\chi^2_{min}$ . In Eq. (47), *m* is the index for each  $\tau$ , and  $[\Delta S(f_p, f_a)/S_0]_{um}^{sim}$  was determined using **Eqs. (43)-(47)**. For this fully constrained model, **Figure 24a** displays a plot of  $\chi^2$  vs  $f_p$  and  $f_a$  with best-fit  $f_p = 0.12$  and  $f_a = 0.52$  and  $\chi^2_{min} = 11$ . The model was reasonable as evidenced by  $\chi^2_{min}$  which was smaller than the number of degrees of fitting, 19, i.e. the number of data, 21, minus the number of fitting parameters, 2. The *f*p fractional parallel population was small which was consistent with qualitative analysis of the data, **Figure 21b**. The *f*a antiparallel population was substantially larger and also consistent with **Figure 21b**. The  $f_c \approx 0.35$  indicated a substantial population of *X* registries not detected by the labeling of the three samples.

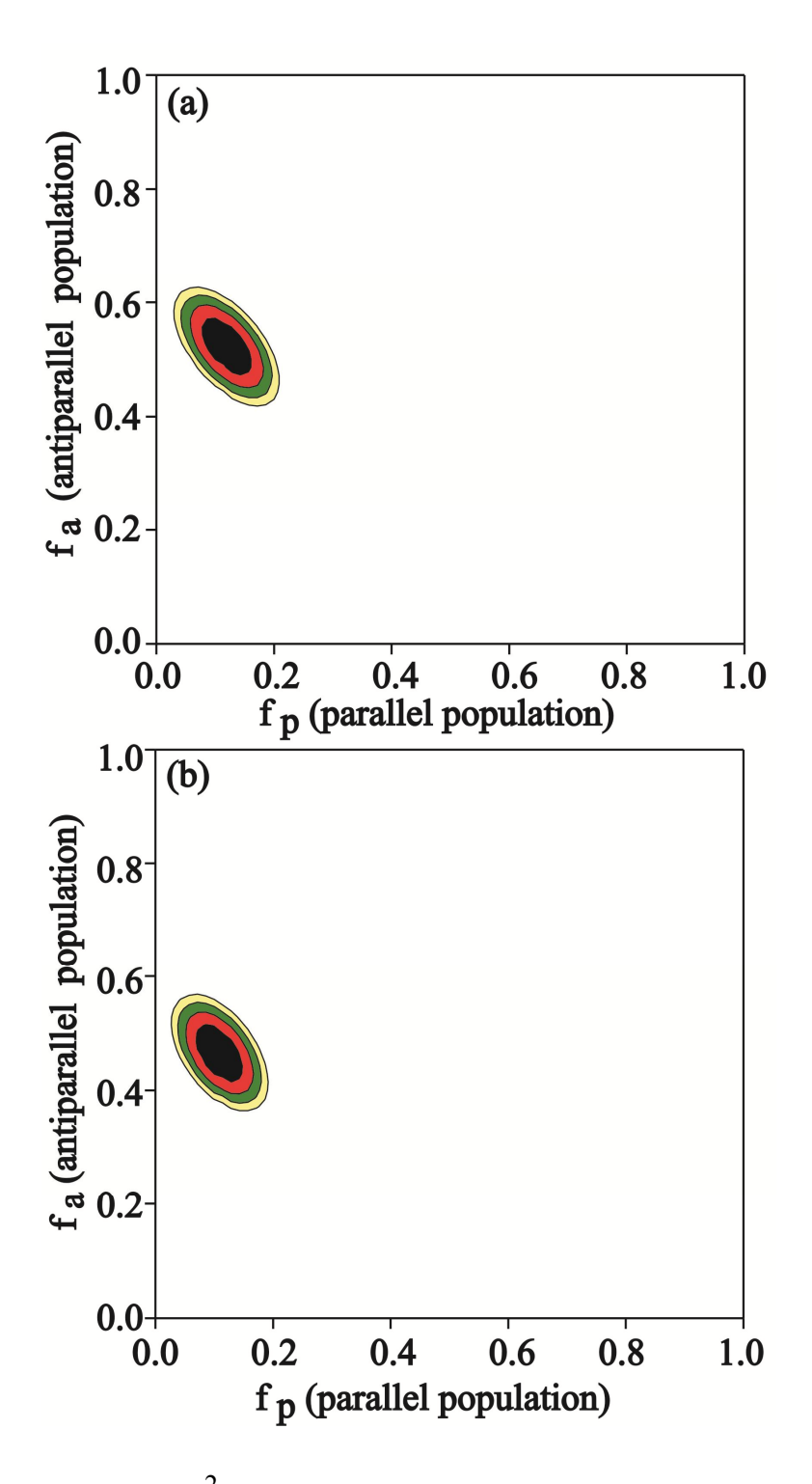

**Figure 24**. Contour plots of  $\chi^2$  vs  $f_a$  parallel and  $f_a$  antiparallel fractional populations for (a) fully constrained and (b) unconstrained models. In each plot,  $f_a$  is the sum of populations of  $1\rightarrow 17/1\rightarrow 17$  and  $2\rightarrow 17/1\rightarrow 16$  parallel registries and  $f<sub>b</sub>$  is the sum of populations of  $16\rightarrow 1/1\rightarrow 16$  and  $17\rightarrow 1/1\rightarrow 17$  antiparallel registries.

**Figure 24 (cont'd)**. For plot (a), the best-fit values were  $f_a = 0.12 \pm 0.03$  and  $f_b = 0.52 \pm 0.04$ with  $\chi^2_{min} = 11$ , and for plot (b),  $f_a = 0.11 \pm 0.03$ ,  $f_b = 0.46 \pm 0.04$ , and  $\chi^2_{min} = 8$ . For plot (a), the best-fit values were  $f_a = 0.12 \pm 0.03$  and  $f_b = 0.52 \pm 0.04$  with  $\chi^2_{min} = 11$ , and for plot (b),  $f_a$  $= 0.11 \pm 0.03$ ,  $f_b = 0.46 \pm 0.04$ , and  $\chi^2_{min} = 8$ . Parameter uncertainties were determined by the populations with  $\chi^2$  within about three units of  $\chi^2_{min}$ . In plot (a), the black, red, green, yellow, and white regions correspond to  $\chi^2$  < 14, 14 <  $\chi^2$  < 17, 17 <  $\chi^2$  < 20, 20 <  $\chi^2$  < 23, and  $\chi^2$  > 23 and in plot (b), the regions correspond to  $\chi^2$  < 11, 11 <  $\chi^2$  < 14, 14 <  $\chi^2$  < 17, 17 <  $\chi^2$  < 20, and  $\chi^2$  > 20.

The above fitting was done using a long-range nad model that considered effects of na sites within 7 Å of each labeled nucleus. Fitting displayed in **Figure 24a** was based on nad calculated from half min  $\beta$  and half max  $\beta$  sheet structure, **Figure 22**, but the best-fit  $f_p$  and  $f_a$ and  $\chi^2_{min}$  were not sensitive to the structural composition of the long-range nad model. For example, fitting done using nad for half  $\alpha$  helical and half max  $\beta$  sheet structure yielded best-fit  $f_p$  and  $f_a$  and  $\chi^2_{min}$  respectively within 0.01, 0.01, and 1 of the corresponding **Figure 24a** values. For HFP-NC fitting, nad was underestimated by a short-range model that only considered na sites separated by one or two bonds from each labeled site. This effect was also observed when fitting membrane-associated HFP data with the short-range nad model and led to best-fit *fp*  $= 0.22$  and  $f_a = 0.57$  which were significantly higher than the **Figure 24a** values. The  $\chi^2_{min} = 20$ using the short-range model was also higher than the  $\chi^2_{min}$  in **Figure 24a**.

# **4. Quantitative Analysis of Registry Populations – Unconstrained Model.**

In addition to the fully constrained model for strand registries, an alternate "unconstrained" fitting model was also considered for which there was local mixing of: (p)  $1\rightarrow 17/1\rightarrow 17$  parallel registries; (a)  $16\rightarrow 1/1\rightarrow 16$  and  $17\rightarrow 1/1\rightarrow 17$  antiparallel registries; and (c) *X* registries not directly detected by any of our labeling schemes, **Figure 19c**. Each pairwise

registry type was labeled by  $t = p$ , a, or c with fractional population  $f_t$ . For this unconstrained model, **Figure 23e-h** displays schematics of three-strand registries with <sup>13</sup>CO labeled HFP in the middle strand. Each e-h row has three-strand registries that were each a combination of two registries labeled by specific  $t_1$  and  $t_2$  which denote the respective  $t$  of the top/middle and middle/bottom strands. As with the fully constrained models, the registries in each e-h column corresponded to a particular <sup>13</sup>CO HFP/<sup>15</sup>N HFP arrangement which respective label  $v = 1, 2, 3$ , or 4. The <sup>13</sup>CO HFP:<sup>15</sup>N HFP population ratio of 1:2 correlated with a sum weighting of 1/9 for the  $v = 1$  registries with individual registry weighting  $w_1 = 1/(9 \times 9) = 1/81$ . The sum weightings for  $v = 2$ , 3, or 4 were respectively 2/9, 2/9, or 4/9 with respective individual weightings  $w_2 =$  $2/81$ ,  $w_3 = 2/81$ , and  $w_4 = 4/81$ . **Eq. (46)** was modified for the unconstrained model:

$$
S_{1u}^{lab}(\tau) = \sum_{t_1 = p, a, c} \sum_{t_2 = p, a, c} \left\{ f_{t_1} \times f_{t_2} \times \sum_{\nu=1}^4 \left[ w_{\nu} \times \gamma_{1t_1 t_2 u\nu}^{lab}(\tau) \right] \right\} \times S_0^{lab}(\tau)
$$
(48)

Similar to the fully constrained model, many combinations of  $t_1$ ,  $t_2$ ,  $u$ , and  $v$  have  $r_{CN}$  > 7 Å with consequent  $d_{CN} \approx 0$  and  $\gamma_{1t_1t_2uv}^{lab}(\tau) = 1$ . In **Figure 23e-g**, such registries are not enclosed by a box. Similar to results for the fully constrained model, the  $\gamma_{1t_1t_2uv}$ <sup>lab</sup>( $\tau$ ) were similar for the two antiparallel registries and an average value was used.

The values of  $f_p$ ,  $f_a$ , and  $f_c$  in the unconstrained model were the same for the HFP-P, HFP-A, and HFP-AP samples with  $f_c = 1 - f_p - f_a$ . Best-fit values of  $f_p$  and  $f_a$  were obtained with **Eq. (47)** and **Figure 24b** displays a plot of  $\chi^2$  vs  $f_p$  and  $f_a$  with best-fit  $f_p = 0.11$  and  $f_a = 0.46$ 

and corresponding  $\chi^2_{min} = 8$ . The unconstrained model was reasonable as evidenced by a bestfit  $\chi^2$  which was smaller than the number of degrees of fitting, 19. The results were similar to the fully constrained model in that the  $f_p$  fractional parallel population was small, the  $f_a$ antiparallel population was large, and the  $f_c \sim 0.4$  which suggest that there is a significant population of other structures.

This unconstrained model fitting was done with nad calculated with a long-range model and half min  $\beta$  and half max  $\beta$  structure. Similar to the fully constrained model, best-fit  $f_p$ ,  $f_a$ , and  $\chi^2$  for the unconstrained model were: (1) negligibly affected by the structural distribution of the long-range nad model; and (2) significantly increased by use of a short-range nad model.

#### **3.4 Discussion**

Chapter III sets an upper limit of  $\sim 0.15$  on the fraction of mHFP in in-register parallel  $\beta$ sheet structure, and this result is supported by both qualitative analysis of the data, **Figure 21b**, as well as quantitative analyses with fully constrained and unconstrained models, **Figure 24**. Both models fit the data well and yielded similar best-fit fractional population of parallel registries and similar populations of antiparallel registries. The small fractional parallel population agrees with some earlier SSNMR studies but differs from interpretations of other SSNMR and IR data which respectively reported  $\sim 0.5$  and  $\sim 1.0$  fractions of in-register parallel structure<sup>29,47,54,55</sup>. The Chapter III study used samples with sparse isotopic labeling while the earlier studies interpreted to support a large fraction of parallel structure used samples with extensive labeling. I believe that there was ambiguity of interpretation in the studies with extensively labeled samples and that the data could also be reasonably interpreted in terms of

small in-register parallel population. For example, the earlier SSNMR study also used the REDOR technique but with only a single  $\tau$  (24 ms), and with samples that contained equimolar amounts of HFP  $^{13}$ CO labeled on three sequential residues and HFP  $^{15}$ N labeled on three sequential residues. The typical  $(\Delta S/S_0)^{exp}$  was  $\sim 0.1$  and was approximately independent of the positions of the labeled residues that also had some contribution from nad. It was not possible to do unambiguous quantitative analysis of registry distributions because: (1) each sample was extensively labeled so that non-zero  $(\Delta S/S_0)$  was expected for many different registries; (2)  $(\Delta S/S_0)^{exp}$  were only measured for a single  $\tau$ ; and (3) a "HFP-NC"-type sample was not studied and nad was therefore not quantitatively modeled.

The samples for the IR study were also extensively labeled with backbone  $^{13}$ CO labeling at either: (1) Ala-1 to Val-3, Gly-5 to Leu-9; (2) Phe-8 to Gly-16; or (3) Ala-1 to Val-3, Gly-5 to Gly-16. The authors' interpretation of their spectra to support predominant in-register parallel structure was based in part on expected effects of  $\binom{13}{5}$ C= $\binom{16}{0}$  electric dipole)<sup>…</sup> $\binom{13}{5}$ C= $\binom{16}{0}$  electric dipole) coupling on  ${}^{13}C=O$  vibrational wavenumber and intensity. However, their interpretation appeared to neglect the substantial intramolecular coupling between  $^{13}$ C=Os on adjacent residues, and is should be noted that this coupling is independent of registry. In addition to these "undiluted" samples, three "diluted" samples were studied that had an equimolar mixture of a labeled and unlabeled peptide. The wavenumber (*v*) of a  ${}^{13}C = {}^{16}O$  vibration is sensitive to nearby (~5 Å away) C=O vibrations and is higher with  ${}^{12}C={}^{16}O$  neighbors than with  ${}^{13}C={}^{16}O$ neighbors. If there is hydrogen bonding between  ${}^{13}$ CO labeled residues of adjacent strands in an
undiluted sample, the corresponding diluted sample should have an increased fraction of <sup>13</sup>C=O/<sup>12</sup>C=O proximities, decreased fraction of <sup>13</sup>C=O/<sup>13</sup>C=O proximities, and  $\Delta v = v_{diluted} - v_{eiluted}$ *vundiluted* > 0. If there were a major fraction of parallel  $1 \rightarrow 17/1 \rightarrow 17$  structure (as claimed by the authors), dilution of (1) Ala-1-Val-3, Gly-5-Leu-9; (2) Phe-8-Gly-16; or (3) Ala-1-Val-3, Gly-5- Gly-16 labeled HFPs would have had comparable effect on proximities and resulted in similar *Δν.* However, the experimental  $\Delta v_{A1-V3, G5\text{-}L9} \approx \Delta v_{F8\text{-}G16} \approx (\Delta v_{A1-V3, G5\text{-}G16})/2$  which is inconsistent with a large fraction of in-register parallel structure. Like the earlier SSNMR study on extensively labeled samples, extensive labeling of the IR samples also meant that the IR data were consistent with many registry distributions and precluded more quantitative analysis of the distribution. Overall, the sparse labeling of the present SSNMR study allowed for much more unambiguous and quantitative determination of the populations of specific registries. This general approach can be applied in the future to determine the registry distributions of HFP constructs with very high or low fusogenicity such as HFPtr or V2E mutant, respectively.

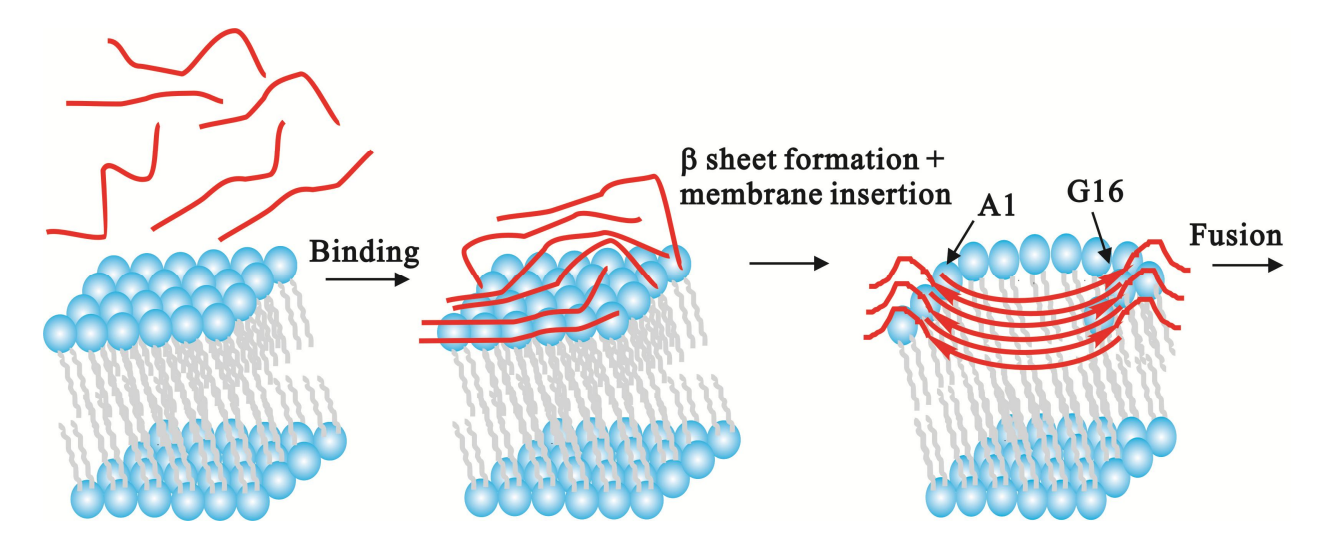

**Figure 25.** Pictorial model of HFP (red lines) binding to membranes followed by antiparallel  $\beta$ sheet formation and membrane insertion and then fusion. Time increases from left-to-right. For reasons of clarity, some lipids are not shown in the right-most picture. Although there are no data yet on fusion peptide structure during HIV/host cell fusion, the antiparallel  $\beta$  sheet structure of the right-most picture is plausible because: (1) the structure is consistent with multiple trimers at the fusion site; and (2) the structure is membrane-inserted with deeper insertion positively correlated with increased membrane perturbation and vesicle fusion rate.

**Figure 25** displays a structure/function model for HFP based on results from this and earlier studies. Prior to membrane binding, HFP is monomeric in aqueous solution and has random coil structure<sup>30,32,33</sup>. HFP sequentially: (1) binds to membranes; (2) forms β sheet oligomers with a significant fraction of  $16\rightarrow 1/1\rightarrow 16$  and  $17\rightarrow 1/1\rightarrow 17$  antiparallel registries; and (3) induces membrane fusion as monitored by intervesicle lipid mixing  $30,33,34,37$ . It is also known that the Ala-6 and Leu-9 residues of β sheet HFP insert shallowly into the membrane with correlation between membrane insertion depth and both membrane perturbation and fusion rate<sup>40,61,92</sup>. A global structure-function model is non-transmembrane HFP insertion perturbs bilayer structure and moves the membrane on the fusion reaction coordinate towards the highly perturbed transition state with consequent reduction in fusion activation energy and increase in fusion rate

There is functional and electron microscopic evidence that multiple gp41 trimers are required for fusion and **Figure 25** (right) shows a  $\beta$  sheet HFP hexamer as would be reasonable for interleaved antiparallel fusion peptides from two gp41 trimers. While there are no data specifically supporting a HFP hexamer, HFP  $\beta$  sheet oligomers likely contain a small number of molecules because: (1) for ~90% of HFP molecules, there is an Ala-1  $^{13}$ CO-lipid  $^{31}$ P distance of  $\sim$ 5 Å, i.e. close contact of most HFPs with the membrane; and (2) significant temperature dependence of intensities of SSNMR spectra<sup>40,51</sup>. Interleaved antiparallel fusion peptides from multiple gp41 trimers may also be the fusogenic structure of HIV/host cell fusion. As noted above, this structure can insert into and perturb membranes which are likely requirements for HIV/host cell fusion .

The experimentally observed membrane insertion of the central  $\beta$  sheet region (e.g. Ala-6 to Leu-12) of HFP is consistent with  $\Delta G^{insertion} \approx -6$  kJ/mol for the fully constrained  $17\rightarrow1/1\rightarrow17$  registry as calculated by summing individual residue insertion energies for Leu-12 $\rightarrow$ Ala-6/Ala-6 $\rightarrow$ Leu-12, **Figure 19c**<sup>93</sup>. A similar calculation yielded  $\Delta G^{insertion} \sim -3$  kJ/mol for Leu-12 $\rightarrow$ Gly-5/Gly-5 $\rightarrow$ Leu-12 of the 16 $\rightarrow$ 1/1 $\rightarrow$ 16 registry. The  $\Delta G^{insertion} \sim$  -6 kJ/mol for Ala-6 $\rightarrow$ Leu-12/Ala-6 $\rightarrow$ Leu-12 of the 1 $\rightarrow$ 17/1 $\rightarrow$ 17 parallel registry suggests that  $\Delta G$ <sup>insertion</sup> does not underlie the preference for antiparallel over parallel structure. This preference may instead be due to  $\Delta G^{electrostatic}$  as the HFP N-terminus is located in the high water content lipid headgroup region and is therefore likely protonated. Closest intermolecular  $NH_3^+$ -NH $_3^+$ distance is ~5 Å for the low population  $1\rightarrow 17/1\rightarrow 17$  registry and ~10 Å for the significantly

populated  $17\rightarrow1/1\rightarrow17$  registry. For  $\varepsilon_{dielectric} = 78$  and hexameric HFP,  $\Delta G^{electrostatic} \approx +5.1$ kJ/mol for the  $1\rightarrow 17/1\rightarrow 17$  registry and +1.5 kJ/mol for the  $17\rightarrow 1/1\rightarrow 17$  registry.

It is expected that inclusion of the non-native C-terminal  $W(K)$ <sup>6</sup>A tag does not contribute to the preference for antiparallel over parallel registry because either registry would have similar minimized electrostatic repulsion energy. Such repulsion would be minimized by: (1) extensive solvation of the tag; and (2) large inter-tag distances that are possible because of random coil tag structure. Tag solvation is supported by the previously observed lack of membrane insertion of HFP beyond residue Leu-12 and random coil tag structure is supported by broad NMR linewidths in the C-terminal region of  $HFP<sup>37,40</sup>$ . We also note that inclusion of the tag has minor effect on fusion activity and that similar REDOR  $\Delta S/S_0$  were observed for mixtures of triply <sup>13</sup>CO and <sup>15</sup>N labeled HFPs with or without the tag<sup>29,33</sup>.

In contrast to the reasonably large distribution of membrane-associated HFP registries, i.e. significant  $16\rightarrow 1/1\rightarrow 16$ ,  $17\rightarrow 1/1\rightarrow 17$ , and *X* registries, SSNMR studies of  $\beta$  sheet registries of protein in amyloid fibrils have typically shown a single registry which is usually in-register parallel, e.g.  $1\rightarrow 17/1\rightarrow 17^{52,53}$ . The width of a fibril is at most a few protein molecules and the length is  $>200$  molecules and along the intermolecular  $\beta$  sheet hydrogen bonding direction. The amyloid fibrils are grown in aqueous solution (without lipid) and their greater registry homogeneity may reflect ordered fibril growth from seeds<sup>94</sup>.

One distinctive feature of this chapter is the development of a quantitative nad model that was experimentally validated. Accurate fitting of the HFP-NC data and fitting of the membraneassociated HFP data relied on a long-range nad model which included effects of na nuclei <7 Å

from each labeled nucleus. For this model, the nad was approximately independent of secondary and tertiary structure. The nad was systematically underestimated by a short-range model which only considered na nuclei separated by one or two bonds from each labeled nucleus.

## **CHAPTER IV. Quantitative Identification of the Antiparallel Sheet Registry Distribution in Membrane Associated HFP and V2E-HFP Samples**

### **4.1 Background.**

Viral replication is initiated by infection of a host cell, and vaccines have been developed to build resistance to viral infections which has minimized the effects of diseases such as measles, mumps, and small pox to name a  $f{f{e}w}^{2,93}$ . Relative to other viruses, sequences of HIV have higher mutation rates<sup>3</sup>, and there is not yet an HIV vaccine. Development of an HIV vaccine is critical since vaccines prevent infection, and inhibitory drug design is equally essentially for therapeutic treatment of infected patients. Development of inhibitory drugs would be enhanced by obtaining a deeper understanding of the HIV life cycle. The HIV life cycle's initial step in infection is membrane fusion, a joining of the HIV and the host cell membrane. The glycoproteins on the ectodomain of the HIV cell membrane are responsible for catalyzing membrane fusion where gp120 binds to a host cell receptor which is shed from  $gp41^{10,12}$ . Removal of gp120 from gp41 is believed to catalyze structural transitions within gp41 from a unknown structure to a hypothesized extended coiled-coil pre-hairpin intermediate structure (PHI) which eventually folds into a hairpin structure (see below)<sup>13</sup>. The gp41 protein is composed of  $\sim$ 356 residues<sup>14</sup> and is subdivided into regions from the N-terminus: fusion peptide (FP) (~16 residues), FP proximal region (FPPR) (~13 residues), N-terminal helix (NTH) (~40 residues), loop (~47 residues), C-terminal helix (CTH) (~37 residues), pre-transmembrane region (~18 residues), transmembrane region (~28 residues)<sup>15</sup>, and cytoplasmic endodomain (~160 residues)<sup>14</sup>. To date, high-resolution crystal structures of gp41 were only for ectodomain

constructs that lacked the fusion peptide, transmembrane and endodomain regions. These ectodomain crystal structures showed protein trimers with three interior parallel  $\alpha$  helical NTH segments and three exterior  $\alpha$  helical CTH segments packed antiparallel to the NTHs. The overall structure of each monomer was a hairpin, and the trimer formed a six-helix bundle<sup>15-</sup>

17,20. The above domains have been defined by crystal structures of gp41 based constructs with varying interpretations of the number of residues incorporated into each domain. To my knowledge, the largest HIV gp41 crystallized construct to date has shown that the helicity extends beyond the traditionally defined NTH and CTH, **Figure 26**. The helicity of the NTH and CTH approximately extends from the respective residues Ala-532 to Ile-580 and Asp-627 to Asn-677. Additionally, the NTH and CTH in the SIV gp41 crystal structure span residues Arg-30 to Ala-86 and Thr-104 to Lys-146<sup>18</sup>, respectively, which is analogous to HIV gp41 crystal structure residues Arg-542 to Ser-598 and Ser-616 to Glu-662. One interpretation of these combined results is that under crystallization conditions, the helicity of the NTH and CTH regions are terminated due to the length of the gp41 construct rather than the length of the NTH and CTH of the full length gp41. Of note, these gp41 structures are for gp41 without the presence of a membrane, and these structures also lack the hydrophobic fusion peptide. For HIV gp41, mutations within the FP and FPPR have been shown to inhibit membrane fusion which suggests that both the FP and FPPR are important for membrane fusion<sup>21</sup>. Of special interest, transdominant inhibition of the V2E mutated gp41 (a FP mutation) has demonstrated that more than three gp41 or multiple gp41 trimers are needed to initiate membrane fusion<sup>21</sup>. Whatever the structure/s of the FP and FPPR are, the structure/s must allow for aggregation of FPs between more than 3 gp41 or multiple gp41 trimers. While the structures of the FP region of gp41 are the

focal point of this chapter and dissertation, it should also be noted that regions that are Cterminal of FP can also be effective targets for fusion inhibitor drugs. The AIDS drug Enfuvirtide<sup>22</sup> is a fusion inhibitor and is a 36-residue peptide containing parts of the C-helix and the pre-transmembrane regions. Enfuvirtide likely binds to exposed N-helical regions in PHI gp41 and acts as a competitive inhibitor to the native C-helix regions with consequent prevention of the transition to the final hairpin structure. Cell-cell fusion mediated by gp41 includes in sequence: (1) lipid mixing between the membranes; (2) fusion pore formation; and (3) pore enlargement. After addition of Enfuvirtide, small pores rather than large pores can be closed which indicates that gp41 in the PHI state mediates lipid mixing and initial fusion pore formation while the final hairpin state (or possibly the PHI  $\rightarrow$  hairpin transition) mediates pore stabilization and enlargement  $13,22,23$  Despite its efficacy. Enfuvirtide is not widely used because it is a peptide and must be administered by injection rather than orally  $22$ .

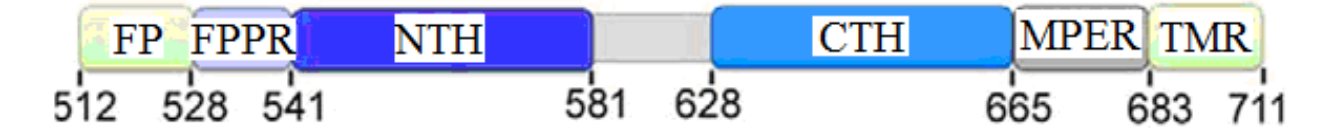

**Figure 26**. A summary of the gp41 sequence and regions defined from literature where  $FP =$ fusion peptide,  $FPPR =$  fusion peptide proximal region, NTH = N-terminal helix, CTH = Cterminal helix, MPER = membrane proximal region, and TMR = transmembrane region. This figure was adapted from literature<sup>15</sup>

The FP of gp41 is an alternative fusion inhibitor target and its membrane-associated structure is the subject of the present study. HIV and cellular studies have shown that point mutations within the FP lead to inhibition of fusion and infection<sup>21,28</sup>. Various "HFP" constructs containing the ~16 residue FP have also been made and often catalyze fusion between membrane vesicles. There are good correlations between the effects on gp41-mediated fusion by specific FP

mutations and the effects on vesicle fusion by the corresponding mutations in  $HFP<sup>31</sup>$ . These collective data support FP (HFP) binding to the cell (vesicle) membrane early in the fusion process with fusion catalysis correlated to the membrane perturbation induced by the FP (HFP). The present study of the membrane-associated structures of HFP is important because knowledge of these structures will aid: (1) understanding of the FP as a fusion catalyst; and (2) the potential of the FP as a fusion inhibitor target.

Infrared (IR) spectroscopy and liquid-state NMR (LSNMR) have shown that HFP in aqueous solution adopts random coil structure $34,37$ . A fluorescence and IR study provided rates of: (1) HFP binding to membranes; (2) the transition to HFP  $\beta$  sheet structure; and (3) vesicle fusion. The study showed that binding to vesicles and β sheet formation occurred before vesicle fusion<sup>34</sup>. Similar structures were observed by solid-state NMR (SSNMR): (1) HFP lyophilized from aqueous solution without vesicles had a distribution of secondary structures as indicated by single site backbone <sup>13</sup>CO signals whose ~8 ppm linewidths spanned typical helical and β strand chemical shifts; and (2) HFP bound to hydrated membranes with  $\sim$ 30 mol% cholesterol was peptide oligomers/aggregates with β sheet structure. The cholesterol content of the membranes approximated that of the membranes of HIV and its host cells<sup>36-39</sup>. These data support β sheet HFP oligomers as an important structure in fusion.

Initial SSNMR and IR experiments with extensively labeled HFP respectively suggested that  $\sim$ 50% and  $\sim$ 100% of the membrane-associated oligomers had in-register parallel β sheet structure 47,54. In some contrast, Chapter III experiments with sparsely labeled HFP showed that in-register parallel structure accounted for  $\leq 15\%$  of the molecules<sup>63</sup>. The REDOR experiments

from Chapter III and literature<sup>36</sup> also identified significant populations for at least two distinct and specific antiparallel registries. The "HFPtr" construct has also been studied and contained three C-terminally cross-linked peptides that modeled the close contact of Thr-25 residues in the hairpin structure of the N-helix + C-helix regions of gp41. Relative to non-cross-linked HFP, HFPtr induced vesicle fusion with >15-fold faster rate<sup>25,30</sup>. SSNMR showed that membraneassociated HFPtr had  $\beta$  sheet structure similar to that of HFP including lack of in-register parallel structure<sup>54</sup>. The main structural distinction observed to-date between mHFP and mHFPtr was deeper membrane insertion of mHFPtr<sup>25,54,95</sup>. Other data have also supported small  $\beta$  sheet oligomers as a structural model for FP in gp41: (1) electron micrographs of virus-cell contacts showed multiple nearby gp41 trimers in contact with the cell membrane and (2) fusion and HIV infection were dominantly inhibited in samples containing a small fraction of gp41 with a V2E point mutation and a large fraction of wild-type  $gp41^{21,96,97}$ .

Efforts to identify the predominant β sheet registry of mHFP have led to conflicting β sheet structural models such as in-register parallel<sup>47</sup>, mixed in-register parallel and antiparallel<sup>29</sup>, and β hairpin<sup>48</sup>. As described above, Chapter III showed that in-register parallel β sheets are minimally populated while the present Chapter quantitatively describes the distribution of antiparallel registries and accounts for nearly all of the mHFPs. Each registry was considered as a  $\beta$  sheet composed of residues 1 to *t* of the HFP molecule. The  $t = 22$ , 18 and 13 registries are illustrated in **Figure 28**. In the present Chapter, many HFPs were prepared that differed in the residue numbers of their single  $^{13}$ CO and single  $^{15}$ N backbone labels (See Chapter II, **Table 1**). The sample index  $u = \mathcal{C} + \eta - 1$  and  $\mathcal{C}$  and  $\eta$  were respectively the residue

numbers of the  $^{13}$ CO and  $^{15}$ N labels. The intermolecular labeled  $^{13}$ CO- $^{15}$ N distance was denoted  $r_{CN}$  and for sample *u*, the smallest  $r_{CN}$  of  $\sim$  4 Å was observed for molecules with registry  $t = u$  and an interpeptide  ${}^{13}$ CO<sup>…</sup>H<sup>15</sup>N hydrogen bond. In the solid-state NMR (SSNMR) rotational-echo double-resonance (REDOR) experiments of the present study, this  $13^{\circ}$ CO<sup>…15</sup>N proximity was qualitatively and quantitatively understood by the extent of  $13^{\circ}$ CO signal attenuation. The most important and novel result was significant  ${}^{13}$ CO signal attenuation from many different samples; i.e. there was a broad distribution of antiparallel registries. Additionally, similar experiments were run for mV2E-HFP. The mV2E-HFP samples displayed a distribution of antiparallel registries, but the distribution of registries was distinctly different than that of mHFP. These distinct differences in the registry distributions have led to development of new hypotheses to explain the previously observed transdominant inhibition of fusion that was observed when wild type gp41 was co-expressed with dilute amounts of V2E mutant  $gp41^{21}$ .

## **4.2 Materials and Methods**

| Index/parameter Description                                                                                           |                                                                                                    | Values                                                                                                    |  |  |
|----------------------------------------------------------------------------------------------------|----------------------------------------------------------------------------------------------------|----------------------------------------------------------------------------------------------------|--|--|
| $f_t$                                                                                                    | fractional population of structure $t$                                                                                                    | determined by fitting                                                                                                    |  |  |
| j, k                                                                                                    | index for n.a. site $\leq$ 7 Å from a labeled<br>site: <i>j</i> , n.a. <sup>15</sup> N near labeled <sup>13</sup> CO; <i>k</i> , n.a<br>$^{13}$ CO near labeled $^{15}$ N                                                                                                    |                                                                                                    |  |  |
| J, K                                                                                                    | number of n.a. sites $\leq$ 7 Å from a labeled<br>site: <i>J</i> , n.a. <sup>15</sup> Ns near labeled <sup>13</sup> CO; <i>K</i> ,<br>n.a ${}^{13}$ COs near labeled ${}^{15}N$                                                                                                    | min $\beta$ sheet structure, $J = 6$ , $K = 6$ ;<br>max $\beta$ sheet structure, $J = 9$ , $K = 9$                                                                                             |  |  |
| l                                                                                                    | REDOR data type index                                                                                                    | $0 \equiv$ no dipolar evolution<br>$1 \equiv$ dipolar evolution                                                                                                    |  |  |
| m                                                                                                    | datum index                                                                                                    | 1, 2, 3, 4, 5, 6, or 7 correspond to<br>2.2, 8.2, 16.2, 24.2, 32.2, 40.2 and<br>48.2 ms dephasing time,<br>respectively.                                                                       |  |  |
|                                                                                                    | $S_l$ , $S_{lj}$ , $S_{lk}$ , $S_{lu}$ REDOR signal intensity                                                                                                    | determined by experiment or<br>calculation                                                                                                    |  |  |
| $\boldsymbol{u}$                                                                                                    | membrane associated sample index<br>$u = \zeta + \eta - 1$<br>$\zeta$ = residue number for <sup>13</sup> CO labeled<br>$\eta$ = residue number for <sup>15</sup> N labeled                                                                                                    | $u = \zeta + \eta - 1$<br>$\zeta$ = residue number for <sup>13</sup> CO labeled<br>$\eta$ = residue number for <sup>15</sup> N labeled<br>$8 \equiv HFP-AGCG3N, 9 \equiv HFP-$<br>L7CG3N, etc. |  |  |
| $t, t_1, t_2$                                                                                                    | structural population index; for<br>unconstrained model of membr. assoc.<br>samples, $t_1$ indexes the top/middle<br>registry and $t_2$ indexes the middle/bottom<br>registry                                                                                                    | 7-25, and X where $8 \equiv 8$ residue<br>antiparallel registry, $X \equiv t \neq (u-1), u$ ,<br>or $(u-1)$                                                                                    |  |  |
| $\gamma_{l}$ <sup>na</sup> $(\tau)$ ,<br>$\gamma_l c^{na}(\tau)$                                                      | $S_l(\tau)/S_0$ : $\gamma_{lN}(\tau)$ , labeled <sup>13</sup> CO-n.a. <sup>15</sup> N $\gamma_{0N}(\tau) = 1$ ; $\gamma_{0C}(\tau) = 1$ ; $\gamma_{1N}(\tau)$ and<br>pairs; $\gamma_C(\tau)$ , n.a. <sup>13</sup> CO-labeled <sup>15</sup> N pairs $\gamma_C(\tau)$ determined by calculation                                                                     |                                                                                                    |  |  |
| $\gamma$ ltu $\begin{pmatrix} lab \\ th \end{pmatrix}$<br>lab<br>$\gamma_{lt_1}$ <sub>t2</sub> $u^{\text{inc}}(\tau)$ | $\frac{S_{lu}^{lab}(\tau)/S_0^{lab}}{13}$ for arrangement of labeled $_{\gamma 0tu}^{lab}(\tau) = 1$ ; $\gamma_{0t_1t_2u}^{lab}(\tau) = 1$ ;<br>$^{13}$ CO and $^{15}$ N nuclei: $\gamma_{1tu}^{lab}(\tau)$ , fully $_{\gamma t_1}^{lab}(\tau)$ and $\gamma_{t_1t_2u}^{lab}(\tau)$<br>constrained model; $\gamma_{1t_1t_2u}^{lab}(\tau)$ ,<br>unconstrained model | $\gamma_{1tu}^{lab}(\tau)$ and $\gamma_{1t_1t_2u}^{12}$ $lab(\tau)$<br>determined by calculation                                                                                               |  |  |

**Table 6**. Chapter IV indices and parameter

**Table 6 (cont'd)**.

| REDOR dephasing time        | 2.2, 8.2, 16.2, 24.2, 32.2, 40.2, or<br>48.2 ms  |
|-----------------------------|--------------------------------------------------|
| Structural population index | $l = min n.a.d. model$<br>$2 = max n.a.d. model$ |

The data analysis is adapted from literature<sup>63</sup> and similar to Chapter III. **Table 6** contains a list of all the indices and parameters. As mentioned in Chapter III, REDOR was used to probe dipolar coupling  $(d_{CN})$  between <sup>13</sup>CO and <sup>15</sup>N nuclei<sup>78</sup> where  $d_{CN} = 3080$  Hz- $\text{\AA}^3$ / $r_{CN}$ <sup>3</sup>. The average  $d_{CN}$  were quantified by comparing the <sup>13</sup>CO signal intensity of the "S<sub>0</sub>" spectra, *S*<sub>0</sub>, to the generally reduced intensity of the "S<sub>1</sub>" spectra,  $S_1$ , as a function of dephasing time,  $\tau$ . Signal attenuation was quantified by the normalized dephasing  $(\Delta S/S_0) = (S_0-S_1)/S_0$  where  $S_0$  and  $S_1$ were quantified by 3.0 ppm integrations about the  $^{13}$ CO peak center of the S<sub>0</sub> and S<sub>1</sub> spectra, respectively. These 3.0 ppm regions about the peak center generally encompassed a majority of the  $^{13}$ CO signal. Integration of both larger and smaller regions (1.0 ppm and 5.0 ppm) generally yielded similar results ( $\pm 0.01$  variation  $\Delta S/S_0$ ). In modeling the experimental data,  $r_{CN} \le 7$  Å were responsible for most of the dephasing, and  $r_{CN} > 7$  Å were not considered in the analysis. The SIMPSON program was used to simulate  $\gamma(\tau)$  for  ${}^{13}$ CO- ${}^{15}$ N spin geometries. These spin geometries were based upon  $d_{CN}$  and orientations between  $d_{CN}$  vectors derived from of the crystal structure coordinates of the β barrel outer membrane protein G (OMPG) (PDB file 2IWW). Input parameters included  $d_{CN}$ s as well as Euler angles for each  $d_{CN}$  vector and for the <sup>13</sup>CO chemical shift anisotropy (CSA) principal axis system (PAS) in a fixed crystal frame<sup>84,87</sup>.

The  $(\alpha, \beta, \gamma)$  Euler angles of  $d_{CN}$  PAS were  $(0, 0, 0)$  and  $(0, \vartheta, 0)$  for 2 and 3 spin simulations, respectively, where  $\vartheta$  was the angle between two  $d_{CN}$  vectors. The <sup>13</sup>CO CSA principal values of 247, 176, and 99 ppm were also inputs to the SIMPSON calculations<sup>89</sup>. The  $\gamma^{na}_{\text{IC}}(\tau)$  and  $\gamma^{na}$ <sub>*lN*</sub>(*τ*) were calculated for na <sup>13</sup>CO-labeled <sup>15</sup>N and labeled <sup>13</sup>CO-na <sup>15</sup>N for *r*<sub>CN</sub> ≤ 7 Å. Each membrane-associated sample was labeled by an index *u* where  $u = \mathcal{S} + \eta$  -1 (the <sup>13</sup>CO labeled residue number minus the <sup>15</sup>N labeled residue number minus 1). For each sample, *u*, the  $t = u-1$ , *u*, and *u*+1 registries resulted in labeled <sup>13</sup>CO-labled <sup>15</sup>N interstrand  $r_{CN} \le 7$  Å. These registries resulted in the most significant signal attenuation in  $S_1$  relative to  $S_0$  and  $\gamma_{Itu}^{lab} \neq 1$ . For all other registries (in total denoted X), labeled interstrand  $r_{CN} > 7$  Å, and we approximated  $\gamma_{0tu}^{lab} =$  $\gamma_{\text{I}tu}$  lab = 1. Intersheet distances were neglected because the typical intersheet r<sub>CN</sub> > 7 Å<sup>98-100</sup>. Simulated signal was defined as:

$$
S_{lu}^{sim}(\tau) = \left\{ \left[ 0.99 \times J \times 0.0037 \times \gamma_{IN}^{na}(\tau) \right] + \left[ 0.98 \times K \times 0.011 \times \gamma_{IC}^{na}(\tau) \right] \right\} +
$$
  

$$
\left\{ 0.33 - (K \times 0.011) \right\} + \left\{ \left[ 0.99 - (J \times 0.0037) \right] \times \left[ f_X + \sum_{t=u-1}^{u+1} f_t \gamma_{Itu}^{lab}(\tau) \right] \right\}
$$
 (49)

The first braced term in Eq. (49) corresponds to labeled and *na* <sup>13</sup>CO that experience *nad*, the second braced term corresponds to *na*  <sup>13</sup>COs that do not experience *nad*, and the third braced term corresponds to labeled 13COs that do not experience *nad* but may experience dephasing from labeled <sup>15</sup>Ns where  $f_X = 1 - f_t = u - 1 - f_t = u - f_t = u + 1$ . The *K* and *J* were estimated to be 7.5 and were derived from the *nad* model used in Chapter III (0.5 max *nad* model and 0.5 min *nad*).

 $S_{0u}^{sim}(\tau)$  were calculated using  $\gamma_{0tu}^{lab}(\tau) = \gamma_{0N}^{na}(\tau) = \gamma_0 C^{na}(\tau) = 1$  while  $S_{1u}^{sim}(\tau)$  were calculated using  $\gamma_{1tu}^{lab}(\tau)$  from the fully constrained model and fractional populations,  $f_t$ 's. The fractional populations were varied from 0.00 to 1.00 for  $7 < t < 25$  where  $f_t = 0.00$  for  $t < 8$  and *t*  $>$  24. Similar to Chapter III,  $f_t$  values were evaluated by using a  $\chi^2$  metric, but the larger range of *t* values considered in this Chapter required minimization of the searching space for each *ft* to reduce the computational time associated with a global fitting of 17 variables (**Eq (51)** below). For each *t*, the maximum  $f_t$ ,  $f_t$ <sup>*max*</sup>, was obtained using the  $(\Delta S / S_0)^{exp}$  $u = t$  data, and the minimum  $\chi^2$  $u = t$  was determined under the constraints  $f_t = u - 1 = f_t = u + 1 = 0$  with variation of  $f_t$  $= u$  from 0.00 to 1.00 by 0.01 increments by **Eq. (50)**.

$$
\chi^2_{u} = \sum_{m=1}^{7} \left\{ \frac{\left[\Delta S \left(f_{t=u-1}, f_{t=u}, f_{t=u+1}\right)_{S_0}\right]_{um}^{sim} - \left[\Delta S_{S_0}\right]_{um}^{exp}}{\sigma_{um}^{exp}} \right\}^{2} \tag{50}
$$

where *m* is the index for each  $\tau$  and  $\sigma_{um}^{exp}$  is the rms deviation determined by twelve 3 ppm integrations of noise regions of both the S<sub>0</sub> and S<sub>1</sub> spectra<sup>83</sup>. At the minimum  $\chi^2$  $u = t$ ,  $f_t = u$ <sup>*max*</sup> was set equal to  $f_t = u$  for each sample, *u*. Similarly, each minimum  $f_t, f_t$   $min$ , was obtained by searching for the minimum  $\chi^2$ *u* = *t* under the constraints  $f_t = u-1 = f_t = u-1$   $max$  and  $f_t = u+1 = f_t =$  $u+1$ <sup>*max*</sup> with variation of  $f_t = u$  from 0.00 to 1.00 by 0.01 increments. The  $f_t = u^{min}$  was the value of  $f_t = u$  which yielded minimum  $\chi^2$  $u = t$ . The best-fit  $f_8 - f_{24}$  were obtained by fitting all  $(\Delta S)$ 

 $(S_0)^{exp}$  data for  $u = 8$  to 24 by Eq (51). For this fitting, each  $f_t$  was varied from  $f_t^{min}$  to  $f_t^{max}$  by 0.01 increments.

$$
\chi^{2}(f_{8-24}) = \sum_{u=8}^{24} \sum_{m=1}^{7} \left\{ \frac{\Delta S(f_{t=u-1}, f_{t=u}, f_{t=u+1})}{\sigma_{um}^{exp}} - \left[ \frac{\Delta S}{S_{0}} \right]_{um}^{exp} \right\}^{2}
$$
(51)

The best-fit  $f_t$ 's were those corresponding to the global minimum  $\chi^2(f_{8-24})$ . This method was used for determining the best-fit  $f_t$ 's for both mHFP and mV2E-HFP. Each  $f_t^{min}$ ,  $f_t^{max}$  and bestfit  $f_t$  are found in **Table 7** (see Results). These fittings are generally referred to as 3 registry fittings while the equations were modified for the 5 registry fittings, **Appendix VIII**, and the results are found in **Table 8.**

To evaluate the reproducibility of these experiments, a second HFP-F8CG13N was synthesized, and incorporated into a new vesicle sample and new  $(\Delta S/S_0)^{exp}$  data were collected. The  $(\Delta S/S_0)^{exp}$  data typically varied by < 0.01 between similar data points,  $\tau$ , of the two HFP-F8CG13N samples, **Table 9**. The new HFP-F8CG13N  $(\Delta S/S_0)^{exp}$  data were substituted for the old  $(\Delta S/S_0)^{exp}$  data and a second fitting was performed with resultant  $f_{19} = 0.02, f_{20} = 0.17, f_{21} =$ 0.00 for a fully constrained model at the  $\chi^2_{min}$  = 119. The second fitting yielded a  $\chi^2_{min}$  that was ~9 higher than the first fitting, but the 21 19 *f t t* Σ  $=$ differed by only 0.02 between the two fittings. The

reproducibility of the  $(\Delta S/S_0)^{exp}$  data and best-fit  $f_t$ 's validate this data analysis whereas variation

in the  $\chi^2$ <sub>min</sub> associated with the second fitting was due in part to the smaller  $\sigma_{20,m}$ <sup>exp</sup>s associated with the second data set, **Table 9**. An unconstrained iterative 3 registry fitting was also considered which yielded similar results, see **Appendix IX**.

## **4.3 Results.**

# **1. Fully Constrained Model mHFP Registry Distribution**

| mHFP     |               |                  |                | mV2E-HFP         |              |                  |                  |        |
|----------|---------------|------------------|----------------|------------------|--------------|------------------|------------------|--------|
| $f_t$    | min,<br>$f_t$ | $_{c}$ max<br>Jt | Best-fit $f_t$ | ×<br>2<br>$\chi$ | min<br>$f_t$ | $\int_{t}^{max}$ | Best-fit $f_t$   | ∗<br>χ |
| $f_8$    | 0.00          | 0.00             | 0.00           | 1.4              | 0.00         | 0.00             | $\boldsymbol{0}$ | 4.0    |
| $f_{9}$  | 0.00          | 0.01             | 0.00           | 3.0              | 0.00         | 0.00             | $\mathbf{0}$     | 4.0    |
| $f_{10}$ | 0.00          | 0.02             | 0.01           | 3.9              | 0.00         | 0.00             | $\mathbf{0}$     | 2.7    |
| $f_{11}$ | 0.01          | 0.07             | 0.04           | 2.0              | 0.00         | 0.00             | $\boldsymbol{0}$ | 8.1    |
| $f_{12}$ | 0.03          | 0.15             | 0.07           | 6.4              | 0.00         | 0.03             | 0.01             | 6.2    |
| $f_{13}$ | 0.08          | 0.22             | 0.16           | 7.8              | 0.00         | 0.05             | 0.05             | 5.0    |
| $f_{14}$ | 0.00          | 0.19             | 0.06           | 9.5              | 0.00         | 0.09             | 0.01             | 6.4    |
| $f_{15}$ | 0.06          | 0.23             | 0.15           | 3.1              | 0.00         | 0.17             | 0.12             | 4.2    |
| $f_{16}$ | 0.04          | 0.25             | 0.12           | 3.4              | 0.04         | 0.26             | 0.13             | 3.8    |
| $f_{17}$ | 0.10          | 0.28             | 0.18           | 5.3              | 0.05         | 0.33             | 0.18             | 4.8    |
| $f_{18}$ | 0.05          | 0.21             | 0.13           | 6.8              | 0.10         | 0.36             | 0.26             | 3.8    |
| $f_{19}$ | 0.00          | 0.14             | 0.02           | 9.4              | 0.00         | 0.33             | 0.03             | 3.1    |
| $f_{20}$ | 0.11          | 0.18             | 0.15           | 8.2              | 0.28         | 0.49             | 0.44             | 5.0    |
| $f_{21}$ | 0.00          | 0.04             | 0.00           | 9.8              | 0.05         | 0.24             | 0.06             | 10.9   |
| $f_{22}$ | 0.00          | 0.04             | 0.01           | 10.6             | 0.00         | 0.08             | 0.01             | 8.6    |
| $f_{23}$ | 0.04          | 0.05             | 0.04           | 6.0              | 0.03         | 0.08             | 0.07             | 3.3    |
| f24      | 0.00          | 0.00             | 0.00           | 13.8             | 0.02         | 0.04             | 0.02             | 3.2    |

**Table 7.** Three registry fittings for mHFP and mV2E-HFP.

\* The  $\chi^2_{u=t}$  were calculated using **Eq 45** where the best-fit  $f_t$  values were used for  $f_t = u-1, f_t = u$ , and  $f_t = u-1$ .

For mHFP, the global fitting resulted in  $\sum_{n=1}^{24}$ 1.14 8  $\sum_{t=8}$   $f_t$  $\sum f_t =$  $\sum_{r=8}^{24} f_t = 1.14$  with  $\chi^2$  min = 110. The  $\sum_{t=8}^{24} f_t$ 0.52 8  $\sum_{t=8}^{24} f_t$  min  $\sum f_t$ <sup>time</sup> =  $=$ and  $\chi^2$  $= 1090$ . The  $\sum_{i=1}^{24}$ 2.08 8  $\sum_{t=8}^{24} f_t$  max  $\sum f_t^{\text{max}} =$  $=$  $\chi^2 = 2110$ .

For mV2E-HFP, the global best-fit resulted in  $\sum_{n=1}^{24}$ 1.39 8  $\sum_{t=8}$   $f_t$  $\sum f_t =$  $\sum_{r=8}^{24} f_t = 1.39$  with  $\chi^2$  min = 87. The  $\sum_{t=8}^{24} f_t$ 0.57 8  $\sum_{t=8}^{24} f_t$  min  $\sum f_t$ <sup>ttm</sup> =  $=$ with  $\chi^2 = 2071$ . The  $\sum_{i=1}^{24}$ 2.55 8  $\sum_{t=8}^{24} f_t$  max  $\sum f_t^{\max}$  =  $=$ with  $\chi^2$  = 4444.

| <b>THE U. I IVE IVE IS A THURGE TO THEIL I WINK THAT LET</b><br>mHFP |               |      |                | mV2E-HFP    |                           |                     |                |        |
|----------------------------------------------------------------------|---------------|------|----------------|-------------|---------------------------|---------------------|----------------|--------|
| $f_t$                                                                | .min<br>$f_t$ | .max | Best-fit $f_t$ | ∗<br>2<br>χ | $\overline{min}$<br>$f_t$ | $_{c}$ max<br>$f_t$ | Best-fit $f_t$ | ∗<br>χ |
| $f_8$                                                                | 0.00          | 0.00 | 0.00           | 1.4         | 0.00                      | 0.00                | 0.00           | 4.0    |
| $f_{9}$                                                              | 0.00          | 0.01 | 0.00           | 3.0         | 0.00                      | 0.00                | 0.00           | 4.0    |
| $f_{10}$                                                             | 0.00          | 0.02 | 0.01           | 3.9         | 0.00                      | 0.00                | 0.00           | 2.7    |
| $f_{11}$                                                             | 0.00          | 0.07 | 0.04           | 2.0         | 0.00                      | 0.00                | 0.00           | 8.2    |
| $f_{12}$                                                             | 0.02          | 0.15 | 0.07           | 6.4         | 0.00                      | 0.03                | 0.00           | 6.5    |
| $f_{13}$                                                             | 0.07          | 0.22 | 0.16           | 7.8         | 0.00                      | 0.05                | 0.05           | 5.0    |
| $f_{14}$                                                             | 0.00          | 0.19 | 0.06           | 9.5         | 0.00                      | 0.09                | 0.01           | 6.7    |
| $f_{15}$                                                             | 0.03          | 0.23 | 0.15           | 3.1         | 0.00                      | 0.17                | 0.09           | 2.9    |
| $f_{16}$                                                             | 0.02          | 0.25 | 0.12           | 3.4         | 0.04                      | 0.26                | 0.14           | 4.7    |
| $f_{17}$                                                             | 0.07          | 0.28 | 0.18           | 5.3         | 0.03                      | 0.33                | 0.14           | 5.1    |
| $f_{18}$                                                             | 0.03          | 0.21 | 0.13           | 6.8         | 0.05                      | 0.36                | 0.25           | 4.7    |
| $f_{19}$                                                             | 0.00          | 0.14 | 0.02           | 9.4         | 0.00                      | 0.33                | 0.01           | 4.3    |
| $f_{20}$                                                             | 0.09          | 0.18 | 0.15           | 8.2         | 0.24                      | 0.49                | 0.44           | 3.9    |
| $f_{21}$                                                             | 0.00          | 0.04 | 0.00           | 9.8         | 0.00                      | 0.24                | 0.05           | 10.0   |
| $f_{22}$                                                             | 0.00          | 0.04 | 0.01           | 10.6        | 0.00                      | 0.08                | 0.00           | 4.4    |
| $f_{23}$                                                             | 0.03          | 0.05 | 0.04           | 6.0         | 0.01                      | 0.08                | 0.07           | 2.7    |
| $f_{24}$                                                             | 0.00          | 0.00 | 0.00           | 13.8        | 0.00                      | 0.04                | 0.01           | 2.9    |

**Table 8**. Five registry fittings for mHFP and mV2E-HFP.

\* The  $\chi^2$  were calculated using **Eq 60 (Appendix VIII**) where the best-fit  $f_t$  values were used for for  $f_t = u-2$ ,  $f_t = u-1$ ,  $f_t = u$ ,  $f_t = u+1$ , and for  $f_t = u+2$ . For mHFP, the global fitting resulted in  $\sum_{n=1}^{24}$ 1.05  $\sum_{t=8}$   $f_t$  $\sum f_t =$  $\sum_{r=8}^{24} f_t = 1.05$  with  $\chi^2$  min = 111. The  $\sum_{t=8}^{24} f_t$ 0.36  $\sum_{t=8}^{24} f_t$  min  $\sum f_t$  = and  $\chi^2$ 

8

 $=$ 

= 1561. The 
$$
\sum_{t=8}^{24} f_t
$$
 max = 2.08  $\chi^2$  = 2738.

For mV2E-HFP, the global best-fit resulted in  $\sum_{n=1}^{24}$ 1.26 8  $\sum_{t=8}$   $f_t$  $\sum f_t =$  $\sum_{r=8}^{24} f_t = 1.26$  with  $\chi^2$  min = 83. The  $\sum_{t=8}^{24}$ 0.37 8  $\sum_{t=8}^{24} f_t$  min  $\sum f_t$  =  $=$ 

8

with 
$$
\chi^2 = 2929
$$
. The  $\sum_{t=8}^{24} f_t^{\text{max}} = 2.55$  with  $\chi^2 = 5740$ .

|             | $1^{\rm st}$<br>Fitting |                 | $2^{nd}$<br>Fitting    |          |  |
|-------------|-------------------------|-----------------|------------------------|----------|--|
| $\tau$ (ms) | $(\Delta S/S_0)^{exp}$  | exp<br>$\sigma$ | $(\Delta S/S_0)^{exp}$ | exp<br>σ |  |
| 48.2        | 0.175                   | 0.015           | 0.206                  | 0.011    |  |
| 40.2        | 0.177                   | 0.024           | 0.170                  | 0.012    |  |
| 32 2        | 0.161                   | 0.012           | 0.162                  | 0.011    |  |
| 24.2        | 0.116                   | 0.015           | 0.108                  | 0.010    |  |
| 16.2        | 0.068                   | 0.010           | 0.066                  | 0.010    |  |
| 8.2         | 0.017                   | 0.012           | 0.0326                 | 0.010    |  |
| 2.2         | 0.022                   | 0.012           | 0.018                  | 0.010    |  |

**Table 9**. HFP-F8CG13N data sets used in global fittings

For a sample *u*, the  $t = u-1$ , *u* and  $u+1$  registries resulted in interstrand labeled <sup>13</sup>COlabeled <sup>15</sup>N r<sub>CN</sub> < 7 Å while the corresponding intrastrand  $r_{CN}$  were always much greater than 7 Å. A small fraction of the labeled (natural abundance)  $^{13}$ COs were also close to natural abundance (labeled)  $^{15}$ Ns, and this contribution to  $S_1$  signal attenuation is detailed below. If all pairs of HFP molecules had a specific antiparallel registry *t*, then each labeled <sup>13</sup>CO in a  $u = t$ sample would have a  $r_{CN} \sim 4.0$  Å and a  $(\Delta S/S_0)^{exp} \sim 1$  for  $\tau = 48$  ms. Additionally, the  $u = t - 1$ and  $u = t + 1$  samples would have significant dephasing whereas other samples would have minimal dephasing. If only a fraction of the molecules have  $t = u-1$ , *u* and  $u+1$  registries, the  $(\Delta S/S_0)^{exp}$  at  $\tau = 48$  ms would be reduced for this sample. A  $(\Delta S/S_0)^{exp} \sim 0.0$ -0.1 at  $\tau = 48$  ms implies that  $f_t \sim 0.00$ , and comparisons between  $(\Delta S/S_0)^{exp}$  can be used as a semi-quantitative measure of the fractional population of *t* registry, *ft* . Detection of significant (Δ*S*/*S*0) *exp* for many different samples in the  $u = 8 - 24$  range, **Figure 27,** demonstrated that there was a broad

distribution of antiparallel β sheet registries rather than a single predominant registry. Only β sheet structures were considered because of the observed  $\beta$  sheet  $^{13}$ CO chemical shift distributions.

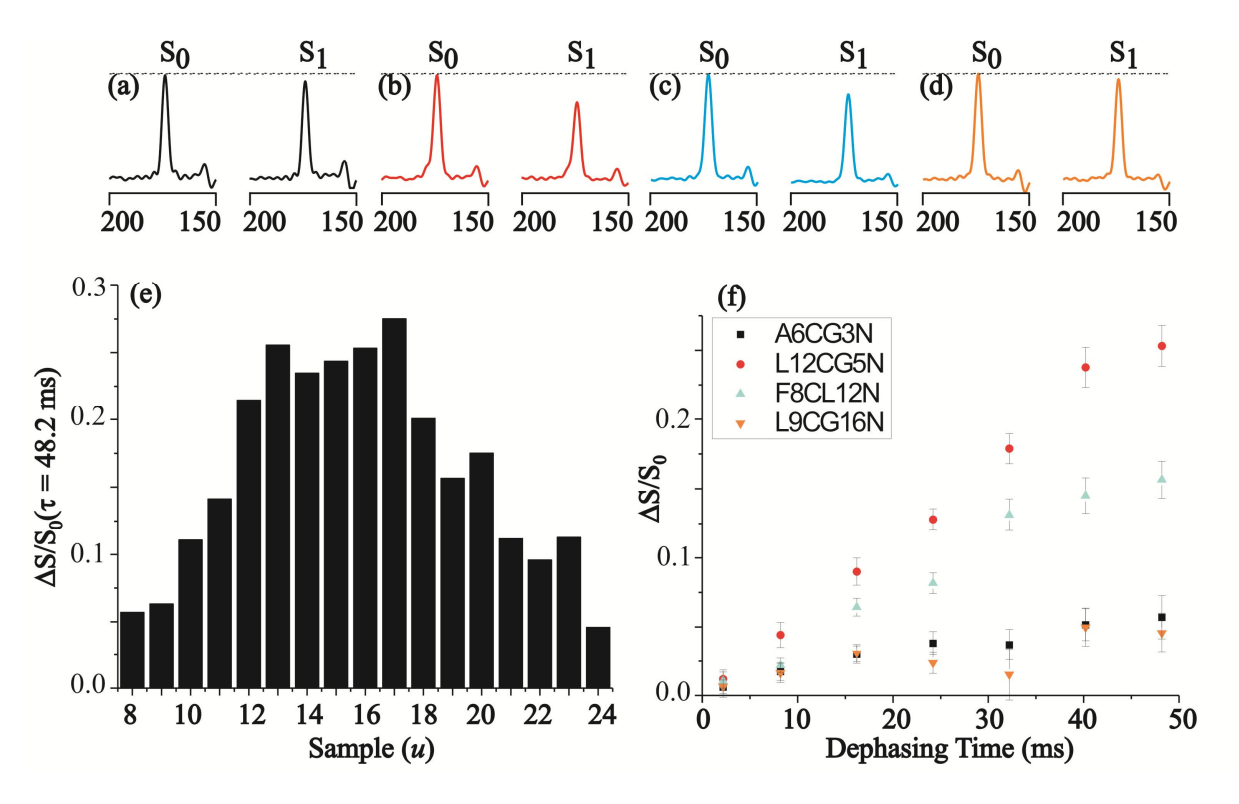

**Figure 27**. REDOR  $S_0$  and  $S_1$  <sup>13</sup>C SSNMR spectra at 48.2 ms dephasing time for (a) mHFP-A6CG3N, (b) HFP-L12CG5N, (c) HFP-F8CL12N, or (d) HFP-L9CG16N. Each spectrum was processed with 200 Hz line broadening and baseline correction and was the sum of: (a) 23766; (b) 21454; (c) 40331; or (d) 39133 scans. (e)  $(\Delta S/S_0)^{exp}$  ( $\tau$  = 48.2 ms) for all samples, *u*. (f) Plots of (Δ*S*/*S*0) *exp* vs dephasing time with the rms error. Isotopic labeling of each mHFP is displayed in the legend that correspond to HFP-A6CG3N (black, square), HFP-L12CG5N (red, circle), HFP-F8CL12N (cyan, triangle), and (d) HFP-L9CG16N (orange, inverted triangle). Variation less than  $\pm 0.02$  in  $(\Delta S/S_0)^{exp}$  was also observed between two different preparations of the same sample type, e.g. HFP-F8CG13N (not displayed here).

Quantitative analysis of this distribution considered that the *S*0 and *S*1 signal intensities

each contained contributions from labeled and natural abundance  $(na)$  <sup>13</sup>CO nuclei. Signal attenuation in *S*1 resulted from natural abundance dephasing (*nad*) and registry dependent

dephasing (*rdd*). The *nad* was due to *na* <sup>13</sup>CO-labeled <sup>15</sup>N and labeled <sup>13</sup>CO-*na* <sup>15</sup>N proximities. For sample *u*, the *rdd* of the labeled <sup>13</sup>CO-labeled <sup>15</sup>N interstrand proximities resulted from the  $t = u-1$ ,  $t = u$ , and  $t = u+1$  registries where the corresponding fractional populations of these registries were denoted  $f_t = u_{t-1}$ ,  $f_t = u_t$ , and  $f_t = u_{t-1}$ . The SIMPSON software was used to calculate  $(S_1/S_0)^{sim} = \gamma^{sim}$ *l* for specific β sheet structure spin geometries (see Materials and Methods and **Appendix XVI**) over the range of experimental dephasing times  $\tau$ . Such calculations were done for: (1) different labeled  ${}^{13}$ CO-*na*  ${}^{15}$ N spin geometries with resultant  $\gamma^{na}_{\ \ l}$  C's; and (2) different *na* <sup>13</sup>CO- labeled <sup>15</sup>N spin geometries with resultant  $\gamma^{na}_{\ \ lN}$ 's. Consideration of the fractional populations of  $na$ <sup>13</sup>CO and  $na$ <sup>15</sup>N then allowed calculation of  $(\Delta S/S_0)^{nad}$ , i.e. the expected dephasing if there were no *rdd*. If the calculation of  $(\Delta S/S_0)^{nad}$  were accurate, the  $(\Delta S/S_0)^{exp} = (\Delta S/S_0)^{nad}$  for *u* samples with  $f_t = u-1 = f_t = u = f_t = u+1 = 0.00$ . The smallest  $(\Delta S/S_0)^{exp}$  for mHFP were derived from the  $u = 8$  and the  $u = 28$  samples and were considered to only be due to *nad*, i.e. and  $f_7 = f_8 = f_9 = 0.00$  and  $f_{27} = f_{28} = f_{29} = 0.00$ . Comparison of the  $(\Delta S/S_0)^{exp}$  to  $(\Delta S/S_0)^{nad}$  yielded  $\chi^2 = 1.1$  for  $u = 8$  and  $\chi^2 = 1.8$  for  $u = 28$ with 7 data points for each sample. Similarly, the mV2E-HFP  $(\Delta S/S_0)^{exp}$  from  $u = 8$  sample were compared to  $(\Delta S/S_0)^{nad}$ ,  $f_7 = f_8 = f_9 = 0.00$ , which yielded  $\chi^2 = 4.0$  for 7 data points for each sample. These combined results and the Chapter III results supported the accuracy and adaptability of the (Δ*S*/*S*0) *nad* calculation for different membrane-associated samples.

The  $\gamma^{lab}_{lttu}$  were calculated for the registries that aligned labeled  $^{13}$ CO and labeled  $^{15}$ N nuclei within 7 Å,  $t = u-1$ ,  $t = u$ , and  $t = u+1$  registries. Because the  $\gamma^{lab}_{lttu}$  only depended upon generalized spin geometries that were derived from crystal structures (see Materials and Methods), equivalent  $\gamma^{lab}_{lttu}$  values were used for all samples, *u*, and different  $\gamma^{lab}_{lttu}$  values were used for each generalized spin geometry for the  $t = u-1$ ,  $t = u$ , and  $t = u+1$  registries. Qualitative analysis of the  $(\Delta S/S_0)^{exp}$  at  $\tau = 48$  ms, **Figure 27e**, suggests that mHFP forms a distribution of antiparallel registries, and a "fully-constrained" model was used for quantitative fitting of the registry populations for which there was only a single antiparallel registry within a local region of the  $\beta$  sheet. Fully constrained oligomers likely pack with minimal void space that could be energetically favorable if the magnitude of the negative enthalpic contribution to the free energy from local contacts is greater than the positive entropic contribution to the free energy from forming a single rather than multiple registries<sup>101</sup>. It is noted that for mature amyloid fibrils formed in aqueous solution, structural data have been interpreted with a model of a single  $\beta$  sheet registry, i.e. the fully constrained model<sup>102-105</sup>. It is also noted that the number of molecules within a fibril are likely much greater than in mHFP oligomers since most Ala-1 are in close contact with the lipid headgroup of the membrane. This would not occur in larger amyloid fibrils where  $\beta$  sheet stacking would reduce the number of Ala-1 carbonyl in close contact ( $\sim$  5 Å) with

the phosphorus of the lipid headgroup  $106$ .

For a sample *u*, the calculated  $\Delta(S/S_0)^{sim}$  depended on  $f_t = u-1$ ,  $f_t = u$  and  $f_t = u+1$  but not on other  $f_t$ 's, whose fractional population sum is described by  $f_X = 1 - f_t = u - 1 - f_t = u - 1$ . As described in the Materials and Methods, sets of distinct (Δ*S*/*S*0) *sim* for any sample *u* were calculated using: (1)  $\gamma^{na}_{l}$  *lC*'s, and  $\gamma^{na}_{l}$  *N*'s from *nad* spin geometries along with the probabilities of these geometries; (2)  $\gamma^{lab}_{ltu}$ 's from *rdd* spin geometries; and (3) specific values of  $f_t = u-1$ ,  $f_t = u$ *u* and  $f_t = u+1$ . There were 119  $\Delta(S/S_0)^{exp}$  data from all samples, and these data were globally fit to the  $f_t$ 's with *t* in the 8 – 24 range, see **Materials and Methods**. The best-fit  $f_t$ 's, **Table 7**, were correlated with a statistically reasonable  $\chi^2 = 110$  which was comparable to the number of degrees of freedom of the fit (102). The sum of best-fit *ft* 's, 24 1.14 8 *f t t*  $\sum f_t =$  $=$ , was close to 1, and it

is reasonable to approximate the excess to be proportionally distributed among the *ft* 's so that  $f_t$ (true) =  $f_t$ (best-fit)/1.14. In addition to the aforementioned "fully constrained" model with a single local registry, an alternate "unconstrained" model was also considered for which there could be multiple registries within a local oligomeric region<sup>63</sup>. Similar best-fit  $\chi^2$  and  $f_t$ 's were obtained with this model, see **Appendix IX**.

The distribution of registries observed in mHFP appears to be close to the thermodynamic equilibrium state. Evidence to support this view is (1) the reproducibility of the  $(\Delta S/S_0)^{exp}$  data for two different HFP-F8CG13N samples; (2) samples with similar chemical shifts and line shapes were prepared in aqueous solution (this dissertation) and by organic cosolubilization followed by removal of organic solvent and hydration<sup>39</sup>. The membrane/HFP interactions affect the thermodynamic equilibrium state of mHFP as evidenced by mixed secondary structures for HFP lyophilized without membranes and membrane-inserted β sheet

structure for mHFP<sup>26</sup>. This Chapter shows that mHFP has a distribution of  $\beta$  sheet registries, and previous work has demonstrated that many factors contribute toward the free energy of any membrane inserted structure<sup>107</sup>. The membrane insertion free energy for each of the twenty naturally occurring amino acids,  $\Delta G^{ins}_{a}$ , where *a* is an index referring to each of the twenty naturally occurring amino acids, has been estimated from measurements of the effects of point mutations on the relative quantities of a protein segment in either transmembrane  $\alpha$  helical structure or in a location outside of the membrane<sup>93</sup>. The effect of a mutation depended on residue position within the segment, and the  $\Delta G^{ins}_{a}$  were based on the effects of mutations within the central region of the segment which was located within the membrane interior in the transmembrane population. The secondary, tertiary, and quaternary structures of a sequence result in specific proximities between charged, polar, and hydrophobic residues, and these proximities contribute toward the free energy of the structure and may affect the  $\Delta G^{ins}_{a}$  values in other systems such as mHFP.

In the NMR sample preparation, HFP was initially in aqueous solution with random coil structure and then bound to membranes with a consequent transition to a membrane-inserted β sheet structure. Within the fully constrained model, there was consideration of multiple membrane insertion states for each antiparallel registry, *t*, where each state was differentiated by the number of amino acids, *n*, considered to be membrane-inserted and therefore used to calculate the total membrane insertion energy of a HFP strand. Since β sheets typically extend over at least 4 sequential residues<sup>108</sup>, the minimum value allowed for *n* was 4 and the index *i* was used to denote the residue number of the first membrane inserted amino acid. The maximum

value allowed for *n* corresponded to the number of residues within a registry, *t*. The membrane insertion energy of each state,  $\Delta G_{t,n,i}$ , was the sum of the  $\Delta G^{ins}_{a}$  for all membrane inserted amino acids and was calculated by:

$$
\Delta G_{t,n,i} = \sum_{h=i}^{i+n-1} \Delta G_h^{ins}
$$
\n(52)

where *h* is an index indentifying the residue number of a membrane-inserted residue (i.e. ΔG*ins h*  $=\Delta G^{ins}_{a}$  of amino acid type "*a*" at residue "*h*" in the HFP sequence). For each registry, the minimum ΔG*t,n,i* had residue "*i*" in a strand hydrogen bonded to residue *i*+*n*-1 of an adjacent strand, **Figure 28**. In this model, the first membrane inserted residue, residue *i*, was the same residue number for adjacent strands. The  $\Delta G_{t,n,i}$  depend on *n* and *i* for a specific *t* and the minimum  $\Delta G_{t,n,i}$  for each registry was denoted  $\Delta G_t^{\text{min}}$  and corresponded to a specific  $i_t$  and  $n_t$ . The  $\Delta G_t^{\text{min}}$  for  $t = 8-24$  are displayed in **Figure 29** and **Appendix XIV**. Registries with more negative  $\Delta G_t^{\text{min}}$  generally had higher best-fit  $f_t$ 's as determined from the NMR analysis. However,  $\Delta G_t^{\text{min}}$  is a model that uses approximations and it does not quantitatively predict  $f_t$ 's accurately (**Appendix XII)**. There are other free energy contributions associated with a peptide/protein's membrane insertion energy where membrane binding, lipid composition, and peptide/protein secondary and tertiary structures may have non-negligible energetic contributions that contribute to the free energy of a system (for review of this topic, see reference  $107$ ).

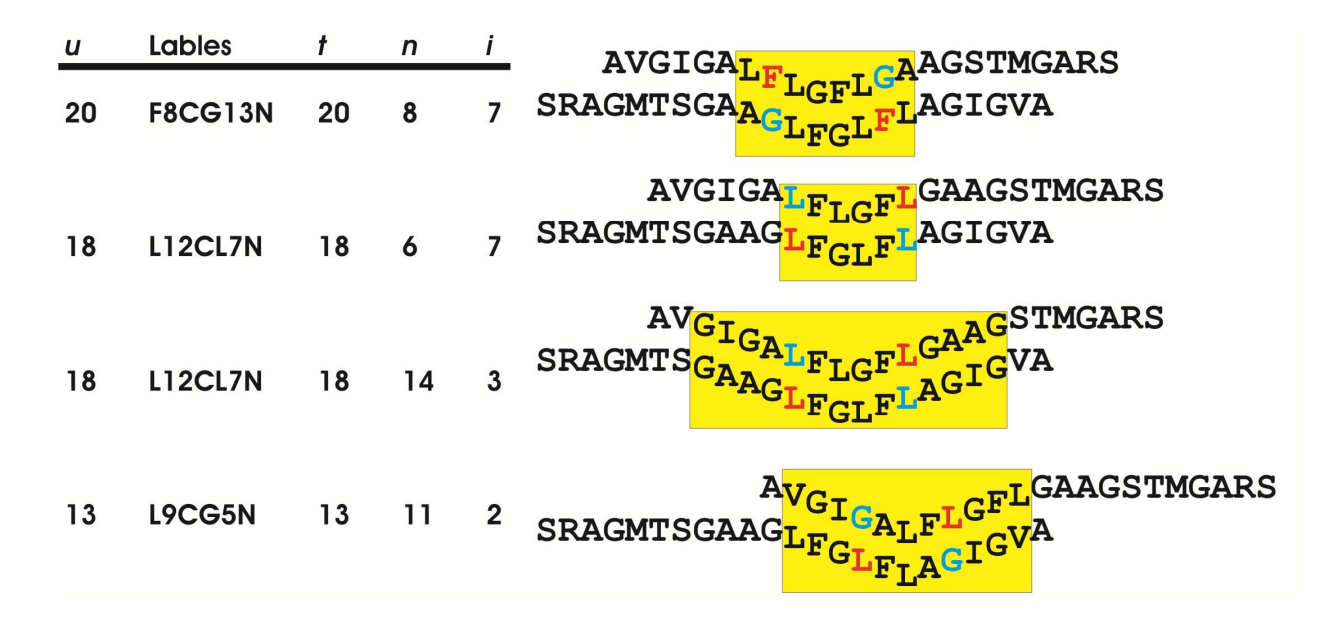

**Figure 28**. Sample indices, *u*, with the corresponding labeling schemes are displayed along with the registries, *t*, that result in labeled  $r_{CN}$  of ~ 4.1 Å and ~ 5.5 Å that respectively correspond to hydrogen-bonded and non-hydrogen bonded  $^{13}$ CO – H<sup>15</sup>N. Membrane inserted regions are highlighted in yellow, and the corresponding *n* and *i* values are listed.

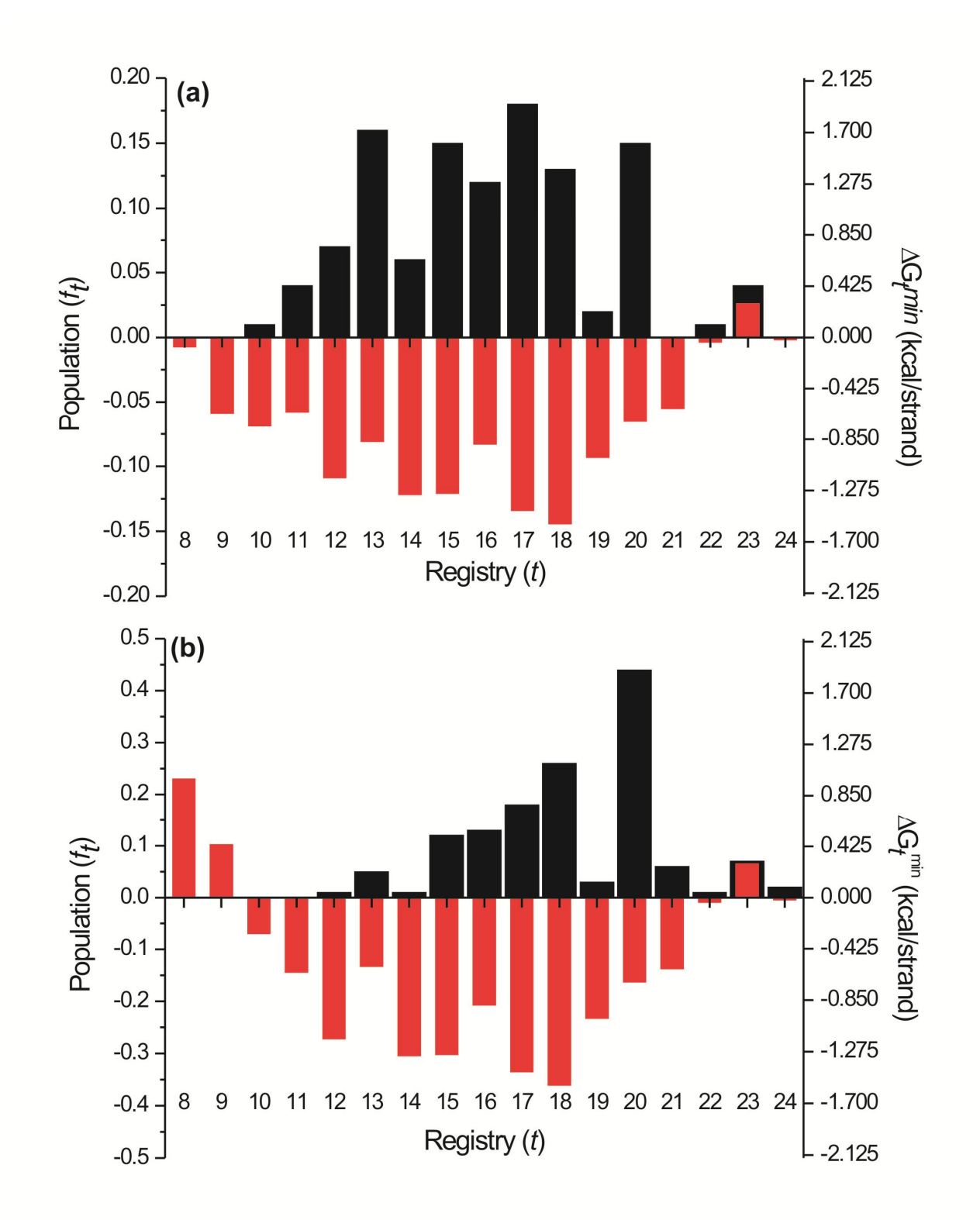

**Figure 29**. Double-y plot where  $f_t$  populations (black) and  $\Delta G_t^{\text{min}}$  (red) are plotted for each registry for mHFP (a) and mV2E-HFP (b).

## **2. Fully Constrained Model mV2E-HFP Registry Distribution**

A broad distribution of mHFP oligomeric registries were observed, and the importance of a FP oligomeric structure in membrane fusion was suggested by dominant inhibition of fusion and virus infection when a small fraction of V2E mutated gp41 was co-expressed with a major fraction of wild-type  $gp41^{21}$ . One interpretation of this result is that V2E mutated gp41 can be incorporated into an oligomeric structure of wild-type gp41 and incorporation of V2E mutated gp41 results in the formation of fusion inactive FP oligomers (**Appendix III**). To date, this hypothesized fusion inactive FP oligomeric structure has not been identified. Similarly, V2E-HFP has reduced membrane fusion rates relative to  $HFP<sup>31</sup>$ , and structural comparisons between mHFP and mV2E-HFP may help to explain the dominant inhibition of membrane fusion by the gp41 V2E mutant. To investigate potential differences between mHFP and mV2E-HFP, samples were prepared to quantify the registry populations in mV2E-HFP with labeling schemes identical to the mHFP samples. Relative to HFP-WT, larger  $(\Delta S/S_0)^{exp}$  at  $\tau = 48.2$  ms were observed for *u*  $> 17$  while smaller  $(\Delta S/S_0)^{\exp}$  at  $\tau = 48.2$  ms were observed for  $u < 16$ , **Figure 30a**. These results qualitatively suggest that longer registries  $(t > 17)$  are more populated in mV2E-HFP while shorter registries,  $t \leq 16$ , are more populated in mHFP. These qualitative comparisons are in good agreement with the quantitative comparisons between mHFP and mV2E-HFP populations,

**Figure 30b** and **Table 7**. For the mV2E-HFP registry population fittings, the 24 1.39 8 *t f t t*  $=$  $\sum f_t =$  $=$ and

the  $\chi^2_{min}$  = 87 for 102 degrees of freedom. The mV2E-HFP  $\chi^2_{min}$  was lower than the mHFP  $\chi^2_{min}$ , and one contributing factor is the narrower registry distribution for mV2E-HFP since the  $\chi^2_{min}$  were generally lower for 1 0.00 1  $t = u$ *f t*  $t = u$  $=u+1$  $\sum f_t =$  $=u-1$ than for data sets with populated  $f_t$ 's, **Table 7**.

Another possible contributing factor may be that our calculations only considered the spectral noise contribution to the error and did not account for other errors associated with our data analysis. The largest unaccounted for source of error is likely the error associated with the *ft* based  $(\Delta S/S_0)^{sim}$  data that were fit to the  $(\Delta S/S_0)^{exp}$  in the  $\chi^2$  analyses. As demonstrated by the duplicate analysis of the global  $\chi^2_{min}$  with two different F8CG13N mHFP sample preparations, **Table 9**, smaller rms error lead to similar best fit  $f_t$ , but larger  $\chi^2_{min}$  (+9). This suggests that our experiments were reproducible, but the experimental error may be under approximated when quantified by rms error. Additionally, out of 119 data points, mHFP had smaller spectral noise as indicated by smaller rms error in 64 points while mV2E-HFP had smaller spectral noise in 55 points. If the overall experimental error is generally greater than the spectral noise error, then we would expect global  $\chi^2_{min}$ (mHFP) > global  $\chi^2_{min}$  (mV2E-HFP) since the spectral noise error is smaller for mHFP.

There are multiple potential contributing factors that made 24 1.00 8 *t f t t*  $=$  $\sum f_t$  $=$ : (1) The  $r_{CN}$ 

distances may be shorter in mHFP and mV2E-HFP constructs than the modeled  $r_{CN}$  that were derived from the 2IWW.pdb  $\beta$  barrel crystal structure. This would result in larger actual  $d_{CN}$ than the modeled  $d_{CN}$ . Therefore, larger  $f_t = u-1$ ,  $f_t = u$ , and  $f_t = u+1$  registries would be required to model the actual dephasing. Other experiments have demonstrated that larger side chain groups can affect the hydrogen bond strength of  $3_{10}$ -helices<sup>109</sup>. Since the HFP sequence contains many Gly residues (i.e. the amino acid with the smallest sidechain), the hydrogen bonds in mHFP  $\beta$  sheets may be stronger resulting in shorter  $r_{CN}$  than those found in the 2IWW  $\beta$ sheets. However, to my knowledge, there is currently no experimental data for β sheets to support this hypothesis. (2) The dephasing due to the  $t = u-2$  and  $t = u+2$  registries was not accounted for in the 3 registry population fittings for each sample. These registries were accounted for in the 5 parameter (registry) fittings where 24 8 *f t t* Σ  $=$ was reduced by 0.09 and 0.13

for the mHFP and mV2E-HFP, respectively, **Table 7** and **Table 8**. The modified equations for these fittings are found in **Appendix VIII**; (3) The β sheets may not be fully constrained β sheets. Other models, such as the unconstrained model (**Appendix IX**), result in smaller 24

<sup>8</sup> *f t t*  $\sum$  $=$ than the fully constrained model for the best-fit  $f_t$ 's.

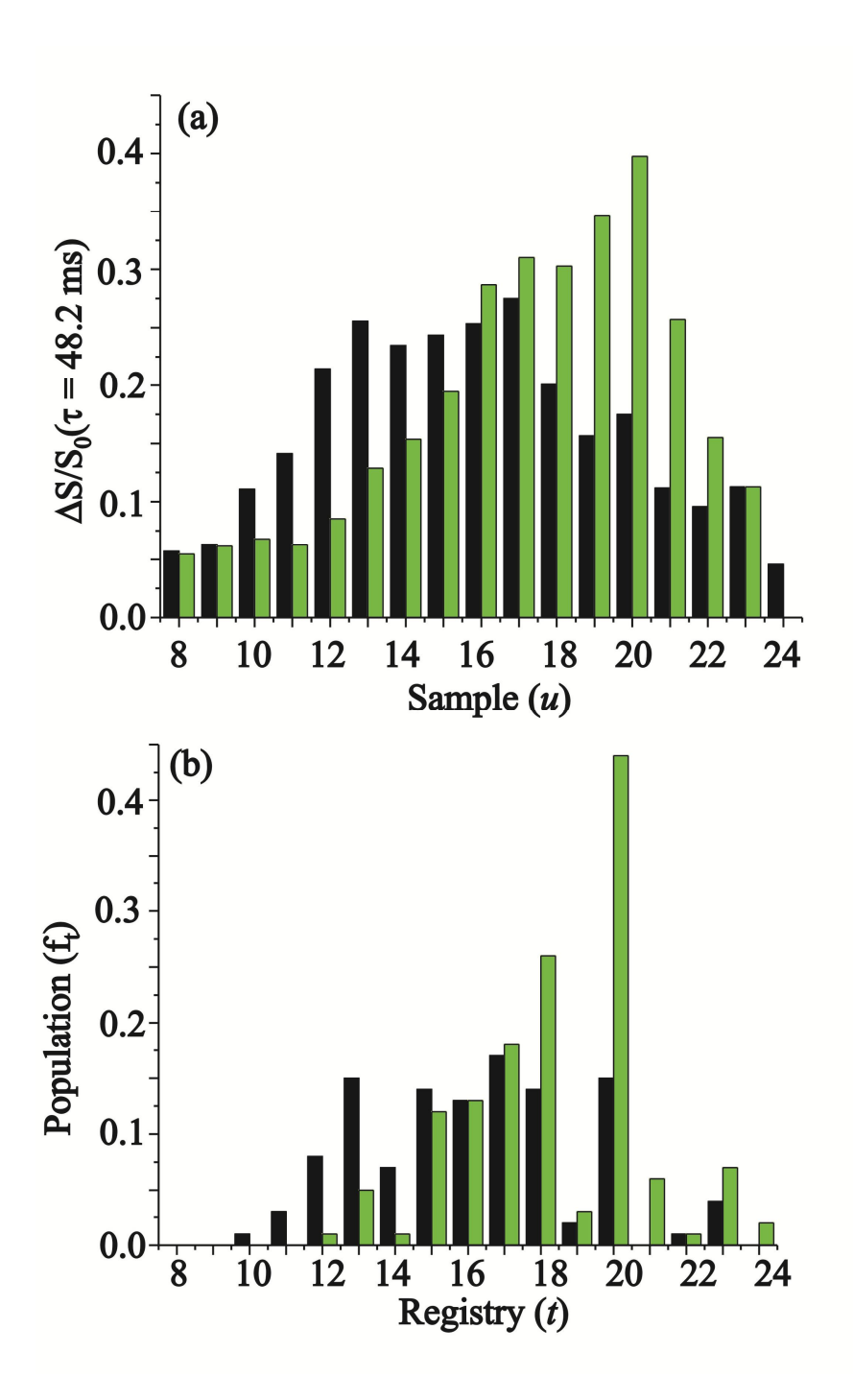

**Figure 30**. (a) The  $(\Delta S/S_0)^{exp}$  ( $\tau = 48.2$  ms) for mHFP (black) and mV2E-HFP (green). (b) The *ft* for mHFP (black) and mV2E-HFP (green) for the fully constrained model using the 3 registry fitting method. Both (a) and (b) demonstrate that mV2E-HFP has a smaller population of shorter registries ( $t < 16$ ) and that mV2E-HFP has a larger population of longer registries ( $t > 17$ ).

This Chapter has shown that mHFP forms a broad distribution of registries that are correlated to membrane insertion energy of each registry,  $\Delta G_t^{\text{min}}$ , in mHFP. Previous work has shown that a HFP construct with Phe-11 mutated to Gly has significantly reduced membrane fusion activity while the Phe-11 to Val mutation has reduced membrane fusion activity compared to the wild-type HFP construct, but higher activity than the F11G mutation<sup>110</sup>. These results are consistent with the idea that forming structures with more negative  $\Delta G_t^{\text{min}}$  are important for forming fusion active structures since the F11G mutation increases the calculated  $\Delta G_t^{\text{min}}$  for most registries with  $t > 10$  (Appendix X). However, mV2E-HFP has a surface membrane location<sup>26</sup>, and it is therefore counterintuitive to expect the negative magnitude of  $\Delta G_t^{\text{min}}$  to be correlated to the magnitude of the populated registries in mV2E-HFP. The calculated  $\Delta G_t^{\text{min}}$ for mV2E-HFP are similar to mHFP, and  $f_t$ 's are very different for mV2E-HFP and mHFP, **Figure 30** and **Table 7**. Therefore, other energy contributions associated with V2E mutation likely affect the distribution of registries and fusion activity (see Discussion). However, it is of note that populated registries in mV2E-HFP generally had negative  $\Delta G_t^{\text{min}}$  values.

Since mV2E-HFP has a shallower membrane insertion depth than mHFP and a larger population of  $t > 17$  registries, these data are consistent with all or a subset of "longer registries",  $t > 17$ , having shallower membrane insertion depth and reduced membrane fusion activity relative to all or a subset of the "shorter registries"  $t < 16$ . The  $t \sim 17$  was chosen as a distinguishing registry in this qualitative model because  $f_{17}$  for HFP is approximately equal to the  $f_{17}$  for V2E-HFP, **Figure 30**. Additionally, for  $t > 13$  in V2E-HFP registries, the charged

Glu-2 residue is placed further away from the most hydrophobic region (LFLGFL) of the adjacent strands as *t* becomes larger. This likely has a favorable contribution to the free energy of these longer registries over the  $t \le 13$  registries that contribute to the minimal population of  $t \le$ 13 registries in V2E-HFP. HFP membrane insertion is likely related to favorable hydrophobic interactions with the membrane relative to water, and the hydrophobic residues in HFP are primarily found in the first 12 N-terminal residues. As previously noted, shorter registries, such as *t* = 13 registry, cluster hydrophobic residues in HFP oligomers which may be important for achieving deeper membrane insertion and more rapid fusion. The  $t = 13$  registry has  $i_t = 2$  and  $n_t$ 

= 11 at the  $\Delta G_t^{\text{min}}$  where  $i_t$  and  $n_t$  are respectively the number of the first membrane-inserted

residue and the total number of inserted residues in registry *t* that correspond to  $\Delta G_t^{\text{min}}$ . The  $t =$ 20 registry has  $i_t = 7$  and  $n_t = 8$ . Registries with more residues incorporated into the membrane inserted region may allow for the hydrophobic segments to protrude deeper into the membrane. Additionally, residues that flank the membrane inserted region could affect the membrane insertion depth as well. For mHFP, the  $t = 13$  registry has a membrane inserted region that spans 11 residues (-0.9 kcal/strand) with one flanking residue on each side of the membrane inserted region (+0.9 kcal/strand). For the  $t = 20$  registry, the membrane inserted region spans 8 residues (-0.7 kcal/strand) while the residues flanking this region span six residues on each side (+3.6 kcal/strand). While flanking residues with disordered secondary structure had minimal contributions to the actual  $\Delta G_t^{\text{min}}$  of helical structure in the Hessa study (**Appendix XV**)<sup>93</sup>, the

large flanking regions of the  $t = 20$  registry may contribute toward the actual  $\Delta G_t^{\text{min}}$  since the backbone dihedral angles within sheets are more restricted than disordered flanking regions of

the  $\alpha$  helices in the Hessa experiments. The extension of the  $\beta$  sheet from the membrane inserted region to the flanking region for the  $t = 20$  registry is supported by <sup>13</sup>CO chemical shift data for both mHFP and mV2E-HFP where the Ala-1 and Ile-4 residues have chemical shifts consistent with  $\beta$  sheet structure<sup>26</sup>. In general, this suggests that the  $\beta$  sheet structure extends from the membrane inserted region to the flanking regions in both mHFP and mV2E-HFP. This is different from the Hessa experiments where Pro and Gly residues were inserted adjacent to the membrane inserted region to disrupt secondary structure (**Appendix XV**). The flanking regions' strong preference for the bilayer-water interface over the hydrophobic membrane interior may anchor the *t* = 20 registry to the bilayer-water interface and result in an overall shallower membrane insertion depth than the  $t = 13$  registry. The  $u = 20$  sample, F8CG13N labeling, was also prepared with the highly fusogenic HFPtr. Relative to mHFP, smaller  $(\Delta S/S_0)^{exp}$  were observed for mHFPtr which was opposite to the mV2E-HFP result, **Figure 30.** These data suggest relative to mHFP and mV2E-HFP, longer registries are less populated in mHFPtr and provide corollary evidence for the hypothesis that the  $t \sim 20$  registries are less fusogenic than shorter registries. These combined data suggest that the FP may provide a target for fusion inhibitory drug design by stabilization of longer ( $u \ge 20$ ) FP registries.

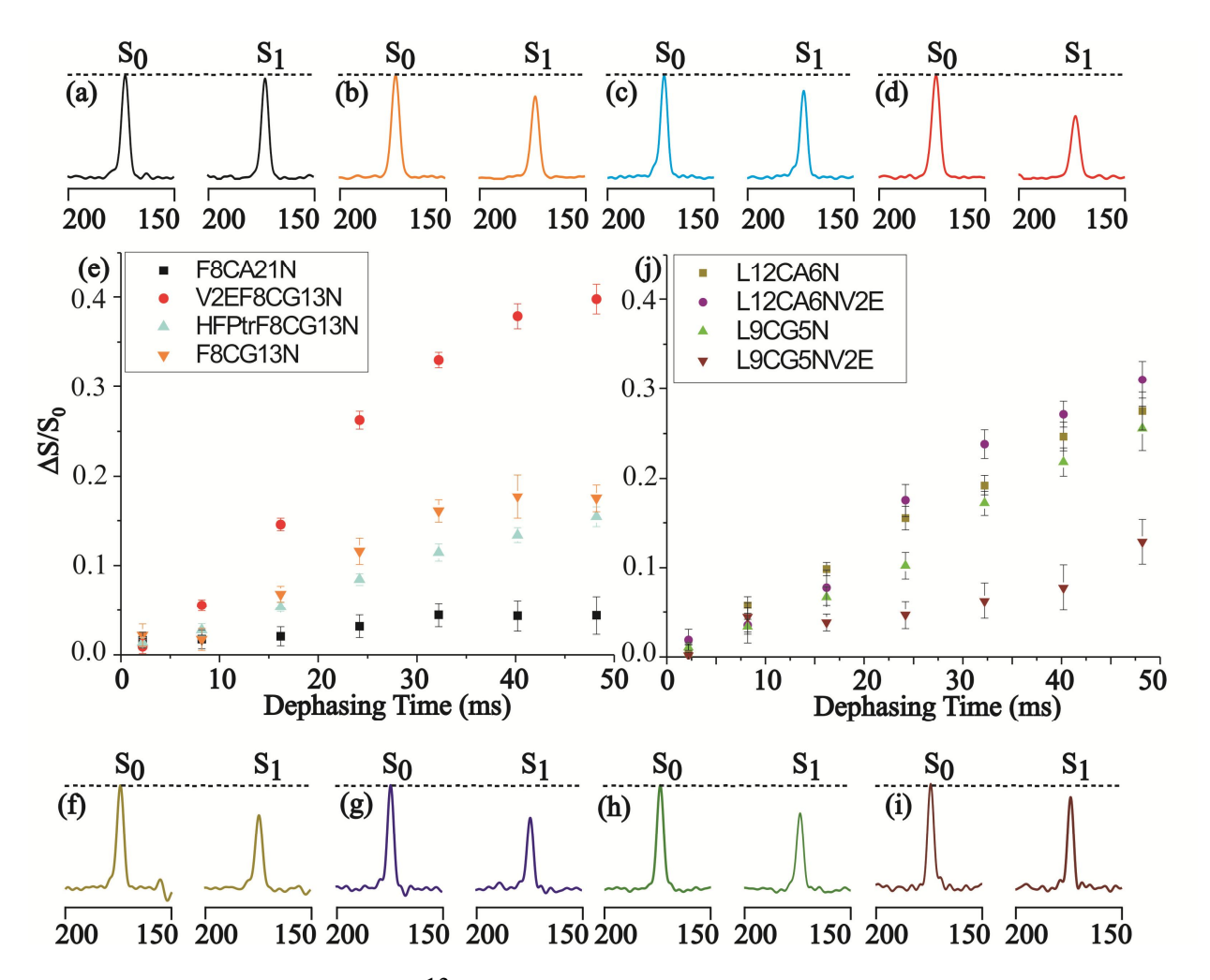

**Figure 31.** REDOR  $S_0$  and  $S_1$  <sup>13</sup>C SSNMR spectra at 48.2 ms dephasing time for (a) HFP-F8CA21N, (b) HFP-F8CG13N, (c) HFPtr-F8CG13N, (d) V2E-F8CG13N, (f) HFP-L12CA6N . (g) V2E-L12CA6N, (h) HFP-L9CG5N, or (i) V2E-L9CG5N. Each spectrum was processed with 200 Hz line broadening and baseline correction and was the sum of: (a) 46816; (b) 36665; (c) 19372; (d) 34271; (f) 44931; (g) 46231; (h) 40272; or (i) 46809 scans. (e), (j) Plots of (Δ*S*/*S*0) *exp* vs dephasing time with the rms error. Isotopic labeling of each mHFP is displayed in the legend that correspond to HFP-F8CA21N, (black, square), HFP-F8CG13N (orange, inverted triangle), HFPtr-F8CG13N (cyan, triangle), (d) V2E-F8CG13N (red, circle), (f) HFP-L12CA6N (dark yellow, square), (g) V2E-L12CA6N (purple, circle), (h) HFP-L9CG5N (green, triangle), or (i) V2E-L9CG5N (wine, inverted triangle). Variation less than  $\pm 0.02$  in  $(\Delta S/S_0)^{exp}$  was also observed between two different preparations of the same sample type, e.g. HFP-F8CG13N.
### **4.4 Discussion**

### **1. Modeled Membrane Insertion Depth mHFP**

Earlier SSNMR data showed that the deepest membrane insertion depth for mHFP occurred for the Ala-6 and Leu-9 residues<sup>26</sup>. The results of these prior experiments were compared to newly calculated membrane insertion depths of each residue's  ${}^{13}$ CO for Ala-1 through Gly-16. In general, these equations have dependences upon the indices:  $(1)$  *i*, the residue number for the first membrane inserted residue (N-terminal most residue of the membrane inserted region); (2) *n*, the number of membrane inserted residues; and (3) *h*, the residue number of the <sup>13</sup>CO for which the membrane insertion depth was calculated. The inserted region of a  $\beta$ sheet was modeled as a semi-circle, and the membrane insertion depth of each residue's  ${}^{13}$ CO,  $D_{h,i,n}$ , was calculated, **Eqs (53)-(58)**. Additionally, **Figure 32** provides a visual aid to follow the *Dh,i,n* calculations.

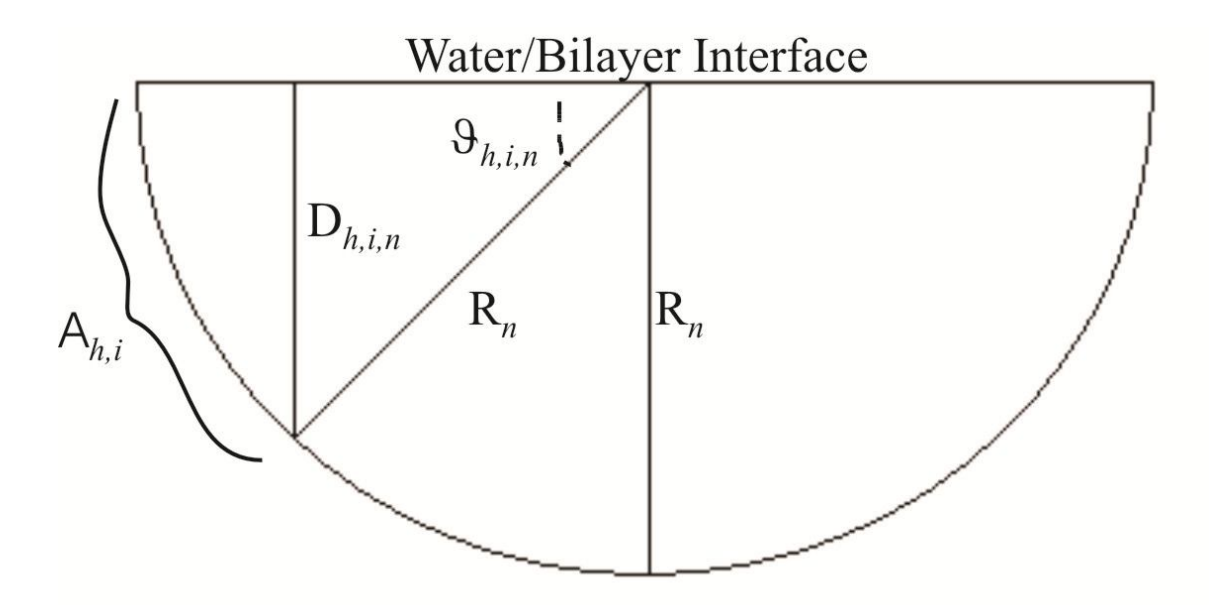

**Figure 32**. Membrane insertion depth model as described in the text. Previous work has demonstrated that the Ala-1 carbonyl carbon is  $\sim$  5 Å from the lipid phosphorus, and this phosphate region is referred to as the water/bilayer interface.

$$
D_{h,i,n} = R_n \operatorname{Sin}(\phi_{h,i,n})
$$
\n<sup>(53)</sup>

where  $R_n$  is the radius of the semi-circle for registry *t* and  $\varphi_{h,i,n}$  is the angle between the plane of

the water/bilayer interface and  $R_n$  when  $R_n$  is extended to the carbonyl of residue *h*.

$$
R_n = \frac{3.5n}{\pi} \tag{54}
$$

where each amino acid in  $\beta$  sheet conformation spans ~3.5 Å. The angle  $\varphi_{h,i,n}$  was calculated by:

$$
\phi_{h,i,n} = \frac{A_{h,i}\pi}{3.5n} \tag{55}
$$

where  $A_{h,i}$ , was the arc length along the semi-circle from residue *i* to *h* where residue *i* is Nterminal to the <sup>13</sup>CO of residue *h*. The arc length,  $A_{h,i}$  was calculated by **Eq (56)** 

$$
A_{h,i} = 3.5(h - i + 1) \tag{56}
$$

where the N-terminus of the semi-circle is the  $^{13}$ CO of residue  $i - 1$ , and the C-terminus of the semi-circle is the <sup>13</sup>CO of residue  $i + n - 1$ . For  $h \le i$ ,  $h > i + n - 1$ , or  $n_t = 0$  (i.e. the respective conditions where *h* was N-terminal of the membrane inserted region, *h* was C-terminal of the membrane inserted region or there was no membrane inserted region) the  $13^{\circ}$ CO of residue *h* is not located within the membrane inserted region and  $D_{h,i,n} = R_n = \varphi_{h,i,n} = A_{h,i} = 0$ .

Each *t* registry could be an ensemble of states which differ in their *i* and *n*. In any ensemble, the lowest energy state will be the most populated. In calculating the membrane insertion depth of residue *h* in registry *t*, it was approximated that the only populated state was the one with  $i = i_t$  and  $n = n_t$  corresponding to  $\Delta G_t^{\text{min}}$ . Under these conditions, **Eq (53)** can be rewritten as:

$$
D_{h,i_t,n_t} = \frac{3.5n_t}{\pi} \sin\left(\frac{(h-i_t+1)\pi}{n_t}\right) \tag{57}
$$

Thus, the average membrane insertion depth of each residue's  $^{13}$ CO in mHFP for the fully constrained model, **Figure 33**, was calculated by:

$$
D_{h,i_t,n_t}^{avg} = \sum_{t=8}^{24} \frac{f_t D_{h,i_t,n_t}}{\sum_{t=8}^{24} f_t}
$$
 (58)

where 1.14 and 1.39 correspond to the 24 8 *f t t* Σ  $=$ for mHFP and mV2E-HFP in the fully constrained

model, respecitvely. This calculation is consistent with the membrane insertion depth data in that Ala-6 and Leu-9 were inserted deeper than Ile-4, Leu-12, and Ala-14. For most *t* < 16 registries, the calculated Ala-6  $D_{h,i_t,n_t} > 5$  Å while  $D_{h,i_t,n_t} \sim 0$  Å for  $t \ge 16$ . Relative to mHFP, mV2E-HFP have a larger population of  $t > 16$  registries with consequent smaller  $D_1^{avg}$  $h, i_t, n_t$  for Ala-6 in mV2E-HFP, **Figure 34**. This is consistent with earlier SSNMR measurements of deeper membrane insertion of the Ala-6 of mHFP relative to the Ala-6 of mV2E-HFP.

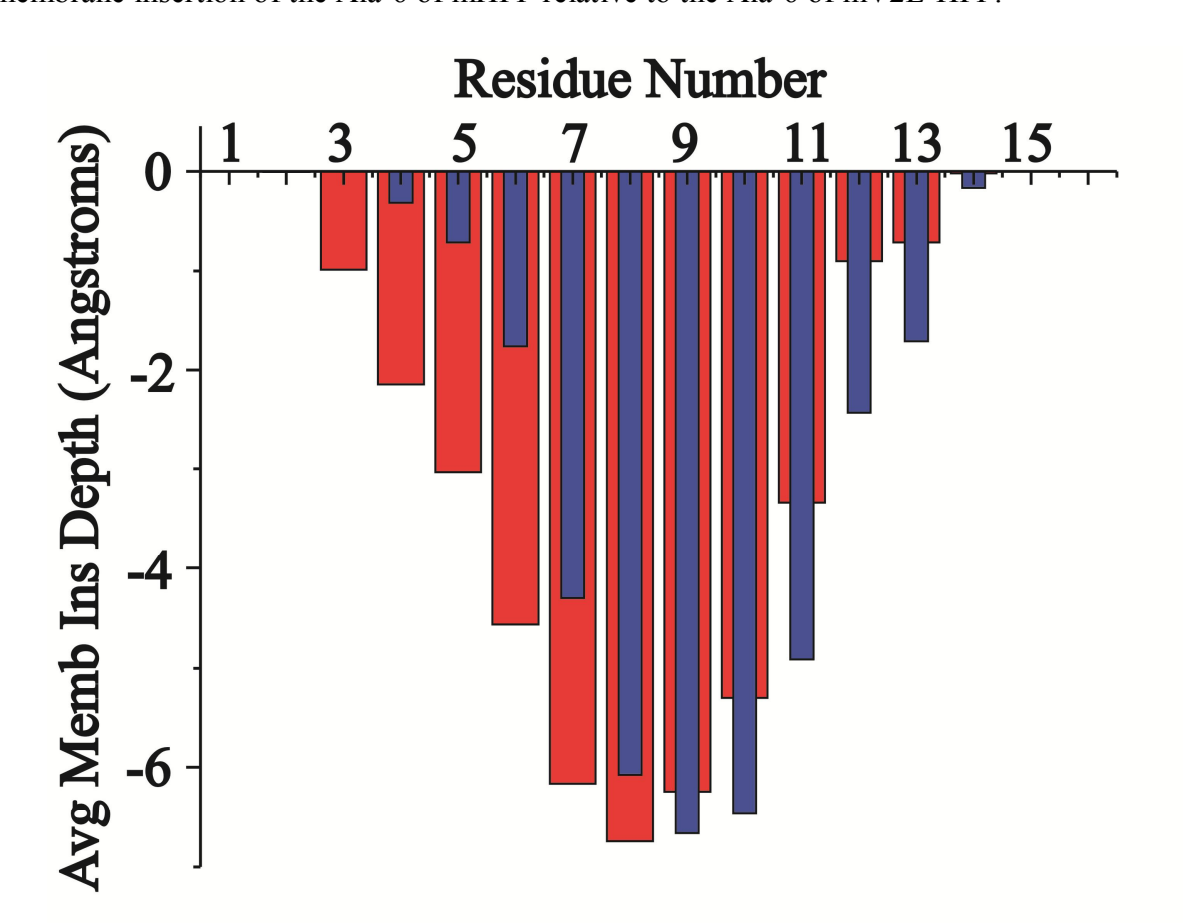

**Figure 33**. The calculated average membrane insertion depth of each residue's  ${}^{13}$ CO,  $, i_t, n$ *avg <sup>D</sup>*  $h, i_t, n_t$ , is plotted for HFP (red) and V2E-HFP (blue).

|                |                                  | $h, i_t, n_t$ |
|----------------|----------------------------------|---------------|
|                |                                  |               |
|                | $^{13}$ co $D_{h,i_t,n_t}^{avg}$ |               |
| Residue Number | mHFP                             | mV2E-HFP      |
| $\mathbf{1}$   | 0.00                             | 0.0           |
| $\overline{2}$ | $-0.0091$                        | 0.0           |
| $\overline{3}$ | $-0.99$                          | 0.0           |
| $\overline{4}$ | $-2.1$                           | $-0.32$       |
| $\overline{5}$ | $-3.0$                           | $-0.72$       |
| $\overline{6}$ | $-4.6$                           | $-1.8$        |
| $\overline{7}$ | $-6.2$                           | $-4.3$        |
| 8              | $-6.7$                           | $-6.1$        |
| 9              | $-6.2$                           | $-6.7$        |
| 10             | $-5.3$                           | $-6.5$        |
| 11             | $-3.3$                           | $-4.9$        |
| 12             | $-0.90$                          | $-2.4$        |
| 13             | $-0.72$                          | $-1.7$        |
| 14             | $-0.030$                         | $-0.17$       |
| 15             | $-4.3 E-17$                      | $-1.1 E-16$   |
| 16             | $\boldsymbol{0}$                 | 0.0           |

**Table 10**. mHFP and mV2E-HFP  $^{13}$ CO  $, i_t, n$ *avg <sup>D</sup>*

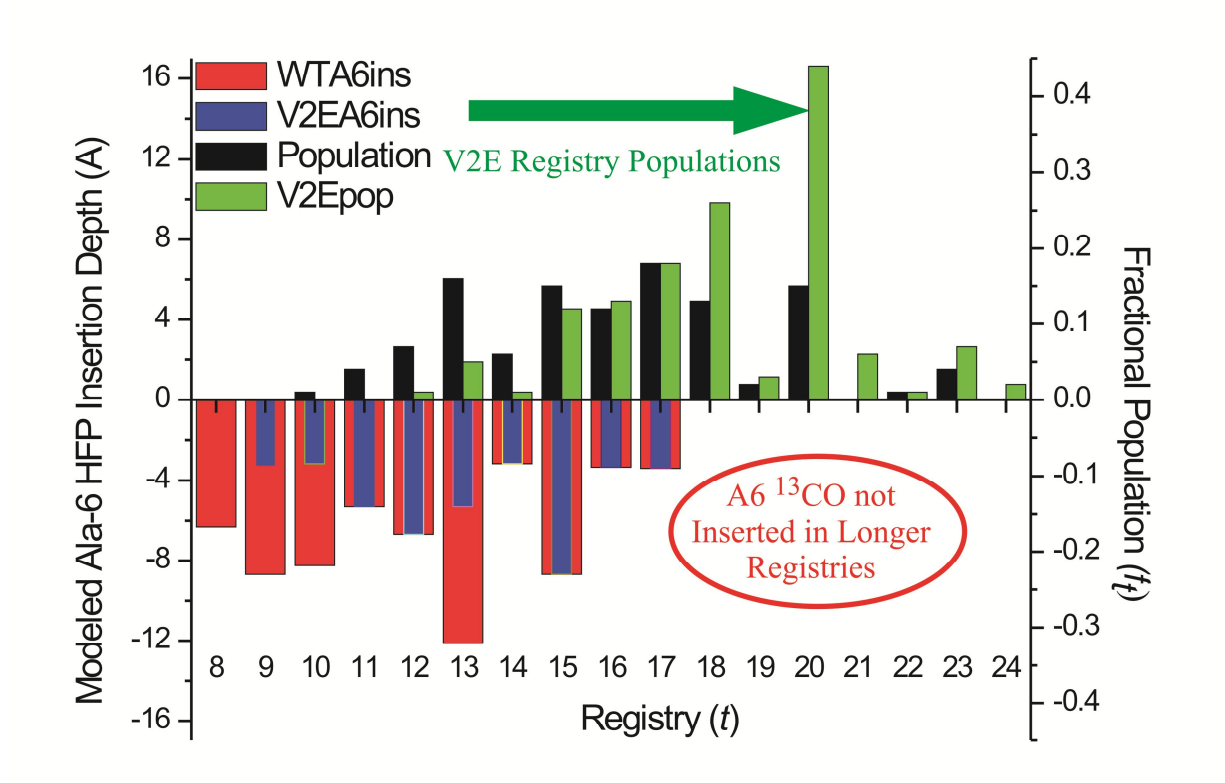

**Figure 34**. Calculated membrane insertion depth of the Ala-6 <sup>13</sup>CO for HFP (red) and V2E-HFP (blue) is plotted for each registry. Additionally,  $f_t$  for mHFP (black) and mV2E-HFP (green) are plotted for each registry. The mV2E-HFP registry populations are shifted toward longer registries  $(t > 17)$  relative to mHFP and the calculated membrane insertion depth of the Ala-6  $13^{\circ}$ CO is  $\geq 0$  for these registries. This is consistent with previous work where the Ala-6  $13^{\circ}$ CO is inserted deeper in mHFP relative to mV2E-HFP $^{26}$ .

### **2. Relevance of Broad Distribution**

The quantitative determination of the  $f_t$ 's is the most significant result of Chapter IV.

There is qualitative correlation between the  $f_t$ 's and the respective negative magnitudes of the  $\Delta G_t^{\text{min}}$  's in mHFP, but there is not quantitative agreement between the  $f_t$ 's and those from thermodynamic calculations,  $f_t^{calc}$ , using the  $\Delta G_t^{\text{min}}$  *s* (**Appendix XII**). For a helices, one error in the estimation of  $\Delta G_t^{\text{min}}$  was neglect of the (negative) contribution from local clustering of

hydrophobic residues (Support by **Appendix XIII**, **Figure 52**). For mHFP, such clustering is most prominent in the first 12 residues in the sequence and may contribute to relatively large *f*13 since the  $t = 13$  overlaps residues 2-12 (i.e. all of the hydrophobic residues with inclusion of the least possible number of non-hydrophobic residues). In addition, each registry's energy will include a (negative) enthalpic contribution if void space is minimized<sup>29</sup>. The contribution from such tight packing in β sheets has been evidenced by frequent observation of hydrogen bonding between Phe and Gly residues which have large and small sidechains, respectively<sup>111</sup>. For mHFP, the Phe<sup> $\cdots$ </sup>Gly hydrogen bonding in the  $t = 20$  and 23 registries may contribute to the results  $f_{20} > f_{19}$ ,  $f_{21}$  and  $f_{23} > f_{22}$ ,  $f_{24}$ . In mV2E-HFP, there is poor qualitative correlation between the negative magnitude of  $\Delta G_t^{\text{min}}$  and the best-fit  $f_t$  from the NMR analysis, **Figure** 

**29.** For example, the  $\Delta G_{20}^{\text{min}} \sim (1/2) \Delta G_{18}^{\text{min}}$ , but  $f_{20} > f_{18}$  by 0.18. Electrostatic interactions and sidechain packing appear to contribute to the free energy of a particular registry in mV2E-HFP. The *t* = 20 registry may be favored in mV2E-HFP due to the favorable Phe-Gly sidechain packing. Additionally, published crystal structures with charged residues have shown that charged residues are not typically found in β sheet oligomers adjacent to hydrophobic residues<sup>105</sup>. This suggests that it is not energetically favorable to have glutamic acid adjacent to hydrophobic residues which may be due to unfavorable electrostatic interactions between charged and hydrophobic sidechains. This is statistically represented where glutamic acid is more frequently found in β sheets when adjacent to charged residues relative to hydrophobic residues<sup>105</sup>. In mV2E-HFP, longer β sheet registries place Glu-2 near more polar residues, but

there is currently no residue specific structural data for the Glu-2 residue in mV2E-HFP. However, the most favorable electrostatic interactions may result from proximity to the Ser-17, Thr-18 or Arg-22 residues (i.e.  $t \sim 17$ -23). This may present favorable interstrand electrostatic interactions between sidechains, but having multiple charged residues near the edges of the β sheets could provide more favorable electrostatic interactions for membrane binding and an overall lower free energy than for shorter registries (i.e.  $t \sim \langle 17 \rangle$ ). Additionally, mV2E-HFP has shallower membrane insertion relative to mHFP<sup>26</sup>. Relative to mHFP, there may therefore be less correlation between membrane insertion energies and  $f_t$ 's calculated for mV2E-HFP. Plausible hypotheses to explain the low populations of  $t < 17$  registries and higher populations of t >17 registries in mV2E-HFP relative to mHFP include: (1) Longer β sheet registries place Glu-2 near more polar residues, and the most favorable electrostatic interactions may result from Glu-2 adjacent to the presumably positively charged Ser-17, Thr-18 or Arg-22 residues (at pH  $\sim$ 7). (2) Our experiments sample the membrane bound structures, and shallow membrane insertion may be required for mHFP and mV2E-HFP to stay bound to the membrane (see **Appendix XIII**, L9R data, for counter example). The  $\Delta G_{\text{Glu-2}} = +2.68$  kcal/mol while the  $\Delta G_t^{\text{min}}$  of populated registries were typically > -1.7 kcal/strand and <  $\sim$  -0.4 kcal/strand, **Figure 29.** The  $\Delta G_{\text{Glu-2}}$  = +2.68 kcal/mol reflects Glu's high preference to stay in a hydrophilic environment over the hydrophobic environment of the interior of a membrane. For mV2E-HFP registries where Glu-2 is located near "membrane inserted" region, it is plausible that Glu's energetic gain for being located in a hydrophilic environment may out weigh the energetic gain for having the

hydrophobic region membrane inserted. As the Glu-2 residue is placed further away from the

aqueous environment while the "membrane inserted" region could be in a more hydrophobic environment such as the membrane interior or a  $\beta$  sheet aggregate where the hydrophobic residues of adjacent strands are proximate to each other. In the highly populated registries of mHFP-V2E,  $t > 17$ , Glu-2 is located far away from the "membrane inserted" region which supports the above hypothesis. This theory is also supported by previous  ${}^{13}$ CO- ${}^{31}$ P mV2E-HFP REDOR experiments where residues that were  $^{13}$ CO labeled at the Ala-6, Leu-9, and Leu-12 (more hydrophobic region of sequence) dephase less than Ala-1, Ile-4, and Ala-14 (more hydrophilic regions of the sequence)<sup>106</sup>. Additional experiments to further validate this hypothesis have not been designed to date.

Relative to the mHFP  $u = 20$  sample, much larger  $(\Delta S/S_0)^{exp}$  were observed for the  $u =$ 20 mV2E-HFP sample and the opposite trend was detected for the *u* = 13 samples. These data demonstrate significant differences in the registry distributions of the two peptides which may correlate to the large differences in their rates of vesicle fusion. Previous experiments have shown that faster vesicle fusion rates are correlated with deeper membrane insertion<sup>26</sup>, and my data and calculations suggest that registries with higher populations  $(f_t > 0.05)$  have negative free energies for membrane insertion. In general, previous work has supported that membrane insertion of peptides/proteins are governed by thermodynamics<sup>93,107,112,113</sup>. The culmination of the collected data and previous work are consistent with the mHFP and mV2E-HFP registries being governed by thermodynamics. Because thermodynamics appear to govern the membrane inserted structures for proteins/peptides, the following hypotheses are reasonable: (1) The gp41 FP that is membrane bound, has deep membrane insertion depth, and is fusion active may have a

distribution of registries similar to mHFP or weighted toward the "shorter" registries (possibly *t*  $\leq$  17); and (2) The gp41 FP that is membrane bound, has shallow membrane insertion depth, and is fusion inactive may have a distribution of registries that is similar to mV2E-HFP and weighted toward "longer" registries (possibly  $t > 17$ ). Alternatively, the FP registry distributions in gp41 may result from interactions with residues C-terminal of FP, but this hypothesis is not supported by the mHFP and mV2E-HFP data. However, this hypothesis has not been proven wrong to date and therefore cannot be entirely ruled out. Previous work has shown that the fusion peptide synthesized with the N-terminal helical region of gp41 (i.e. a longer construct commonly referred to as N70) has a higher vesicle fusion rate relative to HFP, but it has not been shown whether: (1) The faster lipid mixing rate of the N70 construct results from a structural change with the fusion peptide region; or (2) The faster lipid mixing rate of the N70 construct results from an interaction between the N-terminal helix (possibly dehydration of the membrane surface that results from the N-terminal helix binding to the membrane surface).

Detection of registry distributions may also be significant for other peptides and proteins. For example, recent data support higher neurotoxicity of small oligomers of amyloid peptides and lower toxicity of large and mature fibrils with well-defined  $\beta$  sheet structure and a single registry (usually in-register parallel)<sup>102-105,114</sup>. There are little data about the registry distribution of the oligomers and the present approach could be applied to determine this distribution. Comparison with the distribution in the fibril will improve understanding of the amyloid structure-function relationship and aid development of new inhibitors of amyloid oligomer formation and amyloid disease.

#### **Chapter V. Dissertation Summary and Future Work**

#### **5.1 Summary**

The preliminary focus of this dissertation was to contribute toward the literature of conflicting reports regarding the population of in-register parallel  $\beta$  sheets for membraneassociated HFP constructs<sup>29,47</sup>. To achieve this, NMR samples were prepared with more sparsely isotopically labeled peptides which provided more specific registry detection and less interpretational ambiguity than for previous studies<sup>29,47</sup>. Additionally, a more quantitative model to account for natural abundance dephasing contributions was developed to improve upon previous models<sup>36,54</sup> which improved the accuracy of quantitative data analysis for REDOR experiments. Very little in-register parallel  $\beta$  sheets were detected (< 15% of the  $\beta$  sheet structure)<sup>63</sup>, and this result argues against previous hypothesizes that in-registry parallel  $\beta$  sheets are required for fusion activity. Later experiments identified the presence of a broad distribution of antiparallel registries in mHFP. The distribution of registries appears to be functionally relevant since the registry distribution of mV2E-HFP is narrower and shifted toward longer registries that delocalize hydrophobic residues. The more fusion active mHFP has a distribution of registries that includes shorter registries that cluster hydrophobic residues. This clustering of hydrophobic residues in mHFP may explain mHFP's overall deeper membrane insertion relative to mV2E-HFP $^{26}$ .

For mHFP, there was qualitative correlation between the magnitude of each registry's  $f_t$ and the negative magnitude of each registry's  $\Delta G_t^{\text{min}}$  which suggests that calculating  $\Delta G_t^{\text{min}}$ energies for registries may be useful in predicting β sheet registries for any sequence of

membrane-bound β sheet structure. Alternatively, the distribution of registries within the less functional mV2E-HFP displayed poor qualitative correlation between the magnitude of each registry's  $f_t$  and the negative magnitude of each registry's  $\Delta G_t^{\text{min}}$ . While this result may initially be discouraging, it is of note that mV2E-HFP has shallow membrane insertion depth, and therefore, the energy minimized structure should not result from an energetic contribution resulting from the change in free energy in going from aqueous solution to a membrane inserted  $β$  sheet. It is also important to keep in mind that the NMR samples contain registries that stay bound to the vesicle aggregates and that the registries observed in mV2E-HFP typically had negative  $\Delta G_t^{\text{min}}$ . Additionally, the L9R mutant gp41 does not transdominantly inhibit wild type  $gp41^{21}$  and L9R-HFP registries had predominantly positive  $\Delta G_t^{\text{min}}$  values, **Figure 35**, which may inhibit formation of a membrane bound oligomeric structure with the wild type fusion peptide. The β sheet structure was not predominantly formed in mL9R-HFP as observed with mHFP and mV2E-HFP, **Appendix XIII**. Typical values for  $\Delta G_t^{\text{min}}$  in populated registries in mHFP ranged from -0.5 to -1.6 kcal/mol. Other literature has shown that sidechain-sidechain hydrogen bonds located at the water-bilayer interfacial region have been shown to contribute ~ 0.4-0.8 kcal/mol<sup>115</sup>. This suggests that hydrogen bonds between polar or charged amino acids

contribute to the free energy of a structure in a similar magnitude as that of the  $\Delta G_t^{\text{min}}$ . These energy contributions that result from charged sidechains may explain why there is poor qualitative agreement between the  $f_t$ 's in mV2E-HFP and the negative magnitude of the  $\Delta G_t^{\text{min}}$  's. Additionally, sidechain packing interactions may also contribute to the energy minimized structure as previous suggested in the glycine mutant studies<sup>28</sup> and as supported by the higher than expected  $f_{20}$  and  $f_{23}$  in mHFP (Chapter IV). Thus, predicting  $\beta$  sheet registries based upon  $\Delta G_t^{\text{min}}$  is likely most accurate for hydrophobic sequences lacking or separated from charged residues (i.e. similar to HFP), but other energy contributions should also be considered. Thus, predicting registry populations from each registry's  $\Delta G_t^{\text{min}}$  may prove useful for sequences such as the measles fusion peptide and simian immunodeficiency virus (SIV) fusion peptide whereas sequences containing charged residues within or near the hydrophobic sequence (i.e. similar to V2E-HFP and L9R-HFP), will likely have significant energetic contributions from the charged sidechains and poor qualitative agreement between the negative magnitude of  $\Delta G_t^{\text{min}}$  and  $f_t$ 's. Alternatively, it seems that charged residues may be incorporated into a sequence with minimally effecting the membrane insertion energies when they are separated by a break in the secondary structure as observed in the Hessa experiments (**Appendix XV**) <sup>93</sup> and as observed with the  $K_6$  tag in mHFP<sup>36,106</sup>. Future experiments in other protein-membrane samples should consider quantifying distributions of registries/structures rather than only attempting to qualitatively identify a single registry/structure since the mHFP and mV2E-HFP data have demonstrated that broad distributions of structures can have approximately equal free energies in a membrane environment. In doing this, functional and nonfunctional structures in complex systems may be identified.

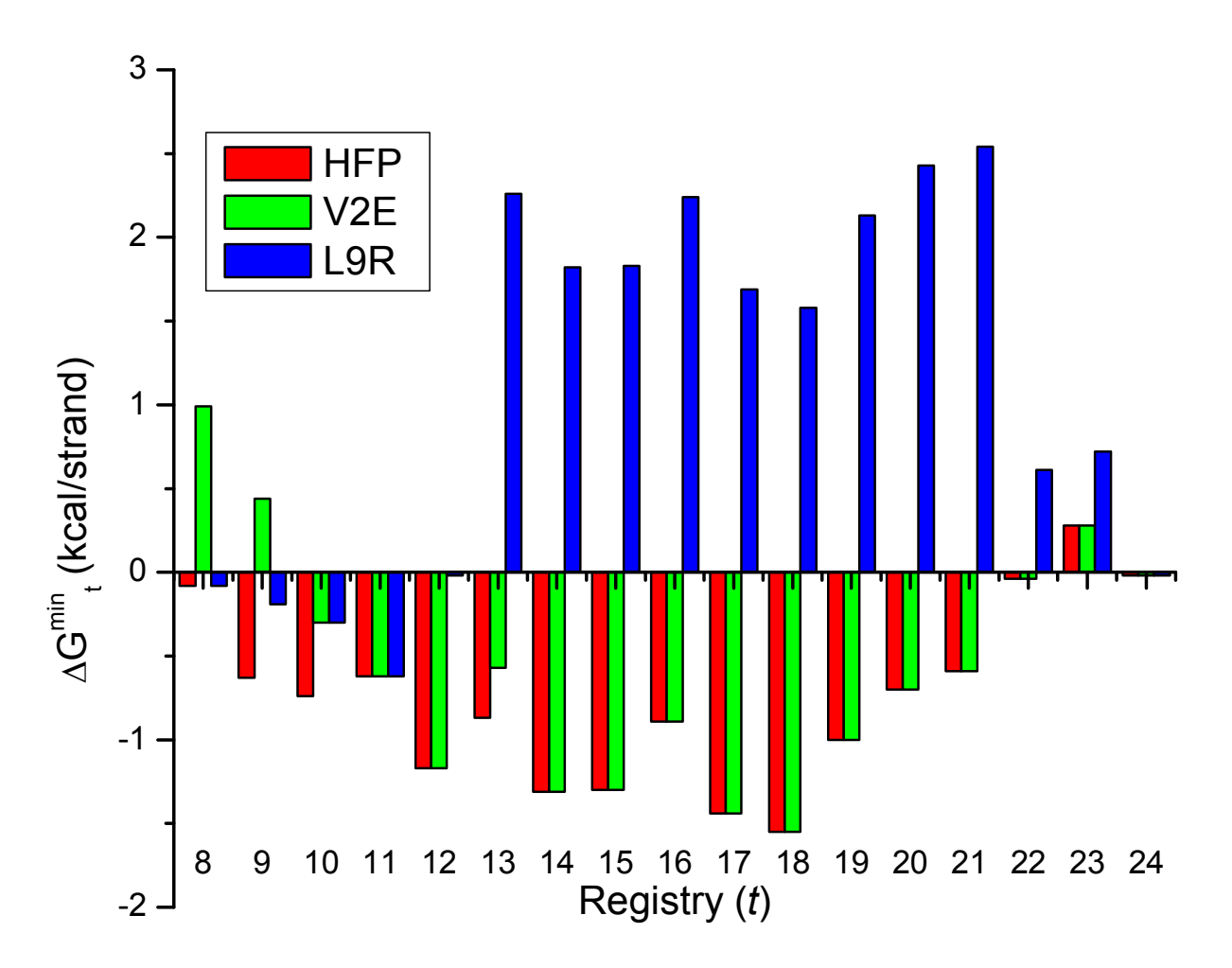

Figure 35. The membrane insertion energies were derived from the Hessa biological hydrophobicity scale for the HFP, V2E-HFP and L9R-HFP by the methods described in Chapter IV. The L9R-HFP has predominantly positive  $\Delta G_t^{\text{min}}$  whereas both HFP and V2E-HFP have many registries with negative  $\Delta G_t^{\text{min}}$  which suggests that the distribution of registries should be different between constructs. Additionally, it is not obvious that mL9R-HFP should form membrane inserted  $\beta$  sheets since  $t < 12$  registries were minimally populated in mHFP, and  $t >$ 12 registries have positive  $\Delta G_t^{\text{min}}$  in mL9R-HFP. Unlike mHFP and mV2E-HFP, mL9R does not predominantly form membrane inserted sheets, **Appendix XIII**.

| $\Delta G_t^{\min}$<br>(kcal/mol) |            |         |         |  |
|-----------------------------------|------------|---------|---------|--|
| Registry (t)                      | <b>HFP</b> | V2E-HFP | L9R-HFP |  |
| 8                                 | $-0.08$    | 0.99    | $-0.08$ |  |
| 9                                 | $-0.63$    | 0.44    | $-0.19$ |  |
| 10                                | 0.545      | $-0.3$  | $-0.3$  |  |
| 11                                | 0.065      | $-0.62$ | $-0.62$ |  |
| 12                                | $-0.76$    | $-1.17$ | $-0.02$ |  |
| 13                                | $-0.87$    | $-0.57$ | 2.26    |  |
| 14                                | $-0.56$    | $-1.31$ | 1.82    |  |
| 15                                | $-1.3$     | $-1.3$  | 1.83    |  |
| 16                                | $-0.7$     | $-0.89$ | 2.24    |  |
| 17                                | $-1.44$    | $-1.44$ | 1.69    |  |
| 18                                | $-1.55$    | $-1.55$ | 1.58    |  |
| 19                                | $-0.81$    | $-1$    | 2.13    |  |
| 20                                | $-0.7$     | $-0.7$  | 2.43    |  |
| 21                                | $-0.59$    | $-0.59$ | 2.54    |  |
| 22                                | 0.15       | $-0.04$ | 0.61    |  |
| 23                                | 0.99       | 0.28    | 0.72    |  |
| 24                                | 1.51       | $-0.02$ | $-0.02$ |  |
| $m_1$                             |            |         |         |  |

**Table 11**.  $\Delta G_t^{\text{min}}$  values for HFP constructs.

 $*\Delta G_t^{\text{min}}$  values were calculated from the methods described in Chapter IV.

### **5.2 Membrane Location**

Previous membrane location studies from this group have made lipid  $31P - HFP$   $13CO$ distance measurements as well as lipid  $^{19}F$  – HFP  $^{13}CO$  distance measurements to determine the membrane location of mHFP, mV2E-HFP and mHFPtr<sup>26,106</sup>. The  $^{31}P^{-13}CO$  distance measurements provide a great quantitative tool for measuring CO distance from the water-

bilayer interface of a vesicle where ~86% of the Ala-1 <sup>13</sup>CO had a <sup>31</sup>P-<sup>13</sup>C distance of ~5 Å. Additionally,  ${}^{19}F^{-13}CO$  distance measurements were performed to probe membrane insertion depth. The  $^{19}F^{-13}CO$  setup experiments used a helical peptide with the sequence EQLLKALEFLLKELLEKL where the Phe-9 was substituted with p-fluorophenylalanine from Sigma-Aldrich and the Leu-10 was  ${}^{13}$ CO labeled. This setup compound was effective in setting the  $\pi$  pulses, but the fluorinated lipids are not naturally occurring and required H to F substitution at a single site on the lipid acyl chain. Incorporation of fluorinated lipids into lipid vesicles present complications where (1) fluorinated chains tend to cluster together within vesicles, (2) fluorinated chains can form fibrous bands instead of vesicles, (3) fluorinated chains can affect membrane permeability and surface tension<sup>116,117</sup>, and (4) fluorinated chains can disrupt the bilayer phase  $^{118}$ . These effects were considered in the  $^{19}$ F- $^{13}$ CO REDOR experiments and the mol fraction of  $^{19}$ F-DPPC lipids used was varied. A 0.09 mol fraction of  $^{19}$ F-DPPC lipids yielded the largest  $(\Delta S/S_0)^{exp}$ , and this mol fraction was considered to maximize potential peptide  $^{13}$ CO-lipid  $^{19}$ F contacts with minimal disruption to the bilayer<sup>26</sup>. Much like the Chapter III and Chapter IV  $\chi^2$  analyses, the  $(\Delta S/S_0)^{exp}$  derived from the <sup>13</sup>CO-lipid <sup>19</sup>F experiments were compared to  $(\Delta S/S_0)^{sim}$  by  $\chi^2$  analysis. However, in these experiments, the  $(\Delta S/S_0)^{sim}$  depended upon two parameters: (1) the population of  ${}^{13}$ CO nuclei in contact with one or more  ${}^{19}F$ , and (2) the average dipolar coupling (or distance) between these  ${}^{13}$ CO and the lipid  ${}^{19}$ F. For all labeled <sup>13</sup>CO in mHFP, mV2E-HFP, and mHFPtr samples, typical best-fit distances between labeled <sup>13</sup>CO and lipid <sup>19</sup>F were ~7-8 Å, and typical best-fit populations ranged from ~0.00 to 0.40. One interpretation of these results is that detection of  $\sim 0.4$  fractional population may correspond to obtaining maximum  $(\Delta S/S_0)^{exp}$  values for samples with a 0.09 mole fraction of fluorinated lipid. The small molar fraction of fluorinated lipid may make maximal observable  $(\Delta S/S_0)^{exp} \sim 0.4$ , instead of  $\sim$ 1.0 as could be observed with 1.0 mole fraction of fluorinated lipid. Another interpretation is that for any  $^{19}$ F experiment using a 0.09 mol fraction of fluorinated lipid, 0.60

of the labeled <sup>13</sup>CO's have a different membrane location than the  $^{13}$ CO's close to the <sup>19</sup>Fs. The previous interpretation assumes that the unidentified  $\sim 0.6$  fraction have the same membrane location as the identified ~0.4 fraction. These two interpretations lie on the extreme ends of how the  $^{19}$ F data could be interpreted. A positive control experiment could be run to determine the precise meaning of these fractional populations by probing the membrane location using the KALP peptide where KALP peptides form transmembrane  $\alpha$  helices in lipid vesicles composed of 1,2-Dilauroyl-*sn*-glycero-3-phosphocholine (di-C12:0-PC), 1,2-ditridecanoyl-*sn*-glycero-3 phospholcholine (di-C13:0-PC), 1,2-dimyristoyl-*sn*-glycero-3-phosphocholine (di-C14:0-PC), or 1,2-dioleoyl-sn-glycero-3-phosphocholine (di-C18:1-PC)<sup>119</sup>.

While membrane location studies using  $^{19}F^{-13}CO$  REDOR experiments provided some insight regarding the membrane location of HFP constructs, future membrane location studies could avoid the problems associated with fluorinated lipids by performing  ${}^{2}$ H- ${}^{13}$ CO REDOR<sup>120,121</sup> experiments. Deuterated cholesterol is available through Sigma Aldrich in the form of cholesterol-2,2,3,4,4,6-d6 and cholesterol-25,26,26,26,27,27,27-d7, **Figure 36.** Cholesterol orientation within membranes has been studied by  $^{13}$ C spin-lattice relaxation time experiments where  $^{13}$ C spin-lattice relaxation times depended upon the proximity to the paramagnetic agents. These studies used vesicles prepared with  ${}^{13}C$  substituted cholesterol and compared changes in  $^{13}$ C spin-lattice relaxation times in the presence and absence of a paramagnetic agent to determine the average membrane location of the  $^{13}$ C atoms at each position122. Similar experiments could be run using our NMR sample preparation methods to confirm the average cholesterol orientation in our NMR samples both before and after the addition of the HFP constructs. These studies are important since previous studies have shown that cholesterol position and orientation within a membrane is dependent upon membrane composition. Studies have suggested that cholesterol may lie parallel to the lipid acyl chain with the ringed structure end toward the membrane surface, and it has also been suggested that cholesterol can lie perpendicular to the lipid acyl chain in the center of the membrane<sup>123,124</sup>.

These differences in membrane location result from different membrane compositions where membranes with higher ratios of poly-unsaturated lipid acyl chains, chains with multiple double bonds, resulted in the cholesterol being located in the center of the membrane. In general, double bonds in unsaturated lipid acyl chains result in "kinked" acyl chains, and membranes containing higher ratios of poly-unsaturated lipids are believed to pack together less favorable than the saturated lipid chains. These less ordered membranes were shown to be correlated to cholesterol being located in the center of the bilayer. While poly-unsaturated lipid chains were not used in the mHFP studies, mHFP constructs have been shown to insert into the membrane bilayer which disorders the membrane bilayer and could alter the cholesterol membrane location. Therefore, defining the cholesterol location before and after the addition of HFP is necessary before using cholesterol to probe mHFP's membrane location since cholesterol may not be oriented parallel to the lipid acyl chain after the addition of HFP.

Aside from the membrane location data that could be obtained from  ${}^{2}D^{-13}C$  REDOR experiments, the presence of cholesterol in membranes favors β sheet secondary structure for HFP, and the cause of the β sheet conformational preference is not understood. Determining the location of HFP relative to cholesterol molecules could demonstrate if or where HFP is in contact with cholesterol which could contribute toward understanding why membranes with cholesterol favor  $\beta$  sheet structure over  $\alpha$  helices. Additionally, the mV2E-HFP experiments demonstrated distinct differences in the  ${}^{31}P^{-13}CO$  distance for  ${}^{13}CO$  labeled Leu-12 residues in β sheet conformation where best-fit  ${}^{31}P^{-13}CO$  distances and populations were 5.7 ± 0.02 Å, 0.39  $\pm$  0.02 and 8.4 Å  $\pm$  0.02, 0.97  $\pm$  0.02 for membranes with and without cholesterol, respectively. The difference in Leu-12 <sup>13</sup>CO proximity to <sup>31</sup>P could be due to β sheet stacking in the presence of cholesterol or aggregation of β sheets within a local cholesterol domain that may segregate HFP constructs away from the lipids. Either of these scenarios could additionally result in  $^{19}$ F-

<sup>13</sup>CO REDOR experiments that never reach 100% dephasing in the aforementioned samples prepared with fluorinated lipids. Alternatively, the increased  ${}^{19}F-{}^{13}CO$  and  ${}^{31}P-{}^{13}CO$  distances in membranes containing cholesterol may be due to the decreased lipid density within vesicles with cholesterol relative to vesicles without cholesterol.

Determining the proximity between mHFP constructs and cholesterol has scholarly value and may offer new ideas for inhibitory drug design that target the fusion peptide. Recently, inhibitory drug design has incorporated attachment of peptides to cholesterol<sup>125</sup>. This method is attractive toward inhibiting HIV entry since the host cells that HIV infects contain membranes composed of  $\sim$ 30% cholesterol<sup>37</sup>. Because cholesterol is native to the HIV host cells and the fusion peptide structure is altered by the addition of cholesterol to membranes, future schemes to inhibit HIV fusion may include attaching peptides or even small molecules to cholesterol that inhibit fusion active mHFP structures. In the context of this dissertation, that could involve attaching a small molecule or even peptide, possibly a variation of the V2E sequence, to cholesterol that shifts the distribution of β sheet registries toward longer registries. Attaching molecules to cholesterol has had preliminary success where the inhibitory effects of the C34 peptide towards HIV/host-cell fusion are enhanced when attached to cholesterol<sup>125</sup>. If the fusion peptide is found to be proximate to cholesterol, attaching an inhibitor drug that targets the fusion peptide may prove to be an exceptionally efficient method for inhibitory drug design since the HIV host cells contain high concentrations of cholesterol. This may lengthen the time that the inhibitory drug is incorporated into the host cell which could improve its inhibitory effect as observed with the C34 peptide $125$ .

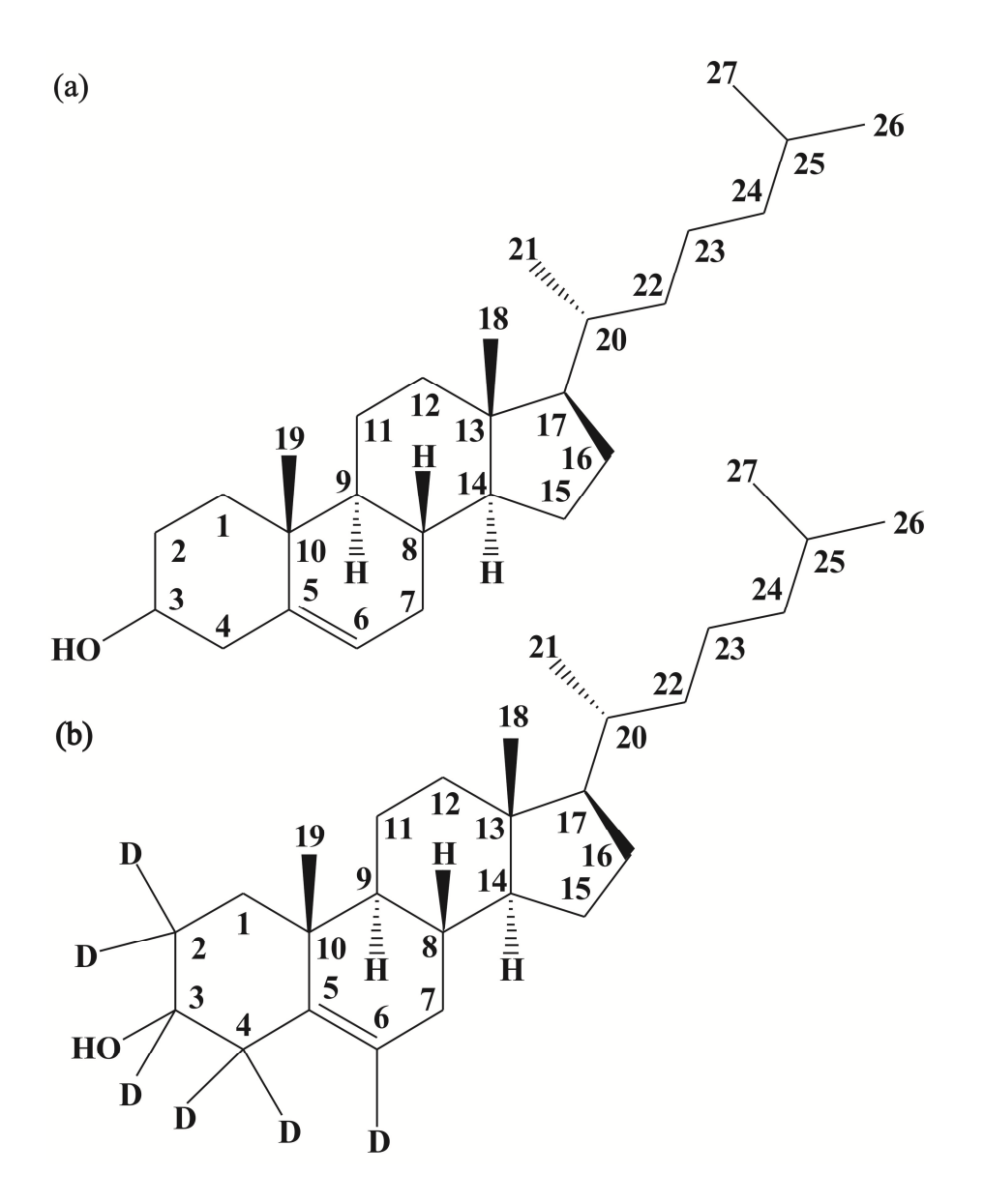

Figure 36. Cholesterol molecules with carbon atoms numbered (a) Cholesterol (b) Cholesterol-2,2,3,4,4,6-d6 and (c) Cholesterol-25,26,26,26,27,27,27-d7.

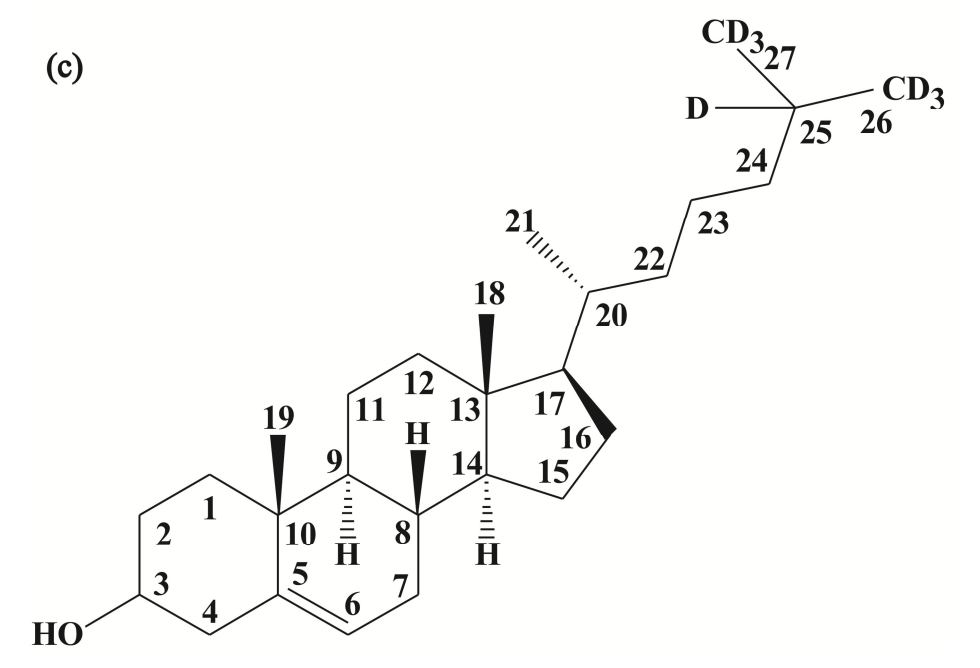

#### **5.3 Resin Bound Structure**

Solid phase synthesis using Fmoc chemistry sequentially adds amino acids from the Cterminus to the N-terminus of the synthesized sequence. In general, the coupling step (i.e. attaching a residue) becomes less efficient for residues that are added later in the synthesis (Nterminal residues) than for residues that are added earlier in the synthesis (C-terminal residues)<sup>57</sup>. For HFP, the N-terminal residues are hydrophobic and become more challenging to add than C-terminal residues<sup>26</sup>. One potential explanation for this is that the added amino acids form aggregate structures, such as β sheets, while attached to the resin which may reduce the accessibility of the attachment site making the coupling reactions slower. To test the structural basis for this hypothesis, cross polarization spectra of a resin bound V2E-L9CI4N peptide was acquired, **Figure 37** and **Figure 38**. The Leu-9 carbonyl had a 174.3 ppm chemical shift which is similar to the 174 ppm chemical shift observed for β sheet HFP and different from the 179 ppm chemical shift that is observed for helical  $HFP<sup>36,77</sup>$ . Additionally, the Leu-9 has well defined secondary structure as evident by the 4.0 ppm full-width at half maximum height linewidth where as lyophilized HFP had line widths of  $\sim$ 7-8 ppm, Chapter III. These spectra serve as preliminary data to support the aforementioned hypothesis. By sampling more positions on HFP, one would hope to learn (1) where the β sheet structure begins; and (2) whether the β sheet forms as a result of peptide length or hydrophobicity. If the reasons for the formation of  $\beta$  sheet structure were well understood, new approaches for synthesis may be designed to enhance the efficiency of HFP synthesis and possibly the synthesis of other peptides as well. Additionally, sequences greater than ~30 residues are rarely synthesized due to poor yields of these sequences. If the efficiency were improved, synthesis of longer sequences may be more feasible.

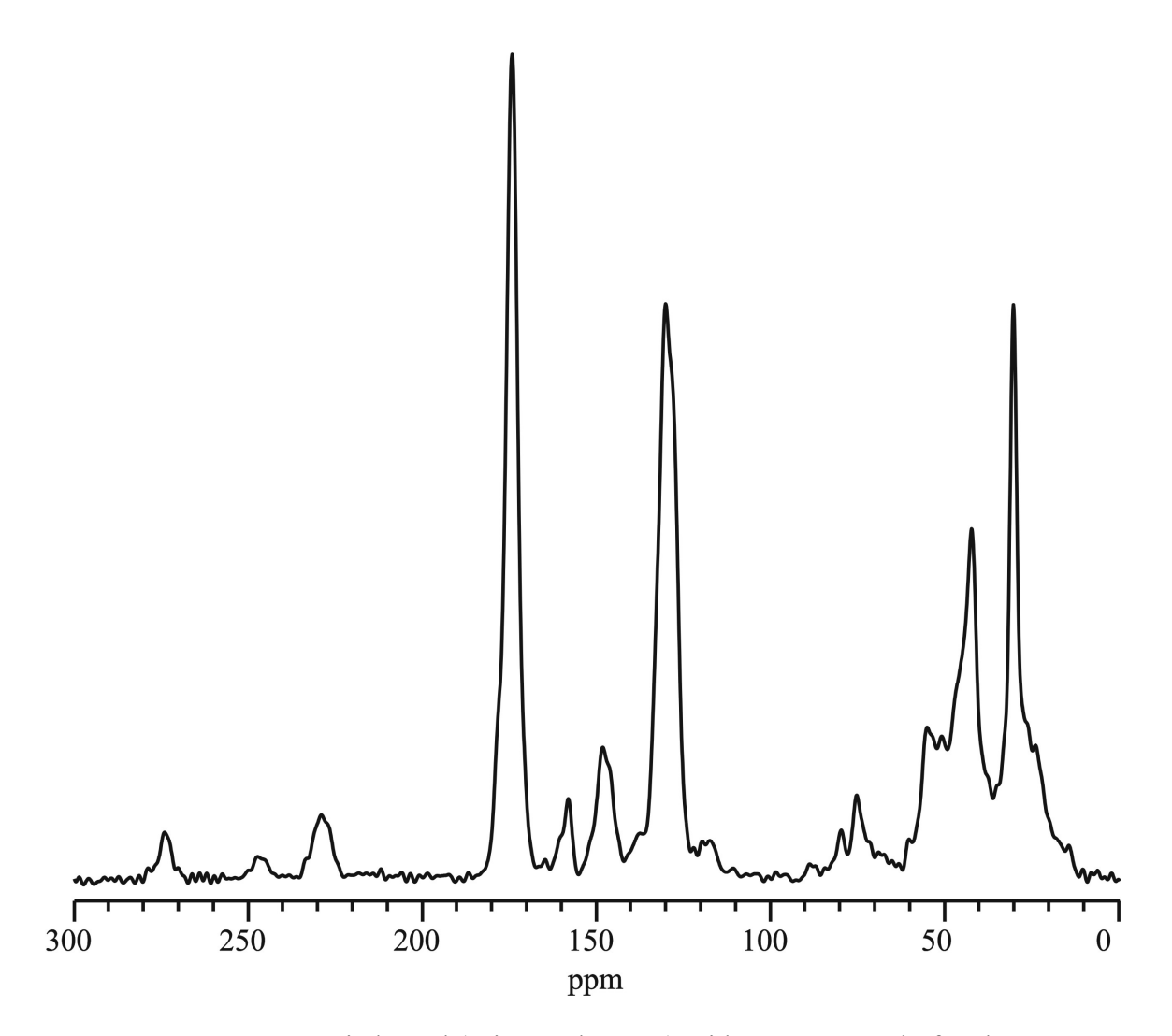

**Figure 37**. V2E-L9CI4N resin bound (prior to cleavage) with a MAS speed of 10 kHz.

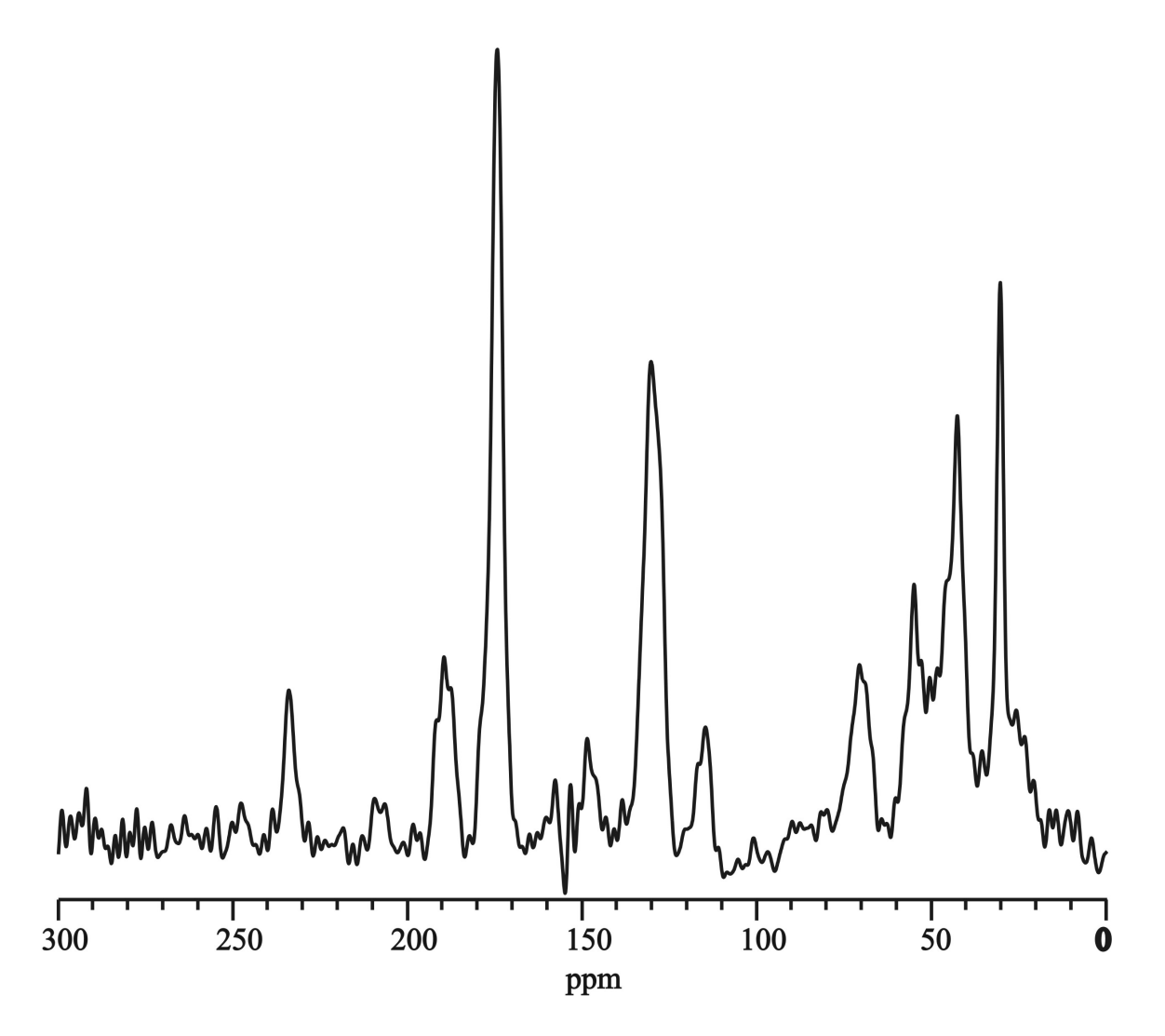

**Figure 38**. V2E-L9CI4N resin bound (prior to cleavage) with a MAS speed of 6 kHz.

**APPENDICES**

## **Appendix I. Files Checklist**

Chapter 2

Figure 12 Magic Angle Spinning @ ..\home\sunyan4c\data\Scott\Setup\KBr091809 Magic Angle Spinning Procedure

 $(a)$ ..\\poohbah.chemistry.msu.edu\welikyshare\$\SchmickThesis\OtherThesis\ KBr\_Magic\_angle.pdf

Figure 13 <sup>1</sup>H Pulse @..\home\mb4b\data\Scott\REDOR\Setup\90pulse\_array060610

Figure 14 CP @..\home\mb4b\data\Scott\REDOR\Setup\cp\_array\_012711

Figure 15 Cp\_zfilter @..\home\mb4b\data\Scott\REDOR\Setup\cp\_zfilter\_012711

Figure  $16^{15}$ N  $\pi$  pulse @..\home\mb4b\data\Scott\REDOR\Setup\15Narray\_012711

Figure 17 @..\home\mb4b\data\Scott\REDOR\Setup\I4\I4\_15NH1Rabi\_arrays\20kHz\_15N\ I4\_15N1HRabi\_array162

@..\home\mb4b\data\Scott\REDOR\Setup\I4\I4\_15NH1Rabi\_arrays\20kHz\_15N\ I4\_15N1HRabi\_array242

@..\home\mb4b\data\Scott\REDOR\Setup\I4\I4\_15NH1Rabi\_arrays\20kHz\_15N\

I4\_15N1HRabi\_array322

@..\home\mb4b\data\Scott\REDOR\Setup\I4\I4\_15NH1Rabi\_arrays\20kHz\_15N\ I4\_15N1HRabi\_array402

@..\home\mb4b\data\Scott\REDOR\Setup\I4\I4\_15NH1Rabi\_arrays\20kHz\_15N\ I4\_15N1HRabi\_array482

Figure 18 Adamantane @..\home\mb4b\data\Scott\REDOR\Setup\adam\_102010 Chapter 3

SIMPSON SIMULATED Results  $\mathcal{Q}_{\ldots}$ \poohbah.chemistry.msu.edu\welikyshare\$\ SchmickThesis\Chp3Thesis\Par\_anti\_na.xls

Figures Coral Draw File @..\\poohbah.chemistry.msu.edu\welikyshare\$\SchmickThesis\ Chp3Thesis\Figures\_mod13.cdr

Figure 2a. @..\home\mb4b\data\Scott\REDOR2\neg\_control\-50\_482\_REDOR\_050908

Figure 2b. @..\home\mb4b\data\Scott\REDOR2\2ndL12wG13A14\482\_REDOR\_041008

Figure 2c. @..\home\mb4b\data\Scott\REDOR2\L12wG5A6\482\_REDOR\_112407

Figure 2d. @..\home\mb4b\data\Scott\REDOR2\F8wL9G10\482REDOR\_021708

Figure 3a,b. @..\home\mb4b\data\Scott\REDOR2\neg\_control\

-50\_482\_REDOR\_050908

-50\_402\_REDOR\_050908

-50\_322\_REDOR\_050908

-50\_242\_REDOR\_050908

-50\_162\_REDOR\_050908

-50\_82\_REDOR\_050908

-50\_22\_REDOR\_050908

Figure 3b. @..\home\mb4b\data\Scott\REDOR2\2ndL12wG13A14\

482\_REDOR\_041008

402\_REDOR\_041008

322\_REDOR\_041008

242\_REDOR\_041008

162\_REDOR\_041008

82\_REDOR\_041008

22\_REDOR\_041008 @..\home\mb4b\data\Scott\REDOR2\L12wG5A6\ 482\_REDOR\_112407 402\_REDOR 322\_REDOR\_112407 242\_REDOR\_112407 162\_REDOR 82\_REDOR\_112407 22\_REDOR @..\home\mb4b\data\Scott\REDOR2\F8wL9G10\ 482REDOR\_021708 402REDOR\_021708 322REDOR\_021708 242REDOR\_021708 162REDOR\_021708 82REDOR\_021708 22REDOR\_021708 Chapter IV and all other. mHFP, mV2E-HFP, mHFPdm, and mHFPtr NMR Files. Table 15. File directories for the 48.2, 40.2, 32.2, 24.2, 16.2, 8.2, and 2.2 ms data are shown. @..\home\mb4b\data\Scott\REDOR\happi\3channel\Dimer\F8C-G13N\ @..\home\mb4b\data\Scott\REDOR\dim\L12C-A5N\ @..\home\mb4b\data\Scott\REDOR\HFP\L12C-A6N\dried\ @..\home\mb4b\data\Scott\REDOR\dim\L12C-A6N\ @..\home\mb4b\data\Scott\REDOR\dim\L9C-G5N\ Table 18. File directories for the 48.2, 40.2, 32.2, 24.2, 16.2, 8.2, and 2.2 ms data are shown. @..\home\mb4b\data\Scott\REDOR\HFP\A6C-G3N\ @..\home\mb4b\data\Scott\REDOR\HFP\F8C-A14N\ @..\home\mb4b\data\Scott\REDOR\HFP\F8C-A15N\ @..\home\mb4b\data\Scott\REDOR\HFP\F8C-A21N\ @..\home\mb4b\data\Scott\REDOR\HFP\F8C-G13N\ @..\home\mb4b\data\Scott\REDOR\HFP\F8C-G16N\ @..\home\mb4b\data\Scott\REDOR\HFP\F8C-G3N\ @..\home\mb4b\data\Scott\REDOR\HFP\F8C-L12N\ @..\home\mb4b\data\Scott\REDOR\HFP\L12C-A6N\ @..\home\mb4b\data\Scott\REDOR\HFP\L12C-G3N\ @..\home\mb4b\data\Scott\REDOR\HFP\L12C-G5N\ @..\home\mb4b\data\Scott\REDOR\HFP\L12C-I4N\ @..\home\mb4b\data\Scott\REDOR\HFP\L12C-L7N\ @..\home\mb4b\data\Scott\REDOR\HFP\L7C-G3N\ @..\home\mb4b\data\Scott\REDOR\HFP\L9C-G16N\ @..\home\mb4b\data\Scott\REDOR\HFP\L9C-G3N\ @..\home\mb4b\data\Scott\REDOR\HFP\L9C-G5N\ @..\home\mb4b\data\Scott\REDOR\HFP\L9C-I4N\ Table 19. File directories for the 48.2, 40.2, 32.2, 24.2, 16.2, 8.2, and 2.2 ms data are shown. @..\home\mb4b\data\Scott\REDOR\V2E\A6CG3N\ @..\home\mb4b\data\Scott\REDOR\V2E\F8CA14N\

@..\home\mb4b\data\Scott\REDOR\V2E\F8CA15N\

 $(a)$ ..\home\mb4b\data\Scott\happi\3channel\V2E\F8CG13N\

@..\home\mb4b\data\Scott\REDOR\V2E\F8CG16N\

@..\home\mb4b\data\Scott\REDOR\V2E\F8CG3N\

@..\home\mb4b\data\Scott\REDOR\V2E\F8C-L12N\062210\

@..\home\mb4b\data\Scott\REDOR\V2E\L12CA6N\

@..\home\mb4b\data\Scott\REDOR\V2E\L12CG3N\

@..\home\mb4b\data\Scott\REDOR\V2E\L12CG5N\

@..\home\mb4b\data\Scott\REDOR\V2E\L12CI4N\

@..\home\mb4b\data\Scott\REDOR\V2E\L12CL7N\

@..\home\mb4b\data\Scott\REDOR\V2E\L7CG3N\

@..\home\mb4b\data\Scott\REDOR\V2E\L9CG16N\

@..\home\mb4b\data\Scott\REDOR\V2E\L9CG3N\

@..\home\mb4b\data\Scott\REDOR\V2E\L9CG5N\

@..\home\mb4b\data\Scott\REDOR\V2E\L9CI4N\

Chapter IV. Excel Files for Iterative Fittings

HFP 3 Registry Fitting Fully Constrained  $\langle \mathcal{Q} \rangle$ . \\poohbah.chemistry.msu.edu\welikyshare\$\

SchmickThesis\OtherThesis\3Reg\F.C. WT compiled.xls

HFP 3 Registry Fitting Unconstrained

@..\\poohbah.chemistry.msu.edu\welikyshare\$\SchmickThesis\

OtherThesis\3Reg\2nd\_U.C. WT.xls

V2E-HFP 3 Registry Fitting Fully Constrained

@..\\poohbah.chemistry.msu.edu\welikyshare\$\SchmickThesis\OtherThesis\3Reg\

F.C. V2E compiled.xls

HFP 5 Registry Fitting Fully Constrained  $\mathcal{Q}_{\mathcal{Q}}$ . \\poohbah.chemistry.msu.edu\welikyshare\$\ SchmickThesis\OtherThesis\5Reg\2nd\_F.C. WT compiled.xls

V2E-HFP 5 Registry Fitting Fully Constrained

 $\langle \hat{\alpha} \rangle$ ...\\poohbah.chemistry.msu.edu\welikyshare\$\

SchmickThesis\OtherThesis\5Reg\2nd\_F.C. WT compiled.xls

Chapter IV and Appendices. HFP, V2E-HFP, L9R-HFP Excel Files for  $\Delta G^{ins}$ , Fractional

Populations Calculated from a Boltzmann Distribution using  $\Delta G^{ins}$  for Energy, and the Modeled Membrane Insertion Depth.

@..\\poohbah.chemistry.msu.edu\welikyshare\$\SchmickThesis\OtherThesis\HFP Chi^2\_2nd.xls

@..\\poohbah.chemistry.msu.edu\welikyshare\$\SchmickThesis\OtherThesis\V2E Chi^2\_2nd.xls

@..\\poohbah.chemistry.msu.edu\welikyshare\$\SchmickThesis\OtherThesis\L9R Chi^2\_2nd.xls Chapter V.

Figure 37. @..\home\mb4b\data\Scott\Thesis\resin\_10kHz\_V2E\_L9CI4N\_012011p

Figure 38. @..\home\mb4b\data\Scott\Thesis\resin\_6kHz\_V2E\_L9CI4N\_012011p

Appendix II. Freed Mutant Excel Spreadsheet Calculations.

@..\\poohbah.chemistry.msu.edu\welikyshare\$\SchmickThesis\AppenThesis\1992\_mutant.xls Appendix IV. Clean HPLC Column Protocol.

@..\\poohbah.chemistry.msu.edu\welikyshare\$\SchmickThesis\OtherThesis\cleancolumn.pdf L9R CP @..\home\mb4b\data\Scott\REDOR\L9R\F8CG13N\cp\_ramp\_F8CG13N\_081210 Resin

@..\home\mb4b\data\Scott\cp\resin\cp10kHz\_V2E\_resinL9CI4N\_012011

@..\home\mb4b\data\Scott\cp\resin\cp6kHz\_V2E\_resinL9CI4N\_012011

SIMMOL and SIMPSON files

@..\\poohbah.chemistry.msu.edu\welikyshare\$\SchmickThesis\Simpson\REDOR\ Coordinate\Antiparallel\_5\_spin\Leu132\_change\_cord MOL file

@..\\poohbah.chemistry.msu.edu\welikyshare\$\SchmickThesis\Simpson\REDOR\Coordinate\ Antiparallel 5 spin\Leu132 change cord SPINSYS file

@..\\poohbah.chemistry.msu.edu\welikyshare\$\SchmickThesis\Simpson\REDOR\REDOR\_files\ Antiparallel\_5spin\_4left\redor-ALA12\_050608.in

@..\\poohbah.chemistry.msu.edu\welikyshare\$\SchmickThesis\Simpson\REDOR\REDOR\_files\ Antiparallel\_5spin\_4left\redor-ALA12-050608-122.45-138.46-49.79-31.824-82.087-131.98--

17.21--71.217-17.1718-44.177-16.768-19.126.fid

@..\\poohbah.chemistry.msu.edu\welikyshare\$\SchmickThesis\Simpson\REDOR\REDOR\_files\ Antiparallel 3spin\_bleft\redor-ALA12\_050608.in

@..\\poohbah.chemistry.msu.edu\welikyshare\$\SchmickThesis\Simpson\REDOR\REDOR\_files\ Antiparallel 3spin bleft\redor-ALA12-050608-49.79-31.824--17.21--71.217-16.768-19.126.fid

@..\\poohbah.chemistry.msu.edu\welikyshare\$\SchmickThesis\Simpson\REDOR\

3\_strand\_CNC\_REDOR\redor-98.0-050608.in

@..\\poohbah.chemistry.msu.edu\welikyshare\$\SchmickThesis\Simpson\REDOR\

3\_strand\_CNC\_REDOR\redor-98.0-050608-0-98.0-0-0-12.35-12.97.fid

@..\\poohbah.chemistry.msu.edu\welikyshare\$\SchmickThesis\Simpson\REDOR\REDOR\_files\ Natural\_abundance\b-sheet\redor-2spin-4.0-050608.in

@..\\poohbah.chemistry.msu.edu\welikyshare\$\SchmickThesis\Simpson\REDOR\REDOR\_files\ Natural\_abundance\b-sheet\redor-2spin-4.00-050608-0-0-48.2.fid Fortran Files

@..\\poohbah.chemistry.msu.edu\welikyshare\$\SchmickThesis\AppenThesis\Fortran\ HFPdata2\x2\_fixed

@..\\poohbah.chemistry.msu.edu\welikyshare\$\SchmickThesis\AppenThesis\Fortran\ HFPdata2\HFP.f

@..\\poohbah.chemistry.msu.edu\welikyshare\$\SchmickThesis\AppenThesis\Fortran\HFPdata2\ output

@..\\poohbah.chemistry.msu.edu\welikyshare\$\SchmickThesis\AppenThesis\Fortran\ HFP2ndF8CG13N\x2\_fixed

@..\\poohbah.chemistry.msu.edu\welikyshare\$\SchmickThesis\AppenThesis\Fortran\ HFP2ndF8CG13N\HFP.f

@..\\poohbah.chemistry.msu.edu\welikyshare\$\SchmickThesis\AppenThesis\Fortran\ HFP2ndF8CG13N\output

@..\\poohbah.chemistry.msu.edu\welikyshare\$\SchmickThesis\data\AppenThesis\Fortran\  $5$ regHFP\f9=0.00\x2

@..\\poohbah.chemistry.msu.edu\welikyshare\$\SchmickThesis\AppenThesis\Fortran\  $5 \text{regHFP}\$  $= 0.00\$  HFP  $5 \text{var.f}$ 

 $(a)$ ..\\poohbah.chemistry.msu.edu\welikyshare\$\SchmickThesis\AppenThesis\Fortran\5regHFP\  $f9=0.00$ \output

@..\\poohbah.chemistry.msu.edu\welikyshare\$\SchmickThesis\AppenThesis\Fortran\5regHFP\ f9= $0.01\$  $x2$ 

 $@.. \pmod{h}$ .chemistry.msu.edu\welikyshare\$\SchmickThesis\AppenThesis\Fortran\5regHFP\ f9= $0.01$ \HFP\_5var.f

 $(a)$ ..\\poohbah.chemistry.msu.edu\welikyshare\$\SchmickThesis\AppenThesis\Fortran\5regHFP\

 $f9=0.01$ \output

 $(a)$ ..\\poohbah.chemistry.msu.edu\welikyshare\$\SchmickThesis\AppenThesis\Fortran\V2E\_data\ x2\_V2E

 $(a)$ ..\\poohbah.chemistry.msu.edu\welikyshare\$\SchmickThesis\AppenThesis\Fortran\V2E\_data\ V2E.f

 $(a)$ ..\\poohbah.chemistry.msu.edu\welikyshare\$\SchmickThesis\AppenThesis\Fortran\V2E\_data\ output

@..\\poohbah.chemistry.msu.edu\welikyshare\$\SchmickThesis\AppenThesis\Fortran\ V2E5reg\_data\f12=0.00\x2\_V2E

@..\\poohbah.chemistry.msu.edu\welikyshare\$\SchmickThesis\AppenThesis\Fortran\ V2E5reg\_data\f12=0.00\V2E\_5var.f

@..\\poohbah.chemistry.msu.edu\welikyshare\$\SchmickThesis\AppenThesis\Fortran\ V2E5reg\_data\f12= $0.00\$ output

@..\\poohbah.chemistry.msu.edu\welikyshare\$\SchmickThesis\AppenThesis\Fortran\ V2E5reg\_data\f12= $0.01\$ x2\_V2E

@..\\poohbah.chemistry.msu.edu\welikyshare\$\SchmickThesis\AppenThesis\Fortran\ V2E5reg\_data\f12=0.01\V2E\_5var.f

@..\\poohbah.chemistry.msu.edu\welikyshare\$\SchmickThesis\AppenThesis\Fortran\ V2E5reg\_data\f12=0.01\output

@..\\poohbah.chemistry.msu.edu\welikyshare\$\SchmickThesis\AppenThesis\Fortran\ V2E5reg\_data\f12= $0.02\$ \x2\_V2E

@..\\poohbah.chemistry.msu.edu\welikyshare\$\SchmickThesis\AppenThesis\Fortran\ V2E5reg\_data\f12=0.02\V2E\_5var.f

@..\\poohbah.chemistry.msu.edu\welikyshare\$\SchmickThesis\AppenThesis\Fortran\ V2E5reg\_data\f12=0.02\output

@..\\poohbah.chemistry.msu.edu\welikyshare\$\SchmickThesis\AppenThesis\Fortran\ V2E5reg\_data\f12=0.03\x2\_V2E

@..\\poohbah.chemistry.msu.edu\welikyshare\$\SchmickThesis\AppenThesis\Fortran\ V2E5reg\_data\f12= $0.03\$ V2E\_5var.f

@..\\poohbah.chemistry.msu.edu\welikyshare\$\SchmickThesis\AppenThesis\Fortran\ V2E5reg\_data\f12=0.03\output

### **Appendix II. Current HIV Inhibitor Drugs**

## **Nucleoside/Nucleotide Reverse Transcriptase Inhibitors**

Combivir (zidovudine + lamivudine) Emtriva (emtricitabine) Epivir (lamivudine) Epzicom (abacavir + lamivudine) Retrovir (zidovudine) Trizivir (abacavir + zidovudine + lamivudine) Truvada (tenofovir + emtricitabine) Videx EC (didanosine) Viread (tenofovir) Zerit (stavudine) Ziagen (abacavir)

## **Non-Nucleoside Reverse Transcriptase**

**Inhibitors** 

Atripia (efavirenz + tenofovir + emtricitabine) Intelence (etravirine) Rescriptor (delavirdine) Sustiva (efavirenz)

# **Protease Inhibitors**

Aptivus (tipranavir) Crixivan (indinavir) Invirase (saquinavir) Kaletra (lopinavir + ritonavir) Lexiva (fosamprenavir) Norvir (ritonavir) Prezista (darunavir) Reyataz (atazanavir) Viracept (nelfinavir)

# **Fusion and Entry Inhibitors**

Fuzeon (enfuvirtide, injected) Selzentry (maraviroc)

## **Integrase Inhibitors**

Isentress (raltegravir)

**Figure 39**. Chart of commercially available anti HIV drugs. This chart was last updated  $12\left(14\right)2010$  and was taken from www. aidsmeds.com.

#### **Appendix III. Simple Number of Strands for Fusion Model.**

As mentioned in Chapters I, III, IV, and V, there is literature that supports that  $\beta$  sheet oligomers are a reasonable structure for the fusion active HFP structure. Additionally, syncytia fusion assays have demonstrated that an oligomeric structure is essential for membrane fusion where dilute amounts of V2E mutant gp41 were expressed with WT gp41 and fusion activity of WT gp41 was dominantly inhibited, **Table 12<sup>21</sup>**. A simplistic model was created to relate the number of strands within an oligomer required to initiate membrane fusion, *s*, as a function of experimentally observed fusion activity, *A(s)*. Incorporation of a single V2E gp41 strand into an oligomer was assumed to abrogate the fusion activity of an oligimer. Assuming that oligomerization of V2E gp41 with WT gp41 is random, the fusion activity as a function of *s* can be described by **Eq (59).**

$$
A(s) = F^s \tag{59}
$$

where  $F$  is the fraction of WT gp41 from **Table 12**. The calculated activity was compared to the experimental activity by the  $\chi^2$  analysis metric.

$$
\chi^2 = \sum_{j=1}^{4} \frac{\{A(s)j - (A)^{\exp}_j\}^2}{(\sigma_j^{\exp})^2}
$$
(60)

where j was an index for each of the experimental activity data points from **Table 12**. The  $\chi^2$ <sub>min</sub>  $= 3.1$  for s  $= 7$ , Table 13, which suggested that 2-3 gp41 trimers were required to form fusion active  $\beta$  sheet oligimers. Additionally,  $\chi^2$  analysis was performed where the activity was modeled a fraction of 6 and a fraction of 9 strand β sheet oligimers (2 and 3 trimers) where the

 $\chi^2$ <sub>min</sub> = 2.6 which corresponded to 50:50 ratio of 6 strand to 9 strand oligomers in this model (See @..\\poohbah.chemistry.msu.edu\welikyshare\$\SchmickThesis\AppenThesis\ 1992\_mutant.xls)

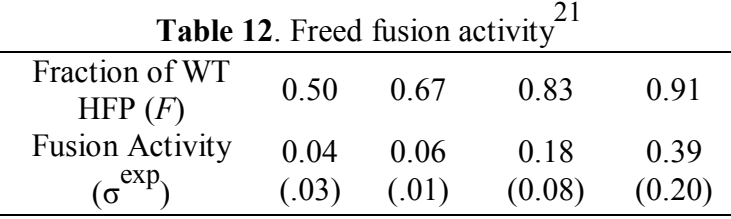

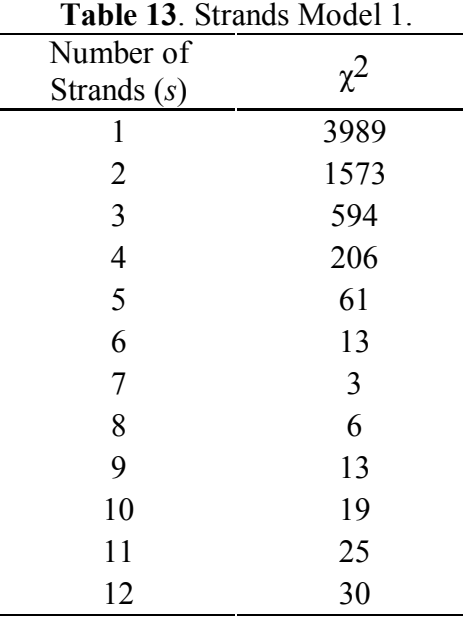

An alternative model was also considered where a minimum of two V2E gp41 strands were needed to be incorporated to abrogate the fusion activity of an oligomer.

$$
A(s) = F^s + F(s-1) \tag{61}
$$

The  $\chi^2$ <sub>min</sub> = 14 for s = 10, **Table 14**, which suggested that 3 or more gp41 trimers were required to form fusion active β sheet oligimers. While these models are not sufficient for determining the number of oligomers required for membrane fusion, both overwhelming suggest that more than one gp41 trimer is required for membrane fusion since  $s = 3$  yields  $\chi^2$  values of 594 and 5,000 for the respective models. The excel spreadsheet with complete analysis was uploaded to the ftp.

| <b>Table 14. Strands Model 2.</b> |          |  |
|-----------------------------------|----------|--|
| Number of                         | $\chi^2$ |  |
| Strands (s)                       |          |  |
| 1                                 | 29000    |  |
| $\overline{2}$                    | 12000    |  |
| 3                                 | 5000     |  |
| $\overline{4}$                    | 2100     |  |
| 5                                 | 830      |  |
| 6                                 | 320      |  |
| $\overline{7}$                    | 120      |  |
| 8                                 | 41       |  |
| 9                                 | 17       |  |
| 10                                | 14       |  |
| 11                                | 16       |  |
| 12                                | 21       |  |
| 13                                | 25       |  |
| 14                                | 29       |  |
| 15                                | 32       |  |

**Table 14.** Strands Model 2.

# **Appendix IV. RP-HPLC Purification, Optimization and Troubleshooting**

From the currently available columns in our laboratory, the preferred column used for RP-HPLC was a Custom Bioseperation Symmetry 300 C4 steel column with 19 x 300mm dimensions, 5 µm particle size, and 300 Å pore size. The 19 mm diameter provides larger loading volumes than columns with 10 mm diameters, and the 5 µm particle size provided better peak resolution than columns with larger particle sizes, such as 10-15 µm.
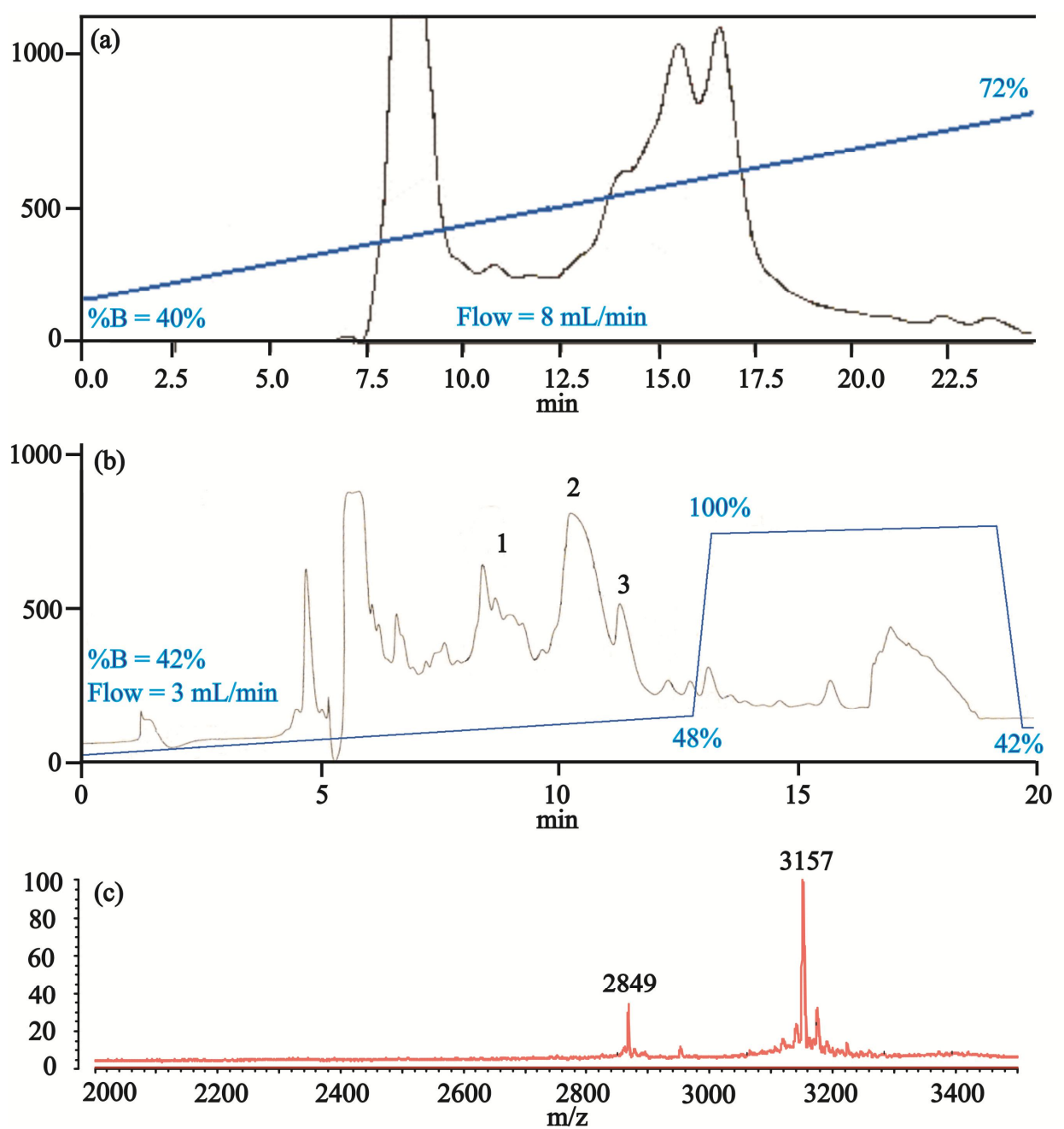

**Figure 40**. (a) HFP purification with a "large" C18 column (10-15 µm pore size). (b) HFP purification with a "small" C4 column (10 x 250 mm and 5 µm pore size). Better peak resolution was obtained with the C4 column. (c) Typical MALDI-TOF mass spectroscopy of peak 2 HFP from a purification similar to (b) where the expected mass was  $3151 + 2$  g/mol where the  $+2$ refers to the mass gain from the  $13^{\circ}$ C and  $15^{\circ}$ N isotopes.

The RP-HPLC chromatograms below, **Figure 41**-**Figure 46**, demonstrate how to develop a purification protocol to purify crude V2E-HFP. In these gradients, solvent A, 100% water with 0.01% TFA, was mixed with solvent B, 90% acetonitrile with 0.01% TFA. The flow rate of solvent  $A$  + solvent B was set to 8 mL/min. Products or impurities that "elute" or pass through the column are detected at  $\sim 8$  minutes under these conditions, Figure 42, and the peak at  $\sim 8$ minutes is generally referred to as the elution peak. Therefore, we can approximate the percent elution, P*e* , of a peak as a function of the solvent B gradient slope, G*s* , the initial concentration of

solvent B,  $C_i$ , and the elution time,  $t_e$ .

$$
P_e = G_S \left( t_e - 8 \right) + C_i \tag{62}
$$

The figures below illustrate changes that can be made to the gradient to better resolve peaks.

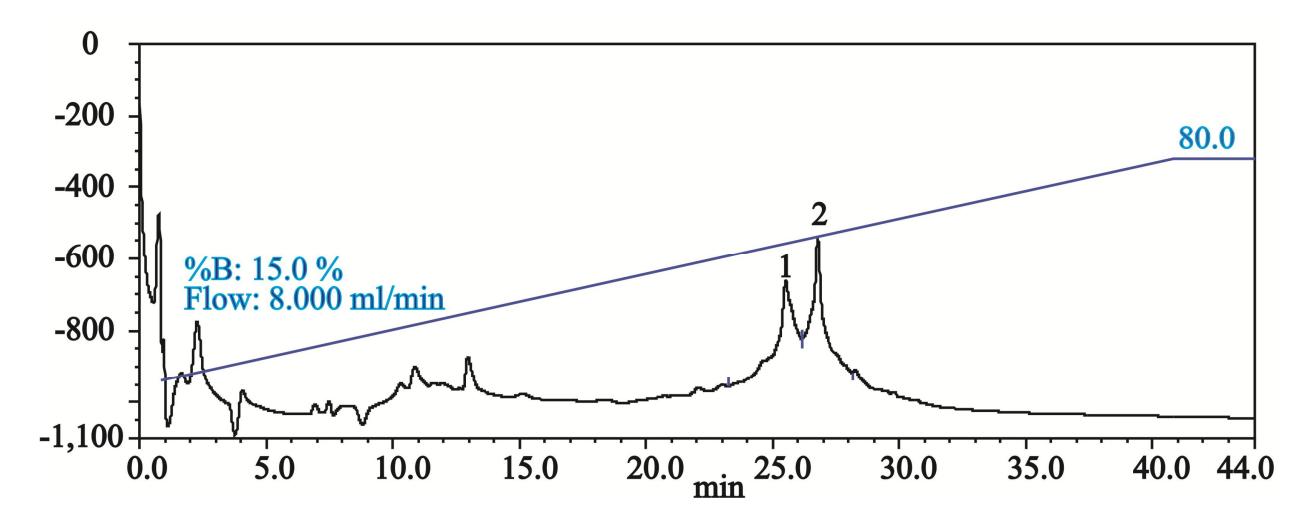

**Figure 41**. Preliminary gradient of 15% to 80% solvent B over 40 minutes. In developing purification protocols, small amounts of crude peptide were used to make product peaks narrow. By mass spec, Peak 2 is the confirmed product peak. From **Eq (62)**, the variables have the following values:  $C_i = 15\%$ ;  $G_s = 1.625\%$ /min;  $t_e \sim 26.5$  min; and  $P_e = 45\%$ .

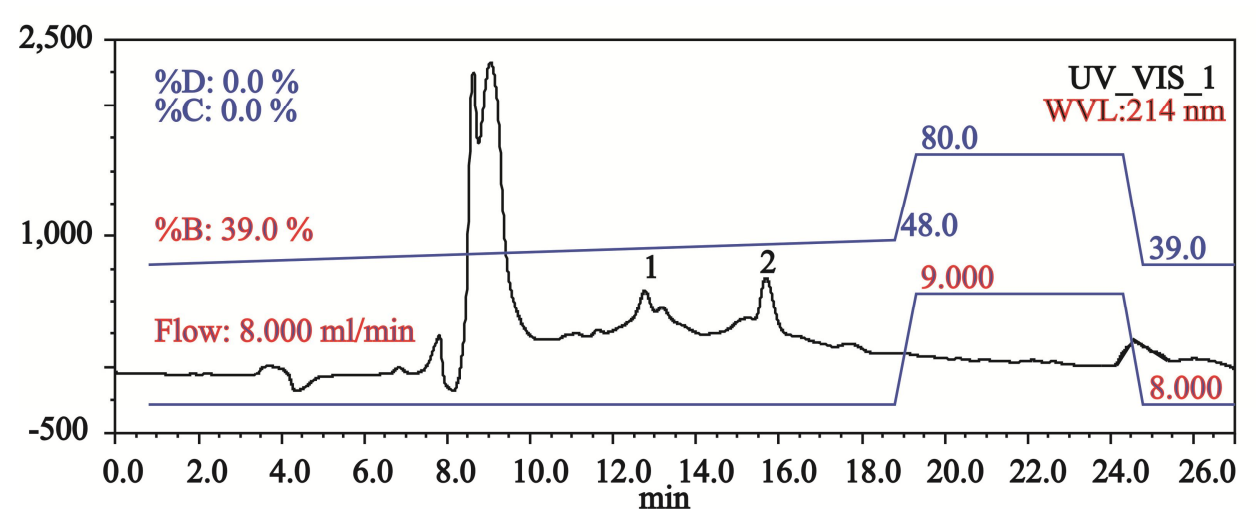

Figure 42. A linear 39-48% gradient was run over 18.5 minutes for purifying the product peak. From **Eq (62)**, the variables have the following values:  $C_i = 39\%$ ;  $G_s = 0.5\%$ /min;  $t_e \sim 15.5$  min; and  $P_e$  = 46.5%. The initial starting concentration was chosen to make the elution time around 15 minutes which was calculated by **Eq (62)** and a more gradual gradient was used to better separate peaks 1 and 2 from **Figure 41**. Also, at the end of the program, the gradient was ramped up to 80% solvent B over 0.5 minutes and the flow rate was increased to 9 mL/min to clean the column after each run. After 5 minutes, the gradient concentration of solvent B was returned to 39% over 0.5 minutes and the column equilibrated at this concentration for 3 minutes to prepare for the next run.

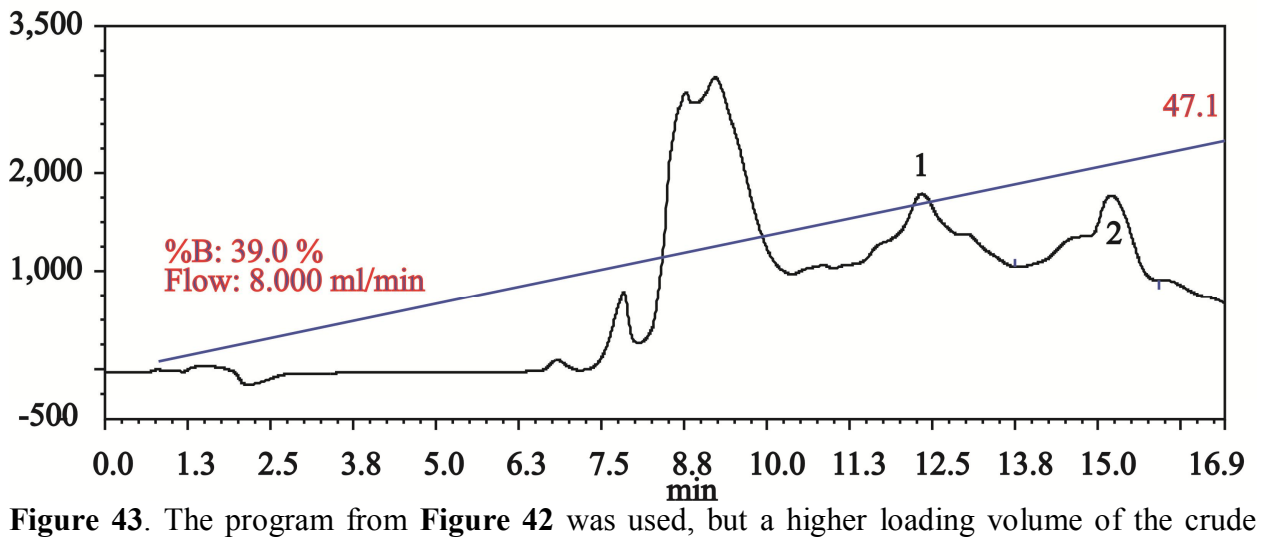

peptide was used which resulted in poor separation of our product peak.

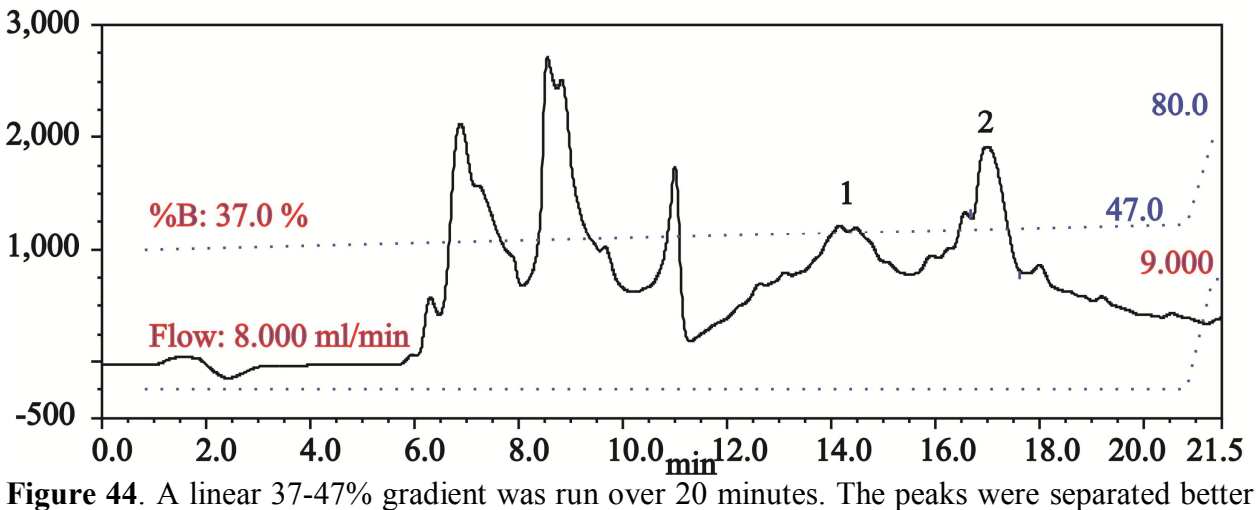

with minimal peak broadening.

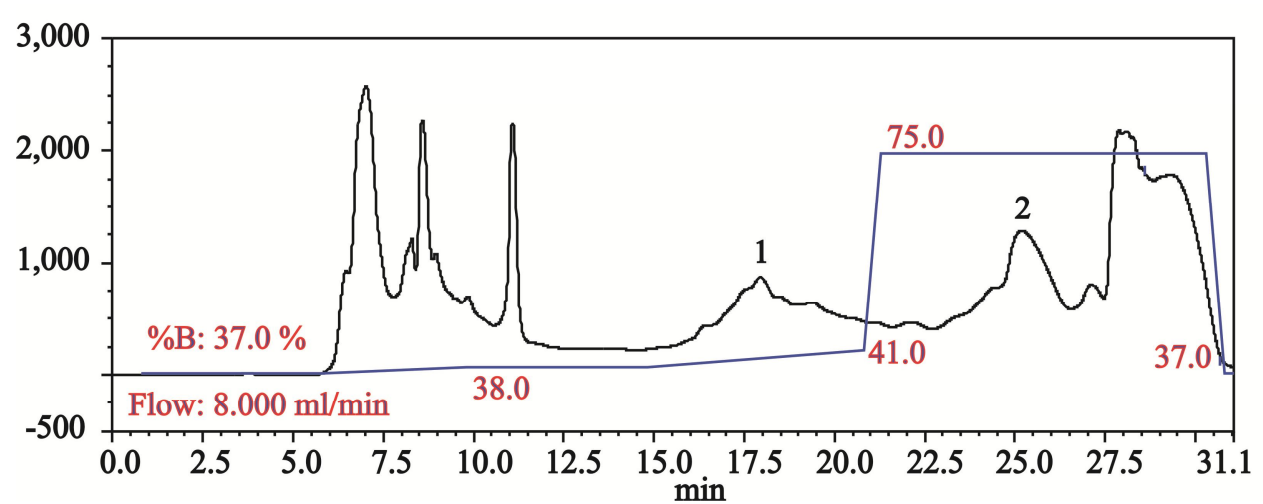

Figure 45. Nonlinear gradients can be used to separate peak 1 from peak 2. The gradient broadened peak 1 using a more gradual slope initially while the gradient was steeper from 15 to 21 minutes to retain the sharpness of peak 2. To optimize the time of the program, it's best to have your product elute during the period where the ramp is up to 75% solvent B since nothing is achieved during this time in **Figure 41**-**Figure 44**. Recall, the elution time of a peak is 8 minutes. Therefore, in this figure, peak 2 was collected during 75% use of solvent B, but peak 2 actually began coming off the column at time  $t_e$ -8 or ~16-18 minutes.

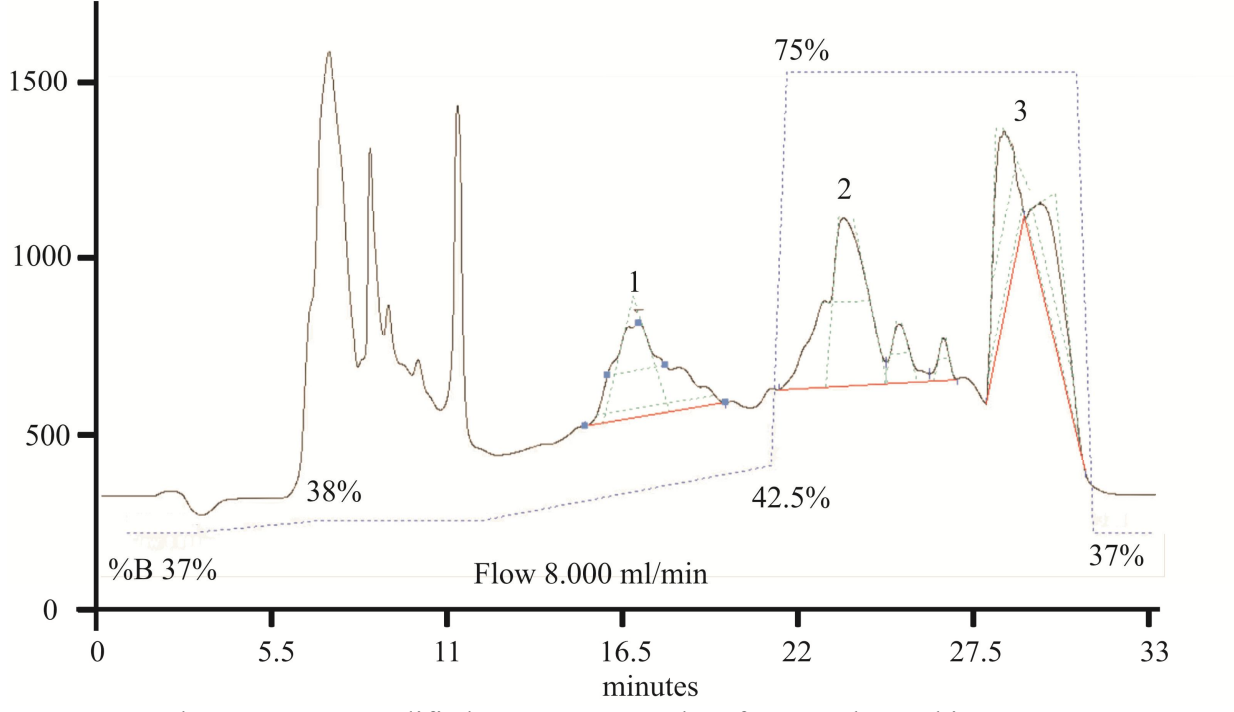

**Figure 46**. The ramp was modified to separate peak 2 from peak 3. This program was created because peak 1 also contains peptide with our products molecular weight which was collected for potential future use. Peak 3 should also be collected if the product peak is low relative to other syntheses. Peak 3 can contain HFP with N-terminal or sidechain protecting groups.

### **1. Specific Problems**

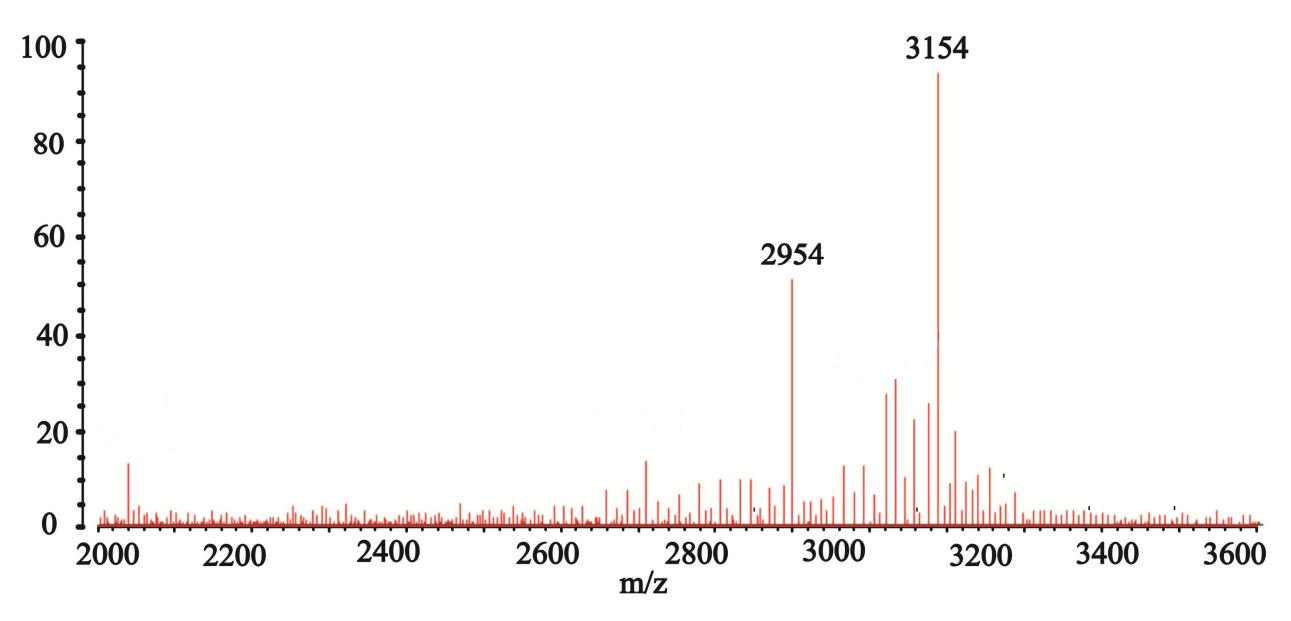

**1.1 Well separated peak contains "impurities" by MALDI-TOF analysis**

**Figure 47**. MALDI-TOF mass spectroscopy of purified HFP-L9G10. In MALDI-TOF experiments, increasing the laser power can increase the signal to noise, but it can also lead to peptide fragmentation where fragmentation can occur C-terminal of amino acids with basic  $\frac{65,66}{65,66}$ . Alternatively, gas phase degredation of the peptide may be unlikely. The peptide degredation may result from hydrolytic cleavage in the matrix or possibly during isolation<sup>64</sup>. Fragmentation of the HFP-L9G19 peptide appeared to occur C-terminal of the Arg-22, Lys-29, and Lys-30 where the respective fragments detected were likely AVGIGALFLGFLGAAGSTMGAR (2038 +2 g/mol), AVGIGALFLGFLGAAGSTMGARSWKKKKK (2952 +2 g/mol), and AVGIGALFLGFLGAAGSTMGARSWKKKKKK  $(3080 + 2 g/mol)$ , and the HFP product had an expected mass of  $3151 + 2$  g/mol.

### **1.2 Forgot to deprotect Fmoc group.**

Dissolve crude peptide in 10 mL of 20% piperidine in DMF solution in a 50 mL conical vial and gently vortex for 20-25 minutes. Cap the conical vial and sonicate every 3 minutes to increase the solubility of the crude peptide. The crude peptide will not fully dissolve in the deprotection solution. Also, try to dissolve peptide that may be stuck to the conical vial.

## **1.3 Column pressure is increasing over time.**

You may be loading precipitated peptides or dust onto the column in which case you can sonicate and centrifuge your peptide solution. Additionally, you can reverse the column and run a cleaning protocol. Note: when switching solvents, the pressure of the column will change due to swelling of the resin. The recommended flow rates are suggested to keep the column pressure low, but can be increased as long as you pay attention to the pressure. This procedure is effective in reducing the column pressure as it has reduced the "small" C4 column from ~2100-2500 psi to  $\sim$ 1300-1400 psi at a flow rate of 3 mL/min of 40% solvent B. A pdf file with a cleaning protocol can be found in:

@..\\poohbah.chemistry.msu.edu\welikyshare\$\SchmickThesis\OtherThesis\cleancolumn.pdf

### **Appendix V. HFPdm Data and Lyophilized HFP**

Chapter IV detected differences in registry distributions between the mV2E-HFP, mHFP, and mHFPtr constructs by using isotopic labeling schemes and the REDOR pulse sequence. Similar labeling schemes were incorporated into mHFPdm, and no clear structural differences were distinguished between mHFPdm and mHFP using this REDOR method. The structure of mHFP and mHFPdm may be identical or the differences are too subtle to detect using the current experimental design. Additionally, the HFP-L12CA6N sample was lyophilized for 24 hours after collection of the 7 data points and the sample was not rehydrated. The HFP-L12CA6N and lyophilized HFP-L12CA6N data were indistinguishable which suggests that mHFP and lyophilized mHFP have the same or similar registries.

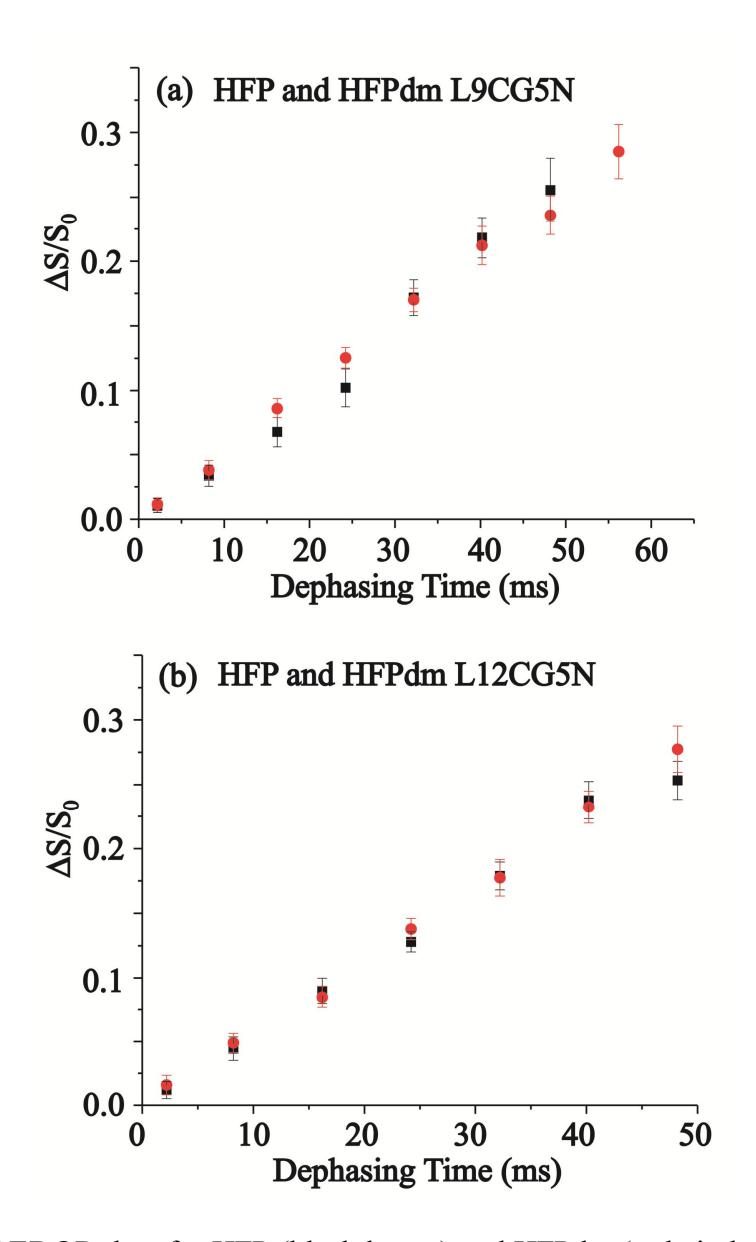

**Figure 48**. REDOR data for HFP (black boxes) and HFPdm (red circles) are displayed with error bars that are associated with rms deviation and labeling corresponds to (a) L9CG5N and (b) L12CG5N.

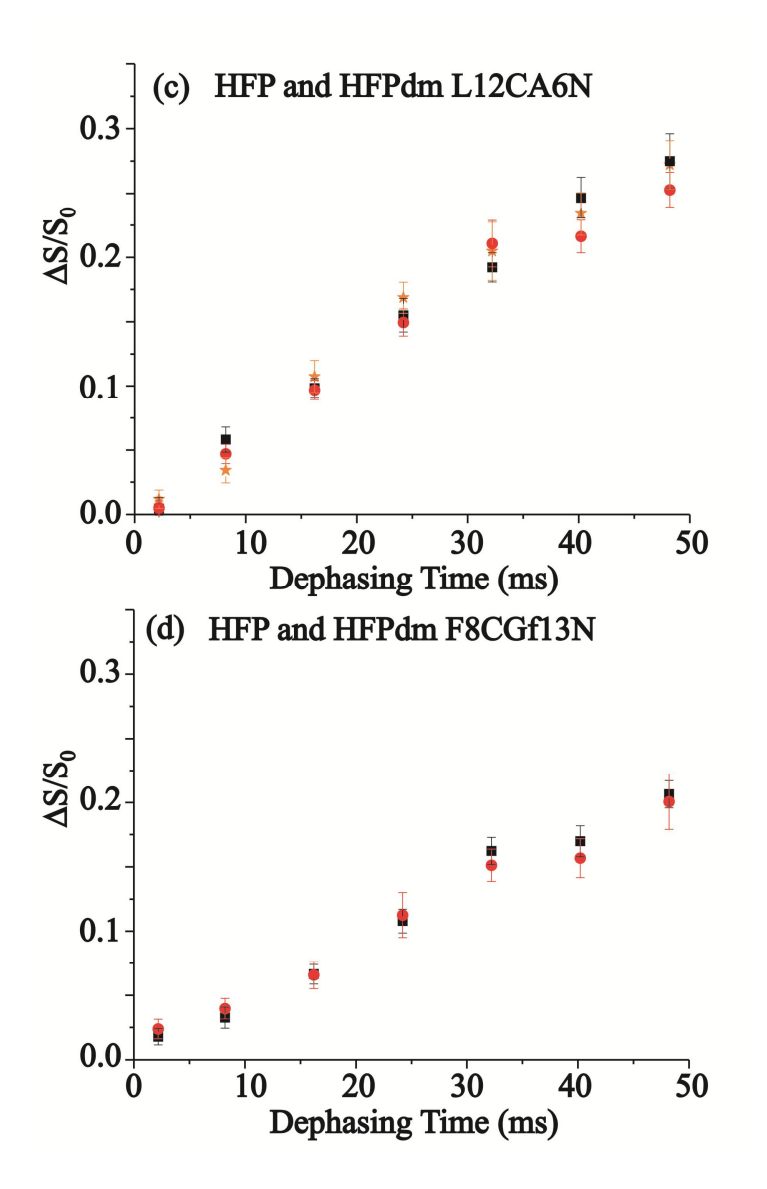

**Figure 48 (cont'd)**. REDOR data for HFP (black boxes), lyophilized HFP (orange stars), and HFPdm (red circles) are displayed with error bars that are associated with rms deviation and labeling corresponds to (c) L12CA6N and (d) L12CG5N.

| <b>Table 15.</b> The time and LTZCA01 (iii) Lyophinized $(\Delta S/S)()$<br>aliu v |                 |                  |                  |                                 |                       |
|------------------------------------------------------------------------------------|-----------------|------------------|------------------|---------------------------------|-----------------------|
| $(\Delta S/S_0)^{exp} + \sigma^{exp}$ in parentheses                               |                 |                  |                  |                                 |                       |
| Dephasing<br>time (ms)                                                             | $L9C-$<br>G5Ndm | $L12C-$<br>G5Ndm | $L12C-$<br>A6Ndm | $L12C-$<br>A6Nmn<br>Lyophilized | <b>F8C-</b><br>G13Ndm |
| 2.2                                                                                | 0.012(.005)     | 0.016(.008)      | 0.005(.006)      | 0.012(0.007)                    | 0.024(.008)           |
| 8.2                                                                                | 0.039(0.007)    | 0.049(.007)      | 0.047(0.007)     | 0.034(0.010)                    | 0.040(0.008)          |
| 16.2                                                                               | 0.086(.008)     | 0.085(.008)      | 0.097(0.008)     | 0.107(0.013)                    | 0.066(0.011)          |
| 24.2                                                                               | 0.125(.008)     | 0.138(.008)      | 0.149(0.011)     | 0.161(0.012)                    | 0.113(0.018)          |
| 32.2                                                                               | 0.170(0.009)    | 0.178(.014)      | 0.211(.018)      | 0.205(.017)                     | 0.151(0.013)          |
| 40.2                                                                               | 0.212(0.015)    | 0.232(0.013)     | 0.216(.013)      | 0.234(.017)                     | 0.157(0.015)          |
| 48.2                                                                               | 0.236(.015)     | 0.277(0.018)     | 0.253(0.013)     | 0.272(0.019)                    | 0.201(.020)           |

**Table 15.** HFPdm and L12CA6Nmn Lyophilized  $(\Delta S/S_0)^{exp}$  and  $\sigma^{exp}$ 

### **Appendix VI. SIMMOL, SIMPSON, and Fortran Files.**

### **1. Sample SIMMOL Files**

# **1.1 SIMMOL input file for Leu-132 13CO from the 2IWW.pdb file.**

```
regsub ".mol" $argv0 {\1.oogl} oogl
regsub ".mol" $argv0 {\1.spinsys} spinsys
set m [mload "2IWW.pdb"]
mloadtensors $m -default
#mloadjcouplings $m -default
msetspinsysfile $m $spinsys -numbered
mselect $m 1 atom 536
mselect $m 2 atom 357
mselect $m 3 atom 352
mselect $m 4 atom 344
mselect $m 5 atom 727
mselect $m 6 atom 716
mselect $m 7 atom 705
#mset $m -solid -ellipsoid shielding -color cpk -nice
mdipole $m 1 2 0AA 20AA
mdipole $m 1 3 0AA 20AA
mdipole $m 1 4 0AA 20AA
mdipole $m 1 5 0AA 20AA
mdipole $m 1 6 0AA 20AA
mdipole $m 1 7 0AA 20AA
#mclosespinsysfile $m
munload $m
puts "Generated: $spinsys"
```
# **1.2. SIMMOL output file for the Leu-132 residue 13CO from the 2IWW.pdb file**

spinsys { # 1 2 3 4 5 6 7 # 536N 357N 352N 344C 727N 716N 705N # channels 15N 13C nuclei 15N 15N 15N 13C 15N 15N 15N dipole 1 4 21.0712 0 101.81 72.787 dipole 2 4 35.747 0 98.531 33.511

```
 dipole 3 4 13.194 0 72.5 9.7837
 dipole 4 5 16.339 0 76.984 9.9556
 dipole 4 6 19.871 0 103.81 36.023
 dipole 4 7 12.326 0 129.81 61.397
}
```
### **2. Sample SIMPSON Files**

## **2.1. Input file 5 spin (NNCNN) SIMPSON File for Ala-12 13CO from 2WII.pdb**

```
# REDOR simulation for pulse sequence redorxy8xy pm for a model three spin
system
# ver. 1.0, last revised on 02/05/07 w/o all real pulses
# no cp phase cycling
# no output of s0 and s1
spinsys { 
channels 13C 15N 
nuclei 13C 15N 15N 15N 15N
dipole 1 2 $par(dp12) 0 $par(a) $par(e) 
dipole 1 3 $par(dp13) 0 $par(b) $par(f)
dipole 1 4 $par(dp14) 0 $par© $par(g)
dipole 1 5 $par(dp15) 0 $par(d) $par(h)
shift 1 174.3p -75.0p 0.97333 0 109.37 -171.38
      } 
par { 
proton_frequency 400.7797840e6 
spin_rate 10000
sw 50000 
np 7
crystal_file rep320
dipole check false
gamma_angles 18
  start_operator I1x
detect operator I1p
verbose 1101
variable Crf 61728
variable Nrf 61728 
variable dp12_min 44.177
variable dp12_max 44.177
variable dp12 incr 1
variable dp13_min 12.43
variable dp13_max 12.43
variable dp13<sup>-</sup>incr 1
variable dp14_min 19.126
variable dp14_max 19.126
variable dp14 incr 1
```

```
variable dp15_min 13.485
variable dp15<sup>-max</sup> 13.485
variable dp15 incr 1variable a_{min} 138.46
variable a max 138.46
variable a_incr 1
variable b min 118.5
variable b max 118.5
variable b incr 1
variable c_min 31.824
variable c max 31.824
variable c_incr 1
variable d<sup>min</sup> 40.492
variable d<sup>max</sup> 40.492
variable d_incr 1
variable e min 131.98
variable e max 131.98
variable e<sup>l</sup>incr 1
variable f_min 165.09
variable f max 165.09
variable f incr 1
variable g<sup>min</sup> -71.217<br>variable g max -71.217
variable q max
variable g_incr 1
variable h min -132.18
variable h max -132.18
variable h incr 1
variable bestkaisqr 1e6
variable c_off 15398
variable n_off 0
} 
proc pulseq { } { 
global par 
maxdt 1
set Ct180 [expr 0.5e6/$par(Crf)]
set Nt180 [expr 0.5e6/$par(Nrf)]
set tr [expr 0.5e6/$par(spin rate)]
set tr1 [expr $tr-0.5*$Ct180]
set tr2 [expr $tr-0.5*$Ct180-0.5*$Nt180]
reset 
offset $par(c_off) $par(n_off)
delay $tr2 
pulse $Nt180 0 x $par(Nrf) x 
delay $tr2 
  pulse $Ct180 $par(Crf) x 0 x 
store 1 
#s1reset 
offset $par(c_off) $par(n_off)
```

```
delay $tr2 
pulse $Nt180 0 y $par(Nrf) y 
delay $tr2 
pulse $Ct180 $par(Crf) y 0 y 
store 2
#s1reset
offset $par(c_off) $par(n_off)
delay $tr2
pulse $Nt180 0 x $par(Nrf) x
delay $tr2 
pulse $Ct180 $par(Crf) x 0 x
delay $tr2 
pulse $Nt180 0 y $par(Nrf) y 
delay $tr1
store 3
#s1
reset
  foreach i {1 2 1 2 2 1 2 1} {
prop $i
  }
store 8
#s1reset 
offset $par(c_off) $par(n_off)
delay $tr2 
  pulse $Nt180 0 x 0 x 
delay $tr2 
pulse $Ct180 $par(Crf) x 0 x 
store 4 
#s0reset offset $par(c off) $par(n off)
delay $tr2 
pulse $Nt180 0 y 0 y 
delay $tr2 
pulse $Ct180 $par(Crf) y 0 y 
store 5
#s0reset
offset $par(c_off) $par(n_off)
delay $tr2
pulse $Nt180 0 x 0 x
delay $tr2 
pulse $Ct180 $par(Crf) x 0 x
delay $tr2 
pulse $Nt180 0 y 0 y 
delay $tr1
store 6
```

```
#s0reset
foreach i {4 5 4 5 5 4 5 4} {
prop $i
  }
store 9
#s()foreach j {2 8 16 24 32 40 48} {
reset 
prop $par(swtch1) $j 
prop $par(swtch2) 
acq 
   }
}
proc main { } {
global par
for {set par(a) $par(a,min) {$par(a) < = $par(a,max) {set par(a) [expr
$par(a)+$par(a_incr)]} {
for {set par(b) $par(b\text{ min})} {$par(b) < = $par(b\text{ max})} {set par(b) [expr
$par(b)+$par(b_incr)]} {
for {set par© $par(c min)} {$par© \leq $par(c max)} {set par© [expr
$par©+$par(c_incr)]} {
for {set par(d) $par(dmin) } {$par(d) < = $par(d max) } {set par(d) [expr
$par(d) + $par(d incr)] {
for {set par(e) $par(e_min) {$par(e) < = $par(e_max) {set par(e) [expr
$par(e)+$par(e incr)]for {set par(f) $par(f\text{ min})} {$par(f) < = $par(f\text{ max})} {set par(f) [expr
$par(f)+$par(f incr)] {
for {set par(g) $par(g\text{ min})} {$par(g) \leq $par(g\text{ max})} {set par(g) [expr
$par(g) + $par(g incr)] {
for {set par(h) $par(h\text{ min})} {$par(h) < = $par(h\text{ max})} {set par(h) [expr
$par(h)+$par(h_incr)]} {
for {set par(dp12) $par(dpl2min) {$par(dpl2) < = $par(dpl2max) {set
par(dp12) [expr $par(dp12)+$par(dp12_incr)]} {
for \{set\} \{set\} \{set\} \{set\} \{set\} \{set\} \{set\} \{set\} \{set\} \{set\} \{set\} \{set\}par(dp13) [expr $par(dp13)+$par(dp13 incr)] {
for {set par(dp14) $par(dp14 min) {$par(dp14) < = $par(dp14 max) {set
par(dp14) [expr $par(dp14)+$par(dp14_incr)]} {
for {set par(dp15) $par(dpl5min) {$par(dpl5) < = $par(dpl5max) {set
par(dp15) [expr $par(dp15)+$par(dp15_incr)]} {
            foreach p {{0 9 6} {1 8 3}} {
set par(swtch1) [lindex $p 1]
set par(swtch2) [lindex $p 2]
set f [fsimpson]
            set g[lindex $p 0] [fdup $f]
             }
#fsave $g0 $par(name)-$par(dp12)-s0.fid
#fsave $g1 $par(name)-$par(dp12)-s1.fid
            set gsub [fdup $g0]
fsub $gsub $g1
```

```
for {set j 1} \{\frac{5}{7} \leq \frac{5}{7} (np) } {incr j} {
                                     set a0 [findex $g0 $j -re]
set a1 [findex $gsub $j -re]
fsetindex $g1 $j [expr $a1/$a0] 0
}
                  #fphase $g1 -scale $par(scl_avg)
fsave \frac{1}{2} \frac{1}{2} \frac{1}{2} \frac{1}{2} \frac{1}{2} \frac{1}{2} \frac{1}{2} \frac{1}{2} \frac{1}{2} \frac{1}{2} \frac{1}{2} \frac{1}{2} \frac{1}{2} \frac{1}{2} \frac{1}{2} \frac{1}{2} \frac{1}{2} \frac{1}{2} \frac{1}{2} \frac{1}{2} \frac{1}{2} \frac{1$par(h)-$par(dp12)-$par(dp13)-$par(dp14)-$par(dp15).fid
}
}
}
}
}
}
}
}
}
}
}
}
#set outpt [open $par(name).out a+ 0600]
#puts $outpt "$dp12_opt $par(bestkaisqr)"
#close $outpt
#funload
}
```
## **2.2 Output file 5 spin (NNCNN) SIMPSON File for Ala-12 <sup>13</sup>CO from 2WII.pdb**

SIMP

 $NP=7$ SW=50000 TYPE=FID DATA 0.00890980072 0 0.113440126 0 0.372697496 0 0.63746613 0 0.80436585 0 0.868245862 0 0.890586802 0 END

# **2.3 Input file 3 spin (CNN) SIMPSON File for Ala-12 13CO from 2WII.pdb**

# REDOR simulation for pulse sequence redorxy8xy pm for a model three spin system # ver. 1.0, last revised on 02/05/07 w/o all real pulses # no cp phase cycling # no output of s0 and s1

```
spinsys { 
channels 13C 15N 
nuclei 13C 15N 15N
dipole 1 2 $par(dp12) 0 $par(a) $par(c)
dipole 1 3 $par(dp13) 0 $par(b) $par(d)
shift 1 174.3p -75.0p 0.97333 0 109.37 -171.38
      } 
par { 
proton_frequency 400.7797840e6 
spin_rate 10000
sw 50000 
np 7
crystal_file rep320
dipole check false
gamma_angles 18
  start_operator I1x
detect operator I1p
verbose 1101
variable Crf 61728
variable Nrf 61728 
variable dp12_min 16.768
variable dp12<sup>-max</sup> 16.768
variable dp12<sup>-</sup>incr 1
variable dp13_min 19.126
variable dp13_max 19.126
variable dp13 incr 1
variable a_min 49.79<br>variable a max 49.79variable a<sup>-max</sup>
variable a<sup>1</sup>incr 1
variable \overline{b}min 31.824<br>variable \overline{b} max 31.824
variable b_max 31.824
variable b incr 1
variable \overline{c} min -17.21variable c max -17.21variable c<sup>1</sup>incr 1
variable d<sup>-min</sup> -71.217<br>variable d<sup>-71.217</sup>
variable d_max -71.217
variable d_incr 1
variable bestkaisqr 1e6
variable c_off 15398
variable n off 0
} 
proc pulseq { } { 
global par 
maxdt 1
```

```
set Ct180 [expr 0.5e6/$par(Crf)]
set Nt180 [expr 0.5e6/$par(Nrf)]
set tr [expr 0.5e6/$par(spin rate)]
set tr1 [expr $tr-0.5*$Ct180]
set tr2 [expr $tr-0.5*$Ct180-0.5*$Nt180]
reset 
offset $par(c_off) $par(n_off)
delay $tr2 
pulse $Nt180 0 x $par(Nrf) x 
delay $tr2 
  pulse $Ct180 $par(Crf) x 0 x 
store 1 
#s1reset 
offset $par(c_off) $par(n_off)
delay $tr2 
pulse $Nt180 0 y $par(Nrf) y 
delay $tr2 
pulse $Ct180 $par(Crf) y 0 y 
store 2
#s1reset
offset $par(c_off) $par(n_off)
delay $tr2
pulse $Nt180 0 x $par(Nrf) x
delay $tr2 
pulse $Ct180 $par(Crf) x 0 x
delay $tr2 
pulse $Nt180 0 y $par(Nrf) y 
delay $tr1
store 3
#s1reset
   foreach i {1 2 1 2 2 1 2 1} {
prop $i
  }
store 8
#s1reset 
offset $par(c_off) $par(n_off)
delay $tr2 
  pulse $Nt180 0 x 0 x 
delay $tr2 
pulse $Ct180 $par(Crf) x 0 x 
store 4 
#s0
```

```
 reset offset $par(c_off) $par(n_off)
delay $tr2 
pulse $Nt180 0 y 0 y 
delay $tr2 
pulse $Ct180 $par(Crf) y 0 y 
store 5
#s0reset
offset $par(c_off) $par(n_off)
delay $tr2
pulse $Nt180 0 x 0 x
delay $tr2 
pulse $Ct180 $par(Crf) x 0 x
delay $tr2 
pulse $Nt180 0 y 0 y 
delay $tr1
store 6
  #s0reset
foreach i {4 5 4 5 5 4 5 4} {
prop $i
  }
store 9
#s0foreach j {2 8 16 24 32 40 48} {
reset 
prop $par(swtch1) $j 
prop $par(swtch2) 
acq 
  }
}
proc main { } {
global par
for {set par(a) $par(a,min) {$par(a) < = $par(a,max) {set par(a) [expr
$par(a)+$par(a incr)]for {set par(b) $par(b min) {$par(b) < = $par(b max)} {set par(b) [expr
$par(b)+$par(b_incr)]} {
for {set par© $par(c min)} {$par© \leq $par(c max)} {set par© [expr
$par©+$par(c_incr)]} {
for {set par(d) $par(dmin) } {$par(d) < = $par(d max) } {set par(d) [expr
$par(d)+$par(d_incr)]} {
for {set par(dp13) $par(dp13 min)} {$par(dp13) \leq $par(dp13 max)} {set
par(dp13) [expr $par(dp13)+$par(dp13_incr)]} {
for {set par(dp12) ~$par(dp12 min)} {~$par(dp12) <= $par(dp12 max)} {set
par(dp12) [expr $par(dp12) +$par(dp12 incr)]} {
            foreach p {{0 9 6} {1 8 3}} {
set par(swtch1) [lindex $p 1]
set par(swtch2) [lindex $p 2]
set f [fsimpson]
```

```
set g[lindex $p 0] [fdup $f]
             }
#fsave $g0 $par(name)-$par(dp12)-s0.fid
#fsave $g1 $par(name)-$par(dp12)-s1.fid
            set gsub [fdup $g0]
fsub $gsub $g1
            for {set j 1} \{\frac{5}{7} \leq \frac{5}{7} (np) } {incr j} {
                         set a0 [findex $g0 $j -re]
set a1 [findex $gsub $j -re]
fsetindex $g1 $j [expr $a1/$a0] 0
}
             #fphase $g1 -scale $par(scl_avg)
fsave §g1 $par(name)-$par(a)-$par(b)-$par(c)-$par(d)-$par(dp12)-
$par(dp13).fid
}
}
}
}
}
}
#set outpt [open $par(name).out a+ 0600]
#puts $outpt "$dp12_opt $par(bestkaisqr)"
#close $outpt
#funload
}
```
# **2.4 Output file 3 spin (CNN) SIMPSON File for Ala-12 13CO from 2WII.pdb**

SIMP

 $NP=7$ SW=50000 TYPE=FID DATA 0.0021804517 0 0.0289860854 0 0.108652919 0 0.228572947 0 0.373536138 0 0.526272979 0 0.670419088 0 END

### **2.5 Input file 3 spin (CNC) SIMPSON File from 2WII.pdb**

```
# REDOR simulation for pulse sequence redorxy8xy pm for a model three spin
system
# ver. 1.0, last revised on 02/05/07 w/o all real pulses
# no cp phase cycling
# no output of s0 and s1
spinsys {
```

```
channels 13C 15N 
nuclei 13C 15N 13C
dipole 1 2 $par(dp12) 0 $par(a) $par(c)
dipole 2 3 $par(dp23) 0 $par(b) $par(d)
shift 1 174.3p -75.0p 0.97333 0 109.37 -171.38
      } 
par { 
proton_frequency 400.7797840e6 
spin_rate 10000
sw 50000 
np 7
crystal_file rep320
dipole_check false
gamma_angles 18
 start operator I1x
detect operator I1p
verbose 1101
variable Crf 61728
variable Nrf 61728 
variable dp12_min 12.35
variable dp12_max 12.35
variable dp12<sup>-</sup>incr 1
variable dp23_min 12.97
variable dp23<sup>-</sup>max 12.97<br>variable dp23<sup>-</sup>incr 1
variable dp23<sup>-</sup>incr
variable a \overline{min} 0
variable a max 0
variable a incr 1
variable b min 98.0
variable b max 98.0
variable b_incr 1
variable c min 0
variable c_max 0
variable c_incr 1
variable d_min 0
variable d<sup>max</sup> 0
variable d<sup>1</sup>incr 1
variable bestkaisqr 1e6
variable c_off 15398
variable n_off 0
} 
proc pulseq { } { 
global par 
maxdt 1
set Ct180 [expr 0.5e6/$par(Crf)]
set Nt180 [expr 0.5e6/$par(Nrf)]
```

```
set tr [expr 0.5e6/$par(spin rate)]
set tr1 [expr $tr-0.5*$Ct180]
set tr2 [expr $tr-0.5*$Ct180-0.5*$Nt180]
reset 
offset $par(c_off) $par(n_off)
delay $tr2 
pulse $Nt180 0 x $par(Nrf) x 
delay $tr2 
 pulse $Ct180 $par(Crf) x 0 x 
store 1 
#s1reset 
offset $par(c_off) $par(n_off)
delay $tr2 
pulse $Nt180 0 y $par(Nrf) y 
delay $tr2 
pulse $Ct180 $par(Crf) y 0 y 
store 2
#s1reset
offset $par(c_off) $par(n_off)
delay $tr2
pulse $Nt180 0 x $par(Nrf) x
delay $tr2 
pulse $Ct180 $par(Crf) x 0 x
delay $tr2 
pulse $Nt180 0 y $par(Nrf) y 
delay $tr1
store 3
#s1
reset
  foreach i {1 2 1 2 2 1 2 1} {
prop $i
  }
store 8
#s1reset 
offset $par(c_off) $par(n_off)
delay $tr2 
  pulse $Nt180 0 x 0 x 
delay $tr2 
pulse $Ct180 $par(Crf) x 0 x 
store 4 
#s0reset offset $par(c off) $par(n off)
delay $tr2
```

```
pulse $Nt180 0 y 0 y 
delay $tr2 
pulse $Ct180 $par(Crf) y 0 y 
store 5
#s0reset
offset $par(c_off) $par(n_off)
delay $tr2
pulse $Nt180 0 x 0 x
delay $tr2 
pulse $Ct180 $par(Crf) x 0 x
delay $tr2 
pulse $Nt180 0 y 0 y 
delay $tr1
store 6
  #s0reset
foreach i {4 5 4 5 5 4 5 4} {
prop $i
  }
store 9
#s0foreach j {2 8 16 24 32 40 48} {
reset 
prop $par(swtch1) $j 
prop $par(swtch2) 
acq 
   }
}
proc main { } {
global par
for {set par(a) $par(a,min) {$par(a) < = $par(a,max) {set par(a) [expr
$par(a)+$par(a incr)] {
for {set par(b) $par(b\text{ min})} {$par(b) < = $par(b\text{ max})} {set par(b) [expr
$par(b)+$par(b incr)]for {set par© $par(c_min)} {$par© <= $par(c_max)} {set par© [expr 
$par©+$par(c_incr)]} {
for {set par(d) $par(dmin) } {$par(d) < = $par(d max) } {set par(d) [expr
$par(d)+$par(d_incr)]} {
for {set par(dp23) $par(dp23 min) {$par(dp23) < = $par(dp23 max) {set
par(dp23) [expr $par(dp23)+$par(dp23_incr)]} {
for {set par(dp12) $par(dp12 min)} {\overline{s}par(dp12) <= $par(dp12_max)} {set
par(dp12) [expr $par(dp12)+$par(dp12_incr)]} {
             foreach p \{ \{0, 9, 6\} \{1, 8, 3\} \} {
set par(swtch1) [lindex $p 1]
set par(swtch2) [lindex $p 2]
set f [fsimpson]
            set g[lindex $p 0] [fdup $f]
             }
```

```
#fsave $g0 $par(name)-$par(dp12)-s0.fid
#fsave $g1 $par(name)-$par(dp12)-s1.fid
            set gsub [fdup $g0]
fsub $gsub $g1
            for {set j 1} \{\xi j \leq \xi\} {par(np)} {incr j} {
                         set a0 [findex $g0 $j -re]
set a1 [findex $gsub $j -re]
fsetindex $g1 $j [expr $a1/$a0] 0
}
            #fphase $g1 -scale $par(scl_avg)
fsave $g1 $par(name)-$par(a)-$par(b)-$par(c)-$par(d)-$par(dp12)-
$par(dp23).fid
}
}
}
}
}
}
#set outpt [open $par(name).out a+ 0600]
#puts $outpt "$dp12_opt $par(bestkaisqr)"
#close $outpt
#funload
```
}

### **2.6 Output file 3 spin (CNC) SIMPSON File from 2WII.pdb**

#### SIMP

 $NP=7$ SW=50000 TYPE=FID DATA 0.000517198113 0 0.00693752805 0 0.0267554081 0 0.0589735416 0 0.102783454 0 0.157079165 0 0.220491486 0 END

### **2.7 Input file 2 spin (CN) SIMPSON File from 2WII.pdb**

```
# REDOR simulation for pulse sequence redorxy8xy pm for a model three spin
system
# ver. 1.0, last revised on 02/05/07 w/o all real pulses
# no cp phase cycling
# no output of s0 and s1
spinsys { 
channels 13C 15N
```

```
nuclei 13C 15N
dipole 1 2 $par(dp12) 0 0 0
shift 1 174.3p -75.0p 0.97333 0 109.37 -171.38
      } 
par { 
proton_frequency 400.7797840e6 
spin_rate 10000
sw 50000 
np 13
crystal_file rep320
dipole check false
gamma_angles 18
 start operator I1x
detect operator I1p
verbose 1101
variable Crf 61728
variable Nrf 61728 
variable dp12_min 48.125
variable dp12_max 48.125
variable dp12 incr 1
variable a min 0
variable a max 0
variable a incr 1variable e<sup>min</sup> 0
variable e<sup>-max</sup> 0
variable e<sup>l</sup>incr 1
variable bestkaisqr 1e6
variable c_off 15398
variable n off 0
} 
proc pulseq { } { 
global par 
maxdt 1
set Ct180 [expr 0.5e6/$par(Crf)]
set Nt180 [expr 0.5e6/$par(Nrf)]
set tr [expr 0.5e6/$par(spin rate)]
set tr1 [expr $tr-0.5*$Ct180]
set tr2 [expr $tr-0.5*$Ct180-0.5*$Nt180]
reset 
offset $par(c_off) $par(n_off)
delay $tr2 
pulse $Nt180 0 x $par(Nrf) x 
delay $tr2
```

```
 pulse $Ct180 $par(Crf) x 0 x 
store 1 
#s1reset 
offset $par(c_off) $par(n_off)
delay $tr2 
pulse $Nt180 0 y $par(Nrf) y 
delay $tr2 
pulse $Ct180 $par(Crf) y 0 y 
store 2
#s1reset
offset $par(c_off) $par(n_off)
delay $tr2
pulse $Nt180 0 x $par(Nrf) x
delay $tr2 
pulse $Ct180 $par(Crf) x 0 x
delay $tr2 
pulse $Nt180 0 y $par(Nrf) y 
delay $tr1
store 3
#s1reset
   foreach i {1 2 1 2 2 1 2 1} {
prop $i
  }
store 8
#s1reset 
offset $par(c_off) $par(n_off)
delay $tr2 
  pulse $Nt180 0 x 0 x 
delay $tr2 
pulse $Ct180 $par(Crf) x 0 x 
store 4 
#s0 reset offset $par(c_off) $par(n_off)
delay $tr2 
pulse $Nt180 0 y 0 y 
delay $tr2 
pulse $Ct180 $par(Crf) y 0 y 
store 5
#s0reset
offset $par(c_off) $par(n_off)
delay $tr2
pulse $Nt180 0 x 0 x
```

```
delay $tr2 
pulse $Ct180 $par(Crf) x 0 x
delay $tr2 
pulse $Nt180 0 y 0 y 
delay $tr1
store 6
  #s0reset
foreach i {4 5 4 5 5 4 5 4} {
prop $i
   }
store 9
#s0foreach j {2 8 16 24 32 40 48 56 64 72 80 88 96} {
reset 
prop $par(swtch1) $j 
prop $par(swtch2) 
acq 
   }
}
proc main { } {
global par
for {set par(a) $par(a min) } {$par(a) < = $par(a max) } {set par(a) [expr
$par(a)+$par(a incr)] {
for {set par(e) $par(e\text{ min}) {$par(e) \le $par(e\text{ max})$ {set par(e) [expr
$par(e)+$par(e incr)]for {set par(dp12) ~$par(dp12 min)} {$par(dp12) <= $par(dp12 max)} {set
par(dp12) [expr $par(dp12)+$par(dp12_incr)]} {
            foreach p {{0 9 6} {1 8 3}} {
set par(swtch1) [lindex $p 1]
set par(swtch2) [lindex $p 2]
set f [fsimpson]
            set g[lindex $p 0] [fdup $f]
             }
#fsave $g0 $par(name)-$par(dp12)-s0.fid
#fsave $g1 $par(name)-$par(dp12)-s1.fid
             set gsub [fdup $g0]
fsub $gsub $g1
             for {set j 1} \{\frac{5}{7} \leq \frac{5}{7} (np) } {incr j} {
                         set a0 [findex $g0 $j -re]
set a1 [findex $gsub $j -re]
fsetindex $g1 $j [expr $a1/$a0] 0
}
             #fphase $g1 -scale $par(scl_avg)
fsave \S q1 \par(name)-\par(a)-\par(e)-\par(dp12).fid
}
}
```

```
}
#set outpt [open $par(name).out a+ 0600]
#puts $outpt "$dp12_opt $par(bestkaisqr)"
#close $outpt
#funload
}
```
### **2.8 Output file 2 spin (CN) SIMPSON File from 2WII.pdb**

SIMP  $NP=7$ SW=50000 TYPE=FID DATA 0.00785343775 0 0.102004628 0 0.355299988 0 0.661681946 0 0.912493344 0 1.03832576 0 1.03547994 0 END

# **3. Sample Fortran Input Script Files For Global χ<sup>2</sup> Fittings**

Reducing computational time was essentially for executing the global fittings where up to 144 nodes were simultaneously performing calculations. This work was not possible without using the Michigan State High Performance Computing Center. Additionally, I must thank Dirk Colbry for providing assistance in developing the script files below to reduce computational times. Please see **Appendix I** for the location of each file. Additionally, each file has an associated compiled output file that can be viewed in excel. Please see **Appendix I** for the location of the output file for each fitting. For each fitting, 2 input script files were used: (1) A "qsub file" used to split the main job across many nodes; (2) The main script fortran file. The name of each file below is denoted in quotations in the title of each section.

## **3.1 HFP 3 Registry Fitting qsub Script, "x2\_fixed"**

```
#!/bin/bash 
#PBS -l nodes=1:ppn=1,walltime=144:00:00,mem=2gb,feature=gbe
#PBS -j oe
```

```
#PBS -t 0-109
#change to the original working directory
cd ${PBS_O_WORKDIR}
# Define number of loops for i16
cols=21
# Define number of loops for i22 (not used)
rows=4
# Number of jobs = cols*rows (i.e. -t 0-109)
#math to figure out the variable values based on the array id
i16=`echo "${PBS ARRAYID} % ( ${cols} + 1 )" | bc`
i22 = 'echo "$\{PBS" ARRAYID\} / (\${cols} + 1) " | bc"#display the command we are going to run
echo "./x2 ${i16} ${i22} > ${i16}_${i22}.txt"
#run the command with the input variables
./x2 $i16$ $i22$ > $i16$ $i22.txt
```
# Calculate the runtiem for the job qstat -f \${PBS\_JOBID}

#### **3.2 HFP 3 Registry Fitting Main Script, "HFP.f"**

```
* This is a comment
* This program was written by Scott Schmick 030111
\star \star* t values (1 = a = 482, 2 = b = 402, etc.) real f7 f8 f9 f10 f11 f12 f13 f14 f15 f16 
         real f17 f18 f19 f20 f21 f22 f23 f24 f25
         real sa8 sb8 sc8 sd8 se8 sg8 sh8 
         real sa9 sb9 sc9 sd9 se9 sg9 sh9 
         real sa10 sb10 sc10 sd10 se10 sg10 sh10 
         real sa11 sb11 sc11 sd11 se11 sg11 sh11
         real sa12 sb12 sc12 sd12 se12 sg12 sh12
         real sa13 sb13 sc13 sd13 se13 sg13 sh13
         real sa14 sb14 sc14 sd14 se14 sg14 sh14
         real sa15 sb15 sc15 sd15 se15 sg15 sh15
         real sa16 sb16 sc16 sd16 se16 sg16 sh16
         real sa17 sb17 sc17 sd17 se17 sg17 sh17
         real sa18 sb18 sc18 sd18 se18 sg18 sh18
         real sa19 sb19 sc19 sd19 se19 sg19 sh19
         real sa20 sb20 sc20 sd20 se20 sg20 sh20
         real sa21 sb21 sc21 sd21 se21 sg21 sh21
         real sa22 sb22 sc22 sd22 se22 sg22 sh22
         real sa23 sb23 sc23 sd23 se23 sg23 sh23
         real sa24 sb24 sc24 sd24 se24 sg24 sh24
         real S0
         real xa8 xb8 xc8 xd8 xe8 xg8 xh8 
         real xa9 xb9 xc9 xd9 xe9 xg9 xh9
         real xa10 xb10 xc10 xd10 xe10 xg10 xh10
```
 real xa11 xb11 xc11 xd11 xe11 xg11 xh11 real xa12 xb12 xc12 xd12 xe12 xg12 xh12 real xa13 xb13 xc13 xd13 xe13 xg13 xh13 real xa14 xb14 xc14 xd14 xe14 xg14 xh14 real xa15 xb15 xc15 xd15 xe15 xg15 xh15 real xa16 xb16 xc16 xd16 xe16 xg16 xh16 real xa17 xb17 xc17 xd17 xe17 xg17 xh17 real xa18 xb18 xc18 xd18 xe18 xg18 xh18 real xa19 xb19 xc19 xd19 xe19 xg19 xh19 real xa20 xb20 xc20 xd20 xe20 xg20 xh20 real xa21 xb21 xc21 xd21 xe21 xg21 xh21 real xa22 xb22 xc22 xd22 xe22 xg22 xh22 real xa23 xb23 xc23 xd23 xe23 xg23 xh23 real xa24 xb24 xc24 xd24 xe24 xg24 xh24 real goff1 goff2 goff3 goff4 goff5 goff6 goff7 real gon1 gon2 gon3 gon4 gon5 gon6 gon7 real gnad1 gnad2 gnad3 gnad4 gnad5 gnad6 gnad7 real ft8t1 real ft8t2 real ft8t3 real ft8t4 real ft8t5 real ft8t6 real ft8t7 real ft8t1e real ft8t2e real ft8t3e real ft8t4e real ft8t5e real ft8t6e real ft8t7e real ft9t1 real ft9t2 real ft9t3 real ft9t4 real ft9t5 real ft9t6 real ft9t7 real ft9t1e real ft9t2e real ft9t3e real ft9t4e real ft9t5e real ft9t6e real ft9t7e real ft10t1 real ft10t2 real ft10t3 real ft10t4 real ft10t5 real ft10t6 real ft10t7 real ft10t1e real ft10t2e real ft10t3e

191

real ft10t4e

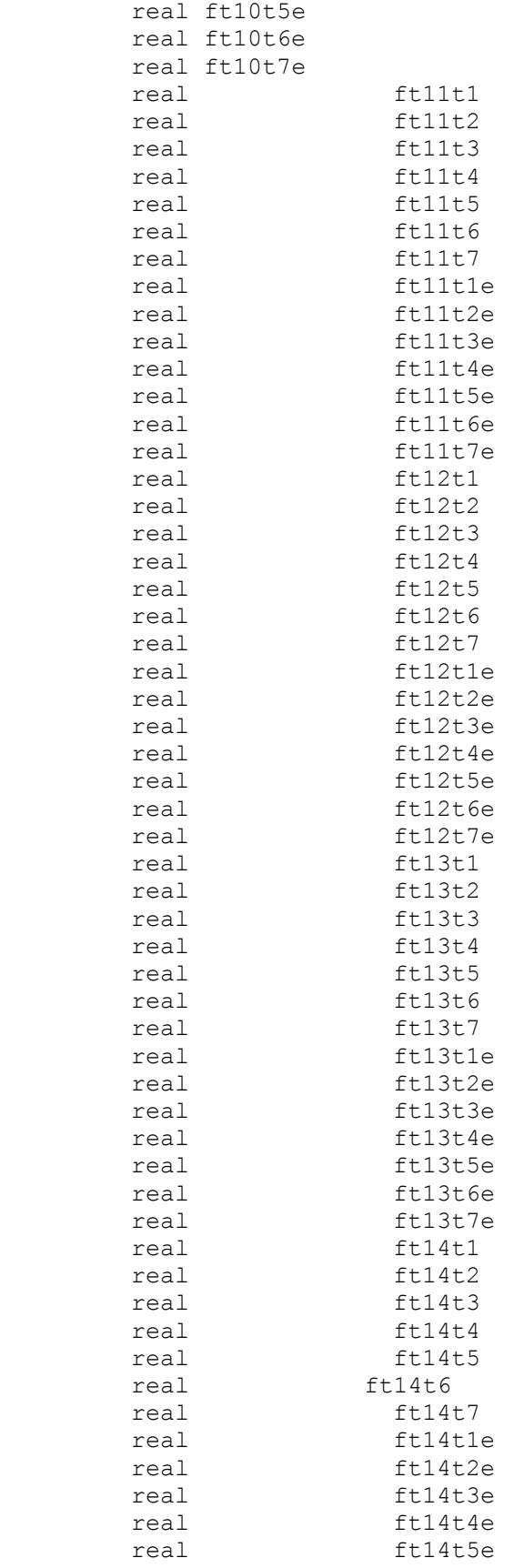

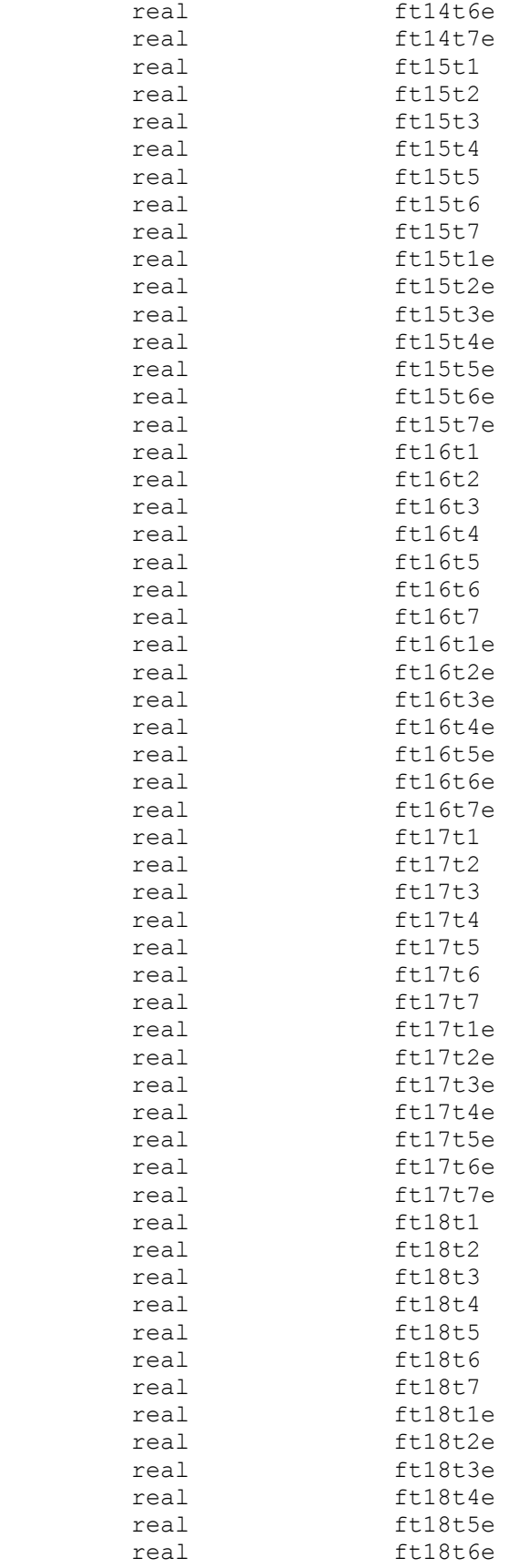

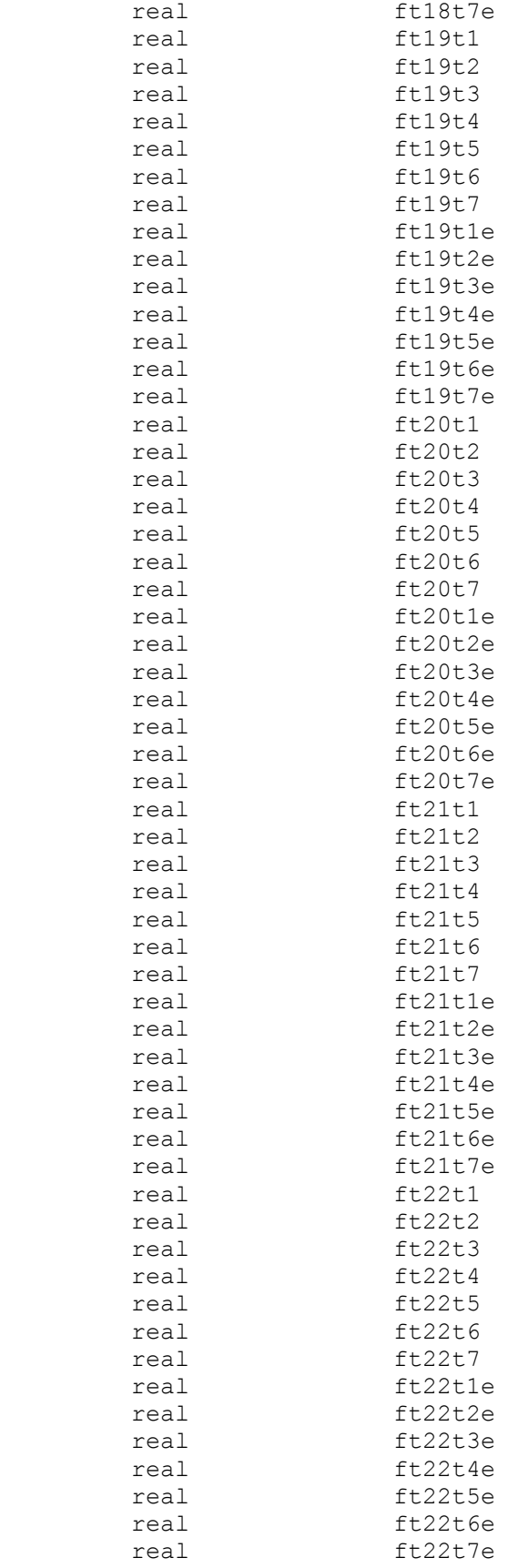

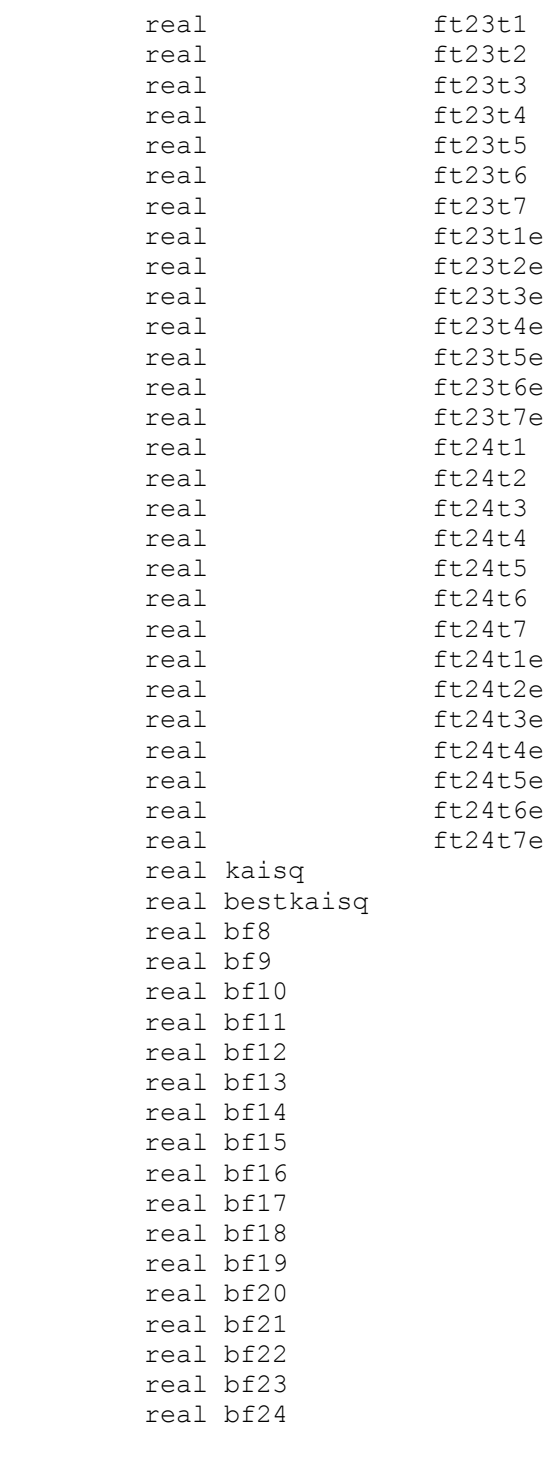

### \* DIRK

 integer i16 i22 character inputarg\*128

CALL getarg(1, inputarg) read(inputarg,\*) i16

CALL getarg(2, inputarg) read(inputarg,\*) i22

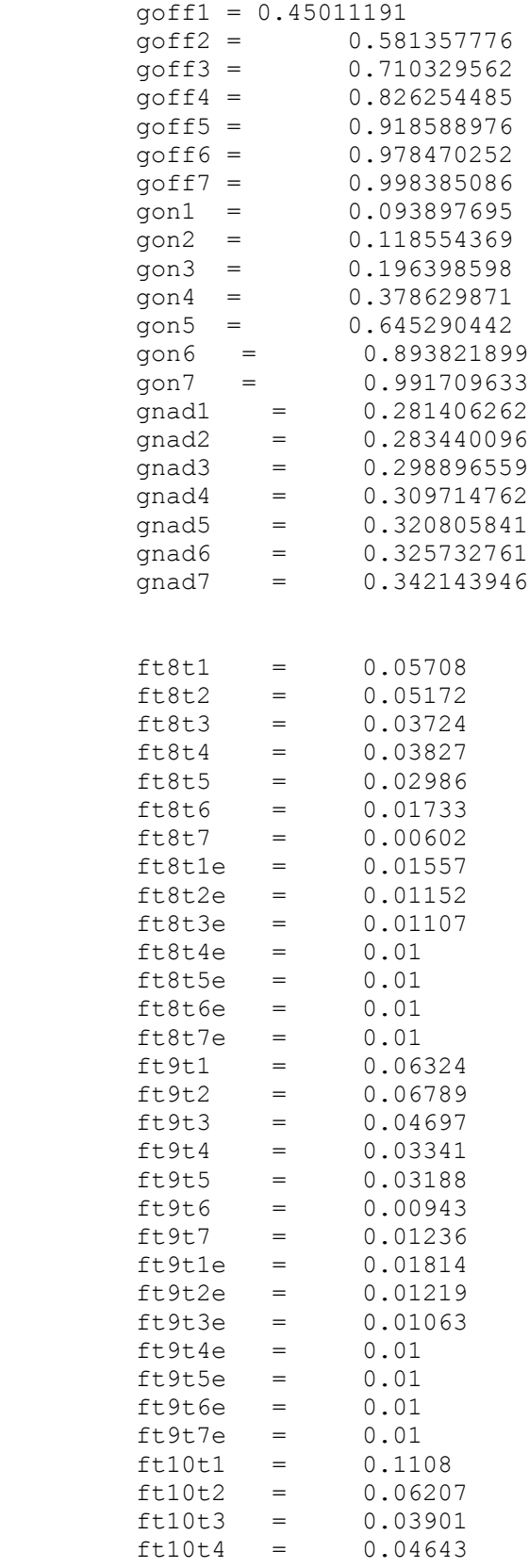
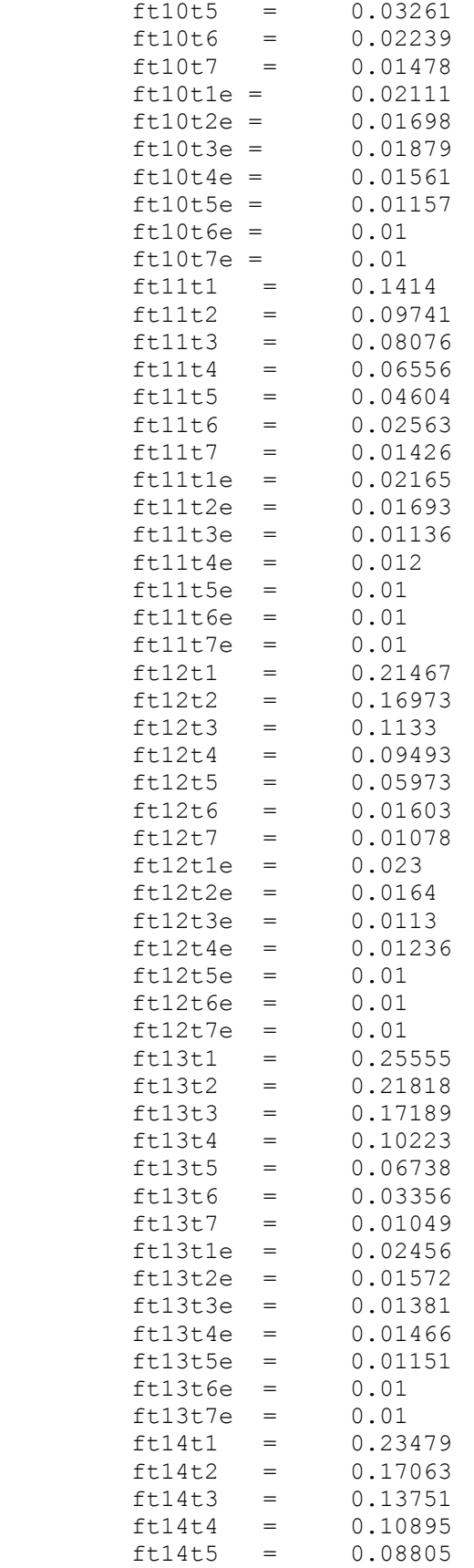

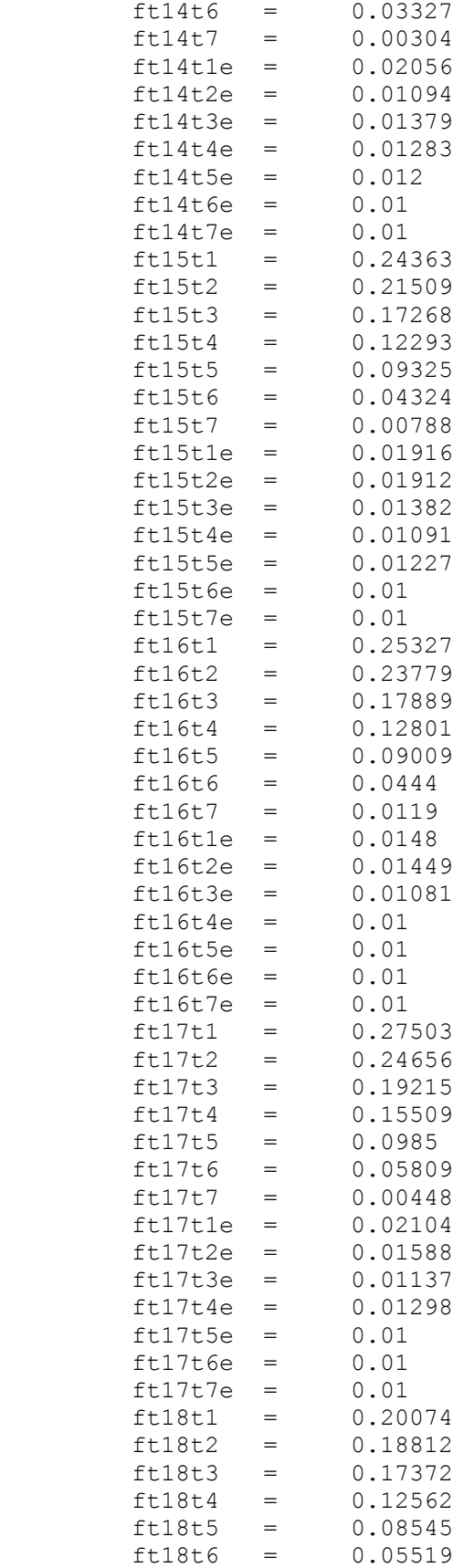

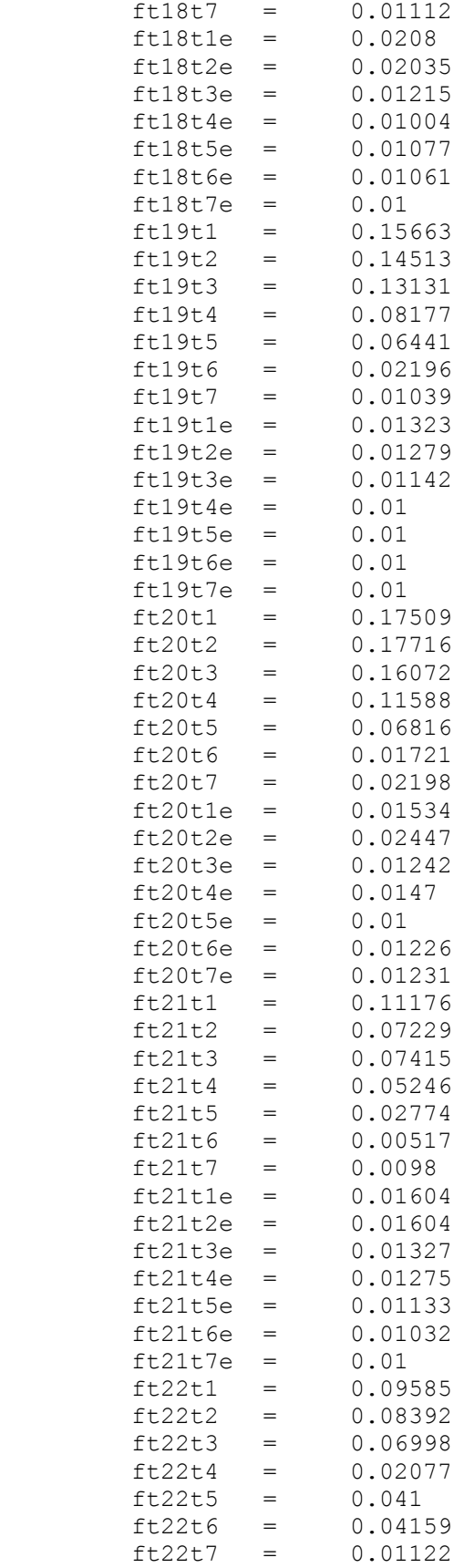

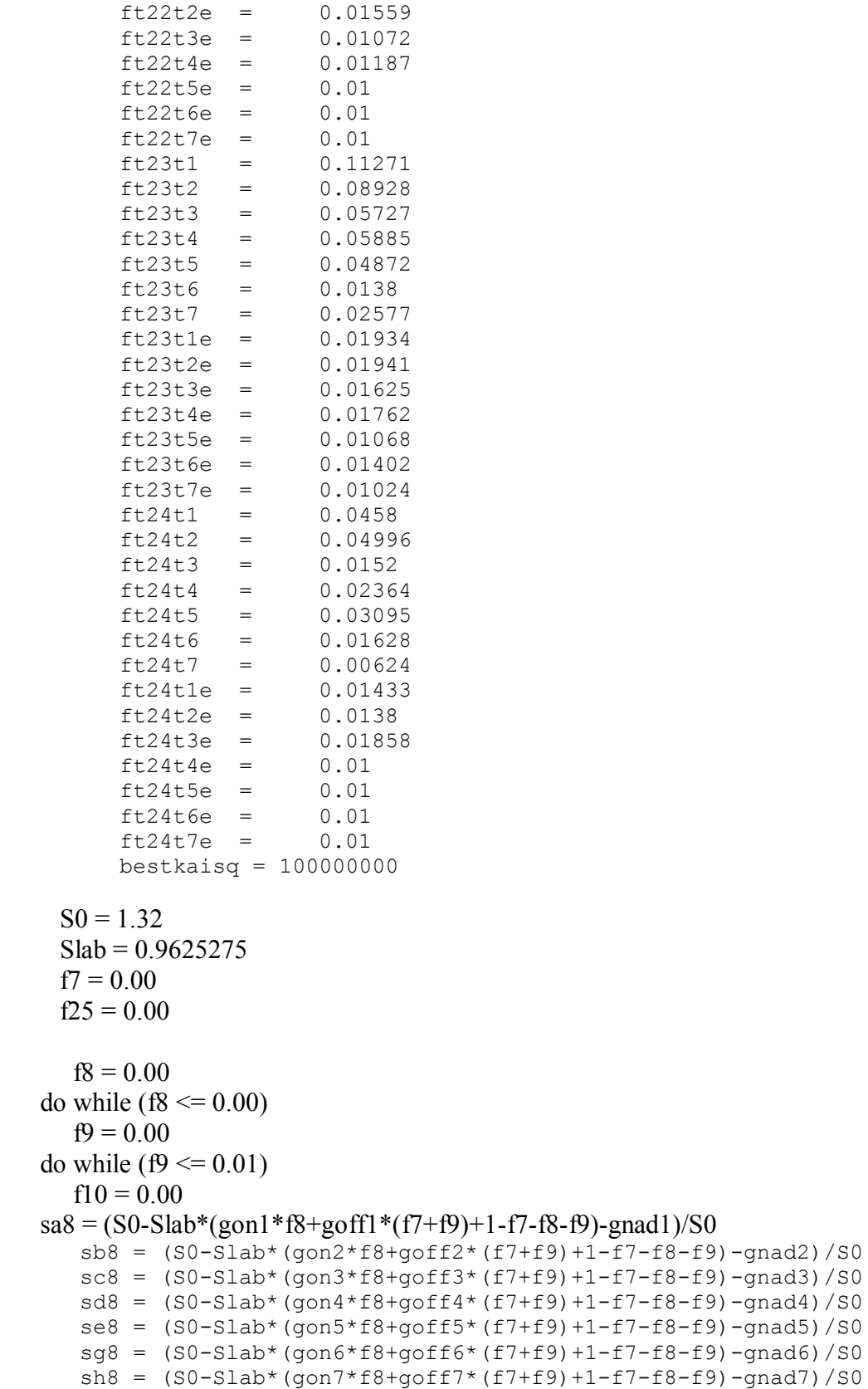

ft22t1e = 0.01307

```
xa8 = (ft8t1-sa8) * *2/ft8t1e * *2 xb8 = (ft8t2-sb8)**2/ft8t2e**2
     xc8 = (ft8t3 - sc8) * *2/ft8t3e * *2xd8 = (ft8t4-sd8) * *2/ft8t4e * *2xe8 = (ft8t5-se8)**2/ft8t5e**2xq8 = (ft8t6-sq8) * *2/ft8t6e * *2xh8 = (ft8t7 - sh8) * *2/ft8t7e * *2do while (f10 \le 0.02)sa9 = (S0-Slab*(qon1*f9+qoff1*(f8+f10)+1-f8-f9-f10)-qnadj/S0s b9 = (S0-Slab*(qon2*f9+qoff2*(f8+f10)+1-f8-f9-f10)-qnad2)/S0sC9 = (S0-Slab*(gon3*f9+goff3*(f8+f10)+1-f8-f9-f10)-gnad3)/S0sd9 = (S0-Slab*(qon4*f9+qoff4*(f8+f10)+1-f8-f9-f10)-qnad4)/S0s = (S0-Slab*(qon5*f9+qoff5*(f8+f10)+1-f8-f9-f10)-qnad5)/S0sg9 = (S0-Slab*(gon6*f9+goff6*(f8+f10)+1-f8-f9-f10)-gnad6)/SOsh9 = (S0-Slab*(gon7*f9+goff7*(f8+f10)+1-f8-f9-f10)-gnad7)/SOxa9 = (ft9t1-sa9) * *2/ft9t1e * *2xb9 = (ft9t2-sb9) *2/ft9t2e *2xc9 = (ft9t3 - sc9) * *2/ft9t3e * *2xd9 = (ft9t4-sd9)**2/ft9t4e**2xe9 = (ft9t5-se9)**2/ft9t5e**2xq9 = (ft9t6-sq9) *2/ft9t6e *2xh9 = (ft9t7 - sh9) * *2/ft9t7e * *2f11 = 0.01do while (f11 \leq 0.07)sa10 = (S0-Slab*(gon1*f10+goff1*(f9+f11)+1-f9-f10-f11)-gnad1)/S0sbl0 = (S0-Slab*(qon2*f10+qoff2*(f9+f11)+1-f9-f10-f11)-qnad2)/S0scl0 = (S0-Slab*(qon3*f10+qoff3*(f9+f11)+1-f9-f10-f11)-qnad3)/S0sd10 = (S0-Slab*(qon4*f10+qoff4*(f9+f11)+1-f9-f10-f11)-qnad4)/S0s = 10 = (S0-Slab*(gon5*f10+qoff5*(f9+f11)+1-f9-f10-f11)-gnad5)/S0sq10 = (S0-Slab*(qon6*f10+qoff6*(f9+f11)+1-f9-f10-f11)-qnad6)/S0sh10 = (S0-Slab*(qon7*f10+qoff7*(f9+f11)+1-f9-f10-f11)-qnad7)/S0xa10 = (ft10t1-sa10) * *2/ft10t1e * *2xb10 = (ft10t2-sb10)**2/ft10t2e**2xc10 = (ft10t3-sc10) *2/ft10t3e *2xd10 = (ft10t4-sd10)**2/ft10t4e**2 xe10 = (ft10t5-se10)**2/ft10t5e**2
     xq10 = (ft10t6-sq10) *2/ft10t6e *2xh10 = (ft10t7 - sh10)**2/ft10t7e**2f12 = 0.03do while (f12 \leq 0.15)sal1 = (S0-Slab*(qon1*f11+qoff1*(f10+f12)+1-f10-f11-f12)-qnad1)/S0sb11 = (SO-Slab*(qon2*f11+qoff2*(f10+f12)+1-f10-f11-f12)-qnad2)/SOscl1 = (S0-Slab*(qon3*f11+qoff3*(f10+f12)+1-f10-f11-f12)-qnad3)/S0sdl1 = (S0-Slab*(qon4*f11+qoff4*(f10+f12)+1-f10-f11-f12)-qnad4)/S0se11 = (S0-Slab*(gon5*f11+goff5*(f10+f12)+1-f10-f11-f12)-gnad5)/S0
sg11 = (S0-Slab*(gon6*f11+goff6*(f10+f12)+1-f10-f11-f12)-gnad6)/S0sh11 = (S0-Slab*(gon7*f11+goff7*(f10+f12)+1-f10-f11-f12)-gnad7)/S0xall = (ft11t1-sa11) * *2/ft11t1e * *2xb11 = (ft11t2-sb11)**2/ft11t2e**2xc11 = (ft11t3-sc11) *2/ft11t3e *2xdl1 = (ft11t4-sdl1)**2/ft11t4e**2xe11 = (ft11t5-se11) * *2/ft11t5e * *2xq11 = (ft11t6-sq11) * *2/ft11t6e * *2xh11 = (ft11t7-sh11)*2/ft11t7e**2f13 = 0.08do while (f13 \leq 0.022)sal2 = (S0-Slab*(qon1*f12+qoff1*(f11+f13)+1-f11-f12-f13)-qnad1)/S0
```

```
sb12 = (S0-Slab*(gon2*f12+goff2*(f11+f13)+1-f11-f12-f13)-gnad2)/S0scl2 = (S0-Slab*(gon3*f12+goff3*(f11+f13)+1-f11-f12-f13)-gnad3)/S0sd12 = (S0-Slab*(qon4*f12+qoff4*(f11+f13)+1-f11-f12-f13)-qnad4)/S0s = 12 = (S0-Slab*(qon5*f12+qoff5*(f11+f13)+1-f11-f12-f13)-qnad5)/S0sq12 = (SO-Slab*(qon6*f12+qoff6*(f11+f13)+1-f11-f12-f13)-qnad6)/SOsh12 = (S0-Slab*(gon7*f12+goff7*(f11+f13)+1-f11-f12-f13)-gnad7)/S0xa12 = (ft12t1-sa12) *2/ft12t1e *2xb12 = (ft12t2-sb12)**2/ft12t2e**2xc12 = (ft12t3-sc12) *2/ft12t3e *2xd12 = (ft12t4-sd12)**2/ft12t4e**2xe12 = (ft12t5-se12)**2/ft12t5e**2xq12 = (ft12t6-sq12) *2/ft12t6e *2xh12 = (ft12t7 - sh12) *2/ft12t7e*2f14 = 0.00do while (f14 \leq 0.19)sa13 = (S0-Slab*(gon1*f13+goff1*(f12+f14)+1-f12-f13-f14)-gnad1)/S0sb13 = (S0-Slab*(gon2*f13+goff2*(f12+f14)+1-f12-f13-f14)-gnad2)/S0scl3 = (S0-Slab*(gon3*f13+goff3*(f12+f14)+1-f12-f13-f14)-gnad3)/S0sdl3 = (S0-Slab*(gon4*f13+goff4*(f12+f14)+1-f12-f13-f14)-gnad4)/S0se13 = (S0-Slab*(gon5*f13+goff5*(f12+f14)+1-f12-f13-f14)-gnad5)/S0
     sq13 = (S0-Slab*(qon6*f13+qoff6*(f12+f14)+1-f12-f13-f14)-qnad6)/S0sh13 = (S0-Slab*(qon7*f13+qoff7*(f12+f14)+1-f12-f13-f14)-qnad7)/S0xa13 = (ft13t1-sa13) * *2/ft13t1e * *2xb13 = (ft13t2-sb13) *2/ft13t2e *2xc13 = (ft13t3-sc13) *2/ft13t3e *2xd13 = (ft13t4-sd13) *2/ft13t4e *2xe13 = (ft13t5-se13) *2/ft13t5e *2xq13 = (ft13t6-sq13) *2/ft13t6e *2xh13 = (ft13t7 - sh13) * *2/ft13t7e * *2f15 = 0.06do while (f15 \leq 0.23)
     sal4 = (S0-Slab*(qon1*f14+qoff1*(f13+f15)+1-f13-f14-f15)-qnad1)/S0sb14 = (S0-Slab*(qon2*f14+qoff2*(f13+f15)+1-f13-f14-f15)-qnad2)/S0scl4 = (S0-Slab*(qon3*f14+qoff3*(f13+f15)+1-f13-f14-f15)-qnad3)/S0sd14 = (S0-Slab*(gon4*f14+goff4*(f13+f15)+1-f13-f14-f15)-gnad4)/S0se14 = (S0-Slab*(gon5*f14+goff5*(f13+f15)+1-f13-f14-f15)-gnad5)/S0
     sq14 = (SO-Slab*(qon6*f14+qoff6*(f13+f15)+1-f13-f14-f15)-qnad6)/SOsh14 = (SO-Slab*(qon7*f14+qoff7*(f13+f15)+1-f13-f14-f15)-qnad7)/SOxal4 = (ft14t1-sal4) * *2/ft14t1e * *2xb14 = (ft14t2-sb14) *2/ft14t2e *2xc14 = (ft14t3-sc14) *2/ft14t3e *2xd14 = (ft14t4-sd14)**2/ft14t4e**2xe14 = (ft14t5-se14) *2/ft14t5e *2xq14 = (ft14t6-sq14) *2/ft14t6e *2xh14 = (ft14t7 - sh14) *2/ft14t7e*2* DIRK
          f16 = 0.04+0.01*116f16 = 0.00do while (f16 <= 0.03)
      sa15 = (S0-Slab*(q) (gon1*f15+qoff1*(f14+f16)+1-f14-f15-f16)-gnad1)/S0
     sb15 = (S0-Slab*(qon2*f15+qoff2*(f14+f16)+1-f14-f15-f16)-qnad2)/S0
     scl5 = (S0-Slab*(qon3*f15+qoff3*(f14+f16)+1-f14-f15-f16)-qnad3)/S0sd15 = (S0-Slab*(qon4*f15+qoff4*(f14+f16)+1-f14-f15-f16)-qnad4)/S0s = 15 = (S0-Slab*(qon5*f15+qoff5*(f14+f16)+1-f14-f15-f16)-qnad5)/S0sq15 = (S0-Slab*(qon6*f15+qoff6*(f14+f16)+1-f14-f15-f16)-qnad6)/S0sh15 = (SO-Slab*(qon7*f15+qoff7*(f14+f16)+1-f14-f15-f16)-qnad7)/SOxa15 = (ft15t1-sa15) * *2/ft15t1e * *2
```

```
xb15 = (ft15t2-sb15) * *2/ft15t2e * *2xc15 = (ft15t3-sc15) *2/ft15t3e *2xd15 = (ft15t4-sd15) * *2/ft15t4e * *2xe15 = (ft15t5-se15) * *2/ft15t5e * *2xq15 = (ft15t6-sq15) * *2/ft15t6e * *2xh15 = (ft15t7 - sh15) *2/ft15t7e*2f17 = 0.10do while (f17 \leq 0.28)sal6 = (S0-Slab*(qon1*t16+qoff1*(f15+f17)+1-f15-f16-f17)-qnad1)/S0sbl6 = (SO-Slab*(qon2*f16+qoff2*(f15+f17)+1-f15-f16-f17)-qnad2)/SOscl6 = (S0-Slab*(gon3*f16+qoff3*(f15+f17)+1-f15-f16-f17)-gnad3)/SOsd16 = (SO-Slab*(qon4*f16+qoff4*(f15+f17)+1-f15-f16-f17)-qnad4)/SOs = 6 = (S0-Slab*(qon5*f16+qoff5*(f15+f17)+1-f15-f16-f17)-qnad5)/S0sq16 = (S0-Slab*(qon6*f16+qoff6*(f15+f17)+1-f15-f16-f17)-qnad6)/S0sh16 = (S0-Slab*(gon7*f16+goff7*(f15+f17)+1-f15-f16-f17)-gnad7)/S0xa16 = (ft16t1-sa16) * *2/ft16t1e * *2xb16 = (ft16t2-sb16) * *2/ft16t2e * *2xc16 = (ft16t3-sc16) * *2/ft16t3e * *2xd16 = (ft16t4-sd16) * *2/ft16t4e * *2xe16 = (ft16t5-se16) * *2/ft16t5e * *2xq16 = (ft16t6-sq16) * *2/ft16t6e * *2xh16 = (ft16t7 - sh16) * *2/ft16t7e* *2f18 = 0.05do while (f18 \leq 0.21)sa17 = (S0-Slab*(gon1*f17+goff1* (f16+f18)+1-f16-f17-f18)-gnad1)/S0sb17 = (S0-Slab*(qon2*f17+qoff2*(f16+f18)+1-f16-f17-f18)-qnad2)/S0scl7 = (S0-Slab*(qon3*f17+qoff3*(f16+f18)+1-f16-f17-f18)-qnad3)/S0sd17 = (SO-Slab*(qon4*f17+qoff4*(f16+f18)+1-f16-f17-f18)-qnad4)/SOse17 = (S0-Slab*(gon5*f17+goff5*(f16+f18)+1-f16-f17-f18)-gnad5)/S0
sq17 = (S0-Slab*(qon6*f17+qoff6*(f16+f18)+1-f16-f17-f18)-qnad6)/S0sh17 = (SO-Slab*(qon7*f17+qoff7*(f16+f18)+1-f16-f17-f18)-qnad7)/SOxa17 = (ft17t1-sa17) *2/ft17t1e *2xb17 = (ft17t2-sb17) *2/ft17t2e *2xc17 = (ft17t3-sc17) *2/ft17t3e *2xd17 = (ft17t4-sd17) * *2/ft17t4e * *2 xe17 = (ft17t5-se17)**2/ft17t5e**2
     xq17 = (ft17t6-sq17)**2/ft17t6e**2
     xh17 = (ft17t7 - sh17) *2/ft17t7e*2f19 = 0.00do while (f19 \leq 0.14)sa18 = (S0-Slab*(q) (gon1 *f18+q of f1 *(f17+f19)+1-f17-f18-f19) -qnad1) / S0
sbl8 = (SO-Slab*(qon2*f18+qoff2*(f17+f19)+1-f17-f18-f19)-qnad2)/SOscl8 = (S0-Slab*(qon3*f18+qoff3*(f17+f19)+1-f17-f18-f19)-qnad3)/S0sd18 = (SO-Slab*(qon4*f18+qoff4*(f17+f19)+1-f17-f18-f19)-qnad4)/SOs = 8 = (S0-Slab*(gon5*f18+goff5*(f17+f19)+1-f17-f18-f19)-gnad5)/S0sq18 = (S0-Slab*(qon6*f18+qoff6*(f17+f19)+1-f17-f18-f19)-qnad6)/S0sh18 = (S0-Slab*(gon7*f18+goff7*(f17+f19)+1-f17-f18-f19)-gnad7)/S0xa18 = (ft18t1-sa18) * *2/ft18t1e * *2xb18 = (ft18t2-sb18) * *2/ft18t2e * *2xc18 = (ft18t3 - sc18) *2/ft18t3e *2xd18 = (ft18t4-sd18) * *2/ft18t4e * *2xe18 = (ft18t5-se18) *2/ft18t5e *2xq18 = (ft18t6-sq18) *2/ft18t6e *2xh18 = (ft18t7 - sh18) * *2/ft18t7e * *2f20 = 0.11do while (f20 \leq 0.18)sa19 = (S0-Slab*(qon1*f19+qoff1*(f18+f20)+1-f18-f19-f20)-qnad1)/S0
```

```
sb19 = (S0-Slab*(qon2*f19+qoff2*(f18+f20)+1-f18-f19-f20)-qnad2)/S0scl9 = (S0-Slab*(gon3*f19+goff3*(f18+f20)+1-f18-f19-f20)-gnad3)/S0sd19 = (S0-Slab*(qon4*f19+qoff4*(f18+f20)+1-f18-f19-f20)-qnad4)/S0s = 19 = (S0-Slab*(qon5*f19+qoff5*(f18+f20)+1-f18-f19-f20)-qnad5)/S0sq19 = (S0-Slab*(qon6*f19+qoff6*(f18+f20)+1-f18-f19-f20)-qnad6)/SOsh19 = (S0-Slab*(gon7*f19+goff7*(f18+f20)+1-f18-f19-f20)-gnad7)/S0xa19 = (ft19t1-sa19) *2/ft19t1e *2xb19 = (ft19t2-sb19) *2/ft19t2e *2xc19 = (ft19t3-sc19) *2/ft19t3e *2xd19 = (ft19t4-sd19) *2/ft19t4e *2xe19 = (ft19t5-se19) *2/ft19t5e *2xq19 = (ft19t6-sq19) *2/ft19t6e *2xh19 = (ft19t7 - sh19) * *2/ft19t7e * *2f21 = 0.00do while (f21 \le 0.04)sa20 = (S0-Slab*(gon1*f20+goff1*(f19+f21)+1-f19-f20-f21)-gnad1)/S0sb20 = (S0-Slab*(gon2*f20+goff2*(f19+f21)+1-f19-f20-f21)-gnad2)/S0sc20 = (S0-Slab*(gon3*f20+goff3*(f19+f21)+1-f19-f20-f21)-gnad3)/S0sd20 = (S0-Slab*(gon4*f20+goff4*(f19+f21)+1-f19-f20-f21)-gnad4)/S0se20 = (S0-Slab*(qon5*f20+qoff5*(f19+f21)+1-f19-f20-f21)-gnad5)/S0sq20 = (SO-Slab*(qon6*f20+qoff6*(f19+f21)+1-f19-f20-f21)-qnad6)/SOsh20 = (SO-Slab*(qon7*f20+qoff7*(f19+f21)+1-f19-f20-f21)-qnad7)/SOxa20 = (ft20t1-sa20) *2/ft20t1e *2xb20 = (ft20t2-sb20)**2/ft20t2e**2xc20 = (ft20t3-sc20) *2/ft20t3e *2xd20 = (ft20t4-sd20)**2/ft20t4e**2xe20 = (ft20t5-se20)**2/ft20t5e**2xq20 = (ft20t6-sq20) *2/ft20t6e *2xh20 = (ft20t7 - sh20)**2/ft20t7e**2* DIRK
          f22 = 0.00+0.01*122f22 = 0.00do while (f22 \leq 0.03)
     sa21 = (SO-Slab*(qon1*f21+qoff1*(f20+f22)+1-f20-f21-f22)-qnad1)/SOsb21 = (S0-Slab*(gon2*f21+goff2*(f20+f22)+1-f20-f21-f22)-gnad2)/S0sc21 = (S0-Slab*(gon3*f21+goff3*(f20+f22)+1-f20-f21-f22)-gnad3)/S0sd21 = (SO-Slab*(qon4*f21+qoff4*(f20+f22)+1-f20-f21-f22)-qnad4)/SOse21 = (SO-Slab*(qon5*f21+qoff5*(f20+f22)+1-f20-f21-f22)-qnad5)/SOsq21 = (S0-Slab*(qon6*f21+qoff6*(f20+f22)+1-f20-f21-f22)-qnad6)/S0sh21 = (SO-Slab*(qon7*f21+qoff7*(f20+f22)+1-f20-f21-f22)-gnad7)/SOxa21 = (ft21t1-sa21) * *2/ft21t1e * *2xb21 = (ft21t2-sb21) **2/ft21t2e**2xc21 = (ft21t3-sc21) *2/ft21t3e *2xd21 = (ft21t4-sd21) *2/ft21t4e *2xe21 = (ft21t5-se21)**2/ft21t5e**2xg21 = (ft21t6-sg21) *2/ft21t6e *2 xh21 = (ft21t7-sh21)**2/ft21t7e**2
          f23 = 0.04do while (f23 \le 0.05)sa22 = (S0-Slab*(qon1*f22+qoff1*(f21+f23)+1-f21-f22-f23)-qnad1)/S0sb22 = (S0-Slab*(qon2*f22+qoff2*(f21+f23)+1-f21-f22-f23)-qnad2)/S0sc22 = (S0-Slab*(qon3*f22+qoff3*(f21+f23)+1-f21-f22-f23)-qnad3)/S0sd22 = (S0-Slab*(qon4*f22+qoff4*(f21+f23)+1-f21-f22-f23)-qnad4)/S0se22 = (S0-Slab*(qon5*f22+qoff5*(f21+f23)+1-f21-f22-f23)-qnad5)/S0sq22 = (SO-Slab*(qon6*f22+qoff6*(f21+f23)+1-f21-f22-f23)-qnad6)/SOsh22 = (SO-Slab*(qon7*f22+qoff7*(f21+f23)+1-f21-f22-f23)-qnad7)/SOxa22 = (ft22t1-sa22)**2/ft22t1e**2
```

```
xb22 = (ft22t2-sb22)**2/ft22t2e**2xc22 = (ft22t3-sc22)**2/ft22t3e**2xd22 = (ft22t4-sd22)**2/ft22t4e**2xe22 = (ft22t5-se22)**2/ft22t5e**2xq22 = (ft22t6-sq22)**2/ft22t6e**2xh22 = (ft22t7 - sh22)**2/ft22t7e**2f24 = 0.00do while (f24 \le 0.00)sa23 = (S0-Slab*(qon1*f23+qoff1*(f22+f24)+1-f22-f23-f24)-qnad1)/S0sb23 = (S0-Slab*(qon2*f23+qoff2*(f22+f24)+1-f22-f23-f24)-qnad2)/S0sc23 = (S0-Slab*(gon3*f23+goff3*(f22+f24)+1-f22-f23-f24)-gnad3)/S0sd23 = (S0-Slab*(qon4*f23+qoff4*(f22+f24)+1-f22-f23-f24)-qnad4)/S0se23 = (S0-Slab*(qon5*f23+qoff5*(f22+f24)+1-f22-f23-f24)-qnad5)/S0sq23 = (S0-Slab*(qon6*f23+qoff6*(f22+f24)+1-f22-f23-f24)-qnad6)/S0sh23 = (S0-Slab*(gon7*f23+goff7*(f22+f24)+1-f22-f23-f24)-gnad7)/SOsa24 = (SO-Slab*(qon1*f24+qoff1*(f23+f25)+1-f23-f24-f25)-qnad1)/SOsb24 = (S0-Slab*(gon2*f24+goff2*(f23+f25)+1-f23-f24-f25)-gnad2)/S0sC24 = (S0-Slab*(gon3*f24+goff3*(f23+f25)+1-f23-f24-f25)-gnad3)/S0sd24 = (SO-Slab*(gon4*f24+goff4*(f23+f25)+1-f23-f24-f25)-gnad4)/SOse24 = (SO-Slab*(qon5*f24+qoff5*(f23+f25)+1-f23-f24-f25)-qnad5)/SOsq24 = (SO-Slab*(qon6*f24+qoff6*(f23+f25)+1-f23-f24-f25)-qnad6)/SOsh24 = (SO-Slab*(qon7*f24+qoff7*(f23+f25)+1-f23-f24-f25)-qnad7)/SOxa23 = (ft23t1-sa23) *2/ft23t1e *2xb23 = (ft23t2-sb23)**2/ft23t2e**2xc23 = (ft23t3 - sc23) *2/ft23t3e *2xd23 = (ft23t4-sd23) *2/ft23t4e*2xe23 = (ft23t5-se23)**2/ft23t5e**2xq23 = (ft23t6-sq23) *2/ft23t6e *2xh23 = (ft23t7 - sh23)**2/ft23t7e**2xa24 = (ft24t1-sa24) * *2/ft24t1e* *2xb24 = (ft24t2-sb24) *2/ft24t2e*2xc24 = (ft24t3 - sc24) *2/ft24t3e *2xd24 = (ft24t4-sd24) *2/ft24t4e *2xe24 = (ft24t5-se24) *2/ft24t5e*2xq24 = (ft24t6-sq24) *2/ft24t6e *2xh24 = (ft24t7 - sh24) *2/ft24t7e*2kaisq = xa8+xb8+xc8+xd8+xe8+xq8+xb8+ & xa9+xb9+xc9+xd9+xe9+xg9+xh9+
 & xa10+xb10+xc10+xd10+xe10+xg10+xh10+
 & xa11+xb11+xc11+xd11+xe11+xg11+xh11+
 & xa12+xb12+xc12+xd12+xe12+xg12+xh12+
 & xa13+xb13+xc13+xd13+xe13+xg13+xh13+
 & xa14+xb14+xc14+xd14+xe14+xg14+xh14+
 & xa15+xb15+xc15+xd15+xe15+xg15+xh15+
 & xa16+xb16+xc16+xd16+xe16+xg16+xh16+
 & xa17+xb17+xc17+xd17+xe17+xg17+xh17+
 & xa18+xb18+xc18+xd18+xe18+xg18+xh18+
 & xa19+xb19+xc19+xd19+xe19+xg19+xh19+
 & xa20+xb20+xc20+xd20+xe20+xg20+xh20+
 & xa21+xb21+xc21+xd21+xe21+xg21+xh21+
 & xa22+xb22+xc22+xd22+xe22+xg22+xh22+
 & xa23+xb23+xc23+xd23+xe23+xg23+xh23+
 & xa24+xb24+xc24+xd24+xe24+xg24+xh24
```
# IF (kaisq < bestkaisq) THEN

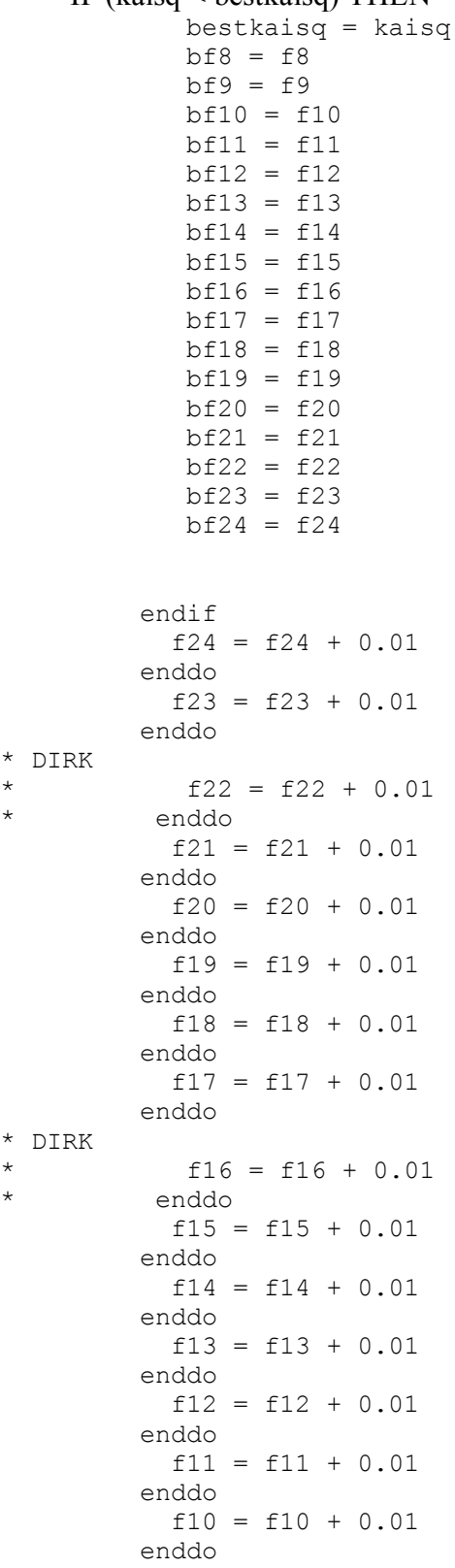

```
f9 = f9 + 0.01 enddo
        f8 = f8 + 0.01 enddo
* DIRK 
* OPEN(UNIT = 12, FILE = 'output', STATUS = 'NEW')
        WRITE(12,*) bestkaisq,
        WRITE(*,*) bestkaisq,
     & bf8, 
    \delta bf9.
     & bf10, bf11, bf12, bf13, bf14, bf15,
     & bf16, bf17, bf18, bf19, bf20, bf21, bf22,
     & bf23, bf24
        end
```
# **3.3 HFP 5 Registry Fitting qsub Script, "x2\_HFP"**

For HFP 5 registry fittings, two main script files were created (see **Appendix I**). In the file below,  $f_9 = 0.00$ . The second main script file used  $f_9 = 0.01$ . Splitting the main script file into two separate jobs was required to complete each script file's computations in less than 168 hours (i.e. the maximum time allowed to occupy a node). This time limit is set by the High Performance Computing Center and jobs that run longer than 168 hours are automatically terminated.

```
#!/bin/bash 
#PBS -l nodes=1:ppn=1,walltime=168:00:00,mem=2gb,feature=gbe
#PBS -j oe
#PBS -t 0-139
#change to the original working directory
cd ${PBS_O_WORKDIR}
# Define number of loops for i12
cols=13
# Define number of loops for i20 (not used)
rows=9
# Number of jobs = cols*rows (i.e. -t 0-139)
#math to figure out the variable values based on the array id
i12=`echo "${PBS ARRAYID} % ( ${cols} + 1 )" | bc`
i20='echo "$\{PBS" ARRAYID\} / ($cols$ + 1)" | bc"#display the command we are going to run
echo "./x2 ${i12} ${i20} > ${i12} ${i12} ${i20}.txt"
```
#run the command with the input variables ./x2  $${i12}$   $${i20} > ${i12}$   $${i12}$   $${i20}$ .txt

```
# Calculate the runtiem for the job
qstat -f ${PBS_JOBID}
```
## **3.4 HFP 5 Registry Fitting Main Script, "HFP\_5var.f"**

```
* This is a comment
* This program was written by Scott Schmick 030111
\star \star* t values (1 = a = 482, 2 = b = 402, etc.) real f7 f8 f9 f10 f11 f12 f13 f14 f15 f16 
         real f17 f18 f19 f20 f21 f22 f23 f24 f25
         real sa8 sb8 sc8 sd8 se8 sg8 sh8 
         real sa9 sb9 sc9 sd9 se9 sg9 sh9 
         real sa10 sb10 sc10 sd10 se10 sg10 sh10 
         real sa11 sb11 sc11 sd11 se11 sg11 sh11
         real sa12 sb12 sc12 sd12 se12 sg12 sh12
         real sa13 sb13 sc13 sd13 se13 sg13 sh13
         real sa14 sb14 sc14 sd14 se14 sg14 sh14
         real sa15 sb15 sc15 sd15 se15 sg15 sh15
         real sa16 sb16 sc16 sd16 se16 sg16 sh16
         real sa17 sb17 sc17 sd17 se17 sg17 sh17
         real sa18 sb18 sc18 sd18 se18 sg18 sh18
         real sa19 sb19 sc19 sd19 se19 sg19 sh19
         real sa20 sb20 sc20 sd20 se20 sg20 sh20
         real sa21 sb21 sc21 sd21 se21 sg21 sh21
         real sa22 sb22 sc22 sd22 se22 sg22 sh22
         real sa23 sb23 sc23 sd23 se23 sg23 sh23
         real sa24 sb24 sc24 sd24 se24 sg24 sh24
         real S0
         real xa8 xb8 xc8 xd8 xe8 xg8 xh8 
         real xa9 xb9 xc9 xd9 xe9 xg9 xh9
         real xa10 xb10 xc10 xd10 xe10 xg10 xh10 
         real xa11 xb11 xc11 xd11 xe11 xg11 xh11
         real xa12 xb12 xc12 xd12 xe12 xg12 xh12
         real xa13 xb13 xc13 xd13 xe13 xg13 xh13
         real xa14 xb14 xc14 xd14 xe14 xg14 xh14
         real xa15 xb15 xc15 xd15 xe15 xg15 xh15
         real xa16 xb16 xc16 xd16 xe16 xg16 xh16
         real xa17 xb17 xc17 xd17 xe17 xg17 xh17
         real xa18 xb18 xc18 xd18 xe18 xg18 xh18
         real xa19 xb19 xc19 xd19 xe19 xg19 xh19
         real xa20 xb20 xc20 xd20 xe20 xg20 xh20
         real xa21 xb21 xc21 xd21 xe21 xg21 xh21
         real xa22 xb22 xc22 xd22 xe22 xg22 xh22
         real xa23 xb23 xc23 xd23 xe23 xg23 xh23
         real xa24 xb24 xc24 xd24 xe24 xg24 xh24
        real goff1 goff2 goff3 goff4 goff5 goff6 goff7
         real gon1 gon2 gon3 gon4 gon5 gon6 gon7
         real gnad1 gnad2 gnad3 gnad4 gnad5 gnad6 gnad7 
         real ft8t1
```
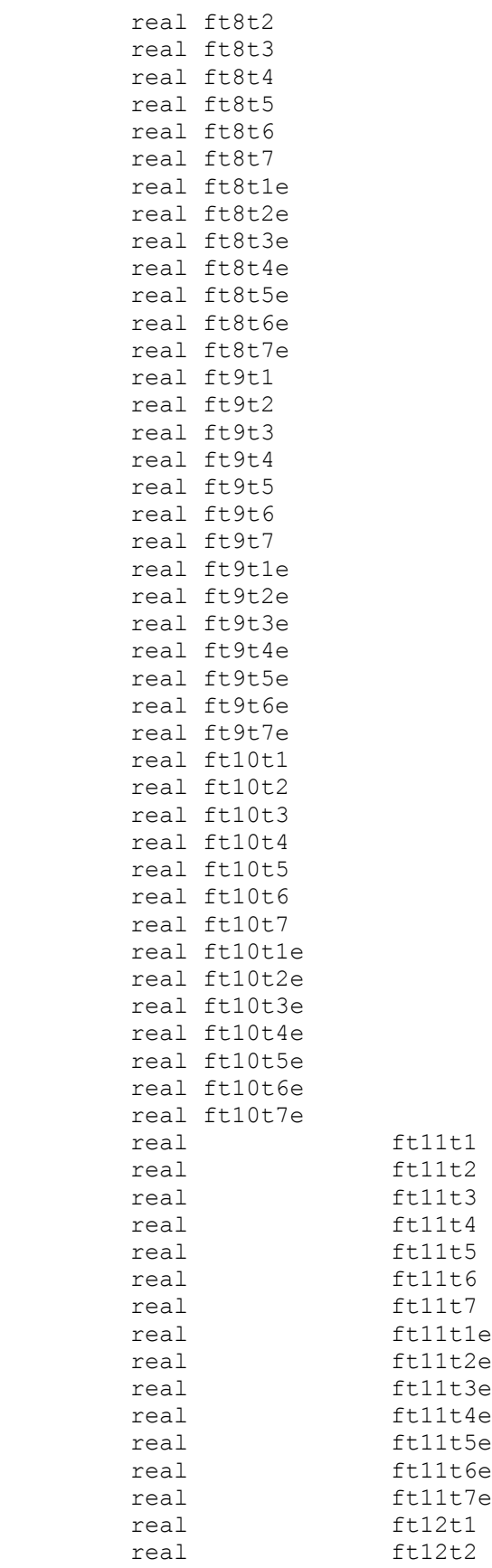

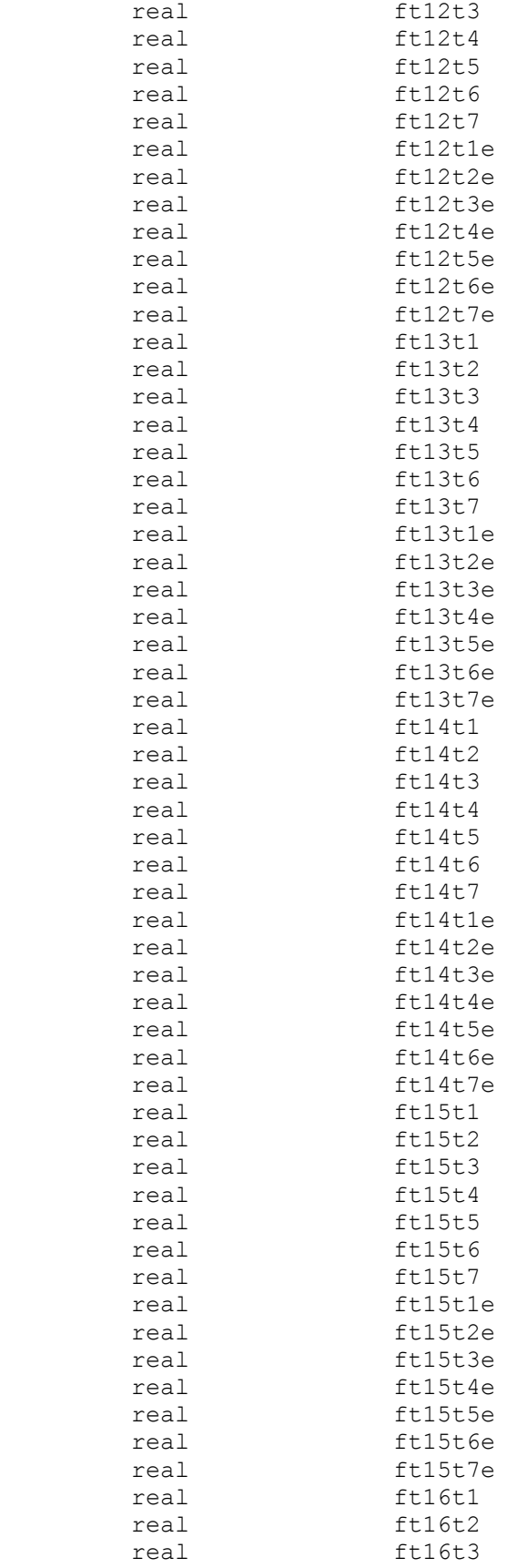

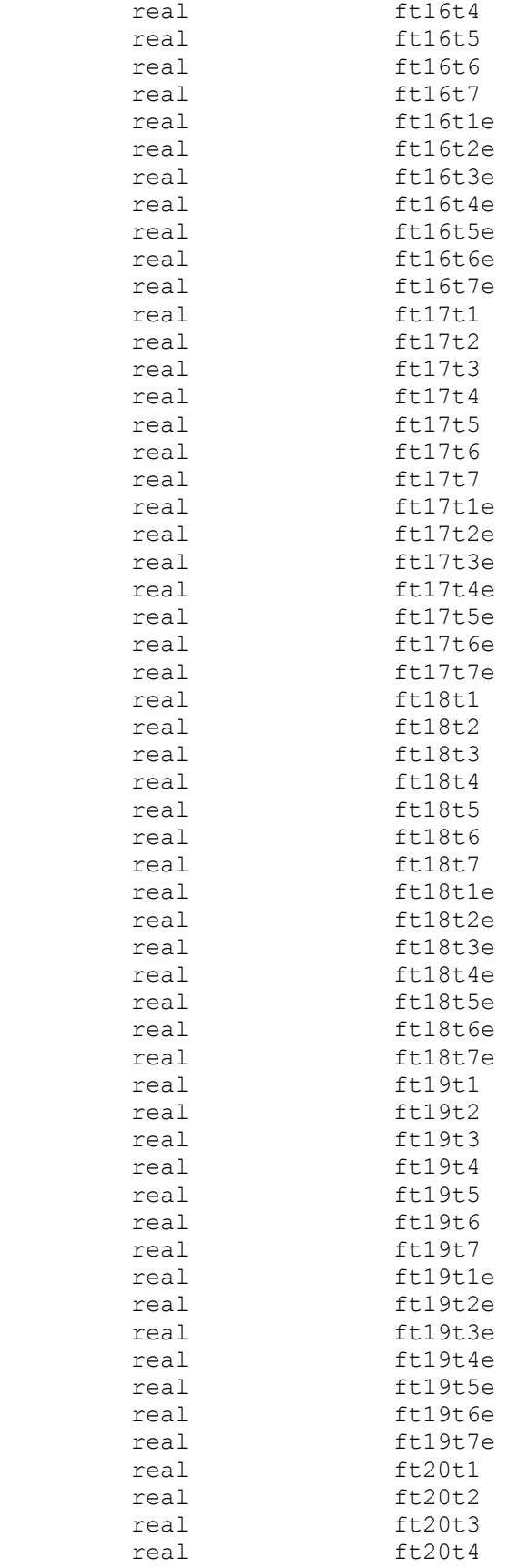

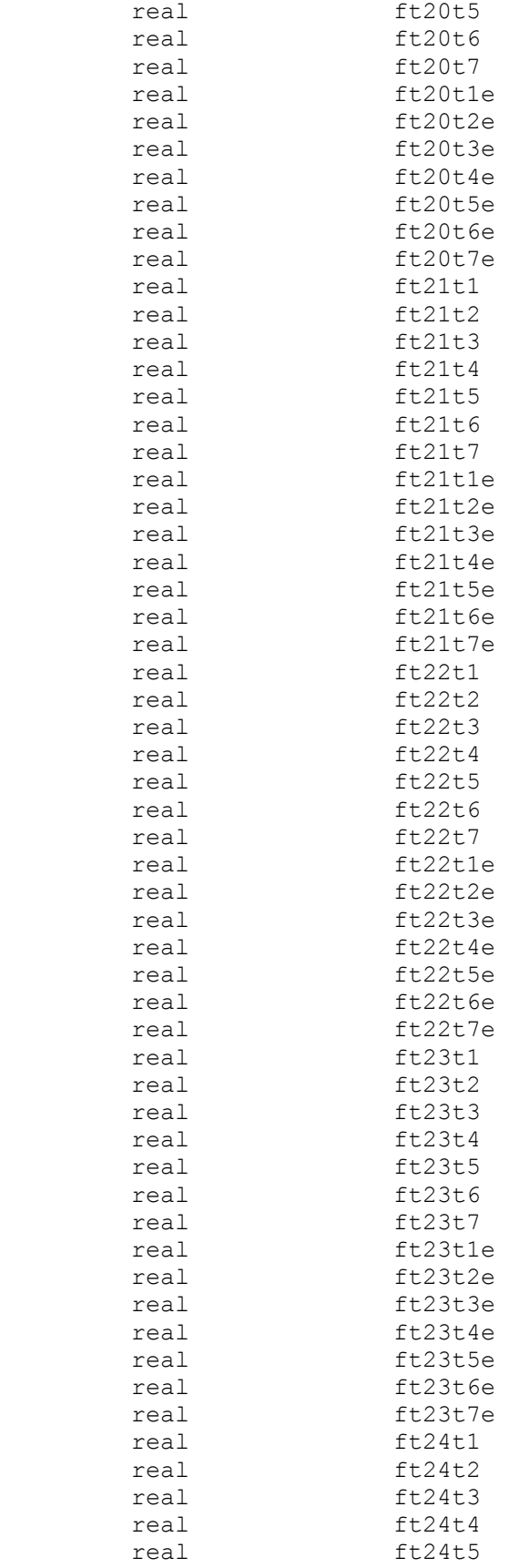

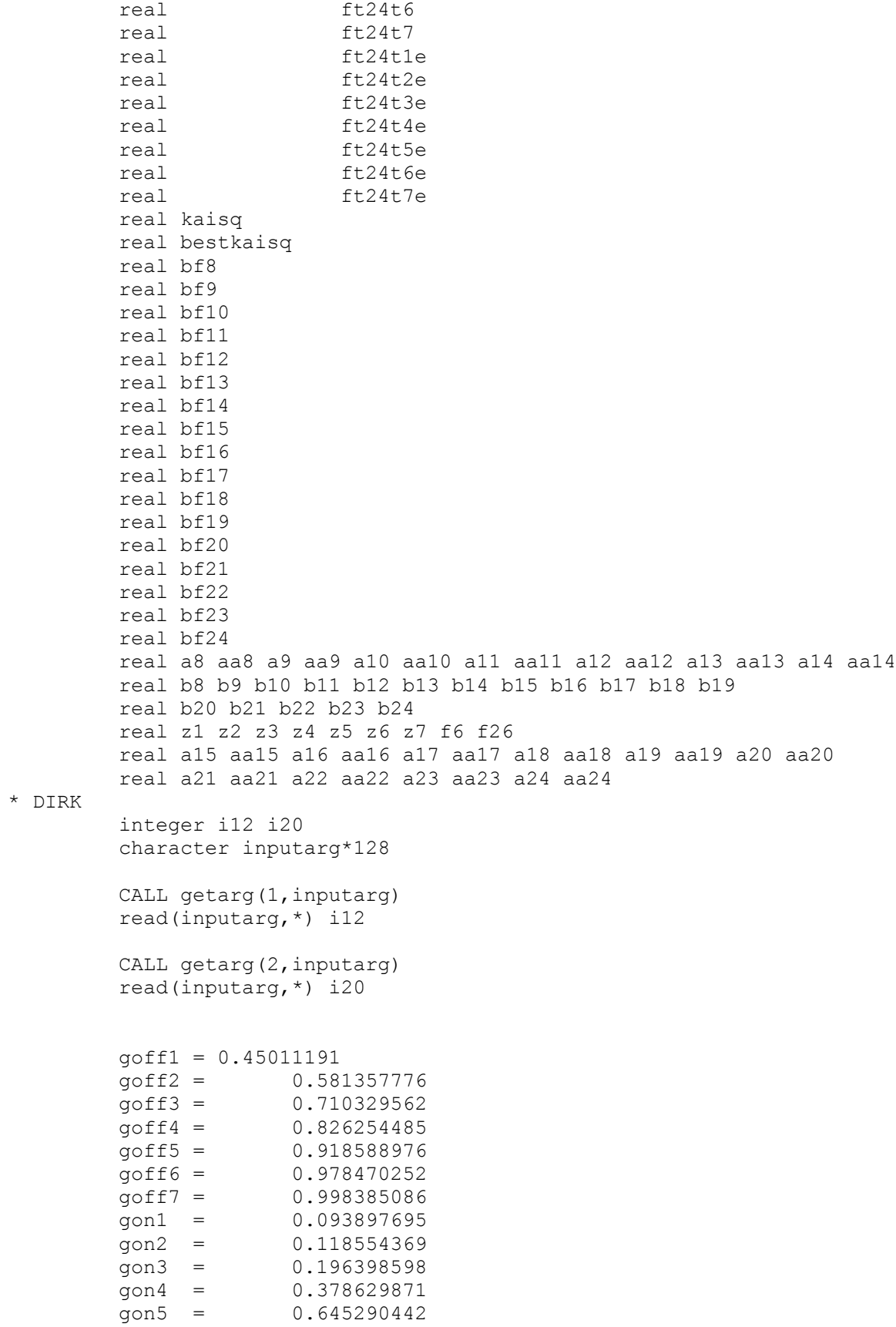

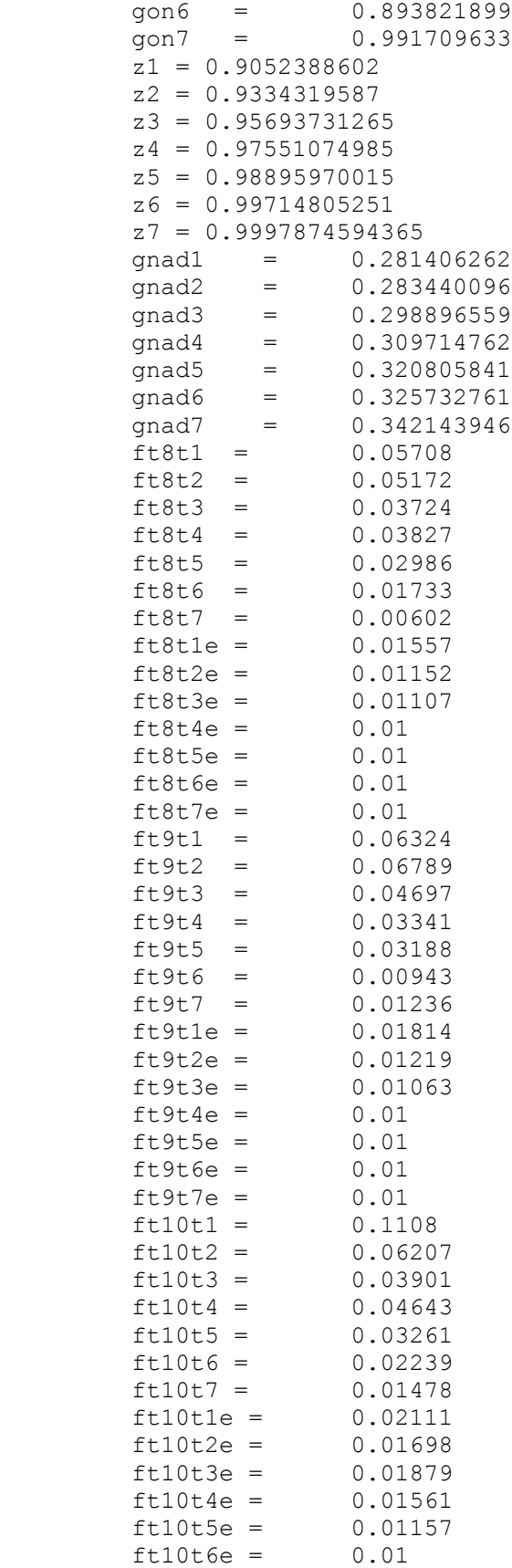

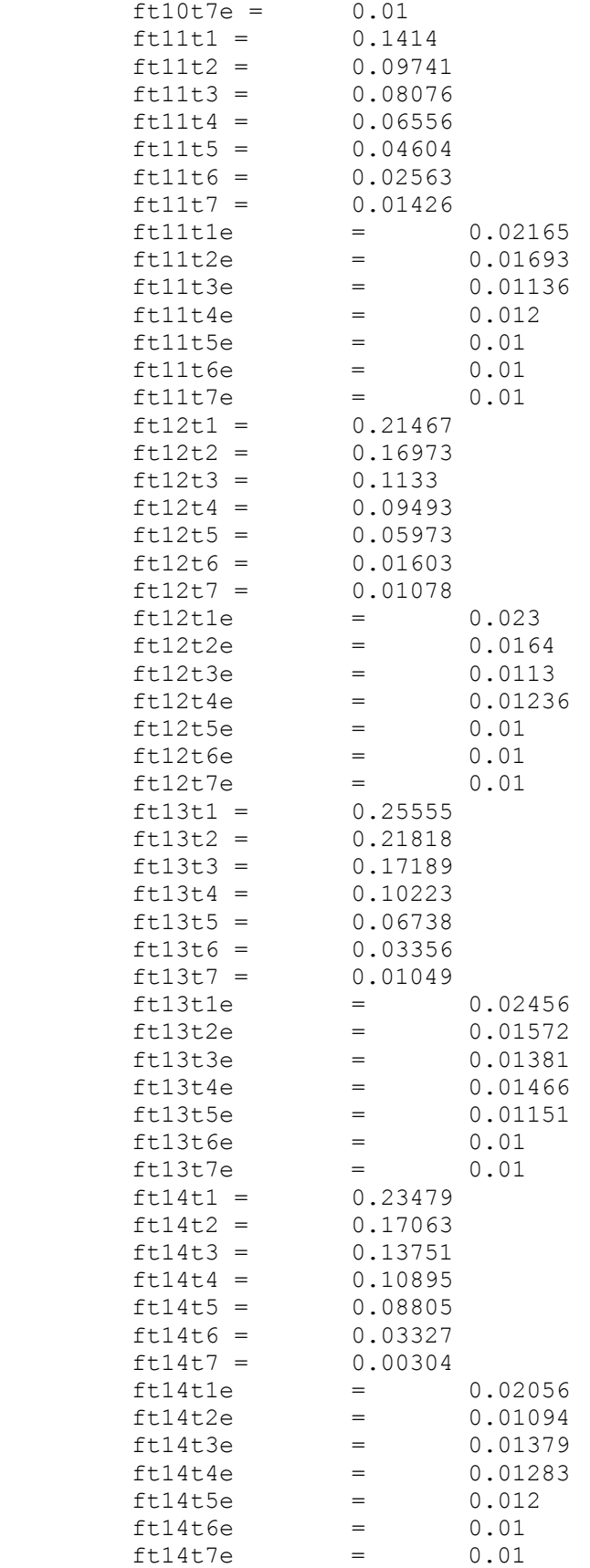

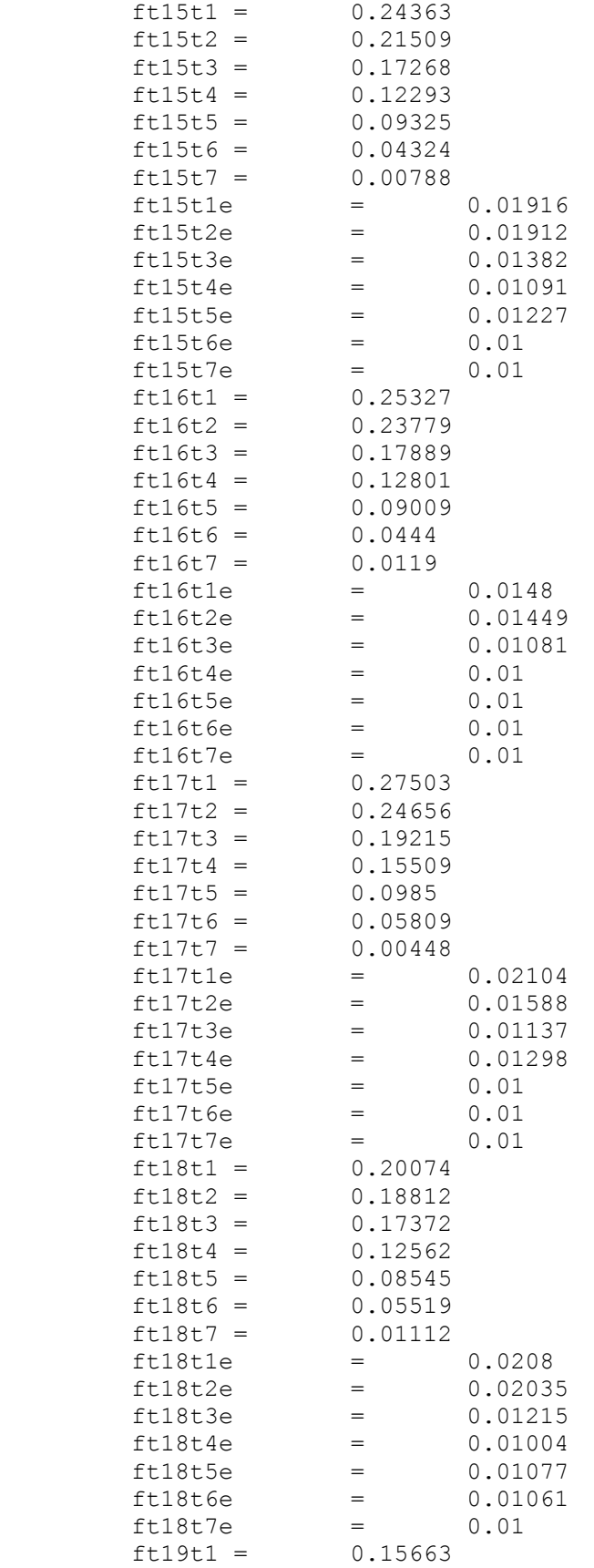

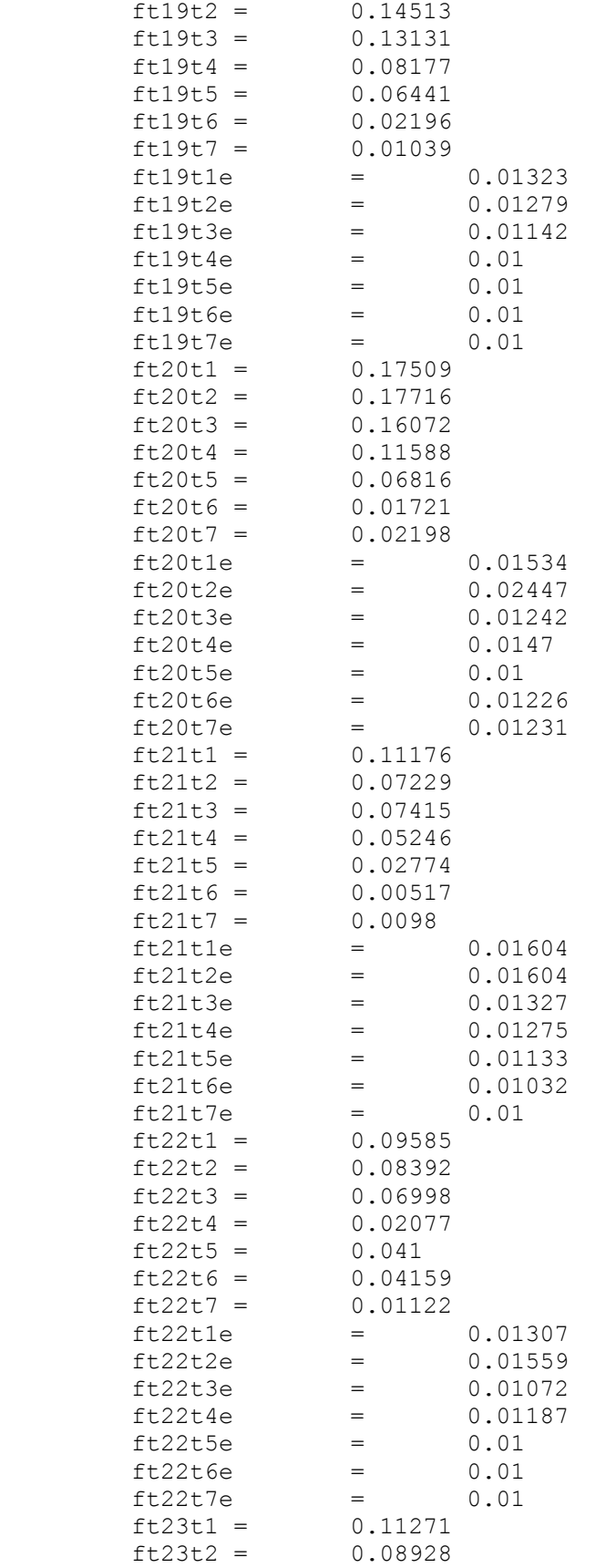

 $ft23t3 = 0.05727$ <br> $ft23t4 = 0.05885$  $ft23t4 =$  $ft23t5 = 0.04872$  $ft23t6 =$  0.0138<br> $ft23t7 =$  0.02577  $ft23t7 =$  $ft23t1e = 0.01934$  $ft23t2e = 0.01941$  $ft23t3e = 0.01625$  $ft23t4e$  = 0.01762<br> $ft23t5e$  = 0.01068  $ft23t5e = 0.01068$  $ft23t6e = 0.01402$  $ft23t7e = 0.01024$  $ft24t1 = 0.0458$  $ft24t2 = 0.04996$  $ft24t3 = 0.0152$  $ft24t4 = 0.02364$  $ft24t5 = 0.03095$  $ft24t6 =$  0.01628<br> $ft24t7 =$  0.00624  $ft24t7 =$  $ft24t1e = 0.01433$  $ft24t2e = 0.0138$  $ft24t3e$  = 0.01858<br> $ft24t4e$  = 0.01  $ft24t4e = 0.01$  $ft24t5e = 0.01$  $ft24t6e = 0.01$  $ft24t7e = 0.01$  $bestkaisq = 100000000$  $S_0 = 1.32$  $Slab = 0.9625275$  $f6 = 0.00$  $f7 = 0.00$  $f25 = 0.00$  $f26 = 0.00$  f8 = 0.00 do while  $(f8 \le 0.00)$  f9 = 0.01 do while  $(f9 \le 0.01)$  $f10 = 0.00$  $a8 = f7+f9$  $b8 = f6+f10$  $aa8 = 1-f6-f7-f8-f9-f10$  $s$ a8 =  $(S0-Slab*(q)$ qon1\*f8+qoff1\*a8+z1\*b8+aa8)-qnad1)/S0  $sbb = (SO-Slab*(gon2*f8+goff2*a8+z2*b8+aa8)-gnad2)/SO$  sc8 = (S0-Slab\*(gon3\*f8+goff3\*a8+z3\*b8+aa8)-gnad3)/S0  $sd8 = (S0-Slab*(qon4*f8+qoff4*a8+z4*b8+aa8)-qnad4)/SO$  se8 = (S0-Slab\*(gon5\*f8+goff5\*a8+z5\*b8+aa8)-gnad5)/S0  $sg8 = (SO-Slab*(gon6*f8+goff6*a8+z6*b8+aa8)-gnad6)/SO$  $sh8 = (SO-Slab*(gon7*f8+goff7*a8+z7*b8+aa8)-gnad7)/SO$  xa8 = (ft8t1-sa8)\*\*2/ft8t1e\*\*2 xb8 = (ft8t2-sb8)\*\*2/ft8t2e\*\*2 xc8 = (ft8t3-sc8)\*\*2/ft8t3e\*\*2  $xd8 = (ft8t4-sd8) * *2/ft8t4e * *2$  $xe8 = (ft8t5-se8)**2/ft8t5e**2$ 

```
 xg8 = (ft8t6-sg8)**2/ft8t6e**2
          xh8 = (ft8t7 - sh8) * *2/ft8t7e * *2do while (f10 \leq 0.02)a9 = f8+f10b9 = f7+f11aa9 = 1-f7-f8-f9-f10-f11sa9 = (S0-Slab*(q) (gn1 * f9 + qoff1 * a9 + b9 * z1 + aa9) -qnad1) /S0sb9 = (S0-Slab*(gon2*f9+goff2*a9+b9*z2+aa9)-gnad2)/SOsc9 = (S0-Slab*(qon3*fg+qoff3*a9+b9*z3+aa9)-qnad3)/S0sd9 = (SO-Slab*(qon4*fg+qoff4*a9+b9*z4+aa9)-qnad4)/SOse9 = (S0-Slab*(qon5*f9+qoff5*a9+b9*z5+aa9)-qnad5)/SOsg9 = (SO-Slab*(qon6*f9+qoff6*a9+b9*z6+aa9)-qnad6)/SOsh9 = (SO-Slab*(qon7*f9+qoff7*a9+b9*z7+aa9)-qnad7)/SOxa9 = (ft9t1-sa9) *2/ft9t1e *2xb9 = (ft9t2-sb9) *2/ft9t2e *2xc9 = (ft9t3 - sc9) * *2/ft9t3e * *2xd9 = (ft9t4-sd9) *2/ft9t4e*2xe9 = (ft9t5-se9)**2/ft9t5e**2xg9 = (ft9t6-sg9) *2/ft9t6e*2 xh9 = (ft9t7-sh9)**2/ft9t7e**2
          f11 = 0.00do while (f11 \leq 0.07)a10 = f9 + f11b10 = f8 + f12aa10 = 1-f8-f9-f10-f11-f12sal0 = (S0-Slab*(qon1*f10+qoff1*al0+z1*b10+aa10)-qnad1)/S0sb10 = (S0-Slab*(qon2*f10+qoff2*al0+z2*b10+aa10)-qnad2)/SOscl0 = (S0-Slab*(qon3*f10+qoff3*al0+z3*b10+aa10)-qnad3)/S0sd10 = (SO-Slab*(gon4*f10+goff4*a10+z4*b10+aa10)-gnad4)/SOse10 = (S0-Slab*(qon5*f10+qoff5*al0+z5*b10+aa10)-qnad5)/SOsq10 = (S0-Slab*(qon6*f10+qoff6*al0+z6*b10+aa10)-qnad6)/SO sh10 = (S0-Slab*(gon7*f10+goff7*a10+z7*b10+aa10)-gnad7)/S0
          xa10 = (ft10t1-sa10)**2/ft10t1e**2xb10 = (ft10t2-sb10)**2/ft10t2e**2xc10 = (ft10t3-sc10) *2/ft10t3e *2xd10 = (ft10t4-sd10)**2/ft10t4e**2xe10 = (ft10t5-se10)**2/ft10t5e**2xq10 = (ft10t6-sq10) * *2/ft10t6e * *2xh10 = (ft10t7 - sh10)**2/ft10t7e**2f12 = 0.02*Dirk
           f12 = 0.02+0.01*112do while (f12 \leq 0.15)
          a11 = f10+f12b11 = f9+f13aa11 = 1-f9-f10-f11-f12-f13sall = (S0-Slab*(qon1*f11+qoff1*all+z1*b11+aal1)-qnad1)/S0sb11 = (S0-Slab*(qon2*f11+qoff2*al1+z2*b11+aa11)-qnad2)/S0scl1 = (S0-Slab*(qon3*f11+qoff3*all+z3*b11+aa11)-qnad3)/S0sdl1 = (S0-Slab*(qon4*f11+qoff4*al1+z4*b11+aa11)-qnad4)/S0se11 = (S0-Slab*(qon5*f11+qoff5*all+z5*b11+aa11)-qnad5)/SOsq11 = (S0-Slab*(qon6*f11+qoff6*all+z6*b11+aa11)-qnad6)/S0sh11 = (S0-Slab*(gon7*f11+goff7*al1+z7*b11+aa11)-gnad7)/SOxall = (ft11t1-sall)**2/ft11t1e**2xb11 = (ft11t2-sb11)**2/ft11t2e**2xc11 = (ft11t3-sc11) * *2/ft11t3e * *2
```

```
xdl1 = (ft11t4-sdl1)**2/ft11t4e**2xe11 = (f111t5-se11) *2/ft11t5e *2xq11 = (ft11t6-sq11) * *2/ft11t6e * *2xh11 = (ft11t7-sh11)**2/ft11t7e**2f13 = 0.07do while (f13 \leq 0.22)a12 = f11+f13b12 = f10+f14aa12 = 1-f10-f11-f12-f13-f14sa12 = (S0-Slab*(q) (gon1*f12+qoff1*a12+z1*b12+aa12)-qnad1)/S0
sb12 = (S0-Slab*(qon2*f12+qoff2*al2+z2*b12+aa12)-qnad2)/SOscl2 = (S0-Slab*(qon3*f12+qoff3*al2+z3*b12+aa12)-qnad3)/SO sd12 = (S0-Slab*(gon4*f12+goff4*a12+z4*b12+aa12)-gnad4)/S0
 se12 = (S0-Slab*(gon5*f12+goff5*a12+z5*b12+aa12)-gnad5)/S0
 sg12 = (S0-Slab*(gon6*f12+goff6*a12+z6*b12+aa12)-gnad6)/S0
sh12 = (S0-Slab*(qon7*f12+qoff7*al2+z7*b12+aa12)-qnad7)/S0xa12 = (ft12t1-sa12) * *2/ft12t1e * *2xb12 = (ft12t2-sb12)**2/ft12t2e**2xc12 = (ft12t3-sc12) *2/ft12t3e *2xd12 = (ft12t4-sd12) *2/ft12t4e *2xe12 = (ft12t5-se12)**2/ft12t5e**2xq12 = (ft12t6-sq12) *2/ft12t6e *2xh12 = (ft12t7 - sh12) *2/ft12t7e *2f14 = 0.00do while (f14 \leq 0.19)a13 = f12+f14b13 = f11+f15aaa13 = 1-f11-f12-f13-f14-f15
sa13 = (S0-Slab*(qon1*f13+qoff1*a13+z1*b13+aa13)-qnad1)/SOsb13 = (S0-Slab*(qon2*f13+qoff2*al3+z2*b13+aa13)-qnad2)/SOscl3 = (S0-Slab*(qon3*f13+qoff3*al3+z3*b13+aa13)-qnad3)/S0sd13 = (SO-Slab*(qon4*f13+qoff4*al3+z4*b13+aa13)-qnad4)/SOse13 = (S0-Slab*(qon5*f13+qoff5*a13+z5*b13+aa13)-qnad5)/SOsg13 = (S0-Slab*(gon6*f13+goff6*al3+z6*b13+aa13)-gnad6)/SOsh13 = (S0-Slab*(gon7*f13+goff7*a13+z7*b13+aa13)-gnad7)/SOxa13 = (ft13t1-sa13) *2/ft13t1e *2xb13 = (ft13t2-sb13) *2/ft13t2e *2xc13 = (ft13t3-sc13) *2/ft13t3e *2xd13 = (ft13t4-sd13) *2/ft13t4e *2xe13 = (ft13t5-se13) *2/ft13t5e *2xq13 = (ft13tf - sq13) *2/ft13tf + 2xh13 = (ft13t7 - sh13) *2/ft13t7e*2f15 = 0.03do while (f15 \le 0.23)a14 = f13+f15b14 = f12+f16aaa14 = 1-f12-f13-f14-f15-f16
sal4 = (SO-Slab*(qon1*f14+qoff1*al4+z1*b14+aa14)-qnad1)/SOsb14 = (S0-Slab*(qon2*f14+qoff2*a14+z2*b14+aa14)-qnad2)/SOscl4 = (S0-Slab*(qon3*f14+qoff3*al4+z3*b14+aa14)-qnad3)/SOsd14 = (SO-Slab*(qon4*f14+qoff4*al4+z4*b14+aa14)-qnad4)/SOself = (S0-Slab*(gon5*f14+qoff5*a14+z5*b14+aa14)-qnad5)/SOsq14 = (S0-Slab*(qon6*f14+qoff6*al4+z6*b14+aa14)-qnad6)/SOsh14 = (SO-Slab*(qon7*f14+qoff7*al4+z7*b14+aa14)-qnad7)/SOxal4 = (ft14t1-sal4) * *2/ft14t1e * *2
```

```
xb14 = (ft14t2-sb14) *2/ft14t2e *2xc14 = (ft14t3-sc14) *2/ft14t3e *2xd14 = (ft14t4-sd14) * *2/ft14t4e * *2xe14 = (ft14t5-se14) * *2/ft14t5e * *2xq14 = (ft14t6-sq14) * *2/ft14t6e * *2xh14 = (ft14t7 - sh14) *2/ft14t7e*2f16 = 0.02do while (f16 \leq 0.25)a15 = f14+f16b15 = f13+f17aa15 = 1-f13-f14-f15-f16-f17
sa15 = (S0-Slab*(qon1*f15+qoff1*a15+z1*b15+aa15)-qnad1)/SOsb15 = (S0-Slab*(gon2*f15+goff2*a15+z2*b15+aa15)-gnad2)/SOscl5 = (S0-Slab*(gon3*f15+goff3*a15+z3*b15+aa15)-gnad3)/SOsd15 = (SO-Slab*(gon4*f15+goff4*a15+z4*b15+aa15)-gnad4)/SOse15 = (S0-Slab*(gon5*f15+goff5*a15+z5*b15+aa15)-gnad5)/S0
sgl5 = (S0-Slab*(gon6*f15+goff6*al5+z6*b15+aa15)-gnad6)/SOsh15 = (S0-Slab*(gon7*f15+goff7*al5+z7*b15+aa15)-gnad7)/SOxa15 = (ft15t1-sa15) * *2/ft15t1e * *2xb15 = (ft15t2-sb15) * *2/ft15t2e * *2xc15 = (ft15t3-sc15) *2/ft15t3e *2xd15 = (ft15t4-sd15) *2/ft15t4e *2xe15 = (ft15t5-se15) * *2/ft15t5e * *2xq15 = (ft15t6-sq15) * *2/ft15t6e * *2xh15 = (ft15t7 - sh15) *2/ft15t7e*2f17 = 0.07do while (f17 \leq 0.28)a16 = f15+f17b16 = f14+f18aa16 = 1-f14-f15-f16-f17-f18sal6 = (S0-Slab*(qon1*f16+qoff1*al6+z1*b16+aa16)-qnad1)/SOsb16 = (S0-Slab*(qon2*f16+qoff2*al6+z2*b16+aa16)-qnad2)/S0scl6 = (S0-Slab*(gon3*f16+goff3*al6+z3*b16+aa16)-gnad3)/SOsd16 = (SO-Slab*(gon4*f16+goff4*a16+z4*b16+aa16)-gnad4)/SOs = (S0-Slab*(qon5*f16+qoff5*al6+z5*b16+aa16)-qnad5)/S0sq16 = (S0-Slab*(qon6*f16+qoff6*al6+z6*b16+aa16)-qnad6)/SOsh16 = (S0-Slab*(qon7*f16+qoff7*al6+z7*b16+aa16)-qnad7)/S0xa16 = (ft16t1-sa16) * *2/ft16t1e * *2xb16 = (ft16t2-sb16) * *2/ft16t2e * *2xc16 = (ft16t3-sc16) * *2/ft16t3e * *2xd16 = (ft16t4-sd16) *2/ft16t4e*2xe16 = (ft16t5-se16) *2/ft16t5e *2xq16 = (ft16t6-sq16) * *2/ft16t6e * *2xh16 = (ft16t7 - sh16) * *2/ft16t7e* *2f18 = 0.03do while (f18 \le 0.21)a17 = f16+f18b17 = f15+f19aa17 = 1-f15-f16-f17-f18-f19sa17 = (S0-Slab*(qon1*f17+qoff1*al7+z1*b17+aa17)-qnad1)/SOsb17 = (S0-Slab*(qon2*f17+qoff2*al7+z2*b17+aa17)-qnad2)/SOscl7 = (S0-Slab*(gon3*f17+goff3*al7+z3*b17+aa17)-gnad3)/SOsd17 = (S0-Slab*(qon4*f17+qoff4*al7+z4*b17+aa17)-qnad4)/SOself = (S0-Slab*(qon5*f17+qoff5*al7+z5*b17+aa17)-qnad5)/SOsq17 = (S0-Slab*(qon6*f17+qoff6*al7+z6*b17+aa17)-qnad6)/SO
```

```
sh17 = (S0-Slab*(gon7*f17+goff7*al7+z7*b17+aa17)-gnad7)/SOxa17 = (ft17t1-sa17) * *2/ft17t1e * *2xb17 = (ft17t2-sb17) *2/ft17t2e *2xc17 = (ft17t3-sc17) * *2/ft17t3e * *2xd17 = (ft17t4-sd17)**2/ft17t4e**2xe17 = (ft17t5-se17)**2/ft17t5e**2xq17 = (ft17t6-sq17) *2/ft17t6e *2xh17 = (ft17t7 - sh17) *2/ft17t7e*2f19 = 0.00do while (f19 \leq 0.14)a18 = f17+f19b18 = f16+f20aa18 = 1-f16-f17-f18-f19-f20sa18 = (S0-Slab*(qon1*f18+qoff1*a18+z1*b18+aa18)-qnad1)/SO sb18 = (S0-Slab*(gon2*f18+goff2*a18+z2*b18+aa18)-gnad2)/S0
     scl8 = (S0-Slab*(gon3*f18+goff3*a18+z3*b18+aa18)-gnad3)/SOsd18 = (SO-Slab*(gon4*f18+goff4*al8+z4*b18+aa18)-gnad4)/SOs = 8 = (S0-Slab*(gon5*f18+qoff5*al8+z5*b18+aa18)-gnad5)/SOsg18 = (S0-Slab*(gon6*f18+goff6*al8+z6*b18+aa18)-gnad6)/SOsh18 = (S0-Slab*(gon7*f18+qoff7*al8+z7*b18+aa18)-gnad7)/S0xa18 = (ft18t1-sa18) * *2/ft18t1e * *2xb18 = (ft18t2-sb18)**2/ft18t2e**2xc18 = (ft18t3-sc18) *2/ft18t3e *2xd18 = (ft18t4-sd18)**2/ft18t4e**2xe18 = (ft18t5-se18) * *2/ft18t5e * *2xq18 = (ft18t6-sq18) * *2/ft18t6e * *2xh18 = (ft18t7 - sh18) *2/ft18t7e *2f20 = 0.24*Dirk
           f20 = 0.09+0.01*120do while (f20 \leq 0.49)
         a19 = f18+f20b19 = f17+f21aaa19 = 1-f17-f18-f19-f20-f21
      sa19 = (S0-Slab*(qon1*f19+qoff1*a19+z1*b19+aa19)-qnad1)/SOsb19 = (S0-Slab*(gon2*f19+goff2*a19+z2*b19+aa19)-gnad2)/SOscl9 = (S0-Slab*(qon3*f19+qoff3*al9+z3*b19+aa19)-qnad3)/SOsd19 = (S0-Slab*(qon4*f19+qoff4*a19+z4*b19+aa19)-qnad4)/SOse19 = (S0-Slab*(qon5*f19+qoff5*a19+z5*b19+aa19)-qnad5)/SOsg19 = (S0-Slab*(qon6*f19+qoff6*a19+z6*b19+aa19)-qnad6)/SOsh19 = (S0-Slab*(qon7*f19+qoff7*al9+z7*b19+aa19)-qnad7)/SOxa19 = (ft19t1-sa19) *2/ft19t1e *2xb19 = (ft19t2-sb19)**2/ft19t2e**2xc19 = (ft19t3-sc19) *2/ft19t3e *2xd19 = (ft19t4-sd19) * *2/ft19t4e * *2xe19 = (ft19t5-se19) *2/ft19t5e *2xq19 = (ft19t6-sq19) *2/ft19t6e *2xh19 = (ft19t7 - sh19) * *2/ft19t7e * *2f21 = 0.00do while (f21 \leq 0.04)a20 = f19+f21b20 = f18+f22aa20 = 1-f18-f19-f20-f21-f22sa20 = (S0-Slab*(q) + f20+qoff1 * a20+z1 * b20+aa20) - qnad1) / S0
      sb20 = (S0-Slab*(qon2*f20+qoff2*a20+z2*b20+aa20)-qnad2)/S0 sc20 = (S0-Slab*(gon3*f20+goff3*a20+z3*b20+aa20)-gnad3)/S0
```

```
sd20 = (SO-Slab*(gon4*f20+goff4*a20+z4*b20+aa20)-gnad4)/SO se20 = (S0-Slab*(gon5*f20+goff5*a20+z5*b20+aa20)-gnad5)/S0
sg20 = (S0-Slab*(qon6*f20+qoff6*a20+z6*b20+aa20)-qnad6)/SOsh20 = (S0-Slab*(qon7*f20+qoff7*a20+z7*b20+aa20)-qnad7)/S0xa20 = (ft20t1-sa20)**2/ft20t1e**2xb20 = (ft20t2-sb20)**2/ft20t2e**2xc20 = (ft20t3 - sc20) *2/ft20t3e*2xd20 = (ft20t4-sd20)**2/ft20t4e**2xe20 = (ft20t5-se20)**2/ft20t5e**2xq20 = (ft20t6-sq20) *2/ft20t6e *2xh20 = (ft20t7 - sh20)**2/ft20t7e**2f22 = 0.00do while (f22 \le 0.04)a21 = f20+f22b21 = f19+f23aa21 = 1-f19-f20-f21-f22-f23sa21 = (S0-Slab*(qon1*f21+qoff1*a21+z1*b21+aa21)-qnad1)/S0sb21 = (S0-Slab*(gon2*f21+goff2*a21+z2*b21+aa21)-gnad2)/SOsc21 = (S0-Slab*(gon3*f21+goff3*a21+z3*b21+aa21)-gnad3)/SOsd21 = (SO-Slab*(gon4*f21+goff4*a21+z4*b21+aa21)-gnad4)/SOse21 = (S0-Slab*(qon5*f21+qoff5*a21+z5*b21+aa21)-qnad5)/S0sq21 = (SO-Slab*(qon6*f21+qoff6*a21+z6*b21+aa21)-qnad6)/SOsh21 = (S0-Slab*(qon7*f21+qoff7*a21+z7*b21+aa21)-qnad7)/S0xa21 = (ft21t1-sa21) * *2/ft21t1e * *2xb21 = (ft21t2-sb21) *2/ft21t2e *2xc21 = (ft21t3-sc21) *2/ft21t3e *2xd21 = (ft21t4-sd21) *2/ft21t4e *2xe21 = (ft21t5-se21) *2/ft21t5e *2xq21 = (ft21t6-sq21) *2/ft21t6e *2xh21 = (ft21t7 - sh21) *2/ft21t7e*2f23 = 0.03do while (f23 \le 0.05)a22 = f21+f23b22 = f20+f24aa22 = 1-f20-f21-f22-f23-f24 sa22 = (S0-Slab*(gon1*f22+goff1*a22+z1*b22+aa22)-gnad1)/S0
sb22 = (S0-Slab*(qon2*f22+qoff2*a22+z2*b22+aa22)-qnad2)/S0sc22 = (S0-Slab*(qon3*f22+qoff3*a22+z3*b22+aa22)-qnad3)/S0sd22 = (SO-Slab*(qon4*f22+qoff4*a22+z4*b22+aa22)-qnad4)/SOse22 = (S0-Slab*(qon5*f22+qoff5*a22+z5*b22+aa22)-qnad5)/SOsq22 = (S0-Slab*(qon6*f22+qoff6*a22+z6*b22+aa22)-qnad6)/SOsh22 = (S0-Slab*(qon7*f22+qoff7*a22+z7*b22+aa22)-qnad7)/S0xa22 = (ft22t1-sa22)**2/ft22t1e**2xb22 = (ft22t2-sb22)**2/ft22t2e**2xc22 = (ft22t3-sc22)**2/ft22t3e**2xd22 = (ft22t4-sd22)**2/ft22t4e**2xe22 = (ft22t5-se22)**2/ft22t5e**2xq22 = (ft22t6-sq22)**2/ft22t6e**2xh22 = (ft22t7 - sh22)*2/ft22t7e**2f24 = 0.00do while (f24 \le 0.00)a23 = f22+f24b23 = f21+f25aa23 = 1-f21-f22-f23-f24-f25sa23 = (S0-Slab*(qon1*f23+qoff1*a23+z1*b23+aa23)-qnad1)/S0sb23 = (S0-Slab*(gon2*f23+qoff2*a23+z2*b23+aa23)-gnad2)/S0sc23 = (S0-Slab*(gon3*f23+goff3*a23+z3*b23+aa23)-gnad3)/SO
```

```
sd23 = (SO-Slab*(gon4*f23+goff4*a23+z4*b23+aa23)-gnad4)/SO se23 = (S0-Slab*(gon5*f23+goff5*a23+z5*b23+aa23)-gnad5)/S0
sg23 = (S0-Slab*(qon6*f23+qoff6*a23+z6*b23+aa23)-qnad6)/SOsh23 = (S0-Slab*(qon7*f23+qoff7*a23+z7*b23+aa23)-qnad7)/SOa24 = f23+f25b24 = f22+f26aa24 = 1-f22-f23-f24-f25-f26sa24 = (S0-Slab*(qon1*f24+qoff1*a24+z1*b24+aa24)-qnad1)/S0sb24 = (S0-Slab*(qon2*f24+qoff2*a24+z2*b24+aa24)-qnad2)/SOsc24 = (S0-Slab*(qon3*f24+qoff3*a24+z3*b24+aa24)-qnad3)/S0sd24 = (SO-Slab*(qon4*f24+qoff4*a24+z4*b24+aa24)-qnad4)/SOse24 = (S0-Slab*(qon5*f24+qoff5*a24+z5*b24+aa24)-qnad5)/SO sg24 = (S0-Slab*(gon6*f24+goff6*a24+z6*b24+aa24)-gnad6)/S0
sh24 = (S0-Slab*(qon7*f24+qoff7*a24+z7*b24+aa24)-qnad7)/SO xa23 = (ft23t1-sa23)**2/ft23t1e**2
     xb23 = (ft23t2-sb23) *2/ft23t2e *2xc23 = (ft23t3-sc23) *2/ft23t3e *2xd23 = (ft23t4-sd23)**2/ft23t4e**2xe23 = (ft23t5-se23) *2/ft23t5e*2xq23 = (ft23t6-sq23) *2/ft23t6e *2xh23 = (ft23t7 - sh23) *2/ft23t7e*2xa24 = (ft24t1-sa24) **2/ft24t1e**2xb24 = (ft24t2-sb24) *2/ft24t2e *2xc24 = (ft24t3 - sc24) *2/ft24t3e*2xd24 = (ft24t4-sd24) *2/ft24t4e*2xe24 = (ft24t5-se24) *2/ft24t5e*2xq24 = (ft24t6-sq24) *2/ft24t6e *2xh24 = (ft24t7 - sh24) *2/ft24t7e*2kaisq = xa8+xb8+xc8+xd8+xe8+xa8+xb8+ & xa9+xb9+xc9+xd9+xe9+xg9+xh9+
 & xa10+xb10+xc10+xd10+xe10+xg10+xh10+
 & xa11+xb11+xc11+xd11+xe11+xg11+xh11+
 & xa12+xb12+xc12+xd12+xe12+xg12+xh12+
 & xa13+xb13+xc13+xd13+xe13+xg13+xh13+
 & xa14+xb14+xc14+xd14+xe14+xg14+xh14+
 & xa15+xb15+xc15+xd15+xe15+xg15+xh15+
 & xa16+xb16+xc16+xd16+xe16+xg16+xh16+
 & xa17+xb17+xc17+xd17+xe17+xg17+xh17+
 & xa18+xb18+xc18+xd18+xe18+xg18+xh18+
 & xa19+xb19+xc19+xd19+xe19+xg19+xh19+
 & xa20+xb20+xc20+xd20+xe20+xg20+xh20+
 & xa21+xb21+xc21+xd21+xe21+xg21+xh21+
 & xa22+xb22+xc22+xd22+xe22+xg22+xh22+
 & xa23+xb23+xc23+xd23+xe23+xg23+xh23+
 & xa24+xb24+xc24+xd24+xe24+xg24+xh24
```
### IF (kaisq < bestkaisq) THEN

```
 bestkaisq = kaisq
bf8 = f8bf9 = f9bf10 = f10bf11 = f11
```
 $bf12 = f12$  bf13 = f13  $bf14 = f14$  $bf15 = f15$  $bf16 = f16$  bf17 = f17  $bf18 = f18$  $bf19 = f19$  $bf20 = f20$  $bf21 = f21$  $bf22 = f22$  $bf23 = f23$  $bf24 = f24$  endif  $f24 = f24 + 0.01$ 

```
 enddo
 f23 = f23 + 0.01 enddo
 f22 = f22 + 0.01 enddo
 f21 = f21 + 0.01 enddo
```

```
^{\ast}_{\scriptscriptstyle{\star}} Dirk
* f20 = f20 + 0.01<br>* anddo
           enddo
           f19 = f19 + 0.01 enddo
            f18 = f18 + 0.01 enddo
            f17 = f17 + 0.01 enddo
           f16 = f16 + 0.01 enddo
           f15 = f15 + 0.01 enddo
           f14 = f14 + 0.01 enddo
            f13 = f13 + 0.01 enddo
*Dirk
* f12 = f12 + 0.01<br>* enddo
           enddo
            f11 = f11 + 0.01 enddo
            f10 = f10 + 0.01 enddo
            f9 = f9 + 0.01 enddo
            f8 = f8 + 0.01 enddo
* Dirk
```

```
* OPEN(UNIT = 12, FILE = 'values5', STATUS = 'NEW')
```

```
* WRITE(12,*) bestkaisq,
        WRITE(*,*) bestkaisq,
    & bf8, 
   \delta bf9,
    & bf10, bf11, bf12, bf13, bf14, bf15,
    & bf16, bf17, bf18, bf19, bf20, bf21, bf22,
    & bf23, bf24
       end
```
# **3.5 V2E-HFP 3 Registry Fitting qsub Script, "x2\_V2E"**

```
#!/bin/bash 
#PBS -l nodes=1:ppn=1,walltime=144:00:00,mem=2gb,feature=gbe
#PBS -j oe
#PBS -t 0-137
#change to the original working directory
cd ${PBS_O_WORKDIR}
# Define number of loops for i16
cols=22
# Define number of loops for i13 (not used)
rows=5
# Number of jobs = cols*rows (i.e. -t 0-137)
#math to figure out the variable values based on the array id
i16=`echo "${PBS ARRAYID} % ( ${cols} + 1 )" | bc`
i13=`echo "${PBS ARRAYID} / ( ${cols} + 1 )" | bc`
#display the command we are going to run
echo "./x2 $i116 $i113 > $i116 $i113.txt"
#run the command with the input variables
./x2 ${i16} ${i13} > ${i16} ${i16}.txt
# Calculate the runtiem for the job
qstat -f ${PBS_JOBID}
3.6 V2E-HFP 3 Registry Fitting Main Script, "V2E.f" 
* This is a comment
* This program was written by Scott Schmick 030111
\star \star* t values (1 = a = 482, 2 = b = 402, etc.)
```

```
 real f7 f8 f9 f10 f11 f12 f13 f14 f15 f16 
 real f17 f18 f19 f20 f21 f22 f23 f24 f25
 real sa8 sb8 sc8 sd8 se8 sg8 sh8 
 real sa9 sb9 sc9 sd9 se9 sg9 sh9 
 real sa10 sb10 sc10 sd10 se10 sg10 sh10 
 real sa11 sb11 sc11 sd11 se11 sg11 sh11
 real sa12 sb12 sc12 sd12 se12 sg12 sh12
 real sa13 sb13 sc13 sd13 se13 sg13 sh13
 real sa14 sb14 sc14 sd14 se14 sg14 sh14
```
 real sa15 sb15 sc15 sd15 se15 sg15 sh15 real sa16 sb16 sc16 sd16 se16 sg16 sh16 real sa17 sb17 sc17 sd17 se17 sg17 sh17 real sa18 sb18 sc18 sd18 se18 sg18 sh18 real sa19 sb19 sc19 sd19 se19 sg19 sh19 real sa20 sb20 sc20 sd20 se20 sg20 sh20 real sa21 sb21 sc21 sd21 se21 sg21 sh21 real sa22 sb22 sc22 sd22 se22 sg22 sh22 real sa23 sb23 sc23 sd23 se23 sg23 sh23 real sa24 sb24 sc24 sd24 se24 sg24 sh24 real S0 real xa8 xb8 xc8 xd8 xe8 xg8 xh8 real xa9 xb9 xc9 xd9 xe9 xg9 xh9 real xa10 xb10 xc10 xd10 xe10 xg10 xh10 real xa11 xb11 xc11 xd11 xe11 xg11 xh11 real xa12 xb12 xc12 xd12 xe12 xg12 xh12 real xa13 xb13 xc13 xd13 xe13 xg13 xh13 real xa14 xb14 xc14 xd14 xe14 xg14 xh14 real xa15 xb15 xc15 xd15 xe15 xg15 xh15 real xa16 xb16 xc16 xd16 xe16 xg16 xh16 real xa17 xb17 xc17 xd17 xe17 xg17 xh17 real xa18 xb18 xc18 xd18 xe18 xg18 xh18 real xa19 xb19 xc19 xd19 xe19 xg19 xh19 real xa20 xb20 xc20 xd20 xe20 xg20 xh20 real xa21 xb21 xc21 xd21 xe21 xg21 xh21 real xa22 xb22 xc22 xd22 xe22 xg22 xh22 real xa23 xb23 xc23 xd23 xe23 xg23 xh23 real xa24 xb24 xc24 xd24 xe24 xg24 xh24 real goff1 goff2 goff3 goff4 goff5 goff6 goff7 real gon1 gon2 gon3 gon4 gon5 gon6 gon7 real gnad1 gnad2 gnad3 gnad4 gnad5 gnad6 gnad7 real ft8t1 real ft8t2 real ft8t3 real ft8t4 real ft8t5 real ft8t6 real ft8t7 real ft8t1e real ft8t2e real ft8t3e real ft8t4e real ft8t5e real ft8t6e real ft8t7e real ft9t1 real ft9t2 real ft9t3 real ft9t4 real ft9t5 real ft9t6 real ft9t7 real ft9t1e real ft9t2e real ft9t3e

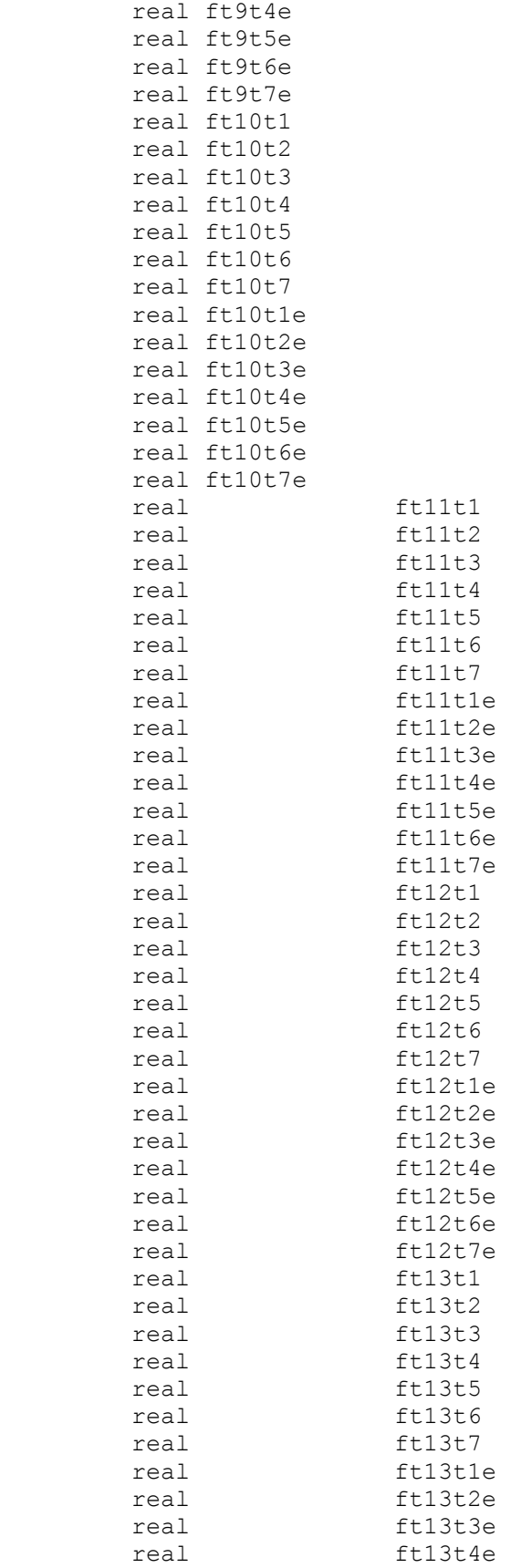

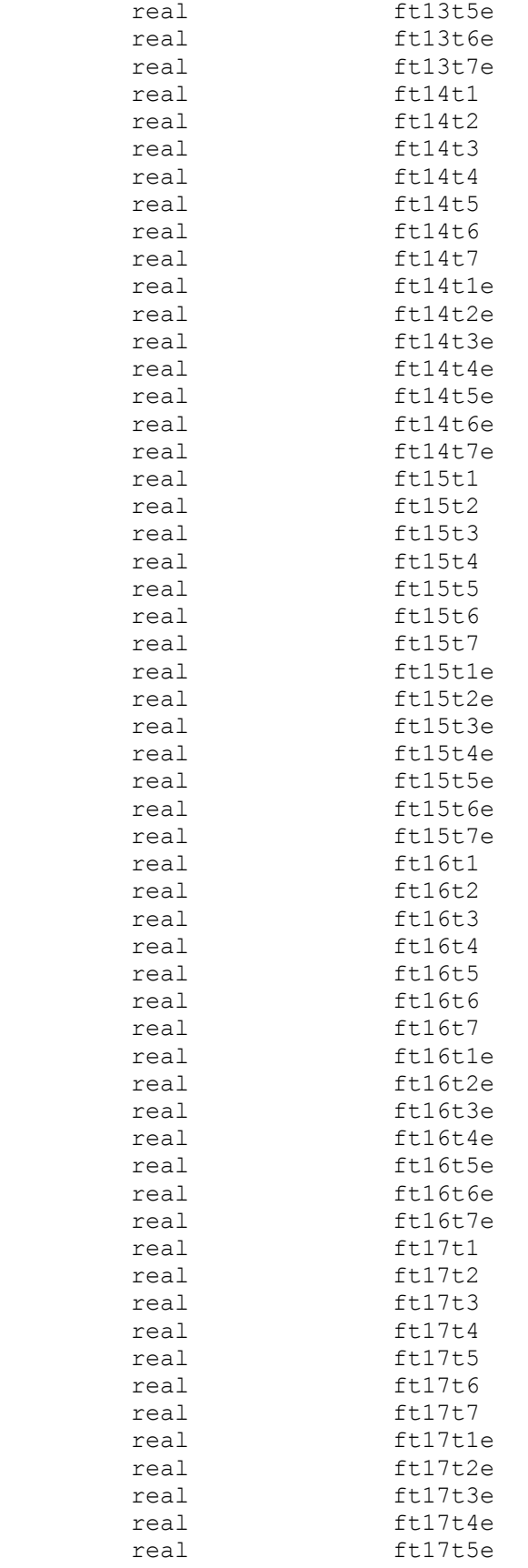

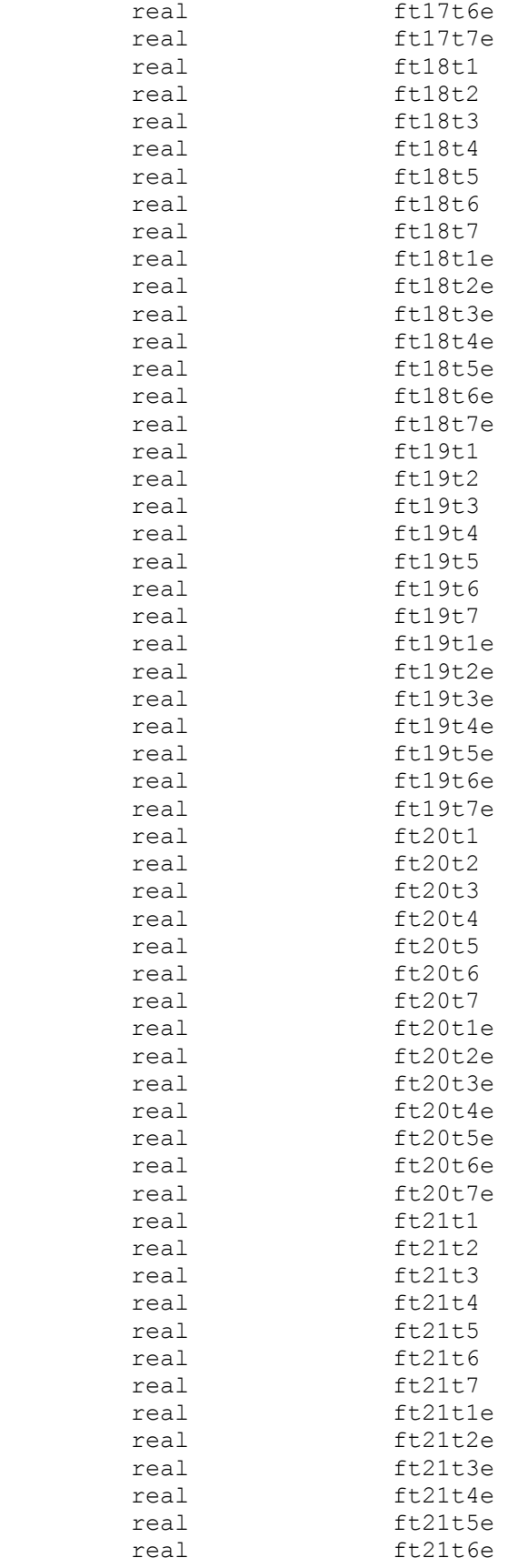

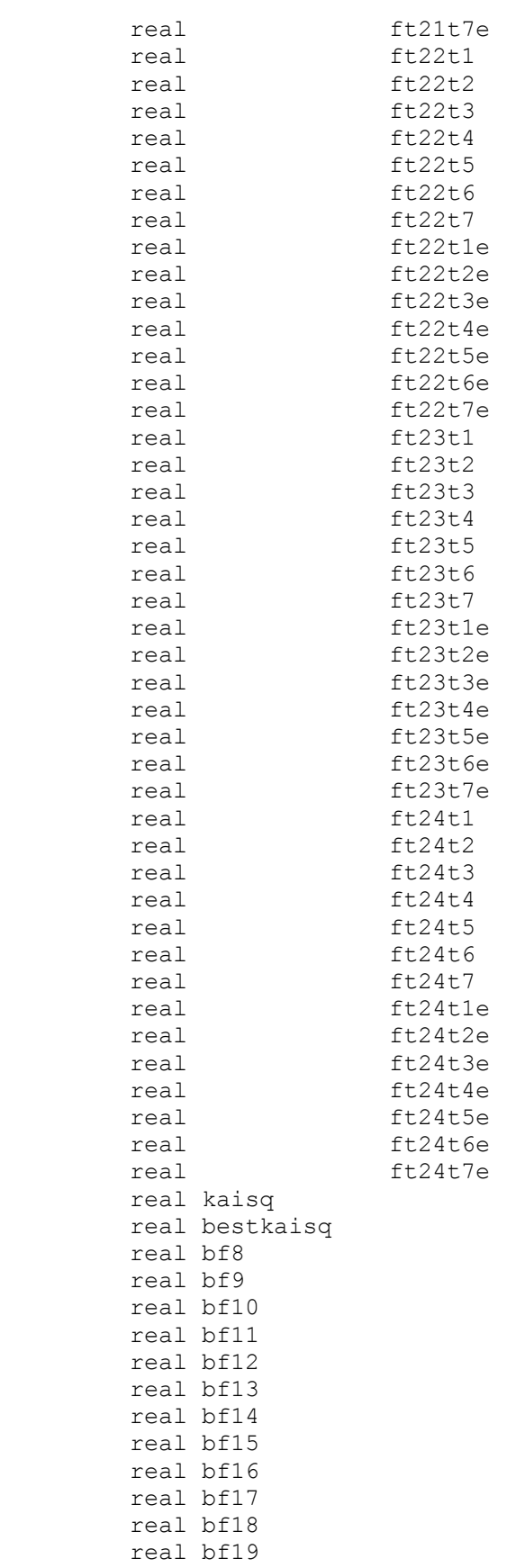

 real bf20 real bf21 real bf22 real bf23 real bf24 real a8 aa8 a9 aa9 a10 aa10 a11 aa11 a12 aa12 a13 aa13 a14 aa14 real a15 aa15 a16 aa16 a17 aa17 a18 aa18 a19 aa19 a20 aa20 real a21 aa21 a22 aa22 a23 aa23 a24 aa24 \* DIRK integer i16 i13 character inputarg\*128 CALL getarg(1, inputarg) read(inputarg,\*) i16 CALL getarg(2,inputarg) read(inputarg,\*) i13 goff1 = 0.45011191  $g$ off2 =  $0.581357776$ <br> $g$ off3 =  $0.710329562$  $g$ off3 = 0.710329562<br> $g$ off4 = 0.826254485 0.826254485 goff5 = 0.918588976  $qoff6 = 0.978470252$  goff7 = 0.998385086 gon1 = 0.093897695  $qon2 = 0.118554369$  $gon3 =$  0.196398598<br>  $gon4 =$  0.378629871  $gon4 =$  0.378629871<br>  $qon5 =$  0.645290442  $\begin{array}{rcl} \texttt{gon5} & = & 0.645290442 \\ \texttt{gon6} & = & 0.89382189 \end{array}$ 0.893821899<br>0.991709633  $gon7 =$  $quad = 0.281406262$ gnad2 =  $0.283440096$ <br>qnad3 =  $0.298896559$  $\begin{array}{rcl} \text{gnad3} & = & 0.298896559 \\ \text{gnad4} & = & 0.309714762 \end{array}$  $\begin{array}{rcl} \text{gnad4} & = & 0.309714762 \\ \text{gnad5} & = & 0.320805841 \end{array}$  gnad5 = 0.320805841  $qnad6 = 0.325732761$  gnad7 = 0.342143946  $ft.8t1 = 0.05455$  $ft.8t.2 = 0.05178$  $ft.8t.3 = 0.05255$  $ft8t4 = 0.01784$  $ft8t5 = 0.02752$  $ft8t6 = 0.02554$ <br> $ft8t7 = 0.00864$  $ft8t7 = 0.00864$  $ft8t1e = 0.01171$ <br> $ft8t2e = 0.01136$  $ft8t2e = 0.01136$ <br> $ft8t3e = 0.01377$  $ft8t3e = 0.013$ <br> $ft8t4e = 0.01$  $ft8t4e =$  $ft8t5e = 0.01$ <br> $ft8t6e = 0.01$  $ft8t6e =$  ft8t7e = 0.01  $ft9t1 = 0.0615$  $ft9t2 = 0.05812$ <br> $ft9t3 = 0.04719$  $ft9t3 =$
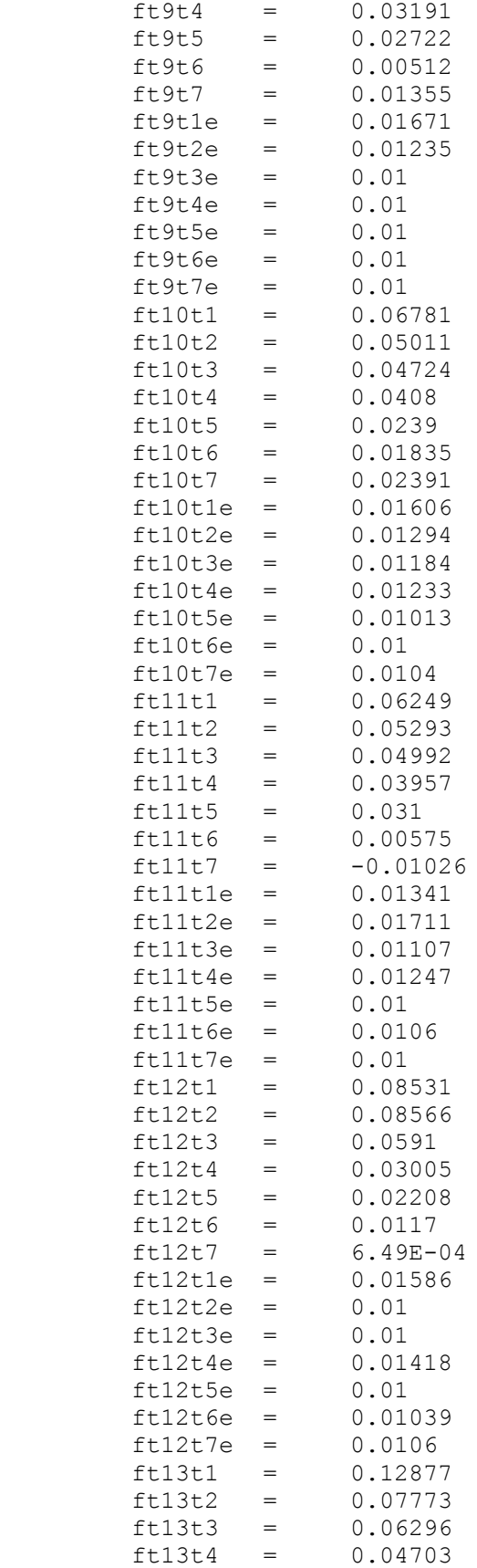

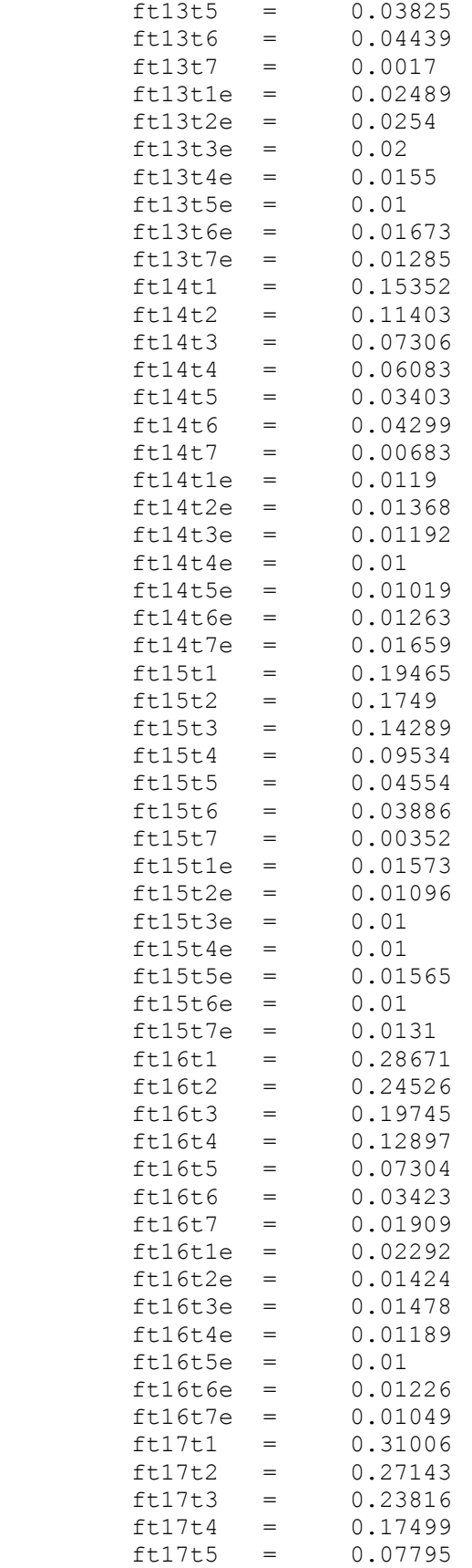

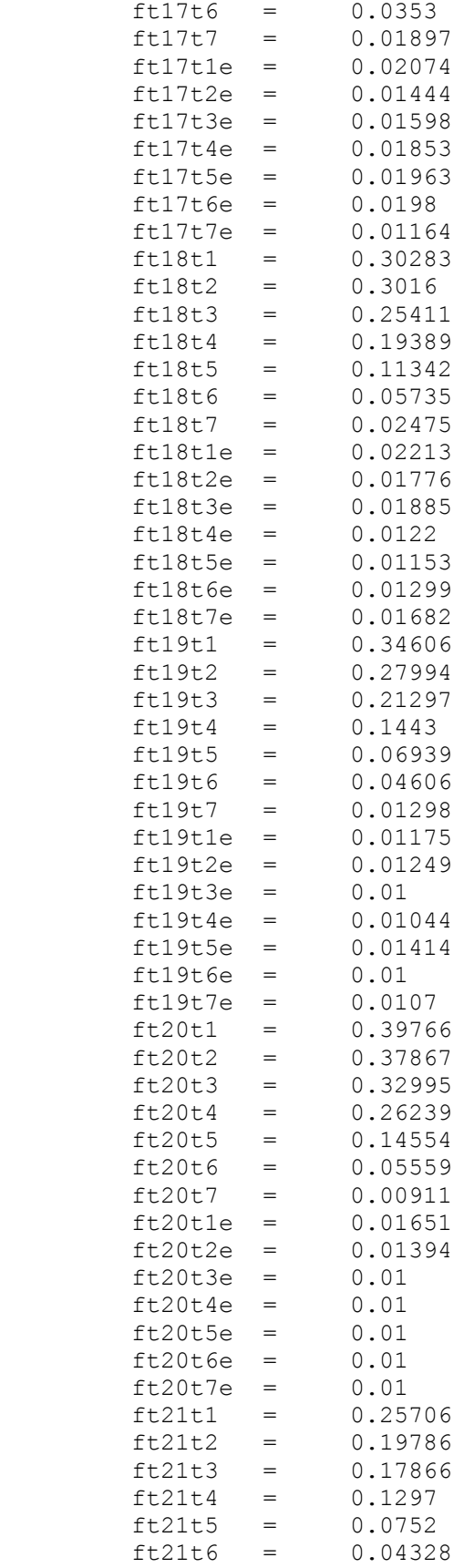

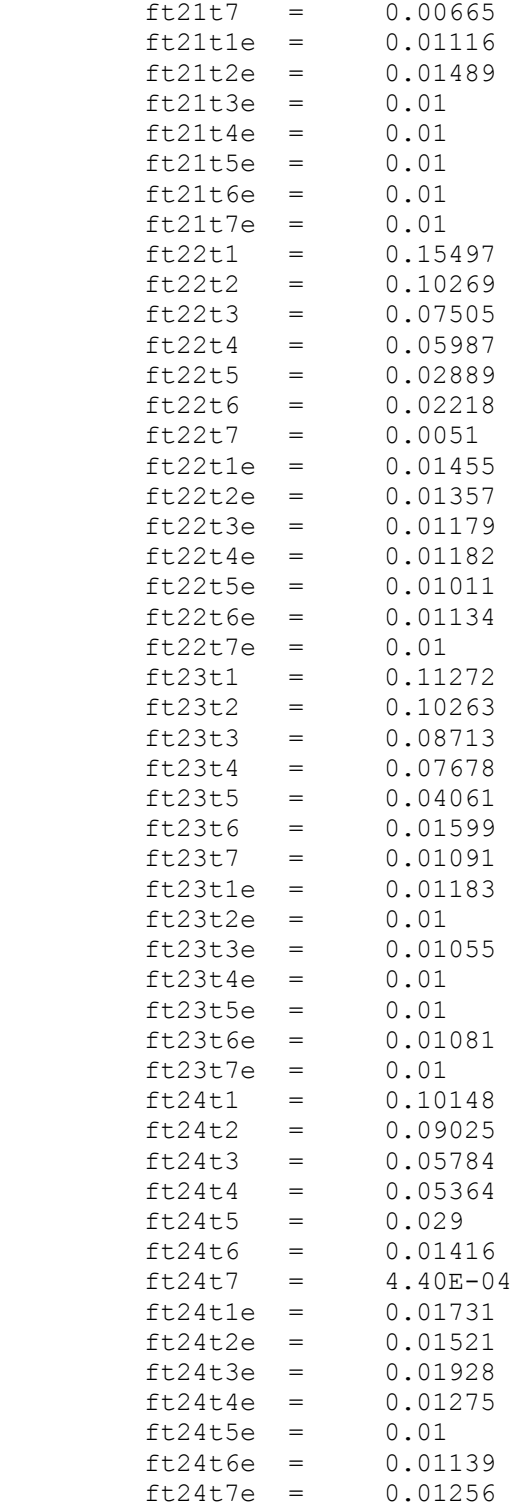

bestkaisq = 100000000

```
S0 = 1.32Slab = 0.9625275 f7 = 0.00
    f25 = 0.00f8 = 0.00do while (f8 \le 0.00)f9 = 0.00do while (f9 \leq 0.00)f10 = 0.00a8 = f7+f9aa8 = 1-f7-f8-f9sa8 = (S0-Slab*(q)on1*f8+qoff1*(a8)+aa8)-qnad1)/S0
 sbb = (S0-Slab*(qon2*f8+qoff2*(a8)+aa8)-qnad2)/SOsc8 = (S0-Slab*(gon3*f8+goff3*(a8)+aa8)-gnad3)/SOsd8 = (S0-Slab*(qon4*f8+qoff4*(a8)+aa8)-qnad4)/SOse8 = (S0-Slab*(qon5*f8+qoff5*(a8)+aa8)-qnad5)/SOsg8 = (S0-Slab*(gon6*f8+goff6*(a8)+aa8)-gnad6)/SOsh8 = (S0-Slab*(gon7*f8+goff7*(a8)+aa8)-gnad7)/SOxa8 = (ft8t1-sa8) * *2/ft8t1e * *2xb8 = (ft8t2-sb8)**2/ft8t2e**2xc8 = (ft8t3 - sc8) * *2/ft8t3e * *2xd8 = (ft8t4-sd8) * *2/ft8t4e * *2xe8 = (ft8t5-se8)**2/ft8t5e**2xq8 = (ft8t6-sq8) * *2/ft8t6e * *2xh8 = (ft8t7 - sh8) * *2/ft8t7e * *2do while (f10 \leq 0.00)a9 = f8+f10aa9 = 1-f8-f9-f10sa9 = (S0-Slab*(gon1*f9+goff1*(a9)+aa9)-gnad1)/SOs b9 = (S0-Slab*(qon2*f9+qoff2*(a9)+aa9)-qnad2)/S0sc9 = (S0-Slab*(gon3*f9+goff3*(a9)+aa9)-gnad3)/SOsd9 = (SO-Slab*(gon4*f9+goff4*(a9)+aa9)-gnad4)/SOse9 = (S0-Slab*(gon5*f9+goff5*(a9)+aa9)-gnad5)/SOsg9 = (SO-Slab*(gon6*fg+goff6*(a9)+aa9)-gnad6)/SOsh9 = (S0-Slab*(gon7*f9+goff7*(a9)+aa9)-gnad7)/SOxa9 = (ft9t1-sa9) *2/ft9t1e *2xb9 = (ft9t2-sb9) *2/ft9t2e**2xc9 = (ft9t3-sc9) *2/ft9t3e *2xd9 = (ft9t4-sd9) *2/ft9t4e *2xe9 = (ft9t5-se9) *2/ft9t5e *2xq9 = (ft9t6-sq9) *2/ft9t6e *2xh9 = (ft9t7 - sh9) * *2/ft9t7e * *2f11 = 0.00do while (f11 \leq 0.00)a10 = f9+f11aaa10 = 1-f9-f10-f11
 sa10 = (S0-Slab*(q) + f10+goff1*(a10) + aa10) - qnad1) / S0
 sbl0 = (S0-Slab*(gon2*f10+goff2*(a10)+aa10)-gnad2)/SOscl0 = (S0-Slab*(gon3*f10+goff3*(a10)+aa10)-gnad3)/SOsd10 = (SO-Slab*(gon4*f10+goff4*(a10)+aa10)-gnad4)/SOse10 = (S0-Slab*(gon5*f10+goff5*(a10)+aa10)-gnad5)/SOsg10 = (S0-Slab*(gon6*f10+goff6*(a10)+aa10)-gnad6)/SOsh10 = (S0-Slab*(gon7*f10+goff7*(a10)+aa10)-gnad7)/SOxa10 = (ft10t1-sa10) * *2/ft10t1e * *2xb10 = (ft10t2-sb10)**2/ft10t2e**2
```

```
xc10 = (ft10t3-sc10) *2/ft10t3e *2xd10 = (ft10t4-sd10)**2/ft10t4e**2xe10 = (ft10t5-se10)**2/ft10t5e**2xq10 = (ft10t6-sq10) * *2/ft10t6e * *2xh10 = (ft10t7 - sh10)**2/ft10t7e**2f12 = 0.00do while (f12 \leq 0.03)a11 = f10+f12aaa11 = 1-f10-f11-f12
      sall = (S0-Slab*(qon1*f11+qoff1*(a11)+a11)-qnad1)/S0sb11 = (S0-Slab*(gon2*f11+goff2*(a11)+aa11)-gnad2)/SOscl1 = (S0-Slab*(qon3*f11+qoff3*(a11)+aa11)-qnad3)/S0sdl1 = (S0-Slab*(qon4*f11+qoff4*(a11)+aa11)-qnad4)/S0se11 = (S0-Slab*(qon5*f11+qoff5*(a11)+aa11)-qnad5)/SOsg11 = (SO-Slab*(gon6*f11+goff6*(a11)+aa11)-gnad6)/SOsh11 = (S0-Slab*(gon7*f11+goff7*(a11)+aa11)-gnad7)/SOxall = (ft11t1-sa11) * *2/ft11t1e * *2xb11 = (ft11t2-sb11)**2/ft11t2e**2xc11 = (ft11t3-sc11) * *2/ft11t3e * *2xdl1 = (ft11t4-sdl1)**2/ft11t4e**2xe11 = (ft11t5-se11) * *2/ft11t5e * *2xq11 = (f t11t6-sq11) *2/f t11t6e *2xh11 = (f11t7-sh11) *2/ft11t7e *2f13 = 0.08* DIRK
          f13 = 0.00+0.01*113do while (f13 \leq 0.22)
          a12 = f11+f13aa12 = 1-f11-f12-f13sal2 = (S0-Slab*(qon1*f12+qoff1*(a12)+aa12)-gnad1)/SOsb12 = (S0-Slab*(qon2*f12+qoff2*(a12)+aa12)-qnad2)/SOscl2 = (S0-Slab*(qon3*f12+qoff3*(a12)+aa12)-qnad3)/SOsd12 = (S0-Slab*(qon4*f12+qoff4*(a12)+aa12)-qnad4)/SOse12 = (S0-Slab*(qon5*f12+qoff5*(a12)+aa12)-qnad5)/SOsg12 = (S0-Slab*(gon6*f12+goff6*(a12)+aa12)-gnad6)/SOsh12 = (S0-Slab*(gon7*f12+goff7*(a12)+aa12)-gnad7)/SOxal2 = (ft12t1-sal2)**2/ft12t1e**2xb12 = (ft12t2-sb12)**2/ft12t2e**2xc12 = (ft12t3-sc12) *2/ft12t3e *2xd12 = (ft12t4-sd12) *2/ft12t4e *2xe12 = (ft12t5-se12)**2/ft12t5e**2xq12 = (ft12t6-sq12) *2/ft12t6e *2xh12 = (ft12t7 - sh12) *2/ft12t7e*2f14 = 0.00do while (f14 \le 0.09)a13 = f12+f14aaa13 = 1-f12-f13-f14
      sa13 = (S0-Slab*(q)cn1*f13+qoff1*(a13)+aa13)-qnad1)/S0
     sb13 = (S0-Slab*(qon2*f13+qoff2*(a13)+aa13)-qnad2)/SOscl3 = (S0-Slab*(qon3*f13+qoff3*(a13)+aa13)-qnad3)/SOsd13 = (S0-Slab*(qon4*f13+qoff4*(a13)+aa13)-qnad4)/SOse13 = (S0-Slab*(qon5*f13+qoff5*(a13)+aa13)-qnad5)/SOsg13 = (S0-Slab*(qon6*f13+qoff6*(a13)+aa13)-qnad6)/SOsh13 = (S0-Slab*(qon7*f13+qoff7*(a13)+aa13)-qnad7)/S0xa13 = (ft13t1-sa13) *2/ft13t1e *2xb13 = (ft13t2-sb13) *2/ft13t2e *2xc13 = (ft13t3-sc13) *2/ft13t3e *2
```

```
xd13 = (ft13t4-sd13) *2/ft13t4e *2xe13 = (ft13t5-se13) *2/ft13t5e *2xq13 = (ft13t6-sq13) *2/ft13t6e *2xh13 = (ft13t7 - sh13) *2/ft13t7e*2f15 = 0.00do while (f15 <= 0.17)
          a14 = f13+f15aaa14 = 1-f13-f14-f15
     sal4 = (SO-Slab*(qon1*fl4+qoff1* (al4)+aal4)-qnad1)/SOsbl4 = (SO-Slab*(qon2*f14+qoff2*(a14)+aa14)-qnad2)/SOscl4 = (S0-Slab*(gon3*f14+goff3*(a14)+aa14)-gnad3)/SOsd14 = (SO-Slab*(qon4*f14+qoff4*(a14)+aa14)-qnad4)/SOself = (S0-Slab*(qon5*f14+qoff5*(a14)+aa14)-qnad5)/SOsq14 = (S0-Slab*(qon6*f14+qoff6*(a14)+aa14)-qnad6)/SOsh14 = (S0-Slab*(gon7*f14+goff7*(a14)+aa14)-gnad7)/SOxal4 = (ft14tl-sal4) * *2/ft14tle * *2xb14 = (ft14t2-sb14) *2/ft14t2e *2xc14 = (ft14t3-sc14) *2/ft14t3e *2xd14 = (ft14t4-sd14) *2/ft14t4e *2xe14 = (ft14t5-se14) *2/ft14t5e *2xq14 = (ft14t6-sq14) *2/ft14t6e *2xh14 = (ft14t7 - sh14) *2/ft14t7e*2* DIRK
          f16 = 0.04+0.01*116f16 = 0.00do while (f16 \leq 0.03)
          a15 = f14+f16aaa15 = 1-f14-f15-f16
     sa15 = (S0-Slab*(gon1*f15+goff1*(a15)+aa15)-gnad1)/SOsbl5 = (S0-Slab*(qon2*f15+qoff2*(a15)+aa15)-qnad2)/SOscl5 = (S0-Slab*(qon3*f15+qoff3*(a15)+aa15)-qnad3)/SOsd15 = (SO-Slab*(gon4*f15+goff4*(a15)+aa15)-gnad4)/SOse15 = (S0-Slab*(qon5*f15+qoff5*(a15)+aa15)-qnad5)/SOsq15 = (S0-Slab*(qon6*f15+qoff6*(a15)+aa15)-qnad6)/S0sh15 = (S0-Slab*(qon7*f15+qoff7*(a15)+aa15)-qnad7)/S0xa15 = (ft15t1-sa15) * *2/ft15t1e * *2xb15 = (ft15t2-sb15) * *2/ft15t2e * *2xc15 = (ft15t3-sc15) * *2/ft15t3e * *2xd15 = (ft15t4-sd15) * *2/ft15t4e * *2xe15 = (ft15t5-se15) *2/ft15t5e *2xq15 = (ft15t6-sq15) *2/ft15t6e *2xh15 = (ft15t7 - sh15) *2/ft15t7e*2f17 = 0.05do while (f17 \leq 0.33)a16 = f15+f17aa16 = 1-f15-f16-f17
     sal6 = (S0-Slab*(qon1*f16+qoff1*(al6)+aa16)-qnad1)/S0sb16 = (S0-Slab*(qon2*f16+qoff2*(a16)+aa16)-qnad2)/S0scl6 = (S0-Slab*(qon3*f16+qoff3*(a16)+aa16)-qnad3)/SOsd16 = (SO-Slab*(qon4*f16+qoff4*(a16)+aa16)-qnad4)/SOsef6 = (S0-Slab*(qon5*f16+qoff5*(a16)+aa16)-qnad5)/SOsq16 = (S0-Slab*(qon6*f16+qoff6*(a16)+aa16)-qnad6)/SOsh16 = (S0-Slab*(qon7*f16+qoff7*(a16)+aa16)-qnad7)/SOxa16 = (ft16t1-sa16) * *2/ft16t1e * *2xb16 = (ft16t2-sb16) *2/ft16t2e *2xc16 = (ft16t3-sc16) *2/ft16t3e *2xd16 = (ft16t4-sd16) * *2/ft16t4e * *2
```

```
xe16 = (ft16t5-se16) * *2/ft16t5e * *2xg16 = (ft16t6-sg16) * *2/ft16t6e * *2xh16 = (ft16t7 - sh16) * *2/ft16t7e* *2f18 = 0.10do while (f18 \le 0.36)a17 = f16+f18aa17 = 1-f16-f17-f18sa17 = (S0-Slab*(gon1*f17+goff1*(a17)+aa17)-gnad1)/SOsb17 = (S0-Slab*(qon2*f17+qoff2*(a17)+aa17)-qnad2)/S0scl7 = (S0-Slab*(qon3*f17+qoff3*(a17)+aa17)-qnad3)/SOsd17 = (S0-Slab*(gon4*f17+goff4*(a17)+aa17)-gnad4)/SOself = (S0-Slab*(qon5*f17+qoff5*(a17)+aa17)-qnad5)/SOsg17 = (S0-Slab*(gon6*f17+qoff6*(a17)+aa17)-gnad6)/SOsh17 = (SO-Slab*(qon7*f17+qoff7*(a17)+aa17)-qnad7)/SO xa17 = (ft17t1-sa17)**2/ft17t1e**2
     xb17 = (ft17t2-sb17)**2/ft17t2e**2
    xc17 = (ft17t3-sc17) *2/ft17t3e *2 xd17 = (ft17t4-sd17)**2/ft17t4e**2
     xe17 = (ft17t5-se17)**2/ft17t5e**2
    xg17 = (ft17t6-sg17) *2/ft17t6e *2xh17 = (ft17t7 - sh17) *2/ft17t7e*2f19 = 0.00do while (f19 \leq 0.33)a18 = f17+f19aa18 = 1-f17-f18-f19sa18 = (S0-Slab*(q)cn1*f18+qoff1*(a18)+aa18)-qnad1)/S0
sbl8 = (SO-Slab*(qon2*f18+qoff2*(a18)+aa18)-qnad2)/SOscl8 = (S0-Slab*(qon3*f18+qoff3*(a18)+aa18)-qnad3)/SOsd18 = (SO-Slab*(gon4*f18+goff4*(a18)+aa18)-gnad4)/SOse18 = (S0-Slab*(qon5*f18+qoff5*(a18)+aa18)-gnad5)/SOsg18 = (S0-Slab*(qon6*f18+qoff6*(a18)+aa18)-qnad6)/SOsh18 = (S0-Slab*(qon7*f18+qoff7*(a18)+aa18)-qnad7)/SOxa18 = (ft18t1-sa18) *2/ft18t1e *2xb18 = (ft18t2-sb18) * *2/ft18t2e * *2xc18 = (ft18t3-sc18) *2/ft18t3e *2xd18 = (ft18t4-sd18) * *2/ft18t4e * *2xe18 = (ft18t5-se18) *2/ft18t5e *2xq18 = (ft18t6-sq18) * *2/ft18t6e * *2xh18 = (ft18t7 - sh18) * *2/ft18t7e * *2f20 = 0.28do while (f20 \leq 0.49)a19 = f18+f20aa19 = 1-f18-f19-f20sa19 = (S0-Slab*(q)cn1*f19+qoff1*(a19)+aa19)-qnad1)/S0
sb19 = (S0-Slab*(gon2*f19+goff2*(a19)+aa19)-gnad2)/SOscl9 = (S0-Slab*(gon3*f19+goff3*(a19)+aa19)-gnad3)/SOsd19 = (S0-Slab*(gon4*f19+goff4*(a19)+aa19)-gnad4)/SOself = (S0-Slab*(qon5*f19+qoff5*(a19)+aa19)-qnad5)/SOsg19 = (S0-Slab*(gon6*f19+qoff6*(a19)+aa19)-gnad6)/SOsh19 = (S0-Slab*(qon7*f19+qoff7*(a19)+aa19)-qnad7)/SOxa19 = (ft19t1-sa19) *2/ft19t1e *2xb19 = (ft19t2-sb19) *2/ft19t2e *2xc19 = (ft19t3-sc19) *2/ft19t3e *2xd19 = (ft19t4-sd19) *2/ft19t4e *2xe19 = (ft19t5-se19) *2/ft19t5e *2xq19 = (ft19t6-sq19) *2/ft19t6e *2xh19 = (ft19t7 - sh19) * *2/ft19t7e * *2
```

```
f21 = 0.05do while (f21 \leq 0.24)a20 = f19+f21aa20 = 1-f19-f20-f21sa20 = (S0-Slab*(qon1*f20+qoff1*(a20)+aa20)-qnad1)/S0sb20 = (S0-Slab*(qon2*f20+qoff2*(a20)+aa20)-qnad2)/SOsc20 = (S0-Slab*(qon3*f20+qoff3*(a20)+aa20)-qnad3)/S0sd20 = (SO-Slab*(qon4*f20+qoff4*(a20)+aa20)-qnad4)/SOse20 = (S0-Slab*(qon5*f20+qoff5*(a20)+aa20)-qnad5)/S0sq20 = (SO-Slab*(qon6*f20+qoff6*(a20)+aa20)-qnad6)/SOsh20 = (S0-Slab*(qon7*f20+qoff7*(a20)+aa20)-qnad7)/SOxa20 = (ft20t1-sa20)**2/ft20t1e**2xb20 = (ft20t2-sb20)**2/ft20t2e**2xc20 = (ft20t3 - sc20) *2/ft20t3e *2xd20 = (ft20t4-sd20)**2/ft20t4e**2xe20 = (ft20t5-se20)**2/ft20t5e**2xq20 = (ft20t6-sq20) *2/ft20t6e *2 xh20 = (ft20t7-sh20)**2/ft20t7e**2
    f22 = 0.00do while (f22 \le 0.08)a21 = f20+f22aa21 = 1-f20-f21-f22sa21 = (S0-Slab*(qon1*f21+qoff1*(a21)+aa21)-qnad1)/S0sb21 = (S0-Slab*(qon2*f21+qoff2* (a21)+aa21)-qnad2)/SOsc21 = (S0-Slab*(gon3*f21+goff3*(a21)+aa21)-gnad3)/SOsd21 = (SO-Slab*(qon4*f21+qoff4*(a21)+aa21)-qnad4)/SOse21 = (S0-Slab*(qon5*f21+qoff5*(a21)+aa21)-qnad5)/SOsq21 = (SO-Slab*(qon6*f21+qoff6*(a21)+aa21)-qnad6)/SOsh21 = (S0-Slab*(gon7*f21+goff7*(a21)+aa21)-gnad7)/SOxa21 = (ft21t1-sa21) *2/ft21t1e *2xb21 = (ft21t2-sb21) *2/ft21t2e *2xc21 = (ft21t3-sc21) *2/ft21t3e *2xd21 = (ft21t4-sd21) *2/ft21t4e *2xe21 = (ft21t5-se21)**2/ft21t5e**2xq21 = (ft21t6-sq21) *2/ft21t6e *2xh21 = (ft21t7 - sh21) *2/ft21t7e*2f23 = 0.03do while (f23 \le 0.08)a22 = f21+f23aa22 = 1-f21-f22-f23sa22 = (S0-Slab*(q)cn1*f22+qoff1*(a22)+aa22)-qnad1)/S0
sb22 = (S0-Slab*(qon2*f22+qoff2*(a22)+aa22)-qnad2)/SOsc22 = (S0-Slab*(qon3*f22+qoff3*(a22)+aa22)-qnad3)/SOsd22 = (S0-Slab*(qon4*f22+qoff4*(a22)+aa22)-qnad4)/SOse22 = (S0-Slab*(gon5*f22+goff5*(a22)+aa22)-gnad5)/SOsg22 = (S0-Slab*(gon6*f22+goff6*(a22)+aa22)-gnad6)/SOsh22 = (S0-Slab*(gon7*f22+goff7*(a22)+aa22)-gnad7)/SOxa22 = (ft22t1-sa22)**2/ft22t1e**2xb22 = (ft22t2-sb22)**2/ft22t2e**2xc22 = (ft22t3-sc22)**2/ft22t3e**2xd22 = (ft22t4-sd22)**2/ft22t4e**2xe22 = (ft22t5-se22)**2/ft22t5e**2xq22 = (ft22t6-sq22)**2/ft22t6e**2xh22 = (ft22t7 - sh22)**2/ft22t7e**2f24 = 0.02do while (f24 \leq 0.04)a23 = f22+f24
```

```
aa23 = 1-f22-f23-f24sa23 = (S0-Slab*(gon1*f23+qoff1*(a23)+aa23)-gnad1)/SOsb23 = (S0-Slab*(qon2*f23+qoff2*(a23)+aa23)-qnad2)/SOsc23 = (S0-Slab*(qon3*f23+qoff3*(a23)+aa23)-qnad3)/SOsd23 = (SO-Slab*(qon4*f23+qoff4*(a23)+aa23)-qnad4)/SOse23 = (S0-Slab*(qon5*f23+qoff5*(a23)+aa23)-qnad5)/SOsq23 = (S0-Slab*(qon6*f23+qoff6*(a23)+aa23)-qnad6)/S0sh23 = (S0-Slab*(gon7*f23+goff7*(a23)+aa23)-gnad7)/SOa24 = f23+f25aa24 = 1-f23-f24-f25sa24 = (SO-Slab*(gon1*f24+goff1*(a24)+aa24)-gnad1)/SOsb24 = (S0-Slab*(qon2*f24+qoff2*(a24)+aa24)-qnad2)/SOsc24 = (S0-Slab*(qon3*f24+qoff3*(a24)+aa24)-qnad3)/SOsd24 = (SO-Slab*(qon4*f24+qoff4*(a24)+aa24)-qnad4)/SOse24 = (S0-Slab*(gon5*f24+goff5*(a24)+aa24)-gnad5)/SOsg24 = (SO-Slab*(gon6*f24+goff6*(a24)+aa24)-gnad6)/SOsh24 = (S0-Slab*(gon7*f24+goff7*(a24)+aa24)-gnad7)/SOxa23 = (ft23t1-sa23)**2/ft23t1e**2xb23 = (ft23t2-sb23) *2/ft23t2e *2xc23 = (ft23t3 - sc23) *2/ft23t3e*2xd23 = (ft23t4-sd23)**2/ft23t4e**2xe23 = (ft23t5-se23)**2/ft23t5e**2xq23 = (ft23tf-sq23)**2/ft23tfe**2xh23 = (ft23t7 - sh23) *2/ft23t7e*2xa24 = (ft24t1-sa24) **2/ft24t1e**2xb24 = (ft24t2-sb24) *2/ft24t2e*2xc24 = (ft24t3 - sc24) *2/ft24t3e *2xd24 = (ft24t4-sd24) *2/ft24t4e*2xe24 = (ft24t5-se24) *2/ft24t5e*2xq24 = (ft24t6-sq24) *2/ft24t6e *2xh24 = (ft24t7 - sh24) *2/ft24t7e*2kaisq = xa8+xb8+xc8+xd8+xe8+xq8+xb8+ & xa9+xb9+xc9+xd9+xe9+xg9+xh9+
 & xa10+xb10+xc10+xd10+xe10+xg10+xh10+
 & xa11+xb11+xc11+xd11+xe11+xg11+xh11+
 & xa12+xb12+xc12+xd12+xe12+xg12+xh12+
 & xa13+xb13+xc13+xd13+xe13+xg13+xh13+
 & xa14+xb14+xc14+xd14+xe14+xg14+xh14+
 & xa15+xb15+xc15+xd15+xe15+xg15+xh15+
 & xa16+xb16+xc16+xd16+xe16+xg16+xh16+
 & xa17+xb17+xc17+xd17+xe17+xg17+xh17+
 & xa18+xb18+xc18+xd18+xe18+xg18+xh18+
 & xa19+xb19+xc19+xd19+xe19+xg19+xh19+
 & xa20+xb20+xc20+xd20+xe20+xg20+xh20+
 & xa21+xb21+xc21+xd21+xe21+xg21+xh21+
 & xa22+xb22+xc22+xd22+xe22+xg22+xh22+
 & xa23+xb23+xc23+xd23+xe23+xg23+xh23+
 & xa24+xb24+xc24+xd24+xe24+xg24+xh24
```
IF (kaisq < bestkaisq) THEN

 bestkaisq = kaisq  $bf8 = f8$ 

```
bf9 = f9 bf10 = f10
            bf11 = f11bf12 = f12 bf13 = f13 
             bf14 = f14
            bf15 = f15bf16 = f16bf17 = f17bf18 = f18bf19 = f19bf20 = f20bf21 = f21bf22 = f22 bf23 = f23
            bf24 = f24 endif
           f24 = f24 + 0.01 enddo
          f23 = f23 + 0.01 enddo
          f22 = f22 + 0.01 enddo
          f21 = f21 + 0.01 enddo
           f20 = f20 + 0.01 enddo
          f19 = f19 + 0.01 enddo
           f18 = f18 + 0.01 enddo
           f17 = f17 + 0.01 enddo
* Dirk
* f16 = f16 + 0.01<br>* enddo
         enddo
           f15 = f15 + 0.01 enddo
          f14 = f14 + 0.01 enddo
*Dirk
* f13 = f13 + 0.01<br>* and to
          enddo
          f12 = f12 + 0.01 enddo
           f11 = f11 + 0.01 enddo
           f10 = f10 + 0.01
          enddo
           f9 = f9 + 0.01 enddo
            f8 = f8 + 0.01
          enddo
```

```
* Dirk 
* OPEN(UNIT = 12, FILE = 'values5', STATUS = 'NEW')
       WRITE(12,*) bestkaisq,
        WRITE(*,*) bestkaisq,
    & bf8, 
    & bf9, 
    & bf10, bf11, bf12, bf13, bf14, bf15,
    & bf16, bf17, bf18, bf19, bf20, bf21, bf22,
    & bf23, bf24
        end
```
## **3.7 V2E-HFP 5 Registry Fitting qsub Script, "x2\_V2E"**

For V2E-HFP 5 registry fittings, four main script files were created (see **Appendix I**). In the file below,  $f_{12} = 0.00$ . The other main script files used set  $f_{12} = 0.01$ ,  $f_{12} = 0.02$  and  $f_{12} = 0.02$ 0.03. Splitting the main script file into four separate jobs was required to complete each script file's computations in less than 168 hours (i.e. the maximum time allowed to occupy a node). This time limit is set by the High Performance Computing Center and jobs that run longer than 168 hours are automatically terminated.

```
#!/bin/bash 
#PBS -l nodes=1:ppn=1,walltime=168:00:00,mem=2gb,feature=gbe
#PBS -j oe
#PBS -t 0-143
#change to the original working directory
cd ${PBS_O_WORKDIR}
# Define number of loops for i16
cols=17
# Define number of loops for i13 (not used)
rows=7
# Number of jobs = cols*rows (i.e. -t 0-137)
#math to figure out the variable values based on the array id
i15=`echo "${PBS ARRAYID} % ( ${cols} + 1 )" | bc`
i23=`echo "${PBS ARRAYID} / ( ${cols} + 1 )" | bc`
#display the command we are going to run
echo "./x2 ${i15} ${i23} > ${i15}_${i23}.txt"
#run the command with the input variables
./x2 $i15} $i23 > $i15} $i23.txt
# Calculate the runtiem for the job
qstat -f ${PBS_JOBID}
```
## **3.8 V2E-HFP 5 Registry Fitting Main Script, "V2E\_5var.f"**

```
* This is a comment
* This program was written by Scott Schmick 030111
\star \star* t values (1 = a = 482, 2 = b = 402, etc.) real f7 f8 f9 f10 f11 f12 f13 f14 f15 f16 
         real f17 f18 f19 f20 f21 f22 f23 f24 f25
         real sa8 sb8 sc8 sd8 se8 sg8 sh8 
         real sa9 sb9 sc9 sd9 se9 sg9 sh9 
         real sa10 sb10 sc10 sd10 se10 sg10 sh10 
         real sa11 sb11 sc11 sd11 se11 sg11 sh11
         real sa12 sb12 sc12 sd12 se12 sg12 sh12
         real sa13 sb13 sc13 sd13 se13 sg13 sh13
         real sa14 sb14 sc14 sd14 se14 sg14 sh14
         real sa15 sb15 sc15 sd15 se15 sg15 sh15
         real sa16 sb16 sc16 sd16 se16 sg16 sh16
         real sa17 sb17 sc17 sd17 se17 sg17 sh17
         real sa18 sb18 sc18 sd18 se18 sg18 sh18
         real sa19 sb19 sc19 sd19 se19 sg19 sh19
         real sa20 sb20 sc20 sd20 se20 sg20 sh20
         real sa21 sb21 sc21 sd21 se21 sg21 sh21
         real sa22 sb22 sc22 sd22 se22 sg22 sh22
         real sa23 sb23 sc23 sd23 se23 sg23 sh23
         real sa24 sb24 sc24 sd24 se24 sg24 sh24
         real S0
         real xa8 xb8 xc8 xd8 xe8 xg8 xh8 
         real xa9 xb9 xc9 xd9 xe9 xg9 xh9
         real xa10 xb10 xc10 xd10 xe10 xg10 xh10 
         real xa11 xb11 xc11 xd11 xe11 xg11 xh11
         real xa12 xb12 xc12 xd12 xe12 xg12 xh12
         real xa13 xb13 xc13 xd13 xe13 xg13 xh13
         real xa14 xb14 xc14 xd14 xe14 xg14 xh14
         real xa15 xb15 xc15 xd15 xe15 xg15 xh15
         real xa16 xb16 xc16 xd16 xe16 xg16 xh16
         real xa17 xb17 xc17 xd17 xe17 xg17 xh17
         real xa18 xb18 xc18 xd18 xe18 xg18 xh18
         real xa19 xb19 xc19 xd19 xe19 xg19 xh19
         real xa20 xb20 xc20 xd20 xe20 xg20 xh20
         real xa21 xb21 xc21 xd21 xe21 xg21 xh21
         real xa22 xb22 xc22 xd22 xe22 xg22 xh22
         real xa23 xb23 xc23 xd23 xe23 xg23 xh23
         real xa24 xb24 xc24 xd24 xe24 xg24 xh24
        real goff1 goff2 goff3 goff4 goff5 goff6 goff7
         real gon1 gon2 gon3 gon4 gon5 gon6 gon7
         real gnad1 gnad2 gnad3 gnad4 gnad5 gnad6 gnad7 
         real ft8t1 
         real ft8t2 
         real ft8t3 
         real ft8t4 
         real ft8t5 
         real ft8t6 
         real ft8t7
```
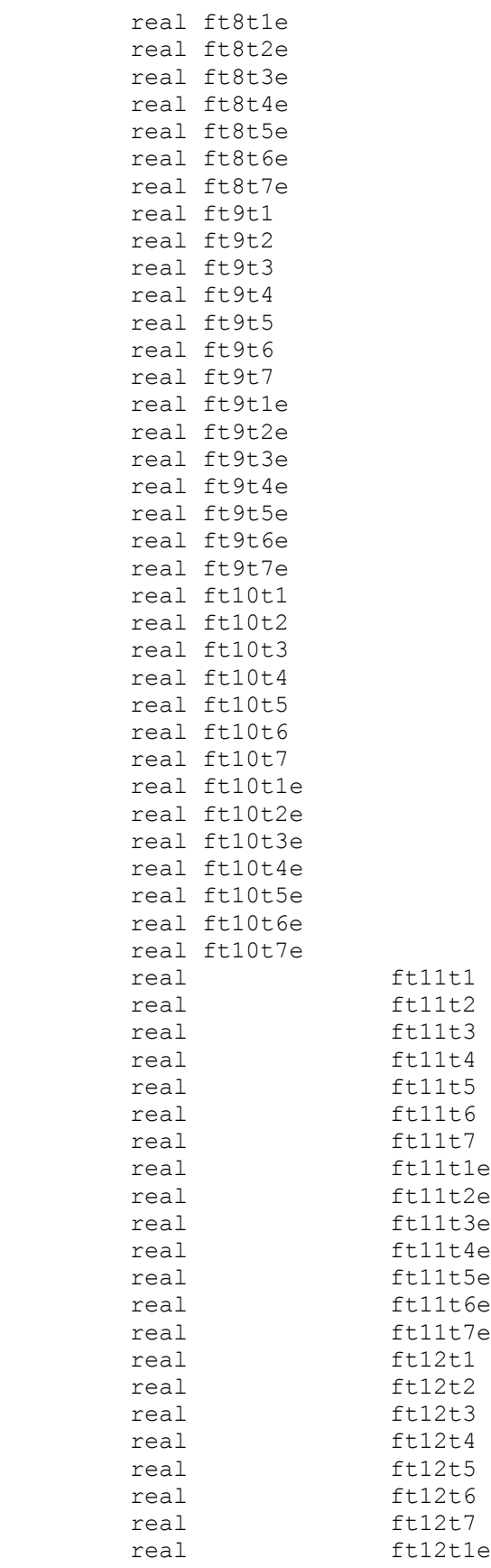

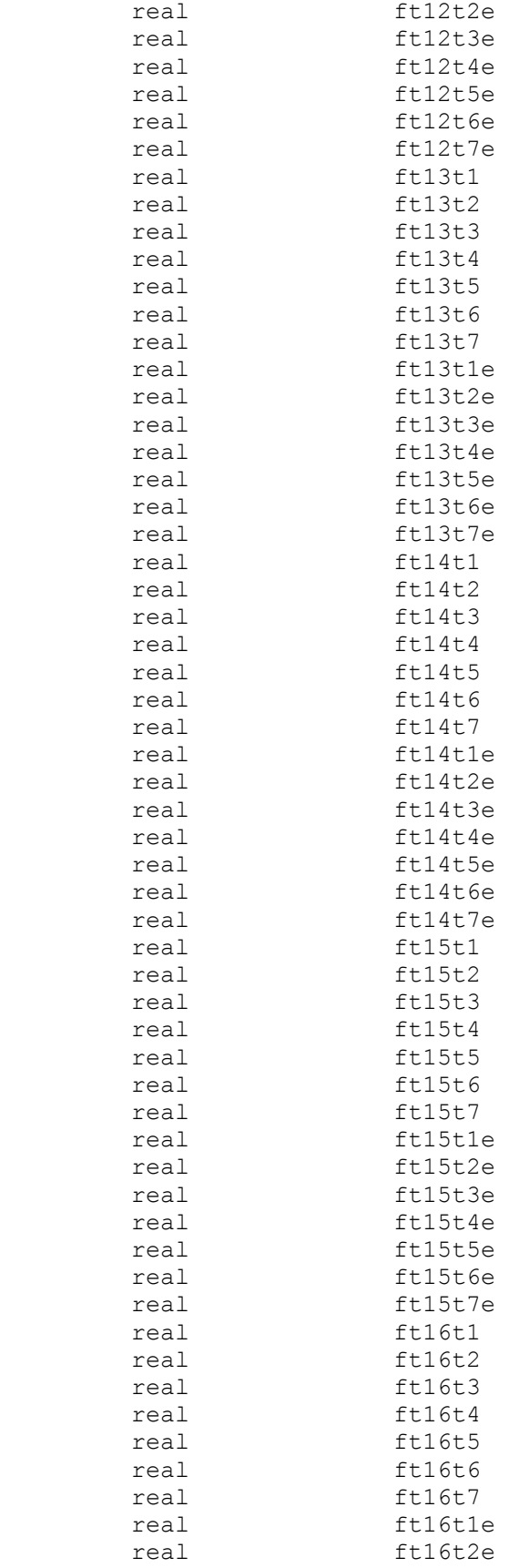

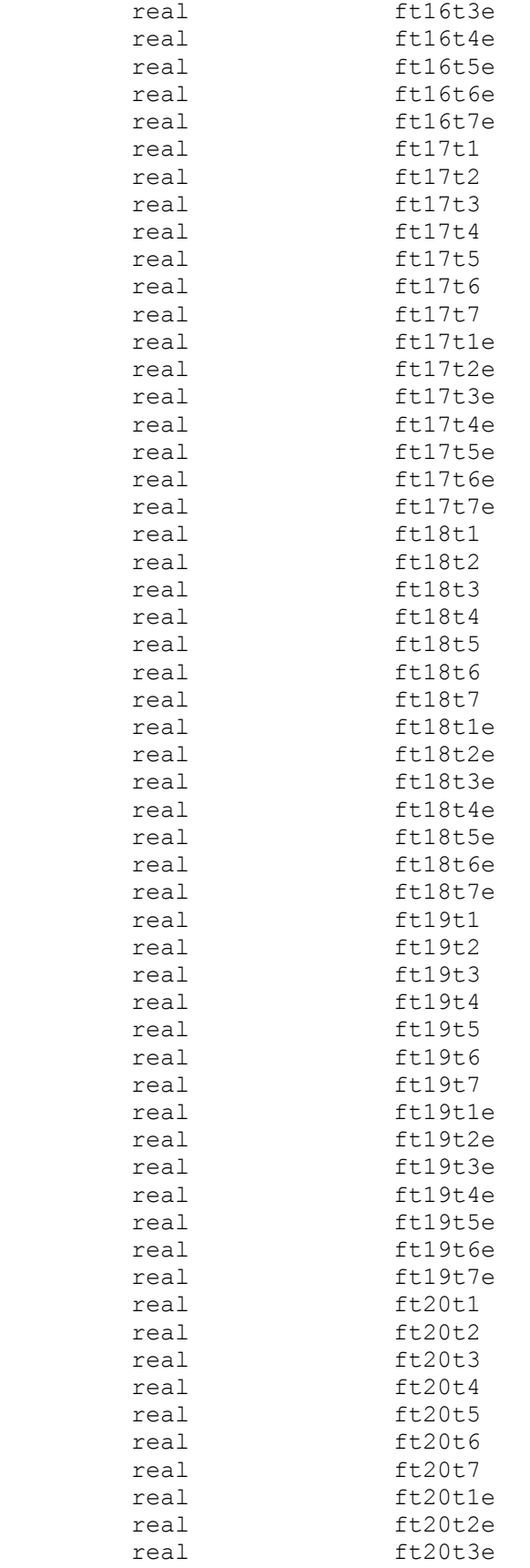

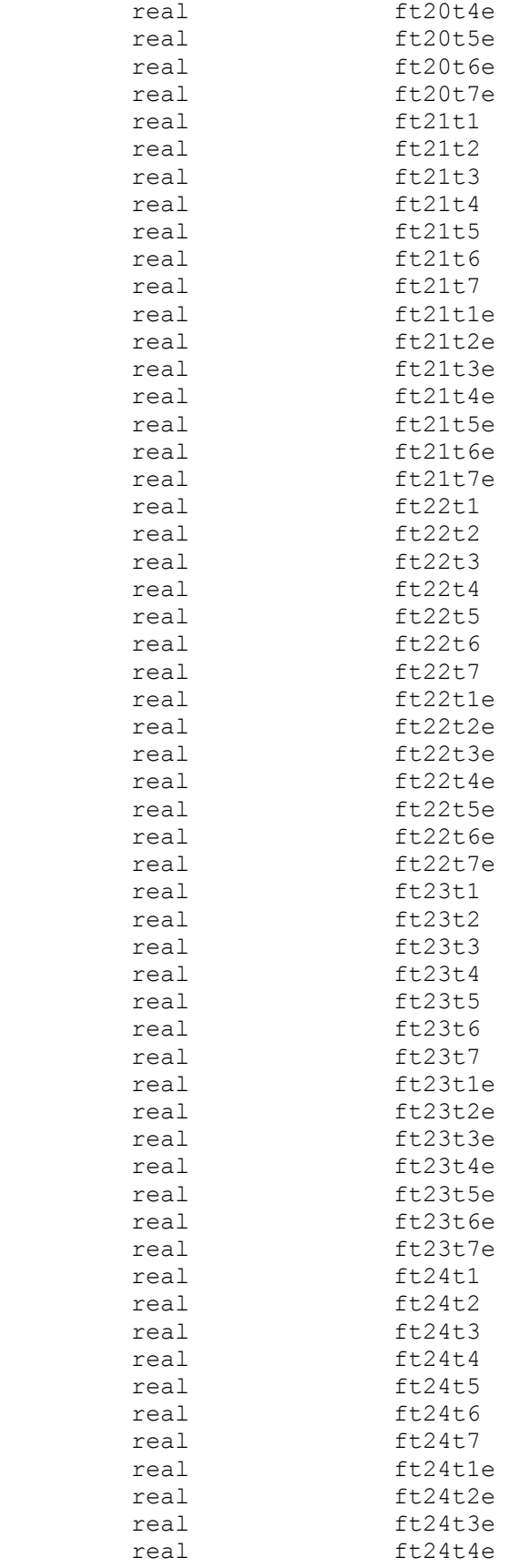

```
real ft24t5e<br>real ft24t6e
                               ft24t6e
           real ft24t7e
           real kaisq 
           real bestkaisq
           real bf8 
           real bf9 
           real bf10 
           real bf11 
           real bf12 
           real bf13 
           real bf14 
           real bf15 
           real bf16
           real bf17
           real bf18 
           real bf19 
           real bf20 
           real bf21 
           real bf22 
           real bf23
           real bf24
           real a8 aa8 a9 aa9 a10 aa10 a11 aa11 a12 aa12 a13 aa13 a14 aa14
           real b8 b9 b10 b11 b12 b13 b14 b15 b16 b17 b18 b19
           real b20 b21 b22 b23 b24
           real z1 z2 z3 z4 z5 z6 z7 f6 f26
           real a15 aa15 a16 aa16 a17 aa17 a18 aa18 a19 aa19 a20 aa20
           real a21 aa21 a22 aa22 a23 aa23 a24 aa24
* DIRK
           integer i15 i23
           character inputarg*128
           CALL getarg(1,inputarg)
           read(inputarg,*) i15
           CALL getarg(2,inputarg)
           read(inputarg,*) i23
           goff1 = 0.45011191
          qoff2 = 0.581357776qoff3 = 0.710329562qoff4 = 0.826254485 goff5 = 0.918588976
          qoff6 = 0.978470252 goff7 = 0.998385086
           gon1 = 0.093897695
          \begin{array}{rcl} \text{gon2} & = & 0.118554369 \\ \text{gon3} & = & 0.196398598 \end{array}\begin{array}{rcl} \text{gon3} & = & 0.196398598 \\ \text{gon4} & = & 0.378629871 \end{array}\begin{array}{rcl} \text{gon4} & = & 0.378629871 \\ \text{gon5} & = & 0.645290442 \end{array}0.645290442
           gon6 = 0.893821899
          qon7 = 0.991709633
          z1 = 0.9052388602 z2 = 0.9334319587
          z3 = 0.95693731265 z4 = 0.97551074985
```

```
250
```
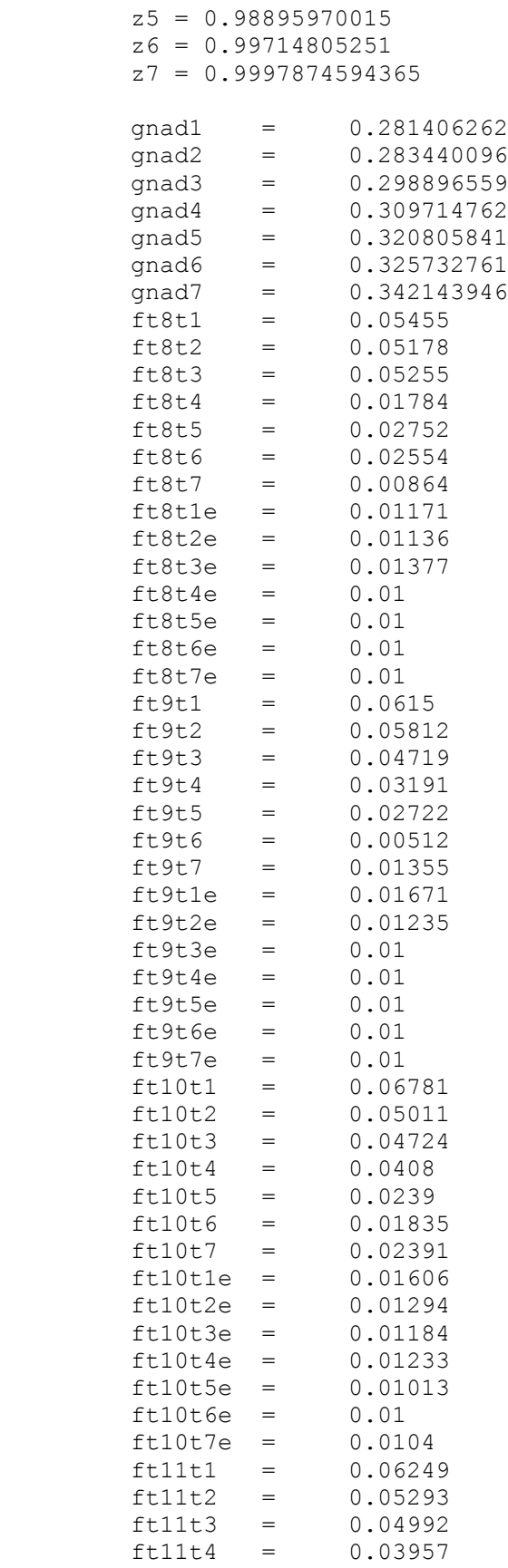

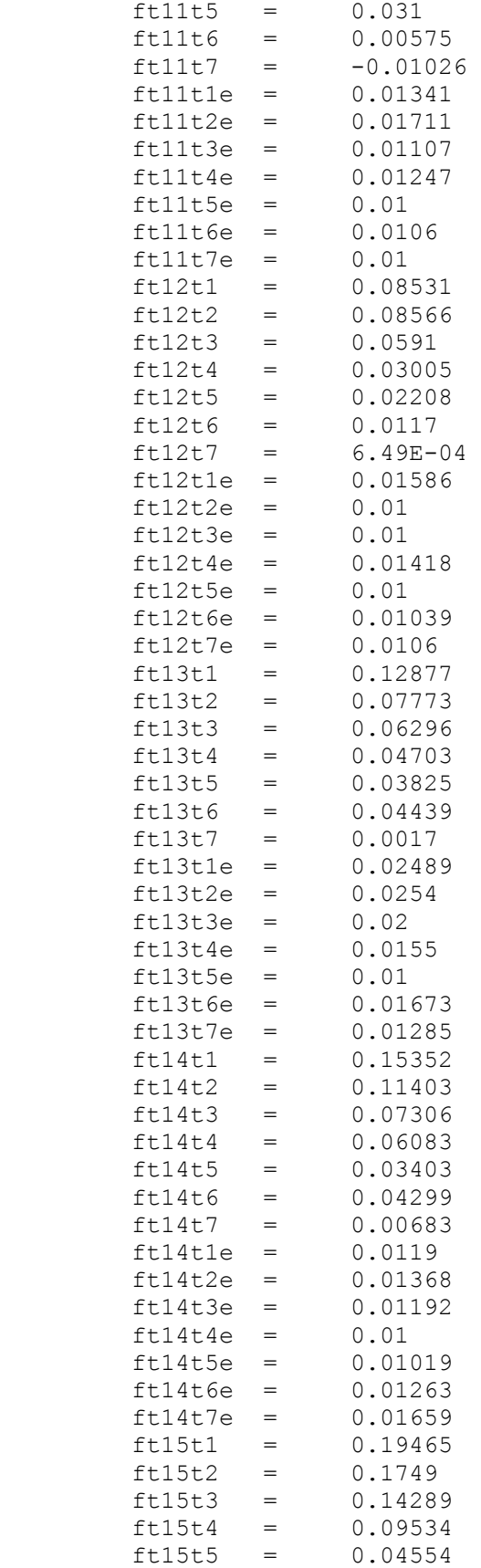

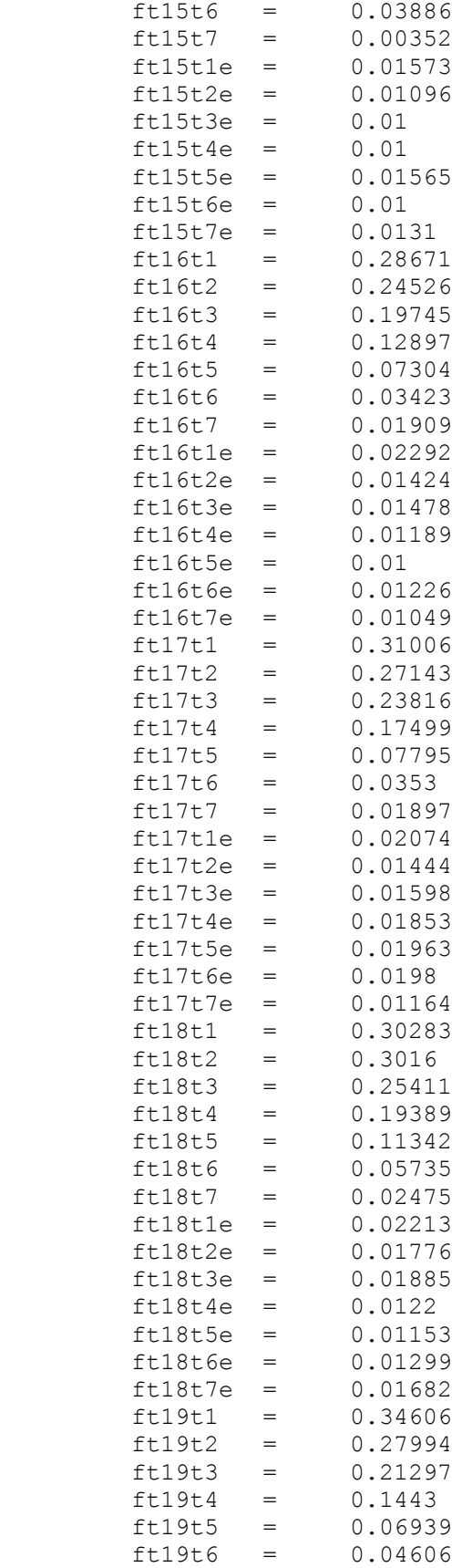

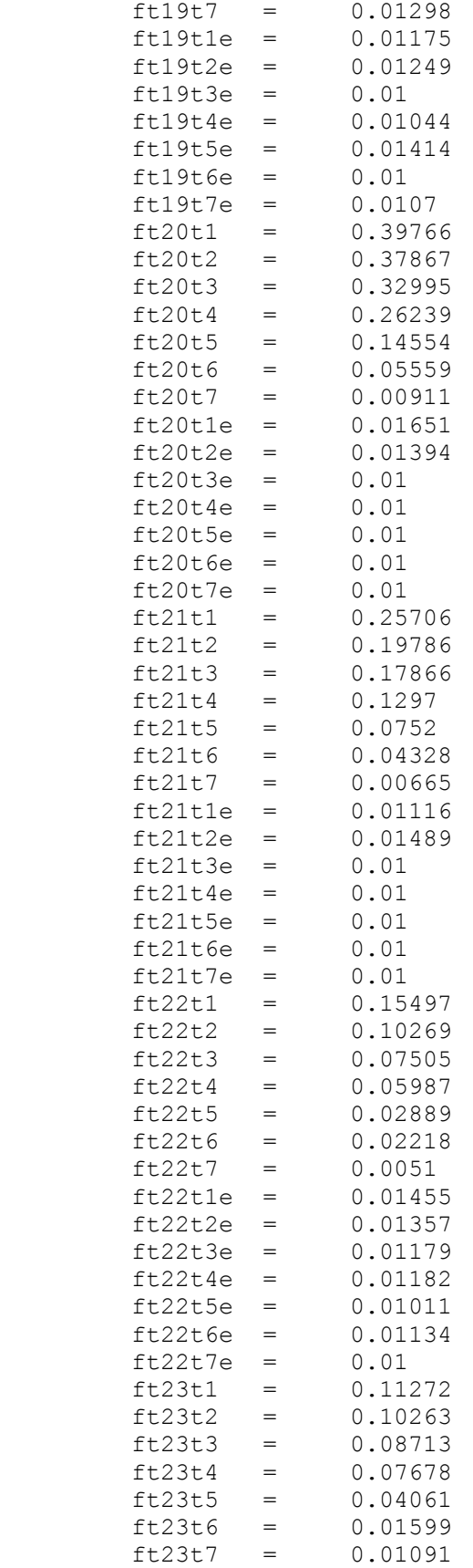

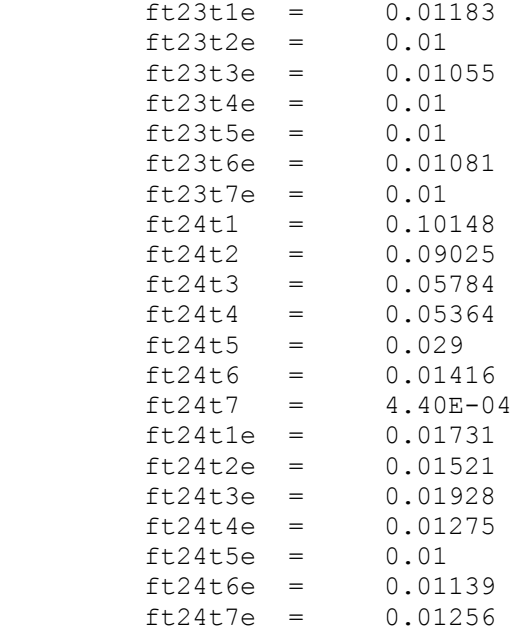

bestkaisq = 100000000

```
S0 = 1.32Slab = 0.9625275f6 = 0.00f7 = 0.00f25 = 0.00f26 = 0.00f8 = 0.00do while (f8 \le 0.00) f9 = 0.00
 do while (f9 \le 0.00)f10 = 0.00a8 = f7+f9b8 = f6+f10aa8 = 1-f6-f7-f8-f9-f10sa8 = (S0-Slab*(gon1*f8+goff1*a8+z1*b8+aa8)-gnad1)/S0
 sbb = (SO-Slab*(gon2*f8+goff2*a8+z2*b8+aa8)-gnad2)/SOsc8 = (S0-Slab*(gon3*f8+goff3*a8+z3*b8+aa8)-gnad3)/SOsd8 = (SO-Slab*(gon4*f8+goff4*a8+z4*b8+aa8)-gnad4)/SO se8 = (S0-Slab*(gon5*f8+goff5*a8+z5*b8+aa8)-gnad5)/S0
 sg8 = (SO-Slab*(gon6*f8+goff6*a8+z6*b8+aa8)-gnad6)/SOsh8 = (SO-Slab*(gon7*f8+goff7*a8+z7*b8+aa8)-gnad7)/SO xa8 = (ft8t1-sa8)**2/ft8t1e**2
       xb8 = (ft8t2-sb8)**2/ft8t2e**2
       xc8 = (ft8t3-sc8)**2/ft8t3e**2
       xd8 = (ft8t4-sd8)**2/ft8t4e**2
       xe8 = (ft8t5-se8)**2/ft8t5e**2
      xq8 = (ft8t6-sq8) * *2/ft8t6e * *2xh8 = (ft8t7 - sh8) * *2/ft8t7e * *2
```

```
do while (f10 \le 0.00)a9 = f8+f10b9 = f7 + f11aa9 = 1-f7-f8-f9-f10-f11sa9 = (S0-Slab*(q)cn1*f9+goff1*a9+b9*z1+aa9)-qnad1)/S0
sb9 = (S0-Slab*(qon2*f9+qoff2*a9+b9*z2+aa9)-qnad2)/SOsc9 = (SO-Slab* (gon3*f9+qoff3*a9+b9*z3+aa9)-anad3)/SOsd9 = (S0-Slab*(qon4*f9+qoff4*a9+b9*z4+aa9)-qnad4)/SOse9 = (S0-Slab*(qon5*f9+qoff5*a9+b9*z5+aa9)-qnad5)/SOsg9 = (S0-Slab*(qon6*f9+qoff6*a9+b9*z6+aa9)-qnad6)/SOsh9 = (S0-Slab*(qon7*f9+qoff7*a9+b9*z7+aa9)-qnad7)/S0xa9 = (ft9t1-sa9) * *2/ft9t1e **2xb9 = (ft9t2-sb9) *2/ft9t2e *2xc9 = (ft9t3-sc9) *2/ft9t3e *2xd9 = (ft9t4-sd9) *2/ft9t4e*2xe9 = (ft9t5-se9)**2/ft9t5e**2xq9 = (ft9t6-sq9) *2/ft9t6e *2xh9 = (ft9t7-sh9)**2/ft9t7e**2f11 = 0.00do while (f11 \leq 0.00)a10 = f9+f11b10 = f8+f12aa10 = 1-f8-f9-f10-f11-f12sa10 = (S0-Slab*(qon1*f10+qoff1*a10+z1*b10+aa10)-qnad1)/SOsb10 = (S0-Slab*(gon2*f10+goff2*a10+z2*b10+aa10)-gnad2)/SOscl0 = (S0-Slab*(qon3*f10+qoff3*al0+z3*b10+aa10)-qnad3)/S0sd10 = (S0-Slab*(qon4*f10+qoff4*al0+z4*b10+aa10)-qnad4)/SOs = 10 = (S0-Slab*(qon5*f10+qoff5*al0+z5*b10+aa10)-qnad5)/S0sg10 = (SO-Slab*(gon6*f10+goff6*al0+z6*b10+aa10)-gnad6)/SOsh10 = (S0-Slab*(qon7*f10+qoff7*al0+z7*b10+aa10)-qnad7)/S0xa10 = (ft10t1-sa10) * *2/ft10t1e * *2xb10 = (ft10t2-sb10)**2/ft10t2e**2xc10 = (ft10t3-sc10)**2/ft10t3e**2xd10 = (ft10t4-sd10)**2/ft10t4e**2xe10 = (ft10t5-se10)**2/ft10t5e**2xg10 = (ft10t6-sg10)**2/ft10t6e**2xh10 = (ft10t7 - sh10)**2/ft10t7e**2f12 = 0.00do while (f12 \le 0.00)a11 = f10+f12b11 = f9+f13aa11 = 1-f9-f10-f11-f12-f13sall = (S0-Slab*(qon1*f11+qoff1*all+z1*b11+aa11)-qnad1)/S0sb11 = (S0-Slab*(qon2*f11+qoff2*al1+z2*b11+aa11)-qnad2)/S0scl1 = (S0-Slab*(qon3*f11+qoff3*al1+z3*b11+aa11)-qnad3)/S0sdl1 = (S0-Slab*(gon4*f11+goff4*al1+z4*b11+aa11)-gnad4)/SOse11 = (S0-Slab*(qon5*f11+qoff5*all+z5*b11+aa11)-qnad5)/SOsq11 = (S0-Slab*(qon6*f11+qoff6*all+z6*b11+aa11)-qnad6)/S0sh11 = (S0-Slab*(qon7*f11+qoff7*all+z7*b11+aa11)-qnad7)/SOxall = (ftllt1-sall)**2/ftlltle**2xb11 = (ft11t2-sb11)**2/ft11t2e**2xc11 = (ft11t3-sc11) *2/ft11t3e *2xdl1 = (ft11t4-sdl1)**2/ft11t4e**2xe11 = (ft11t5-se11) * *2/ft11t5e * *2xq11 = (ft11t6-sq11) *2/ft11t6e *2xh11 = (ft11t7-sh11)*2/ft11t7e**2f13 = 0.00
```

```
do while (f13 \le 0.05)a12 = f11+f13b12 = f10+f14aal2 = 1-f10-f11-f12-f13-f14sal2 = (S0-Slab*(qon1*f12+qoff1*al2+z1*b12+aa12)-qnad1)/S0sb12 = (S0-Slab*(qon2*f12+qoff2*al2+z2*b12+aa12)-qnad2)/S0scl2 = (S0-Slab*(qon3*f12+qoff3*al2+z3*b12+aa12)-qnad3)/S0sd12 = (S0-Slab*(qon4*f12+qoff4*al2+z4*b12+aa12)-qnad4)/SOse12 = (S0-Slab*(qon5*f12+qoff5*al2+z5*b12+aa12)-qnad5)/SOsq12 = (S0-Slab*(qon6*f12+qoff6*al2+z6*b12+aa12)-qnad6)/SOsh12 = (S0-Slab*(qon7*f12+qoff7*al2+z7*b12+aa12)-qnad7)/SOxal2 = (ft12t1-sal2)**2/ft12t1e**2xb12 = (ft12t2-sb12)**2/ft12t2e**2 xc12 = (ft12t3-sc12)**2/ft12t3e**2
          xd12 = (ft12t4-sd12)**2/ft12t4e**2xe12 = (ft12t5-se12)**2/ft12t5e**2xg12 = (ft12t6-sg12) * *2/ft12t6e * *2 xh12 = (ft12t7-sh12)**2/ft12t7e**2
          f14 = 0.00do while (f14 \leq 0.09)a13 = f12+f14b13 = f11+f15 aa13 = 1-f11-f12-f13-f14-f15
     sa13 = (S0-Slab*(gon1*f13+goff1*a13+z1*b13+aa13)-gnad1)/SOsb13 = (S0-Slab*(qon2*f13+qoff2*al3+z2*b13+aa13)-qnad2)/S0sc13 = (S0-Slab*(qon3*f13+qoff3*a13+z3*b13+a13)-qnad3)/SOsd13 = (S0-Slab*(gon4*f13+qoff4*a13+z4*b13+aa13)-gnad4)/SOse13 = (S0-Slab*(gon5*f13+goff5*al3+z5*b13+aa13)-gnad5)/SO sg13 = (S0-Slab*(gon6*f13+goff6*a13+z6*b13+aa13)-gnad6)/S0
     sh13 = (S0-Slab*(qon7*f13+qoff7*al3+z7*b13+aa13)-qnad7)/S0xa13 = (ft13t1-sa13) *2/ft13t1e *2xb13 = (ft13t2-sb13)**2/ft13t2e**2xc13 = (ft13t3-sc13) *2/ft13t3e *2xd13 = (ft13t4-sd13) *2/ft13t4e *2 xe13 = (ft13t5-se13)**2/ft13t5e**2
          xq13 = (ft13t6-sq13) *2/ft13t6e *2xh13 = (ft13t7 - sh13) *2/ft13t7e*2f15 = 0.00* Dirk
          f15 = 0.00+0.01*115do while (f15 \leq 0.17)
          a14 = f13+f15b14 = f12+f16aa14 = 1-f12-f13-f14-f15-f16sal4 = (SO-Slab*(gon1*f14+goff1*al4+z1*b14+aa14)-gnad1)/SOsb14 = (S0-Slab*(gon2*f14+goff2*a14+z2*b14+aa14)-gnad2)/SOscl4 = (S0-Slab*(qon3*f14+qoff3*al4+z3*b14+aa14)-qnad3)/S0sd14 = (SO-Slab*(qon4*f14+qoff4*al4+z4*b14+aa14)-qnad4)/SOself = (S0-Slab*(qon5*f14+qoff5*a14+z5*b14+aa14)-qnad5)/SOsq14 = (S0-Slab*(qon6*f14+qoff6*al4+z6*b14+aa14)-qnad6)/SOsh14 = (SO-Slab*(qon7*f14+qoff7*al4+z7*b14+aa14)-qnad7)/SOxal4 = (ft14t1-sal4) * *2/ft14t1e * *2xb14 = (ft14t2-sb14) *2/ft14t2e *2xc14 = (ft14t3-sc14) *2/ft14t3e *2xd14 = (ft14t4-sd14) *2/ft14t4e *2xe14 = (ft14t5-se14) * *2/ft14t5e * *2
```

```
xg14 = (ft14t6-sg14) * *2/ft14t6e * *2xh14 = (ft14t7 - sh14) * *2/ft14t7e * *2f16 = 0.04do while (f16 \leq 0.26)a15 = f14+f16b15 = f13+f17aa15 = 1-f13-f14-f15-f16-f17
sa15 = (S0-Slab*(q) (f15+q)fil<sup>*</sup>a15+z1*b15+aa15)-qnad1)/S0
sb15 = (S0-Slab*(qon2*f15+qoff2*al5+z2*b15+aa15)-qnad2)/S0scl5 = (S0-Slab*(qon3*f15+qoff3*al5+z3*b15+aa15)-qnad3)/SOsd15 = (S0-Slab*(qon4*f15+qoff4*a15+z4*b15+aa15)-qnad4)/SOse15 = (S0-Slab*(qon5*f15+qoff5*a15+z5*b15+aa15)-qnad5)/SO sg15 = (S0-Slab*(gon6*f15+goff6*a15+z6*b15+aa15)-gnad6)/S0
 sh15 = (S0-Slab*(gon7*f15+goff7*a15+z7*b15+aa15)-gnad7)/S0
     xa15 = (ft15t1-sa15) * *2/ft15t1e * *2xb15 = (ft15t2-sb15) * *2/ft15t2e * *2xc15 = (ft15t3-sc15) *2/ft15t3e *2xd15 = (ft15t4-sd15) *2/ft15t4e *2xe15 = (ft15t5-se15) * *2/ft15t5e * *2xq15 = (ft15t6-sq15) * *2/ft15t6e * *2xh15 = (ft15t7 - sh15) * *2/ft15t7e * *2f17 = 0.03do while (f17 \leq 0.33)a16 = f15+f17b16 = f14+f18aa16 = 1-f14-f15-f16-f17-f18sal6 = (S0-Slab*(gon1*f16+goff1*al6+z1*b16+aa16)-gnad1)/SOsb16 = (S0-Slab*(qon2*f16+qoff2*a16+z2*b16+aa16)-qnad2)/SOscl6 = (S0-Slab*(qon3*f16+qoff3*al6+z3*b16+aa16)-qnad3)/S0sd16 = (SO-Slab*(qon4*f16+qoff4*al6+z4*b16+aa16)-qnad4)/SOs = 6 = (S0-Slab*(qon5*f16+qoff5*al6+z5*b16+aa16)-qna d5)/S0sq16 = (S0-Slab*(qon6*f16+qoff6*al6+z6*b16+aa16)-qnad6)/SOsh16 = (S0-Slab*(gon7*f16+goff7*al6+z7*b16+aa16)-gnad7)/SOxa16 = (ft16t1-sa16) * *2/ft16t1e * *2xb16 = (ft16t2-sb16) * *2/ft16t2e * *2xc16 = (ft16t3-sc16) * *2/ft16t3e * *2xd16 = (ft16t4-sd16) * *2/ft16t4e * *2xe16 = (ft16t5-se16) * *2/ft16t5e * *2xq16 = (ft16t6-sq16) *2/ft16t6e *2xh16 = (ft16t7 - sh16) * *2/ft16t7e* *2f18 = 0.05do while (f18 <= 0.36)
     a17 = f16+f18 b17 = f15+f19
     aa17 = 1-f15-f16-f17-f18-f19sal7 = (S0-Slab*(qon1*f17+qoff1*al7+z1*b17+aa17)-qnad1)/S0sb17 = (S0-Slab*(qon2*f17+qoff2*a17+z2*b17+aa17)-qnad2)/SOscl7 = (S0-Slab*(qon3*f17+qoff3*al7+z3*b17+aa17)-qnad3)/SOsd17 = (S0-Slab*(qon4*f17+qoff4*al7+z4*b17+aa17)-qnad4)/SOself = (S0-Slab*(qon5*f17+qoff5*al7+z5*b17+aa17)-qnad5)/SOsq17 = (S0-Slab*(qon6*f17+qoff6*al7+z6*b17+aa17)-qnad6)/SOsh17 = (S0-Slab*(qon7*f17+qoff7*al7+z7*b17+aa17)-qnad7)/SOxa17 = (ft17t1-sa17) *2/ft17t1e *2xb17 = (ft17t2-sb17) *2/ft17t2e*2xc17 = (ft17t3-sc17) *2/ft17t3e *2
```

```
xd17 = (ft17t4-sd17) * *2/ft17t4e * *2xe17 = (ft17t5-se17) *2/ft17t5e *2xq17 = (ft17t6-sq17) *2/ft17t6e *2xh17 = (ft17t7 - sh17) * *2/ft17t7e * *2f19 = 0.00 do while (f19 <= 0.33)
    a18 = f17+f19b18 = f16+f20aa18 = 1-f16-f17-f18-f19-f20sa18 = (S0-Slab*(qon1*f18+qoff1*a18+z1*b18+aa18)-qnad1)/SOsbl8 = (S0-Slab*(qon2*f18+qoff2*al8+z2*b18+aa18)-qnad2)/SOscl8 = (S0-Slab*(qon3*f18+qoff3*al8+z3*b18+aa18)-qnad3)/SOsd18 = (SO-Slab*(qon4*f18+qoff4*al8+z4*b18+aa18)-qnad4)/SOse18 = (S0-Slab*(qon5*f18+qoff5*al8+z5*b18+aa18)-qnad5)/SO sg18 = (S0-Slab*(gon6*f18+goff6*a18+z6*b18+aa18)-gnad6)/S0
sh18 = (S0-Slab*(qon7*f18+qoff7*al8+z7*b18+aa18)-qnad7)/SOxa18 = (ft18t1-sa18) * *2/ft18t1e * *2xb18 = (ft18t2-sb18) * *2/ft18t2e * *2xc18 = (ft18t3-sc18) *2/ft18t3e *2xd18 = (ft18t4-sd18) * *2/ft18t4e * *2xe18 = (ft18t5-se18) * *2/ft18t5e * *2xq18 = (ft18t6-sq18) * *2/ft18t6e * *2xh18 = (ft18t7 - sh18) * *2/ft18t7e * *2f20 = 0.24do while (f20 \le 0.49)a19 = f18+f20b19 = f17+f21aaa19 = 1-f17-f18-f19-f20-f21
sa19 = (S0-Slab*(qon1*f19+qoff1*a19+z1*b19+aa19)-qnad1)/SOsb19 = (S0-Slab*(qon2*f19+qoff2*a19+z2*b19+aa19)-qnad2)/SOscl9 = (S0-Slab*(qon3*f19+qoff3*al9+z3*b19+aa19)-qnad3)/SOsd19 = (SO-Slab*(qon4*f19+qoff4*al9+z4*b19+aa19)-qnad4)/SOs = 19 = (S0-Slab*(qon5*f19+qoff5*al9+z5*b19+aa19)-qnad5)/S0sq19 = (S0-Slab*(qon6*f19+qoff6*al9+z6*b19+aa19)-qnad6)/SOsh19 = (S0-Slab*(qon7*f19+qoff7*a19+z7*b19+aa19)-qnad7)/SO xa19 = (ft19t1-sa19)**2/ft19t1e**2
    xb19 = (ft19t2-sb19) *2/ft19t2e *2xc19 = (ft19t3-sc19) *2/ft19t3e *2xd19 = (ft19t4-sd19) *2/ft19t4e *2xe19 = (ft19t5-se19) *2/ft19t5e *2xq19 = (ft19t6-sq19) *2/ft19t6e *2xh19 = (ft19t7 - sh19) * *2/ft19t7e* *2f21 = 0.00do while (f21 \leq 0.24)a20 = f19+f21b20 = f18+f22aa20 = 1-f18-f19-f20-f21-f22sa20 = (S0-Slab*(qon1*f20+qoff1*a20+z1*b20+aa20)-qnad1)/S0sb20 = (S0-Slab*(qon2*f20+qoff2*a20+z2*b20+aa20)-qnad2)/SOsc20 = (S0-Slab*(qon3*f20+qoff3*a20+z3*b20+aa20)-qnad3)/SOsd20 = (SO-Slab*(qon4*f20+qoff4*a20+z4*b20+aa20)-qnad4)/SO se20 = (S0-Slab*(gon5*f20+goff5*a20+z5*b20+aa20)-gnad5)/S0
sg20 = (S0-Slab*(qon6*f20+qoff6*a20+z6*b20+aa20)-qnad6)/SOsh20 = (S0-Slab*(qon7*f20+qoff7*a20+z7*b20+aa20)-qnad7)/S0xa20 = (ft20t1-sa20) *2/ft20t1e*2xb20 = (ft20t2-sb20)**2/ft20t2e**2xc20 = (ft20t3 - sc20) *2/ft20t3e*2
```

```
xd20 = (ft20t4-sd20)**2/ft20t4e**2xe20 = (ft20t5-se20)**2/ft20t5e**2xq20 = (ft20t6-sq20) *2/ft20t6e *2xh20 = (ft20t7 - sh20)**2/ft20t7e**2f22 = 0.00 do while (f22 <= 0.08)
          a21 = f20+f22b21 = f19+f23aa21 = 1-f19-f20-f21-f22-f23sa21 = (S0-Slab*(qon1*f21+qoff1*a21+z1*b21+aa21)-qnad1)/S0sb21 = (S0-Slab*(gon2*f21+goff2*a21+z2*b21+aa21)-gnad2)/SOsc21 = (S0-Slab*(qon3*f21+qoff3*a21+z3*b21+aa21)-qnad3)/SOsd21 = (SO-Slab*(qon4*f21+qoff4*a21+z4*b21+aa21)-qnad4)/SOse21 = (S0-Slab*(qon5*f21+qoff5*a21+z5*b21+aa21)-qnad5)/SO sg21 = (S0-Slab*(gon6*f21+goff6*a21+z6*b21+aa21)-gnad6)/S0
     sh21 = (S0-Slab*(gon7*f21+goff7*a21+z7*b21+aa21)-gnad7)/SOxa21 = (ft21t1-sa21) * *2/ft21t1e * *2xb21 = (ft21t2-sb21) *2/ft21t2e *2xc21 = (ft21t3-sc21) *2/ft21t3e *2xd21 = (ft21t4-sd21) *2/ft21t4e *2xe21 = (ft21t5-se21) *2/ft21t5e *2xq21 = (ft21t6-sq21) *2/ft21t6e *2xh21 = (ft21t7 - sh21) * *2/ft21t7e * *2f23 = 0.01*Dirk
          f23 = 0.00+0.01*123do while (f23 \le 0.08)a22 = f21+f23b22 = f20+f24aa22 = 1-f20-f21-f22-f23-f24sa22 = (S0-Slab*(qon1*f22+qoff1*a22+z1*b22+aa22)-qnad1)/S0sb22 = (S0-Slab*(qon2*f22+qoff2*a22+z2*b22+aa22)-qnad2)/S0sc22 = (S0-Slab*(qon3*f22+qoff3*a22+z3*b22+aa22)-qnad3)/S0sd22 = (S0-Slab*(qon4*f22+qoff4*a22+z4*b22+aa22)-qnad4)/SOse22 = (S0-Slab*(qon5*f22+qoff5*a22+z5*b22+aa22)-qnad5)/SO sg22 = (S0-Slab*(gon6*f22+goff6*a22+z6*b22+aa22)-gnad6)/S0
     sh22 = (S0-Slab*(qon7*f22+qoff7*a22+z7*b22+aa22)-qnad7)/SOxa22 = (ft22t1-sa22)**2/ft22t1e**2xb22 = (ft22t2-sb22)**2/ft22t2e**2xc22 = (ft22t3-sc22)**2/ft22t3e**2xd22 = (ft22t4-sd22)**2/ft22t4e**2 xe22 = (ft22t5-se22)**2/ft22t5e**2
          xg22 = (ft22t6-sg22)**2/ft22t6e**2xh22 = (ft22t7 - sh22)**2/ft22t7e**2f24 = 0.00do while (f24 \le 0.04)a23 = f22+f24b23 = f21+f25aa23 = 1-f21-f22-f23-f24-f25sa23 = (S0-Slab*(qon1*f23+qoff1*a23+z1*b23+aa23)-qnad1)/SOsb23 = (S0-Slab*(qon2*f23+qoff2*a23+z2*b23+aa23)-qnad2)/SOsc23 = (S0-Slab*(qon3*f23+qoff3*a23+z3*b23+aa23)-qnad3)/S0sd23 = (SO-Slab*(gon4*f23+goff4*a23+z4*b23+aa23)-gnad4)/SO se23 = (S0-Slab*(gon5*f23+goff5*a23+z5*b23+aa23)-gnad5)/S0
     sq23 = (S0-Slab*(qon6*f23+qoff6*a23+z6*b23+aa23)-qnad6)/SOsh23 = (S0-Slab*(gon7*f23+goff7*a23+z7*b23+aa23)-gnad7)/SO
```
 $a24 = f23+f25$  $b24 = f22+f26$  $aa24 = 1-f22-f23-f24-f25-f26$  $sa24 = (SO-Slab*(qon1*f24+qoff1*a24+z1*b24+aa24)-qnad1)/SO$  $sb24 = (S0-Slab*(qon2*f24+qoff2*a24+z2*b24+aa24)-qnad2)/SO$  $sc24 = (S0-Slab*(qon3*f24+qoff3*a24+z3*b24+aa24)-qnad3)/SO$  $sd24 = (SO-Slab*(qon4*f24+qoff4*a24+z4*b24+aa24)-qnad4)/SO$  se24 = (S0-Slab\*(gon5\*f24+goff5\*a24+z5\*b24+aa24)-gnad5)/S0  $sq24 = (SO-Slab*(qon6*f24+qoff6*a24+z6*b24+aa24)-qnad6)/SO$ sh24 =  $(S0-Slab*(qon7*f24+qoff7*a24+z7*b24+aa24)-qnad7)/SO$  $xa23 = (ft23t1-sa23) *2/ft23t1e *2$  $xb23 = (ft23t2-sb23)**2/ft23t2e**2$  $xc23 = (ft23t3 - sc23) *2/ft23t3e *2$  $xd23 = (ft23t4-sd23)**2/ft23t4e**2$  $xe23 = (ft23t5-se23)**2/ft23t5e**2$  $xg23 = (ft23t6-sg23) *2/ft23t6e *2$  xh23 = (ft23t7-sh23)\*\*2/ft23t7e\*\*2  $xa24 = (ft24t1-sa24) *2/ft24t1e*2$  $xb24 = (ft24t2-sb24) *2/ft24t2e*2$  $xc24 = (ft24t3 - sc24) *2/ft24t3e*2$  $xd24 = (ft24t4-sd24) *2/ft24t4e*2$  $xe24 = (ft24t5-se24) *2/ft24t5e*2$  $xq24 = (ft24t6-sq24) *2/ft24t6e *2$  $xh24 = (ft24t7 - sh24) *2/ft24t7e*2$  kaisq = xa8+xb8+xc8+xd8+xe8+xg8+xh8+ & xa9+xb9+xc9+xd9+xe9+xg9+xh9+ & xa10+xb10+xc10+xd10+xe10+xg10+xh10+ & xa11+xb11+xc11+xd11+xe11+xg11+xh11+ & xa12+xb12+xc12+xd12+xe12+xg12+xh12+ & xa13+xb13+xc13+xd13+xe13+xg13+xh13+ & xa14+xb14+xc14+xd14+xe14+xg14+xh14+ & xa15+xb15+xc15+xd15+xe15+xg15+xh15+ & xa16+xb16+xc16+xd16+xe16+xg16+xh16+ & xa17+xb17+xc17+xd17+xe17+xg17+xh17+ & xa18+xb18+xc18+xd18+xe18+xg18+xh18+ & xa19+xb19+xc19+xd19+xe19+xg19+xh19+ & xa20+xb20+xc20+xd20+xe20+xg20+xh20+ & xa21+xb21+xc21+xd21+xe21+xg21+xh21+ & xa22+xb22+xc22+xd22+xe22+xg22+xh22+ & xa23+xb23+xc23+xd23+xe23+xg23+xh23+ & xa24+xb24+xc24+xd24+xe24+xg24+xh24

## IF (kaisq < bestkaisq) THEN

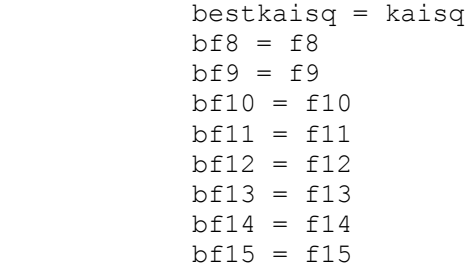

 $bf16 = f16$  $bf17 = f17$  $bf18 = f18$  $bf19 = f19$  $bf20 = f20$  bf21 = f21  $bf22 = f22$  $bf23 = f23$  $bf24 = f24$  endif  $f24 = f24 + 0.01$  enddo \*Dirk \*  $f23 = f23 + 0.01$ <br>\* anddo enddo  $f22 = f22 + 0.01$  enddo  $f21 = f21 + 0.01$  enddo  $f20 = f20 + 0.01$  enddo  $f19 = f19 + 0.01$  enddo f18 = f18 + 0.01 enddo  $f17 = f17 + 0.01$  enddo  $f16 = f16 + 0.01$  enddo \*Dirk  $*$  f15 = f15 + 0.01<br> $*$  ende enddo  $f14 = f14 + 0.01$  enddo  $f13 = f13 + 0.01$  enddo  $f12 = f12 + 0.01$  enddo  $f11 = f11 + 0.01$  enddo  $f10 = f10 + 0.01$  enddo  $f9 = f9 + 0.01$  enddo  $f8 = f8 + 0.01$  enddo \* Dirk \* OPEN(UNIT = 12, FILE = 'values5', STATUS = 'NEW')<br>\* WRITE(12.\*) bestkaisg. WRITE $(12,*)$  bestkaisq, WRITE(\*,\*) bestkaisq, & bf8,

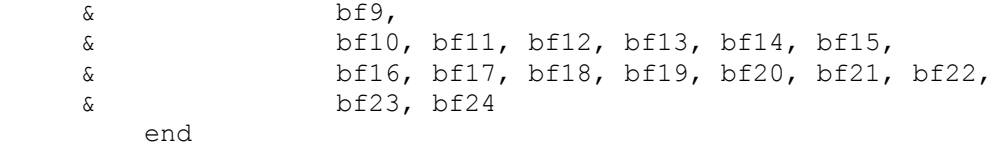

Appendix VII. Chapter III Table of  $(\Delta S/S_0)^{exp}$  values and  $\gamma_{1ttuv}^{lab}(\tau)$  or  $\gamma_{1t_1t_2uv}^{lab}(\tau)$  spin **geometries with calculated values from SIMPSON.**

| <b>Table 16.</b> Chapter III $(\Delta S/S_0)^{exp}$ and rms error. |                                        |                                       |                  |                  |  |  |  |  |
|--------------------------------------------------------------------|----------------------------------------|---------------------------------------|------------------|------------------|--|--|--|--|
| $(\Delta S/S_0)^{exp} + \sigma^{exp}$ in parentheses               |                                        |                                       |                  |                  |  |  |  |  |
| Dephasing<br>time (ms)                                             | $(HFP-NC)$ <sup><math>exp</math></sup> | $(HFP-P)$ <sup><math>exp</math></sup> | $(HFP-A)^{exp}$  | $(HFP-AP)^{exp}$ |  |  |  |  |
| 2.2                                                                | 0.019(0.013)                           | 0.027(0.013)                          | 0.012(0.023)     | 0.017(0.028)     |  |  |  |  |
| 8.2                                                                | 0.056(.020)                            | 0.053(0.013)                          | 0.077(0.036)     | 0.055(.026)      |  |  |  |  |
| 16.2                                                               | 0.071(0.020)                           | 0.061(0.015)                          | 0.107(0.021)     | 0.128(.022)      |  |  |  |  |
| 24.2                                                               | 0.077(0.023)                           | 0.108(.013)                           | $0.202$ $(.026)$ | 0.219(0.016)     |  |  |  |  |
| 32.2                                                               | 0.086(.017)                            | 0.087(0.018)                          | 0.244(.025)      | 0.265(.020)      |  |  |  |  |
| 40.2                                                               | 0.093(0.018)                           | 0.126(.023)                           | 0.306(.031)      | 0.294(.023)      |  |  |  |  |
| 48.2                                                               | 0.089(.028)                            | 0.162(0.025)                          | 0.325(.060)      | 0.344(0.020)     |  |  |  |  |

**Figure 49** illustrates the spin geometries and associated calculated  $\gamma_{1\mu\nu}^{lab}(\tau)$  for specific *t*, *u*, and *v* in the fully constrained model or calculated  $\gamma_{1t_1t_2uv}^{lab}(\tau)$  for specific  $t_1, t_2, u$ , and *v* in the unconstrained model. In each spin geometry schematic, N or C respectively denote a  $^{15}N$ nucleus or a <sup>13</sup>CO nucleus included in the simulation, and Y denotes either *X* registry or a <sup>13</sup>CO HFP. Each arrow denotes  ${}^{13}$ CO- ${}^{15}$ N dipolar coupling considered in the simulation. For unconstrained model geometries, the top/middle strand registry is at the top of the schematic and the middle/bottom strand registry is at the bottom of the schematic. When more than one spin geometries are shown, each  $\gamma(\tau)$  is the average for the displayed geometries.

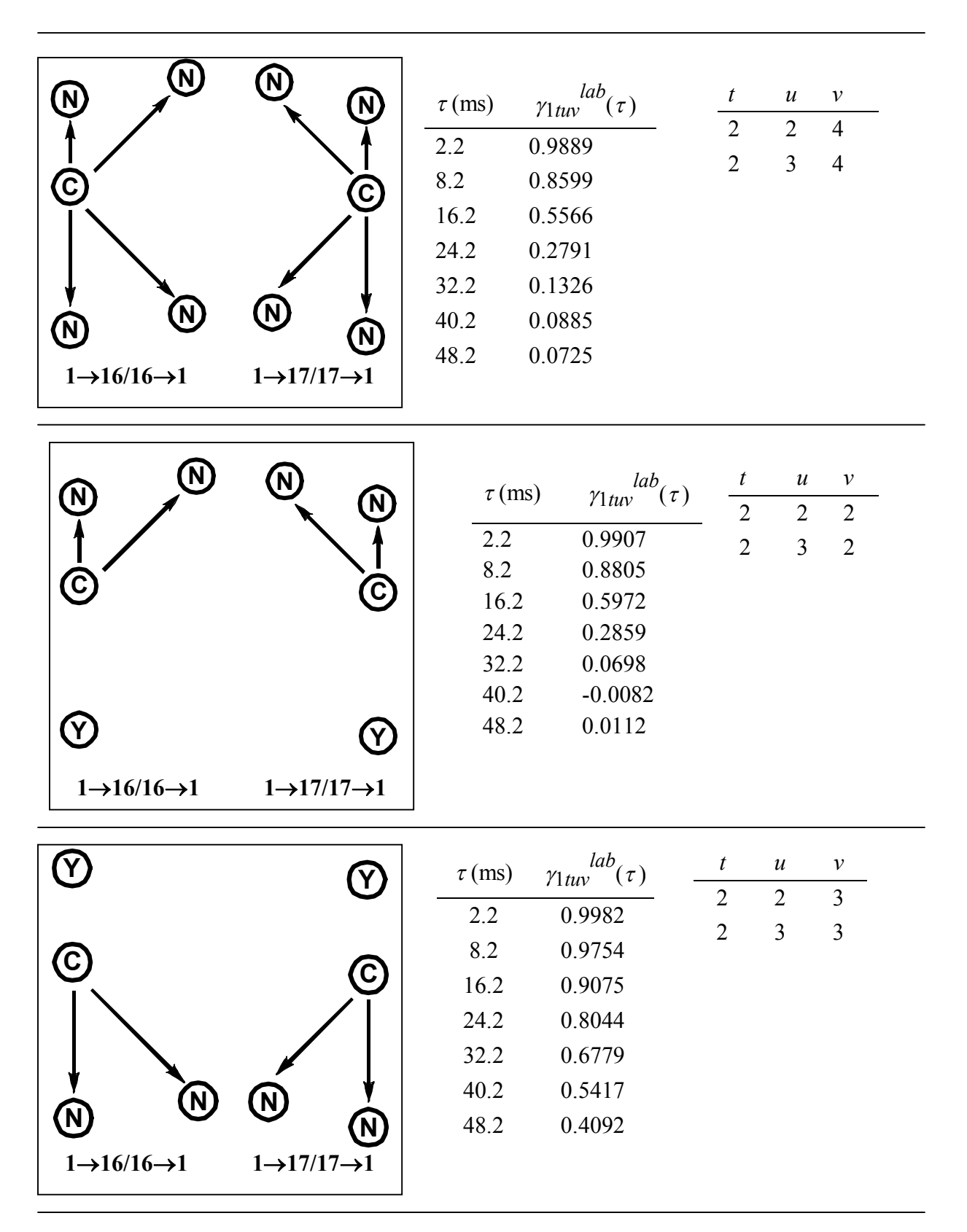

**Figure 49. Chapter III spin geometries and simulated data.**

**Figure 49 (cont'd).**

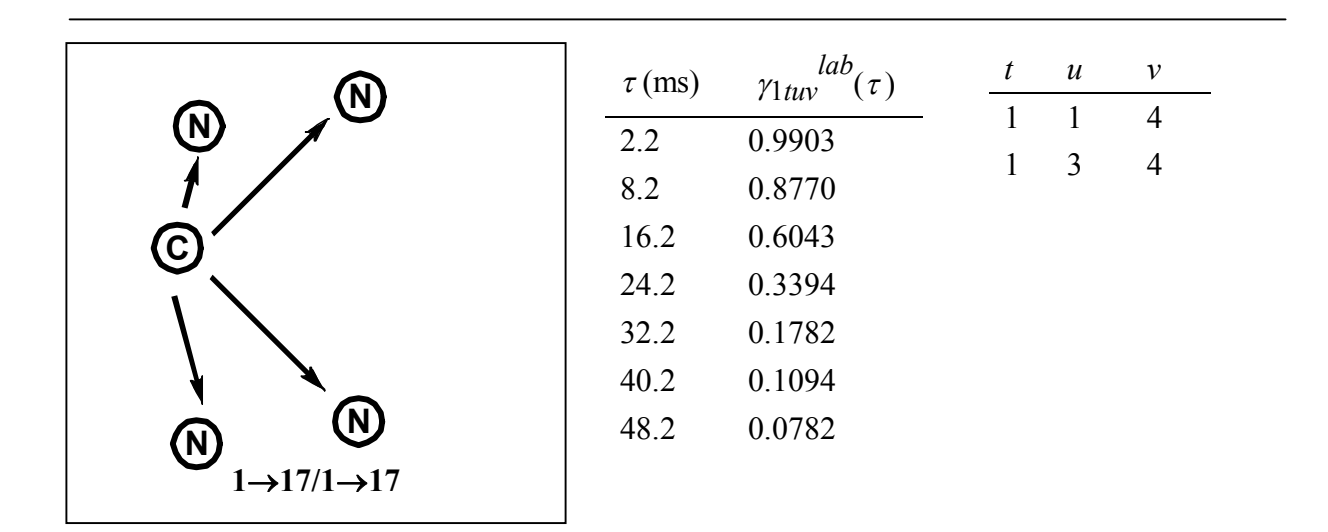

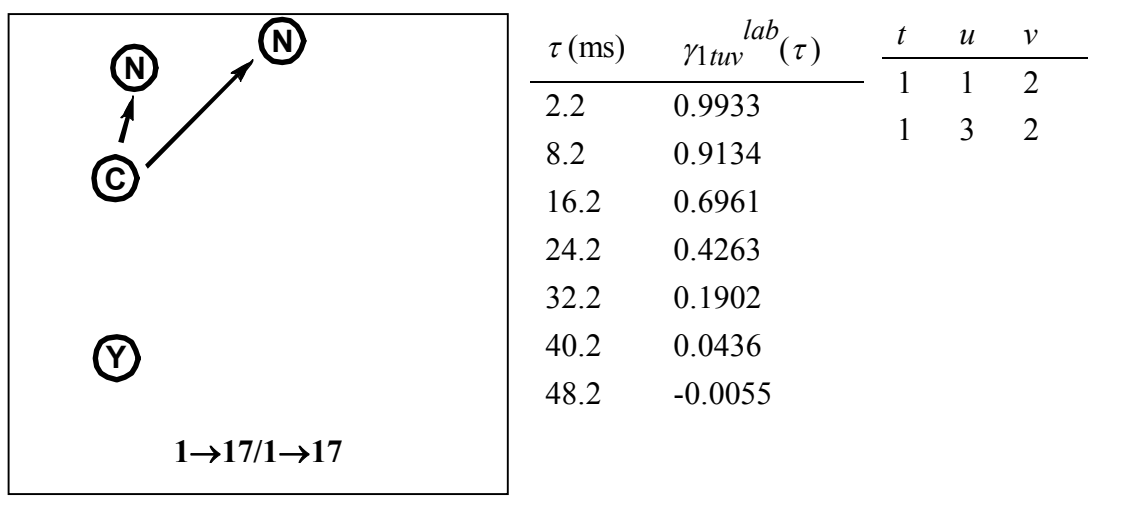

**Figure 49 (cont'd).**

| <b>Y</b>                            | $\tau$ (ms) | $\int ab(\tau)$<br>$\gamma$ 1 tuv | $\boldsymbol{t}$ | $\boldsymbol{u}$ | $\mathcal V$   |
|-------------------------------------|-------------|-----------------------------------|------------------|------------------|----------------|
|                                     | 2.2         | 0.9979                            |                  |                  | $\mathfrak{Z}$ |
|                                     | 8.2         | 0.9717                            | 1                | 3                | $\overline{3}$ |
| $\rm (c)$                           | 16.2        | 0.8941                            |                  |                  |                |
|                                     | 24.2        | 0.7773                            |                  |                  |                |
|                                     | 32.2        | 0.6364                            |                  |                  |                |
| $\overline{N}$                      | 40.2        | 0.4883                            |                  |                  |                |
| $\circledR$                         | 48.2        | 0.3488                            |                  |                  |                |
| $1 \rightarrow 17/1 \rightarrow 17$ |             |                                   |                  |                  |                |

**Figure 49 (cont'd).**

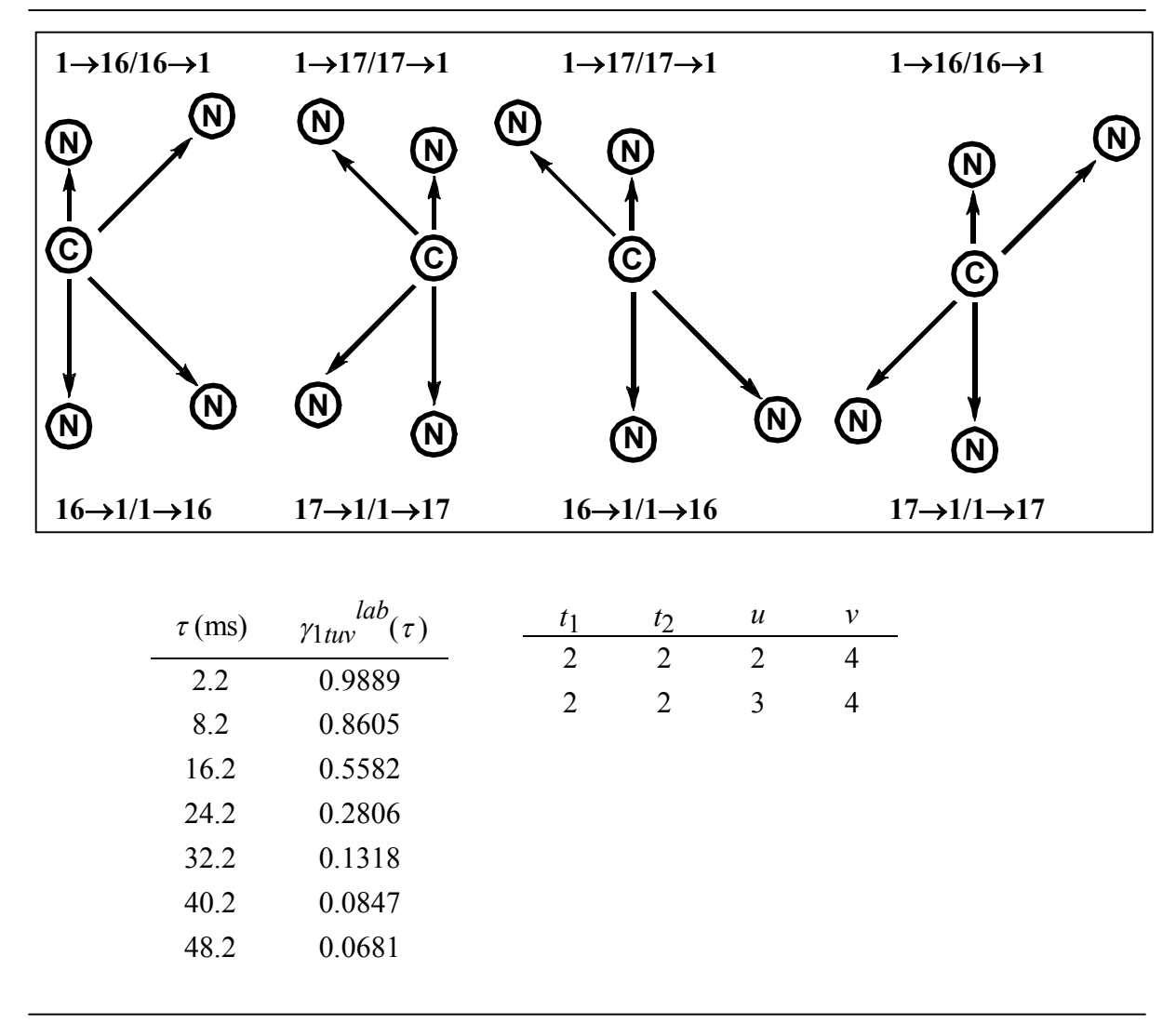
**Figure 49 (cont'd).**

| $1\rightarrow 16/16 \rightarrow 1$ | $1\rightarrow 17/17\rightarrow 1$ | $\tau$ (ms) | lab<br>$(\tau)$<br>$\gamma$ 1 tuv | $t_1$          | $t_2$          | $\boldsymbol{u}$ | $\mathcal V$   |
|------------------------------------|-----------------------------------|-------------|-----------------------------------|----------------|----------------|------------------|----------------|
| $\bf N$                            |                                   | 2.2         | 0.9907                            | $\overline{2}$ | $\overline{2}$ | $\overline{2}$   | 2              |
| (N)                                | (N)<br>$\bf N$                    |             |                                   | $\overline{2}$ | $\overline{2}$ | 3                | 2              |
|                                    |                                   | 8.2         | 0.8805                            | $\overline{2}$ |                | 2                | 2              |
|                                    |                                   | 16.2        | 0.5972                            | $\overline{2}$ |                | $\overline{2}$   | $\overline{4}$ |
|                                    | C)                                | 24.2        | 0.2859                            | 2              | 3              | $\overline{2}$   | 2              |
|                                    |                                   | 32.2        | 0.0698                            |                |                |                  |                |
|                                    |                                   | 40.2        | $-0.0082$                         | $\overline{2}$ | 3              | $\overline{2}$   | $\overline{4}$ |
|                                    |                                   | 48.2        | 0.0112                            | $\overline{2}$ | 3              | 3                | $\overline{2}$ |
|                                    |                                   |             |                                   | $\overline{2}$ | 3              | 3                | 4              |
|                                    |                                   |             |                                   |                |                |                  |                |

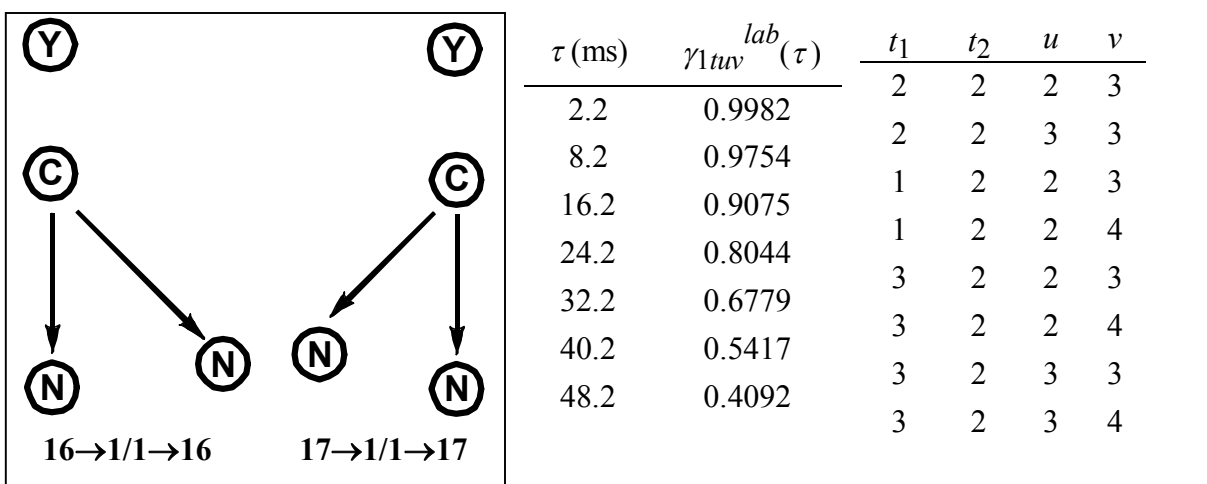

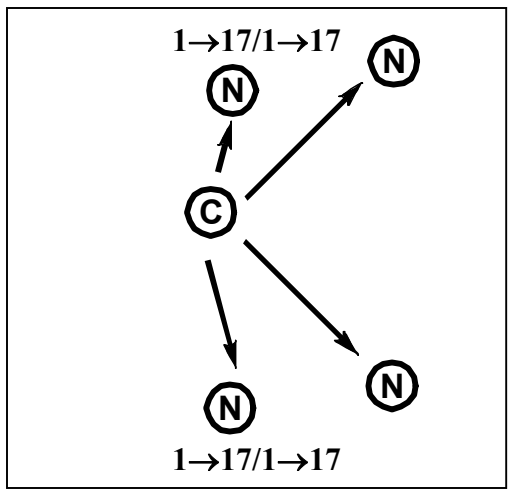

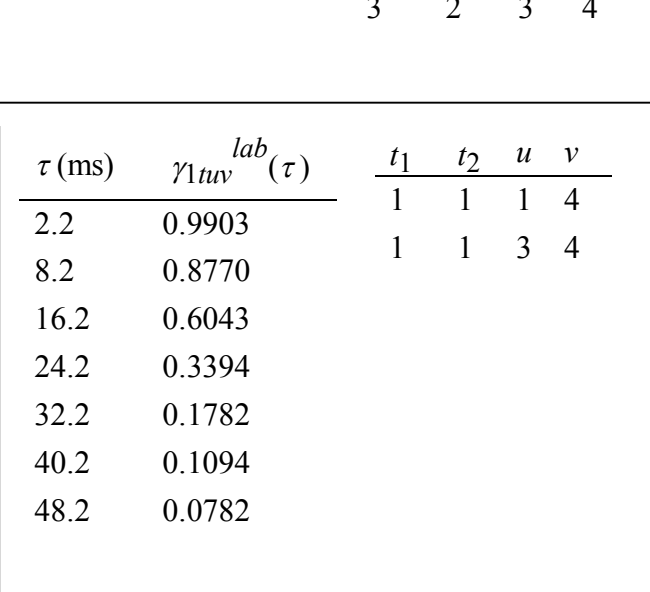

**Figure 49 (cont'd).**

| $1 \rightarrow 17/1 \rightarrow 17$ | $\tau$ (ms) | $lab_{c}$<br>$(\tau)$<br>$\gamma$ 1 tuv | $t_1$ | $t_2$          | $\boldsymbol{u}$ | $\mathcal V$   |
|-------------------------------------|-------------|-----------------------------------------|-------|----------------|------------------|----------------|
| $\left(\mathsf{N}\right)$           | 2.2         | 0.9933                                  |       |                |                  | 2              |
| (N)                                 | 8.2         | 0.9134                                  | 1     |                | 3                | $\overline{2}$ |
|                                     | 16.2        | 0.6961                                  |       | 2              |                  | 2              |
| $\mathbf{C}$                        | 24.2        | 0.4263                                  |       | $\overline{2}$ |                  | $\overline{4}$ |
|                                     | 32.2        | 0.1902                                  |       | 3              |                  | 2              |
|                                     | 40.2        | 0.0436                                  |       | 3              |                  | $\overline{4}$ |
|                                     |             |                                         |       | 3              | 3                | $\overline{2}$ |
|                                     | 48.2        | $-0.0055$                               |       | 3              | 3                | 4              |
|                                     |             |                                         |       |                |                  |                |

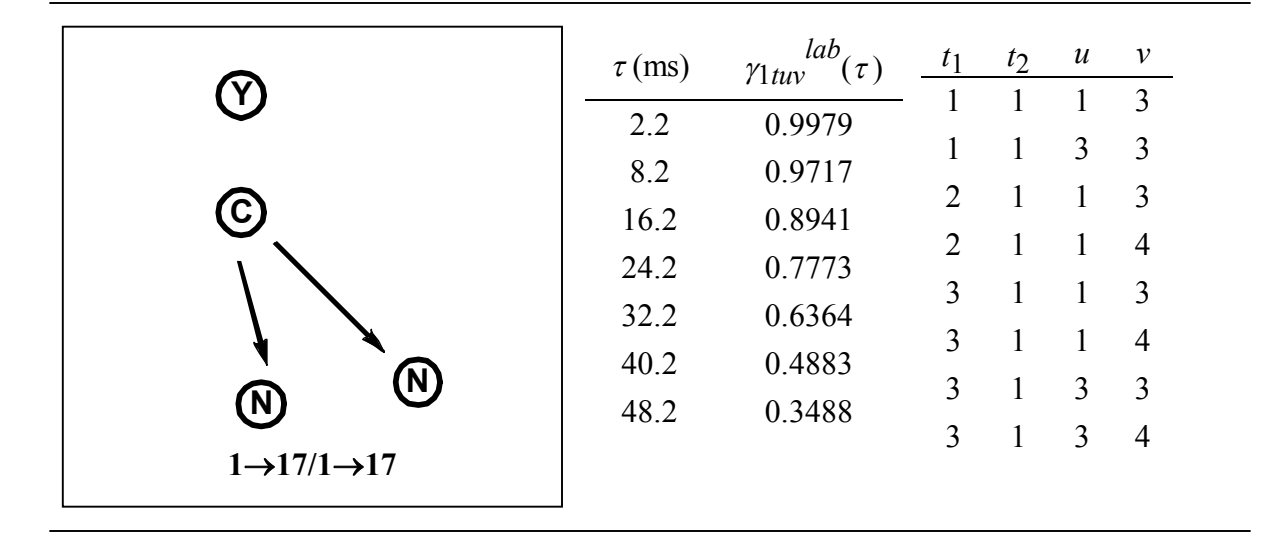

**Figure 49 (cont'd).** 

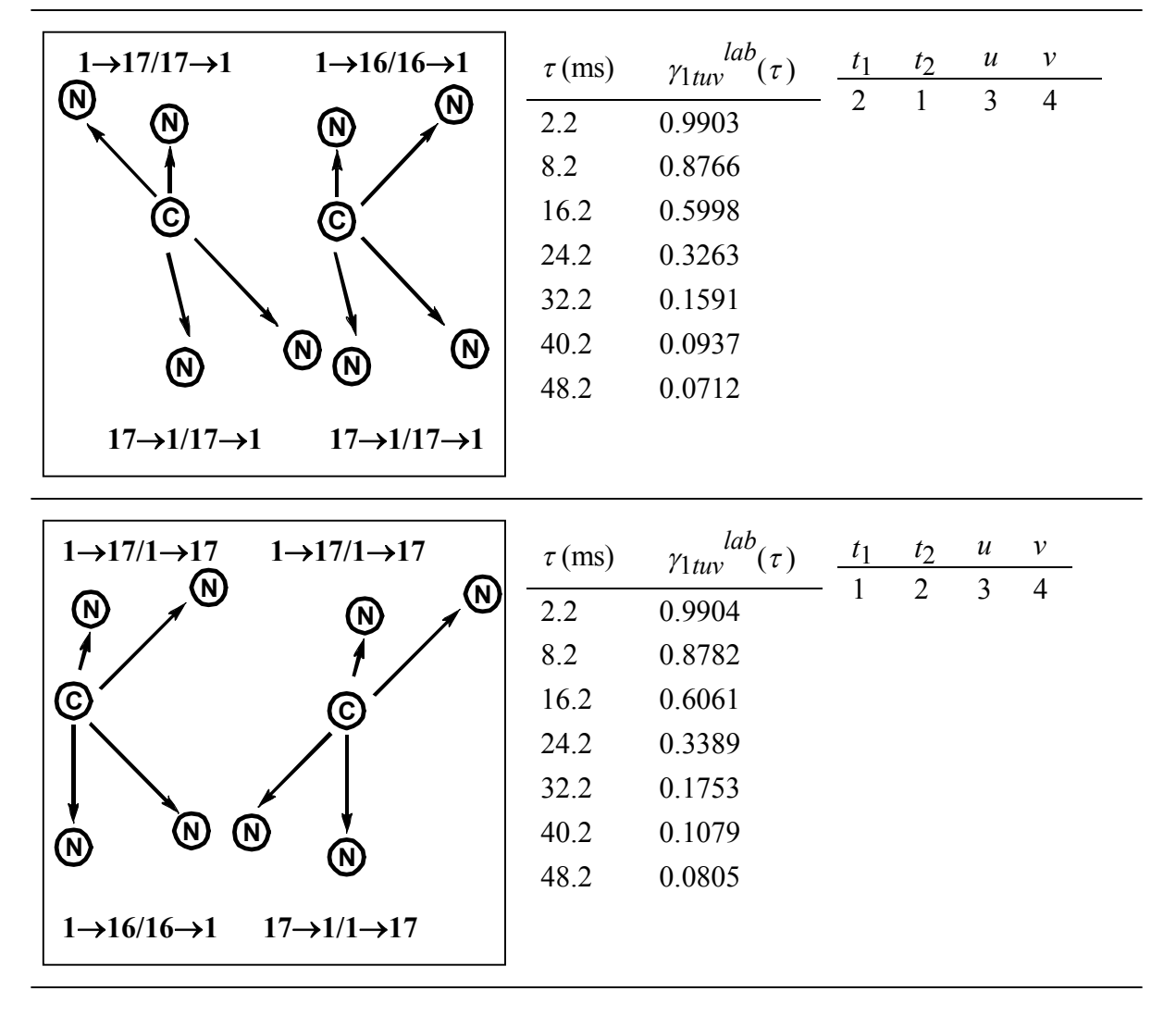

### **Appendix VIII. Five Registry Fittings**

The 5 registry fittings were performed identical to the 3 registry fittings (Chapter IV). The natural abundance calculations were identical, but the number of antiparallel registries that were considered to contribute to the *rdd* in a given sample was increased from 3 to 5.

$$
S_{lu}^{sim}(\tau) = \left\{ \left[ 0.99 \times J \times 0.0037 \times \gamma_{IN}^{na}(\tau) \right] + \left[ 0.98 \times K \times 0.011 \times \gamma_{IC}^{na}(\tau) \right] \right\} +
$$
  

$$
\left\{ 0.33 - (K \times 0.011) \right\} + \left\{ \left[ 0.99 - (J \times 0.0037) \right] \times \left[ f_X + \sum_{t=u-2}^{u+2} f_t \gamma_{Itu}^{lab}(\tau) \right] \right\}
$$
 (63)

The  $\chi^2$ <sub>*u*</sub> analysis was modified from below.

$$
\chi^{2} u = \sum_{m=1}^{7} \left\{ \frac{\Delta S \left( f_{t=u-2}, f_{t=u-1}, f_{t=u}, f_{t=u+1}, f_{t=u+2} \right)}{S_{0}} \right\}_{um}^{sim} - \left[ \frac{\Delta S}{S_{0}} \right]_{um}^{exp} \right\}
$$
(64)

The global fitting was modified below.

$$
\chi^{2}(f_{8-24}) = \frac{\chi^{2}(f_{8-24})}{\sum_{u=8}^{5} \sum_{m=1}^{7} \left[ \frac{\Delta S(f_{t=u-2}, f_{t=u-1}, f_{t=u+1}, f_{t=u+2})}{\sigma_{um}^{exp}} \right]^{2}} - \left[ \frac{\Delta S}{S_{0}} \right]_{um}^{exp} \left[ \frac{\Delta S(f_{t=u-2}, f_{t=u-1}, f_{t=u+1}, f_{t=u+2})}{\sigma_{um}^{exp}} \right]^{2} \tag{65}
$$

### **Appendix IX. Chapter IV Unconstrained Fitting**

Similar to Chapter III, an alternate "unconstrained" fitting model was also considered for the mHFP data in Chapter IV. In Chapter IV, the unconstrained model had local mixing of registries  $t = 8-24$  where different registries could be locally mixed in a single HFP oligomer. The overall goal was to approximate the best-fit  $f_t$ 's based on the  $(\Delta S/S_0)^{exp}$  of many mHFP samples that were labeled differently using an unbiased data analysis method. Previous work has shown that "fully constrained" and "unconstrained" models generally yield similar fractional populations for REDOR experiments<sup>36,63</sup>. Each sample was indexed by  $u = \zeta + \eta - 1$  where  $\zeta$ and *η* were the residue numbers of the  ${}^{13}$ CO and  ${}^{15}$ N labeled residues. For a particular "middle" HFP, the indices  $t_1$  and  $t_2$  describe the registries with the two adjacent strands. The adjacent strand of the  $t_1$  registry is hydrogen bonded to the labeled  $13$ CO of the middle HFP while  $t_2$ describes the adjacent strand that is not hydrogen bonded to the labeled <sup>13</sup>CO of the middle HFP. The simulated signals for the unconstrained model are described by **Eq (66)**.

$$
S_{lu}^{sim}(\tau) = \left\{ \left[ 0.99 \times J \times 0.0037 \times \gamma_{IN}^{na}(\tau) \right] + \left[ 0.98 \times K \times 0.011 \times \gamma_{IC}^{na}(\tau) \right] \right\} + \left\{ 0.33 - (K \times 0.011) \right\}
$$
  
+ 
$$
\left\{ \left[ 0.99 - (J \times 0.0037) \right] \times \left[ \sum_{t_1=8}^{24} \sum_{t_2=8}^{24} f_{t_1} \times f_{t_2} \times \gamma_{lt_1 t_2 u}^{lab}(\tau) \right] \right\}
$$
(66)

Similar to the fully constrained model, the  $\gamma_{1t_1t_2u}$   $\qquadu_0(t) = 1$  except when  $t_1 = u - 1$ ,  $t_1 = u$ ,  $t_1 = u$ + 1,  $t_2 = u - 1$ ,  $t_2 = u$ , and/or  $t_2 = u + 1$ . In these latter cases, the  $\gamma_{1t_1 t_2 u}^{lab}(\tau)$  were determined by SIMPSON calculations. Additionally, the spin geometry of an adjacent strand is denoted X

for  $t_1$  when  $t_1 \neq u - 1$ ,  $t_1 \neq u$ , or  $t_1 \neq u + 1$  and is denoted X for  $t_2$  when  $t_2 \neq u - 1$ ,  $t_2 \neq u$ , or  $t_2 \neq u$ *u* + 1. The iterative fitting for the unconstrained model is illustrated in **Figure 50** and the  $\chi^2$ analysis for each sample *u* data set is described by **Eq (50)**.

| $f_t$                        | Best-fit $f_t$                                | χ    |
|------------------------------|-----------------------------------------------|------|
| $f_8$                        | 0.00                                          | 1.4  |
| $f_{9}$                      | 0.00                                          | 3.0  |
| $f_{10}$                     | 0.01                                          | 3.8  |
| $f_{11}$                     | 0.03                                          | 1.8  |
| $f_{12}$                     | 0.06                                          | 5.3  |
| $f_{13}$                     | 0.13                                          | 2.4  |
| $f_{14}$                     | 0.05                                          | 11.0 |
| $f_{15}$                     | 0.13                                          | 3.9  |
| $f_{16}$                     | 0.10                                          | 6.1  |
| $f_{17}$                     | 0.14                                          | 10.7 |
| $f_{18}$                     | 0.11                                          | 12.5 |
| $f_{19}$                     | 0.01                                          | 12.2 |
| $f_{20}$                     | 0.13                                          | 6.2  |
| $f_{21}$                     | 0.00                                          | 8.4  |
| $f_{22}$                     | 0.01                                          | 10.1 |
| $f_{23}$                     | 0.03                                          | 5.6  |
| $f_{24}$                     | 0.00                                          | 12.1 |
| $\sum_{t=8}^{24} f_t$<br>The | = 0.94 and the $\chi^2$ <sub>min</sub> = 116. |      |

**Table 17**. Unconstrained model mHFP.

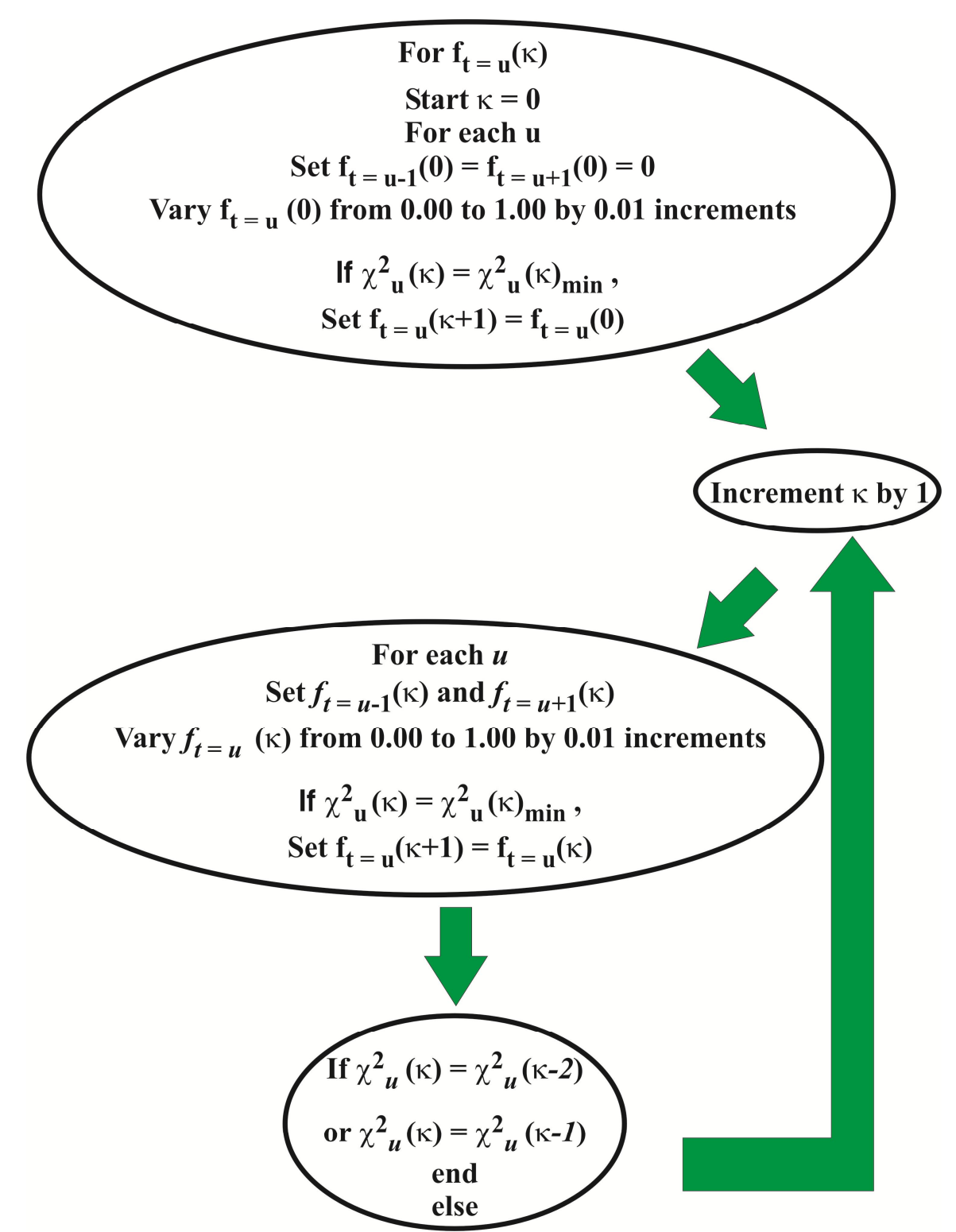

Figure 50. Flow chart for unconstrained iterative fitting. Each iteration is denoted by the variable  $\kappa$ , and the  $\chi^2$ <sub>*u*</sub> calculations are found in Chapter IV, **Eq (50)**.

## **Appendix X. Freed Mutations**

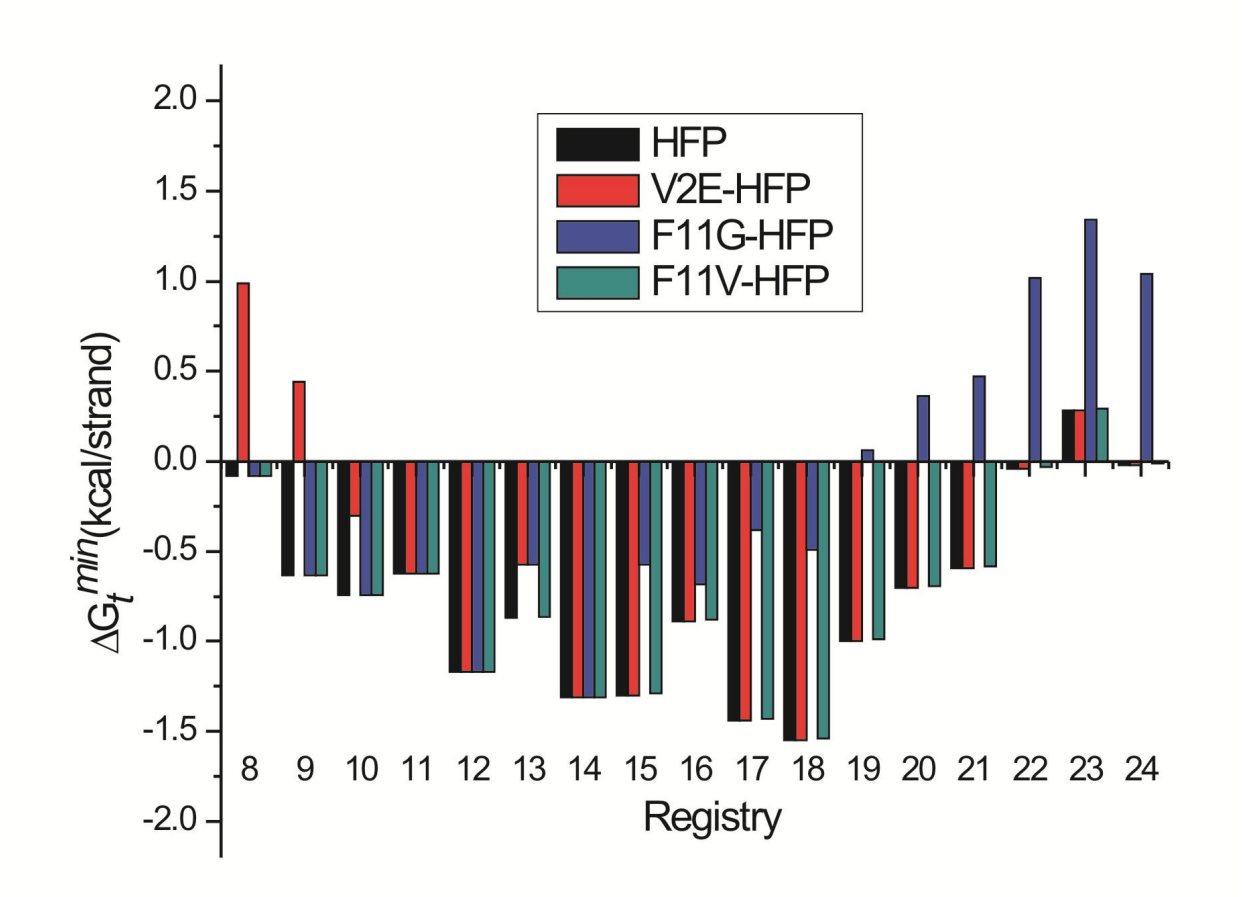

**Figure 51**. The  $\Delta G_t^{\text{min}}$  are plotted for registries  $t = 8-24$  for HFP, V2E-HFP, F11G-HFP, and F11V-HFP. For each registry, the F11G-HFP  $\Delta G_t^{\text{min}}$  are greater than or equal to the HFP  $\Delta G_t^{\text{min}}$  which may contribute toward F11G-HFP's lower fusion activity. The F11V-HFP  $\Delta G_t^{\text{min}}$ is approximately equal to the HFP  $\Delta G_t^{\text{min}}$  relative to mHFP for each registry.

# **Appendix XI. Raw Data for mHFP and mV2E-HFP.**

|               |            |                | $\Delta(S/S_0)^{exp}$<br>$\sigma^{\exp}$ |                |                |                |                |                |  |  |
|---------------|------------|----------------|------------------------------------------|----------------|----------------|----------------|----------------|----------------|--|--|
| $\mathcal{U}$ | <b>HFP</b> | 48.2 ms        | 40.2 ms                                  | 32.2 ms        | 24.2 ms        | 16.2 ms        | 8.2 ms         | $2.2$ ms       |  |  |
| 8             | A6CG3N     | 0.057<br>0.016 | 0.052<br>0.012                           | 0.037<br>0.011 | 0.038<br>0.009 | 0.030<br>0.006 | 0.017<br>0.006 | 0.006<br>0.007 |  |  |
| 9             | L7CG3N     | 0.063<br>0.018 | 0.068<br>0.012                           | 0.047<br>0.011 | 0.033<br>0.009 | 0.032<br>0.009 | 0.009<br>0.006 | 0.012<br>0.006 |  |  |
| 10            | F8CG3N     | 0.111<br>0.021 | 0.062<br>0.017                           | 0.039<br>0.019 | 0.046<br>0.016 | 0.033<br>0.012 | 0.022<br>0.007 | 0.015<br>0.010 |  |  |
| 11            | L9CG3N     | 0.141<br>0.022 | 0.097<br>0.017                           | 0.081<br>0.011 | 0.066<br>0.012 | 0.046<br>0.009 | 0.026<br>0.006 | 0.014<br>0.005 |  |  |
| 12            | L9CI4N     | 0.215<br>0.023 | 0.170<br>0.016                           | 0.113<br>0.011 | 0.095<br>0.012 | 0.060<br>0.009 | 0.016<br>0.009 | 0.011<br>0.009 |  |  |
| 13            | L9CG5N     | 0.256<br>0.025 | 0.218<br>0.016                           | 0.172<br>0.014 | 0.102<br>0.015 | 0.067<br>0.012 | 0.034<br>0.008 | 0.010<br>0.005 |  |  |
| 14            | L12CG3N    | 0.235<br>0.021 | 0.171<br>0.011                           | 0.138<br>0.014 | 0.109<br>0.013 | 0.088<br>0.012 | 0.033<br>0.009 | 0.003<br>0.006 |  |  |
| 15            | L12CI4N    | 0.244<br>0.019 | 0.215<br>0.019                           | 0.173<br>0.014 | 0.123<br>0.011 | 0.093<br>0.012 | 0.043<br>0.008 | 0.008<br>0.008 |  |  |
| 16            | L12CG5N    | 0.253<br>0.015 | 0.238<br>0.015                           | 0.179<br>0.011 | 0.128<br>0.008 | 0.090<br>0.010 | 0.044<br>0.009 | 0.012<br>0.007 |  |  |
| 17            | L12CA6N    | 0.275<br>0.021 | 0.247<br>0.016                           | 0.192<br>0.011 | 0.155<br>0.013 | 0.099<br>0.007 | 0.058<br>0.010 | 0.004<br>0.009 |  |  |
| 18            | L12CL7N    | 0.201<br>0.021 | 0.188<br>0.020                           | 0.174<br>0.012 | 0.126<br>0.010 | 0.085<br>0.011 | 0.055<br>0.011 | 0.011<br>0.007 |  |  |
| 19            | F8CL12N    | 0.157<br>0.013 | 0.145<br>0.013                           | 0.131<br>0.011 | 0.082<br>0.008 | 0.064<br>0.006 | 0.022<br>0.005 | 0.010<br>0.007 |  |  |
| 20            | F8CG13N    | 0.175<br>0.015 | 0.177<br>0.024                           | 0.161<br>0.012 | 0.116<br>0.015 | 0.068<br>0.009 | 0.017<br>0.012 | 0.022<br>0.012 |  |  |
| 21            | F8CA14N    | 0.112<br>0.016 | 0.072<br>0.016                           | 0.074<br>0.013 | 0.052<br>0.013 | 0.028<br>0.011 | 0.005<br>0.010 | 0.010<br>0.009 |  |  |
| 22            | F8CA15N    | 0.096<br>0.013 | 0.084<br>0.016                           | 0.070<br>0.011 | 0.021<br>0.012 | 0.041<br>0.009 | 0.042<br>0.009 | 0.011<br>0.009 |  |  |

**Table 18**. mHFP  $\Delta(S/S_0)^{exp}$ .

**Table 18** (cont'd).

|    | <b>LADIV LU</b> (VOIII $\mathbf{u}$ ). |                |                |                |                |                |                |                |
|----|----------------------------------------|----------------|----------------|----------------|----------------|----------------|----------------|----------------|
| 23 | F8CG16N                                | 0.113<br>0.019 | 0.089<br>0.019 | 0.057<br>0.016 | 0.059<br>0.018 | 0.049<br>0.011 | 0.014<br>0.014 | 0.026<br>0.010 |
| 24 | L9CG16N                                | 0.046<br>0.014 | 0.050<br>0.014 | 0.015<br>0.019 | 0.024<br>0.008 | 0.031<br>0.006 | 0.016<br>0.007 | 0.006<br>0.005 |
| 28 | F8CA21N                                | 0.044<br>0.021 | 0.043<br>0.017 | 0.045<br>0.013 | 0.032<br>0.013 | 0.021<br>0.011 | 0.017<br>0.010 | 0.016<br>0.009 |

**Table 19**. mV2E-HFP  $\Delta(S/S_0)^{exp}$ .

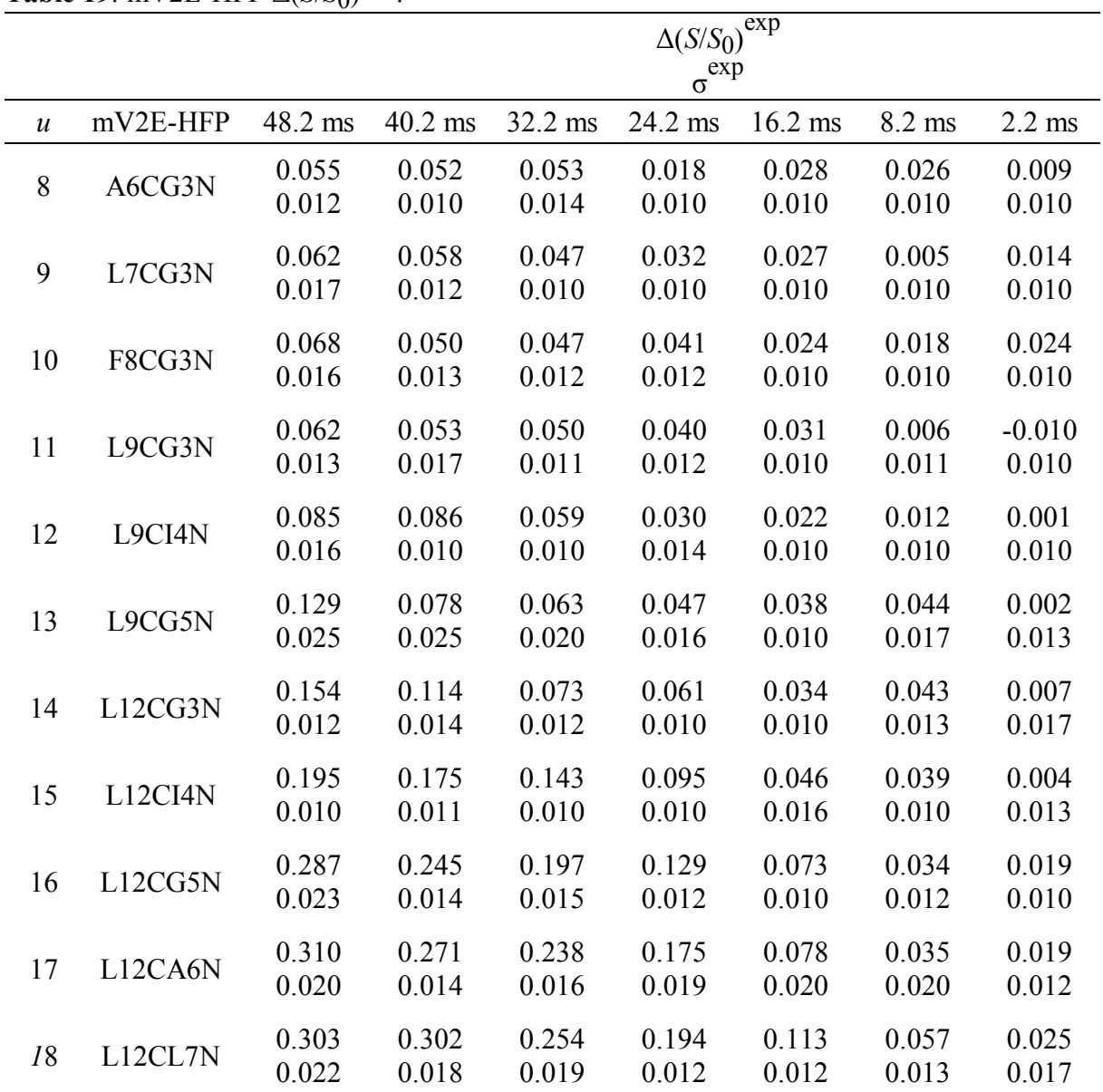

**Table 19** (cont'd).

| 19 | F8CL12N | 0.346<br>0.012 | 0.280<br>0.012 | 0.213<br>0.010 | 0.144<br>0.010 | 0.069<br>0.014 | 0.046<br>0.010 | 0.013<br>0.011 |
|----|---------|----------------|----------------|----------------|----------------|----------------|----------------|----------------|
| 20 | F8CG13N | 0.398<br>0.017 | 0.379<br>0.014 | 0.330<br>0.010 | 0.262<br>0.010 | 0.146<br>0.010 | 0.056<br>0.010 | 0.009<br>0.010 |
| 21 | F8CA14N | 0.257<br>0.011 | 0.198<br>0.015 | 0.179<br>0.010 | 0.130<br>0.010 | 0.075<br>0.010 | 0.043<br>0.010 | 0.007<br>0.010 |
| 22 | F8CA15N | 0.155<br>0.015 | 0.103<br>0.014 | 0.075<br>0.012 | 0.060<br>0.012 | 0.029<br>0.010 | 0.022<br>0.011 | 0.005<br>0.010 |
| 23 | F8CG16N | 0.113<br>0.011 | 0.103<br>0.010 | 0.087<br>0.011 | 0.077<br>0.010 | 0.041<br>0.010 | 0.016<br>0.011 | 0.011<br>0.010 |
| 24 | L9CG16N | 0.101<br>0.018 | 0.090<br>0.015 | 0.058<br>0.019 | 0.054<br>0.013 | 0.029<br>0.010 | 0.014<br>0.011 | 0.000<br>0.013 |

## **Appendix XII. Boltzmann Fraction Populations***.*

A Botlzmann distribution was used to calculate fractional populations of each registry by **Eq. (67)**.

$$
f_t = \frac{\exp^{-\frac{\Delta G_t^{\min}}{kT}}}{\sum_{t=8}^{24} \exp^{-\frac{\Delta G_t^{\min}}{kt}}}
$$
(67)

**Table 20**. mHFP fully constrained model and Boltzmann distribution based *ft* .

|                | mHFP                         |               |
|----------------|------------------------------|---------------|
| Registry $(t)$ | $f_t$<br>(fully constrained) | calc<br>$f_t$ |
| 8              | 0.00                         | 0.00          |
| 9              | 0.00                         | 0.01          |
| 10             | 0.01                         | 0.02          |
| 11             | 0.04                         | 0.01          |
| 12             | 0.07                         | 0.08          |
| 13             | 0.16                         | 0.03          |
| 14             | 0.06                         | 0.13          |
| 15             | 0.15                         | 0.12          |
| 16             | 0.12                         | 0.03          |
| 17             | 0.18                         | 0.20          |
| 18             | 0.13                         | 0.29          |
| 19             | 0.02                         | 0.04          |
| 20             | 0.15                         | 0.02          |
| 21             | 0.00                         | 0.01          |
| 22             | 0.01                         | 0.00          |
| 23             | 0.04                         | 0.00          |
| 24             | 0.00                         | 0.00          |

### **Appendix XIII. L9R Mutant Discussion**

Previous experiments have demonstrated that V2E mutated gp41 expressed with wild type gp41 can dominantly inhibit membrane fusion, **Appendix III,** while L9R mutated gp41 expressed with wild type gp41 only stoichiometrically inhibits fusion<sup>21</sup>. Chapter IV of this dissertation demonstrated that mV2E-HFP forms a narrower distribution of registries that were shifted toward longer registries relative to mHFP. To date, there has not been any registry specific membrane insertion data collected for any HFP construct, but mV2E-HFP has a membrane surface location<sup>26</sup> and a predominant population of longer registries which is consistent with longer registries having a surface membrane location. The mV2E-HFP forms stable  $\beta$  sheet oligomers (Chapter IV) that are less fusion active than mHFP  $\beta$  sheet oligomers<sup>31</sup>. Since both mHFP and mV2E-HFP favorably fold into *t* ~20 registries, a reasonable hypothesis is that the transdominant inhibition may occur when V2E mutant gp41 forms β sheet oligomers with wild type gp41 that preferentially fold into  $t \sim 20$  registries, and these registries have a membrane surface location that result in fusion inactive oligomers.

Similar to the V2E-HFP, the L9R-HFP has one hydrophobic residue mutated to a charged residue, but L9R-HFP did not dominantly inhibit membrane fusion. While this effect may have been due to amino acid type, I hypothesize that it's due to the sequential placement of the charged residue. For mV2E-HFP, the magnitude of the each  $\Delta G_t^{\text{min}}$  value was not correlated to the  $f_t$ 's (i.e.  $\Delta G_t^{\text{min}}$  does not accurately approximate each registry's free energy and other energetic contributions<sup>107</sup> must be considered), but registries with  $f_t > 0.00$  generally had negative  $\Delta G_t^{\text{min}}$  values. It would seem that registries with negative  $\Delta G_t^{\text{min}}$  can stay bound to

the lipids while registries with positive  $\Delta G_t^{\text{min}}$  do not since they are typically not observed in membrane-associated HFP constructs. While mV2E-HFP has a partially inserted or membrane surface location, it stays bound to membranes and has a predominantly  $\beta$  sheet structure whereas lyophilized HFP without membranes forms a broad distribution of secondary structures<sup>38</sup>. Both HFP and V2E-HFP had registries with negative and similar  $\Delta G_t^{\text{min}}$  values for most registries. Using similar analysis, L9R-HFP has predominantly positive  $\Delta G_t^{\text{min}}$  values and a minimum  $\Delta G_t^{\text{min}} = -0.62$  kcal/strand which is approximately equal to the  $t = 11$  registry in HFP. In HFP, the  $\Delta G$ <sup>min</sup> 11  $\Delta G_{\text{tot}}^{\text{min}}$  = -0.62 kcal/strand and the  $\Delta G_{\text{tot}}^{\text{min}}$ 20  $\Delta G_{\text{eq}}^{\text{Hillu}}$  = -0.70 kcal/strand. The magnitudes of these registries' insertion energies are similar which suggests that other factors, such as side chain packing, are more favorable for the  $t = 20$  registry than the  $t = 11$  registry. Since mL9R-HFP only has a couple registries with negative  $\Delta G_t^{\text{min}}$  and those registries are not formed in mHFP or mV2E-HFP, there are four hypotheses for mL9R-HFP structure: (1) mL9R-HFP will form longer registries like mV2E-HFP; (2) mL9R-HFP will form predominant  $t = 11 \beta$  sheet registries since this registry has the most negative  $\Delta G_t^{\text{min}}$ ; (3) mL9R-HFP will not preferentially fold into β sheets since the registries with favorable  $\Delta G_t^{\text{min}}$  may have unfavorable energetic contributions from other factors, such as sidechain packing; or (4) mL9R-HFP does not bind to the membrane. In mHFP, the most hydrophobic intrastrand sequence, L7-L12, likely plays a key role in stabilizing the membrane inserted structures. In mL9R-HFP, this region has a net positive contribution to  $\Delta G_{Ht}^{HHH}$  because  $\Delta G_{Ht} = +2.58$  kcal/mol while

 $2\Delta G_{Leu} + 2\Delta G_{Phe} + \Delta G_{Glv} = -1.00$  kcal/mol. This may not allow for stable binding/partial membrane insertion of β sheet oligomers. A pilot experiment was run to test whether mL9R-HFP forms longer registries like mV2E-HFP using mL9R-HFP with F8CG13N labeling. This sample was prepared identical to mHFP samples and the L9R-HFP induced aggregation among LUV's, but the LUV's stuck to the conical vial and precipitated out of solution making a clearer overall solution when compared to mHFP or mV2E-HFP, **Figure 54**. Due to difficulties acquiring signal above the noise level for REDOR experiments at dephasing times greater than 8 ms, a cross polarization spectrum was taken to observe the chemical shift distribution of the Phe-8  $^{13}$ CO to obtain secondary structure information, **Figure 55**. The reduced signal intensity was likely due to L9R-HFP forming a distribution of membrane bound and unbound structures where more L9R-HFP is likely unbound than observed for mHFP and mV2E-HFP samples. The NMR sample does not contain the unbound peptide. No data were collected to quantify the amount of unbound L9R-HFP. The mL9R-HFP with F8CG13N labeling had 174.6 ppm chemical shift and a 7.5 ppm line full-width at half maximum height that suggested the presence of a broad distribution of secondary structures since the chemical shifts spanned that of both  $\alpha$  helical and  $\beta$  sheet secondary structures<sup>77</sup>. This result was similar to the HFP-NC sample (Chapter III) where 175.9 ppm chemical shift was observed with lyphophilized F8C and A6NL7N labeled HFPs with a 7.0 ppm line full-width at half maximum height (Chapter III). Conversely, the HFP-F8CG13N sample had a 173.1 ppm chemical shift and a 3.5 ppm line width at half maximum height which strongly indicated β sheet secondary structure. These combined results suggest that mL9R-HFP does not favorably fold into membrane bound/partially inserted β sheet oligomers to the extent of mHFP and mV2E-HFP. These data are also consistent with the idea that L9R mutated gp41 does not form an oligomeric structure with wild type gp41 since mL9R-HFP does not preferentially

form β sheet oligomers. These results combined with the mV2E-HFP results may explain why V2E mutated gp41 transdominantly inhibits wild type gp41 while L9R mutated gp41 only stoichiometrically inhibits wild type gp41.

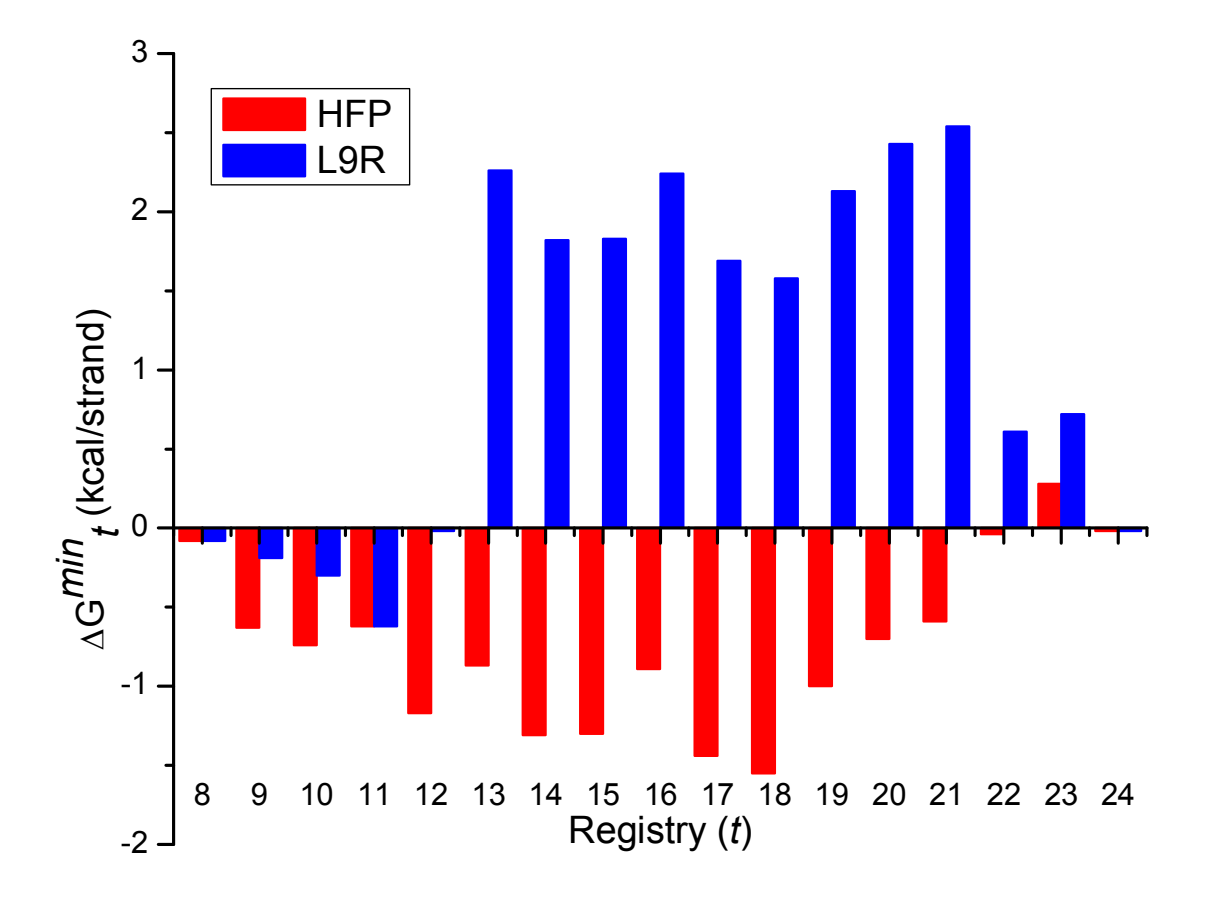

**Figure 52**. The membrane insertion energies were derived from the Hessa biological hydrophobicity scale for the HFP and L9R-HFP by the methods described in Chapter IV. The L9R-HFP has predominantly positive  $\Delta G_{\mu}^{\text{min}}$  $\Delta G_{n_t}^{\text{min}}$  whereas HFP has many registries with negative  $\Delta G_{\mu}^{\text{min}}$  which suggests that the distribution of registries should be different between constructs. *nt* Additionally, it is not obvious that mL9R-HFP should form membrane inserted β sheets since *t* < 12 registries were minimally populated in mHFP, and  $t > 12$  registries have positive  $\Delta G_{\text{in}}^{\text{min}}$  $\Delta G_{n_t}^{\text{HIII}}$  in mL9R-HFP.

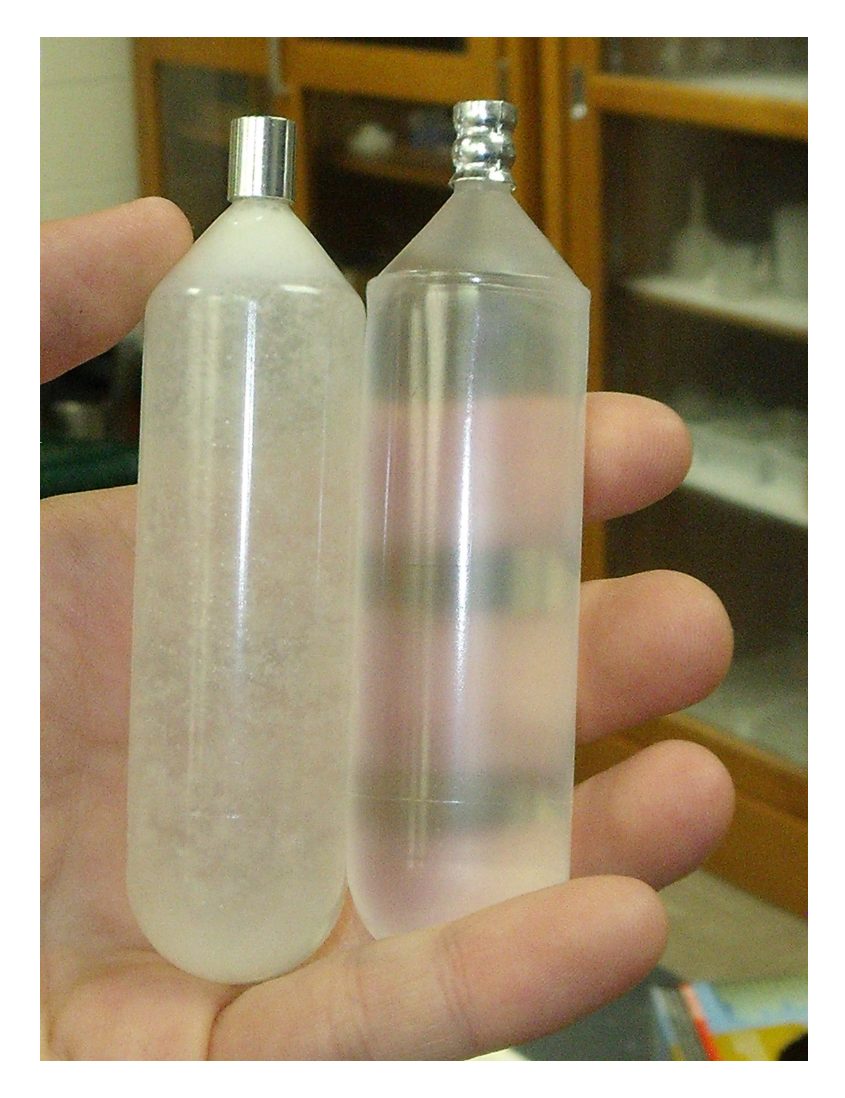

**Figure 53**. NMR sample of mV2E-HFP (left) compared to a water standard (right) prior to centrifugation and after mixing overnight. Aggregation of LUV's is evident in mV2E-HFP under our sample preparation conditions.

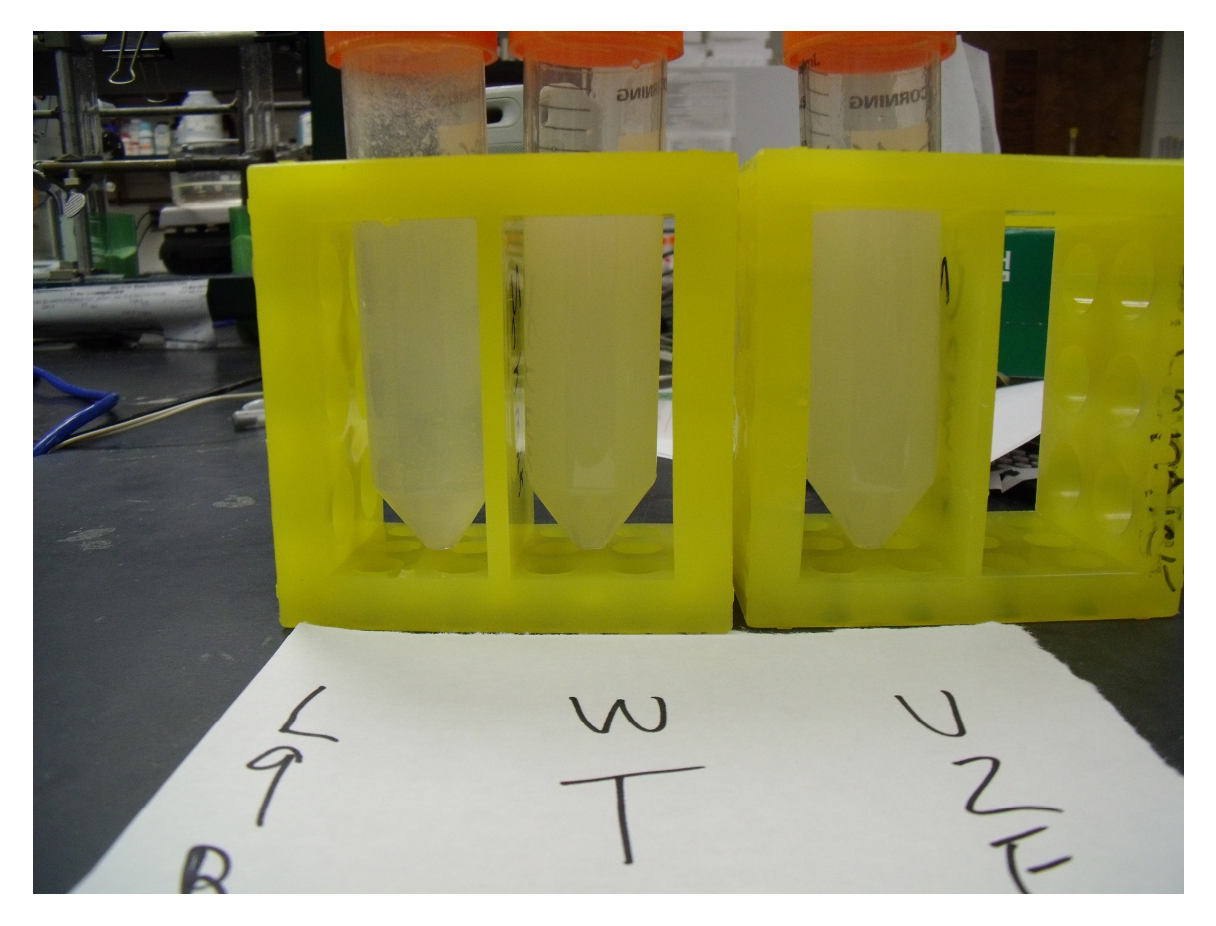

**Figure 54**. NMR samples of mL9R-HFP (L9R), mHFP (WT), mV2E-HFP (V2E) prior to centrifugation and after mixing overnight. The mL9R-HFP sample appeared to be more transparent than both mHFP and mV2E-HFP, but LUV aggregation was evident.

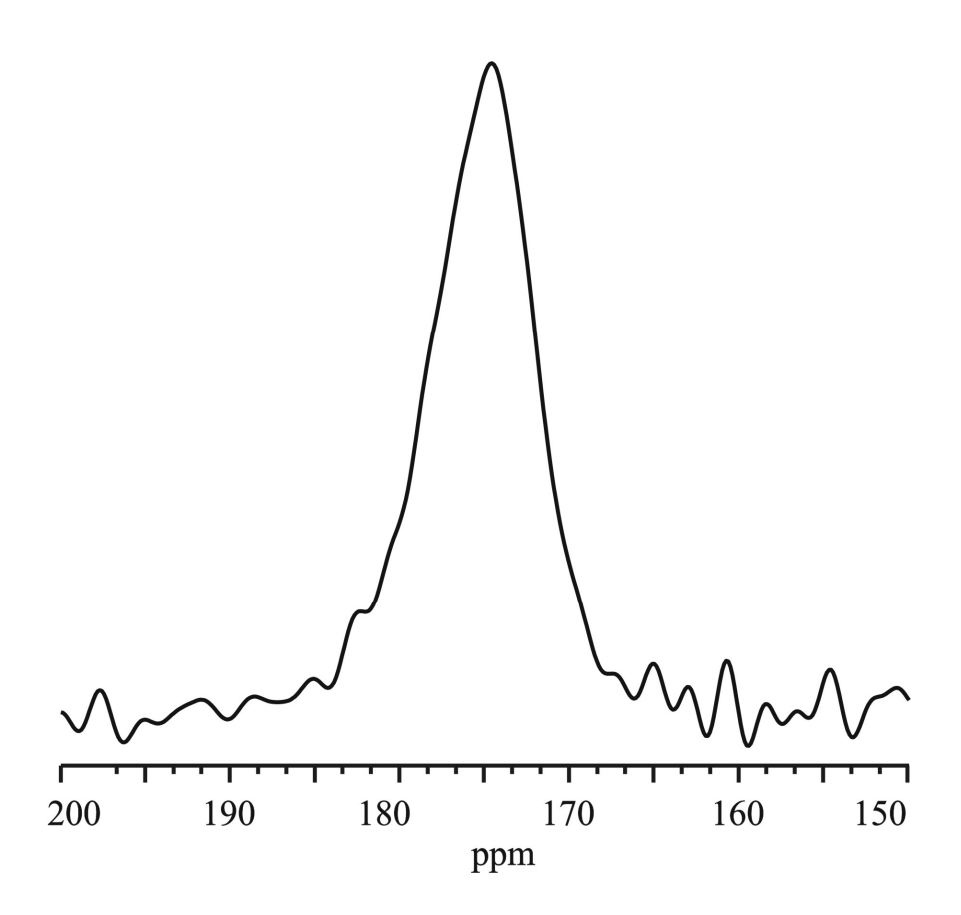

**Figure 55**. mL9R-HFP with F8CG13N labeling. The chemical shift of 174.6 ppm and 7.5 ppm line full-width at half maximum height indicate the presence of a distribution of secondary structures since the peak spans chemical shifts of  $\alpha$  helical, random coil and  $\beta$  sheet structures.

# Appendix XIV. HFP, V2E, and L9R  $\Delta G_t^{\text{min}}$   $i_t$ , and  $n_t$  Values.

|                  | <b>HFP</b>                                            |                  |                          | minimized includible mocration<br>V2E                 |                  | $\frac{64}{2}$ | L9R                                                   |                  |                          |  |
|------------------|-------------------------------------------------------|------------------|--------------------------|-------------------------------------------------------|------------------|----------------|-------------------------------------------------------|------------------|--------------------------|--|
| $\boldsymbol{t}$ | $\Delta G_t^{\overline{\text{min}}}$<br>(kcal/strand) | $i_t$            | $n_t$                    | $\Delta G_t^{\overline{\text{min}}}$<br>(kcal/strand) | $i_t$            | $n_t$          | $\Delta G_t^{\overline{\text{min}}}$<br>(kcal/strand) | $i_t$            | $n_t$                    |  |
| 8                | $-0.08$                                               | $\mathbf{1}$     | 8                        | 0.99                                                  | $\overline{3}$   | $\overline{4}$ | $-0.08$                                               | $\mathbf{1}$     | $8\,$                    |  |
| 9                | $-0.63$                                               | $\mathbf{1}$     | 9                        | 0.44                                                  | $\overline{3}$   | 5              | $-0.19$                                               | $\overline{2}$   | $\overline{7}$           |  |
| 10               | $-0.74$                                               | $\overline{2}$   | $8\,$                    | $-0.3$                                                | $\overline{4}$   | $\overline{4}$ | $-0.3$                                                | $\overline{4}$   | $\overline{4}$           |  |
| 11               | $-0.62$                                               | $\overline{4}$   | 5                        | $-0.62$                                               | $\overline{4}$   | 5              | $-0.62$                                               | $\overline{4}$   | 5                        |  |
| 12               | $-1.17$                                               | $\overline{4}$   | 6                        | $-1.17$                                               | $\overline{4}$   | 6              | $-0.02$                                               | 5                | $\overline{4}$           |  |
| 13               | $-0.87$                                               | $\overline{2}$   | 11                       | $-0.57$                                               | 5                | 5              | 2.26                                                  | $\overline{2}$   | 11                       |  |
| 14               | $-1.31$                                               | 6                | $\overline{4}$           | $-1.31$                                               | 6                | $\overline{4}$ | 1.82                                                  | 6                | $\overline{4}$           |  |
| 15               | $-1.3$                                                | $\overline{4}$   | 9                        | $-1.3$                                                | $\overline{4}$   | 9              | 1.83                                                  | $\overline{4}$   | 9                        |  |
| 16               | $-0.89$                                               | 6                | 6                        | $-0.89$                                               | 6                | 6              | 2.24                                                  | 6                | 6                        |  |
| 17               | $-1.44$                                               | 6                | $\overline{7}$           | $-1.44$                                               | 6                | $\overline{7}$ | 1.69                                                  | 6                | $\overline{7}$           |  |
| 18               | $-1.55$                                               | $\overline{7}$   | 6                        | $-1.55$                                               | $\tau$           | 6              | 1.58                                                  | $\sqrt{ }$       | 6                        |  |
| 19               | $-1$                                                  | 8                | 5                        | $-1$                                                  | 8                | 5              | 2.13                                                  | $8\,$            | 5                        |  |
| 20               | $-0.7$                                                | $\boldsymbol{7}$ | $8\,$                    | $-0.7$                                                | $\tau$           | 8              | 2.43                                                  | $\boldsymbol{7}$ | 8                        |  |
| 21               | $-0.59$                                               | $\overline{7}$   | 9                        | $-0.59$                                               | $\boldsymbol{7}$ | 9              | 2.54                                                  | $\overline{7}$   | 9                        |  |
| 22               | $-0.04$                                               | 8                | 8                        | $-0.04$                                               | 8                | 8              | 0.61                                                  | $10\,$           | $\overline{4}$           |  |
| 23               | 0.28                                                  | 9                | $\tau$                   | 0.28                                                  | 9                | $\overline{7}$ | 0.72                                                  | $10\,$           | 5                        |  |
| 24               | $-0.02$                                               | 11               | $\overline{\mathcal{A}}$ | $-0.02$                                               | 11               | $\overline{4}$ | $-0.02$                                               | 11               | $\overline{\mathcal{A}}$ |  |

**Table 21**. Energy minimized membrane insertion energy parameters.

### **Appendix XV. Summary of Hessa Biological Hydrophobicity Scale**

Amino acid properties, such as hydrophobicity, are thought to play a key role in determining membrane protein structure. Amino acid solvent partitioning experiments have been used to generate hydrophobicity scales for the twenty naturally occurring amino acids  $112,126$ . These scales were developed in part to help with predicting membrane protein structures. Solvent partitioning experiments model hydrophobicity well, but the free energy associated with proteinmembrane interactions, such as binding and folding to name a few, are not accounted for in these experiments<sup>107</sup>. These concerns have lead to the development of a thermodynamically based biological hydrophobicity scale where  $\alpha$  helices with unique amino acid sequences were inserted into membranes<sup>93</sup> (more details below). I have provided a basic overview of the experiments and highlighted key points that are relevant to structure of membrane-associated HFP constructs in the remainder of this appendix.

**Figure 56** illustrates the experimental setup where an  $\alpha$  helical segment was mutated into the integral membrane protein leader peptidase. Membrane insertion of this H-segment buries the glycosylation site 2 (G2) into the cytoplasm and exposes glycosylation site 1 (G1) for glycosylation of G1 while translocation of this H-segment lead to glycosylation of both G1 and G2. SDS-PAGE gels were used to quantify the fraction of protein with only G1 glycosylated,  $f_{g1}$ , and the fraction of protein with both G1 and G2 glycosylated,  $f_{g2}$ . These fractions were expressed as the observed or "apparent" equilibrium constant for membrane insertion of the H segment where  $K_{app} = f_{g1}/f_{g2}$ . The apparent change in free energy between the membrane inserted and translocated H-segments was calculated by  $\Delta G^{ins,seg}$ <sub>app</sub> = -RTlnK<sub>app</sub>. Therefore, determination of the change in free energy for membrane insertion was determined by mutating a single amino acid within a sequence and comparing the  $\Delta G^{ins,seg}$  app between the two sequences

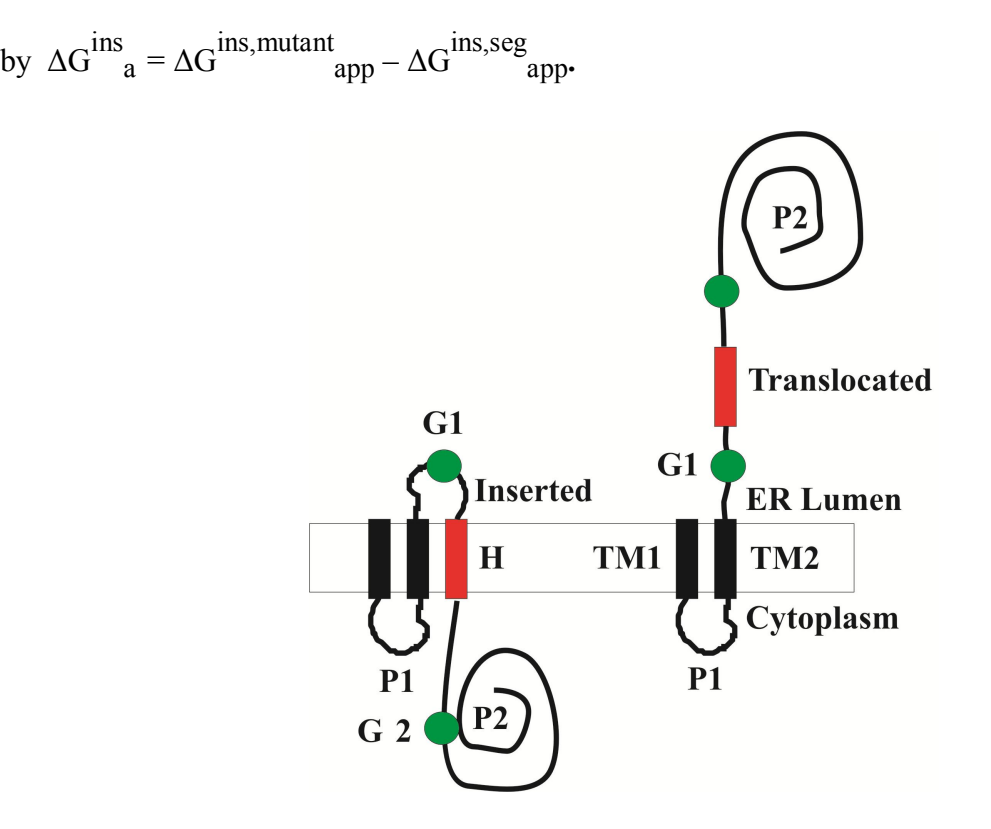

**Figure 56**. The model systems were composed of two transmembrane domains (TM1 and TM2), two luminal domains (P1 and P2), and two glycosylation acceptor sites (G1 and G2). A third helical transmembrane domain (H) is illustrated in red. Translocation of the H segment from the membrane allows for glycosylation of both G1 and G2 while membrane insertion of the H segment only allows for glycosylation of G1. This figured was modified from literature<sup>93</sup>.

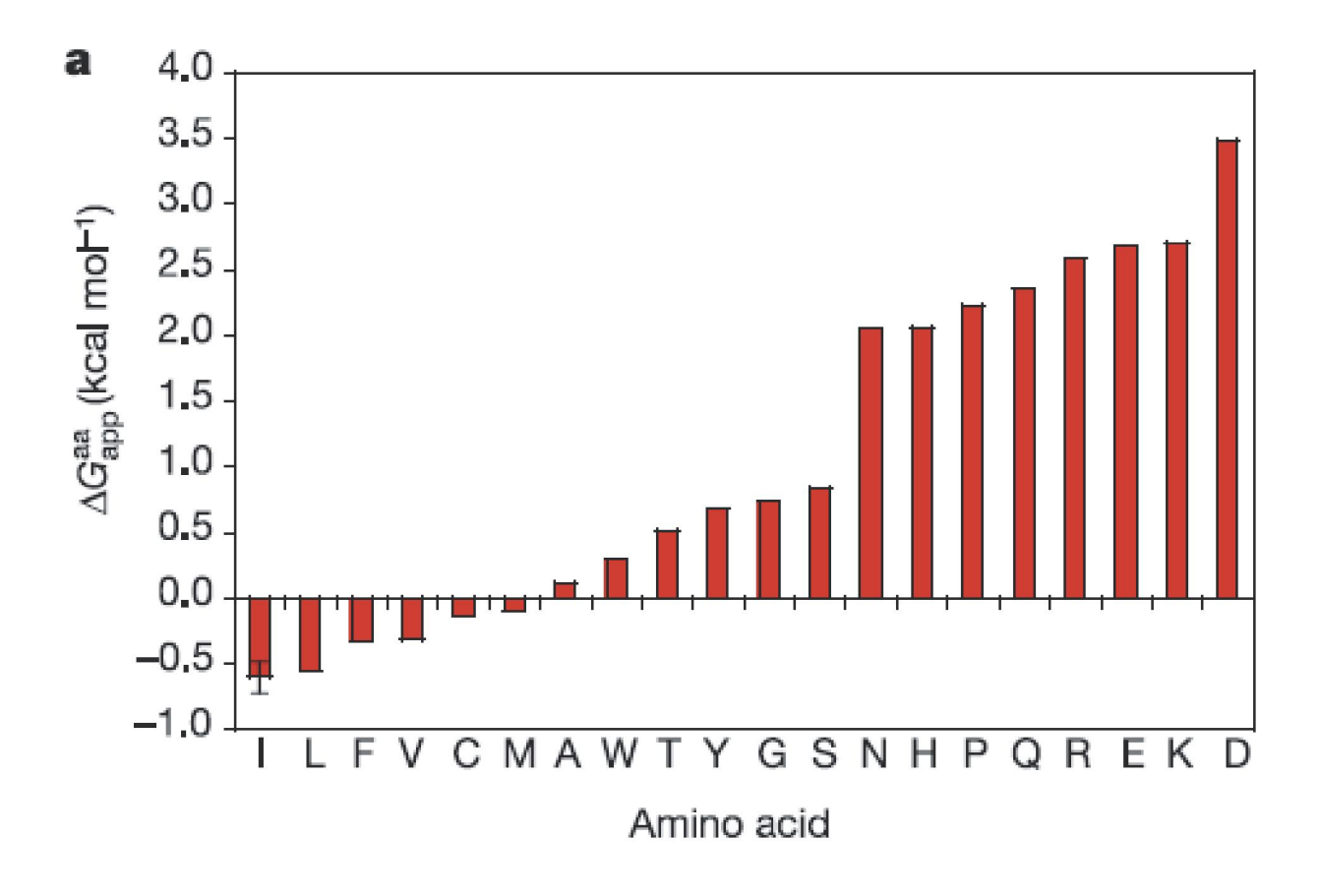

**Figure 57**. The Hessa biological hydrophobicity scale. This figure was taken from literature<sup>93</sup>.

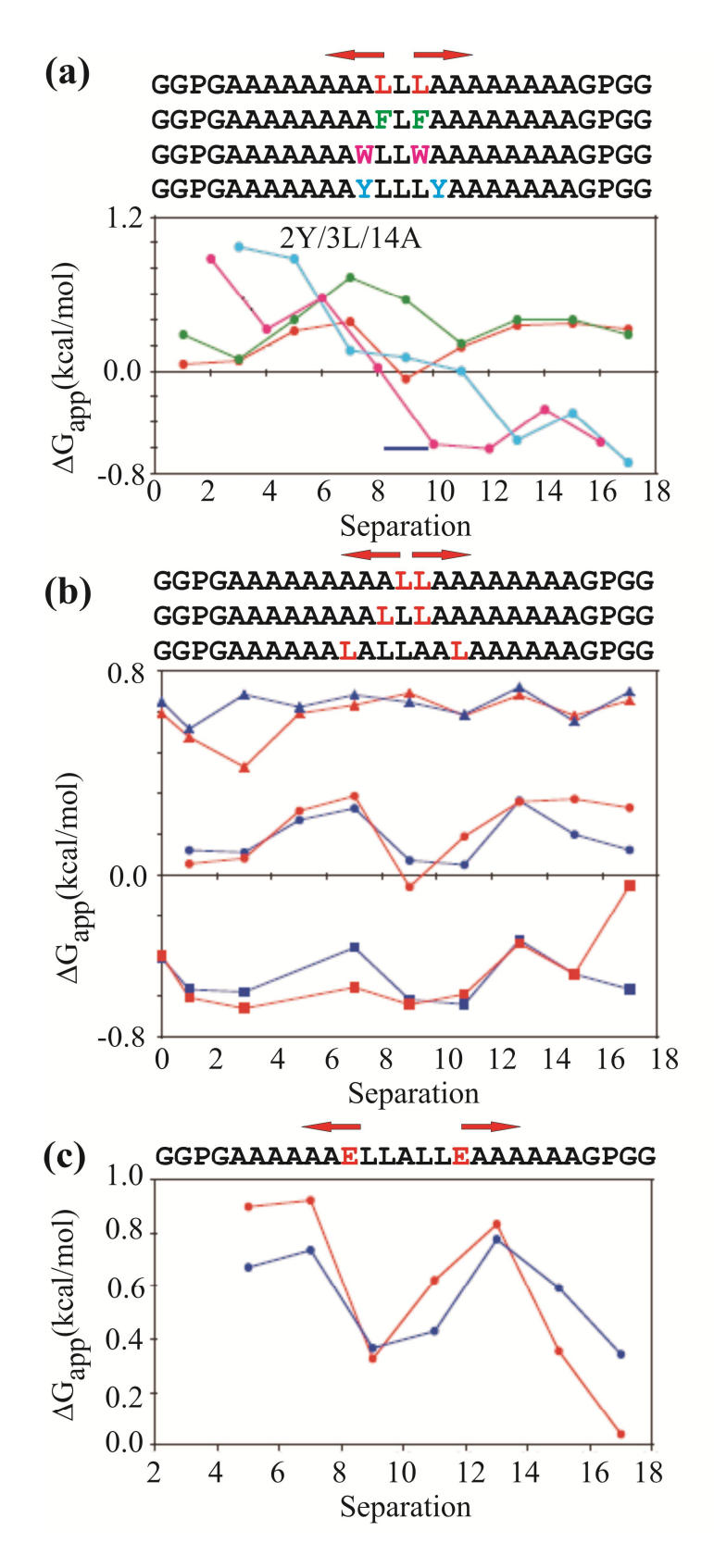

Figure 58. The positional dependence of amino acids. Key points from these figured are discussed below. These figures were taken from literature<sup>93</sup>.

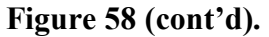

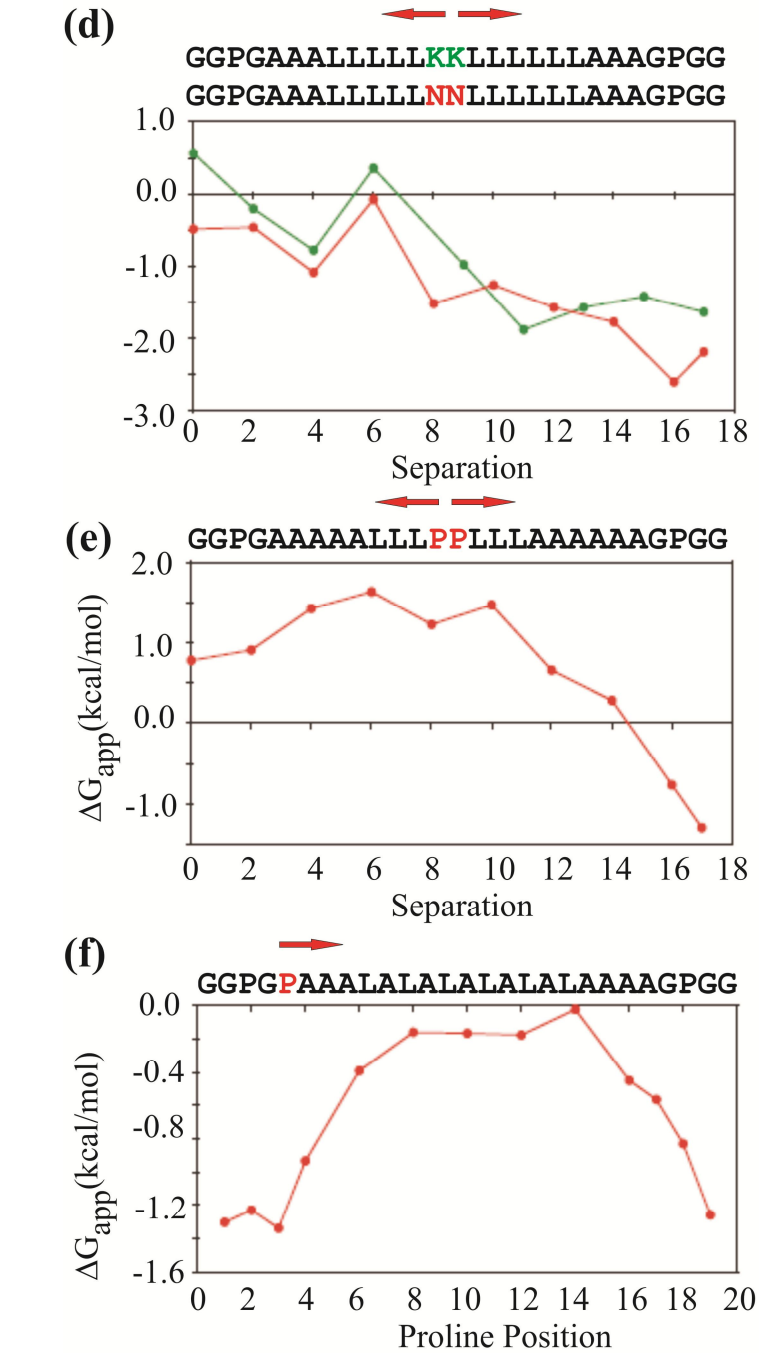

The H-segments were generally composed of  $GGPG-X_{19}-GPGG$  where X is the Hsegment primarily composed of Ala and Leu residues, and the Pro and Gly residues were added adjacent to the  $\alpha$  helical segment so that flanking residues had a low probability of secondary structure formation. Sequences composed of three or four Leu and sixteen or fifteen Ala,

respectively, were used to evaluated the flanking residues contribution to  $\Delta G^{ins, seg}$ <sub>app</sub> using the sequence  $G_zPG-X_{19} - GPG_z$  where z was varied from 2 to 6. The resultant  $\Delta G^{ins,seg}$  app values varied by  $\pm 0.2$  kcal/mol from the  $z = 2$  construct which suggested that residues flanking the Hsegments had minimal contributions to the  $\Delta G^{ins,seg}$  app. Additionally, different sequences of the H-segment were developed with 3 and 4 Leu residues where the six flanking Gly residues were mutated to Asn residues, NNPN-X<sub>19</sub>-NPNN, and the  $\Delta G^{ins,seg}$ <sub>app</sub> increased by an average of only +0.5 kcal/mol whereas six Gln residues placed in the central region of the H-segment should increase  $\Delta G^{ins,seg}$  app by ~+14.2 kcal/mol. These combined results suggest that flanking residues have a minimal contribution to the  $\Delta G^{ins,seg}$ <sub>app</sub> values, and support that the K<sub>6</sub> tag in our HFP sequence minimally affects the insertion energy of specific β sheet registries since the K6 tag is C-terminal of the membrane inserted region. Additionally, there are residues without regular secondary structure between the membrane inserted region and the  $K_6$  tag.

In Chapter IV, the insertion of energy of a structure was determined by summing  $\Delta G^{ins}_{a}$ values, but the "apparent"  $\Delta G^{ins}$  a, where the subscript "a" denotes amino acid type, are only approximately additive since the insertion energies have different positional dependences within a structure. For example, the hydrophobic residues Leu and Phe demonstrated a small positional dependence, **Figure 58a,b**, while more polar residues, such as Tyr, Trp, Asn, Gln, Lys, and Ser, demonstrated a large positional dependence where  $\Delta G^{ins,seg}$  app were lowered as these residues were placed away from the central region and toward the edges of the H-segment, **Figure 58a,c,d.** Additionally, Pro residues are known to disrupt secondary structure. All secondary

structure types have hydrogen bonding between amide and carbonyl groups that result from dipole-dipole interactions. Thus, a sequence with secondary structure is generally considered to be less polar and more energetically favorable for membrane insertion than its unordered counterpart. In this study, residues within the H-segment were mutated into Pro residues at different positions, **Figure 58e,f**. Pro mutations in the central region of the H-segment drastically increased  $\Delta G^{ins,seg}$ <sub>app</sub>. As Pro was moved away from the central region of the H-segments, the  $\Delta G^{ins,seg}$  app became more negative which was consistent with the observed position dependence of the more polar residues. Polar residues are frequently found in secondary structures and do not inherently disrupt secondary structure; however, relative to an aqueous environment, it is energetically unfavorable to insert polar residues into the hydrophobic environment of the membrane interior.

## Appendix XVI. Chapter IV Tables for  $\gamma_{1\,t\mu\nu}^{lab}(\tau)$  or  $\gamma_{1\,t\mu\nu}^{lab}(\tau)$  spin geometries with **calculated values from SIMPSON for the three registry fittings.**

Similar to **Appendix VII**, the spin geometries are illustrated for the associated calculated  $\gamma_1$  *lab*( $\tau$ ) for specific *t*, *u*, and *v* in the fully constrained model or calculated  $\gamma_1$ <sub>*t*1</sub>*t*<sub>2</sub>*uv*</sub><sup>*lab*</sup>( $\tau$ ) for specific  $t_1$ ,  $t_2$ ,  $u$ , and  $v$  in the unconstrained model. In each spin geometry schematic, N or C respectively denote a <sup>15</sup>N nucleus or a <sup>13</sup>CO nucleus included in the simulation, and X denoes X registry. Each arrow denotes  ${}^{13}$ CO- ${}^{15}$ N dipolar coupling considered in the simulation. For unconstrained model geometries, the top/middle strand registry is at the top of the schematic and the middle/bottom strand registry is at the bottom of the schematic. When more than one spin geometries are shown, each  $\gamma(\tau)$  is the average for the displayed geometries.

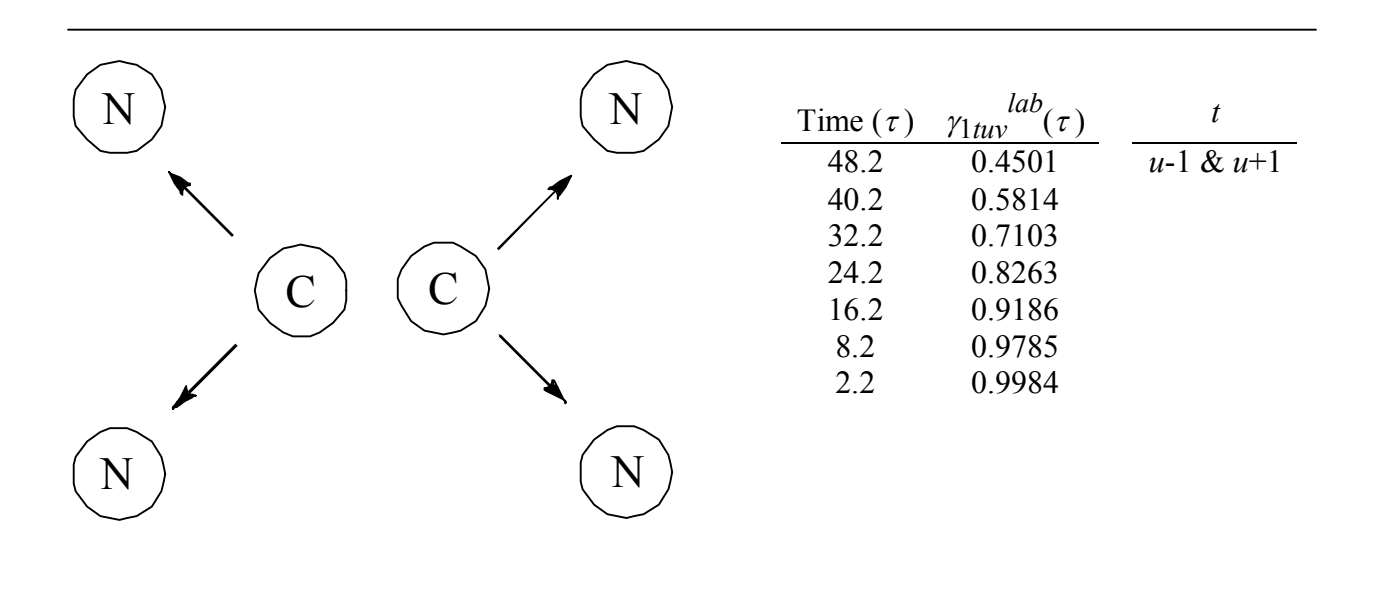

**Figure 59.** Spin geometries and simulated data for Chapter IV three registry fittings.

**Figure 59 (cont'd).**

| $\cup$<br>N |                                  | Time $(\tau)$<br>48.2<br>40.2<br>32.2<br>24.2<br>16.2<br>8.2<br>2.2 | $\int$ $\frac{lab}{\sqrt{t}}$<br>$\gamma_{1tuv}$<br>0.0939<br>0.1186<br>0.1964<br>0.3786<br>0.6453<br>0.8938<br>0.9917 | $\boldsymbol{t}$<br>$\boldsymbol{u}$                          |
|-------------|----------------------------------|---------------------------------------------------------------------|----------------------------------------------------------------------------------------------------|---------------------------------------------------------------|
| Χ<br>С<br>N | $\mathbf{X}$<br>С<br>$\mathbf N$ | Time $(\tau)$<br>48.2<br>40.2<br>32.2<br>24.2<br>16.2<br>8.2<br>2.2 | $\gamma$ lab<br>$(\tau)$<br>$lt_1t_2uv$<br>0.6917<br>0.7769<br>0.8521<br>0.9143<br>0.9608<br>0.9898<br>0.9992          | $t_I$<br>$\boldsymbol{\mathcal{X}}$<br>$t_2$<br>$u-1$ & $u+1$ |

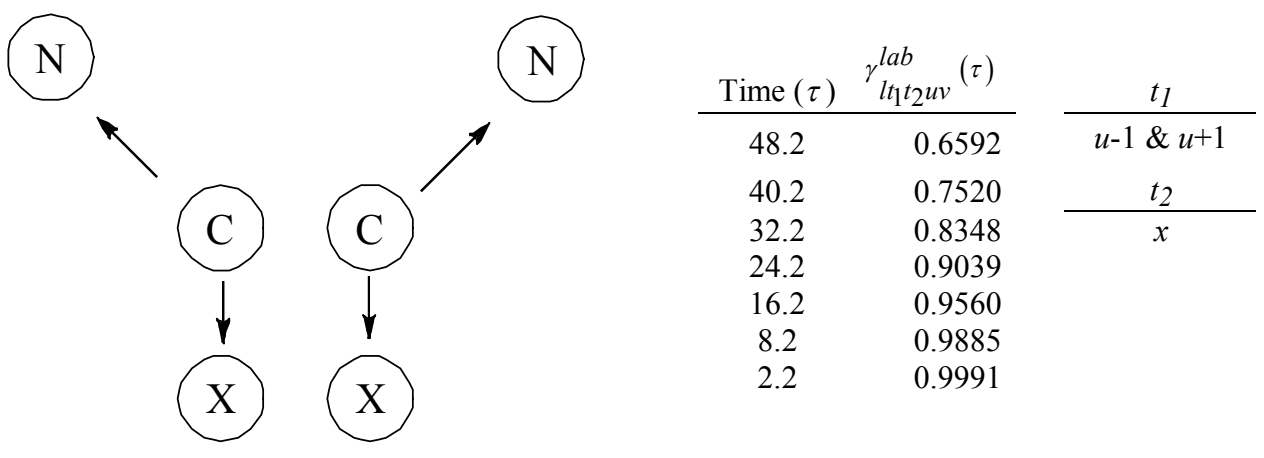

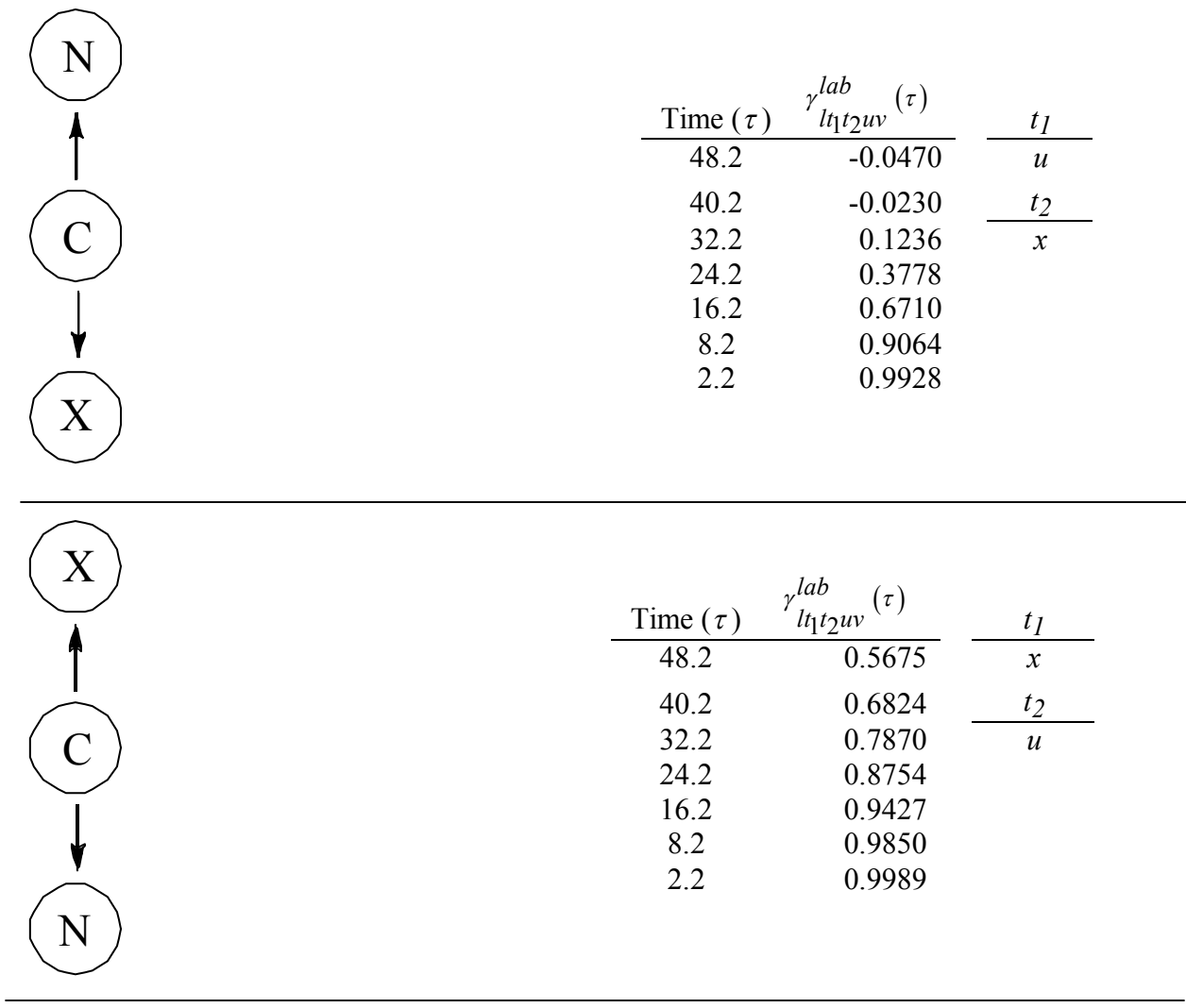

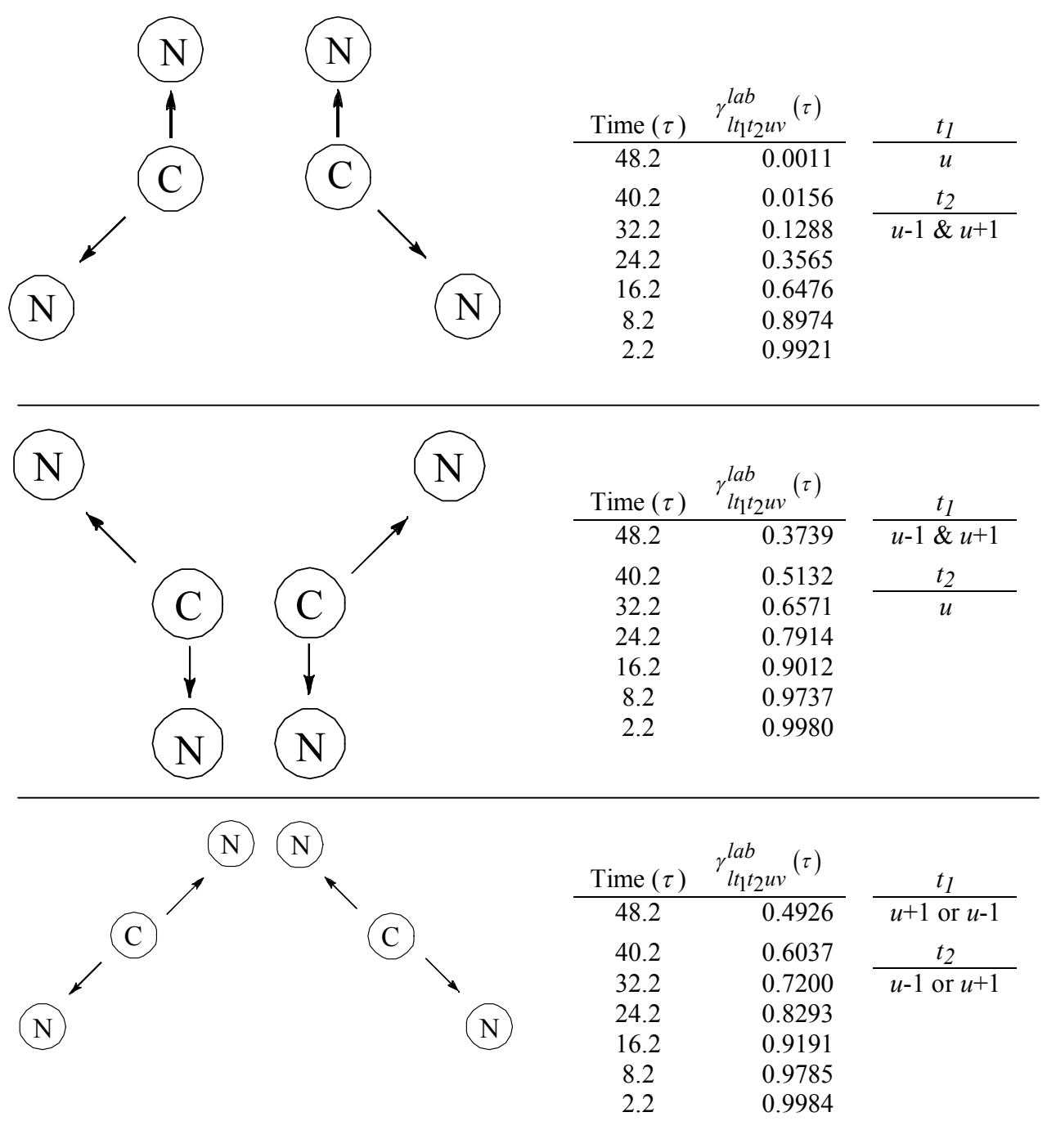

## Appendix XVII. Chapter IV Tables for the unique  $\gamma_{1\textit{tuv}}^{lab}(\tau)$  spin geometries with **calculated values from SIMPSON for the five registry fittings.**

Similar to **Appendix VII**, the spin geometries are illustrated for the associated calculated  $\gamma_{\text{1}tuv}^{lab}(\tau)$  for specific *t*, *u*, and *v* in the fully constrained model. In each spin geometry schematic, N or C respectively denote a  $^{15}$ N nucleus or a  $^{13}$ CO nucleus included in the simulation. Each arrow denotes  ${}^{13}$ CO- ${}^{15}$ N dipolar coupling considered in the simulation. Two spin geometries are shown and each  $\gamma(\tau)$  is the average for the displayed geometries.

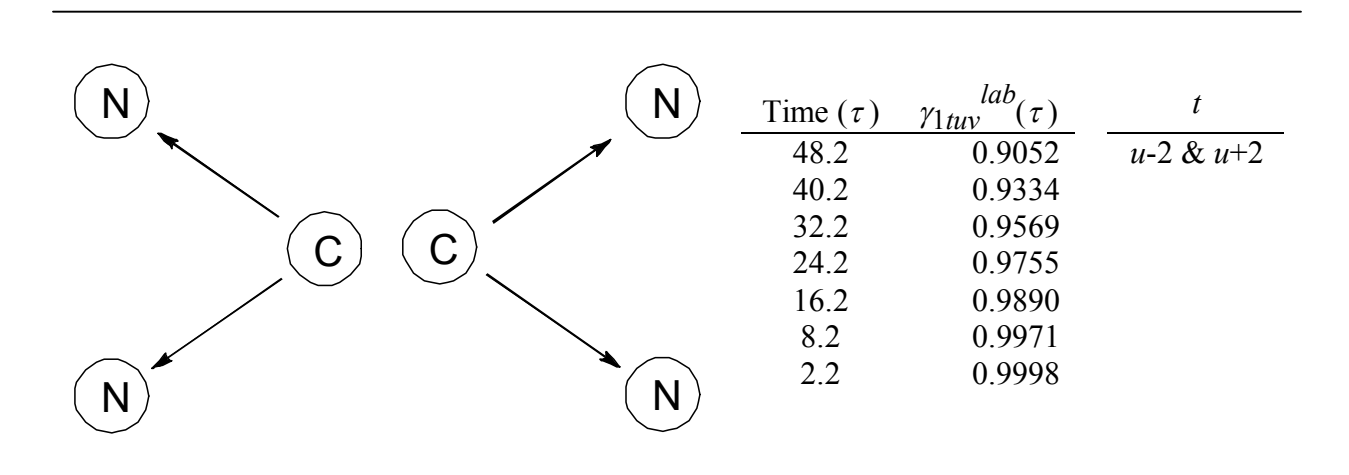

**Figure 60.** Additional spin geometries and simulated data for Chapter IV five registry fittings.

REFERENCES

#### REFERENCES

- 1. White, J.M., Delos, S.E., Brecher, M. & Schornberg, K. Structures and mechanisms of viral membrane fusion proteins: Multiple variations on a common theme. *Crit. Rev. Biochem. Mol. Biol.* 43, 189-219 (2008).
- 2. Zepp, F. Principles of vaccine design-Lessons from nature. *Vaccine* 28, C14-C24.
- 3. Korber, B. et al. Evolutionary and immunological implications of contemporary HIV-1 variation. *British Medical Bulletin* 58, 19-42 (2001).
- 4. Tavassoli, A. Targeting the protein-protein interactions of the HIV lifecycle. *Chemical Society Reviews* 40, 1337-1346 (2011).
- 5. Levy, J.A. Pathogenesis Of Human-Immunodeficiency-Virus Infection. *Microbiological Reviews* 57, 183-289 (1993).
- 6. Austin, C.P., Brady, L.S., Insel, T.R. & Collins, F.S. NIH Molecular Libraries Initiative. *Science* 306, 1138-1139 (2004).
- 7. Stein, R.L. High-throughput screening in academia: The Harvard experience. *Journal Of Biomolecular Screening* 8, 615-619 (2003). 8. Grewe, C., Beck, A. & Gelderblom, H.R. HIV: early virus-cell interactions. *J Acquir Immune Defic Syndr* 3, 965-74 (1990).
- 9. Wyatt, R. & Sodroski, J. The HIV-1 envelope glycoproteins: fusogens, antigens, and immunogens. *Science* 280, 1884-8 (1998).
- 10. Kwong, P.D. et al. Structure of an HIV gp120 envelope glycoprotein in complex with the CD4 receptor and a neutralizing human antibody. *Nature* 393, 648-59 (1998).
- 11. Kibler, K.V. et al. Polyarginine inhibits gp160 processing by furin and suppresses productive human immunodeficiency virus type 1 infection. *Journal Of Biological Chemistry* 279, 49055-49063 (2004).
- 12. Moore, J.P., McKeating, J.A., Weiss, R.A. & Sattentau, Q.J. Dissociation Of Gp120 From Hiv-1 Virions Induced By Soluble Cd4. *Science* 250, 1139-1142 (1990).
- 13. Chan, D.C. & Kim, P.S. HIV entry and its inhibition. *Cell* 93, 681-684 (1998).
- 14. Agnihotri, K.D., Tripathy, S.P., Jere, A.J., Kale, S.M. & Paranjape, R.S. Molecular analysis of gp41 sequences of HIV type 1 subtype C from India. *Jaids-Journal Of Acquired Immune Deficiency Syndromes* 41, 345-351 (2006).
- 15. Buzon, V. et al. Crystal Structure of HIV-1 gp41 Including Both Fusion Peptide and Membrane Proximal External Regions. *Plos Pathogens* 6(2010).
- 16. Tan, K., Liu, J., Wang, J., Shen, S. & Lu, M. Atomic structure of a thermostable subdomain of HIV-1 gp41. *Proc. Natl. Acad. Sci. U.S.A.* 94, 12303-12308 (1997).
- 17. Caffrey, M. et al. Three-dimensional solution structure of the 44 kDa ectodomain of SIV gp41. *EMBO J.* 17, 4572-4584 (1998).
- 18. Yang, Z.N. et al. The crystal structure of the SIV gp41 ectodomain at 1.47 A resolution. *J. Struct. Biol.* 126, 131-144 (1999).
- 19. Buzon, V. et al. Crystal structure of HIV-1 gp41 including both fusion peptide and membrane proximal external regions. *Plos Pathogens* 6, e1000880 (2010).
- 20. Eckert, D.M. & Kim, P.S. Mechanisms of viral membrane fusion and its inhibition. *Annu. Rev. Biochem.* 70, 777-810 (2001).
- 21. Freed, E.O., Delwart, E.L., Buchschacher, G.L., Jr. & Panganiban, A.T. A mutation in the human immunodeficiency virus type 1 transmembrane glycoprotein gp41 dominantly interferes with fusion and infectivity. *Proc. Natl. Acad. Sci. U.S.A.* 89, 70-74 (1992).
- 22. Teissier, E., Penin, F. & Pecheur, E.I. Targeting Cell Entry of Enveloped Viruses as an Antiviral Strategy. *Molecules* 16, 221-250 (2011).
- 23. Bai, X.F. et al. Impact of the enfuvirtide resistance mutation N43D and the associated baseline polymorphism E137K on peptide sensitivity and six-helix bundle structure. *Biochemistry* 47, 6662-6670 (2008).
- 24. Hill, A.M., Cho, M. & Mrus, J.M. The Costs of Full Suppression of Plasma HIV RNA in Highly Antiretroviral-Experienced Patients. *Aids Reviews* 13, 41-48.
- 25. Qiang, W. & Weliky, D.P. HIV fusion peptide and its cross-linked oligomers: Efficient syntheses, significance of the trimer in fusion activity, correlation of beta strand conformation with membrane cholesterol, and proximity to lipid headgroups. *Biochemistry* 48, 289-301 (2009).
- 26. Qiang, W., Sun, Y. & Weliky, D.P. A strong correlation between fusogenicity and membrane insertion depth of the HIV fusion peptide. *Proceedings Of The National Academy Of Sciences Of The United States Of America* 106, 15314-15319 (2009).
- 27. Markosyan, R.M., Leung, M.Y. & Cohen, F.S. The Six-Helix Bundle of Human Immunodeficiency Virus Env Controls Pore Formation and Enlargement and Is Initiated at Residues Proximal to the Hairpin Turn. *Journal Of Virology* 83, 10048-10057 (2009).
- 28. Delahunty, M.D., Rhee, I., Freed, E.O. & Bonifacino, J.S. Mutational analysis of the fusion peptide of the human immunodeficiency virus type 1: identification of critical glycine residues. *Virology* 218, 94-102 (1996).
- 29. Yang, J. & Weliky, D.P. Solid state nuclear magnetic resonance evidence for parallel and antiparallel strand arrangements in the membrane-associated HIV-1 fusion peptide. *Biochemistry* 42, 11879-11890 (2003).
- 30. Yang, R., Prorok, M., Castellino, F.J. & Weliky, D.P. A trimeric HIV-1 fusion peptide construct which does not self-associate in aqueous solution and which has 15-fold higher membrane fusion rate. *J. Am. Chem. Soc.* 126, 14722-14723 (2004).
- 31. Kliger, Y. et al. Fusion peptides derived from the HIV type 1 glycoprotein 41 associate within phospholipid membranes and inhibit cell-cell fusion. Structure- function study. *J. Biol. Chem.* 272, 13496-13505 (1997).
- 32. Chang, D.K., Chien, W.J. & Cheng, S.F. The FLG motif in the N-terminal region of glucoprotein 41 of human immunodeficiency virus type 1 adopts a type-I beta turn in aqueous solution and serves as the initiation site for helix formation. *Eur. J. Biochem.* 247, 896-905 (1997).
- 33. Yang, J., Prorok, M., Castellino, F.J. & Weliky, D.P. Oligomeric  $\beta$ -structure of the membrane-bound HIV-1 fusion peptide formed from soluble monomers. *Biophys. J.* 87, 1951-1963 (2004).
- 34. Buzon, V., Padros, E. & Cladera, J. Interaction of fusion peptides from HIV gp41 with membranes: A time-resolved membrane binding, lipid mixing, and structural study. *Biochemistry* 44, 13354-13364 (2005).
- 35. Yang, J. et al. Solid state NMR measurements of conformation and conformational distributions in the membrane-bound HIV-1 fusion peptide. *J. Mol. Graph. Model.* 19, 129-135 (2001).
- 36. Qiang, W., Bodner, M.L. & Weliky, D.P. Solid-state NMR Spectroscopy of human immunodeficiency virus fusion peptides associated with host-cell-like membranes: 2D correlation spectra and distance measurements support a fully extended conformation and models for specific antiparallel strand registries. *Journal Of The American Chemical Society* 130, 5459-5471 (2008).
- 37. Yang, J., Gabrys, C.M. & Weliky, D.P. Solid-state nuclear magnetic resonance evidence for an extended beta strand conformation of the membrane-bound HIV-1 fusion peptide. *Biochemistry* 40, 8126-8137. (2001).
- 38. Yang, J., Parkanzky, P.D., Bodner, M.L., Duskin, C.G. & Weliky, D.P. Application of REDOR subtraction for filtered MAS observation of labeled backbone carbons of membrane-bound fusion peptides. *J. Magn. Reson.* 159, 101-110 (2002).
- 39. Yang, J., Prorok, M., Castellino, F.J. & Weliky, D.P. Oligomeric beta structure of the membrane-bound HIV-1 fusion peptide formed from soluble monomers. *Biophys. J.* 87, 1951-1963 (2004).
- 40. Qiang, W., Sun, Y. & Weliky, D.P. A strong correlation between fusogenicity and membrane insertion depth of the HIV fusion peptide. *Proc. Natl. Acad. Sci. U.S.A.* 106, 15314-15319 (2009).
- 41. Yang, X.Z., Kurteva, S., Ren, X.P., Lee, S. & Sodroski, J. Stoichiometry of envelope glycoprotein trimers in the entry of human immunodeficiency virus type 1. *J. Virol.* 79, 12132-12147 (2005).
- 42. Magnus, C., Rusert, P., Bonhoeffer, S., Trkola, A. & Regoes, R.R. Estimating the stoichiometry of Human Immunodeficiency Virus entry. *J. Virol.* 83, 1523-1531 (2009).
- 43. Sougrat, R. et al. Electron tomography of the contact between T cells and SIV/HIV-1: Implications for viral entry. *PLOS Pathogens* 3, 571-581 (2007).
- 44. Lau, W.L., Ege, D.S., Lear, J.D., Hammer, D.A. & DeGrado, W.F. Oligomerization of fusogenic peptides promotes membrane fusion by enhancing membrane destabilization. *Biophys. J.* 86, 272-284 (2004).
- 45. Pan, J.H., Lai, C.B., Scott, W.R.P. & Straus, S.K. Synthetic fusion peptides of tick-borne Encephalitis virus as models for membrane fusion. *Biochemistry* 49, 287-296 (2010).
- 46. Sougrat, R. et al. Electron tomography of the contact between T cells and SIV/HIV-1: Implications for viral entry. *Plos Pathogens* 3, 571-581 (2007).
- 47. Sackett, K. & Shai, Y. The HIV fusion peptide adopts intermolecular parallel  $\beta$ -sheet structure in membranes when stabilized by the adjacent N-terminal heptad repeat:  $A^{13}C$ FTIR study. *J. Mol. Biol.* 350, 790-805 (2005).
- 48. Haque, M.E., Koppaka, V., Axelsen, P.H. & Lentz, B.R. Properties and structures of the influenza and HIV fusion peptides on lipid membranes: Implications for a role in fusion. *Biophys. J.* 89, 3183-3194 (2005).
- 49. Han, X. & Tamm, L.K. A host-guest system to study structure-function relationships of membrane fusion peptides. *Proc. Natl. Acad. Sci. U.S.A.* 97, 13097-13102 (2000).
- 50. Qiang, W., Bodner, M.L. & Weliky, D.P. Solid-state NMR spectroscopy of human immunodeficiency virus fusion peptides associated with host-cell-like membranes: 2D correlation spectra and distance measurements support a fully extended conformation and models for specific antiparallel strand registries. *J. Am. Chem. Soc.* 130, 5459-5471 (2008).
- 51. Bodner, M.L. et al. Temperature dependence and resonance assignment of  $^{13}$ C NMR spectra of selectively and uniformly labeled fusion peptides associated with membranes. *Magn. Reson. Chem.* 42, 187-194 (2004).
- 52. Benzinger, T.L. et al. Propagating structure of Alzheimer's  $\beta$ -amyloid(10-35) is parallel -sheet with residues in exact register. *Proc. Natl. Acad. Sci. U.S.A.* 95, 13407-13412 (1998).
- 53. Tycko, R. Molecular structure of amyloid fibrils: insights from solid-state NMR. *Quart. Rev. Biophys.* 39, 1-55 (2006).
- 54. Zheng, Z., Yang, R., Bodner, M.L., and Weliky, D.P. Conformational flexibility and strand arrangements of the membrane-associated HIV fusion peptide trimer probed by solid-state NMR spectroscopy. *Biochemistry* 45, 12960-12975 (2006).
- 55. Zheng, Z., Qiang, W. & Weliky, D.P. Investigation of finite-pulse radiofrequency-driven recoupling methods for measurement of intercarbonyl distances in polycrystalline and membrane-associated HIV fusion peptide samples. *Magn. Reson. Chem.* 245, S247-S260 (2007).
- 56. Lapatsanis, L., Milias, G., Froussios, K. & Kolovos, M. Synthesis of N-2,2,2- (trichloroethoxycarbonyl)-L-amino acids and N-(9-fluorenylmethoxycarbonyl)-L-amino acids involving succinimidoxy anion as a leaving group in amino-acid protection. *Synthesis-Stuttgart* 8, 671-673 (1983).
- 57. Chan, W.C., and White, P.D. *Fmoc Solid Phase Peptide Synthesis: A Practical Approach*, 94-109 (2000).
- 58. Brugger, B. et al. The HIV lipidome: A raft with an unusual composition. *Proc. Natl. Acad. Sci. U.S.A.* 103, 2641-2646 (2006).
- 59. Siminovitch, D.J., Ruocco, M.J., Makriyannis, A. & Griffin, R.G. The effect of cholesterol on lipid dynamics and packing in diether phosphatidylcholine bilayers. X-ray diffraction and <sup>2</sup> H-NMR study. *Biochim. Biophys. Acta* 901, 191-200 (1987).
- 60. Komatsu, H. & Rowe, E.S. Effect of cholesterol on the ethanol-induced interdigitated gel phase in phosphatidylcholine: Use of fluorophore pyrene-labeled phosphatidylcholine. *Biochemistry* 30, 2463-2470 (1991).
- 61. Gabrys, C.M. et al. Nuclear magnetic resonance evidence for retention of a lamellar membrane phase with curvature in the presence of large quantities of the HIV fusion peptide. *Biochim. Biophys. Acta* 1798, 194-201 (2010).
- 62. Huster, D., Xiao, L.S. & Hong, M. Solid-state NMR investigation of the dynamics of the soluble and membrane-bound colicin Ia channel-forming domain. *Biochemistry* 40, 7662- 7674 (2001).
- 63. Schmick, S.D. & Weliky, D.P. Major Antiparallel and Minor Parallel beta Sheet Populations Detected in the Membrane-Associated Human Immunodeficiency Virus Fusion Peptide. *Biochemistry* 49, 10623 (2010).
- 64. Koy, C. et al. Matrix-assisted laser desorption/ionization-quadrupole ion trap-time of flight mass spectrometry sequencing resolves structures of unidentified peptides obtained by in-gel tryptic digestion of haptoglobin derivatives from human plasma proteomes. *Proteomics* 3, 851-858 (2003).
- 65. Gehrig, P.M., Roschitzki, B., Rutishauser, D., Reiland, S. & Schlapbach, R. Phosphorylated serine and threonine residues promote site-specific fragmentation of

singly charged, arginine-containing peptide ions. *Rapid Communications In Mass Spectrometry* 23, 1435-1445 (2009).

- 66. Zhang, X., Jai-Nhuknan, J. & Cassady, C.J. Collision-induced dissociation and postsource decay of model dodecapeptide ions containing lysine and glycine. *International Journal Of Mass Spectrometry* 171, 135-145 (1997).
- 67. Patterson, S.D. & Katta, V. Prompt Fragmentation Of Disulflde-Linked Peptides During Matrix-Assisted Laser-Desorption Ionization Mass-Spectrometry. *Analytical Chemistry* 66, 3727-3732 (1994).
- 68. Harris, R.K. *Nuclear magnetic resonance spectroscopy*, Medium: X; Size: Pages: 272 (1986).
- 69. Wylie, B.J. et al. Chemical-shift anisotropy measurements of amide and carbonyl resonances in a microcrystalline protein with slow magic-angle spinning NMR spectroscopy. *Journal Of The American Chemical Society* 129, 5318-+ (2007).
- 70. Hartzell, C.J., Whitfield, M., Oas, T.G. & Drobny, G.P. Determination of the N-15 and C-13 Chemical-Shift Tensors of L- [C-13]Alanyl-L-[N-15]Alanine From the Dipole-Coupled Powder Patterns. *Journal of the American Chemical Society* 109, 5966-5969 (1987).
- 71. Long, H.W. & Tycko, R. Biopolymer conformational distributions from solid-state NMR: alpha-helix and 3(10)-helix contents of a helical peptide. *J. Am. Chem. Soc.* 120, 7039-7048 (1998).
- 72. Frye, J.S. & Maciel, G.E. Setting The Magic Angle Using A Quadrupolar Nuclide. *Journal Of Magnetic Resonance* 48, 125-131 (1982).
- 73. Bennett, A.E., Rienstra, C.M., Auger, M., Lakshmi, K.V. & Griffin, R.G. Heteronuclear decoupling in rotating solids. *J. Chem. Phys.* 103, 6951-6958 (1995).
- 74. Kricheldorf, H.R. & Muller, D. Secondary structure of peptides. 3.  $^{13}$ C NMR cross polarization/magic angle spinning spectroscopic characterization of solid polypeptides. *Macromolecules* 16, 615-623 (1983).
- 75. Yannoni, C.S. High-Resolution Nmr In Solids The Cpmas Experiment. *Accounts Of Chemical Research* 15, 201-208 (1982).
- 76. Chevelkov, V., Fink, U. & Reif, B. Accurate Determination of Order Parameters from (1)H,(15)N Dipolar Couplings in MAS Solid-State NMR Experiments. *Journal Of The American Chemical Society* 131, 14018-14022 (2009).
- 77. Zhang, H.Y., Neal, S. & Wishart, D.S. RefDB: A database of uniformly referenced protein chemical shifts. *J. Biomol. NMR* 25, 173-195 (2003).
- 78. Gullion, T. & Schaefer, J. Rotational-echo double-resonance NMR. *J. Magn. Reson.* 81, 196-200 (1989).
- 79. Gullion, T., Baker, D.B. & Conradi, M.S. New, Compensated Carr-Purcell Sequences. *J. Magn. Reson.* 89, 479-484 (1990).
- 80. Fowler, D.J., Weis, R.M. & Thompson, L.K. Kinase-active signaling complexes of bacterial chemoreceptors do not contain proposed receptor-receptor contacts observed in crystal structures. *Biochemistry* 49, 1425-1434 (2010).
- 81. Bennett, A.E. et al. Homonuclear radio frequency-driven recoupling in rotating solids. *J. Chem. Phys.* 108, 9463-9479 (1998).
- 82. Gullion, T. Introduction to rotational-echo, double-resonance NMR. *Concepts Magn. Reson.* 10, 277-289 (1998).
- 83. Bevington, P.R. & Robinson, D.K. *Data Reduction and Error Analysis for the Physical Sciences*, 38-52 (McGraw-Hill, Boston, 1992).
- 84. Bak, M., Rasmussen, J.T. & Nielsen, N.C. SIMPSON: A general simulation program for solid-state NMR spectroscopy. *J. Magn. Reson.* 147, 296-330 (2000).
- 85. Farrar, T.C. Density Matrices in NMR Spectroscopy: Part I. *Concepts in Magnetic Resonance* 2, 1-12 (1990).
- 86. Farrar, T.C. Density Matrices in NMR Spectroscopy: Part II. *Concepts in Magnetic Resonance* 2, 55-61 (1990).
- 87. Oas, T.G., Hartzell, C.J., McMahon, T.J., Drobny, G.P. & Dahlquist, F.W. The carbonyl  $13<sup>13</sup>C$  chemical-shift tensors of 5 peptides determined from  $15<sup>N</sup>N$  dipole-coupled chemical shift powder patterns. *J. Am. Chem. Soc.* 109, 5956-5962 (1987).
- 88. Bak, M., Schultz, R., Vosegaard, T. & Nielsen, N.C. Specification and visualization of anisotropic interaction tensors in polypeptides and numerical simulations in biological solid-state NMR. *J. Magn. Reson.* 154, 28-45 (2002).
- 89. Gabrys, C.M., Yang, J. & Weliky, D.P. Analysis of local conformation of membranebound and polycrystalline peptides by two-dimensional slow-spinning rotor-synchronized MAS exchange spectroscopy. *J. Biomol. NMR* 26, 49-68 (2003).
- 90. Pereira, F.B., Goni, F.M., Muga, A. & Nieva, J.L. Permeabilization and fusion of uncharged lipid vesicles induced by the HIV-1 fusion peptide adopting an extended conformation: dose and sequence effects. *Biophys. J.* 73, 1977-1986 (1997).
- 91. Jaroniec, C.P. et al. Structure and dynamics of micelle-associated human immunodeficiency virus gp41 fusion domain. *Biochemistry* 44, 16167-16180 (2005).
- 92. Tristram-Nagle, S. et al. HIV fusion peptide penetrates, disorders, and softens T-cell membrane mimics. *J. Mol. Biol.* 402, 139-153 (2010).
- 93. Hessa, T., Kim, H., Bihlmaier, K., Lundin, C., Boekel, J., Andersson, H., Nilsson, I., White, S.H., and Heijne, G. Recognition of transmembrane helices by the endoplasmic reticulum translocon. *Nature* 433, 377-381 (2005).
- 94. Petkova, A.T. et al. Self-propagating, molecular-level polymorphism in Alzheimer's betaamyloid fibrils. *Science* 307, 262-265 (2005).
- 95. Yang, R., Yang, J. & Weliky, D.P. Synthesis, enhanced fusogenicity, and solid state NMR measurements of cross-linked HIV-1 fusion peptides. *Biochemistry* 42, 3527-3535 (2003).
- 96. Yang, X.Z., Kurteva, S., Ren, X.P., Lee, S. & Sodroski, J. Stoichiometry of envelope glycoprotein trimers in the entry of human immunodeficiency virus type 1. *Journal Of Virology* 79, 12132-12147 (2005).
- 97. Magnus, C., Rusert, P., Bonhoeffer, S., Trkola, A. & Regoes, R.R. Estimating the stoichiometry of Human Immunodeficiency Virus entry. *Journal Of Virology* 83, 1523- 1531 (2009).
- 98. Nelson, R. et al. Structure of the cross-beta spine of amyloid-like fibrils. *Nature* 435, 773-778 (2005).
- 99. Jehle, S. et al. Solid-state NMR and SAXS studies provide a structural basis for the activation of alpha B-crystallin oligomers. *Nature Structural & Molecular Biology* 17, 1037-U1.
- 100. Antzutkin, O.N., Leapman, R.D., Balbach, J.J. & Tycko, R. Supramolecular structural constraints on Alzheimer's beta-amyloid fibrils from electron microscopy and solid-state nuclear magnetic resonance. *Biochemistry* 41, 15436-15450 (2002).
- 101. Galzitskaya, O.V., Garbuzynskiy, S.O. & Lobanov, M.Y. Expected packing density allows prediction of both amyloidogenic and disordered regions in protein chains. *Journal Of Physics-Condensed Matter* 19(2007).
- 102. Antzutkin, O.N. et al. Multiple quantum solid-state NMR indicates a parallel, not antiparallel, organization of beta-sheets in Alzheimer's beta-amyloid fibrils. *Proc Natl Acad Sci U S A* 97, 13045-50. (2000).
- 103. Balbach, J.J. et al. Amyloid fibril formation by  $A\beta_{16-22}$ , a seven-residue fragment of the Alzheimer's B-amyloid peptide, and structural characterization by solid state NMR. *Biochemistry* 39, 13748-13759. (2000).
- 104. Gordon, D.J., Balbach, J.J., Tycko, R. & Meredith, S.C. Increasing the amphiphilicity of an amyloidogenic peptide changes the beta-sheet structure in the fibrils from antiparallel to parallel. *Biophys. J.* 86, 428-434 (2004).
- 105. Trovato, A., Chiti, F., Maritan, A. & Seno, F. Insight into the structure of amyloid fibrils from the analysis of globular proteins. *Plos Computational Biology* 2, 1608-1618 (2006).
- 106. Qiang, W., Yang, J. & Weliky, D.P. Solid-state nuclear magnetic resonance measurements of HIV fusion peptide to lipid distances reveal the intimate contact of beta strand peptide with membranes and the proximity of the Ala-14-Gly-16 region with lipid headgroups. *Biochemistry* 46, 4997-5008 (2007).
- 107. White, S.H. & Wimley, W.C. Membrane protein folding and stability: Physical principles. *Annual Review Of Biophysics And Biomolecular Structure* 28, 319-365 (1999).
- 108. Chou, P.Y. & Fasman, G.D. Prediction of the secondary structure of proteins from their amino acid sequence. *Adv Enzymol Relat Areas Mol Biol* 47, 45-148 (1978).
- 109. Giesler, M., Thorgerson, M., Masterson, L. & Loh, A.P. Effect of peptide chain length and sidechain steric hinderance on helix structure and dynamics. *Biophysical Journal* 80, 398A-398A (2001).
- 110. Pritsker, M., Rucker, J., Hoffman, T.L., Doms, R.W. & Shai, Y. Effect of nonpolar substitutions of the conserved Phe11 in the fusion peptide of HIV-1 gp41 on its function, structure, and organization in membranes. *Biochemistry* 38, 11359-11371 (1999).
- 111. Merkel, J.S. & Regan, L. Aromatic rescue of glycine in beta sheets. *Folding & Design* 3, 449-455 (1998).
- 112. Wimley, W.C., and White, S.H. Experimental determined hydrophobicity scales for proteins at membrane interfaces. *Nature Struc. Biol.* 8, 842-848 (1996).
- 113. Wimley, W.C. et al. Folding of beta-sheet membrane proteins: A hydrophobic hexapeptide model. *Journal Of Molecular Biology* 277, 1091-1110 (1998).
- 114. Ahmed, M. et al. Structural conversion of neurotoxic amyloid-[beta]1-42 oligomers to fibrils. *Nat Struct Mol Biol* 17, 561.
- 115. Joh, N.H. et al. Modest stabilization by most hydrogen-bonded side-chain interactions in membrane proteins. *Nature* 453, 1266-U73 (2008).
- 116. Riess, J.G. Fluorinated Vesicles. *Journal Of Drug Targeting* 2, 455-468 (1994).
- 117. Riess, J.G. & Krafft, M.P. Fluorinated Phosphocholine-Based Amphiphiles As Components Of Fluorocarbon Emulsions And Fluorinated Vesicles. *Chemistry And Physics Of Lipids* 75, 1-14 (1995).
- 118. Adachi, T., Takahashi, H., Ohki, K. & Hatta, I. Interdigitated Structure Of Phospholipid-Alcohol Systems Studied By X-Ray-Diffraction. *Biophysical Journal* 68, 1850-1855 (1995).
- 119. Ozdirekcan, S., Rijkers, D.T.S., Liskamp, R.M.J. & Killian, J.A. Influence of flanking residues on tilt and rotation angles of transmembrane peptides in lipid bilayers. A solidstate H-2 NMR study. *Biochemistry* 44, 1004-1012 (2005).
- 120. Sack, I., Goldbourt, A., Vega, S. & Buntkowsky, G. Deuterium REDOR: Principles and applications for distance measurements. *Journal Of Magnetic Resonance* 138, 54-65 (1999).
- 121. Gullion, T. Measuring C-13-D-2 dipolar couplings with a universal REDOR dephasing curve. *Journal Of Magnetic Resonance* 146, 220-222 (2000).
- 122. Villalain, J. Location of cholesterol in model membranes by magic-angle-samplespinning NMR. *European Journal Of Biochemistry* 241, 586-593 (1996).
- 123. Harroun, T.A., Katsaras, J. & Wassall, S.R. Cholesterol hydroxyl group is found to reside in the center of a polyunsaturated lipid membrane. *Biochemistry* 45, 1227-1233 (2006).
- 124. Harroun, T.A., Katsaras, J. & Wassall, S.R. Cholesterol is found to reside in the center of a polyunsaturated lipid membrane. *Biochemistry* 47, 7090-7096 (2008).
- 125. Ingallinella, P. et al. Addition of a cholesterol group to an HIV-1 peptide fusion inhibitor dramatically increases its antiviral potency. *Proceedings Of The National Academy Of Sciences Of The United States Of America* 106, 5801-5806 (2009).
- 126. Wimley, W.C., Geamer, T.P., and White, S.H. Solvation energies of amino acid side chains and backbone in a family of host-guest pentapeptides. *Biochemistry* 35, 5109-5124 (1996).